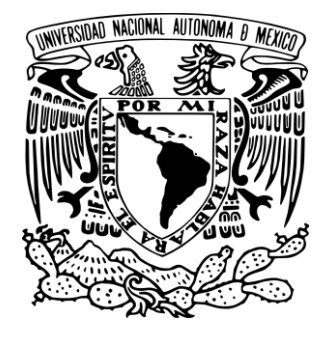

**k** UNIVERSIDAD NACIONAL AUTÓNOMA DE MÉXICO

FACULTAD DE INGENIERÍA

 **Explotación Petrolera en Pozos Fluyentes y** 

 **Utilizando Sistemas Artificiales de Producción**

## **TESIS**

QUE PARA OBTENER EL TITULO DE:

## **INGENIERO PETROLERO**

PRESENTA:

## **ISRAEL VELÁZQUEZ MILLÁN**

DIRECTOR DE TESIS:

**M. I. JOSÉ ÁNGEL GÓMEZ CABRERA** 

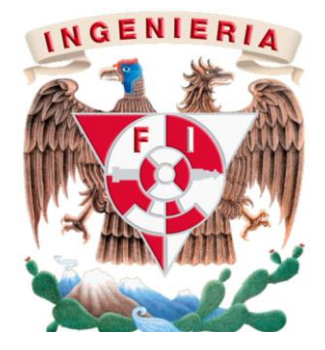

MÉXICO, D.F. MARZO 2014

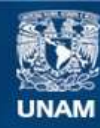

Universidad Nacional Autónoma de México

**UNAM – Dirección General de Bibliotecas Tesis Digitales Restricciones de uso**

#### **DERECHOS RESERVADOS © PROHIBIDA SU REPRODUCCIÓN TOTAL O PARCIAL**

Todo el material contenido en esta tesis esta protegido por la Ley Federal del Derecho de Autor (LFDA) de los Estados Unidos Mexicanos (México).

**Biblioteca Central** 

Dirección General de Bibliotecas de la UNAM

El uso de imágenes, fragmentos de videos, y demás material que sea objeto de protección de los derechos de autor, será exclusivamente para fines educativos e informativos y deberá citar la fuente donde la obtuvo mencionando el autor o autores. Cualquier uso distinto como el lucro, reproducción, edición o modificación, será perseguido y sancionado por el respectivo titular de los Derechos de Autor.

### **Agradecimientos**

 Esta tesis representa el final de una etapa en mi vida, así como el comienzo de otra, terminan las horas de tareas escolares, de investigaciones, de días de clase, de exámenes, en pocas palabras termina mi etapa como estudiante y al mismo tiempo inicia una etapa nueva, llena de retos, de nuevas aventuras, nuevos miedos pero sobre todo de nuevas satisfacciones.

 El camino no fue fácil, para nada, fue un camino lleno de obstáculos, de retos de cosas que afrontar y miedos que vencer, pero que al final logre vencer con la ayuda de muchas personas y el esfuerzo propio. Esta tesis representa la culminación de una carrera profesional que curse en 4 años y medio, pero que para nada duro ese tiempo, esta carrera comenzó bastante tiempo atrás. Todo empezó hace 17 años en las aulas de una pequeña primaria llamada "José Azueta‖, donde un niño con miedos y temores comenzó un camino, el camino del aprendizaje, uno a uno llegaron los conocimientos; leer, escribir sumar, restar, multiplicar, dividir y así unos tras otros eran los pequeños pasos en el andar del conocimiento. Vino la secundaria con sus inquietudes, con los cambios de cualquier persona, en una edad para muchos la más complicada de vivir y así fue como otra pequeña escuela la Secundaria Federalizada 151 "Vicente Guerrero", me abrió sus puertas, nuevos conocimientos llegaron a mi vida, al mismo tiempo nuevos obstaculos, pero también nuevas convicciones de saber que aun quedaba mucho por aprender. Llego la prepa, un sueño, si un sueño pertenecer desde la Preparatoria a la mejor Universidad de América Latina, la Universidad Nacional Autónoma de México, gracias muchas gracias a la Preparatoria No. 3 "Justo Sierra" por brindarme la oportunidad de desarrollarme en sus aulas, por el conocimiento, el vasto conocimiento del que fui beneficiario en esta escuela encargada de brindarme fuertes bases no solo en mi vida académica si no en mi vida personal. Así fue como llegue hasta la Facultad de Ingeniería, donde se me formo como profesionista, donde recibí la mejor instrucción que se puede recibir en la carrera de Ingeniero Petrolero.

 Tiempo bastante, retos muchos, miedos todos, trabajo y esfuerzo siempre, todos los días, son las palabras que mejor describen esta etapa de mi vida que esta a punto de concluir, fue difícil, me esforcé mucho, trabaje con disciplina y esmero, pero el trabajo el esfuerzo y por consecuente los logros y beneficios no son solo míos, detrás de mi están muchas personas que se han encargado de estar a mi lado en todo momento por ello quiero agradecerles.

 Primeramente a Dios, por prestarme vida, fuerzas y energías y así permitir que pudiera cumplir uno de mis sueños, el concluir una carrera universitaria, así como brindarme una familia amorosa que siempre estuvo y está conmigo pase lo que pase.

 También a la Universidad Nacional Autónoma de México, por ser mi alma mater, por brindarme los mejores conocimientos, por formarme en sus aulas, en nivel bachillerato y en nivel licenciatura, de verdad gracias a mi UNAM, siempre seré puma de corazón, de sangre azul y piel dorada, porque sin esta institución hubiera sido muy difícil lograr algo en mi vida, mucho de lo que soy se lo debo a esta grandiosa universidad y estoy seguro que esta me permitirá abrirme paso como profesionista de verdad muchas gracias Universidad Nacional Autónoma de México.

 A la Facultad de Ingeniería, gracias por abrirme tus puertas, gloriosa facultad, por permitirme ser parte de la mejor Facultad de Ingeniería del país por todo el conocimiento que me brindaste a partir de los profesores que estuvieron conmigo a lo largo de la carrera, por formarme como Ingeniero. Todo lo que aprendí bajo tus puertas son las bases de una vida profesional que hoy comienza, gracias por la formación que me brindaste.

 A mi familia gracias, porque hoy no termina mi esfuerzo, termina el esfuerzo de todos nosotros de una familia, hoy termina el esfuerzo de la familia Velázquez Millán, gracias por brindarme su cariño su comprensión y sobre todo una familia, por que los logros no los puedes conseguir solo, siempre necesitas alguien que este contigo y ustedes estuvieron conmigo durante todo esté tiempo.

 A mi madre, Julia Millán Cortez, gracias mamá, por tus cuidados, por consentirme, por tus apapachos y tus regaños, porque siempre estuviste conmigo, porque siempre tuviste una palabra para mi, y sobre todo por la educación que me brindaste también gracias por que cuando llegaba cansado a casa y con hambre después de días largos y pesados de escuela, siempre tuviste comida para mi, porque te hiciste cargo de toda una familia y para mí siempre serás la mejor ama de casa gracias por todo lo que haces por mí, sin ti detrás de mi no hubiera logrado nada.

 A mi padre, Eufemio Velázquez del Rosal, papá gracias, por estar conmigo en todo este tiempo, por apoyarme en mis decisiones, por tus consejos tus disciplinas pero sobre todo gracias por ser mi padre, por la ayuda que me brindaste en todo este tiempo, porque gracias a ti no me tuve que preocupar por cómo iba a costear mis estudios y nunca tuve un reproche de tu parte, gracias por enseñarme que siempre hay que seguir adelante y luchar por conseguir los objetivos, por enseñarme que la única forma de tener un buen futuro es el trabajo, por permitirme desarrollarme como profesional, sin ti y sin mamá junto a mi no lo hubiera logrado.

 A mis hermanas, Elizabeth, Angélica, Mayte y Diana, gracias por ser mis hermanas, porque a pesar de peleas, bromas o burlas, siempre seremos hermanos y todo este tiempo pude contar con ustedes y siempre que las necesité estuvieron ahí para mi, gracias por su cariño y por su compañía gracias a ustedes y a nuestros papas somos una familia que siempre estuvo unida en todo este tiempo y sé que esté logro ustedes lo saben no solo es mío, es de los 5 pero en especial de nosotros tres, Mayte y Diana, se que todo el tiempo me apoyaron y fueron parte importante en todo esto.

 A ti Kenia porque a pesar de que llegaste en la última etapa de todo este tiempo, llegaste en el momento que te necesitaba, a partir de que estás conmigo, me brindaste comprensión, tu ayuda, pero sobre todo tu amor, eres parte importante de todo esto, gracias por tus palabras de ánimo, de consuelo pero sobre todo porque a pesar de lo cansado o difícil de los días siempre me hiciste sonreír y no desesperarme, porque estuviste conmigo y nunca me dejaste solo. Cuando bajaba los brazos siempre me dijiste que no lo tenía que hacer que era momento de redoblar esfuerzos y los redoblamos juntos por todo tu apoyo gracias, porque eres importante en mi vida, por que como mi novia fuiste parte de todos mis esfuerzos gracias por tu ayuda.

 A mis amigos porque sin ustedes no hubiera sido posible esto, por que hicieron más ameno en tiempo que pasábamos en la escuela, a todos aquellos que fueron mis amigos durante todo este tiempo, pero sobre todo quienes más me apoyaron fueron mi grandes amigos, que tuve la oportunidad de conocer en la Preparatoria y la Universidad, gracias amigos por los momentos de risas, de juegos, de fiestas, pero también de trabajo y de tareas, gracias a todos ustedes si no menciono alguno, ustedes saben quienes son parte de todo esto. Jonathan, Gustavo, Armando, José Luis, Eber, Alejandro, Francisco, Julio, y a mis amigas Erika y Mayret.

 A mis profesores en especial a usted M.I. José Ángel Gómez Cabrera, por haber sido mi director de tesis, por brindarme su tiempo y apoyarme en todo lo requerido para este trabajo gracias por permitirme trabajar con usted fue un privilegio. Así como a mis sinodales para mi examen profesional, Ing. José Agustín Velasco Esquivel, Ing. Mario Becerra Zepeda, M.I. Saúl Bautista Fragoso, Dr. Edgar Ramírez Jaramillo, a ustedes también gracias por prestarme de su tiempo y por brindarme sus consejos y mejoras para estas tesis.

 A todos ustedes, todas las personas mencionadas, todo mi reconocimiento y gratitud son parte importante en mi vida y autores junto conmigo de este logro.

*Ve el horizonte feliz y ponte la meta más alta, porque no significa que es la más complicada, significa que es la que mayor satisfacción te dará.* 

## **INDICE**

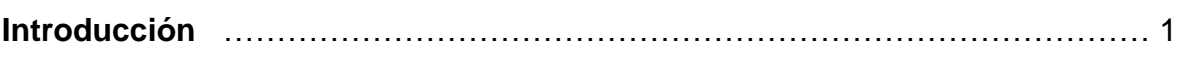

### **Capítulo 1**

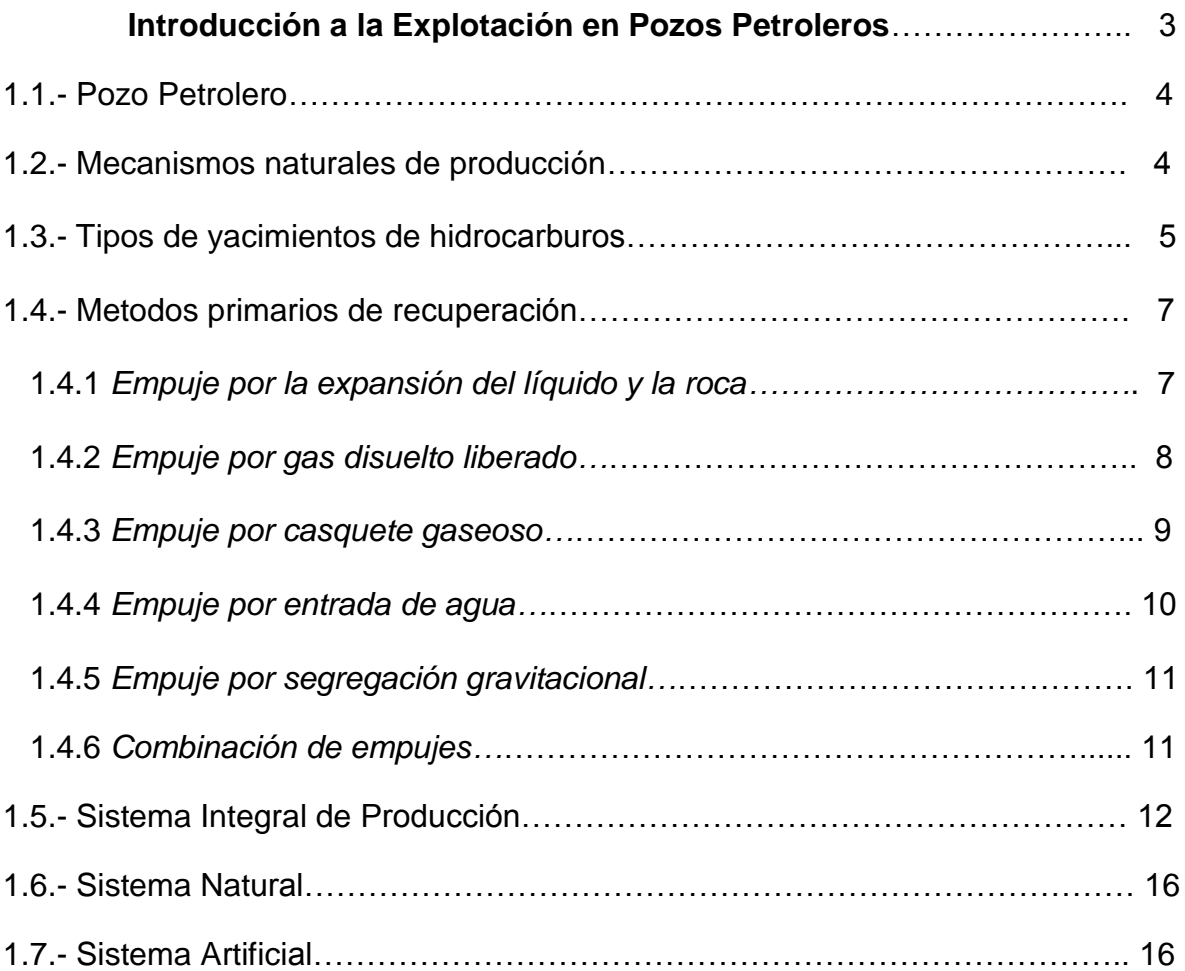

### **Capítulo 2**

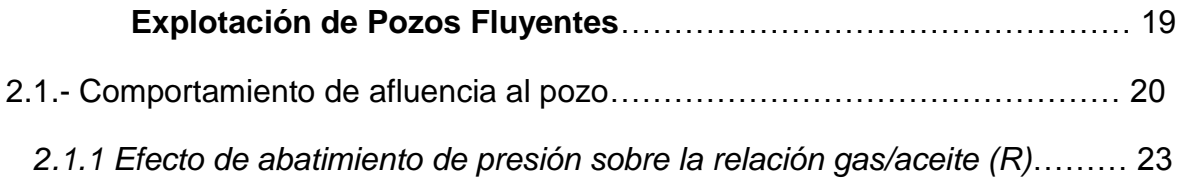

 $\{ + \}$ 

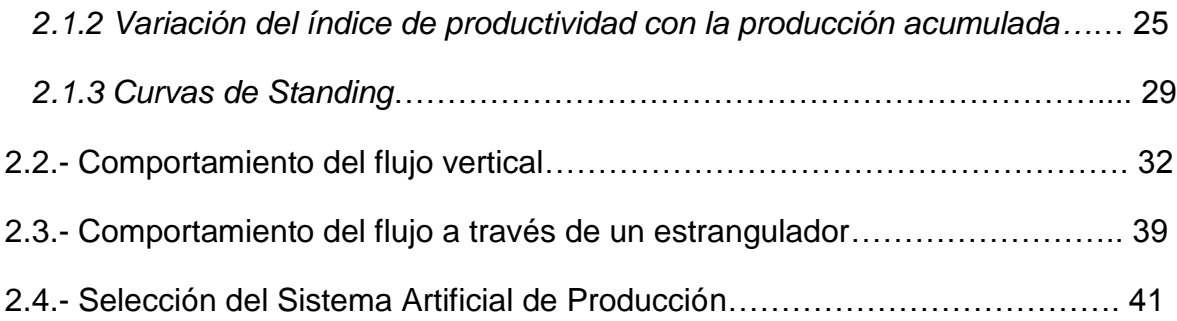

## **Capítulo 3**

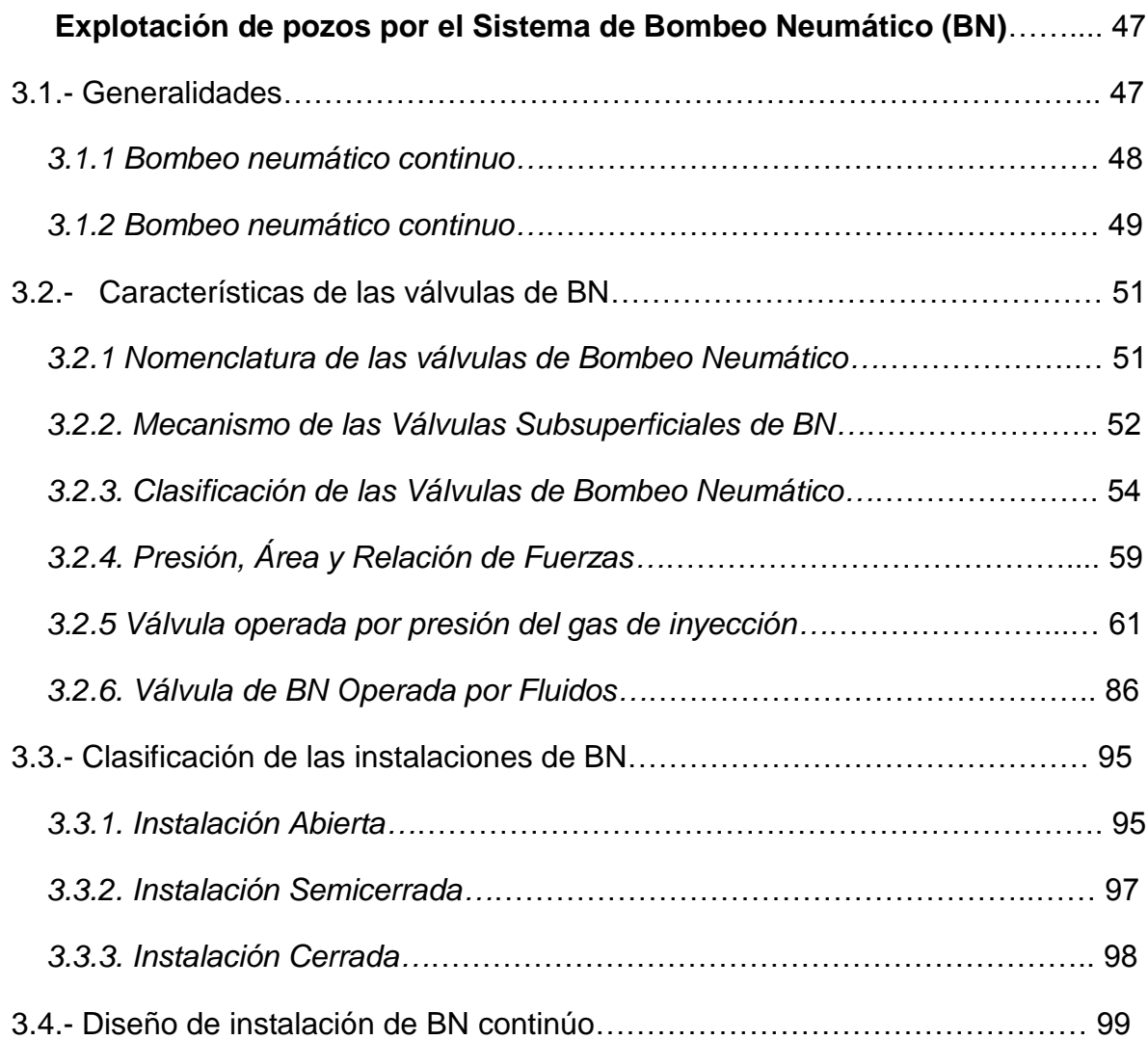

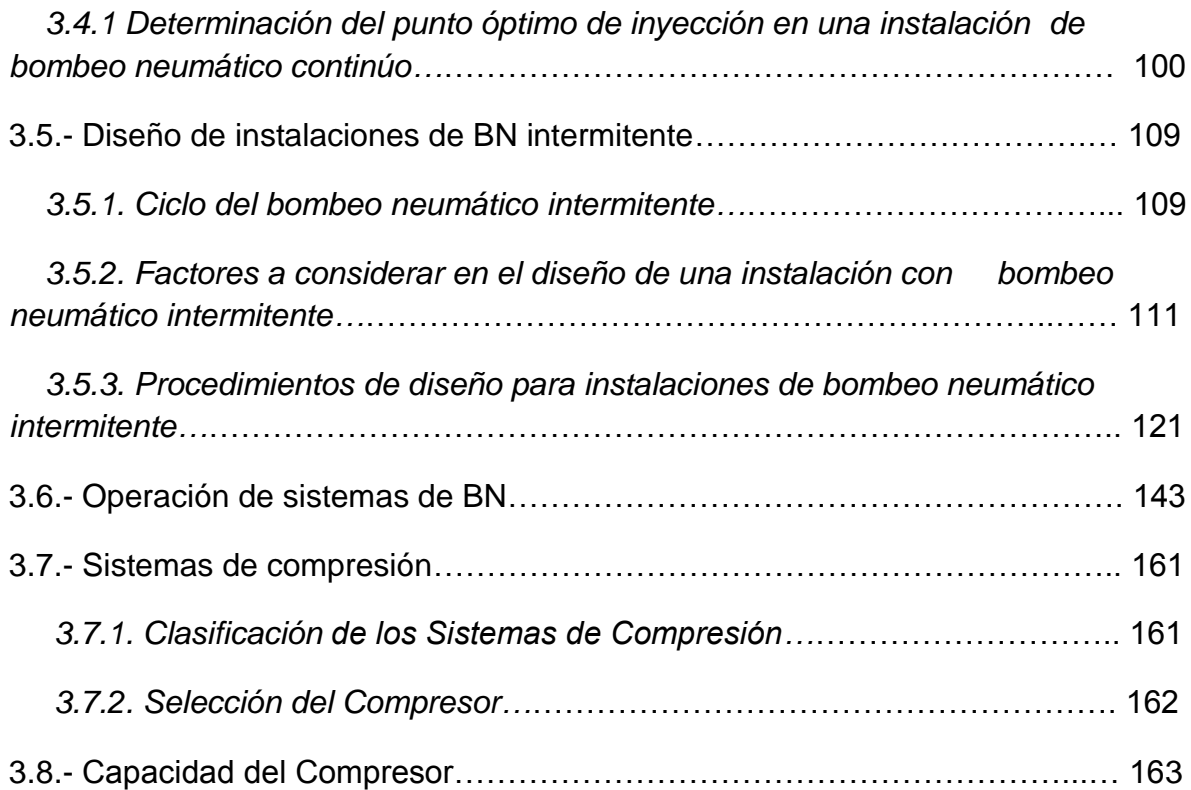

## **Capítulo 4**

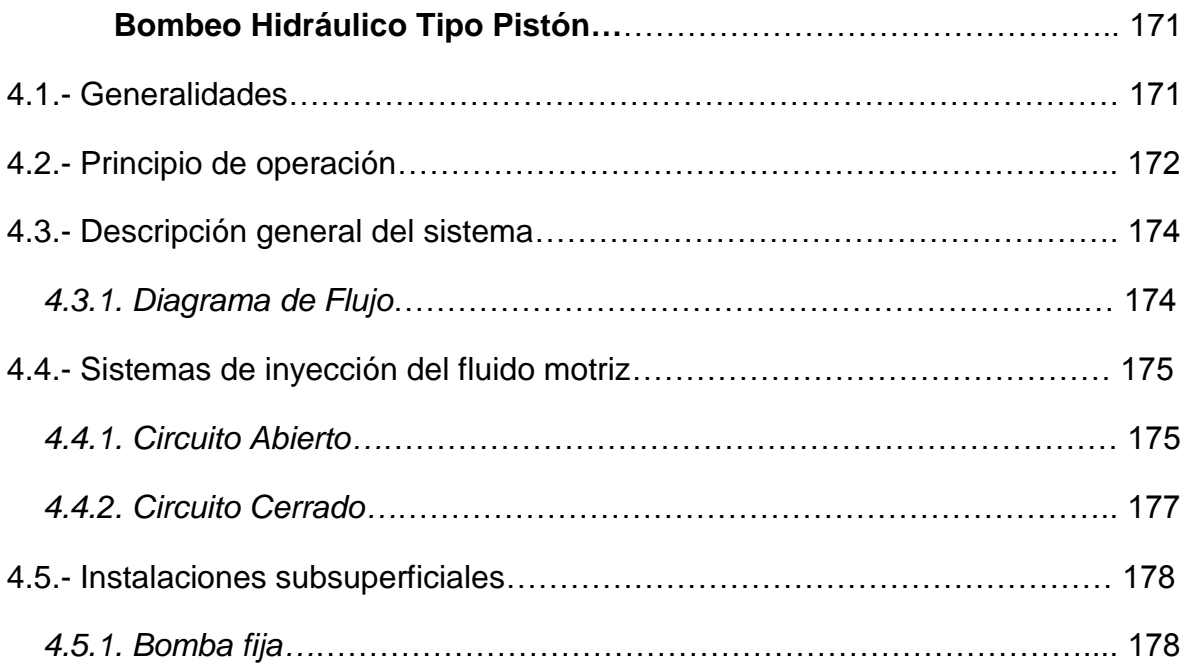

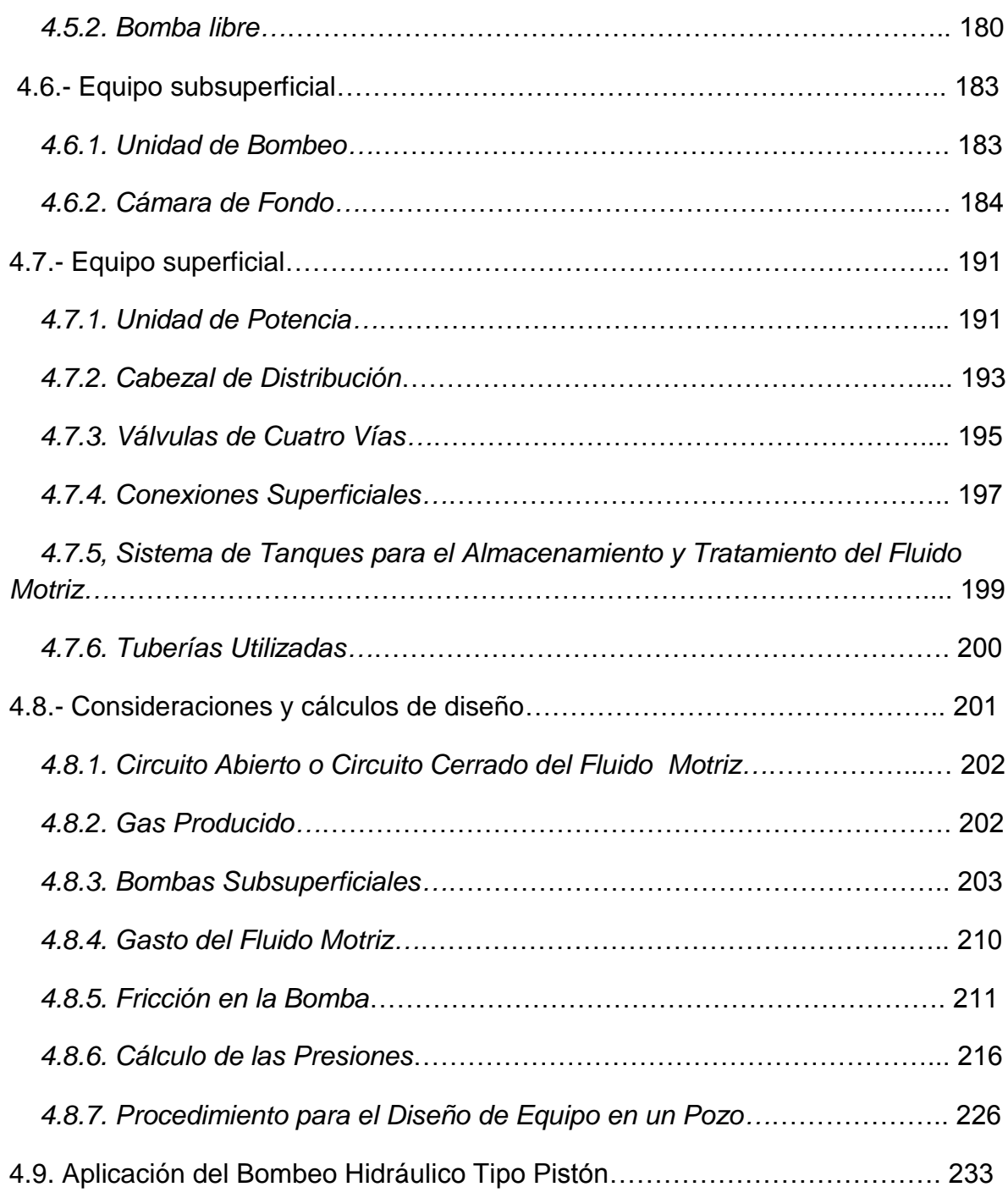

## **Capítulo 5**

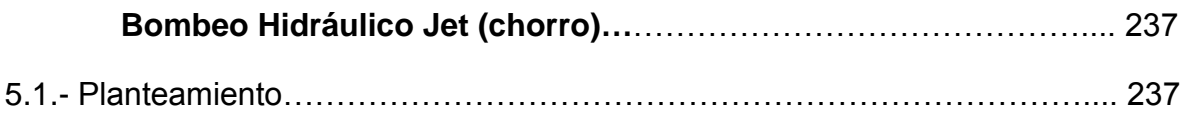

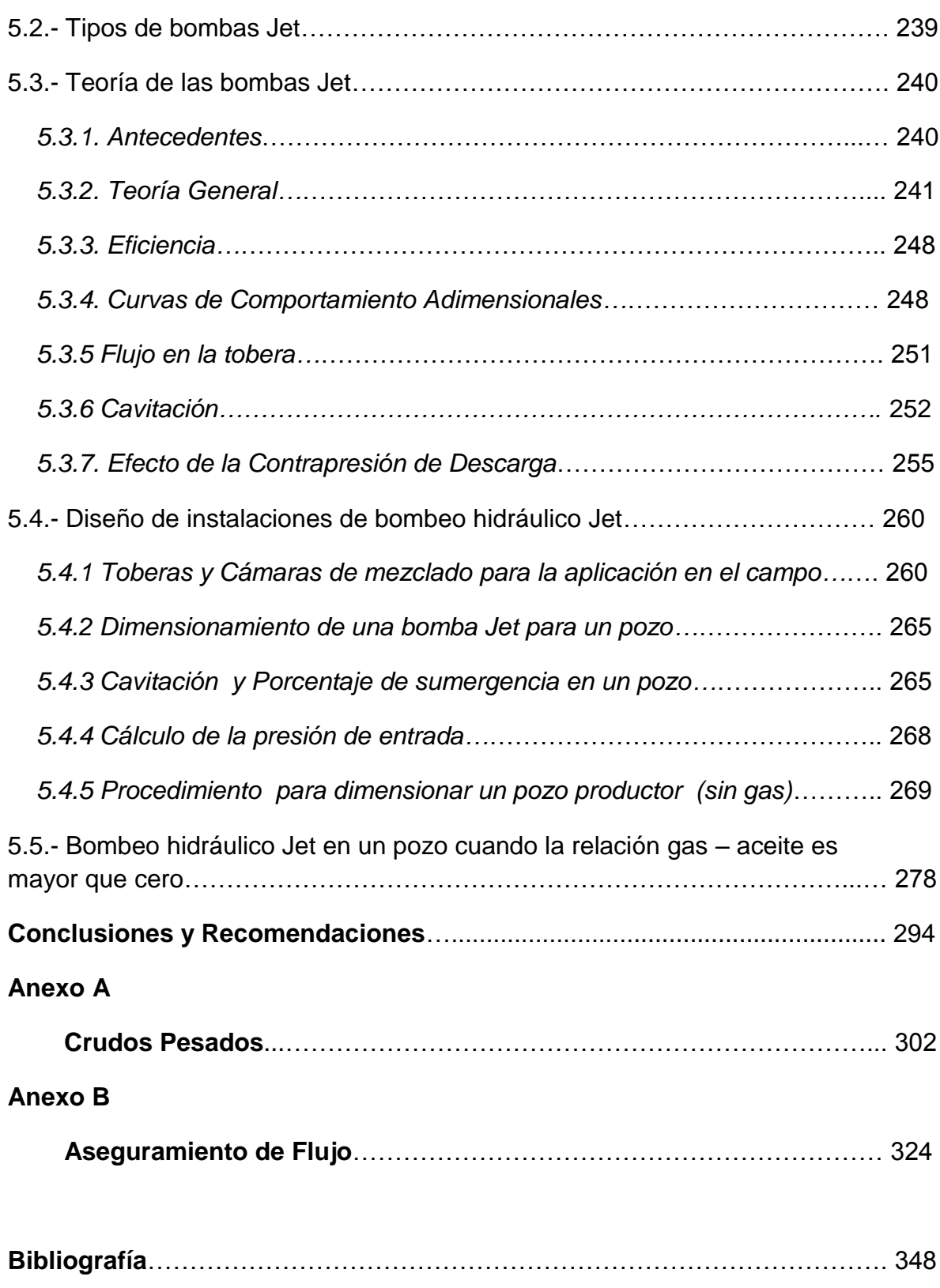

 $\begin{picture}(180,10) \put(0,0){\vector(1,0){100}} \put(15,0){\vector(1,0){100}} \put(15,0){\vector(1,0){100}} \put(15,0){\vector(1,0){100}} \put(15,0){\vector(1,0){100}} \put(15,0){\vector(1,0){100}} \put(15,0){\vector(1,0){100}} \put(15,0){\vector(1,0){100}} \put(15,0){\vector(1,0){100}} \put(15,0){\vector(1,0){100}} \put(15,0){\vector(1,0){100}}$ 

### **Introducción**

 Hoy en día en México la Industria Petrolera sigue siendo la más importante a nivel nacional, aunque ahora nos enfrentamos a nuevos retos, la producción total por año de nuestro país, en los últimos años vemos que disminuye en comparación a los años donde tuvo sus máximos picos de producción debido a la explotación del yacimiento Cantarell, el cual poco a poco deja de aportar tanta cantidad de hidrocarburos como lo hizo algunos años atrás, en consecuencia nuestra producción baja, por lo cual es indispensable encontremos nuevos yacimientos para poder incrementar nuestra producción como país, pero también existe otra alternativa. Aun existen muchos pozos que pueden producir grandes volúmenes de hidrocarburos, con el problema de que ya no pueden fluir solos, es decir aun tienen aceite y gas pero la energía propia del yacimiento ya no es capaz de que estos fluidos salgan hasta la superficie, es por ello necesario implementar Sistemas Artificiales de Producción, (SAP).

 Gracias a que los precios de la energía son altos, esto nos permite poder recurrir a los Sistemas Artificiales de Producción como un método confiable y rentable para poder producir el aceite y gas con el que todavía se cuenta en el subsuelo. Cuando se descubrió Cantarell en México muchos pozos que aun contaban con aceite y gas fueron abandonados debido a que producían poco y los gastos de producción eran altos, por lo cual se prefirió invertir en Cantarell, pero ahora es necesario regresar a aquellos pozos que cuenten con aceite y gas aun por extraer. Lo cierto es que estos pozos ya no pueden producir solos por eso los Ingenieros Petroleros debemos buscar de acuerdo a las características de cada pozo cual es el SAP más adecuado para ellos.

 Si bien es cierto que los SAP nos son un tema nuevo en la industria petrolera, ahora es necesario que como ingenieros los conozcamos mejor, nos familiaricemos con cada uno de ellos, sepamos sus ventajas y desventajas, así como las condiciones dentro de las cuales pueden ser implementados, y más importante aun que conozcamos como se realiza la instalación de estos y el diseño de ellos, pues somos nosotros los Ingenieros Petroleros los encargados de decidir cuándo y en qué condiciones se instalara cualquiera de los SAP.

 Por ello este trabajo pretende dar un panorama general de lo que es la producción de pozos por energía propia del yacimiento y utilizando Bombeo Neumático, Bombeo Hidráulico Tipo Jet y Bombeo Hidráulico Tipo Pistón. Así como ejemplos de cómo se realiza el diseño de cada uno de estos.

1

# **CAPITULO 1**

# **"Introducción a la Explotación en Pozos Petroleros" .**

#### **1.- Introducción a la Explotación en Pozos Petroleros.**

Un pozo petrolero es un instrumento mediante el cual, lo ingenieros pueden tener contacto en la superficie, con el yacimiento, es uno de los medios más confiables que tenemos como ingenieros para poder saber qué es lo que pasa realmente en el fondo, es decir en nuestro yacimiento.

 La explotación de los pozos petroleros, se refiere a como nosotros utilizamos estos pozos, no solo para tener ese contacto con el yacimiento y saber cuáles son las condiciones con las que cuenta el yacimiento, sino también para que nosotros podamos sacar un beneficio del yacimiento, es decir utilizamos a los pozos para poder a través de ellos sacar fluidos, petróleo, agua, y gas desde el fondo hasta la superficie. Esto debido a que tenemos que poner a producir nuestros pozos y es precisamente a esto a lo que entendemos como explotación de pozos petroleros.

 Para poder tener una producción de fluidos en la superficie es necesario primero conocer cuáles son las formas en las que los yacimientos pueden lograr ser producidos.

 Aunque los ingenieros de yacimientos son los principales involucrados en esta actividad, los geólogos, petrofísicos e ingenieros de producción, son también responsables de participar activamente, proporcionando datos, revisando y verificando resultados del análisis del comportamiento del yacimiento.

La extracción de los hidrocarburos en la Industria Petrolera ya sea por energía propia del Yacimiento o por el auxilio de Sistemas Artificiales de Producción (SAP), es una tarea preocupante para los Ingenieros Petroleros dedicados a esta disciplina.

 Con el incremento de los costos de energía, la Selección del Sistema Artificial es de vital importancia, ya que se optimizara el sistema que presente máxima eficiencia de bombeo y menores costos de instalación y mantenimiento.

 En este trabajo se contempla el análisis de la explotación de los pozos fluyentes, del bombeo neumático y el bombeo hidráulico como sistemas artificiales de producción.

En cada uno de los capítulos se incluyen los conceptos básicos, el diseño y algunos ejemplos que dan una mejor comprensión de cada tema.

3

#### **1.1. Pozo Petrolero.**

 Un pozo petrolero puede ser definido; como un conducto o conexión, entre el petróleo y gas del yacimiento y la superficie. Este conducto es necesario para producir el fluido del yacimiento y llevarlo a la superficie. En la performance del pozo, el volumen de drenaje del yacimiento que fluye hasta el pozo juega un papel muy importante. Un pozo combinado con el drenaje de un yacimiento, comúnmente es llamado sistema de producción de petróleo o gas.

#### **1.2. Mecanismos naturales de producción.**

 En este capítulo veremos los mecanismos naturales de producción que afectan el comportamiento del yacimiento y las técnicas usadas para el análisis del comportamiento y predicción de las reservas.

El comportamiento primario de yacimientos de aceite y gas está regido por:

- 1. La viscosidad natural.
- 2. La gravedad
- 3. Fuerzas capilares.

 El yacimiento es caracterizado por la variación en la presión, ritmo de producción, RGA, RAA, We del acuífero y expansión del casquete gaseoso.

Los factores que afectan el comportamiento del yacimiento, son:

- 1. Características geológicas.
- 2. Propiedades del fluido y de la roca.
- 3. Los mecanismos del flujo de fluidos.
- 4. Instalaciones de producción.

 Los mecanismos naturales de producción que influyen en el comportamiento del yacimiento, son:

## Explotación Petrolera en Pozos Fluyentes y Utilizando SAP

#### YACIMIENTOS DE ACEITE

- 1. Expansión del sistema roca-fluidos.
- 2. Empuje de gas en solución.
- 3. Empuje por casquete gaseoso.
- 4. Entrada de agua del acuífero.
- 5. Segregación gravitacional.
- 6. Combinación de empujes.

#### YACIMIENTOS DE GAS

- 1. Agotamiento o expansión del gas.
- 2. Entrada de agua del acuífero.
- 3. Combinación de empujes.

#### **1.3. Tipos de yacimientos de hidrocarburos.**

 Es necesario saber en primer lugar que fluidos encontramos en nuestro yacimiento, ya que en nuestro yacimiento puede haber presentes, aceite, gas, sólidos, en cuanto a hidrocarburos se refiere, además de encontrar agua, y arenas. Por esta razón, es necesario conocer en que estados encontramos a los hidrocarburos y cómo podemos llegar de una fase a otra, lo cual lo conocemos gracias a un diagrama de fases de los hidrocarburos, Fig. 1.1.

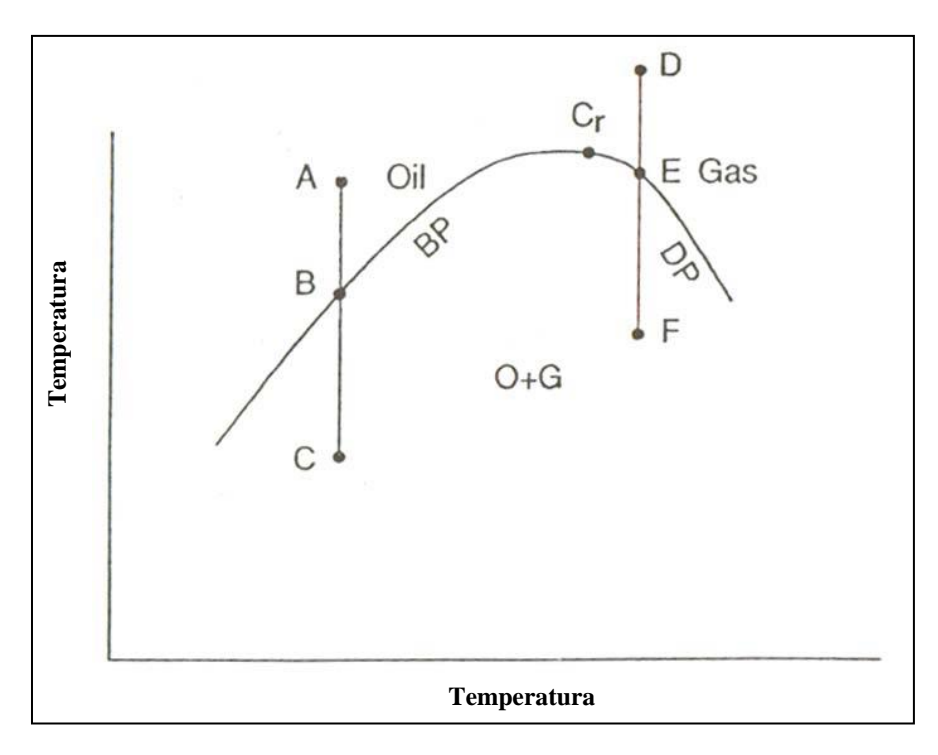

**Fig. 1.1 Diagrama de fases de los hidrocarburos**

 Una vez que hemos identificado las diferentes fases de los hidrocarburos, ahora es necesario identificar, cuales son los tipos de yacimiento que podemos tener presentes. Esto es importante pues de pendiendo del yacimiento que tengamos, haremos el diseño de nuestros pozos que más nos convenga y sobre todo, como utilizaremos los diferentes métodos de recuperación primaria, para ser mejor y eficiente la explotación de los pozos petroleros.

Principalmente podemos tener 3 tipos de yacimiento Fig. 1.2:

- 1.- Yacimiento Bajo Saturado.
- 2.- Yacimiento Saturado.
- 3.- Yacimiento de Gas

6

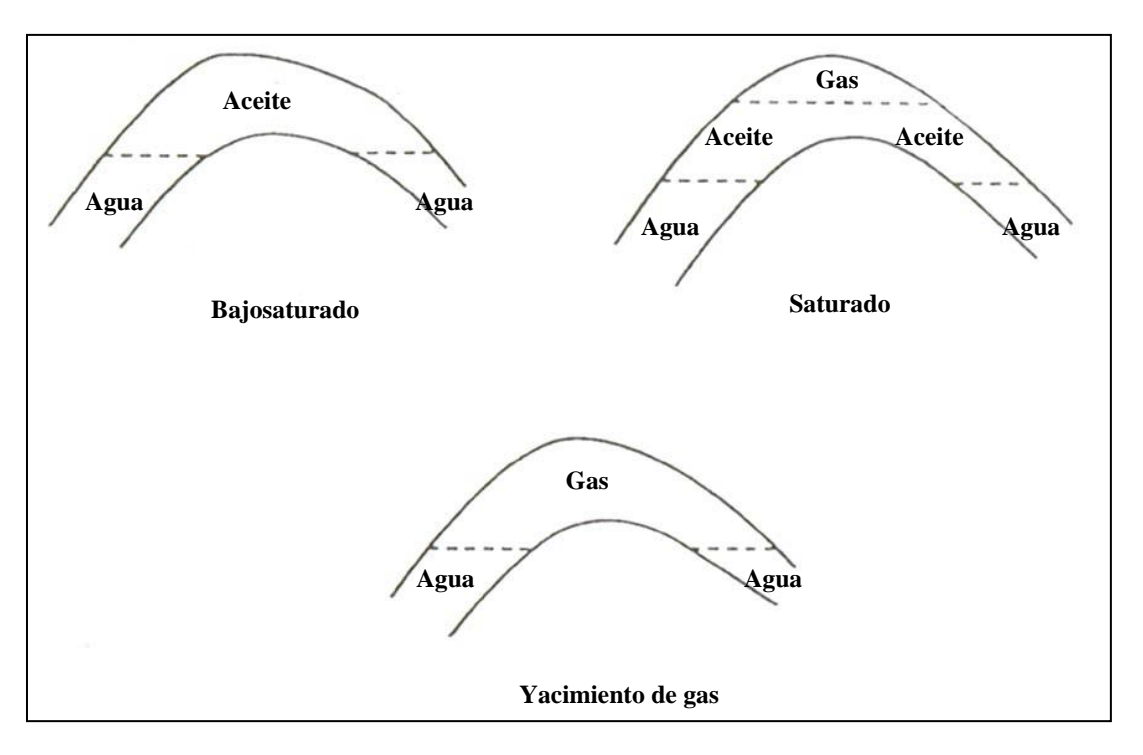

**Fig. 1.2 Principales tipos de Yacimientos Petroleros**

#### **1.4. Métodos primarios de recuperación.**

 Los métodos primarios de recuperación usan la energía natural del yacimiento (esto es: empuje de expansión roca y líquido, empuje por gas en solución, entrada natural de agua, segregación gravitacional y empujes combinados.

 La recuperación del aceite se obtiene mediante un proceso de desplazamiento. El gradiente de presión obliga al aceite a fluir hacia los pozos, pero ese movimiento se verifica solamente si otro material llena el espacio desocupado por el aceite y mantiene, en dicho espacio, la presión requerida para continuar el movimiento de los fluidos. En cierto modo el aceite no fluye del yacimiento, sino que es expulsado mediante un proceso de desplazamiento, cuyos mecanismos pueden ser los ya descritos.

#### **1.4.1 Empuje por la expansión del líquido y la roca.**

 Este proceso de desplazamiento ocurre en los yacimientos bajo saturados, hasta que se alcanza la presión de saturación. La expulsión del aceite se debe a la

7

expansión del sistema. El aceite, el agua congénita y la roca se expanden, desalojando hacia los pozos productores el aceite contenido en el yacimiento. Dada la baja compresibilidad del sistema, el ritmo de declinación de la presión con respecto a la extracción, es muy pronunciada. La liberación del gas disuelto en el aceite ocurre en la tubería de producción, al nivel en que se obtiene la presión de saturación. La relación gas aceite producido permanece, por lo tanto, constante durante esta etapa de explotación e igual a *Rsi*. La saturación de aceite prácticamente no varía. La porosidad y la permeabilidad absoluta disminuyen ligeramente, así como la viscosidad del aceite. El factor de volumen del aceite aumenta también en forma muy ligera. Debido a estas circunstancias, el índice de productividad permanece prácticamente constante.

#### **1.4.2 Empuje por gas disuelto liberado.**

 Una vez iniciada en el yacimiento la liberación del gas disuelto en el aceite, al alcanzar la presión de saturación, el mecanismo de desplazamiento del aceite se deberá, primordialmente, al empuje de gas disuelto liberado; ya que si bien es claro que tanto el agua intersticial y la roca continuarán expandiéndose, su efecto resulta despreciable, puesto que la compresibilidad o expansibilidad del gas, es mucho mayor que la de los otros componentes de la formación. El gas liberado no fluye inicialmente hacia los pozos, sino que se acumula en forma de pequeñas burbujas aisladas, las cuales por motivo de la declinación de la presión, llegan a formar posteriormente una fase continua, que permitirá el flujo de gas hacia los pozos. La saturación de gas mínima para que ocurra flujo del mismo se denomina saturación de gas crítica. Durante esta etapa, en la que la saturación de gas es menor que la crítica, la relación gas~aceite producida disminuye ligeramente, ya que el gas disuelto en el aceite, que se libera, queda atrapado en el yacimiento.

 El gas liberado llena totalmente el espacio desocupado por el aceite producido. La saturación de aceite disminuirá constantemente, a causa de su producción yencogimiento por la liberación del gas disuelto; por lo tanto, mientras que la permeabilidad al aceite disminuye continuamente, la permeabilidad al gas aumentará. El gas fluirá más fácilmente que el aceite, debido a que es más ligero, menos viscoso y a que en su trayectoria se desplaza por la parte central de los poros. De esta manera, la relación gas - aceite que fluye en el yacimiento aumentará constantemente y la relación gas - aceite producida en la superficie mostrará un progresivo incremento, hasta que la presión del yacimiento se abata substancialmente. Cuando esto ocurra, la relación medida en la superficie

<sup>8</sup>

disminuirá, debido a que a presiones bajas, los volúmenes de gas en el yacimiento se aproximan a los volúmenes medidos en la superficie.

 Debido a que este tipo de mecanismo se presenta generalmente en yacimientos cerrados, la producción de agua es muy pequeña o nula. Las recuperaciones por empuje de gas disuelto son casi siempre bajas, variando generalmente entre el 5% y el 35% del aceite contenido a la presión de saturación.

#### **1.4.3 Empuje por casquete gaseoso.**

 El empuje por casquete gaseoso consiste en una invasión progresiva de la zona de aceite por gas, acompañada por un desplazamiento direccional del aceite fuera de la zona de gas libre y hacia los pozos productores. Los requerimientos básicos son:

- 1. Que la parte superior del yacimiento contenga una alta saturación de gas.
- 2. Que exista un continuo crecimiento o agrandamiento de la zona ocupada por el casquete de gas.

La zona de gas libre requerida puede presentarse de tres maneras:

- 1. Existir inicialmente en el yacimiento como casquete.
- 2. Bajo ciertas condiciones, pueda formarse por la acumulación del gas liberado por el aceite al abatirse la presión del yacimiento, a consecuencia de la segregación gravitacional.
- 3. La capa de gas puede crearse artificialmente por inyección de gas en la parte superior del yacimiento, si existen condiciones favorables para su segregación.

 El empuje por capa de gas tendrá lugar en virtud de la expansión del gas del casquete, debida a la declinación de la presión. Si el volumen de gas libre inicialmente presente en el yacimiento es grande, comparado con el volumen total original de aceite, y si no se produce gas libre durante la explotación, la declinación de presión requerida para la invasión total de la zona de aceite por el casquete de gas, será ligera. Si por otra parte, el volumen del casquete de gas es relativamente pequeño, la presión del yacimiento declinará a mayor ritmo, permitiendo la liberación del gas disuelto y el desarrollo de una saturación de gas libre en la zona de aceite.

 La recuperación en yacimientos con casquete gaseoso varía normalmente del 20% al 40% del aceite contenido originalmente, pero si existen condiciones favorables de segregación se puede obtener recuperaciones del orden del 60% o más.

#### **1.4.4 Empuje por entrada de agua.**

 El desplazamiento de los hidrocarburos tiene lugar, en este caso, atrás y en la inter fase agua - aceite móvil. En este proceso el agua invade y desplaza al aceite, progresivamente, desde las fronteras del yacimiento hacia los pozos productores. Si la magnitud del empuje hidráulico es lo suficientemente fuerte para mantener la presión del yacimiento o permitir sólo un ligero abatimiento de ella, entonces el aceite será casi totalmente recuperado por desplazamiento con agua, puesto que no habrá liberación de gas en solución o dicha liberación será pequeña y asimismo el desplazamiento que ocasione.

 Tan pronto como el agua invade una sección de la zona de aceite y desplaza algo de él, la saturación del agua aumenta, la formación incrementa su permeabilidad al agua y ésta tiende a fluir junto con el aceite.

 Como agente desplazante, el agua tiene una ventaja sobre el gas, debido a que debido a su menor movilidad, un volumen dado de agua introducido en el espacio poroso desalojará más aceite que el mismo volumen de gas y se acumulará también en mayor grado, mostrando menor tendencia que el gas a fluir a través del aceite.

 Después que la interfase o contacto agua - aceite alcanza un pozo, su producción de agua aumenta progresivamente. El proceso se termina al abandonar el yacimiento cuando se invaden los pozos superiores y su producción disminuye a un nivel tal que la recuperación deja de ser costeable.

 La relación gas - aceite en yacimientos con empuje hidráulico no sufre cambios substanciales, debido a que al mantenerse alta la presión, se evita la liberación del gas disuelto.

 La recuperación varía normalmente entre el 35% y el 75% del volumen original de aceite en el yacimiento.

#### **1.4.5 Empuje por segregación gravitacional.**

 La segregación gravitacional o drene por gravedad, puede clasificarse como un mecanismo de empuje; sin embargo, se considera más bien como modificación de los demás. La segregación gravitacional es la tendencia del aceite, gas y agua a distribuirse en el yacimiento de acuerdo a sus densidades. El drene por gravedad puede participar activamente en la recuperación del aceite. Por ejemplo, en un yacimiento bajo condiciones favorables de segregación, gran parte del gas liberado fluirá a la parte superior del yacimiento, en vez de ser arrastrado hacia los pozos por la fuerza de presión, contribuyendo así a la formación o agrandamiento del casquete de gas y aumentando la eficiencia total del desplazamiento.

 Los yacimientos presentan condiciones propicias a la segregación de sus fluidos, cuando poseen espesores considerables o alto relieve estructural, alta permeabilidad y cuando los gradientes de presión aplicados, no gobiernan totalmente el movimiento de los fluidos.

#### **1.4.6 Combinación de empujes.**

 La mayoría de los yacimientos quedan sometidos durante su explotación a más de uno de los mecanismos de desplazamiento explicados. Por ejemplo: un yacimiento grande puede comportarse inicialmente como productor por empuje de gas disuelto. Después de un corto período de producción, la capa de gas asociado actúa efectivamente y contribuye substancialmente a desplazar aceite. Posteriormente, después de una extensa extracción, la presión del yacimiento caerá lo suficiente como para establecer la entrada de agua del acuífero, de modo que el empuje por agua se presentará como parte importante del mecanismo de desplazamiento.

 Como se nota se cuentan con diferentes métodos naturales mediante los cuales se puede poner en producción un yacimiento petrolero, es necesario conocer al detalle cuales de estos actúan más en el porcentaje de recuperación para así saber cómo podemos ayudar a nuestro pozo a tener un mejor eficiencia en su producción, Fig. 1.3. Hay que hacer notar que esta eficiencia de cada método de recuperación primaria, va en función de la caída de presión en nuestro pozo.

 Una vez que se conocen los diferentes empujes por medio de los cuales los yacimientos pueden producir hidrocarburos ahora es necesario que conozcamos los medios por los cuales podemos hacer producir nuestros yacimientos.

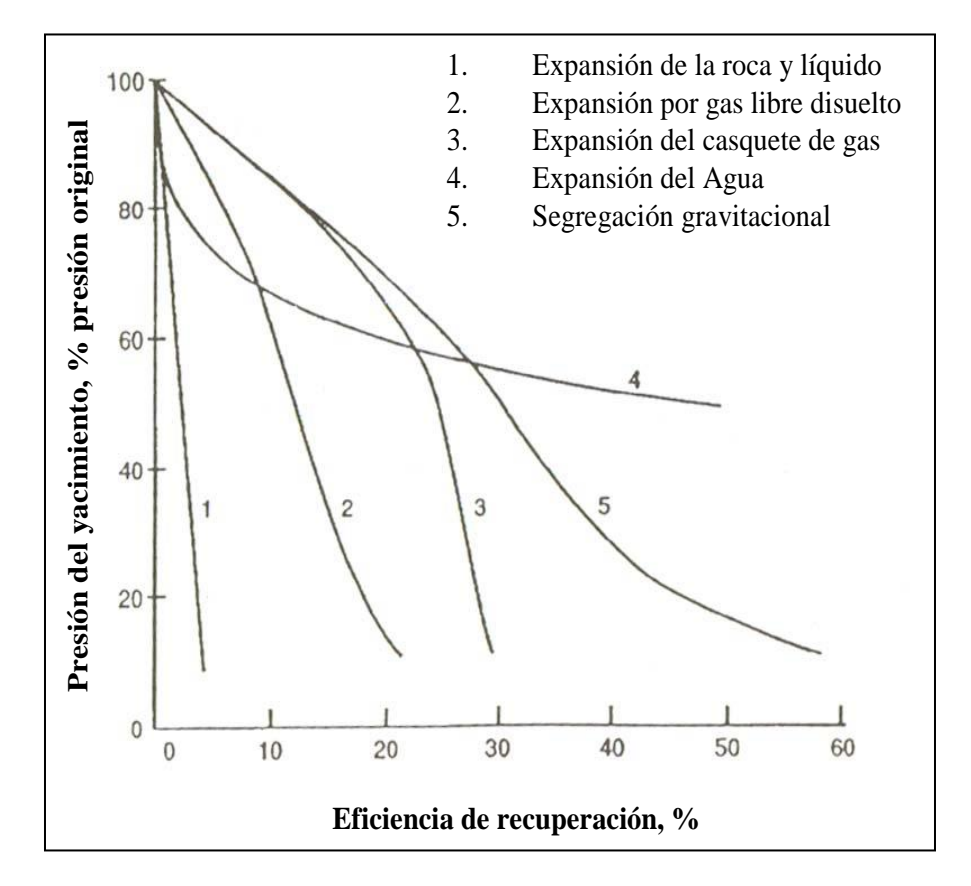

**Fig. 1.3. Eficiencias de recuperación por Métodos de Recuperación Primaria**

#### **1.5 Sistema Integral de Producción.**

 Un sistema de producción es aquel que tiene la capacidad de transportar fluido del yacimiento hasta la superficie y separarlo en petróleo, gas y agua. Si es necesario, el petróleo y el gas, son tratados y preparados para la venta o el transporte desde el campo. Cualquier caudal de agua producido, también es tratado y preparado para su re inyección en el yacimiento.

Los elementos mecánicos básicos del sistema de producción son Fig. 1.4:

- 1. Yacimiento
- 2. Pozo
- 3. Líneas de Conducción
- 4. Estrangulador
- 5. Línea de descarga
- 6. Separador
- 7. Instrumentos de medición
- 8. Tanque de almacenamiento

1.- **Yacimiento**: Es la porción de una trampa geológica que contiene hidrocarburos, la cual se comporta como un sistema conectado hidráulicamente.

2.- **Pozo**: Es la perforación que se hace a través de la roca hasta llegar al yacimiento, en el cual se instalan tuberías y otros elementos con el fin de establecer un flujo de fluidos controlados desde el yacimiento hasta la superficie.

3.- **Línea de conducción**: Es la tubería que se encuentra en el pozo y que sirve para llevar los fluidos desde el yacimiento hasta la superficie, es una tubería vertical, esta línea también presenta algunas válvulas de seguridad a lo largo de ella.

4.- **Estrangulador**: Es un aditamento instalado en los pozos productores para establecer una restricción al flujo de fluidos, la cual nos permite poder manejar solamente el gasto deseado en superficie.

5.- **Línea de descarga**: Son conductos de acero (tubería) que se encuentran en superficie, que tienen como finalidad transportar la mezcla de hidrocarburos y agua procedente del pozo, la cual inicia en la cabeza del pozo y termina en la batería de separación, esta tubería generalmente es horizontal.

6.- **Separador**: Es un equipo instalado al final de la línea de descarga que sirve para separar la, mezcla de crudo, gas y agua proveniente del pozo, pueden ser horizontales, verticales y/o esféricos.

7.- **Instrumentos de medición**: Son instrumentos instalados después de del separador que nos permiten saber las cantidades que tenemos provenientes del pozo de agua, gas y aceite.

8.- **Tanques de almacenamiento**: Una vez que han sido separados los diferentes fluidos que tenemos, se almacenan para su venta y distribución, para lo cual se utilizan recipientes metálicos de gran capacidad, en los cuales se almacenan la producción de aceite y gas, estos pueden ser instalados en tierra firme o en mar, donde se llaman buque - tanques.

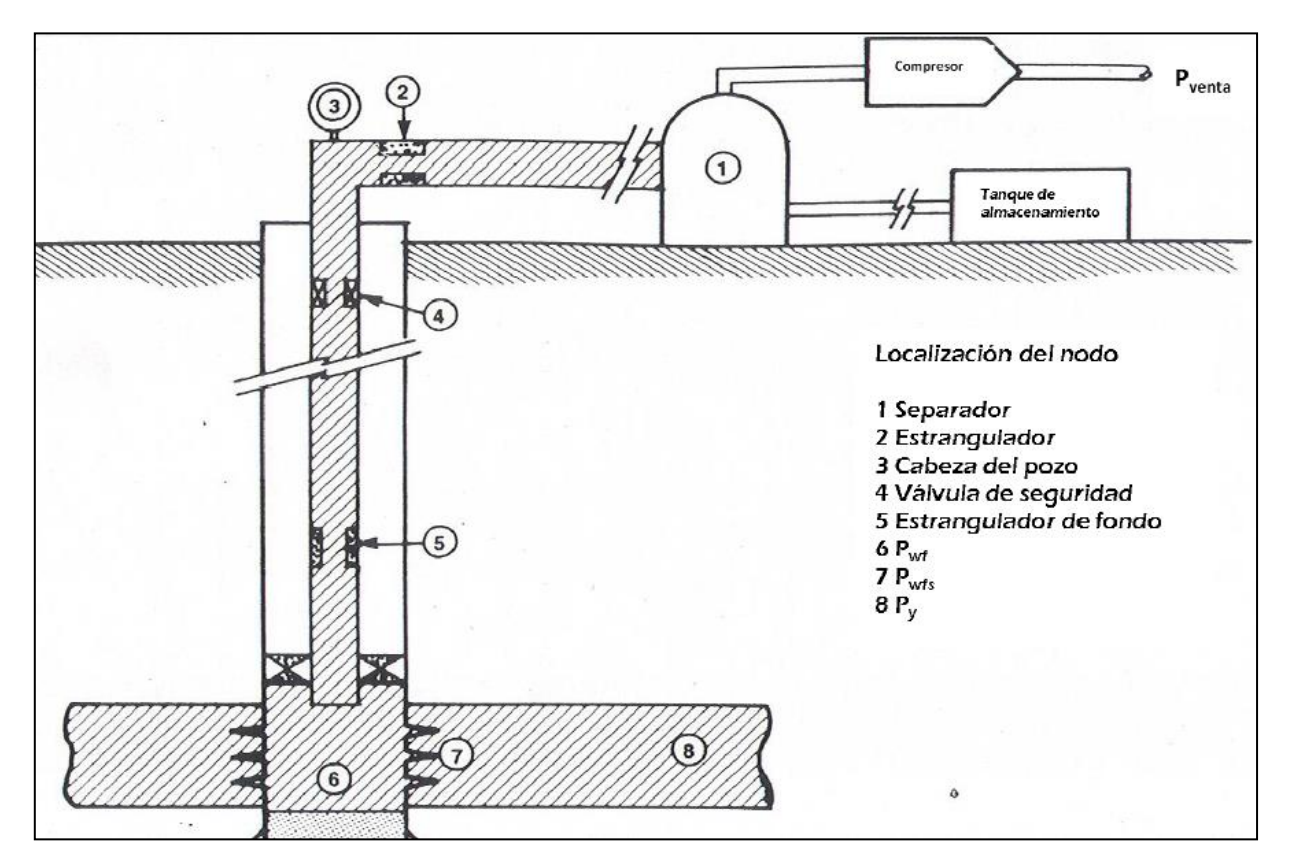

**Fig. 1.4. Sistema integral de producción** 

 En un sitema integral de producción aparte de sus 8 componente descritos arriba podemos definir que lo componen cuatro etapas de flujo, en las cuales se presentan caídas de presión, Fig 1.5.

- 1) Comportamiento de entrada de fluidos al pozo o comportamiento de afluencia al pozo.
- 2) Comportamiento del flujo vertical.
- 3) Comportamiento del flujo a través del estrangulador.
- 4) Comportamiento de flujo de la línea de descarga.

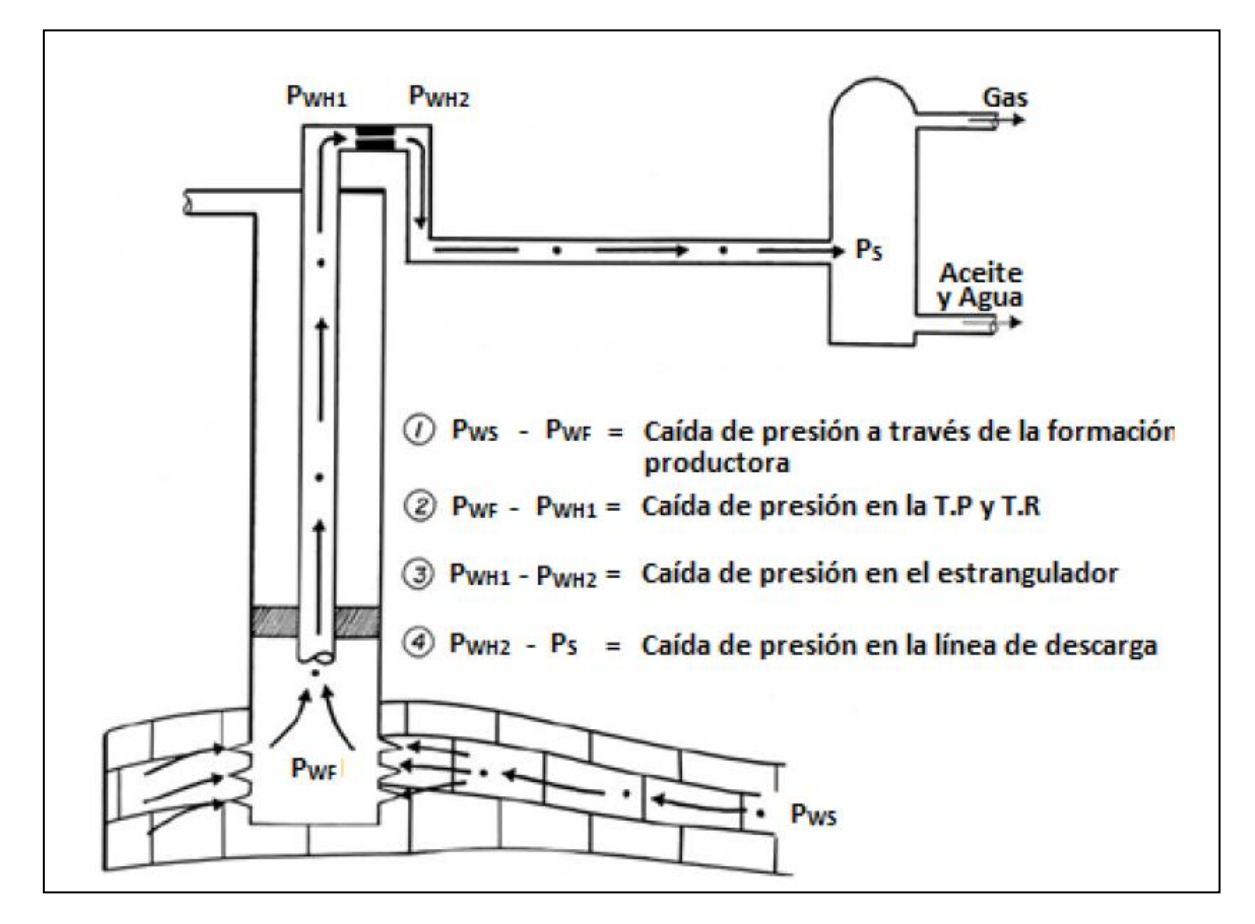

**Fig. 1.5. Caídas de presión en un Sistema Integral de Producción**

Todos los pozos que producen están clasificados en dos grandes grupos:

#### **1.6. Sistema Natural.**

 Son aquellos pozos que tienen la capacidad de aportar los fluidos del fondo del pozo hasta la superficie con la energía propia del yacimiento. Esto es, la presión del yacimiento es suficiente para vencer las caídas de presión presentes en el aparejo de producción.

#### **1.7 Sistema Artificial.**

 Son aquellos pozos a los que se les necesita adicionar energía, ya que la energía del yacimiento no es suficiente para aportar fluidos del fondo del pozo a la superficie. Esto es, cuando los pozos llegan al fin de su vida de flujo natural, la presión de fondo puede ser tan baja, que el pozo dejara de producir el gasto deseado o inclusive que no produzca nada, entonces será necesario implementar un sistema artificial de producción.

 Por otra parte debe tenerse en cuenta que el que un pozo sea fluyente no significa que no deba ser considerado para algún tipo de sistema artificial en un tiempo dado. Ya que se le puede suministrar energía indirectamente al yacimiento mediante inyección de agua o gas para su mantenimiento de presión.

 Un Sistemas Artificial de producción tiene como objetivo adicionar energía al yacimiento, cuando la energía propia de este no alcanza para elevar los fluidos hasta la superficie.

## **Referencias Capitulo 1**

- ▶ M.I. Lucero Aranda Felipe de Jesús, "Apuntes de Sistemas Artificiales de Producción‖. Facultad de Ingeniería, UNAM, México 1985.
- > Sánchez Medina G. de J. "Aplicación del BEC en terminaciones inteligentes", Tesis, Facultad de Ingeniería, México 2012.
- Ramirez Sabag, Jetzabeth, Gerardo Lozano Villajuana y Rodolfo Carlos Perez Tavares. Productividad de pozos petroleros. Mexico, UNAM, Facultad de Ingenieria, 2007.
- ▶ Bashbush Jose Luis, Garaicochea Francisco, "Apuntes de Comportamiento de los Yacimientos", Facultad de Ingenieria, UNAM, México, 1987.

# **CAPITULO 2**

# **"Explotación de pozos fluyentes" .**
# **2.- Explotación de pozos fluyentes.**

El comportamiento de afluencia se encarga del análisis de los factores que gobiernan el flujo de fluidos que van de la formación productora al pozo. El análisis dependerá de si el flujo es laminar o no, en el caso de que el flujo sea laminar, se cumplirá la Ley de Darcy, en el caso que no se cumpla la Ley de Darcy, se le denomina flujo no Darciano, y se presentara cuando se tengan yacimientos de gas o también cuando se tengan altas velocidades de flujo tanto en pozos de aceite como en pozos de gas, especialmente en regiones cercanas a pozos productores.

 El análisis está basado en dos procedimientos, el Índice de Productividad (IP) y la ecuación de Darcy, los cuales nos permiten evaluar el comportamiento de la formación.

 El comportamiento de afluencia de un pozo representa la capacidad que tiene el pozo de aportar fluidos, lo cual nos indicara la respuesta de la formación a un abatimiento de presión en el pozo productor. Esta capacidad de flujo dependerá en gran medida del mecanismo de empuje y geometría de flujo que actué en el yacimiento, así como de otras variables tales como la presión del yacimiento, permeabilidad, viscosidad, saturación de fluidos.

Comportamiento de flujos.

Con el fin de analizar el comportamiento completo del flujo de un pozo, desde la formación hasta la superficie, es necesario definir tres distintas etapas de flujo:

1.- Comportamiento de entrada de fluidos al pozo o comportamiento de afluencia al pozo.

2.- Comportamiento del flujo vertical.

3.- Comportamiento del flujo a través de un estrangulador.

En la Fig. 2.1 se ilustra el comportamiento de un pozo fluyente.

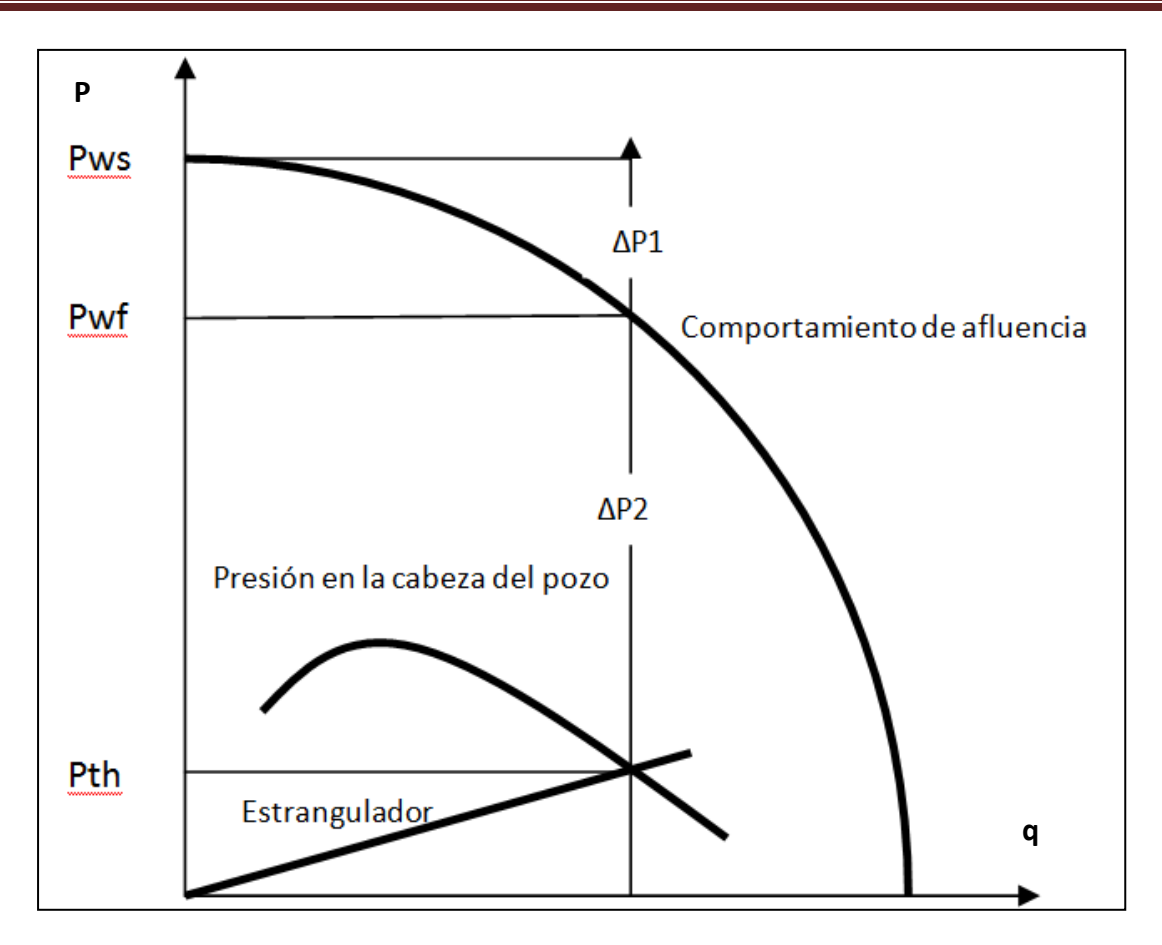

**Fig. 2.1. Diagrama de Presión - Gasto** 

#### **2.1. Comportamiento de afluencia al pozo.**

 La presión de fondo de un pozo en producción se conoce con el nombre de "presión de fondo fluyendo" (Pwf) y a la diferencia entre la "presión de fondo estática" (Pws) y la Pwf se le llama "abatimiento de presión".

$$
\Delta p = Pws - Pwf = Abatimiento \qquad (2.1)
$$

 El índice de productividad (**IP** o **J**) de un pozo, es el gasto de producción de líquidos por unidad de abatimiento de presión:

$$
J = \frac{q}{Pws - Pwf} \text{ (bl/día/pg2)}
$$
 (2.2)

en donde q es la producción bruta del pozo (aceite y agua):

$$
q = qo + qw
$$

20

 Cuando el índice de productividad está relacionado al espesor neto de la formación productora, se denomina: "índice de productividad específico":

$$
Js = \frac{J}{h} = \frac{q}{h(Pws-Pwf)} \text{ (bl/día/lb/pg2/pie)} \tag{2.3}
$$

 Para un flujo radial a partir de un yacimiento horizontal homogéneo, fase líquida y pequeña compresibilidad:

$$
J = \frac{qo + qw}{(Pws - Pwf)} = \frac{7.08 h}{Ln\left(\frac{re}{rw}\right)} \left(\frac{Ko}{Bo \mu o} + \frac{Kw}{Bw \mu w}\right) \left(\frac{pie}{bl/dia/lb} / pg^2\right) \quad (2.4)
$$

$$
Js = \frac{7.08}{Ln\left(\frac{re}{rw}\right)} \left(\frac{K\sigma}{Bo\,\mu\sigma} + \frac{Kw}{Bw\,\mu\omega}\right) \left(\frac{bl}{d\omega}/\frac{lb}{pg^2}\right) \tag{2.5}
$$

donde:

Bo = Factor de volumen del aceite, bl @ cond.yac./ bl @ cond.estandar

h = Espesor neto productor, pies.

Ko = Permeabilidad efectiva al aceite, darcy.

re = Radio de drene del pozo, pie.

rw = Radio del pozo, pie

 $\mu$ o = Viscosidad del aceite, cp.

 La ecuación (2.2) puede escribirse en tal forma que represente una línea recta.

$$
Pwf = Pws - \frac{q}{J} \tag{2.6}
$$

 Donde J se considera constante, independiente de la producción y Pws también se considera constante en una etapa particular de la vida del pozo.

Cuando:

 $q = 0$   $\longrightarrow$  Pwf =Pws

 $Pwf = 0$   $q = J Pws$ 

lo anterior puede observarse en la Fig. 2.2 de donde

$$
\tan \theta = \frac{\partial B}{\partial A} = \frac{JPws}{Pws} = J \tag{2.7}
$$

El valor de q en el punto B se llama "potencial del pozo"; q` = JPws, es el gasto máximo que la formación puede aportar al pozo y ocurre cuando Pwf =0.

 Cuando la presión de fondo fluyendo es menor que la presión de saturación (Pb), el índice de productividad no se comporta como una línea recta, Fig. 2.3 y entonces para un gasto determinado:

$$
J = \tan \theta = \frac{-dq}{d \, Pwf} = IPR \tag{2.8}
$$

 Según la ecuación (1.8) el índice de productividad disminuye cuando aumenta el gasto. Gilbert (2) lo llamó "comportamiento de afluencia al pozo" (IPR), para diferenciarlo del índice de productividad constante (J, comportamiento lineal).

 Antes de efectuar algún cambio en las condiciones de operación de un pozo, es importante conocer su índice de productividad.

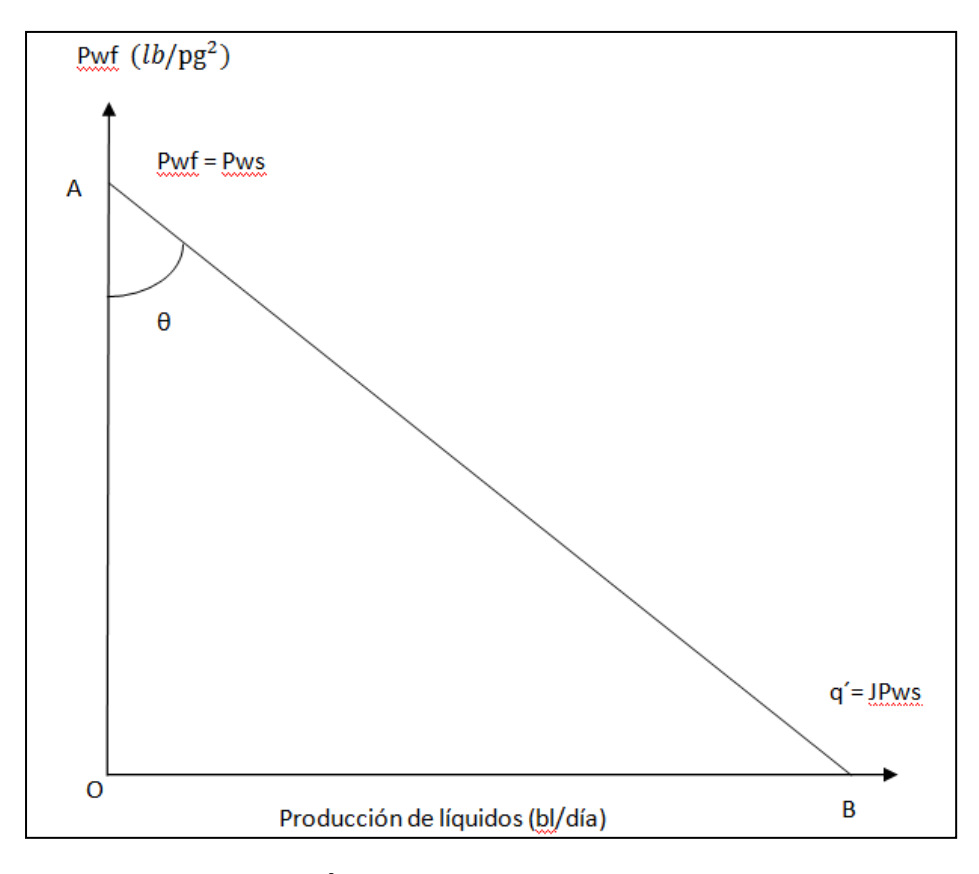

**Fig. 2.2. Índice de Productividad Constante**

# Explotación Petrolera en Pozos Fluyentes y Utilizando SAP

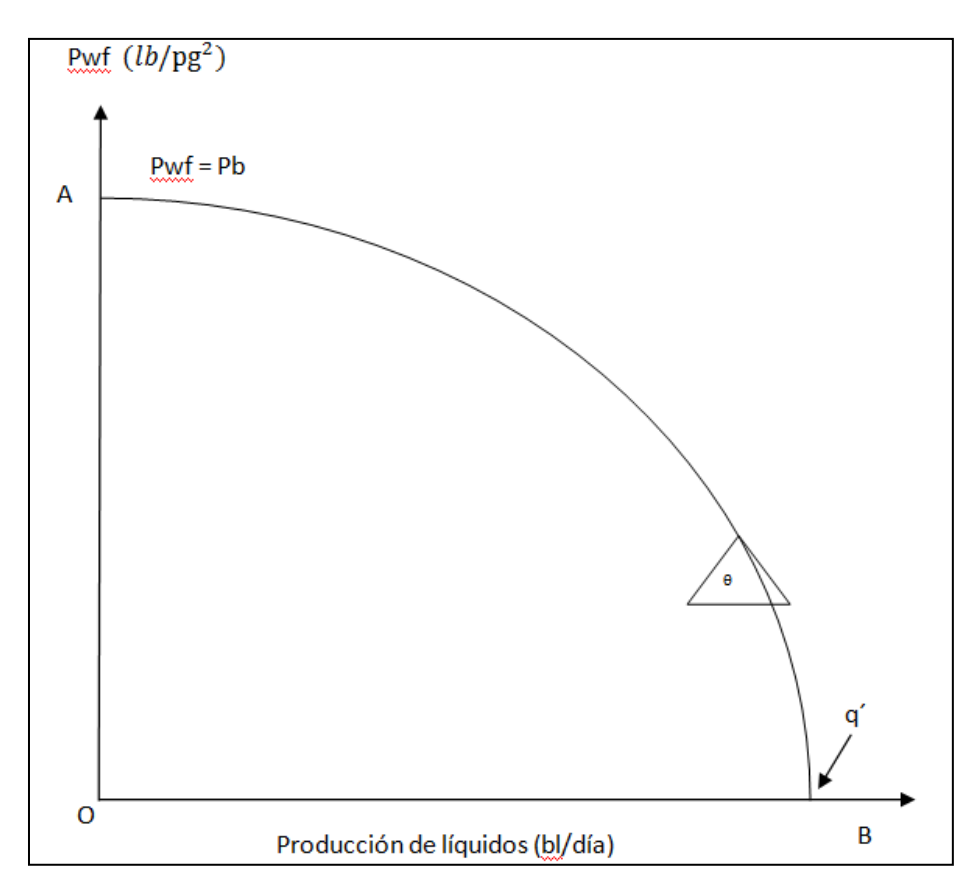

**Fig. 2.3 Curva de IPR** 

#### **2.1.1. Efecto de abatimiento de presión sobre la relación gas/aceite (R).**

Considerando:

- Una zona productora.
- Permeabilidad constante.
- No se produce agua.

 La mayor parte del abatimiento de presión o caída de presión en una formación productora ocurre en la vecindad del pozo, Fig 2.4.

 Suponiendo que Pwf es menor que Pb, cuando el aceite de una formación productora se mueve hacía el pozo, la caída de presión aumenta a medida que se acerca a éste, originándose la liberación del gas disuelto en el aceite. Al aumentar la saturación de gas libre en la vecindad del pozo, aumenta la permeabilidad relativa al gas (Krg) y disminuye la permeabilidad relativa al aceite (Kro); Fig. 2.5. Si se aumenta el gasto, la caída de presión es mayor, el efecto anterior se acentúa y se reduce el índice de productividad (el cual depende de la permeabilidad efectiva al aceite, Ko) y se incrementa la R (la cual depende de la permeabilidad efectiva al gas, Kg).

 Por lo anterior, se concluye que si varía el gasto, cuando Pwf < Pb, varía el índice de productividad (IPR), como se aprecia en la Fig. 2.3.

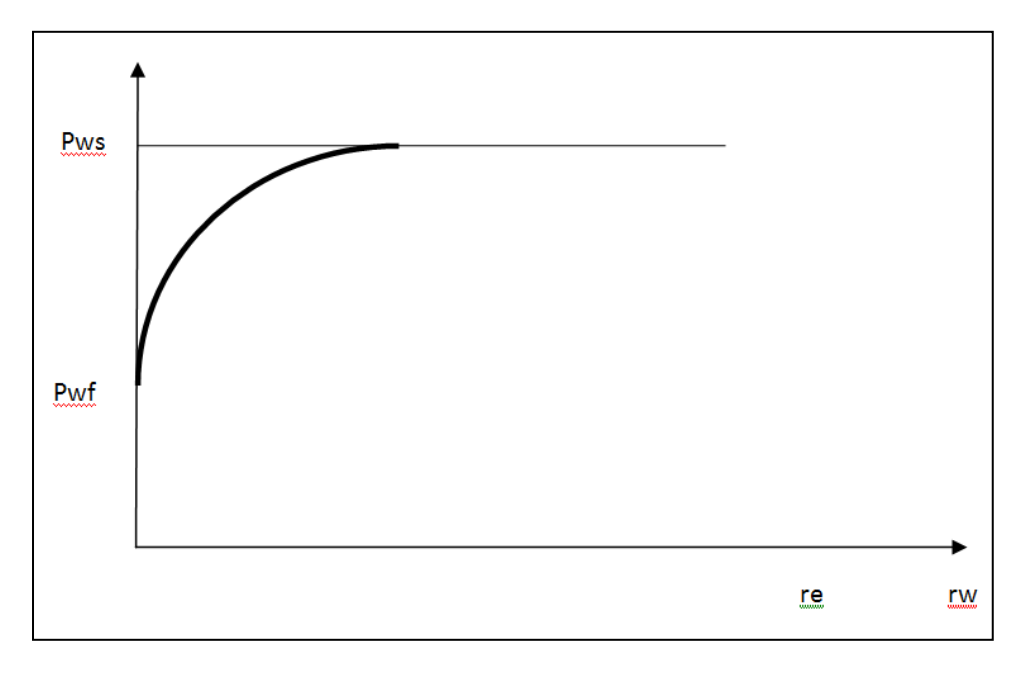

**Fig. 2.4. Caída de Presión en la vecindad del pozo**

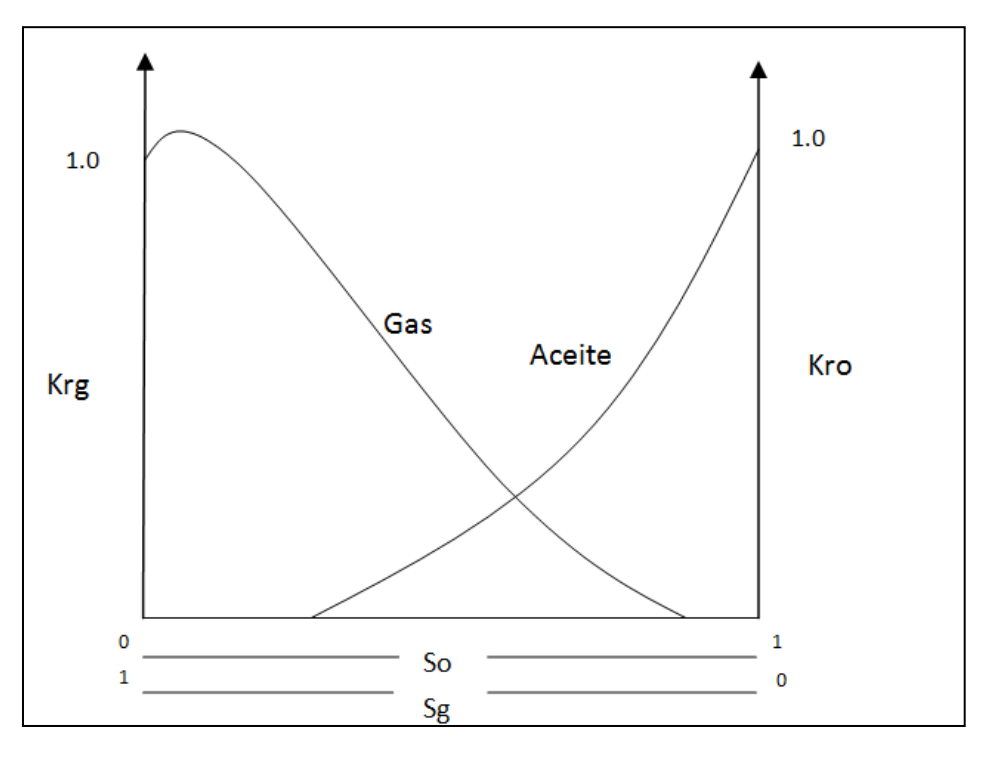

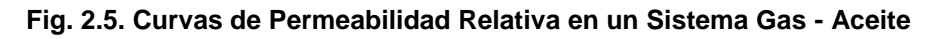

24

### **2.1.2. Variación del índice de productividad con la producción acumulada.**

 En un yacimiento con gas en solución (bajo saturado) al aumentar la producción disminuye la presión. Si la presión de la formación es mayor que la presión de saturación. "J" se mantendrá constante; pero cuando la presión de saturación sea menor que la presión de la formación, la permeabilidad al gas aumenta y el índice de productividad disminuye, Fig. 2.6.

 Vogel graficó la producción contra la presión de fondo fluyendo como una función de la producción acumulada y observó la variación del IPR, obteniendo una curva para cada etapa en la vida productiva de un yacimiento productor debajo de la Pb, Fig. 2.7.

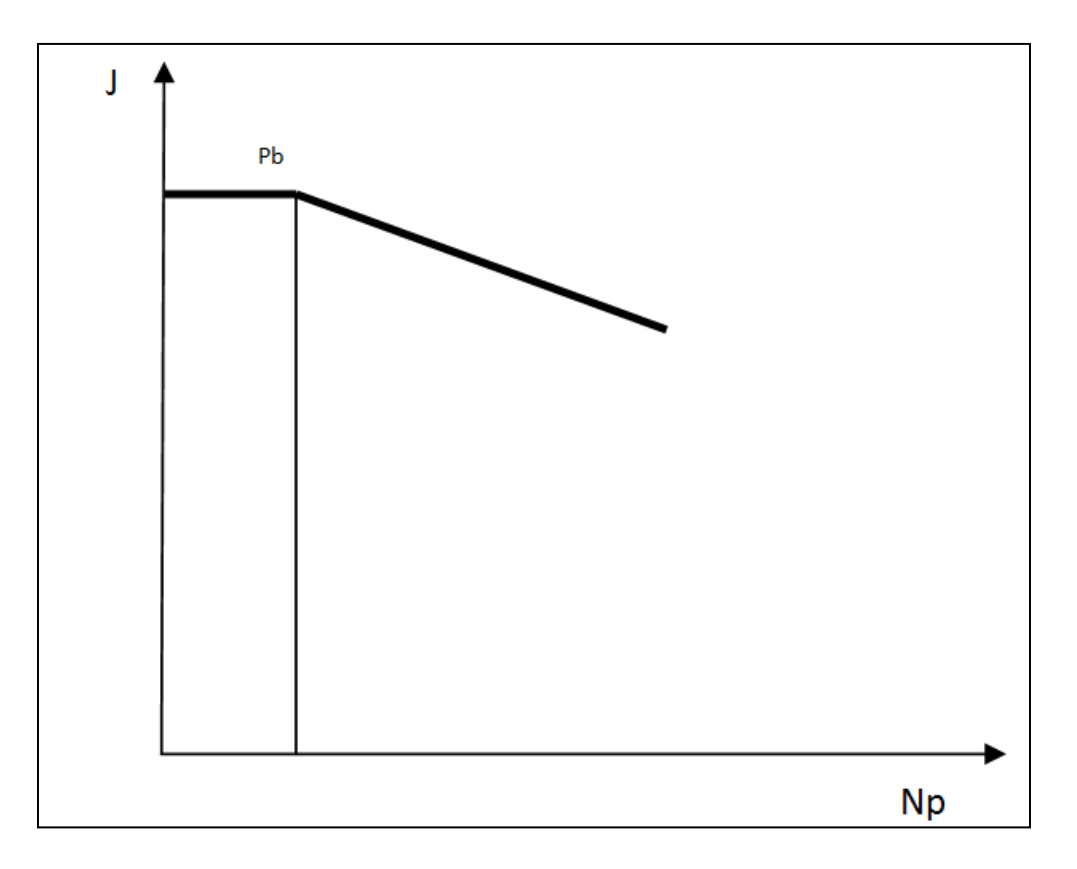

**Fig. 2.6. Variación de J con la Producción Acumulada**

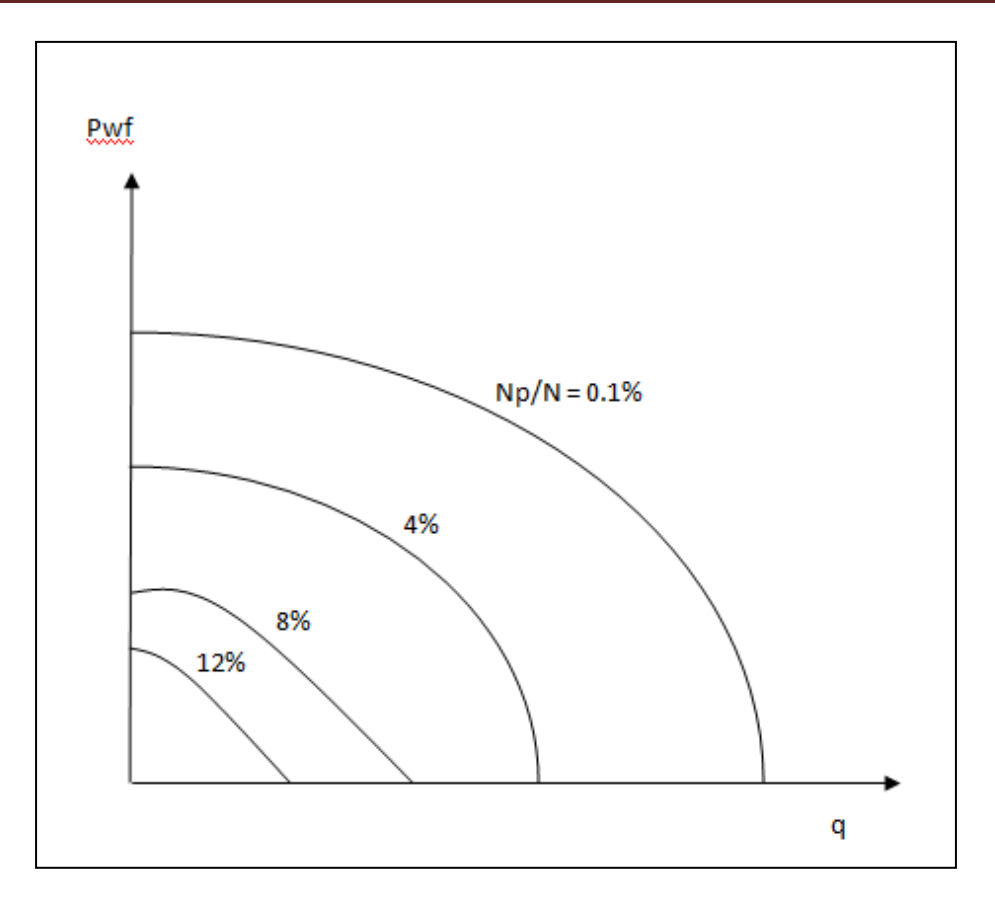

**Fig. 2.7. Curvas de Gas Disuelto para un Yacimiento con Gas Disuelto**

 Vogel también grafico los mismos datos (Pwf contra q) para distintas viscosidades y diferentes (R) y observó que las curvas de IPR tenían un comportamiento similar. Posteriormente convirtió en forma adimensional estas curvas y obtuvo una curva de referencia, Fig. 2.8, con la cual se puede construir la curva de IPR para un pozo determinado partiendo de una prueba de producción y un registro de presiones de fondo.

La ecuación de la curva de Vogel es:

$$
\frac{qo}{qo \max} = 1 - 0.2 \left( \frac{Pwf}{Pws} \right) - 0.8 \left( \frac{Pwf}{Pws} \right)^2
$$

Donde:

qo= producción del pozo (bl/día)

Pwf= presión de fondo fluyendo  $(lb/pg^2)$ 

26

Pws= presión estática ( $lb/pg^2)$ 

qo max= producción máxima cuando Pwf =0

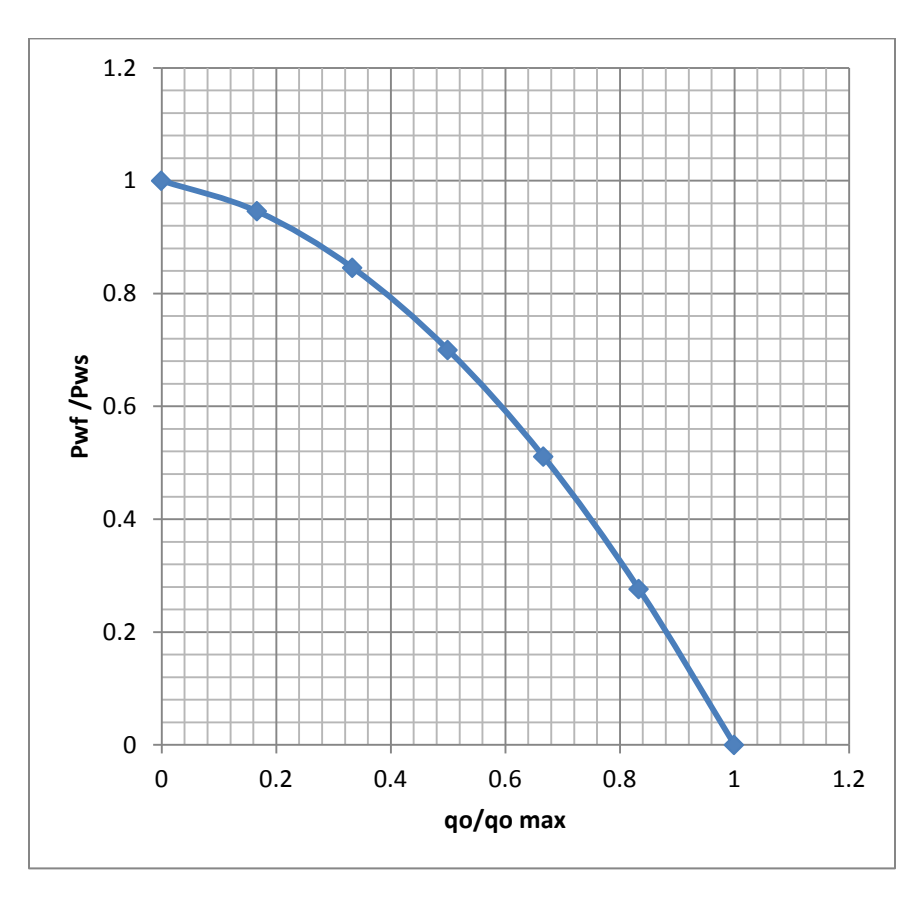

**Fig. 2.8. Comportamiento de Afluencia al Pozo de un Yacimiento con Empuje por Gas Disuelto (Vogel)**

#### Ejemplo 2.1

De la prueba de un pozo se obtuvieron los datos siguientes:

Pws = 3000  $lb/pg^2$ Pwf = 2200  $lb / pg^2$ qo = 200 bl/día

Determinar:

- 1. qo max.
- 2. qo para Pwf = 1500  $lb/pg^2$

**Solución:**

$$
1) \t\t\t \frac{Pwf}{Pws} = \frac{2200}{3000} = 0.73
$$

Con este valor en la Fig.2.8 se obtiene:

$$
\frac{qo}{qo \, max} = 0.435
$$
  
qo max =  $\frac{qo}{0.435} = \frac{200}{0.435} = 460 \text{ bl/día}$ 

2) qo cuando Pwf = 1500 
$$
lb/pg^2
$$

$$
\frac{Pwf}{Pws} = \frac{1500}{3000} = 0.5
$$

de la Fig. 2.8 se obtiene:

$$
\frac{qo}{qo\ max} = 0.7
$$

0.7 qo máx = qo = 0.7 x 460 = 322 bl/día; qo = 322 bl/día.

# Ejemplo 2.2:

Trazar la curva IPR para el pozo del ejemplo anterior (Fig. 2.9)

# **Solución:**

 Se suponen valores de Pwf y con el auxilio de la curva, de Vogle (Fig. 1.8) se obtienen las producciones correspondientes, indicadas en la tabla siguiente:

# Explotación Petrolera en Pozos Fluyentes y Utilizando SAP

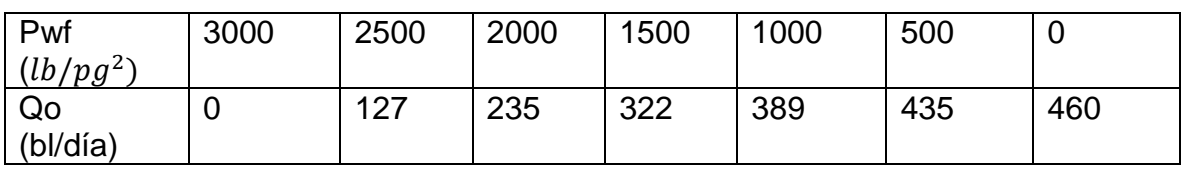

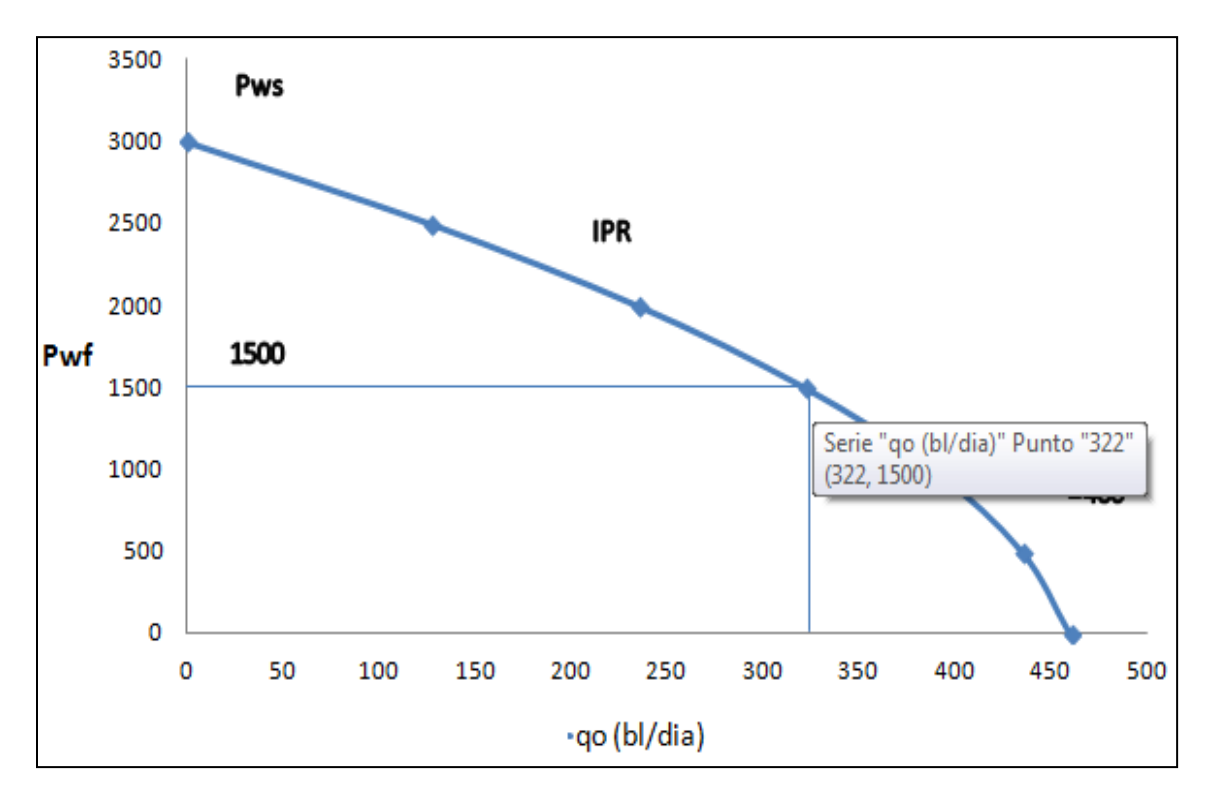

**Fig. 2.9. Curva de IPR del Ejemplo 2** 

#### **2.1.3. Curvas de Standing**

En su trabajo, Vogel no toma en cuenta que los pozos pudieran estar dañados, es decir, que él considera una eficiencia de flujo de 1.0. Standing (4) completa este trabajo y desarrolla una gráfica con curvas de IPR para eficiencias de flujo diferentes de 1.0; considerando pozos dañados y pozo estimulados, Fig 2.11.

 En la Fig. 2.10 se presenta la distribución de las presiones de fondo de un pozo dañado que produce con gas disuelto. El factor de eficiencia FE se define como:

$$
FE = \frac{Abatimiento de presión ideal}{Abatimiento de presión real} = \frac{Pws - P'wf}{Pws - Pyf}
$$

29

Donde: P´wf = Pwf + ∆Ps

Sustituyendo:

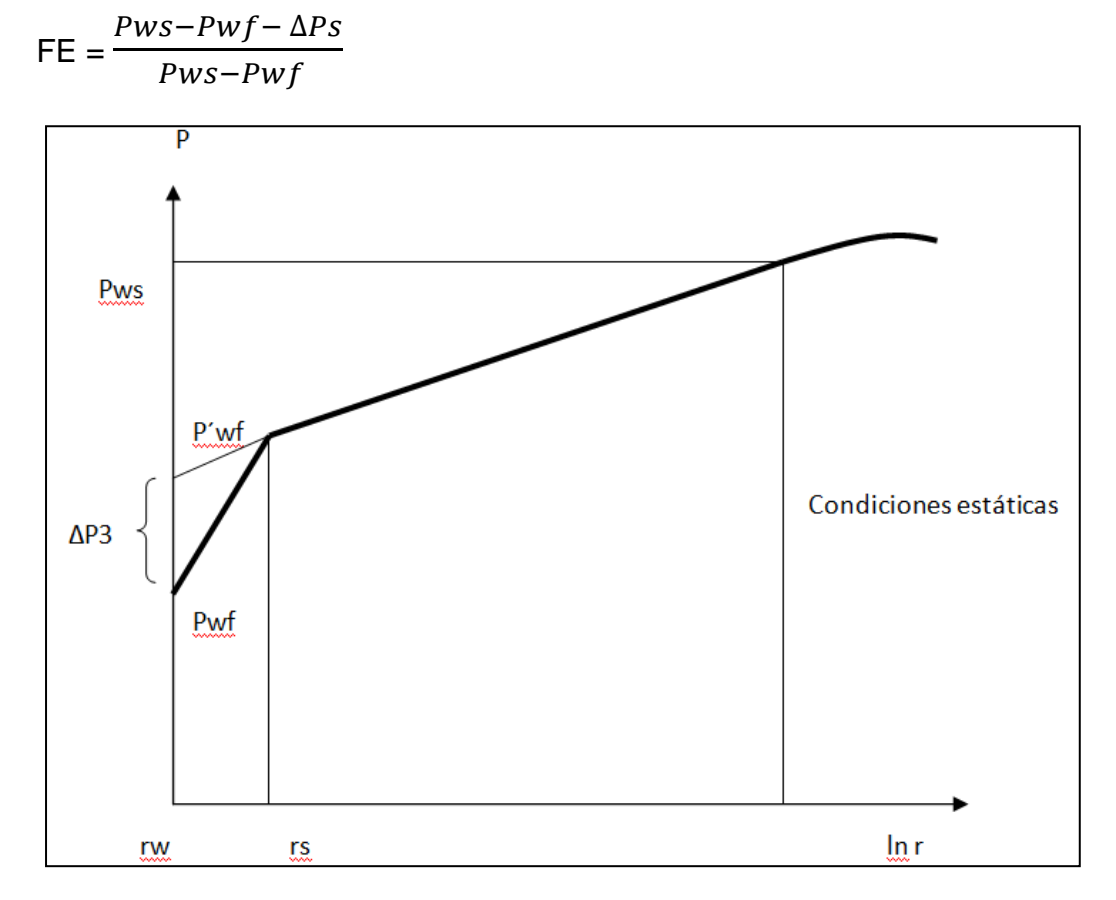

**Fig. 2.10. Presiones de Fondo en un Pozo Dañado**

 Puede observarse en la Fig. 2.11 que el eje de las abscisas se tienen valores de la relación de producción del pozo entre producción máxima sin daño; por tanto, el valor de qo máx, es para FE =1.0.

Ejemplo 2.3:

Dados los siguientes datos:

- Pws = 3000  $lb / pg^2$ Pwf = 2130  $lb / pg^2$
- qo = 130 bl /día
- $FE = 0.6$

Determinar qo máx.

#### **Solución:**

 $\boldsymbol{P}$  $\frac{Pwf}{Pws} = \frac{2}{3}$  $\frac{2150}{3000}$  =

con este valor, en la Fig. 2.11 se busca el valor de qo/qo máx, en la curva de FE = 0.6.

$$
\frac{q \circ FE = 0.6}{q \circ \max FE = 1.0} = 0.282
$$

qo máx (FE=1.0) = qo/0.282 = 130/0.282 = 461 bl/día

A partir de la definición de FE se obtiene:

```
P´wf = 2478 lb/pg^2
```
Pwf = 2130  $lb/pg^2$ 

 $\Delta PS = P'wt - Pwf = 348 \; lb/pg^2$ 

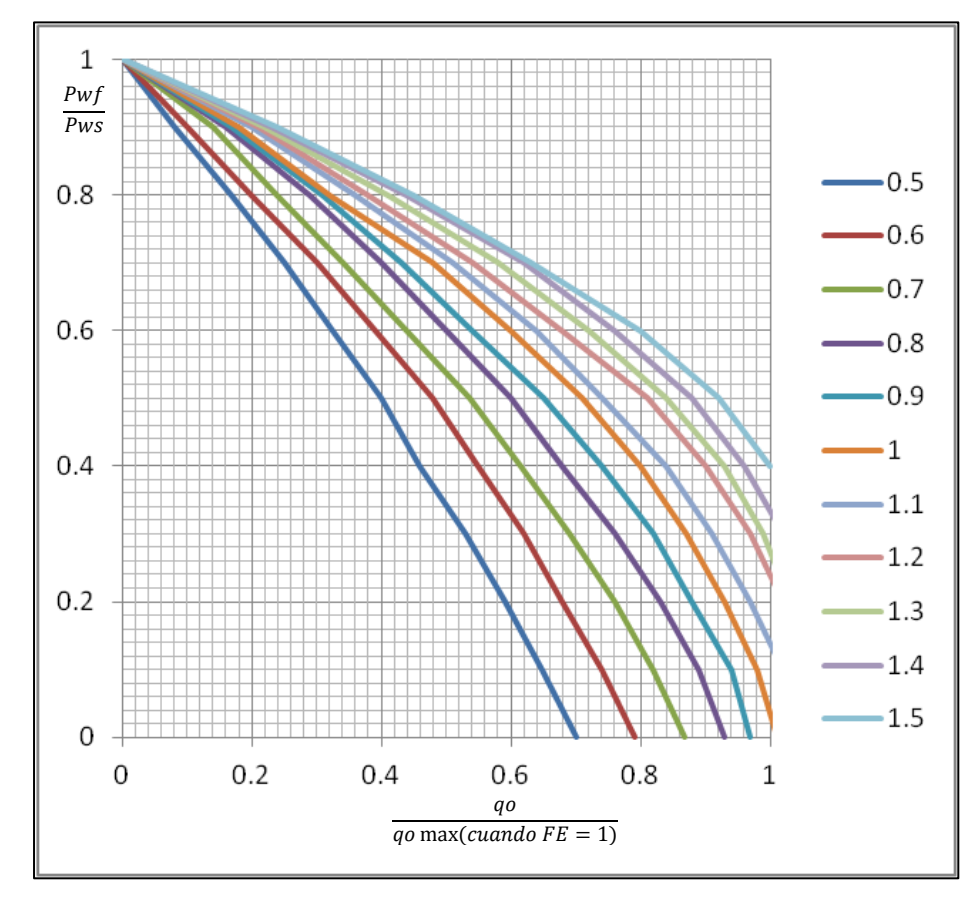

**Fig. 2.11. Curvas de IPR para Pozos Dañados y Mejorados**

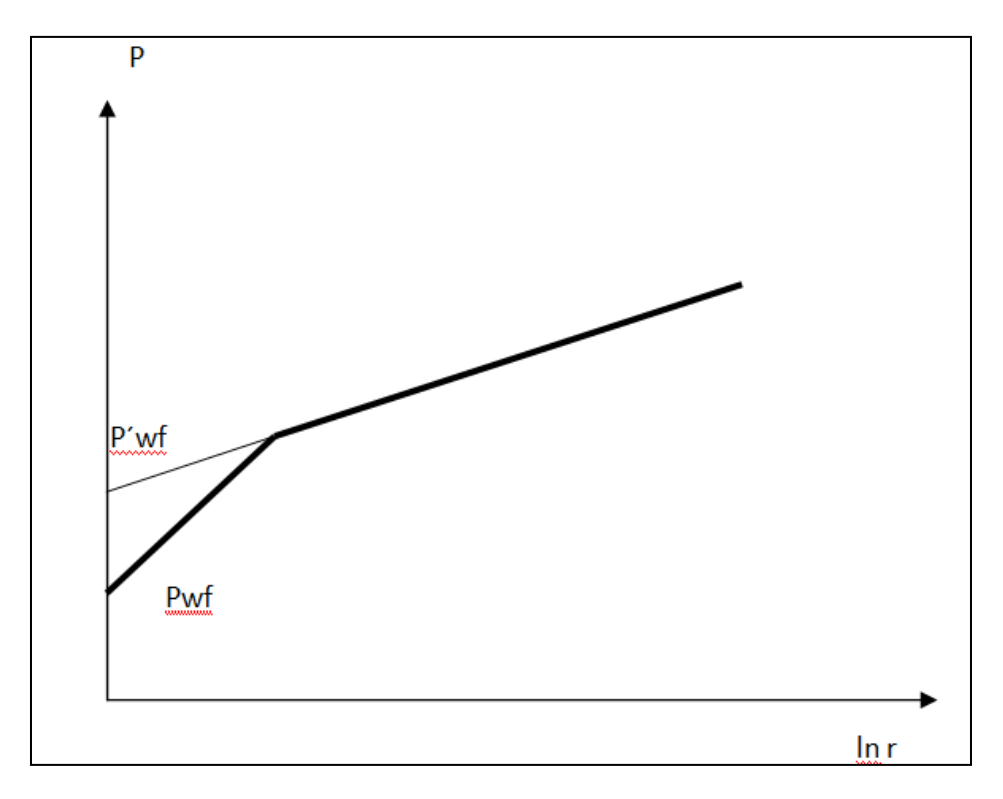

**Fig. 2.12. Presiones de Fondo del Ejemplo 2.3**

# **2.2. Comportamiento del Flujo Vertical.**

 Una vez que los fluidos del yacimiento están dentro del pozo, se inicia el flujo ascendente a través del sistema de tuberías instalado para su transporte hasta la superficie. El comportamiento de este flujo en pozo, desde la profundidad media del intervalo hasta la superficie se le conoce como flujo multifásico en tuberías verticales o inclinadas, y ha sido estudiado por diversos investigadores los cuales han aportado a la industria petrolera la metodología para predecir el comportamiento del flujo a través de las tuberías.

Estos métodos que a continuación se presentan, fueron desarrollados para determinar los gradientes de presión, cuando fluyen simultáneamente aceite, gas y agua:

- 1) Poettman y Carpenter (1952)
- 2) Griffith y Wallis (1961)
- 3) Baxendell y Thomas (1961)
- 4) Fancher y Brown (1963)
- 5) Duns y Ros (1963)
- 6) Hagedorn y Brown (1965)
- 7) Orkiszewski (1967)
- 8) Azis, Govier y Fogarasi (1972)
- 9) Chierici, Ciucci y Sclocchi (1973)
- 10) Beggs y Brill (1973)

 Todos ellos desarrollados para representar lo mejor posible el comportamiento de flujo multifásico en tuberías verticales o inclinadas. (Determinación del gradiente de presión). El más versátil de estos métodos es Beggs Y Brill debido a que puede ser aplicado tanto en tuberías verticales o inclinadas en el caso del pozo, y también en tuberías horizontales, como las líneas de descarga. Pero debe tenerse en cuenta que ningún método es capaz de simular todas las condiciones de flujo que se presentan en el pozo, debido a que cada uno fue desarrollado con condiciones específicas de flujo, cubriendo un determinado rango de variaciones en las variables que intervienen en el fenómeno de flujo, por lo cual cada método tiene limitantes.

 Sin embargo cuando son aplicados dentro del rango de condiciones en que fueron desarrollados, es sorprendente la precisión que se obtiene de alguno de ellos, al ser comparados con datos medidos**.**

 En la sección anterior se vio que para una presión de fondo fluyendo dada la información, aporta un gasto determinado. Ahora se estudiara si esta presión de fondo es suficiente para que la producción de la formación fluya a través de una tubería hasta la superficie o hasta una batería de separación.

 En el análisis del comportamiento del flujo vertical se puede hacer con el auxilio de las gráficas de gradientes de presión desarrollados por Gilbert y por Kermit Brown.

 Gilbert da una solución empírica al problema de flujo bifásico vertical. Efectúo mediciones de la caída de presión en tuberías de producción bajo distintas condiciones y obtuvo una familia de curvas, Fig. 2.13. Los parámetros que midió en un número grande de pozos fluyentes fueron:

Presión en la cabeza del pozo,  $lb/pg^2$ .

Producción bruta de líquidos,  $lb/pg^2$ .

Relación gas – líquido,  $pie<sup>3</sup>/$ 

Profundidad de la tubería, pie.

Presión de fondo fluyendo,  $\ l b /p g^2.$ 

 Se considera que la presión de fondo fluyendo depende únicamente de las otras cinco variables.

 En la Fig. 2.13 las curvas a, b, c y d corresponden a diferentes presiones en la cabeza del pozo (A, B, C y D). Cada una de estas curvas representa la distribución de presión a lo largo de la tubería de producción para un pozo con: un gasto, una relación gas – líquido y un diámetro de tubería determinados.

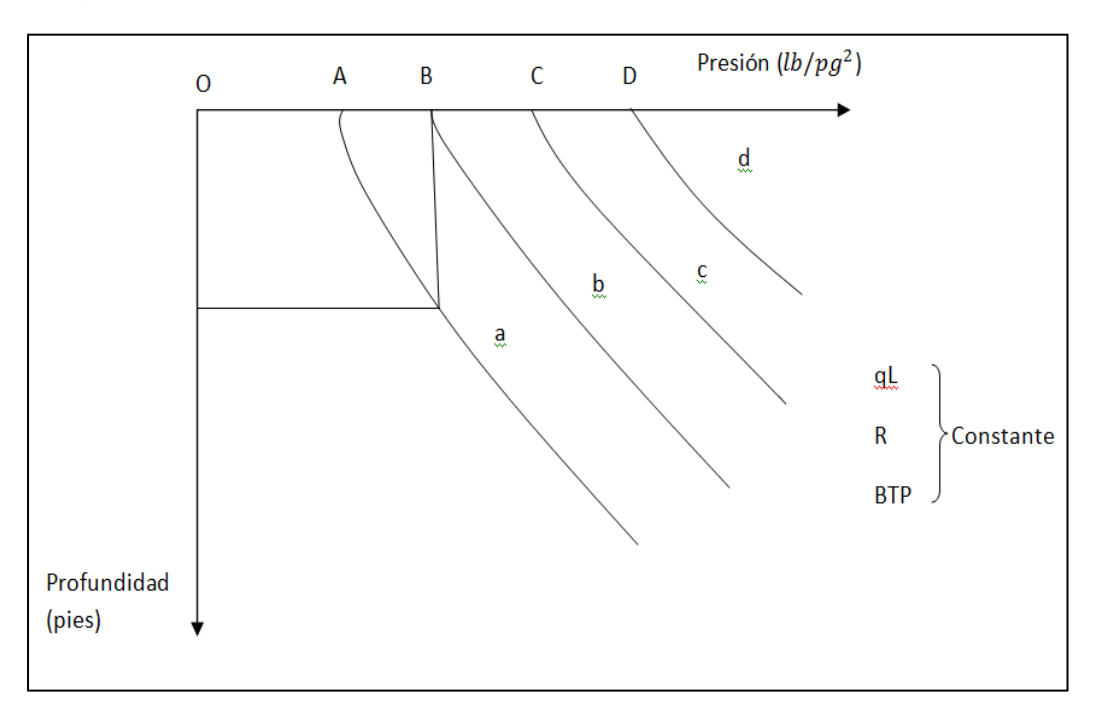

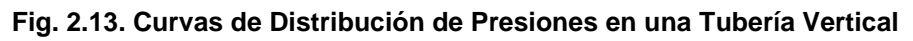

 Del punto B de la curva, Gilbert trazó una vertical hasta intersecar la curva a y sobreponiendo éstas obtuvo que la curva b coincidía con una sección de la curva a. Hizo lo mismo con las otras curvas y concluyo que las curvas a, b, c y d son realmente partes de una misma curva Fig. 2.14.

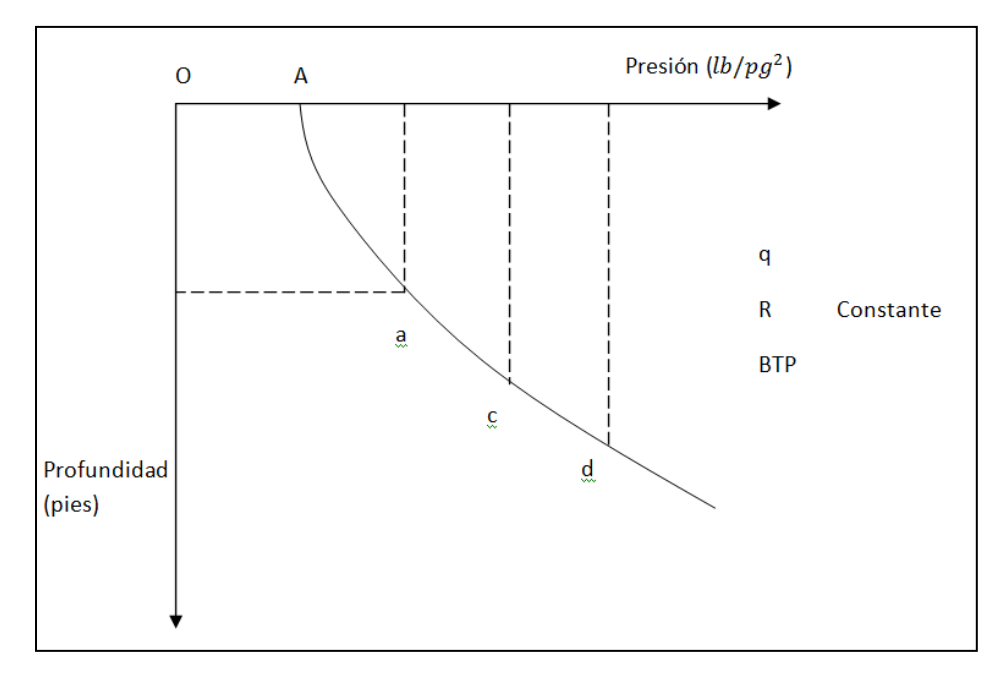

**Fig. 2.14. Curva de Distribución de Presión en Flujo Bifásico** 

 Existen dos métodos (5) para utilizar las curvas de gradiente de presión en problemas de pozos fluyentes.

# Primer método:

 Consiste en calcular la presión de fondo fluyendo (Pwf) para distintos gastos (q) considerando constante la presión en la cabeza del pozo (Pth).

# Segundo método:

 Se calcula la presión en la cabeza del pozo (Pth) para distintos gastos (q) y sus correspondientes presiones de fondo fluyendo (Pwf).

Ejemplo 2.4:

Calcular el gasto máximo que puede fluir por una tubería de producción de 2" D.I. de un pozo del cual se tienen los siguientes datos:

 Profundidad de la TP = 5000 pies Pws = 350  $lb/pg^2$  qo = 350 bl/día Pwf = 1250  $lb/pg^2$ Pth = 120  $lb/pg^2$  $R = 300 \ pie^3/$ 

#### **Solución:**

Se traza la curva de IPR, Fig 2.15, utilizando la curva de Vogel, Fig 2.8.

$$
\frac{Pwf}{Pws} = \frac{1250}{2000} = 0.625
$$

De la curva de Vogel

$$
\frac{qo}{qo\;m\acute{a}x} = 0.565
$$

$$
qo\ \text{max}\ = \frac{qo}{0.565} = \frac{350}{0.565} = \ 620bl\ /dia
$$

 **IPR:**

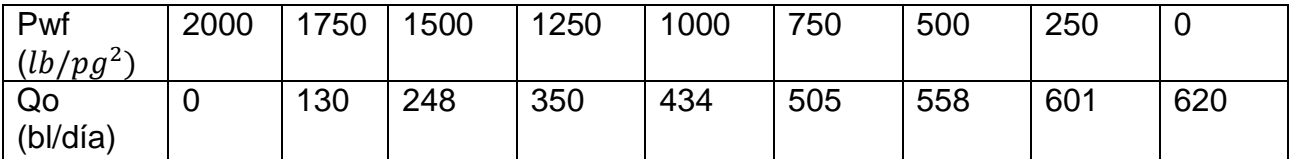

#### Primer método, Fig. 2.15.

 Utilizando las curvas de gradiente de presión, mostradas en el libro Brown, K.E. "The Technology os Artificial Lift Methods, Penn Well Books", Brown K.E. Volumen 1, con gastos y diámetros de tubería conocidos, se determina la Pwf correspondiente para Pth = 120  $lb/pg^2$ . El procedimiento se presenta en la tabla 2.1.

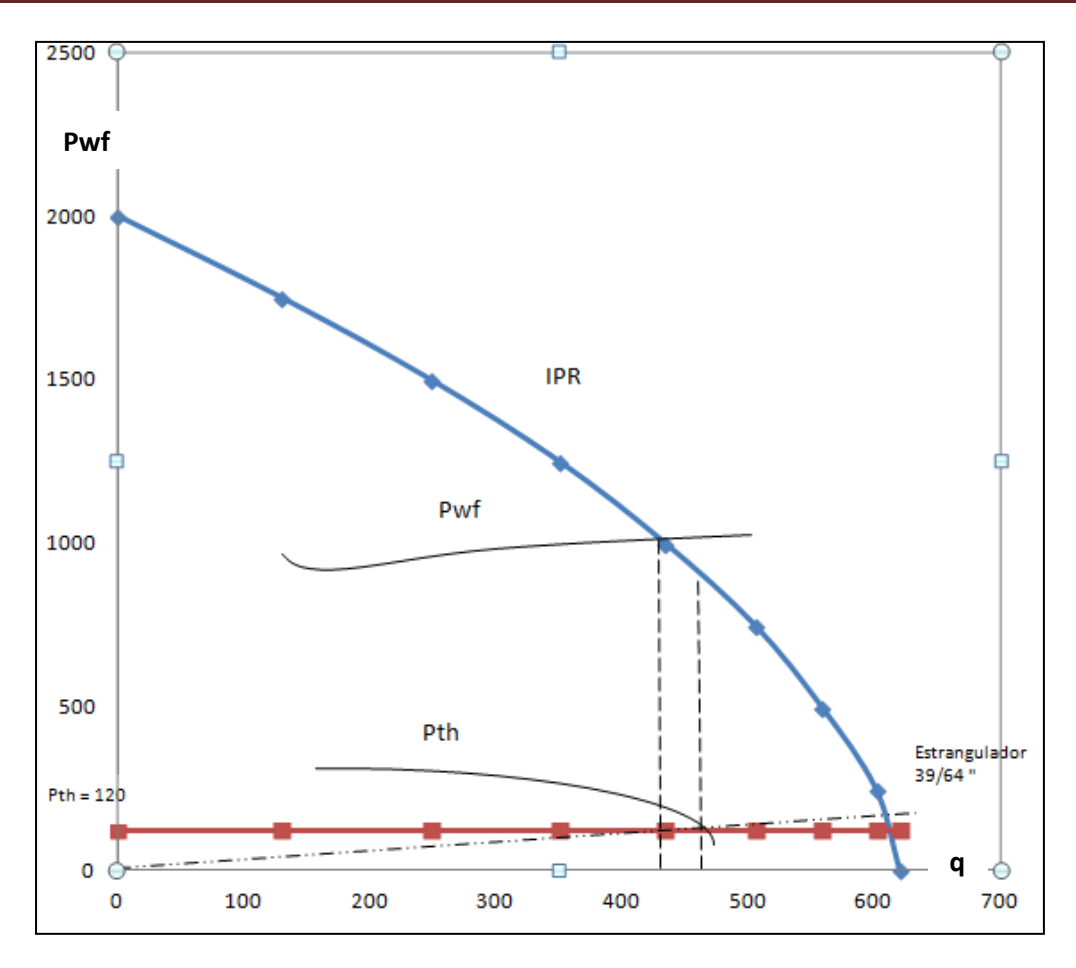

**Fig. 2.15. Comportamiento de Flujo del Ejemplo 2.4**

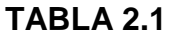

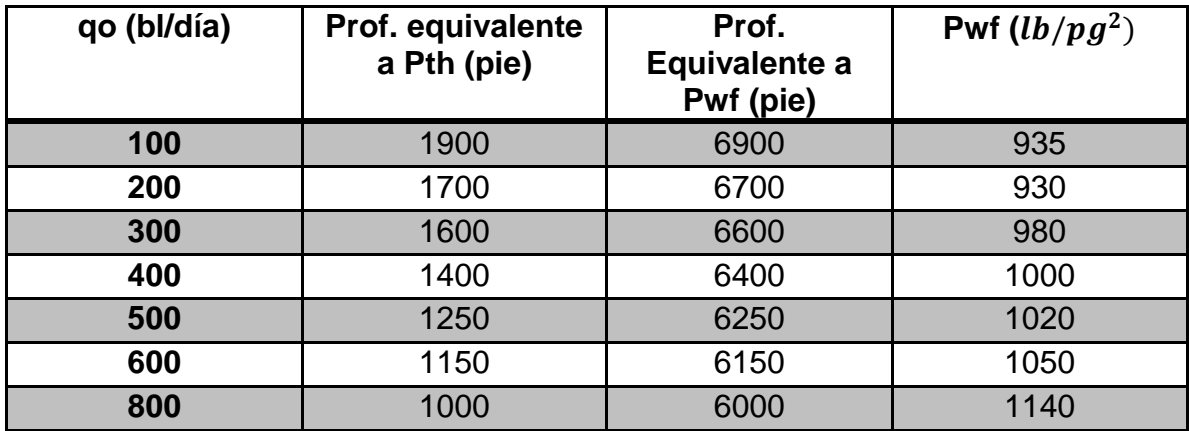

Prof. equivalente a Pwf = Prof. equivalente a Pth + Prof. de la TP.

 La intersección de la curva de Pwf con la curva de IPR Fig. 2.15, determina el gasto máximo que puede fluir, hasta la superficie y la Pwf necesaria para vencer una contrapresión de 120  $lb/pq^2$  en la boca del pozo.

Resultados:

 qo = 430 bl/día Pwf = 1020  $\,lb/pg^2$  (Ver la Fig 2.15)

#### Segundo método, Fig. 2.15

 Se calcula Pth para gastos que coincidan con las curvas de gradientes conocidas y la Pwf correspondientes a cada gasto obtenido de las curvas de IPR. Los pasos se observan en la Tabla 2.2.

| qo (bl/día) | Pwf $(lb/pg^2)$ | Prof.<br>equivalente a<br>Pwf (pie) | Prof.<br>equivalente a<br>Pth (pie) | Pth $(lb/pg^2)$ |
|-------------|-----------------|-------------------------------------|-------------------------------------|-----------------|
| 100         | 1800            | 9400                                | 4400                                | 400             |
| 200         | 1600            | 8700                                | 3700                                | 330             |
| 300         | 1370            | 7800                                | 2800                                | 250             |
| 400         | 1110            | 6750                                | 1750                                | 160             |
| 500         | 770             | 5300                                | 300                                 | 25              |
| 600         | ---             | ---                                 | ---                                 | ---             |

**TABLA 2.2**

Pwf, se obtiene de las curvas de IPR.

Prof. equivalente a Pth = Prof. equivalente a Pwf – Prof. de la TP.

Se grafican los datos de la tabla 2.2 y se traza una horizontal desde Pth =  $120$  $lb/pg^2$ , Fig 2.15. La intersección de la horizontal con la curva de Pth determina el gasto máximo que puede fluir hasta la superficie con una contrapresión de 120  $lb/pg^2$ .

 q = 480 bl/día Pwf = 875  $lb/pg^2$ 

#### **2.3. Comportamiento del flujo a través de un estrangulador.**

 Cuando se selecciona un estrangulador en un pozo fluyente, se hace de tal modo que la presión después del estrangulador (en la línea de escurrimiento) no afecte la presión en la cabeza del pozo y como consecuencia su comportamiento; esto se logra bajo las condiciones de flujo supersónico, es decir, cuando la velocidad del fluido es mayor que la velocidad del sonido. Para lograr esta condición de flujo, se requiere que:

$$
\frac{P2}{P1} \le 0.5283\tag{2.11}
$$

P1 = Presión antes del estrangulador (presión en la cabeza del pozo).

P2 = Presión después del estrangulador (presión en la línea de escurrimiento).

 El comportamiento del flujo a través de un estrangulador cuando el flujo es supersónico, se determina con la siguiente ecuación:

$$
Pth = \frac{C R^{1/2} q}{S^2} \tag{2.12}
$$

donde:

Pth = Presión en la cabeza del pozo,  $lb/pg^2$  (abs).

R = Relación gas- líquido, miles de  $pie^3$ /bl.

q = Producción bruta (aceite + agua), bl/día.

S = Diámetro del estrangulador, 1/64 de pg.

 C = Constante que depende de las unidades que se usen (600 para las establecidas).

 Basado en el estudio de muchos pozos, Gilbert obtuvo la formula empírica siguiente:

$$
Pth = \frac{435 R^{0.546} q}{S^{1.89}}
$$
\n(2.13)

en la cual Pth está dada en  $lb/pg^2$  manométricas.

 La ecuación de Gilbert puede expresarse en forma de línea recta que pasa por el origen.

$$
Pth = Aq
$$
 (2.14)

donde:

$$
A = \frac{435 R^{0.546}}{S^{1.89}} = \text{constant}
$$
 (2.15)

la cual se cumple sólo cuando se tiene flujo supersónico.

A medida que aumenta S, la pendiente de la recta se hace menor, Fig. 2.16.

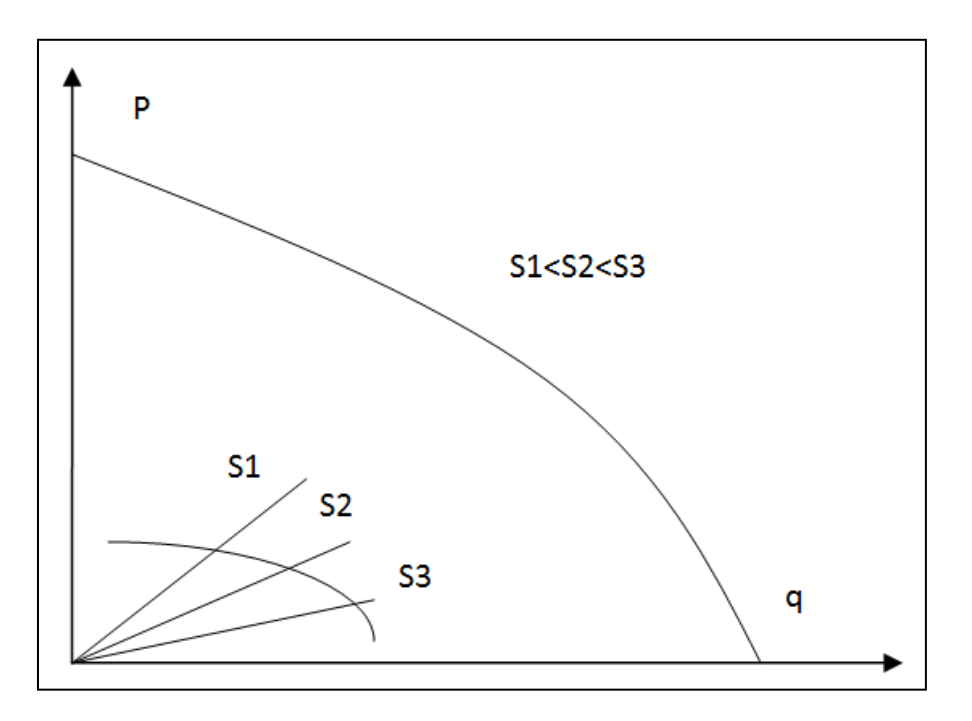

**Fig. 2.16 Variación de la Pendiente de la Línea Recta con el Diámetro del Estrangulador**

#### Ejemplo 2.5:

 Determinar el diámetro del estrangulador que se requiere para controlar la producción máxima calculada por el segundo método del Ejemplo 4.

 q = 480 bl/día Pth = 120  $lb/pg^2$  $RGA = 300 \frac{\mu R}{b}$ 

**Solución:**

$$
Pth = \frac{435 R^{0.546} q}{S^{1.89}}
$$
  
\n
$$
S = \left(\frac{435 R^{0.546} q}{Pth}\right)^{1/1.89}
$$
  
\n
$$
S = \left(\frac{435 (0.3)^{0.546} (480)}{120}\right)^{1/1.89} = 38.8 = 39
$$
  
\n
$$
S = 39/64 \text{ pg.}
$$

#### **2.4. Selección del Sistema Artificial de Producción.**

 Para una buena selección del SAP se requiere de la colaboración y participación de diferentes disciplinas como lo son: ingeniería de yacimientos, ingeniería de producción y de perforación (Terminación de pozos). De esta manera, las pruebas de formación, los datos de producción, los estados mecánicos, las instalaciones superficiales y la infraestructura construida son el primer paso para iniciar la selección.

 Para comenzar el proceso se deberá observar las condiciones actuales de los pozos, esto nos ayuda a visualizar el método que tiene mayor factibilidad de aplicación. Así también la predicción de los gastos de producción con el sistema artificial y el periodo de vida del sistema en el pozo es la parte más difícil de obtener ya que las condiciones cambian constantemente a lo largo de la vida del pozo.

 Existen parámetros los cuales nos ayudaran a la selección del sistema artificial, estos se dividen en parámetros de diseño, aspectos operativos y problemas especiales. En estos se comparan aspectos como la eficiencia hidráulica, flexibilidad, confiabilidad, profundidad, monitoreo, manejo de gas, etc. De las cuales destacan 6 consideraciones:

1. La habilidad para manejar el gasto deseado sobre el tiempo requerido al menor costo sobre la vida del proyecto.

2. Se necesita estimar y comparar las condiciones económicas que resulten del sistema específico.

 $41$ 

3. La localidad es un factor de peso sobre el capital de inversión y los costos de operación. Localidades remotas requieren de una operación sencilla, duradera, servicio de mantenimiento y reparaciones fáciles. Para instalaciones marinas también se requiere periodos de operación largos y bajos costos por recuperación de equipo.

4. El bombeo mecánico debe ser considerado como una aplicación estándar para los pozos en tierra. Si la instalación es en plataforma marina la aplicación estándar es el bombeo neumático. Estos dos métodos han demostrado producción óptima a bajos costos. Cualquier otro método podrá ser elegido si cuenta con ventajas económicas y operativas.

5. Una vez que se haya seleccionado el sistema artificial se requiere de los diseños para conformar los equipos necesarios para ser instalados en el campo.

6. Finalmente todos estos factores deberán ser revisados y discutidos con un análisis económico para determinar que SAP utilizar.

 Hay que recordar que el mejor método, es el que aumenta al máximo la ganancia o beneficio y que no obliga a cambiar de sistema durante cierto tiempo de explotación; se debe considerar que el SAP debe estar en función de las condiciones de la producción que prevalece.

 Normalmente la maximización de la última ganancia se obtiene usando los diferentes métodos de producción artificiales en momentos diferentes durante la vida de un pozo. La producción cambiante es una capacidad ventajosa y deben considerarse propiamente los costos, además debemos saber cuando esos cambios tendrán lugar.

 Los SAP deben ser considerados desde el principio del plan de desarrollo del campo del yacimiento, desde la perforación, la terminación y así tomar las decisiones que la producción vaya a llevar. Todos deberán conocer las condiciones de la producción y los cambios futuros.

 Después de seleccionar uno o más métodos para una cierta aplicación, la próxima fase involucra:

- La determinación de escenarios operacionales (teniendo la profundidad, gastos de flujo, caballos de fuerza, etc.).
- Especificación del equipo del pozo y elementos o componentes de este.
- Definición de los mecanismos de control de fallas.
- Definición de la estrategia de monitoreo al ser adaptado.

 $42$ 

Varias características de la producción afectan esta fase como son:

- $\checkmark$  Temperatura en el fondo del aquiero.
- $\checkmark$  Producción de Sólidos.
- $\checkmark$  Producción de Gas.
- $\checkmark$  Fluidos Corrosivos.
- $\checkmark$  Problemas de Incrustaciones.
- $\checkmark$  Estabilidad.
- $\checkmark$  Cambios en las condiciones de producción con el tiempo.
- $\checkmark$  Condiciones de la T.P, T.R, etc.

 La selección del método del SAP para una cierta aplicación está basada en los resultados de un análisis técnico y económico. Para cada aplicación, ciertos métodos tendrán un mejor desempeño que otros. Normalmente en casos reales, las características de cada método y la producción condicionan y limitan las posibles opciones.

 El análisis económico apropiado necesita no solo tener en cuenta el desempeño del método (gastos de flujo y caballos de fuerza), también el capital y los costos de explotación asociados con las consideraciones realistas en el buen funcionamiento del método.

 $\begin{pmatrix} 44 \end{pmatrix}$ 

# **Referencias Capitulo 2**

- ▶ M.I. Gómez Cabrera José Ángel. "Producción de Pozos 1". Facultad de Ingeniería, UNAM, México 1985.
- ▶ M.I. Lucero Aranda Felipe de Jesús, "Apuntes de Sistemas Artificiales de Producción‖. Facultad de Ingeniería, UNAM, México 1985.
- > Brown, K.E. "The Technology os Artificial Lift Methods, Penn Well Books, 1977, Volumen 1.
- ▶ Gilbert, W.E. "Flowing and Gas Lift Well Performance", API Drilling and Production Practice, 1954.
- ▶ Vogel, J. V. "Inflow Performance Relationships for Solution Gas Drive Wells", J.P.T., 1968.
- > Sánchez Medina G. de J. "Aplicación del BEC en terminaciones inteligentes", Tesis, Facultad de Ingeniería, México 2012.

# **CAPITULO 3**

# **"Explotación de pozos por el Sistema de Bombeo Neumático (BN)".**

# **3. Explotación de pozos por el Sistema de Bombeo Neumático (BN).**

# **3.1 Generalidades.**

 El Bombeo Neumático Continuo (BNC) es el sistema artificial de producción más utilizado en nuestro país, ya que aproximadamente el 40% de los pozos productores están operando con este sistema, es utilizado en pozos con alto índice de productividad (>0.5bl/día/psi) y presiones de fondo altas.

 El bombeo neumático es un medio de levantamiento de fluidos desde el fondo del pozo hasta la superficie, por la inyección de gas; a una presión relativamente alta (250  $lb/pg^2$  mínima), al espacio anular, el cual pasa a la tubería de producción a través de válvulas colocadas en uno o más puntos de inyección. Para lo cual están involucrados los siguientes mecanismos:

•Disminución de la densidad.

•Expansión del gas inyectado.

•Desplazamiento del líquido.

Los efectos del gas dentro de la tubería de Producción son:

- $\checkmark$  Reducción de la densidad de la columna de fluidos.
- $\checkmark$  Expansión del gas conforme las condiciones de presión cambian a lo largo de la profundidad.
- $\checkmark$  Empuje de baches de líquido cuando las burbujas son suficientemente grandes para llenar el diámetro interno de la TP.

 Como se ve en la Figura 3.1**,** donde se muestra cada uno de estos efectos que están presentes en la tubería.

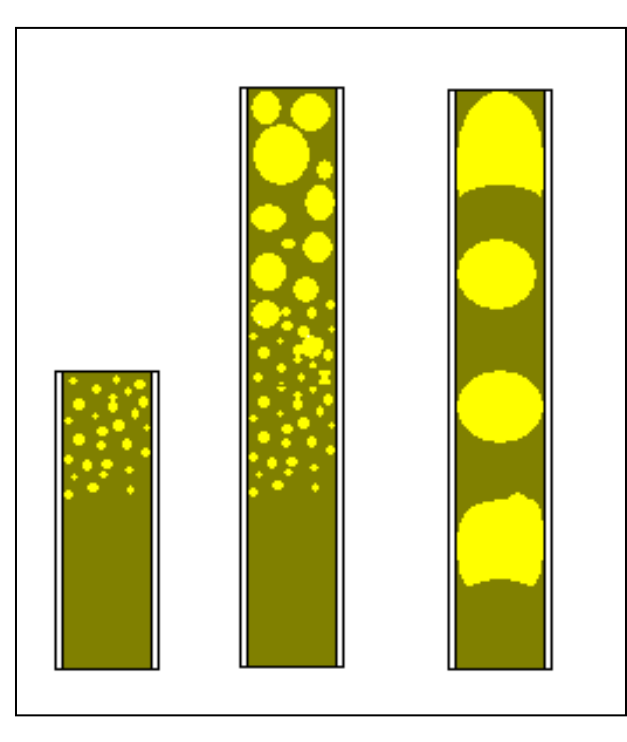

**Fig. 3.1. De Izquierda a Derecha, 1.- Reducción de densidad. 2.- Expansión del gas. 3.- Desplazamiento del líquido por las burbujas de gas**

Esto se lleva a cabo por uno de los dos métodos siguientes:

#### **3.1.1 Bombeo Neumático Continuo.**

 En este método se introduce un volumen continuo de gas a alta presión por el espacio anular a la tubería de producción para aligerar la columna de fluidos, hasta que la reducción de la presión de fondo permita una diferencial suficiente a través de la formación, causando que el pozo produzca al gasto deseado. Para realizar esto, se usa una válvula en el punto de inyección, junto con la válvula reguladora en la superficie. Este método se usa en pozos con alto índice de productividad (>0.5 bl/día/lb/ $pg^2$ ) y presión de fondo fluyendo relativamente alta, (columna hidrostática del orden del 50% o más en relación a la profundidad del pozo).

 En pozos de este tipo la producción de fluidos puede estar dentro de un rango de 200 a 20000 bl/día. El diámetro interior de la TP rige la cantidad de flujo, siempre y cuando el índice de productividad del pozo, la presión de fondo fluyendo, el volumen y la presión del gas de inyección y las condiciones mecánicas sean las ideales.

Ventajas del BNC son:

- Pocos problemas al manejar gran volumen de sólidos.
- Manejo de grandes volúmenes en pozos con alto IP.
- Muy flexible para cambiar de continuo a intermitente.
- Discreto en localizaciones urbanas.
- Fuente de poder ubicable, alejado de la localización.
- Sin dificultad para operar pozos con alta RGL.
- Reacondicionamientos con unidad de "Wireline".
- Opera en pozos con terminaciones desviadas.
- La corrosión usualmente no es adversa.
- Aplicable en costa afuera.

Las Desventajas que presenta el Bombeo Neumático Continuo son:

- Formación de hidratos y congelamiento del gas.
- Problemas con líneas de superficie obstruidas.
- Experiencia mínima necesaria del personal.
- Dificultad para manejar emulsiones.
- Disponibilidad del gas de inyección.
- La TR debe de resistir presiones elevadas.

# **3.1.2 Bombeo Neumático Intermitente.**

 El bombeo neumático intermitente consiste en producir periódicamente determinado volumen de aceite impulsado por el gas que se inyecta a alta presión, el gas es inyectado en la superficie al espacio anular por medio de un regulador, un interruptor o por la combinación de ambos: este gas pasa posteriormente del espacio anular a la TP a través de una válvula que va insertada en la tubería de producción. Cuando la válvula abre, el fluido proveniente de la formación, que se ha estado acumulando dentro de la TP, es expulsado al exterior en forma de un tapón o bache de aceite a causa de la energía del gas. Sin embargo, debido al fenómeno de "resbalamiento" del líquido, que ocurre dentro de la tubería de producción, solo una parte del volumen de aceite inicial se recupera en la superficie, mientras que el resto del aceite ira al fondo del pozo integrándose al bache de aceite en formación. Después de que la válvula cierra, transcurre un período de inactividad aparente, en el cual la formación productora continúa aportando fluido al pozo, hasta formar un determinado volumen de aceite con el cual se inicia otro ciclo.

 En el bombeo neumático intermitente el gas es inyectado a intervalos regulares, de tal manera que el ciclo es regulado para que coincida con la relación de fluidos que está produciendo la formación hacia el pozo.

 El bombeo intermitente es usado en pozos con volumen de aceite, generalmente bajo o en pozos que tienen las siguientes características:

- a) Alto índice de productividad (>0.5 bl/día/lb/ $pg^2$ ) en pozos con baja presión de fondo, columna hidrostática del orden del 30% o menor en relación a la profundidad.
- b) Bajo índice de productividad (<0.5 bl/día/lb/ $pg^2$ ) en pozos con baja presión de fondo.

El sistema consiste en cuatro partes fundamentales, Fig. 3.2:

1. Fuente de gas a alta presión. Estación de compresión, pozo productor de gas a alta presión o compresor a boca de pozo.

2. Un sistema de control de gas en la cabeza del pozo, válvula motora controlada por un reloj o un estrangulador ajustable (válvula de aguja).

3. Sistema de control de gas subsuperficial (válvulas de inyección).

4. Equipo necesario para el manejo y almacenamiento del fluido producido.

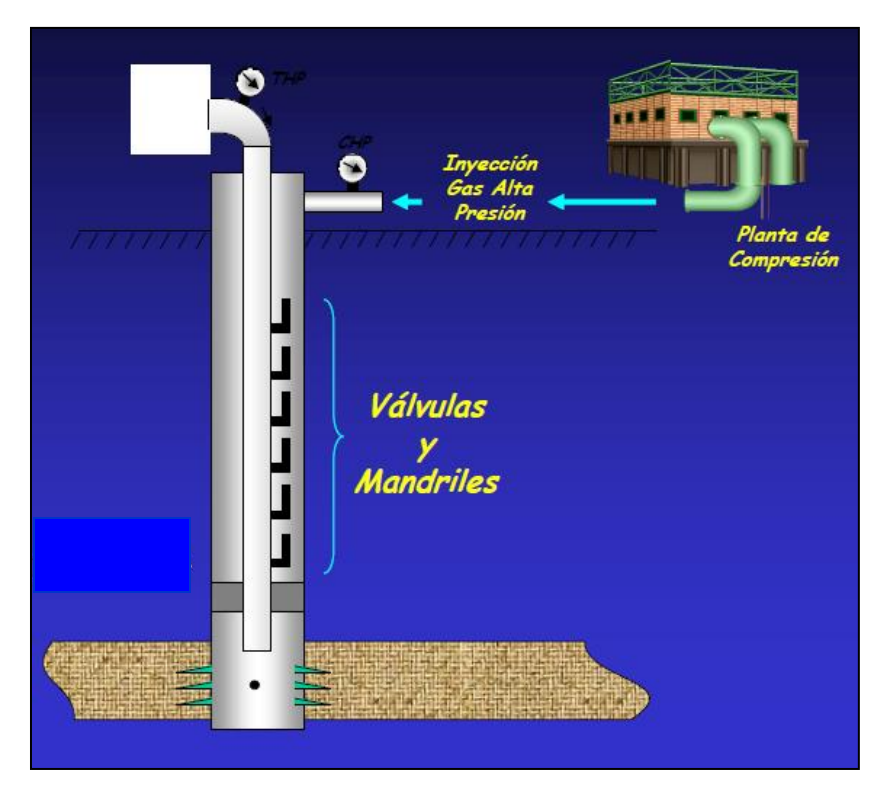

**Fig. 3.2 Equipo necesario en el Bombeo Neumático**

# **3.2 Características de las válvulas de bombeo neumático.**

Al establecer el método de bombeo neumático (BN) se debe seleccionar el tipo de válvula subsuperficial, de acuerdo a las características propias del diseño de la instalación, ya que éstas pueden operar en forma continua o intermitente.

# **3.2.1 Nomenclatura de las válvulas de Bombeo Neumático.**

 La nomenclatura comúnmente usada en el campo petrolero ha sido adaptada en este capítulo, por ejemplo, la presión en la tubería de revestimiento (TR) se especifica como Pc y se refiere a la presión del gas en el espacio anular, y la presión en la tubería de producción (TP) como Pt y se refiere al flujo o a la presión estática del líquido en la misma.

#### **3.2.2. Mecanismo de las Válvulas Subsuperficiales de BN.**

 Las diversos fabricantes han categorizado a Ias válvulas de BN dependiendo de qué tan sensible es una válvula a una determinada presión actuando en la TP o en la TR. Generalmente son clasificadas por el efecto que la presión tiene sobre la apertura de ·la válvula, esta sensibilidad está determinada por la construcción del mecanismo qua cierra o abre Ia entrada del gas.

 Normalmente la presión a Ia que se expone una válvula la determina el área del asiento de dicha válvula. Los principales mecanismos de las válvulas para ambas casos, es decir, en la tubería de revestimiento y en la tubería da producción, son los mismos, y solo la nomenclatura cambia.

 Las válvulas de BN operan de acuerdo a ciertos principios básicos, que son similares a los reguladores de presión.

Las partes que componen una válvula de bombeo neumático son:

1) Cuerpo de la válvula

2) Elemento de carga (resorte, gas o una combinación de ambos)

3) Elemento de respuesta a una presión (fuelle de metal, pistón o diafragma de hule)

4) Elemento de transmisión (diafragma de hule o vástago de metal)

5) Elemento medidor (orificio o asiento)

 La presión de carga (se utiliza resorte para un regulador de presión y gas para una válvula de BN), se muestran en las Figs. 3.3 a la 3.5, en las cuales se tienen actuando un elemento de respuesta de área grande (se usa diafragma para el regulador y fuelle para la válvula). Cuando el área del elemento de respuesta es grande, comparada con el asiento de la válvula, esta es relativamente insensible a la presión en la tubería de producción entonces debido a esto el efecto de la columna de líquidos en Ia TP para abrir la válvula es pequeño.

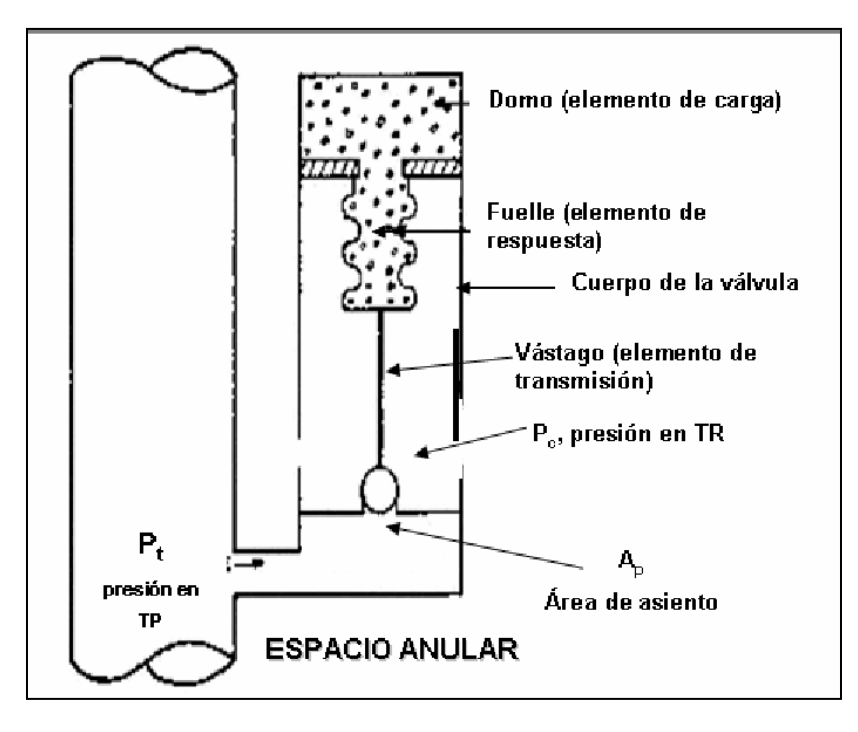

**Fig. 3.3. Válvula de Bombeo Neumático con Presión de Carga**

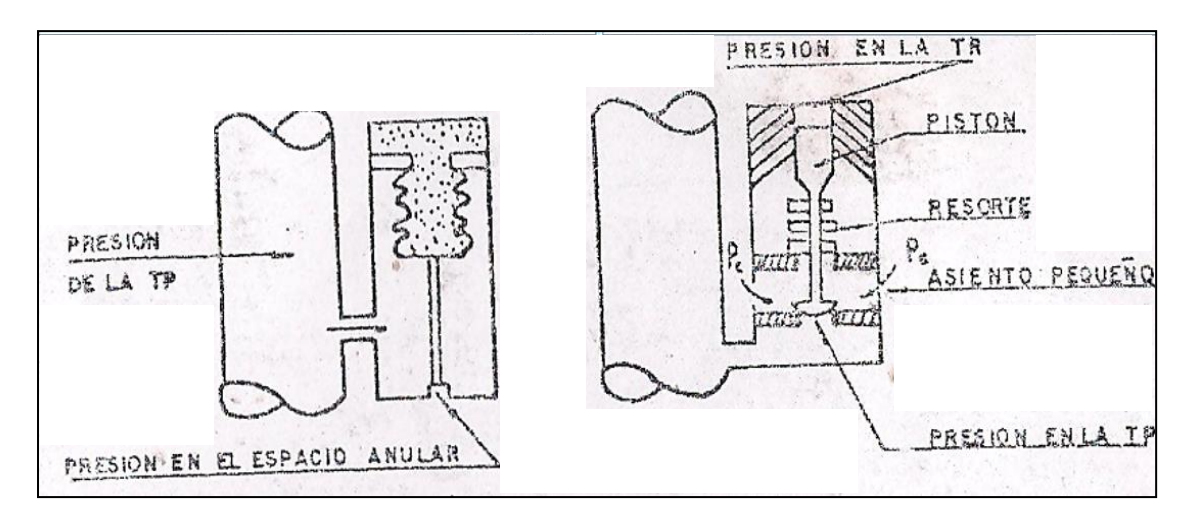

**Fig. 3.4. Válvula Operada por Fluido** 

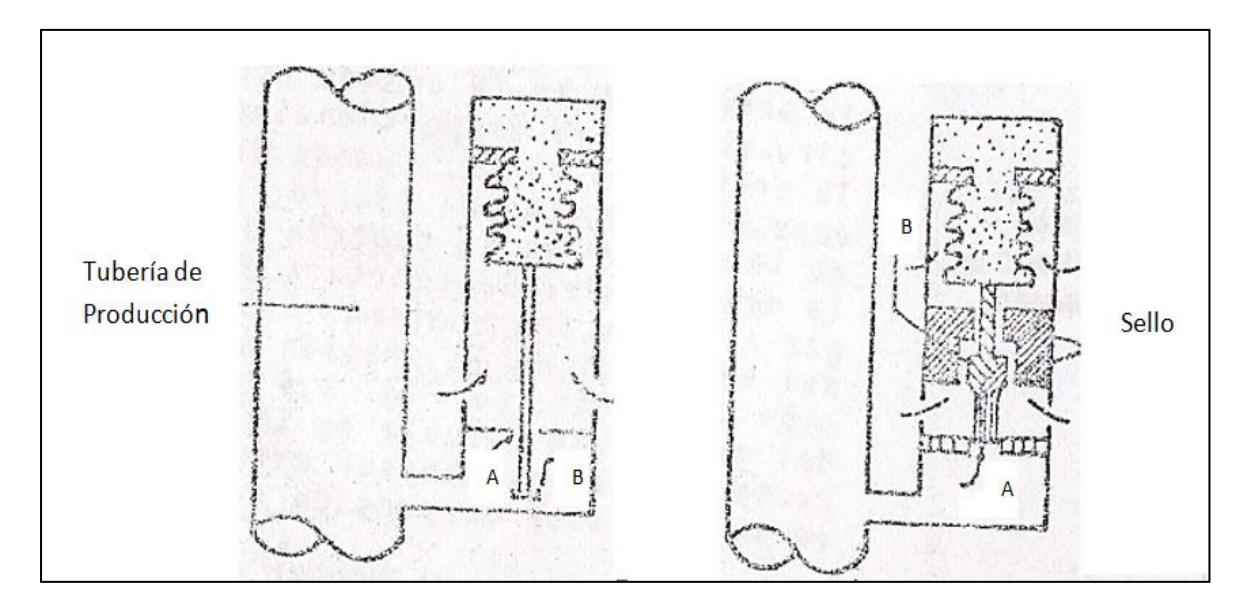

**Fig. 3.5. Válvulas de Bombeo Neumático con Presión Balanceada en la Tubería de Producción**

# **3.2.3. Clasificación de las Válvulas de bombeo Neumático.**

#### **a) Válvulas balanceadas.**

.

 Una válvula de presión balanceada no está influenciada por Ia presión en la tubería de producción cuando está en la posición cerrada o en la posición abierta (Fig. 3.6). Se observa que la presión de Ia tubería de revestimiento actúa en el área del fuelle durante todo el tiempo. Esto significa que la válvula abre y cierra a la misma presión (presión del domo). De acuerdo a esta la diferencia de presión entre la de cierre y la de apertura es cero.
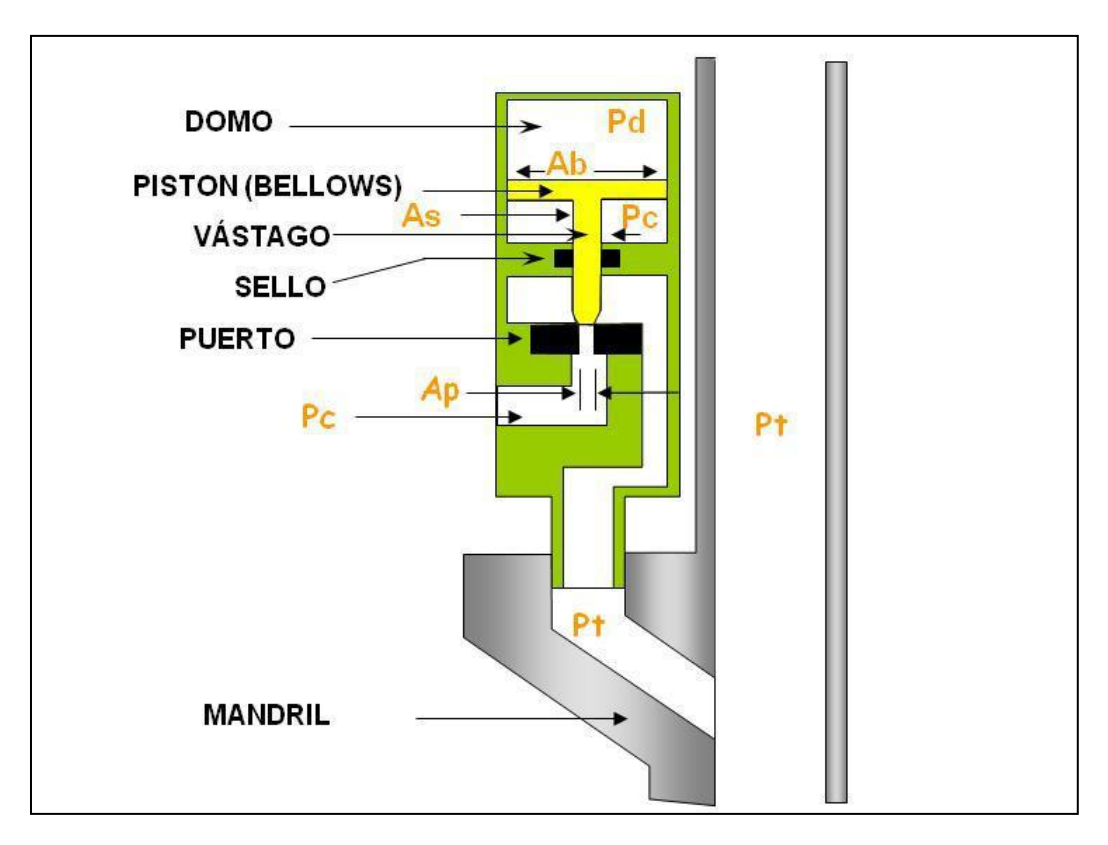

**Fig. 3.6. Válvula Balanceada Operando con Presión en la T.R.**

 Existe otra construcción diferente de una válvula de BN. El principal elemento de esta válvula es una manga flexible que sella el domo de la válvula. El domo es cargado con gas a una presión determinada. Esta manga elástica detiene el flujo de la inyección del gas cuando pasa a través de Ia válvula en el tiempo que se encuentra en Ia posición cerrada Y se flexiona para permitir el paso de flujo de gas cuando la presión que está actuando sobre la manga excede la presión del domo.

# **b) Válvulas desbalanceadas.**

 Las válvulas de presión desbalanceadas son aquellas que tienen un rango de presión limitado por una presión superior de apertura y por una presión inferior de cierre, determinada por las condiciones de trabajo del pozo es decir, las válvulas desbalanceadas se abren a una presión determinada y luego se cierran a una presión más baja.

 Para este estudio se clasificaran los tipos de válvulas que han tenido más aplicación; esta clasificación es la misma para las válvulas balanceadas, exceptuando a la válvula reguladora de presión. Los tipos de válvulas son las siguientes:

## **Válvulas operadas por la presión del gas de inyección.**

 Generalmente se conoce como válvula de presión, esta válvula es del 50 al 100% sensible a la presión en la tubería de revestimiento en la posición cerrada y el 100% sensible en la posición de apertura. Se requiere un aumento de presión en el espacio anular para abrir y una reducción de presión en la TR para cerrar la válvula.

### **Válvula reguladora de presión.**

 Esta válvula también es Ilamada como válvula proporcional o válvula de flujo continuo. Las condiciones que imperan en ésta son las mismas a las de la válvula de presión en la posición cerrada. Es decir, una vez que la válvula esté en la posición abierta es sensible a la presión en la TP, es lo que se requiere que se aumente la presión en el espacio anular para abrirla y una reducción de presión en la TP o en Ia TR para cerrar la válvula.

# **Válvula operada por fluidos de la formación.**

 La válvula operada por fluidos de la formación es 50 a 100% sensible a la presión en Ia TP en la posición cerrada y 100% sensible a la presión en la TP en la posición abierta. Esta válvula requiere un incremento en la presión de la tubería de producción para abrir y una reducción en la presión de la TP para lograr el cierre de la válvula.

#### **Válvula combinada**.

 También es llamada válvula de presión operada por fluidos y por presión del gas de inyección, en ésta se requiere un incremento en la presión del fluido para su apertura y una reducción en la presión en el espacio anular o en la TP para cerrarla.

### **c) Válvulas para bombeo neumático continuo.**

 Una válvula usada para flujo continuo debe ser sensible a la presión en la TP cuando está en la posición de apertura, es decir, responderá proporcionalmente al incremento y decremento de la presión en la TP. Cuando la presión decrezca la válvula debe empezar a regular el cierre, para disminuir el paso de gas. Cuando la presión en la tubería de producción se incrementa, la válvula debe regular la apertura en la cual se incrementa, el flujo de gas a través de la misma. Estas respuestas de la válvula mantienen estabilizada la presión en la TP o tienden a mantener una presión constante. La Fig. 3.7 muestra la respuesta a la inyección del gas de una válvula de BN para flujo continuo. Estas mismas características pueden ser determinadas en el caso de que se tuviera un regulador de presión o una válvula operada por fluidos.

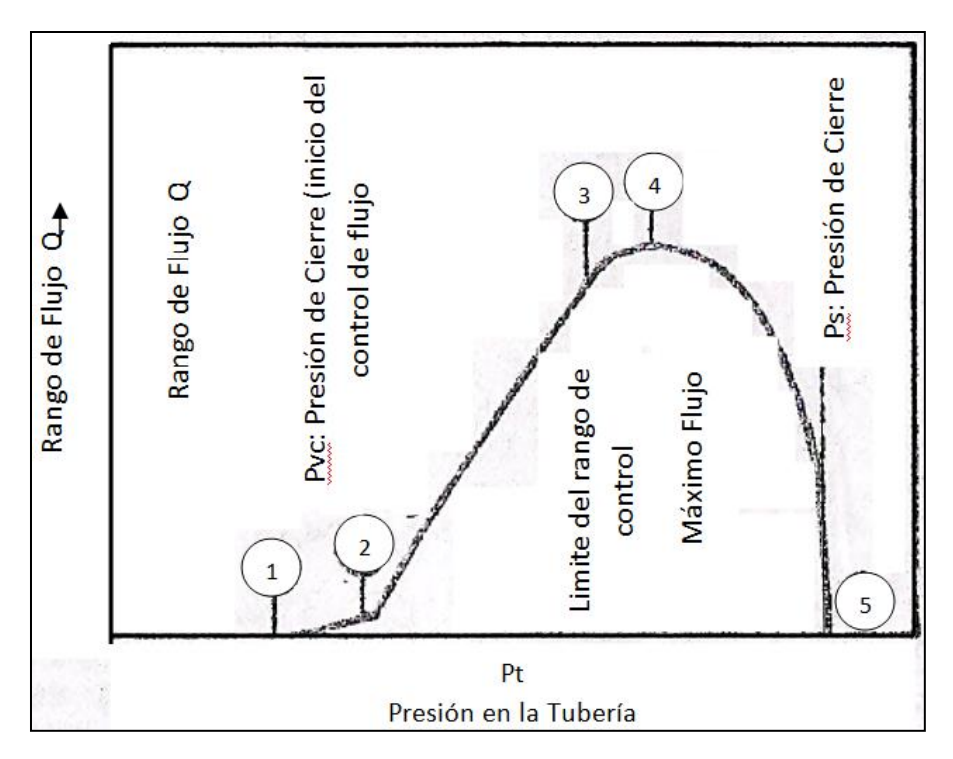

**Fig. 3.7. Presión en la Tubería.**

# **d) Válvulas para bombeo neumático intermitente.**

 Una instalación de bombeo intermitente puede llevarse a cabo con cualquier tipo de válvula de BN solo que debe ser diseñado propiamente, de acuerdo a las

# Explotación Petrolera en Pozos Fluyentes y Utilizando SAP

características o condiciones de trabajo del pozo. Básicamente se tienen dos tipos de bombeo intermitente, uno es el de punto único de inyección y el otro tipo de bombeo es el de punto múltiple de inyección. En el punto único de inyección, todo el gas necesario para subir el bache de aceite a la superficie se inyecta a través de la válvula operante, Fig. 3.8. La Fig. 3.9 muestra la secuencia de pasos para el punto múltiple de inyección. La operación de la válvula enseña en cada esquema la expansión del gas elevando consigo el bache de aceite a una válvula posterior localizada inmediatamente arriba. En este tipo, abre la válvula que se encuentra debajo del bache de aceite y que se comporta como una válvula de operación.

 Todas las válvulas que se tienen en la sarta de producción no necesitan estar abiertas en el tiempo que se aplica este tipo de bombeo. El número de válvulas abiertas va a depender del tipo de válvula usada, del diseño de BN, y en sí de toda la configuración del bombeo neumático. Cualquiera de las válvulas vistas anteriormente, pueden ser usadas en este tipo de bombeo, pero diseñadas correctamente.

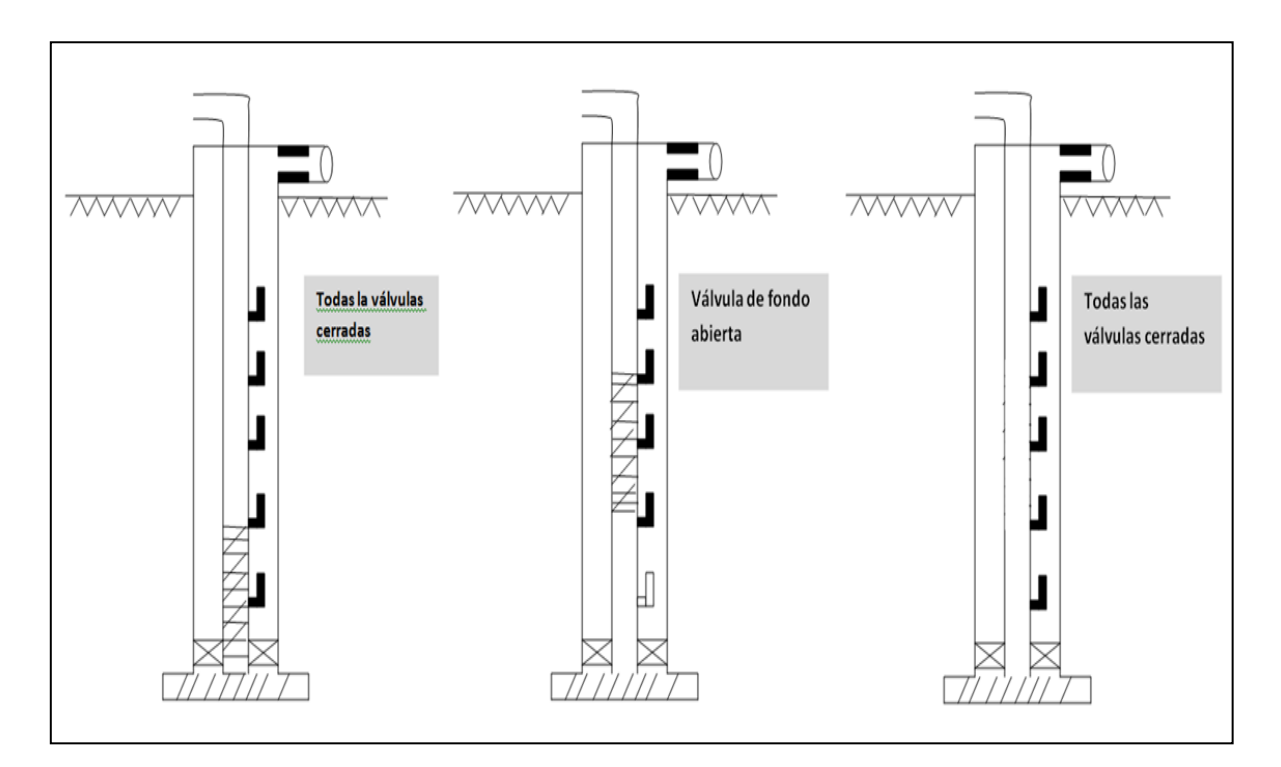

**Fig. 3.8. Punto Único de Inyección (Bombeo Intermitente)**

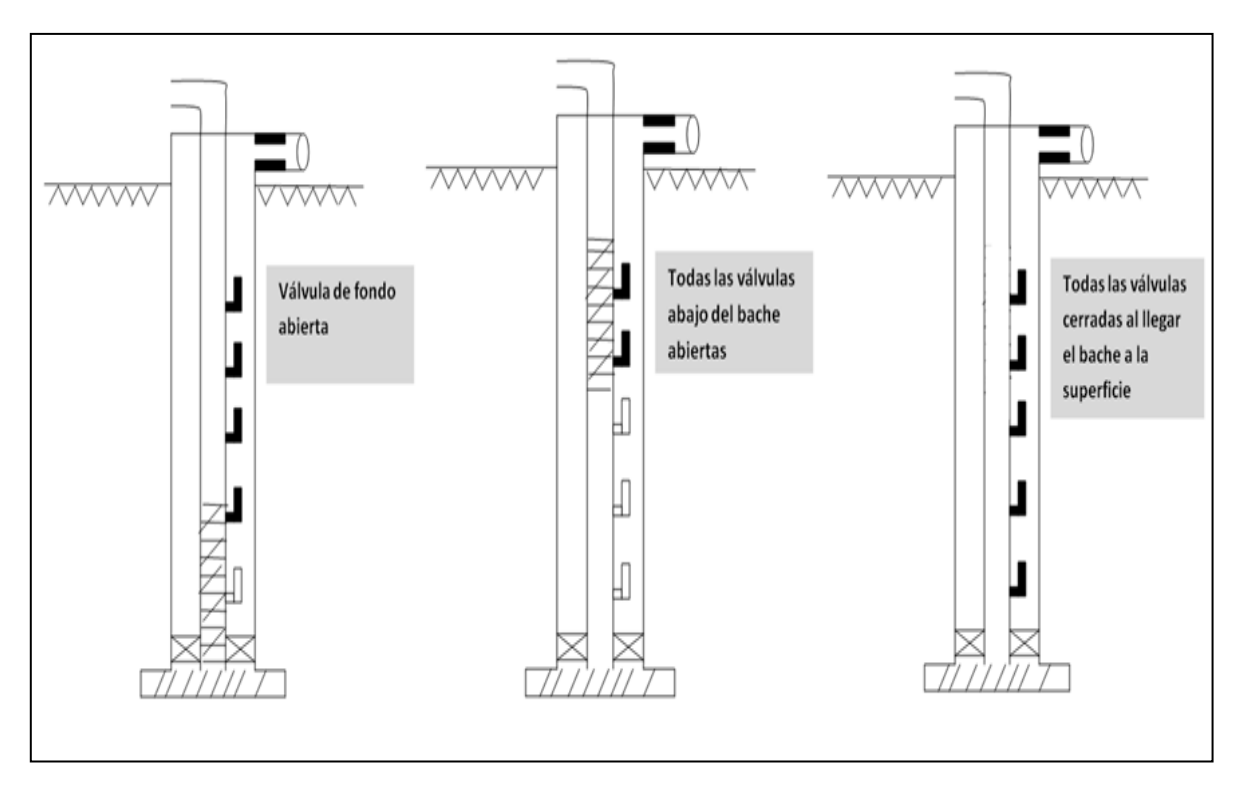

**Fig. 3.9. Punto Múltiple de Inyección** 

# **3.2.4. Presión, Área y Relación de Fuerzas.**

 La presión es una fuerza por unidad de área. Esta es igual a la fuerza actuando perpendicularmente a una superficie entre el área sobre Ia cual actúa la fuerza.

$$
Presión (lb/pg2) = \frac{F (Fuerza, lbf)}{A (área, pg2)}
$$
\n(3.1)

 La presión y el área son conocidas, la fuerza puede ser calculada multiplicando la presión por el área.

$$
F = PA \tag{3.2}
$$

 La Fig. 3.10 muestra un regulador de presión y su nomenclatura para cada parte de la válvula. Esta nomenclatura es la misma para una válvula de BN. EI resorte proporciona una fuerza hacia abajo que mantiene Ia válvula (esfera) en su asiento. El diafragma actúa como un elemento de respuesta del área para una presión corriente arriba que se ejerce en él. Esta presión corriente arriba es resultado de una fuerza hacia arriba igual a PdAb que tiende a expulsar a Ia válvula (esfera) de su asiento. El área del asiento sirve como el área para el acceso del gas y como un elemento de área para una presión corriente abajo que ejerce sobre el asiento. La presión corriente abajo puede resultar también de una fuerza corriente arriba (PdAb,) que tiende a quitar la válvula (esfera) de su asiento.

 Si de alguna forma el área del diafragma es tan grande como el área del asiento, cada cambio de presión corriente arriba puede alterar la fuerza resultante más que el mismo cambip de presión corriente abajo de la válvula.

Por ejemplo, suponer que el área efectiva del diafragma es de 10  $pg^2$ , y el área efectiva del asiente es de 0.1  $pg^2$ , determinar la presión corriente arriba y la presión corriente abajo. Usando la ecuación (3.2), cada cambio de presión en corriente arriba o en corriente abajo puede afectar la fuerza hacia arriba de esta válvula, Ia reguladora en la posición cerrada.

a) Presión corriente arriba:

 $\cdot$  F= PA, F= lb/ $pg^2$  X10 $pg^2$  = 10 lbf

b) Presión corriente abajo:

 $\cdot$  F= PA, F=  $\frac{1}{2}$   $\frac{1}{2}$   $\frac{1}{$ 

 Como se puede observar en los resultados, esta válvula esta 100 veces más sensible a Ia presión corriente arriba que a la presión corriente abajo cuando está en la posición cerrada**.**

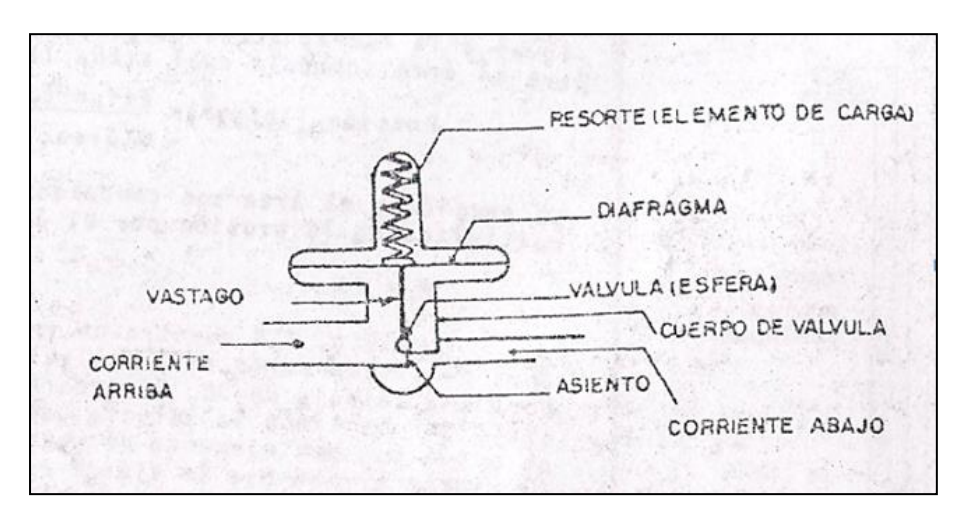

**Fig. 3.10. Regulador de Presión**

# **3.2.5 Válvula operada por presión del gas de inyección.**

 a) Válvula desbalanceada con domo cargado a presión como elemento de carga.

 En la Fig. 3.11 Se muestra un tipo de válvula de BN operada por presión. Esta es una válvula con un elemento da carga (nitrógeno, gas o aire). El elemento de respuesta es un fuelle, que permite que el vástago mueva la válvula sobre y fuera de su asiento. De esta manera la presión en la TP actúa en el área del asiento, proporcionando una fuerza de apertura. Consecuentemente debido a la forma en que se comporta de acuerdo a las presiones que se ejercen en sus componentes se le ha llamado válvula de presión desbalanceada; es decir, la presión en la tubería de producción no tiene ningún efecto para abrir y cerrar la válvula.

# **Presión de apertura de la válvula bajo condiciones de operación**.

 Dado qua la válvula de presión, es en su mayor parte sensible a la presión en el espacio anular, la presión de apertura se define entonces como la presión en la TR requerida para abrir la válvula actuando bajo condiciones de operación. Se puede determinar una ecuación de balance de fuerzas para establecer la presión de apertura.

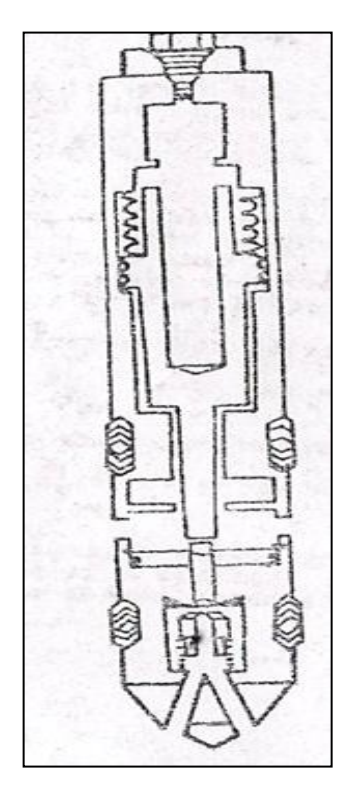

**Fig. 3.11. Válvula Operada por Presion.**

61

 La Fig. 3.12 muestra una válvula actuando bajo condiciones de operación. En esta se muestran las fuerzas que están actuando en la válvula, según las presiones que se apliquen en cada área. Para derivar, una ecuación de balance de fuerzas, se puede hacer cuando la válvula este en una posición cerrada a unos instantes antes de tener su apertura. En ese momento las fuerzas, que están actuando para abrir la válvula son iguales a las fuerzas actuando para cerrarla. Para ese instante se puede establecer la siguiente ecuación:

$$
Fo = FC \tag{3.3}
$$

Donde:

Fo = Suma da fuerzas qua tratan da abrir la válvula.

Fc`= Suma de fuerzas qua tratan de mantener cerrada la válvula.

Luego:

 $Fc = PdAb$  (3.4)

 $Fo = Pc (Ab - Ap) + PtAp$  (3.5)

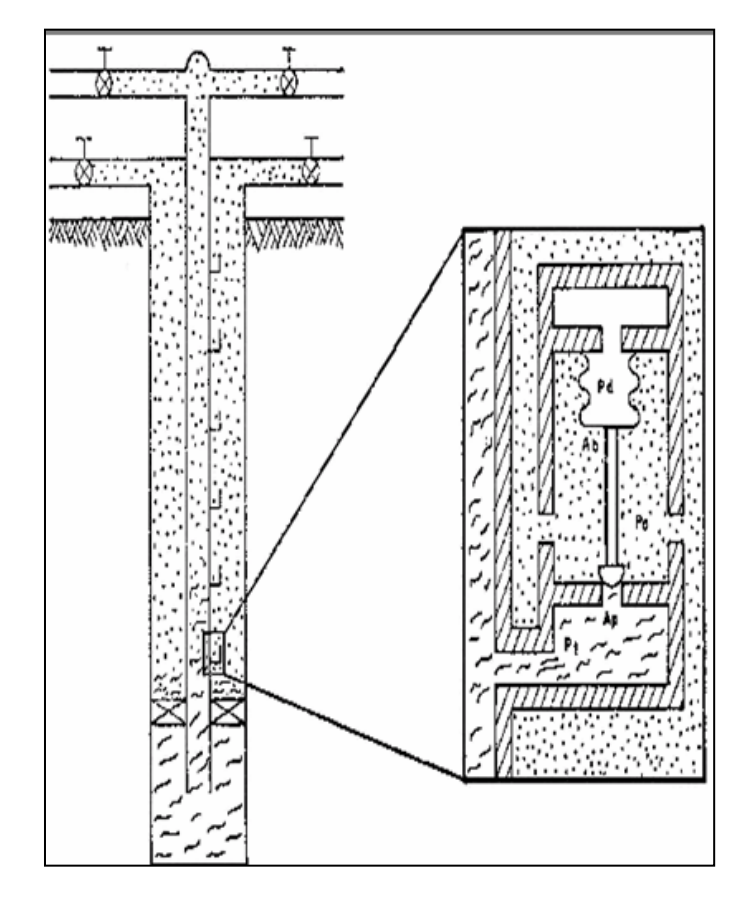

**Fig. 3.12. Válvula de Presión Bajo Condiciones de Operación**

62

Sustituyendo las dos ecuaciones anteriores en Ia ecuación (3.3):

$$
Pc(Ab-Ap) + PtAp - PdAb \qquad (3.6)
$$

Despejando la Pc de la ecuación (3.6);

 $Pc(Ab-Ap) = PdAb - PtAp$ 

Dividiendo cada término por Ab:

 $Pc(1-Ap/Ab) = Pd-PtAp/Ab$ 

Haciendo:  $R = Ap/Ab$ , se tiene:

 $Pc(1-R) = Pd-PtR$ 

Dividiendo ambos miembros por (1-R)

$$
P_{\rm C} = \frac{Pd - PtR}{1 - R} \tag{3.7}
$$

 La ecuación (3.7) define la presión en la TR requerida para abrir la válvula de presión bajo las condiciones de operación.

#### Ejemplo 3.1:

 Suponiendo que una válvula esté localizada a 6000 pies, la presión en el domo es de 700 lb/ $pg^2$ ; y la presión en la tubería de producción es de 500 lb/ $pg^2$ . Determinar la presión en la tubería de revestimiento para abrir la válvula con Ab=1.0  $pg^2$ y Ap=0.1 $pg^2$ .

De la ecuación (3.7) se tiene que la Pc es igual a:

$$
Pc = \frac{700 - 500(0.1)}{1 - 0.1} = \frac{650}{0.9} = 722 \ lb/pg^2
$$

 Bajo estas condiciones de operación cuando la presión en la TR se incrementa a 722 lb/ $p g^2$  la válvula abre.

 Para determinar el efecto que tiene la presión de la TP para abrir la válvula, se utiliza la ecuación (3.7) de Ia siguiente forma:

$$
Pc = \frac{Pc}{1 - R} - \frac{PtR}{1 - R}
$$
\n(3.8)

 Nótese de la ecuación (3.8) que la presión de la TP se resta de Ia presión en la TR, que es la presión necesaria para abrir la válvula. Esta es, a medida que la presión en la TP se incrementa**,** Ia presión de la TR requerida para abrir la válvula decrece. El término que se resta de la ecuación (3.8) es llamado "efecto de tubería de producción".

$$
T.E. = Pt\left(\frac{R}{1-R}\right) \tag{3.9}
$$

La relación R(1-R) es llamada el "factor de efecto de tubería de producción, (T.E.F)―, y es manejado generalmente como porcentaje.

$$
T.E.F. = \left(\frac{R}{1-R}\right) \tag{3.10}
$$

$$
T.E. = Pt (T.E.F)
$$
 (3.11)

#### Ejemplo 3.2:

Calcular el efecto de tubería causado por la presión en la TP de 500 lb/ $pq^2$ del ejemplo anterior.

De la ecuación (3.10) se tiene que:

$$
\mathsf{T.E.F.} = \frac{0.1}{1 - 0.1} = 0.1111
$$

Por lo tanto el efecto de tubería es:

T.E. =  $500(0.1111)$  = 56 lb/ $pg^2$ 

 De estos resultados se establece que cuando la presión en la TP es igual a cero (lb/ $pg^2$ ), la válvula a la profundidad de 6000 pies requiere de 722+56 =778  $\frac{16}{pg^2}$  en el espacio anular para abrir la válvula. Esta presión de 778 lb/ $pg^2$  es llamada algunas veces como la máxima presión de operación. La presión en la TP (500 lb/ $p g^2$  en este ejemplo) reduce la presión necesaria para abrir la válvula de 778 lb/  $pg^2$ a 722 lb/ $pg^2$ .

# **Presión de cierre de la válvula bajo condiciones de operación.**

 Efectuando un balance de fuerzas similar al de la presión de apertura, puede establecerse la relación de fuerzas, pero ahora considerando a la válvula en la posición abierta a un tiempo (instante) antes de cerrarla. La Figura 3.13 muestra una válvula actuando bajo condiciones de operación. Todas las áreas y presiones son idénticas a las de la válvula considerada para efectuar la presión de apertura, excepto que ahora la presión bajo la válvula (esfera) es afectada por la presión en la TR y no por la presión en la TP.

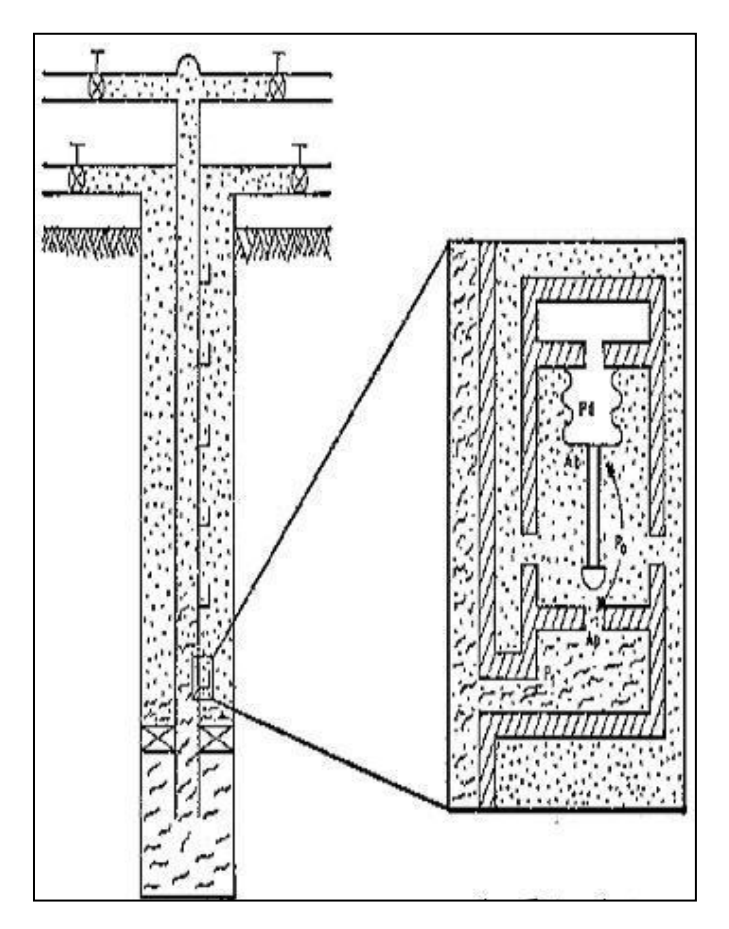

**Fig. 3.13. Válvula de Presión Bajo Condiciones de Operación**

 Para un tiempo antes de cerrar la válvula se pueden desarrollar la siguientes ecuaciones:

$$
Fo = FC \tag{3.3}
$$

Donde

$$
Fc = Pd Ab \tag{3.4}
$$

$$
Fo = Pc(Ab-Ap) + PcAp
$$
 (3.12)

 Se observa que Ia Pc se sustituyó por la Pt en la ecuación (3.5) sustituyendo en la ecuación (3.3) se tiene:

 $Pc (Ab - Ap) + PcAp = PdAb$ 

haciendo Pc =Pvc, donde:

Pvc = Presión en el espacio anular para cerrar la válvula a condiciones de operación.

$$
Pvc (Ab-Ap) + PvcAp = PdAb
$$
 (3.13)

PvcAb - PvcAp + PvcAp = PdAb

O

$$
Pvc = Pd \tag{3.14}
$$

 La ecuación (3.14) muestra que la presión en la TR es igual a la presión del domo para cerrar la válvula a una profundidad determinada. Con base en la ecuación (3.14), la válvula que abre a 722 lb/ $pq^2$  en el ejemplo (3.1), puede cerrar cuando la presión en la TR a la profundidad de la válvula sea reducida a 700lb/ $pq^2$ 

#### **Amplitud de las válvulas (spread)**

 La diferencia entra la presión de apertura y la de cierre de una válvula es llamada "amplitud de la válvula". Para determinar esta amplitud, la presión de cierre se resta de la presión de apertura es decir:

Amplitud = 
$$
\Delta p = \frac{Pd-PtR}{1-R} - P\mathcal{V}c
$$
 (3.15)

Reacomodando términos

$$
\Delta p = \frac{Pd - PtR}{1 - R} - \frac{Pd(1 - R)}{1 - R} = \frac{Pd - PtR - Pd + PdR}{1 - R} = \frac{R}{1 - R} (Pd - Pt)
$$

como en este caso: TEF= R/1-R, Ia amplitud de la válvula queda definida como:

$$
\Delta p = TEF (Pd - Pt) \tag{3.16}
$$

$$
\;\;66
$$

Ejemplo 3.3:

Calcular la amplitud (Spread) de la válvula descrita en el Ejemplo 3.1.

Utilizando la ecuación (3.16) primero debe calcularse el TEF.

$$
TEF = \frac{R}{1-R} = \frac{0.1}{0.9} = 0.11111
$$

Sustituyendo este valor en la ecuación que determina la amplitud de la válvula

$$
\Delta p = 0.1111 (700-500) = 22 \text{ lb} / pg^2
$$

La presión para abrir la válvula es Pvo= Pd + Δp = 700 + 22 = 722 lb/ $pg^2$ . Se observa que el resultado obtenido en este ejemplo es el mismo que se determinó anteriormente.

 La ecuación (3.16) muestra que la amplitud de la válvula está controlada por dos factores, TEF y Pt. que son el factor del efecto de la tubería y la presión en Ia tubería de producción respectivamente. Para un determinado asiento de la válvula, la mínima diferencia de presión ocurre cuando la presión en la tubería de produccione es igual a la presión en el domo, es decir, Pt = Pd.

 La máxima amplitud de la válvula ocurre cuando Ia presión en la TP es igual a  $cero$  (Pt = 0), de acuerdo a la ecuación (3.16) se deduce que:

Máxima amplitud de la válvula = ∆P max = TEF (Pd)

 La amplitud de la válvula puede ser importante cuando se tiene una instalación de flujo continuo, pero es más importante para una instalación de bombeo intermitente donde se usan válvulas con presiones desbalanceadas. La amplitud de la válvula controla la mínima cantidad de gas que se utiliza en cada ciclo.

 Como la diferencia de presión requerida para cerrar la válvula en condiciones de operación se incrementa Ia cantidad de gas inyectado durante el ciclo también se incrementa.

#### **Gradiente de la columna de gas.**

 La presión de operación del gas de inyección esta controlada en la superficie: esto es en la superficie (cero pies) se usa generalmente como una referencia para comparar y relacionar la posición de la válvula de BN. Para corregir desde el fondo del pozo hasta la superficie o viceversa, el ingeniero de producción debe hacer una predicción del cambio de la presión causado por la columna de gas y por las pérdidas de fricción cerca de la válvula de BN tanto bajo condiciones dinámicas (fluyendo) como estáticas.

 La diferencia entre el cambio en la presión estática y dinámica es la pérdida por fricción para el flujo de gas. Si el conducto es pequeño o el gasto de gas es relativamente alto, esta pérdida debe ser tomada en cuenta. La pérdida por fricción corriente abajo del flujo de gas en el espacio anular de casi todas las instalaciones es muy pequeña y puede despreciarse sin considerar que se cometa un error notable. Por esta razón la mayoría de las instalaciones de bombeo neumático se diseñan considerando el incremento de presión estática del gas con la profundidad.

 El cálculo del incremento de presión se basa en el establecimiento de un balance de energía del flujo de gas entre dos puntos del sistema; esto es:

$$
\int_{1}^{2} v dP = \frac{v^2}{2gc} + \frac{g}{gc} \Delta x + lw + w = 0
$$
 (3.17)

Para una columna de gas estática sin velocidad, fricción o trabajo, la ecuación anterior se reduce a:

$$
\int_{1}^{2} v dP + \frac{g}{gc} \Delta x = 0 \tag{3.18}
$$

 Resolviendo la ecuación (3.18) para un gas real y considerando un factor Z a condiciones medias de presión y temperatura, se obtiene la siguiente ecuación:

$$
P \text{ fondo} = P \text{ sup. } e^{\frac{0.01877 \gamma g L}{TZ}}
$$
 (3.19)

 La ecuación (3.19) involucra una solución de ensayo y error, en la cual Z depende de la presión de fondo y viceversa. Por esta razón, se han desarrollado gráficas que proporcionan buenos resultados, basadas en la ecuación (3.19). Una de estas gráficas se muestra en la Fig. 3.14. Para presiones y temperaturas normales, la presión se incrementa con la profundidad (gradiente de presión) en forma aproximadamente constante para una presión superficial dada. Por consiguiente, la presión en la TR puede representarse gráficamente mediante una línea recta desde la superficie hasta la profundidad deseada.

# Explotación Petrolera en Pozos Fluyentes y Utilizando SAP

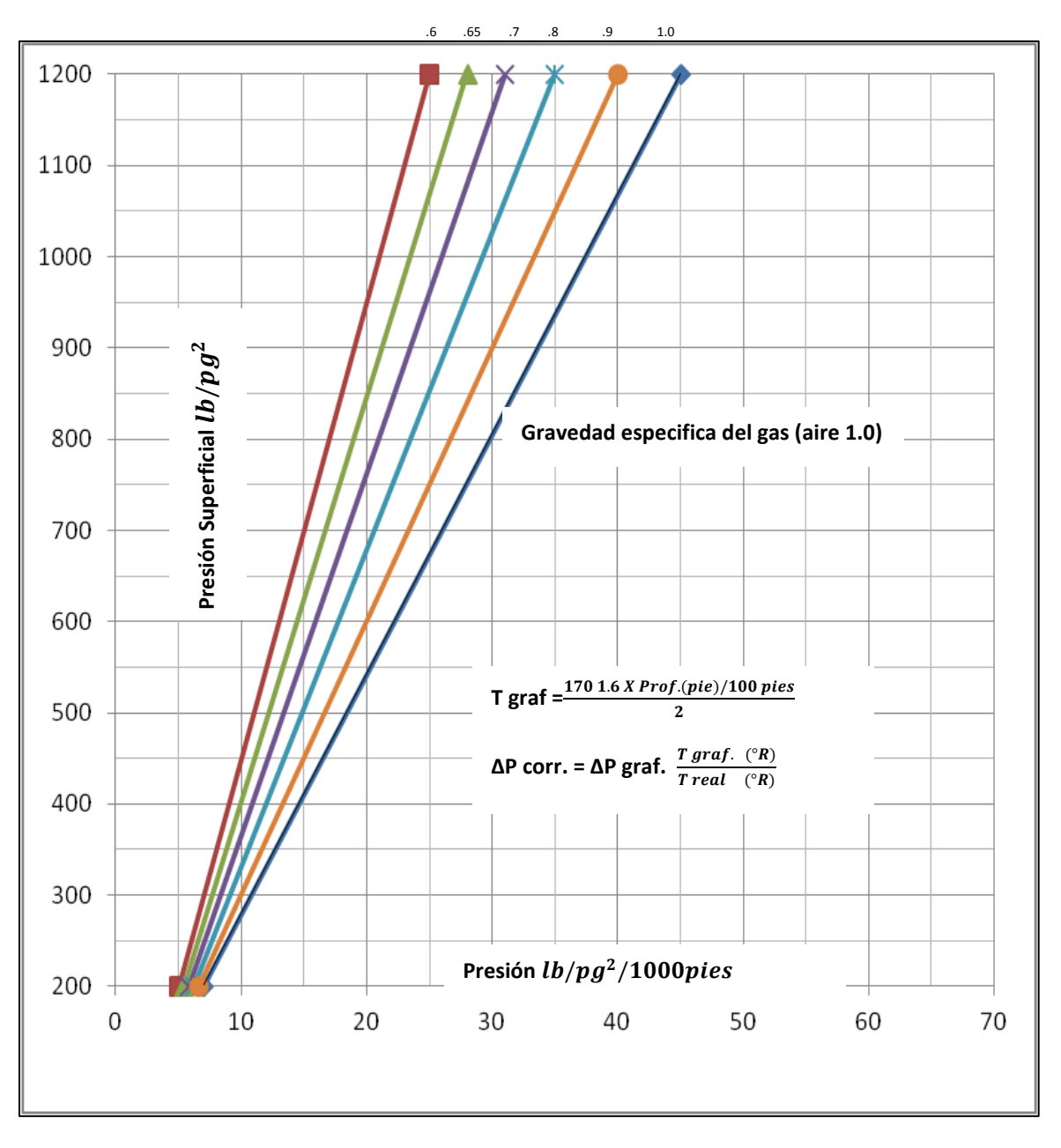

**Fig. 3.14. Gradientes de la Columna de Gas**

#### **Presión de apertura en el taller (Ptro)**

 Una vez que la presión de cierre y de apertura se han establecido para el diseño, la válvula debe calibrarse en el taller a una presión que corresponda a la presión de apertura deseada dentro del pozo. Esta es la presión de apertura en el taller (Ptro), (Fig. 3.15). Nótese que en una prueba de taller la presión en la tubería

de producción (Pt) es de cero lb/ $pg^2$ . Si se sustituye Pt igual a cero lb/ $pg^2$  en la ecuación (3.7) el resultado es:

$$
Pvo = Pd/1-R
$$
 (3.20)

 Se supone que el domo de una válvula de BN tiene un volumen constante, por tanto, la presión de un domo cargado de nitrógeno se incrementa a medida que la temperatura se incrementa. La presión del domo (Pd) se conoce y va a estar en función de la profundidad de la válvula. Esto significa que si la ecuación (3.20) fuera usada para pruebas de presión de apertura en el taller, cada válvula tendría que ser calentada a una temperatura igual a la cual opera en el pozo a una profundidad determinada.

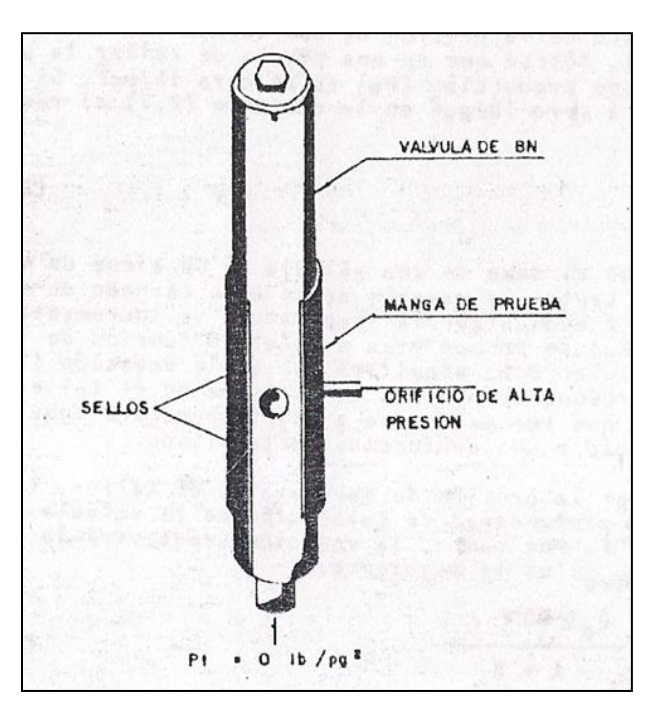

**Fig. 3.15. Prueba de una Válvula de Presión**

 Para calcular la presión de apertura en el taller, la presión del domo a la profundidad de colocación de la válvula debe ser corregida a 60°F. Por tanto, la ecuación usada para la apertura en el taller (Ptro) es la siguiente:

$$
P\text{tro} = \frac{P d \, \mathcal{Q} \, 60^{\circ} F}{1 - R} \tag{3.21}
$$

 Para corregir la Pd a una Pd @60 °F, se usa la ley de los gases reales, es decir:

 $\overline{P}$  $\frac{Pd}{Zd T d} = \frac{P}{Z60}$  $\frac{r u \omega_{\text{O}} r}{Z 60^{\circ} F (520)}$  Despejando la Pd @ 60 °F, queda:

$$
Pd \,\,\text{@}\,60^{\circ}F = \frac{(520) \, Pd \, Z \, 60^{\circ}F}{Zd \, \text{Td}} \tag{3.22}
$$

Obviamente puede usarse cualquier temperatura base. Algunos fabricantes usan 80 °F. Ya que la solución es por ensayo y error, deben desarrollarse gráficas que sean fáciles de usar y se basen en la ecuación 3.22. La Tabla 3.1 puede utilizarse para corregir por temperatura (60 o 80 °F) un domo cargado con gas.

**TABLA 3.1. "Factores de corrección por Temperatura para Domo Cargado con Nitrogeno"**

| °F | C <sub>t</sub> | °F  | C <sub>t</sub> | $\mathsf{P}$ | Ct   | °F  | C <sub>t</sub> | $\mathsf{P}$ | <b>Ct</b> | °F  | C <sub>t</sub> |
|----|----------------|-----|----------------|--------------|------|-----|----------------|--------------|-----------|-----|----------------|
| 61 | .998           | 101 | .919           | 141          | .852 | 181 | .794           | 221          | .743      | 261 | .698           |
| 62 | .996           | 102 | .917           | 142          | .850 | 182 | .792           | 222          | .742      | 262 | .697           |
| 63 | .994           | 103 | .915           | 143          | .849 | 183 | .791           | 223          | .740      | 263 | .696           |
| 64 | .991           | 104 | .914           | 144          | .847 | 184 | .790           | 224          | .739      | 264 | .695           |
| 65 | .989           | 105 | .912           | 145          | .845 | 185 | .788           | 225          | .738      | 265 | .694           |
| 66 | .987           | 106 | .910           | 146          | .844 | 186 | .787           | 226          | .737      | 266 | .693           |
| 67 | .985           | 107 | .908           | 147          | .842 | 187 | .786           | 227          | .736      | 267 | .692           |
| 68 | .983           | 108 | .906           | 148          | .841 | 188 | .784           | 228          | .735      | 268 | .691           |
| 69 | .981           | 109 | .905           | 149          | .839 | 189 | .783           | 229          | .733      | 269 | .690           |
| 70 | .979           | 110 | .903           | 150          | .838 | 190 | .782           | 230          | .732      | 270 | .689           |
| 71 | .977           | 111 | .901           | 151          | .836 | 191 | .780           | 231          | .731      | 271 | .688           |
| 72 | .975           | 112 | .899           | 152          | .835 | 192 | .779           | 232          | .730      | 272 | .687           |
| 73 | .973           | 113 | .898           | 153          | .833 | 193 | .778           | 233          | .729      | 273 | .686           |
| 74 | .971           | 114 | .896           | 154          | .832 | 194 | .776           | 234          | .728      | 274 | .685           |
| 75 | .969           | 115 | .894           | 155          | .830 | 195 | .775           | 235          | .727      | 275 | .684           |
| 76 | .967           | 116 | .893           | 156          | .829 | 196 | .774           | 236          | .725      | 276 | .683           |
| 77 | .965           | 117 | .891           | 157          | .827 | 197 | .772           | 237          | .724      | 277 | .682           |
| 78 | .963           | 118 | .889           | 158          | .826 | 198 | .771           | 238          | .723      | 278 | .681           |
| 79 | .961           | 119 | .887           | 159          | .825 | 199 | .770           | 239          | .722      | 279 | .680           |
| 80 | .959           | 120 | .886           | 160          | .823 | 200 | .769           | 240          | .721      | 280 | .679           |
| 81 | .957           | 121 | .884           | 161          | .822 | 201 | .767           | 241          | .720      | 281 | .678           |
| 82 | .955           | 122 | .882           | 162          | .820 | 202 | .766           | 242          | .719      | 282 | .677           |
| 83 | .953           | 123 | .881           | 163          | .819 | 203 | .765           | 243          | .718      | 283 | .376           |
| 84 | .951           | 124 | .879           | 164          | .817 | 204 | .764           | 244          | .717      | 284 | .675           |
| 85 | .949           | 125 | .877           | 165          | .816 | 205 | .762           | 245          | .715      | 285 | .674           |
| 86 | .947           | 126 | .876           | 166          | .814 | 206 | .761           | 246          | .714      | 286 | .673           |
| 87 | .945           | 127 | .874           | 167          | .813 | 207 | .760           | 247          | .713      | 287 | .672           |
| 88 | .943           | 128 | .872           | 168          | .812 | 208 | .759           | 248          | .712      | 288 | .671           |

# Explotación Petrolera en Pozos Fluyentes y Utilizando SAP

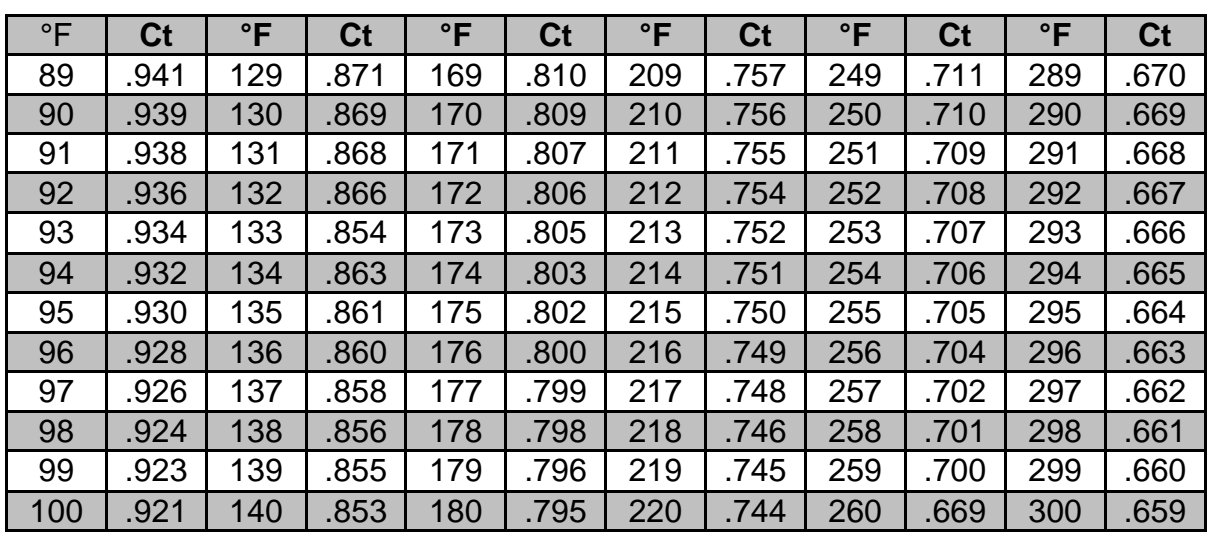

#### Ejemplo 3.4:

 Encontrar la presión de apertura en el taller (Ptro) para la válvula descrita a continuación.

Profundidad de la válvula = 6000 pie.

Presión superficial del gas = 750  $lb/pg^2$ 

Presión en la TP = 500 lb/pg<sup>2</sup>

 $R = 0.1$ 

 $T = 70 + 1.3$ °F/100 pie

#### **Solución:**

De la Fig. 3.14, el gradiente de la columna de gas es de 95 lb/pg<sup>2</sup>

Pvo =  $750 + 95 = 845$  lb/pg<sup>2</sup>  $Pvc = Pd = Pvo(1-R) + PtR$  $Pd = 845 \times 0.90 + 500 \times 0.1 = 810 \text{ lb/pg}^2$ Td a 6000 pie =  $70 +$  $\mathbf{1}$ = 148 °F Como:

De la Tabla  $3.1:$  Ct = 0.841 Pd a  $60^{\circ}F = Ct$  (Pd a  $6000$  pie) Pd a  $60^{\circ}$ F = 0.84 x 811 = 682 lb/pg<sup>2</sup> Ptro =  $\overline{P}$  $\frac{a\ 60^\circ F}{1-R}=\frac{6}{0}$  $\frac{1002}{0.9}$  =

Ejemplo 3.5:

Sean los siguientes datos:

Presión del gas en la superficie = 800 lb/ $pg^2$ 

Presión de apertura en la superficie = 800 lb/ $pg^2$  = Pso

Densidad relativa del gas de inyección =  $0.7$  (aire =  $1$ )

Temperatura superficial =  $100 °F$ 

Temperatura a 8000 pies =  $180 °F$ 

Presión en la tubería de producción (Pt) = 655 lb/pg<sup>2</sup>

Diámetro exterior de la válvula = 1  $\frac{1}{2}$ "

Área del asiento =  $\frac{1}{2}$  pg<sup>2</sup>

 $P = 0.2562$ ,  $(1-P. = 0.7438)$ 

Carga de la válvula = nitrógeno a 60°F

Profundidad de la válvula = 8000 pies

Determinar:

(1) Presión de apertura de la válvula, Pvo

(2) Presión de cierre de la válvula, Pvc = Pd

(3) Amplitud de la válvula a 8000 pies, ∆Pd

(4) Presión superficial de cierre, Psc

- (5) Amplitud de la válvula en la superficie ∆Ps y la amplitud promedio.
- (6) La presión de apertura en el probador Ptro@ 60 °F

# **Solución:**

(1) La presión de apertura de la válvula, a la profundidad de 8000 pies, es igual a la presión superficial para abrir la válvula, más un incremento de Ia presión en el espacio anular a 8000 pies debido al gradiente de la columna de gas.

De la Fig. 3.14 se tiene:

∆P gráfica = 21 lb/ $\rm pg^2$ /1000 pies = 0.021 lb/ $\rm pg^2$  /pies

T gráfica =  $149 °F$ 

 $\Delta P$  corre. = 0.021(609/600) = 170.5 lb/pg<sup>2</sup>

Pvo =  $170.5 + 800 = 970.5$  lb/pg<sup>2</sup>

(2)La presión de cierre de la válvula es igual a la presión en el domo, Pd @ 180°F.

 $Pvc = Pd = Pvo(1-R) + PtR$ 

Pvc = 970.5 (0.7438)+655 (0.2562) = 889.6  $\frac{1}{2}$  b/pg<sup>2</sup>

(3) La diferencia de presión a esta profundidad es igual a:

Pvo - Pvc =  $\Delta P = 970.5 - 889.6 = 80.9 \text{ lb/pg}^2$ 

o

$$
\Delta Pd = TEF (Pvc - Pi) = 0.344 (889.6 - 655) = 80.79 \text{ lb/pg}^2
$$

$$
TEF = R/(1 - R) = 0.256/0.743 = 0.344
$$

(4) La presión superficial de cierre, Psc

$$
\Delta \mathsf{P}\mathsf{c} = \mathsf{P}\mathsf{v}\mathsf{c} - \mathsf{P}\mathsf{s}\mathsf{c}
$$

Despejando la Psc, se tiene:

 $Psc = Pvc - \Delta PC$ ;

Donde

 ∆Pc = Pvo- Pso  $\Delta$ Pc = 970.5 – 800 = 170.5 lb/pg<sup>2</sup> Psc =  $889.6 - 170.5 = 719.1$  lb/pg<sup>2</sup>

(5) La amplitud de la válvula en la superficie es igual a la presión superficial de apertura menos la presión superficial de cierre:

 $\Delta PS = PSO - Psc$ ,  $\Delta PS = 800 - 719.1 = 80.9$  lb/pg<sup>2</sup>

(6) Para calcular la presión de apertura en el taller se usa Ia ecuación (3.21), la presión del domo a 60°F puede ser determinada usando la Tabla (3.1) para una temperatura de Ia válvula de 180 °F.

$$
Ct = \frac{Pd \ @ 60^{\circ}F}{Pd \ @ 180^{\circ}F} = 0.795
$$
  
PG  $\ @ 60^{\circ}F = 0.795$  (Pd  $\ @ 180^{\circ}F$ )  
PG  $\ @ 180^{\circ}F = \text{Pvc} - 889.6 \text{ lb/pg}^2$   
PG  $\ @ 60^{\circ}F = 0.795$  (889.6) = 707.2 lb/pg<sup>2</sup>  
Prro  $= \frac{Pd \ @ 60^{\circ}F}{1-R} = \frac{707.2}{0.7438} = 950.8 \text{ lb/pg}^2$ 

b) Válvula desbalanceada con doble elemento de carga (carga en el domo y resorte).

 Este tipo de válvula de presión es llamada válvula de doble elemento, ya que tiene estas dos formas de carga: del resorte y la presión de carga en el domo. La Fig. 3.16 muestra una válvula que actúa bajo condiciones de operación; se ilustran las fuerzas que están ejerciéndose sobre la válvula debidas a las presiones que actúan en cada área.

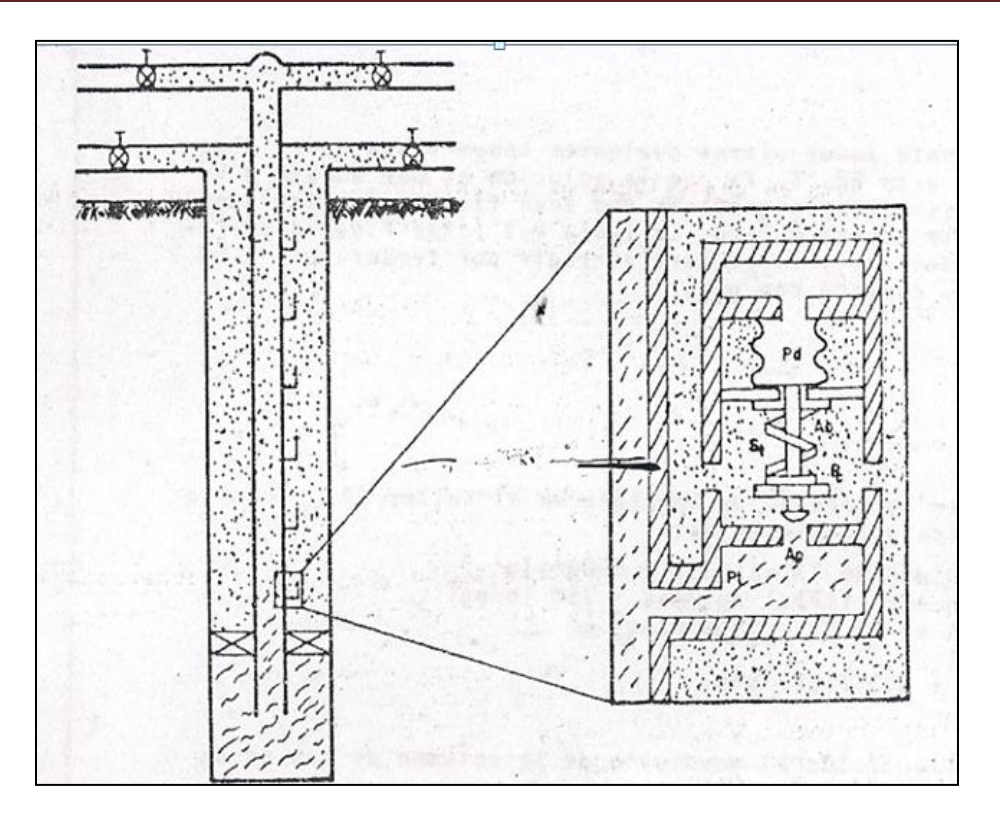

**Fig. 3.16. Válvula Desbalanceada con Doble Elemento de Carga**

## **Presión de apertura de la válvula bajo condiciones de operación.**

 Como en una válvula de un solo elemento se puede establecer una ecuación de balance de fuerzas para una válvula en la posición cerrada, a unos instantes antes de abrir. A este tiempo, las fuerzas que estén actuando para abrir la válvula son exactamente iguales a las fuerzas que están actuando para cerrar la válvula.

Se tiene:

$$
\mathsf{Fo} = \mathsf{Fc} \tag{3.3}
$$

Donde:

$$
Fc = PdAb + St (Ab - Ap)
$$
 (3.23)

$$
Fo = Pvo (Ab - Ap) + PtAp
$$
 (3.24)

Igualando las ecuaciones anteriores, se tiene:

$$
Pvo (Ab - Ap) + PtAp = PdAb + St (Ab - Ap)
$$

$$
76\,
$$

Dividiendo ambos miembros por Ab:

$$
Pvo (1 - Ap/Ab) + Pt (Ap/Ab) = Pd + St(1 - Ap/Ab)
$$

haciendo  $R = Ap/Ab$ :

$$
Pvo(1-R) + Pt(R) = Pd + St(1-R),
$$

dividiendo por 1-R, se tiene:

$$
Pvo = \frac{Pd}{1-R} + St - \frac{PtR}{1-R}
$$
 (3.25)

La ecuación (3.25) es similar a la ecuación (3.7) excepto por la suma del término St debido al resorte. Observándose que si no se tiene carga en el domo, toda la fuerza para cerrar proviene del resorte, entonces la ecuación anterior se reduce a:

$$
\text{Pvo} = St - \frac{PtR}{1 - R} \tag{3.26}
$$

#### **Presión de cierre de la válvula bajo condiciones de operación.**

 La Fig. 3.17 muestra una válvula actuando bajo condiciones de operación. Cuando la válvula abre, la presión bajo la válvula (esfera) es la presión en la TR (no de la presión en la TP). Un instante antes de cerrar la válvula, se tiene el siguiente balance de fuerzas:

$$
Fo = FC \tag{3.3}
$$

Donde:

$$
Fc = PdAb + St (Ab - Ap)
$$
 (3.23)

$$
Fo = Pc (Ab - Ap) + Pc Ap
$$
 (3.27)

Igualando las ecuaciones anteriores se tiene lo siguiente:

 $Pc (Ab - Ap) + Pc Ap = PdAb + St (Ab - Ap)$ 

o

$$
Pc Ab = PdAb + St (Ab - Ap)
$$

sustituyendo Pc por Pvc y despejando esta misma:

$$
Pvc = Pd + St (1-R) \tag{3.28}
$$

Amplitud de la válvula (Spread)

 La amplitud, como se indicó anteriormente, significa una diferencia de presión. La amplitud de esta válvula se determina restando la presión de cierre ecuación (3.28) de la presión de apertura, ecuación (3.25).

Amplitud de la válvula = ∆P = Pvo - Pvc

$$
\Delta P = \left[ \frac{Pd}{1 - R} + St - \frac{Ptr}{1 - R} - (Pd + St (1 - R)) \right]
$$

$$
\Delta P = TEF [Pd + St (1-R) - Pt]
$$
 (3.29)

 Se observa que si en esta ecuación no se tiene presión proporcionada por el resorte (St = 0), la ecuación (3.29) se reduce a una ecuación de una válvula con un elemento de carga.

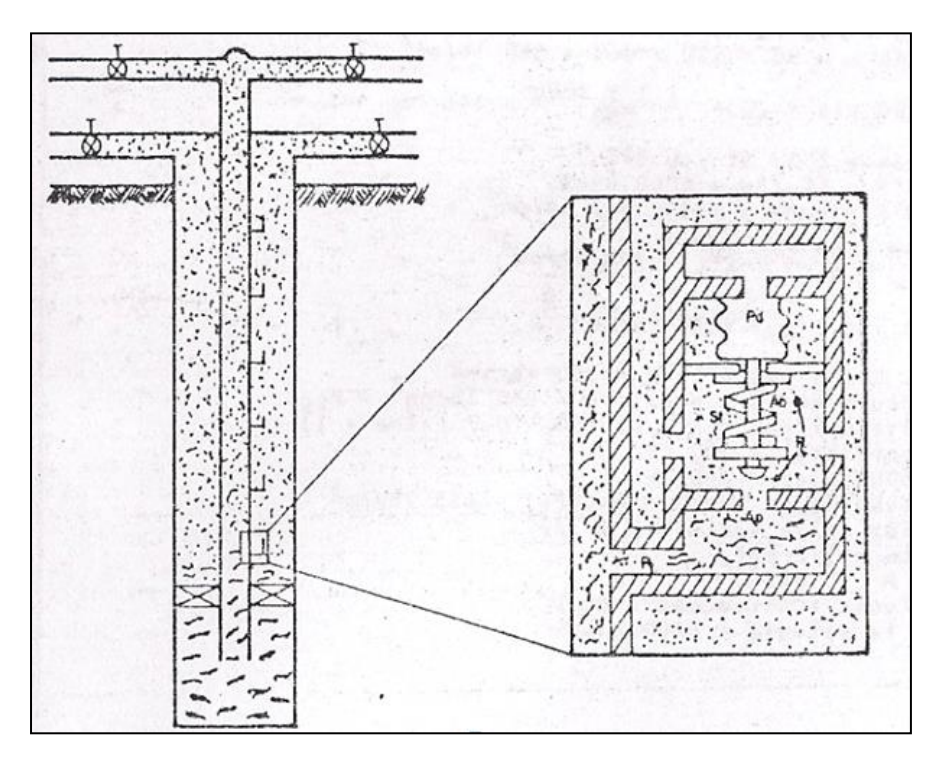

**Fig. 3.17. Válvula Bajo Condiciones de Operación**

78

# Ejemplo 3.6:

Sean los siguientes datos:

Profundidad de la válvula = 8000 pies

Presión superficial de apertura = Pso =  $800$  lb/ $pg^2$ 

Densidad relativa al gas de inyección =  $0.7$  (aire =  $1.0$ )

Temperatura superficial =  $100^{\circ}F$ 

Temperatura a 8,000 pies =  $180^{\circ}$ F

Presión en la tubería de producción = 655 lb/pg<sup>2</sup>

Diámetro exterior de la válvula = 1 ½ pg.

Diámetro del asiento =  $\frac{1}{2}$ " (R= 0.2562, 1-R = 0.7438)

Carga en la válvula = resorte (únicamente)

# Determinar:

- (1) Presión de apertura de la válvula, Pvo.
- (2) Presión de cierre de la válvula, Pvc
- (3) La amplitud de la válvula, ∆P (a la profundidad correspondiente)
- (4) Presión superficial de cierre, Psc
- (5) Amplitud en Ia superficie (∆Ps) y la amplitud promedio
- (6) La Ptro

# **Solución:**

(1) La presión de apertura a la profundidad de 8,000 pies de la Fig. 3.14 se tiene:

 $T$  gráfica = 157 $\mathrm{P}$ F

Gradiente del gas =  $\frac{2}{4}$  $\frac{2115}{1000 \text{ pies}}$  = 0.021lb/pg<sup>2</sup>/pie.

∆P gráfica = 0.021 x 8000 = 168 lb/pg<sup>2</sup>

 $\Delta$ P corregida = 168 X (617/800) = 172.76 lb/pg<sup>2</sup>

Pvo = Pso +  $\Delta P = 800 + 172.76 = 972.76$  lb/pg<sup>2</sup>

Pvo = 972.76 lb/pg<sup>2</sup>, presión de apertura de la válvula a 8000 pies.

(2) De la ecuación (3.28) la presión del domo es igual a cero (por no tener carga de gas), la presión de cierre de la válvula a esa profundidad es:

 $Pvc = Pd + St (1-R),$ 

 St puede ser obtenida resolviendo la ecuación (3.25) usando la Pvo calculada en el paso anterior y haciendo Pd = 0 lb/pg<sup>2</sup>.

St = Pro + 
$$
\frac{PtR}{1-R}
$$
 = 972.76 + 655 (0.2562/0.7438) = 1198.37lb/pg<sup>2</sup>

Pvc = St (1- R)= 1198.37 (0.7438);

 $Pvc = 891.34$   $lb/pg^2$ 

(3) La amplitud (spread) en el fondo del pozo es igual a Pvo menos Pvc o ∆P  $fondo = TEF [St (1-R) - Pt]$ :

 $ΔP$  fondo = 972.76 - 891.34 = 81.42 lb/pg<sup>2</sup>

o bien si, TEF = 
$$
\frac{R}{1-R} = \frac{0.2562}{0.7438} = 0.344
$$

 $\Delta P$  fondo = 0.344 (1198.37 (0.7438) - 655) = 81.3 lb/pg<sup>2</sup>

(4) La presión superficial de cierre es igual a:

$$
Psc = Pvc - \Delta P
$$

Psc =  $891.34 - 172.76 = 718.58$  lb/pg<sup>2</sup>

(5) La amplitud (spread) en la superficie:

∆P sup = Pso - Psc

 $\Delta P$  sup = 800 - 718.58 = 81.42 lb/pg<sup>2</sup>

 ∆p promedio = Δ  $\frac{\Delta P \; f \; \text{on} \; d\sigma}{2} = \frac{(1-\frac{1}{2})^2}{2}$  $\frac{1221127}{4}$  = 81.36

(6) Cuando se tiene 0  $\frac{1}{2}$  de presión en el domo y la temperatura no tiene efecto sobre el resorte, es innecesario considerar los cálculos de la temperatura para determinar la presión de apertura de prueba de la válvula, para la prueba Pt=0. De esta manera, Pd = 0, para calcular la Ptro se utiliza la ecuación (3.25).

 $Pro = St$ Ptro =  $1198.37$  lb/pg<sup>2</sup>

Ejemplo 3.7:

 Válvula de presión con doble elemento, (presión de carga en el domo y tensión del resorte).

Datos: Son los mismos datos que el ejemplo anterior excepto la carga en el domo. Considerando St = 600 lb/ $pg^2$ 

(1) La presión de apertura a la profundidad correspondiente se determina de Ia misma manera que en el ejemplo anterior.

Pvo =  $972.76$  lb/pg<sup>2</sup>

(2) Le presión de cierre a la profundidad de la válvula Pvc = Pd+ St  $(1 - R)$ ; la ecuación (2.25) puede expresarse como sigue:

$$
\mathsf{Pvo} = \frac{\mathsf{Pvc} - \mathsf{Pt}\,\mathsf{R}}{1 - \mathsf{R}}
$$

Despejando Pvc, se tiene lo siguiente:

$$
Pvc = Pvo(1 - R) + PtR
$$
,

Pvc = 972.76 (0.7438) + 655 (0.2562)

 $Pvc = 891.35 lb/pg^2$ 

(3) La amplitud (spread) a la profundidad de la válvula:

 $\Delta P$  fondo = Pvo - Pvc = 972.76 - 891.35,  $\Delta P$  fondo = 81.4 lb/pg<sup>2</sup> y puede utilizarse la ecuación (3.29), donde la Pd se puede determinar de la ecuación (3.28).

 $Pd = Pvc - St (1 - R)$ 

 $Pd = 891.35 - 600 (0.7438) = 445 lb/pg<sup>2</sup>$ 

De esta forma:

 $\Delta P$  = TEF (Pd + St (1-R) - Pt)

 $\Delta P = 0.344 (445 + 600 (0.7438) - 655)$ 

 $\Delta p = 81.2$  lb/pg<sup>2</sup>

(4) Presión superficial de cierre:

Psc = 718.58  $\frac{1}{2}$  (lo mismo que el ejemplo anterior)

(5) La amplitud (spread) en la superficie:

 $\Delta P$  sup. = 81.4 lb/pg<sup>2</sup>  $\Delta P$  prom. = 81.3 lb/pg<sup>2</sup>

(6) Cuando el domo está cargado con nitrógeno, la válvula puede ser corregida a una temperatura de 60°F; o bien, otra temperatura base. Haciendo Pt = 0, en la ecuación (3.25) la presión de apertura en el taller es:

 $Ct = 0.795 =$  $\overline{P}$  $\boldsymbol{P}$ Pd@  $60^{\circ}F = 0.795(445) = 353.7 \text{ lb/pg}^2$  Ptro = 3  $\frac{12846}{0.7438} + 600 = 1075$ 

c) Válvula de presión balanceada.

 Una válvula de presión balanceada no está influenciada por la presión en la TP cuando está en la posición abierta o cerrada (Fig. 3.18). La presión de la TR actúa en toda el área del fuelle en cualquier tiempo. Esto significa que la válvula abre y cierra a la misma presión del domo. En este caso la amplitud (spread) es cero, prescindiendo del asiento.

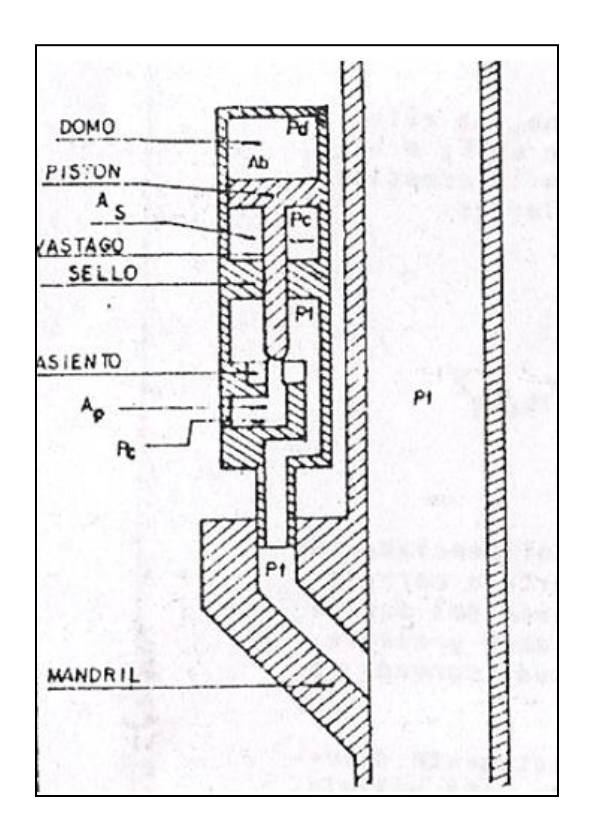

**Fig. 3.18. Válvula Operada por Presión en la TR**

 Hay otra construcción completamente diferente de una válvula de BN. El elemento principal de esta válvula es una manga flexible que sella el domo de la válvula. El domo está cargado con gas a una determinada presión. Cuando la válvula está cerrada la manga elástica sirve de sello evitando el flujo de la inyección de gas a través de Ia válvula y se flexiona cuando la presión aplicada en la manga excede a la presión del domo provocando el flujo del gas a través de Ia válvula.

d) Válvula piloto

 Cuando se tiene un pozo operando con bombeo intermitente es, hasta cierto grado, necesario tener una válvula de BN con asiento grande; sin embargo, se tiene que controlar el cierre sobre las características de la amplitud de la válvula (spread), debido a esto se desarrollo una válvula piloto. Existen dos diferentes

tipos de válvulas piloto. En ambos arreglos el área efectiva (Ap) se usa para cálculos de apertura. El asiento grande es usado para conducir el gas cuando la válvula abre. El asiento puede ser tan grande como sea posible hacerlo mecánicamente y no tiene que cambiarse para alterar la "spread". Los cálculos mecánicos de la válvula son exactamente los mismos que se han discutido anteriormente, solo que el asiento pequeño es llamado orificio de control y el asiento grande para el suministro del gas es conocido como orificio motriz.

 Para el control del regulador superficial en el bombeo intermitente, el asiento de control debe ser seleccionado de acuerdo al "spread‖ real y que es alrededor del 10% más pequeño que la "spread" deseada. Para un control de tiempo de bombeo intermitente el asiento de control debe ser seleccionado de acuerdo al "spread" real que es de 30 al 60% más pequeña que la spread requerida.

e) Cálculo del volumen del gas de inyección.

 El flujo crítico para un gas natural esta dado por una relación de presiones y por lo general puede ocurrir cuando:

 $Pt/PC = 0.55$ 

 La determinación del diámetro de los estranguladores (válvula de aguja, control de tiempo, o ambos) que se instalan en la tubería superficial del gas de inyección en las válvulas subsuperficiales de BN, está basada en el principio de flujo crítico.

 El flujo crítico es un fenómeno de flujo definido por el flujo de gases compresibles, en Ia sección de estrangulamiento de una restricción, cuando su velocidad es sónica (velocidad del sonido en el flujo) o el número Mach es uno. El número Mach es una relación adimensional dada por el cociente de la velocidad del fluido entre la velocidad del sonido.

Existe flujo subcrítico si:

 $P2/P1 > (2/K + 1)<sup>K</sup>$ 

Se tiene flujo crítico cuando:

 $P2/P1 < (2/K + 1)^K$ 

Donde:

$$
{}^{\ast}K = \frac{cp}{cv} = \frac{Calor Específico a presión constante}{Calor específico a volumen constante}
$$

Las ecuaciones siguientes permiten calcular el diámetro del estrangulador:

$$
CA = \frac{qg}{\left(\frac{P^2}{P^1}\right)^{2k} - \left(\frac{P^2}{P^1}\right)^{k+1}}
$$
\n
$$
155500 \ P1 \left\{\frac{64.34 \ k}{\gamma g \ (T+460)(k-1)} \left[\left(\frac{P^2}{P^1}\right)^{2k} - \left(\frac{P^2}{P^1}\right)^{k}\right]\right\}^{0.5}
$$
\n
$$
(3.30)
$$

\* K puede ser obtenida con la Fig. 3.19

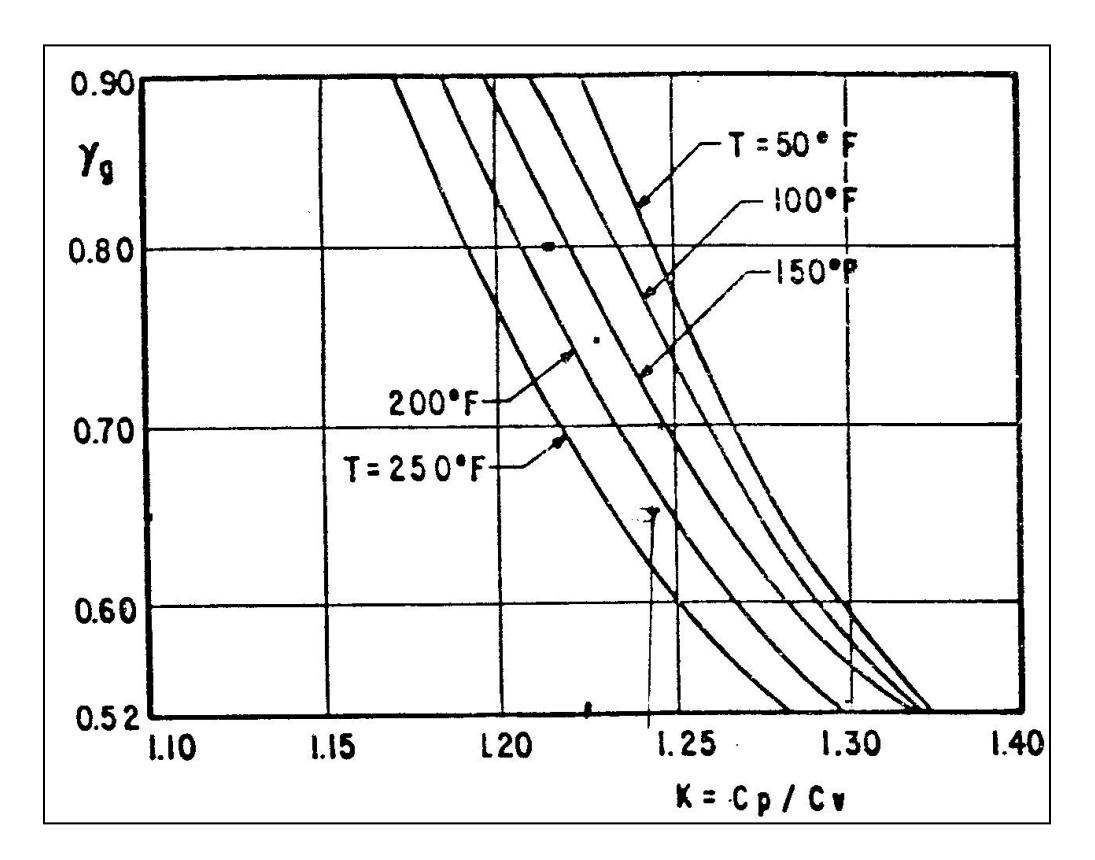

**Fig. 3.19. Relación de Calores Especificos en Función de la Temperatura y Densidad Relativa**

Donde:

A = área del estrangulador,  $pg^2$ 

C = coeficiente de descarga del estrangulador

 $T =$  temperatura en el estrangulador,  ${}^{\circ}$ F

P1 = presión corriente arriba del estrangulador (Pth)

P2= presión corriente abajo del estrangulador (Pe)

 El diámetro del estrangulador puede obtenerse con la siguiente ecuación, ajustada de la correlación establecida por Cook.

dc= 1.75105+932.334 CA-29372.7( $CA$ )<sup>2</sup>+397972( $CA$ )<sup>3</sup>—1510615( $CA$ )<sup>4</sup> (3.30A)

Donde:

dc = diámetro del estrangulador en 64 (avos) de pg.

 Si existe flujo crítico a través del estrangulador, el diámetro se puede calcular con las mismas ecuaciones pero en lugar del valor de P2/P1 se usa el de  $(2/k + 1)^{K}$ 

 Cuando se tiene flujo crítico a través del estrangulador, la presión corriente arriba (antes del estrangulador) es independiente de la presión que prevalece después del estrangulador (espacio anular).

# **3.2.6 Válvula de BN Operada por Fluidos.**

 La Fig. 3.20 muestra una válvula operada por fluidos, con la nomenclatura semejante a una válvula operada por presión. Las válvulas son idénticas con la excepción de que la presión en la TP actúa ahora sobre el área del asiento. Esta es una válvula con doble elemento de carga (resorte y domo cargado con gas) que proporcionan las correspondientes fuerzas que pueden usarse, estas dependen del arreglo que se tenga del resorte y el domo.

- 1,- Resorte sin carga en el domo
- 2.- Carga en el domo sin resorte
- 3.- Combinación de resorte y carga en el domo

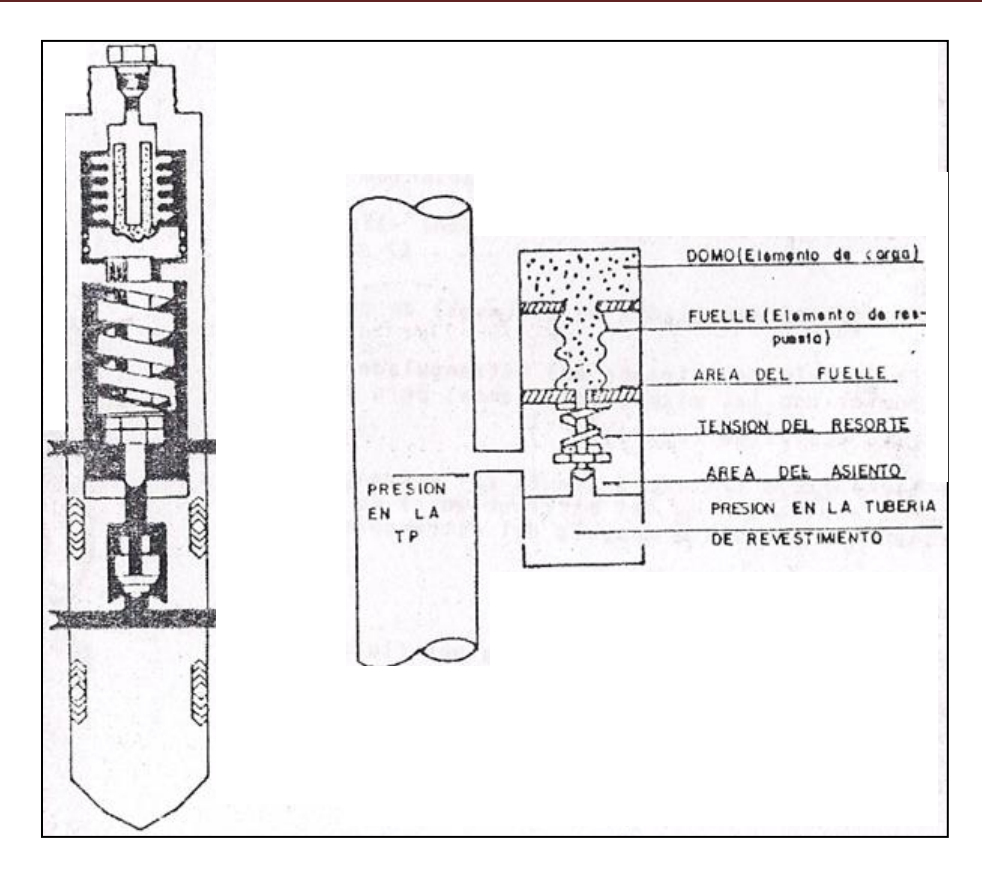

**Fig. 3.20. Válvula Operada por Fluidos**

a) Presión de apertura de una válvula operada por fluidos bajo condiciones de operación.

 Cuando la válvula de fluidos es sensible a la presión en la TP, la presión para abrir la válvula está definida como la presión en la TP requerida para abrir Ia válvula operando a condiciones de operación. La Fig. 3.21 muestra una válvula operando bajo condiciones de trabajo de presión; la presión para abrir puede ser analizada cuando está en la posición de cierre, a un instante antes de que la válvula se abra, para ese momento se tienen las siguientes ecuaciones:

$$
Fo = FC \tag{3.3}
$$

Donde:

$$
Fc = PdAb + St (Ab - Ap)
$$
 (3.31)

Sustituyendo las ecuaciones anteriores en la ecuación (3.3):

$$
PcAp + Pt (Ab - Ap) = PdAb + St (Ab - Ap)
$$
\n(3.32)

despejando Pt y ordenando con respecto a Pt se tiene:

$$
Pt = \frac{Pd}{1 - R} + St - Pc \frac{R}{1 - R}
$$
 (3.33)

 Con la ecuación (3.33) se puede calcular la presión en Ia TP necesaria para abrir la válvula operada por fluidos bajo condiciones de operación.

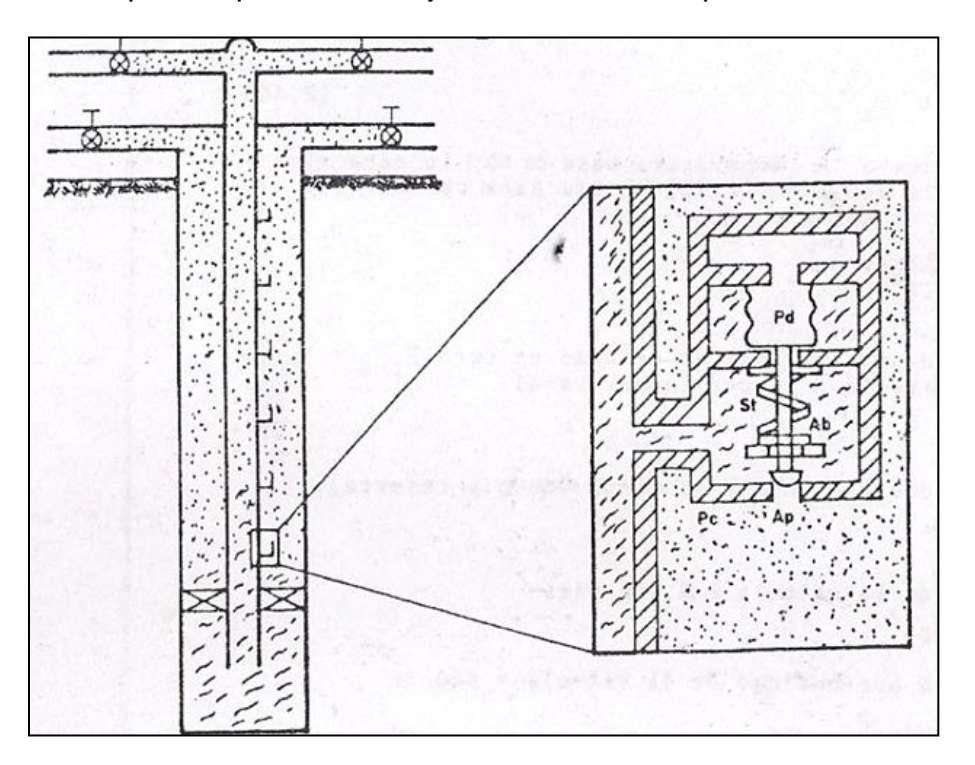

**Fig. 3.21. Válvula Operada por Fluidos Bajo Condiciones de Operación**

 Se observa en la ecuación (3.33), una similitud con la ecuación (3.25) para una válvula operada por presión, excepto que la Pc y Pt son reemplazadas. EI término  $Pc \frac{R}{1-R}$  en la ecuación anterior representa la presión en la TR la cual se resta de Ia presión en Ia tubería (Pt ); esto es, como la presión en la TR se incrementa, Ia presión en la TP necesaria para abrir la válvula decrece. El término

$$
Pc \frac{R}{1-R}
$$
es conocido como efecto en la TR (C.E.). .

$$
C.E. = Pc \frac{R}{1-R}
$$
 (3.34)

88

La relación ( $\frac{R}{4}$  $\frac{R}{1-R}$ ) en una válvula operada por fluidos, es conocida como el factor de efecto en la tubería de revestimiento (CEF), esto es:

$$
C.E.F. = \frac{R}{1 - R}
$$
 (3.35)

Y el efecto de la TR (CE):

$$
C.E = Pc (C.E.F.) \tag{3.36}
$$

b) Presión de cierre de una válvula operada por fluidos bajo condiciones de operación.

 La Fig. 3.22 muestra una válvula operada por fluidos en la posición abierta, bajo condiciones de operación. Cuando la válvula está en la posición abierta la presión abajo de la válvula (esfera) es considerada como la presión en la TP y no la presión de Ia TR, esto significa que pueden haber pequeñas caídas de presión en la TR; entonces, la caída de presión en el orificio está en función del volumen del flujo de gas.

 La siguiente ecuación de balance de fuerzas se establece para unos instantes antes de cerrar la válvula:

$$
Fo = FC \tag{3.3}
$$

Donde:

$$
Fc = PdAb + St(Ab - Ap)
$$
\n
$$
(3.37)
$$
\n
$$
Fo = PtAp + Pt(Ab - Ap)
$$

o

$$
Fo = PtAb \tag{3.38}
$$

Sustituyendo las ecuaciones anteriores en la ecuación (3.3)

 $PtAb = PdAb + St(Ab - Ap),$ 

despejando Pt:

 $Pt = Pd + St(1-R),$ 

para determinar la presión en la TP a Ia cual la válvula se cierra, haciendo:

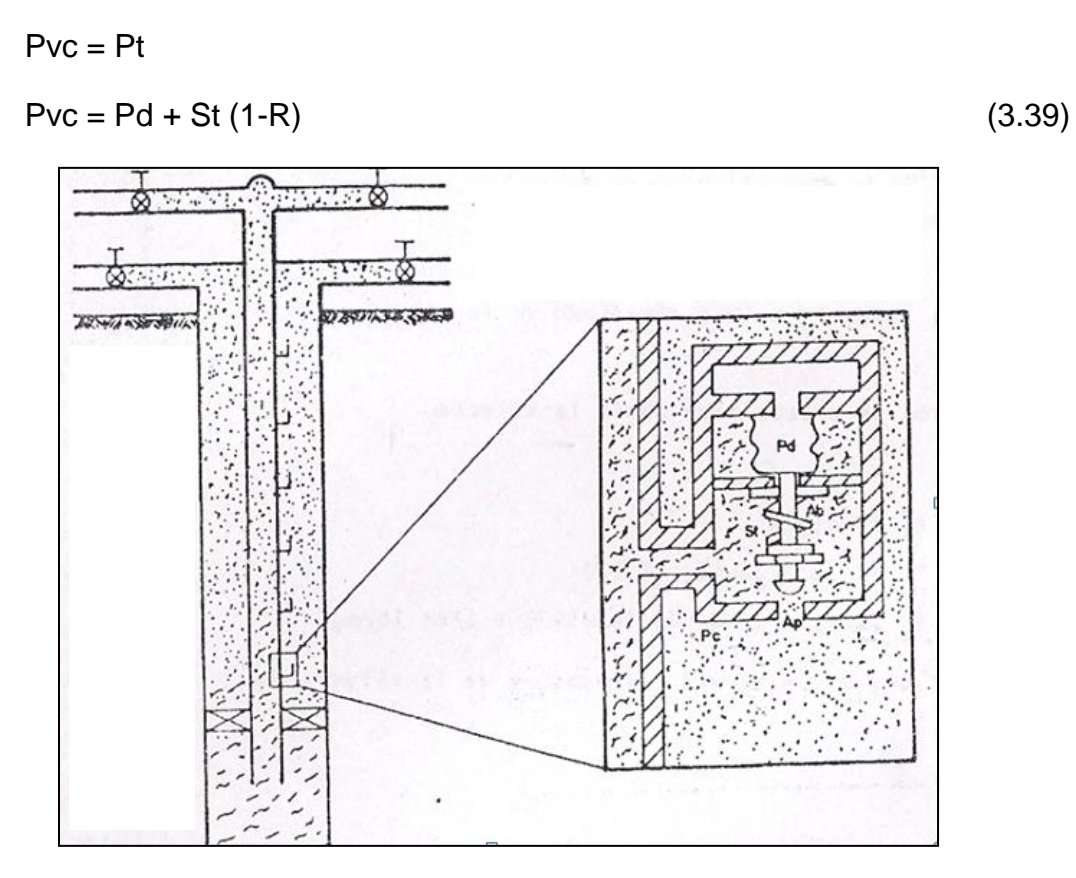

**Fig. 3.22. Válvula Operada por Fluidos Bajo Condiciones de Operación**

# c) Presión de prueba en el taller (Ptro)

 Después de establecer las presiones de apertura y de cierre, las válvulas deben ser calibradas en el taller para las presiones correspondientes a las esperadas en el pozo, esto se conoce como una presión de prueba (Ptro). Como no se tiene presión aplicada a la válvula por medio de la TR, la Pc se puede hacer igual a cero en la ecuación (3.33) y resulta:

$$
Pt = \frac{Pd}{1-R} + St \tag{3.40}
$$

 La Pd se corrige a la temperatura base de 60°F (0 para otra temperatura base), la ecuación (3.40) se usa para obtener las presiones de prueba en el taller:

$$
\text{Ptro} = \frac{P d \text{ } @60^{\circ}F}{1 - R} + \text{St}
$$
\n
$$
\tag{3.41}
$$
Nótese que cuando la carga en el domo es cero Ptro = St (no es necesario corregir a St por temperatura).

Ejemplo 3.8:

Válvula con doble elemento de carga (domo y resorte).

Datos:

Profundidad de la válvula = 8,000 pies

 $St = 600 lb/pg<sup>2</sup>$ 

Temperatura a profundidad de la válvula = 180 °F

 $Pvc = 1800 lb/pg^2$ 

 $R = 0.0407$ 

$$
1 - R = 0.9593
$$

Determinar:

1) Presión del domo, Pd a Ia profundidad de la válvula

2) Pd @ 60°F

3) Ptro, presión de prueba para abrir la válvula.

# **Solución:**

(1) Presión en el domo, Pd

Despejando Pd de la ecuación (2.39)

Pd = Pvc - St (1-R) = 1800 - 600 (0.9593) = 1224  $\frac{1}{2}$ 

(2) Usando la Tabla 3.1 para una temperatura de la válvula de 180 °F.

Ct =  $0.795\frac{1}{p}$  $Pd \ @ 60^{\circ}F = 0.795(1224)$ 

Pd @ 60°F = 973  $lb/pg^2$ 

(3) La Ptro, presión de prueba para abrir la válvula:

Ptro =  $\frac{Pu \omega_{60}P}{1-R}$  + St; Ptro  $\frac{975}{0.9593}$  +

Ptro =  $1614.28$ lb/pg<sup>2</sup>

Ejemplo 3.9:

Válvula con doble elemento de carga (sin carga en el domo).

Datos:

Profundidad de la válvula = 8,000 pies

Presión superficial del gas de inyección = 800  $\frac{1}{2}$ 

 $γg = 0.7$  (aire = 1.0)

Ts = 100°F (temperatura en la superficie)

Temperatura a 8,000 pies = 180°F

$$
Pvc = 800 \text{ lb} / \text{pg}^2
$$

 $R = 0.0407$ ,  $1-R = 0.9593$ 

 $Pt = 750 lb/pg<sup>2</sup>$ 

 Determinar: (1) La presión de apertura de la válvula a la profundidad correspondiente, (2) La Ptro.

(1) La presión en la TR de 800 lb/pg<sup>2</sup>, se calcula de la misma forma que el Ejemplo 3.1, y como no se tiene carga en el domo:

Pd = 0, de la ecuación (3.39)

 $St = Pvc/1-R$ , cuando  $Pd = 0$ 

la presión para abrir la válvula es:

$$
Pt = \frac{Pvc}{1-R} - \frac{PcR}{1-R}
$$
  
Pt =  $\frac{800}{0.9593} - 955 \frac{0.0407}{0.9593} = 834 \text{lb/pg}^2$ 

(2) Cuando  $Pd = 0$ 

Ptro = St =  $\frac{Pvc}{1-R} = \frac{8}{0.9}$  $\frac{000}{0.9593}$  =

Ejemplo 3.10:

Válvula con carga en el domo y sin resorte.

Datos: Los mismos del Ejemplo 3.9.

Determinar:

(1) La presión de apertura de la válvula

(2) La Ptro

(1) La presión en la TR correspondiente a una presión en la superficie de 800  $lb/pg^2$  es de 955  $lb/pg^2$ .

Dado que no hay resorte, St = 0. De la ecuación (3.39):

 $Pvc = Pd + St (1-R)$ 

y como Pvc = Pd, se tiene:

$$
Pt = \frac{Pd}{1 - R} - Pc \left(\frac{R}{1 - R}\right)
$$

$$
Pt = \frac{800}{0.9593} - 955 \left(\frac{0.0407}{0.9593}\right) = 793 lb / pg2
$$

 $(2)$  Cuando St = 0

$$
P\text{tro} = \frac{Pd \ @ 60^{\circ}F}{1 - R}
$$

La Pd @ 60°F puede ser determinada usando la Tabla 3.1 para una T = 180°F en la válvula.

$$
Ct = 0.795 = \frac{Pd \ @ 60^{\circ}F}{Pd \ @ 180^{\circ}F}
$$

Pd @  $60^{\circ}F = Pd$  @  $180^{\circ}F$  (0.795)

Pd@  $60^{\circ}$ F = 800 (0.795) = 636 lb/pg<sup>2</sup>

Ptro=  $636 / 0.9593 = 663$  lb/pg<sup>2</sup>

Ejemplo 3.11:

Válvula con doble elemento, carga en el domo y resorte.

Determinar:

- (1) La presión de apertura de la válvula
- (2) La Ptro
- (3) Procedimiento para colocarla

#### **Solución:**

(1) La profundidad de la válvula, la presión correspondiente a 800  $lb/pg^2$  en la superficie es de 955  $lb/pg^2$ correspondiente a 800  $lb/pg^2$  a la profundidad de  $Pvc = Pd + St (1 – R);$  de la ecuación (3.39).

Despejando la Pd

 $Pd = Pvc - St (1-R) = 800 - 300(0.9593) = 512 lb/pg<sup>2</sup>$ 

 De acuerdo a esto, de la ecuación (3.33), la presión en la PT para abrir la válvula es:

$$
Pt = Pd / (1 - R) + St - Pc \frac{R}{1 - R}
$$

Pt =  $(512/0.9593) + 300 - 955(0.0407/0.9593) = 793$  lb/pg<sup>2</sup>

 (2) Para Ptro la Pd@60°F puede ser determinada usando la Tabla 3.1 con una temperatura en la válvula de 180°F:

 $Ct = 0.795 = \frac{1}{p}$ 

Pd @  $60^{\circ}F = 0.795$  (Pd @  $180^{\circ}F$ )

Pd @  $60^{\circ}F = 0.795(512) = 407 \text{ lb/pg}^2$ 

Ptro =  $(407/0.9593) + 300 = 724$  lb/pg<sup>2</sup>

(3) Recordando que Pt = St, cuando  $P = 0$  se puede establecer el siguiente procedimiento para colocar la válvula:

 Paso 1) Instalar la válvula de prueba, ajustar el resorte hasta que la válvula se abra con una presión de 300 lb/pg<sup>2</sup>, esta es, St = 300 lb/pg<sup>2</sup>.

 Paso 2) Verificar que la presión esté arriba de la presión del domo y calibrar la válvula a 60°F.

 Paso 3) Reducir presiones del domo hasta que la válvula abra, al aplicar una presión de 724 lb/pg<sup>2</sup>.

#### **3.3. Clasificación de las instalaciones de bombeo neumático.**

 En general el tipo de instalación está condicionada por la decisión de hacer producir un pozo con bombeo neumático continuo o intermitente. Las válvulas están diseñadas de modo que funcionen como un orificio de apertura variable para el caso de bombeo neumático continuo, dependiendo de la presión de la TP o pueden tener un asiento amplio para el caso de BN intermitente y suministrar un volumen de gas rápidamente a la TP para desplazar el bache de líquido.

Las terminaciones múltiples requieren de una instalación más compleja.

### **3.3.1. Instalación Abierta.**

 En este tipo de instalación el aparejo de producción queda suspendido dentro del pozo sin empacador. El gas se inyecta en el espacio anular formado entre las tuberías de revestimiento y producción y los fluidos contenidos en la TP son desplazados (Fig. 3.23). Esta permite la comunicación entre las tuberías de revestimiento y producción, de modo que esta instalación queda restringida a pozos con buenas características, que presenten un nivel alto del fluido, formando un sello o tapón. Normalmente esto puede involucrar exclusivamente a pozos que se exploten con bombeo neumático continuo. Aunque puede ser posible usar este tipo de instalación para pozos que se vayan a explotar con bombeo neumático intermitente, esta debería hacerse solamente cuando el empacador no pueda instalarse por alguna razón. De cualquier modo, no se debe usar una instalación abierta cuando exista alguna posibilidad de liberación del gas alrededor del fondo de la TP.

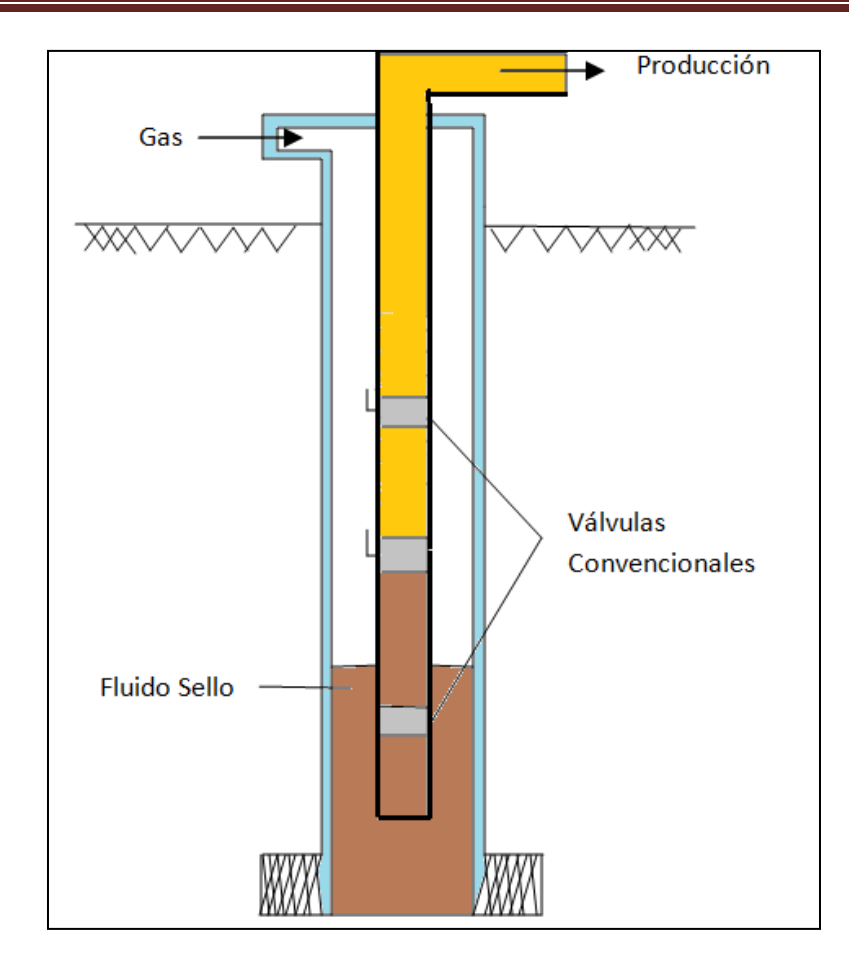

**Fig. 3.23. Instalación Abierta** 

 Otro problema que se tiene en las instalaciones abiertas es la presión variable en la línea superficial, que provoca que el nivel del fluido en el pozo aumente y disminuya en el espacio anular exponiendo por consiguiente a todas las válvulas situadas debajo del punto de inyección a una erosión severa con el fluido. Al extraer una instalación de este tipo a la superficie, generalmente todas las válvulas colocadas debajo del punto de inyección, se encuentran pulidas por la erosión provocada por el fluido.

 Otra desventaja más de este tipo de instalación es que el pozo debe ser descargado y reacondicionado cada vez que se cierre. Debido a que no se tiene un empacador, el nivel del fluido en el pozo aumentara en la etapa de cierre; este fluido debe ser descargado nuevamente por el espacio anular exponiendo a las válvulas a una erosión adicional con el fluido.

 Existe también la posibilidad de que, mientras el pozo produce, cierta cantidad de fluido se mueva en el espacio anular, a través de las válvulas inferiores, y hacia el interior de la TP. Este se debe a la menor resistencia al flujo en el espacio anular. Así se provocara erosión por el paso del fluido en las válvulas inferiores.

 Debido a las desventajas mencionadas es evidente que una instalación abierta no es normalmente recomendada. Sin embargo, hay situaciones en las que no es posible la colocación de un empacador debido a la erosión, tuberías de revestimiento en mal estado, fallas internas en la TR, etc., en tales casos se debe usar una instalación abierta y realizará un buen trabajo en la mayoría de los pozos con bombeo neumático continuo. En pozos con bombeo neumático intermitente la instalación abierta es ineficiente, debido a la posible liberación del gas en el fondo de la tubería de producción. .

### **3.3.2. Instalación Semicerrada.**

 Esta instalación, Fig. 3.24, es similar a la instalación abierta, excepto que se adiciona un empacador que sirve de aislante entre las tuberías de revestimiento y producción. Este tipo de instalación se puede usar tanto para BN continuo como intermitente. Ofrece varias ventajas sobre una instalación abierta. Primero, una vez que el pozo se ha descargado, no hay camino por el cual el fluido pueda regresar al espacio anular de la TR, ya que todas las válvulas tienen un dispositivo de retención "check". Segundo, cualquier fluido dentro de la TP no puede abandonar la tubería de producción y pasar al espacio anular de la TR. Tercero, el empacador aísla a la TR de cualquier fluido proveniente del fondo de la TP.

 Este tipo de instalación se usa también en el caso de bombeo neumático intermitente. El empacador aísla a la formación de la presión que se tenga en la tubería de revestimiento. Sin embargo, está instalación permite que la presión del gas en la TP actué contra la formación, como en el caso del BN intermitente.

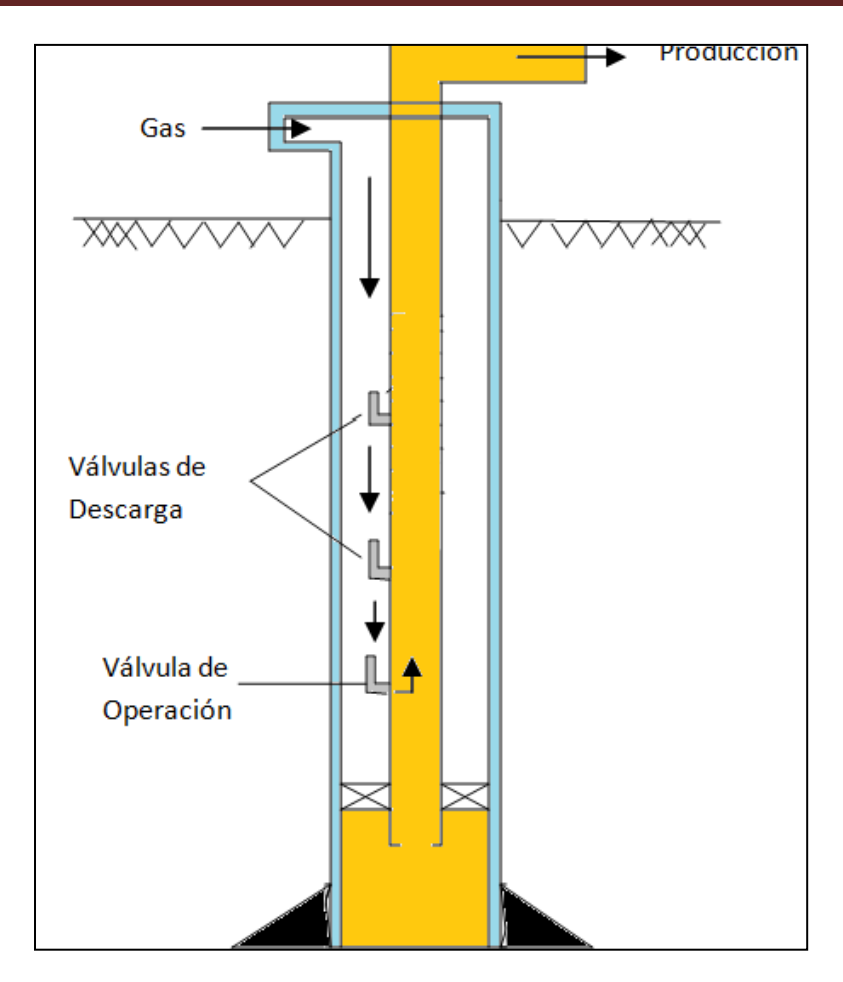

**Fig. 3.24. Instalación Semicerrada** 

## **3.3.3. Instalación Cerrada.**

 Este tipo de instalación, Fig. 3.25, es parecida a una instalación semicerrada excepto que se coloca una válvula de pie en la TP. Aunque la válvula de pie se coloca normalmente en el fondo del pozo, esta se puede situar inmediatamente abajo de la válvula operante. Esta válvula de pie evita que la presión del gas de inyección actué contra la formación.

 En una instalación de BN intermitente se debe instalar una válvula de pie, ya que esta ofrece mayores ventajas para incrementar Ia producción diaria.

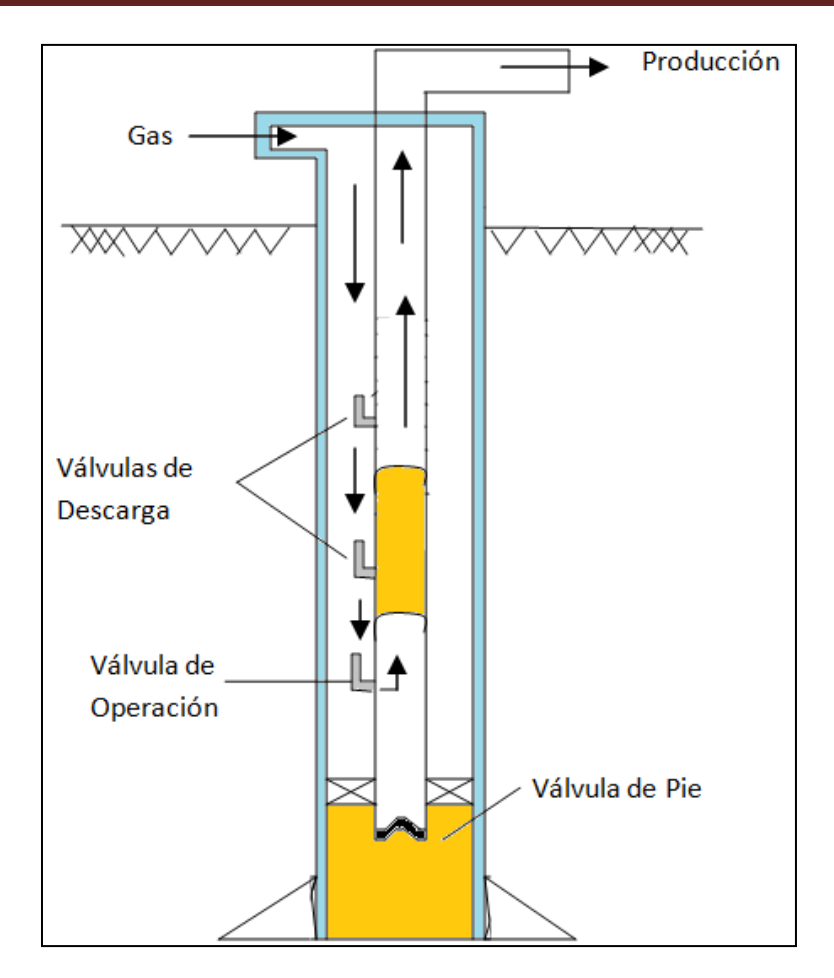

**Fig. 3.25. Instalación Cerrada** 

## **3.4. Diseño de Instalaciones de Bombeo Neumático Continuo.**

 Diversos factores intervienen en el diseño de una instalación de BN; uno de los primeros, es que el pozo esté produciendo, en flujo continuo o en flujo intermitente. Otro factor que influye en el diseño es el conocimiento de cuál tipo de flujo es mejor, este límite presenta muchas dificultades para el diseño de la instalación.

 Algunas de las válvulas de bombeo neumático pueden emplearse en ambos flujos, sin embargo, otras válvulas solo pueden ser usadas únicamente para uno o para otro caso.

Las razones de emplear válvulas de bombeo neumático son:

1) Descargar los fluidos del pozo e inyectar el gas en un punto óptimo de la tubería de producción.

2) Crear la presión de fondo fluyendo necesaria para que el pozo pueda producir el gasto deseado, controlando el gas de inyección en Ia superficie y el gas producido.

La localización de las válvulas de BN en el punto óptimo está influenciada por:

a) La presión del gas disponible para descargar el pozo.

b) La densidad del fluido o gradiente de los fluidos en el pozo a un determinado tiempo de descarga.

c) El comportamiento de afluencia al pozo durante el tiempo de descarga.

d) La presión a boca de pozo (contrapresión entre el pozo y la central de recolección) que hace posible que los fluidos puedan ser producidos y descargados.

e) El nivel de fluido en la TP (espacio anular) ya sea que el pozo haya sido cargado con fluido de control o prescindido de él.

f) La presión de fondo fluyendo y las características de los fluidos producidos del pozo.

 Las instalaciones de BN son flexibles, debido a que se puede ajustar de tal manera que se obtenga la máxima producción en óptimas condiciones; considerando el abatimiento de la presión de fondo fluyendo, por lo cual es necesario, en algunos casos, instalar dos o tres válvulas de bombeo neumático adicionales, abajo del punto de inyección.

## **3.4.1 Determinación del punto óptimo de inyección en una instalación de bombeo neumático continúo.**

 En el diseño de una instalación de BN continuo, primero debe localizarse el punto óptimo de inyección de la válvula operante a continuación se describe un procedimiento general para los diferentes tipos de válvulas:

1.- Graficar en papel con coordenadas rectangulares, la profundidad en el eje de las ordenadas siendo igual a cero en la parte superior y presentando su valor máximo en el punto de referencias (empacador, intervalo, medio productor).

2.- En el eje de las abscisas graficar la presión con cero en el origen hasta una presión máxima.

3.- Trazar la presión estática (Pws) a la profundidad del intervalo medio productor.

4.- A partir del índice de productividad "comportamiento de afluencia del pozo" (curva de IPR), calcule la Pwf correspondiente al gasto deseado e indique éste valor a la profundidad de referencia.

5.- Partiendo de la Pws prolongar la línea del gradiente estático hasta intersectar al eje de las ordenadas, este punto corresponde al nivel estático dentro del pozo.

6.- Desde el punto de la presión de fondo fluyendo, graficar el perfil de presión abajo del punto de inyección. Esto puede ser calculado en detalle o puede ser trazado directamente de curvas de gradiente,

7.- Señalar en el eje de las abscisas la presión máxima del gas de inyección (presión de arranque), la presión disponible y la presión de operación. La presión de operación generalmente se fija100 lb/ $pg^2$  abajo de la presión disponible y esta, 50 lb/ $pq^2$  abajo de la presión de arranque.

8.- Trazar la línea del gradiente de gas correspondiente a la presión de operación y a la presión disponible hasta intersectar la línea del gradiente fluyendo establecida en el paso 6.

9.- Marcar el punto donde la presión de operación intersecta la línea de gradiente fluyendo como el punto de balance entre la presión en el espacio anular y la presión en la TP.

10.- Partiendo del punto de balance y sobre la línea de gradiente fluyendo, determinar el PUNTO DE INYECCION DEL GAs, restando 100 lb/ $p, g^2$  del punto de balance.

11.- Marcar la presión de flujo en la TP (Pth) a la profundidad de cero. Realmente este valor es desconocido y debe ser determinado en base a la presión del separador y a la caída de presión que ocurre a través de la línea de descarga.

12.- Unir el punto de inyección y la presión de flujo en la cabeza del pozo, seleccionando la curva de gradiente de presión o bien la correlación de flujo multifásico correspondiente. Esta curva proporciona la relación gas-líquido total que se requiere para producir el pozo al gasto deseado. La relación gas-liquido inyectada es igual a la diferencia entre la relación gas-liquido total y la de los fluidos de la formación.

 Cuando no se dispone de las curvas de gradiente o correlaciones de flujo multifásico, el punto de inyección y la presión de flujo en la cabeza del pozo pueden unirse con una recta para propósitos de "espaciamiento de válvulas". También para propósito de espaciamiento puede utilizarse el gradiente mínimo cuando se dispone de un volumen limitado de gas. El punto de inyección de gas determinado con el procedimiento anterior es válido para un tiempo en particular, pero éste puede variar dependiendo de cómo varíe la presión del yacimiento y el índice de productividad.

Procedimiento gráfico para el espaciamiento de las válvulas balanceadas (flujo continuo).

 El espaciamiento de las válvulas en una instalación de BN continuo depende de los siguientes factores:

1. Tipo de válvula subsuperficial empleada.

2. Descarga del pozo a la presa o a la batería (separador).

3. Profundidad del nivel estático del fluido.

4. Presión disponible para descargar el pozo (presión extra o presión normal del gas de inyección).

5. Volumen disponible del gas de inyección durante la descarga del pozo (gradiente de descarga mínimo).

 Después de determinar el punto de inyección mediante el procedimiento descrito anteriormente, el espaciamiento de las válvulas balanceadas en una instalación de BN se determina con el siguiente procedimiento:

 a) Trazar la línea de gradiente del fluido de control, partiendo de la presión en la cabeza del pozo (Pwh), esta presión es igual a cero si el pozo descarga al quemador, y tiene un valor positivo si el pozo descarga al separador.

 b) Extender esta línea, hasta intersectar la presión disponible del gas de inyección, esta profundidad corresponde a la posición de la primera válvula.

 c) Desde el punto anterior, trazar una línea horizontal, hasta intersectar la línea de gradiente de presión de flujo arriba del punto de inyección o a la línea de gradiente de descarga o a la línea de gradiente mínimo.

 d) Del punto de intersección anterior, trazar una paralela a la línea de gradiente del fluido de control hasta intersectar la línea de gradiente de presión disponible menos 25 lb/ $pg^2$ . Esta profundidad corresponde a la segunda válvula.

e) Reducir la presión en 25 lb/ $pg^2$  del punto de intersección determinado en el paso (d) y trazar hacia abajo la línea de gradiente de presión del gas de inyección.

 f) Trazar una línea horizontal desde la posición de la válvula 1 a la izquierda, hasta intersectar la línea de gradiente de flujo, arriba del punto de inyección.

 g) Desde este punto, trazar una línea paralela al gradiente de fluido de control, hasta intersectar la nueva línea de gradiente del gas determinado en el paso (e), esta profundidad corresponde a la válvula número 3.

 h) Repetir el procedimiento descrito en los pasos e, f, y g hasta, alcanzar el punto de inyección del gas.

 i) Colocar una o dos válvulas abajo del punto de inyección previendo posibles reducciones en la presión media del yacimiento y cambios en la productividad del pozo.

j) Determinar el diámetro del orificio, empleando gráficas.

k) Trazar la línea de gradiente geotérmico desde la temperatura de flujo en la superficie hasta la temperatura de flujo en el fondo del pozo.

 l) Determinar la temperatura correspondiente de cada válvula, a la profundidad de colocación.

m) Seleccionar la Pso de las válvulas, disminuyendo en 25 lb/ $pg^2$  la presión entre válvula y válvula, iniciando para la primera con un valor igual a 25 lb/ $pg^2$  abajo de la presión disponible del gas de inyección.

 n) Determinar la presión de calibración del domo a 60 o 30°F empleando la Tabla 3.1 para nitrógeno.

o) Preparar una tabla final indicando:

1. Número de válvula.

## 2. Profundidad

- 3. Temperatura
- 4. Pso (presión superficial)
- 5. Pvo (presión de apertura de la válvula)
- 6. Presión del domo, Pd

 Procedimiento gráfico para el espaciamiento y calibración de las válvulas desbalanceadas en flujo continúo.

 Después de determinar el punto de inyección mediante, el procedimiento descrito anteriormente, el espaciamiento de válvulas desbalanceadas se lleva a cabo mediante el procedimiento siguiente:

- 1. Adicionar 200 lb/ $pg^2$  a la presión en la TP fluyendo en la cabeza del pozo y marcar este punto a la profundidad de cero. Trazar una línea recta desde este punto, al correspondiente punto de inyección del gas, esta línea representa la presión en TP de diseño.
- 2. Trazar la línea de gradiente del fluido de control, partiendo de una presión cero o de la presión fluyendo en la "boca" del pozo, ya sea que el pozo descargue al quemador o al separador, hasta intersectar la línea de gradiente que corresponde a la presión disponible del gas de inyección, este punto determina la profundidad de la primera válvula**.**
- 3. Trazar una línea horizontal, desde el punto determinado en el paso anterior, hasta intersectar la línea que corresponde a la presión en la TP de diseño.
- 4. Desde la intersección anterior, trazar una paralela a la línea de gradiente del fluido de control hasta intersectar la línea correspondiente a la presión de operación del gas de inyección. Este punto determina la profundidad de la segunda válvula.
- 5. Repetir el procedimiento anterior entre la presión en TP de diseño y la presión de operación del gas de inyección hasta alcanzar el punto de inyección.
- 6. Trazar un gradiente lineal entre la temperatura en la boca del pozo y la temperatura de fondo.
- 7. Determinar la presión en TP de cada válvula a la profundidad correspondiente.
- 8. Tabular la presión en TP de diseño y la presión fluyendo en TP real para cada válvula a la profundidad correspondiente.
- 9. Fijar la presión superficial de apertura de la primera válvula 50  $lb/pq^2$ abajo de la presión disponible del gas de inyección.
- 10. Seleccionar las presiones superficiales de apertura del resto de las válvulas, dejando una diferencia de 10 lb/ $pg^2$  entre válvula y válvula, en forma decreciente y partiendo de la presión superficial de apertura de la primera válvula.
- 11. Determinar la presión de apertura, de cada válvula (Pvo) a la profundidad correspondiente sumándole el peso de la columna de gas a cada válvula.
- 12.Utilizando la presión en la TP de diseño, la presión de apertura de cada válvula y el diámetro del orificio seleccionado, calcular la presión de cierre frente a la válvula (Pvc) , la cual es también la presión del domo (Pd).
- 13.Determinar la presión del domo de cada válvula a 60 u 80°F usando la Tabla 3.1. y tabular estos resultados.
- 14.Calcular la presión de apertura en el taller para cada válvula de 60°F utilizando la siguiente expresión.

$$
Ptro = Pd @ 60°F / 1 - R .
$$

15.Determinar la presión de apertura Pvo de cada válvula a la profundidad correspondiente, utilizando la presión de flujo real en la TP:

$$
\mathsf{Pvo} = \frac{P\, - Pt\, R}{1 - R}
$$

- 16.Determinar la presión superficial de apertura de cada válvula bajo condiciones reales de operación; previendo de que no habrá interferencia entre válvulas.
- 17.Hacer cualquier ajuste necesario.
- 18. Preparar en forma tabulada todos los resultados.
	- a) Válvula No.
	- b) Profundidad, pies
	- c) Diseño (Pt)
	- d) Pt, fluyendo
	- e) Pso (diseño)
	- f) Pvo (diseño)
	- g) Pd @ Tv
	- h) Psc
	- i) Pd @ 60°F
	- j) Ptro
	- k) Pvo (real)
	- l) Pso (real)

 El mismo procedimiento se sigue cuando las presiones de calibración de las válvulas se seleccionan en otra forma. Por ejemplo, se puede diseñar la instalación a una misma profundidad de cierre para todas las válvulas o disminuyendo la presión superficial de cierre en 10 lb/ $pg<sup>2</sup>$  entre válvula y válvula.

#### Ejemplo 3.12:

Sean los siguientes datos:

Profundidad = 8000 pies

Producción = 1000 bl/día (100% aceite)

Diámetro de la tubería = 2 3/8 pg. (1.995 pg. diámetro interior.)

Pws =  $2650$  lb/pg<sup>2</sup>

Índice de productividad  $= 2$  (cte)

 $Rs = 200$  pie<sup>3</sup>/bl

 $γq = 0.70$  (aire=1)

Pso = 900 lb/ $pg^2$ , γo = 40 °API

Temperatura del fondo del pozo = 200 °F

Temperatura de flujo en la superficie = 120 °F

Determinar el punto de inyección del gas.

1.- Trazar en una escala vertical (eje Y) la profundidad (0-8000 pies).

2.- Trazar en una escala horizontal (eje X) la presión (0-2800 lb/pg<sup>2</sup>).

3.- Trazar la Pws a la profundidad correcta (profundidad del pozo).

4.- A partir del índice de productividad, calcular la Pws correspondiente para dar la producción deseada.

$$
\Delta p = \frac{q_1}{J} = \frac{1000}{2} = 500 \, lb / pg^2
$$

5.- Restando esta ∆P se obtiene la Pwf como sigue:

 $Pwf = Pws - ΔP = 2650 - 500 = 2150 lb/pg<sup>2</sup>$ 

trazar esta presión de 2150 lb/ $pg^2$  a 8000 pies de profundidad.

6.- Partiendo de la Pwf y prolongando la línea de gradiente estático hasta la intersección con la ordenada, esta da el nivel del líquido dentro del pozo.

7.- De la presión de fondo fluyendo de 2150  $\frac{1}{2}$  se prolonga el gradiente de flujo para una Rs = 200 $\rm{pi}$ s<sup>3</sup>/bl y una Pso = 900 lb/ $\rm{pg^2}$  con esto es suficiente para obtener el punto de inyección de gas.

8.- Marcar la Pso de 900 lb/

9.- Para una Pso = 900 lb/ $pg^2$  y prolongando hasta que intercepte la línea de gradiente de flujo, para 900 lb/ $pg^2$  es de 21.2 lb/ $pg^2$ /1000 pies.

10.- Marcar el punto donde se intarsecta la presión en la TR y el gradiente de flujo como el "punto de balance".

11.- Se resta 100 lb/  $pg^2$  a esta punto y sobre el gradiente de flujo se localiza el "punto de inyección" del gas.

12.- Trazar la Pwh a la profundidad de cero.

13.- Unir el punto de inyección y la Pwh, seleccionando la curva de gradiente correspondiente; esto puede ser calculado con las curvas de gradiente propuestas por Brown. De estas curvas Rs total = 600  $\text{pies}^3$  /bl.

14.- Encontrar el volumen de gas de inyección necesario (Total gas-líquido-RS)q1= Volumen de gas

Volumen de gas = (600-200) 1000 = 400,000 pies<sup>3</sup>

15.- Encontrar el diámetro correcto del orificio para el paso de gas de inyección.

 a) Encontrar la temperatura de operación de inyección. Para este caso, considerando un gradiente de temperatura lineal, la temperatura a:

4625 pies, es: 120 °F + 
$$
\frac{200-120}{800}
$$
 = 176 °F

b) Corregir el volumen de gas por temperatura y por gravedad especifica.

Factor de corrección = 0.0544  $\sqrt{\gamma gT}$ 

Factor de corrección =  $0.0544 \sqrt{0.7 (176 + 460)}$  = 1.148

Volumen corregido = 1.148 x 400 000 = 459 131 pies<sup>3</sup>/día

c) Con las presiones corriente arriba y corriente abajo (1000 y 900 lb/pg<sup>2</sup>) el volumen corregido de gas y empleando la ecuación 3.30A o gráficas de diversos fabricantes, el diámetro del asiento de la válvula seleccionada es de 12/64 pg.

#### **3.5. Diseño de instalaciones con bombeo neumático intermitente.**

 El diseño de una instalación con bombeo neumático intermitente puede ser más difícil que el correspondiente a una instalación con bombeo neumático continuo. En el bombeo neumático intermitente se permite que se acumule un bache de líquido arriba de la válvula operante. En seguida la válvula operante abre, permitiendo que el volumen de gas necesario entre para desplazar el bache hasta la superficie en forma de pistón.

 El propósito del bombeo neumático intermitente es el mismo que el del bombeo continuo, provocar la caída de presión necesaria en el fondo del pozo para que éste produzca el gasto deseado.

 Los siguientes gastos de producción fueron presentados por Trash y Brown como una guía para considerar el cambio de una instalación de bombeo neumático intermitente a otra con flujo continuo.

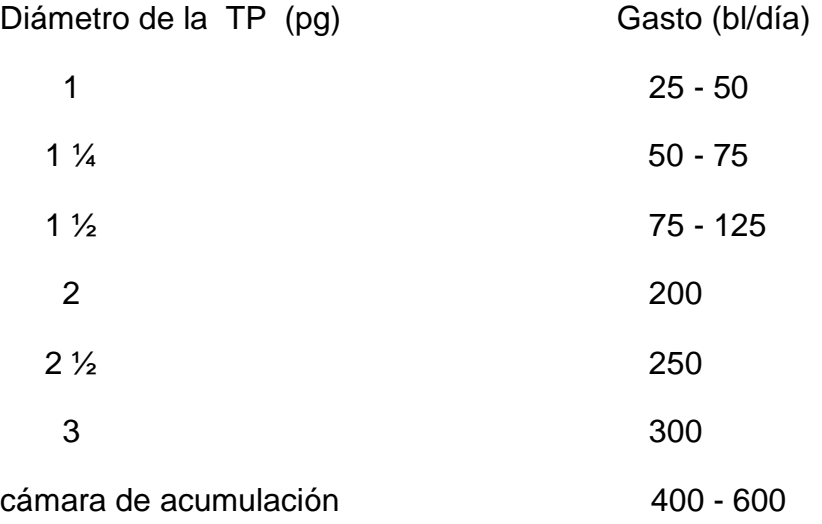

### **3.5.1. Ciclo del bombeo neumático intermitente.**

 El bombeo intermitente es un método cíclico de producción en el cual primero se permite que se forme un bache de líquido en la tubería de producción (Fig. 3.26A). Cuando la combinación de la presión en la cabeza del pozo, el peso de la columna de gas, y la presión hidrostática del bache alcanza un valor específico frente a la válvula operante, el gas se inyecta hacia la tubería de revestimiento por medio de algún tipo de control en la superficie. Cuando la presión en la tubería de revestimiento aumenta hasta el valor de la presión de apertura de la válvula operante, el gas pasa hacia el interior de la tubería de producción. Bajo condiciones ideales el líquido, en la forma de un bache o pistón, se desplaza hacia arriba por la energía del gas que se encuentra abajo de éste. El gas viaja a una velocidad aparentemente mayor que a velocidad del bache de líquido ocasionando la penetración del gas en el bache. Esta penetración provoca que parte del bache de líquido caiga a la fase de gas en forma de gotas (Fig. 3.26B) y/o como una película en la pared de la tubería de producción (Fig. 3.26C).

 Cuando el bache de líquido llega a la superficie, la presión en la tubería de producción frente a la válvula disminuye, incrementando la inyección de gas a través de ella. Cuando la presión en la tubería de revestimiento baja hasta la presión de cierre de la válvula operante, la inyección de gas a través de esta válvula se interrumpe (Fig. 3.26D).

 En el ciclo de producción del bache se presenta un período de estabilización en el cual las gotas de líquido del bache anterior caen al fondo del pozo formando parte del siguiente bache de líquido que se forma.

 La caída de líquido puede representar una parte substancial del bache original. El control de estas caídas de líquido, determinan el éxito de una instalación de bombeo neumático intermitente. La imposibilidad, en algunas ocasiones, de predecir las caídas de líquido ocasionan que muchas instalaciones sean sobre diseñadas. En muchos casos se pueden obtener altos gastos de producción, pero frecuentemente los grandes costos de operación reducen las utilidades que se puedan conseguir del pozo.

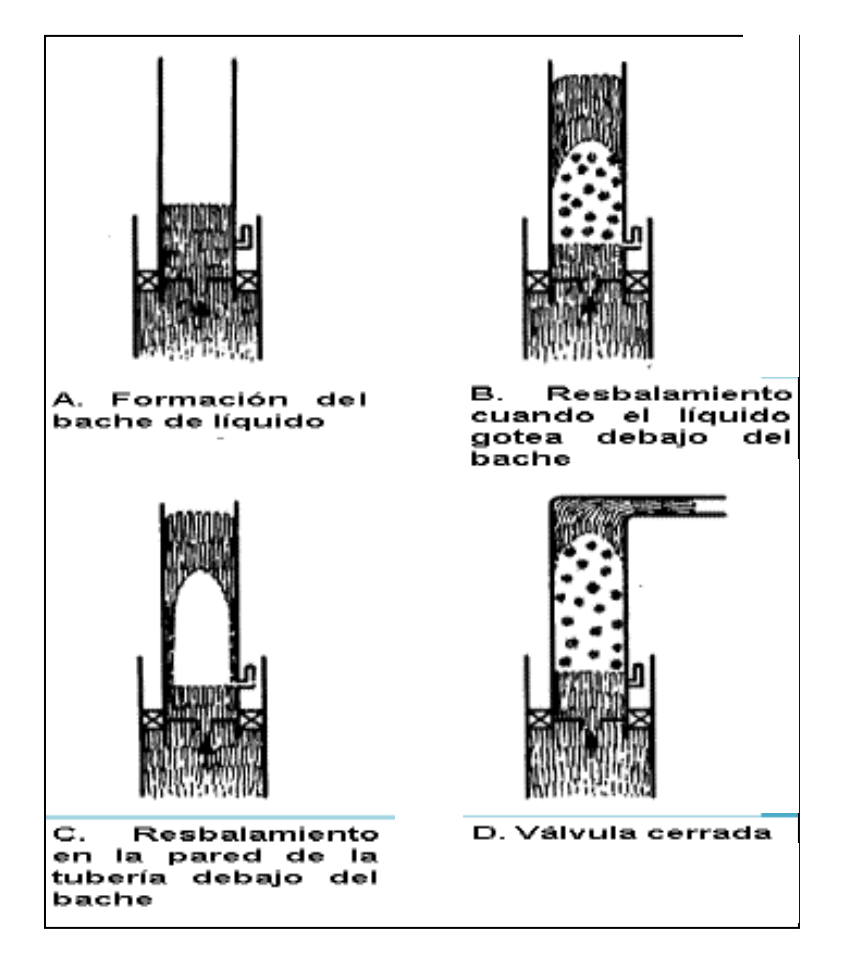

**Fig. 3.26. Ciclos del bombeo neumático intermitente**

### **3.5.2. Factores a considerar en el diseño de una instalación con bombeo neumático intermitente.**

 A continuación se presentan algunos factores que se deben considerar para efectuar un buen diseño de una instalación de bombeo neumático intermitente.

1. Tipo de instalaciones.

 Se pueden considerar tres tipos de instalaciones para el bombeo neumático intermitente:

 a) Instalación normal con tubería de producción, levantando el fluido desde el fondo del pozo.

 b) Instalación normal con tubería de producción, sin levantar el fluido desde el fondo del pozo.

c) Instalación con una cámara de acumulación.

 La mayoría de las instalaciones son de tipo (a). En este caso dichas instalaciones, si es posible, se deben colocar con empacador y válvula de pie. Algunas instalaciones serán del tipo (b) debido a que se dispone de una presión de operación baja en la superficie y/o altos gastos de producción sin que estos pozos puedan aún ser explotados exitosamente con bombeo neumático continuo. Por otra parte existen muchos pozos con bajas presiones de fondo y altos índices de productividad en los cuales se recomienda el uso de una instalación con cámara de acumulación.

2. Profundidad de colocación de la válvula superior.

 La localización de la válvula superior puede ser extremadamente importante dependiendo de la presión de fondo estática y si el pozo será llenado con fluido de control. Muchos pozos con bombeo neumático tienen muy bajas presiones de fondo. Si estos pozos no presentan la posibilidad de fluir durante los trabajos de reparación, el nivel estático del fluido permanecerá constante a gran profundidad y es posible colocar la primera válvula a dicha profundidad.

 Si el pozo es llenado hasta la superficie con fluido de control, entonces la válvula superior se colocará de acuerdo a la presión de arranque disponible del gas de inyección. Por ejemplo si se dispone de 900 lb/ $pg^2$ , y el pozo está cargado con agua salada cuyo gradiente de presión es 0.50 lb/ $pg^2$ /pie y se descarga en la superficie con una presión de 50 lb/ $pg^2$  (Pwh), entonces la primera válvula puede ser colocada a  $(900-50)/(0.50) = 1700$  pies. Si se usa un procedimiento de espaciamiento gráfico, la primera válvula se colocará un poco más abajo de lo determinado analíticamente, debido a que se considera el peso de la columna de gas de inyección en la tubería de revestimiento.

### 3. Presiones disponibles y colocación de las válvulas.

 Puede haber una presión de arranque disponible del gas de inyección para descargar el pozo al inicio, que exceda la presión de operación. La presión de operación disponible es la presión que se puede mantener en la cabeza del pozo bajo condiciones de operación. Si la presión en la línea varía, se considera la presión mínima como la presión con la que puede operar la instalación en cualquier momento, durante días o semanas. Bajo ninguna circunstancia se debe colocar la válvula operante a una presión de apertura mayor que la presión de operación disponible. Pero las válvulas de descarga si se podrán colocar a presiones de apertura mayores, debido a que pueden recibir ayuda de la presión de arranque.

Por ejemplo, la presión de arranque puede ser 900 lb/ $pg^2$  y la presión de operación disponible 800 lb/ $pg^2$ . La presión en la línea puede variar entre 800 y 825 o 850, pero se debe utilizar 800 lb/ $pg^2$ . La colocación de las otras válvulas no deben exceder la presión de arranque menos 50 lb/ $pg^2$  (900-50 = 850). Para las válvulas de descarga las presiones de cierre en superficie deben comenzar con una presión menor en 100 lb/ $pq^2$  a la presión de operación disponible mínima, para este ejemplo: (800-100) = 700 lb/ $pg^2$ . Esto asegura la apertura de las válvulas.

4. Gradiente de descarga y espaciamiento de las válvulas.

 Para determinar la distancia que debe haber entre cada válvula se debe usar un valor para el gradiente de presión del fluido que se encuentre en la tubería de producción. Los gradientes de presión del fluido en el pozo comprenden dos etapas en el proceso de la descarga. Si por ejemplo se tiene un pozo con 8000 pies de profundidad y 1000 lb/ $pg^2$  de presión de fondo, podrá mantener una columna de agua salada de 2000 pies de longitud cuyo gradiente sea igual a 0.5 lb/ $p g^2$ /pie. Si el pozo está cargado hasta la superficie con este fluido. La formación no podrá aportar fluidos al pozo durante el proceso de descarga hasta que el nivel del fluido de control baje hasta (8000-2000) = 6000 pies de profundidad. El pozo no podrá recibir aportación de fluidos de la formación hasta que la presión en la tubería de producción sea menor de 1000 lb/ $p g^2$  . Por lo tanto las válvulas podrán ser espaciadas hasta los 6000 pies de profundidad en el pozo sin preocuparse de que haya aportación de fluidos al pozo. El gradiente de descarga varía con el volumen de gas disponible y los gastos de descarga. Estos deben seleccionarse cuidadosamente cuando se tenga un volumen limitado de gas disponible. Si no hay restricciones de gas se pueden manejar gradientes de descarga como 0.01 lb/ $pg^2$ /pie para una gasto de producción de 80 bl/día. Para propósitos de la descarga del pozo se han utilizado gradientes tan pequeños como 0.02 lb/ $p g^2$ /pie. Comúnmente se usa un gradiente de descarga de 0.04 lb/ $p g^2$ /pie para tuberías de producción de 2 y 2  $\frac{1}{2}$ ". Y se usan gradientes menores para diámetros de tubería de producción más pequeños (Ver las Figs. 3.27 A - 3.27 B).

 Después que el nivel del líquido baje hasta el punto en que se inicie la aportación de fluidos de la formación, el gradiente de presión del fluido que se encuentre en el pozo variará según el gasto de llenado del pozo. Seguramente, un pozo que se llene con 300 bl/día no puede tener las válvulas tan espaciadas como otro pozo que se llene con 10 bl/día. Las Figs. 3.27 A y 3.27 B muestran gradientes confiables para usarse en pozos que se espera se llenen con los gastos indicados. Estos gradientes se pueden usar en Ia descarga de un pozo con bombeo neumático continuo y por lo tanto ofrecen seguridad para la descarga de un pozo con bombeo neumático intermitente, tanto para agua como aceite.

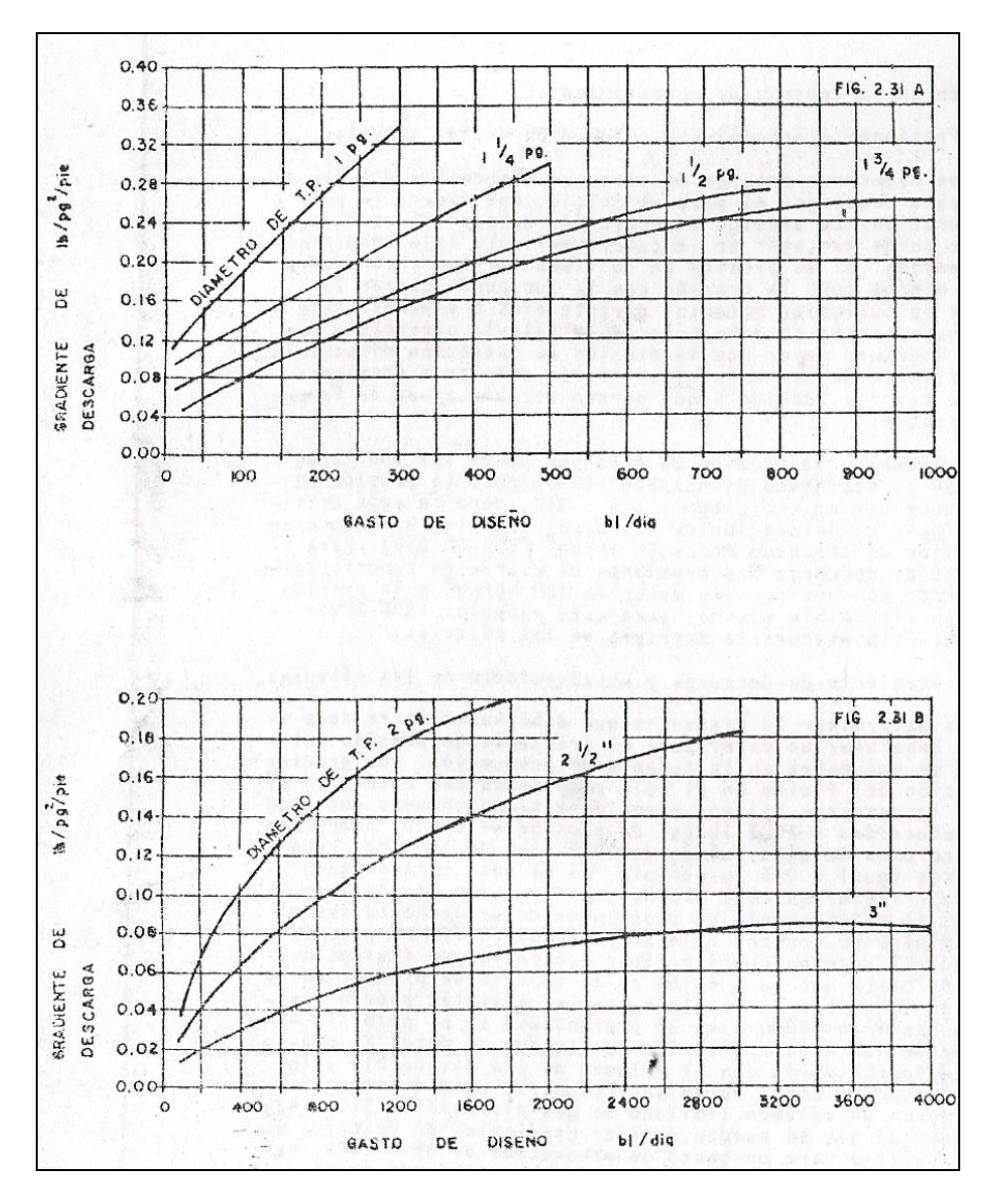

**Fig. 3.27. Gradientes de Descarga para Calcular Espaciamiento entre Válvulas**

114

5. Diferencia entre la presión de apertura de la válvula operante y la carga del fluido a bombearse en la tubería de producción.

 Otra consideración importante para el diseño de una instalación de bombeo neumático intermitente es la selección de la diferencia de presión entre la carga en la tubería de producción y la presión de inyección del gas.

 Para iniciar cualquier diseño se recomienda una selección de la presión diferencial entre 200 y 300 lb/ $pg^2$ .

6. Diámetro del asiento de Ia válvula.

 El tamaño del asiento de las válvulas del bombeo neumático tiene un efecto determinante sobre la recuperación y la relación gas-liquido (RGL). Para una tubería de producción de 2 pg. se recomienda un diámetro mínimo de 1/2 pg. Para el asiento de la válvula operante.

 La Fig. 3.28 muestra registros de presión típicos para baches que se bombearon con válvulas cuyos diámetros de asiento fueron de 1, 1/2, y 5/16pg. Los registros de presión fueron tomados en tuberías de producción de 2 pg, a profundidades da 5940, 4290, 1685 pies y en la superficie. En la misma figura se incluye un recuadro que presenta un registro de presión en superficie de la tubería de revestimiento para los tres diámetros de asiento mencionados.

 La tabla que se muestra en la Fig. 3.28 indica una recuperación de 58% para un asiento de 5/16 pg y 74% para un asiento de 1 pg. La relación gas líquido para un asiento de 5/16 pg. Fue 2550  $pie^3$ /bl comparando con 2020 $pie^3$ /bl para el asiento de una 1 pg.

 Observando el registro de presión en superficie para la tubería de revestimiento se advierte que para un asiento de 1 pg, el bache se desplaza más rápidamente y con una presión mayor en la tubería de producción. Esto indica un bache limpio comparado con el mismo registro de presión en superficie para un bache que es desplazado con una válvula cuyo asiento es de 5/16 pg.

 Se han realizado varias pruebas para observar el efecto del tamaño del asiento de las válvulas del bombeo neumático intermitente y se ha encontrado que las válvulas con asientos mayores son más eficientes. Para una tubería de producción de 2 pg, se debe usar por lo menos un asiento de ½ pg. La Tabla 3.2 muestra el diámetro de asiento equivalente a utilizarse con otras tuberías de producción. Se observa que se requiere un asiento de 21/64 pg, para una tubería de producción de 1 ¼ pg, para que sea equivalente a un asiento de ½ pg, con una tubería de producción de 2 pg**.** 

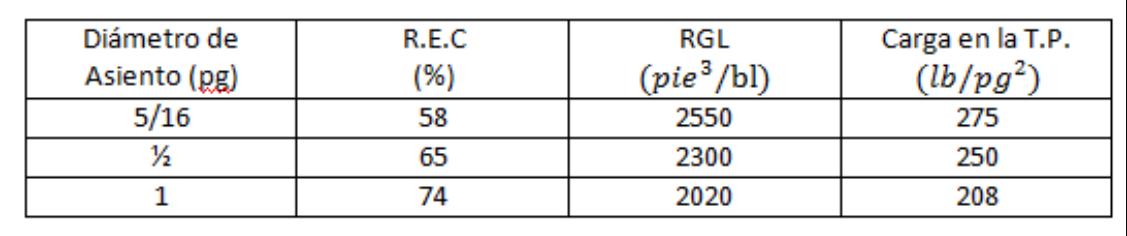

**Fig. 3 .28. Registro de Presión en Superficie**

#### **TABLA 3.2**

**Diámetros de asientos para válvulas colocadas en diferentes tuberías de producción equivalentes a asientos de válvulas usadas en una tubería de producción de 2 pg.** 

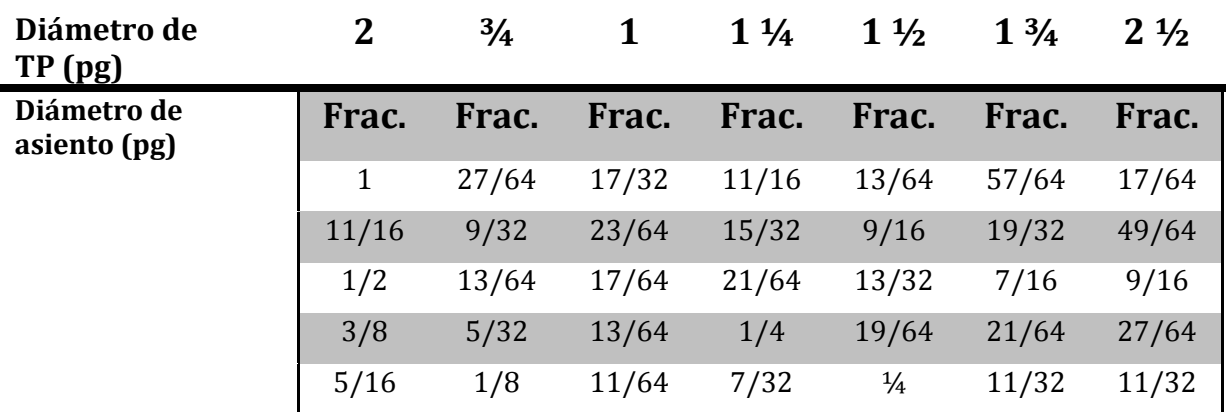

#### 7. Porcentaje de Recuperación.

 Una porción del volumen líquido del bache se perderá en el recorrido hacia la superficie. Un cálculo aproximado es 7% de pérdidas per cada 1000 pies de recorrido. Sin embargo, esto varía según el diámetro de la tubería de producción y del volumen de gas inyectado por ciclo. El punto de RGL mínima no coincide con el punto de recuperación máxima.

 Para calcular el porcentaje de recuperación por ciclo se puede emplear la siguiente expresión:

$$
Bp = \frac{Ct (Pt-Pwh)}{Gs} (1 - Sf\left(\frac{Dv}{1000}\right))
$$
 (3.42)

Donde:

Bp = recuperación de líquido por ciclo (bl).

Pt = presión en la tubería de producción frente a la válvula operante en el momento de bombear el bache ( $lb/pg^2$ )

Ct = capacidad de la tubería de producción (bl/pie).

Sf = factor de pérdidas por resbalamiento. Frecuentemente se usa 7% /1000 pies.

Pwh= presión de la tubería de producción arriba del bache  $(lb/pg^2)$ .

Dv = profundidad de la válvula (pies).

Gs = gradiente de presión del fluido en el pozo ( $\frac{lb}{pg^2}$ /pie)

## Ejemplo 3.13:

 Cálculo de la recuperación de fluido por ciclo. Presión en la cabeza del pozo = 50  $lb/pg^2$  (suponga la misma presión en la cima del bache).

 Presión en la TP frente a la válvula en el momento de bombear el bache = 600lb/p $q^2$ 

Factor de pérdidas por resbalamiento = 0.07/1000 pies.

Diámetro de la TP =  $2 \frac{3}{8}$  pg (Ct = 0.00387 bl/pie).

Profundidad de la válvula = 5000 pies.

Gradiente del fluido en el pozo = 0.4  $lb/pg^2$ /pie.

Bp = (0.00387(600-50)/0.4 x (1 - 0.07 (5000/1000))

 $Bp = 1.37$  bl/ciclo

 Para calcular la producción diaria de fluido para bombeo neumático intermitente se puede utilizar la siguiente fórmula:

$$
qL = N Bp \tag{3.43}
$$

donde:

qL = gasto de producción de líquido (bl/día)

$$
N = \frac{1440}{3 \times Dv / 1000}
$$
 (3.44)

N = número de ciclos por día

Dv = profundidad de la válvula operante (pies).

Por lo tanto para calcular la producción diaria de líquido se tiene:

 $N =$  $\mathbf{1}$  $\frac{1440}{3 x 5000/1000} = 96$  ciclos/día

qL = 96 x 1.37 = 122.5 bl/día

 Pruebas realizadas en tuberías de producción de 2 pg, muestran que una pérdida de 7% del volumen inicial del bache por cada 1000 pies es representativa. En general este valor se puede usar para otros diámetros de tuberías. Y es del orden de 3 a 5% para instalaciones con cámara de acumulación, reduciéndose cuando se emplea el pistón viajero.

8. Volumen de gas necesario para el bombeo neumático intermitente.

 En general, el volumen de gas necesario para desplazar un bache de líquido en un pozo, es el volumen de gas que se requiere para llenar la tubería de producción hasta la superficie con la presión promedio que se tenga bajo el bache.

 Para eliminar cálculos largos se han publicado una serie de figuras o graficas que nos sirven para determinar rápidamente los volúmenes de gas requeridos. Y se ha observado en forma general que la producción se puede incrementar, pero se requieren mayores volúmenes de gas.

9. Frecuencia del ciclo de bombeo y tiempo de estabilización de la presión.

 El tiempo de estabilización de Ia presión es el tiempo requerido para que todo el rocío y las gotas de líquido se asienten en la tubería de producción. Muchos pozos no requieren ser bombeados por ciclos menores de 1 o 2 hr. En estos casos todas las gotas de líquido se asientan en la tubería de producción y no hay preocupación sobre la frecuencia del ciclo. Sin embargo, algunos pozos deben ser bombeados en forma cíclica en períodos de tiempo menores que su tiempo de estabilización de la presión. Y algunos son bombeados tan rápidamente que aprovechan casi una condición de flujo continuo.

 Para una tubería de producción de 2 pg, una buena aproximación para la duración del ciclo de bombeo en minutos, que produzca un bache limpio, es 1.5x(profundidad [pie]/1000). Por ejemplo, para un pozo de 8000 pies de profundidad, se tiene 1.5 x (8000/1000)= 12 minutos. (Esto representa el tiempo mínimo). Para este mismo diámetro de tubería, la velocidad del bache será aproximadamente 1000 pies/min. Por lo tanto, en el ejemplo anterior solo pasaran 3 o 4 minutos después que el bache haya llegado a la superficie y antes que el siguiente bache abandone el fondo del pozo.

 El tiempo de estabilización de la presión se puede reducir considerablemente desplazando baches más ligeros. Conforme aumente la diferencia entre la presión en la tubería de revestimiento y la carga en la tubería de producción (representada por Dp) el tiempo de estabilización de la presión disminuye. Al tenerse un valor de Dp grande se bombean cargas más ligeras**,** produciéndose las velocidades más altas y por lo tanto mayores recuperaciones y menor tiempo de estabilización de la presión.

10. Tipo de válvulas usadas en el bombeo neumático intermitente.

 Se pueden usar varios tipos de válvulas para el paso del bombeo neumático intermitente. En general, para un punto de inyección dado, la válvula debe tener un asiento amplio y abrir rápidamente. Dependiendo del tipo de control del gas de inyección en la superficie, se puede o no requerir amplitud de la válvula.

 Si el gas se controla completamente desde la superficie, se podrá usar una amplitud pequeña para el bombeo neumático intermitente. Si se desea utilizar el espacio anular para almacenar un volumen parcial de gas e inyectar el volumen adicional a través de un control de tiempo en la superficie, entonces es conveniente usar una válvula desbalanceada. De lo contrario, si se desea usar una válvula de aguja o un estrangulador en la superficie para la inyección del 100% del gas requerido, entonces se debe utilizar una válvula piloto en la sarta de producción.

 Las válvulas desbalanceadas se pueden espaciar a la misma presión de cierre en la superficie, o bien a 10  $lb/pg^2$  de diferencia, o más entre cada válvula. También se pueden espaciar a la misma presión de apertura en superficie. Normalmente se debe tomar una diferencia de presión de 10 a 25  $lb/pg^2$  para la presión de cierre en superficie de cada válvula.

11. Inyección de gas a través de un solo punto de inyección o bien a través de puntos múltiples.

 Aunque la mayoría de las instalaciones han sido diseñadas para inyectar gas por un solo punto, en el campo existen varias instalaciones con inyección de gas a través de puntos múltiples. La inyección múltiple (que considera la apertura de una a tres válvulas además de la válvula operante) se ha usado en muchas instalaciones que fueron diseñadas originalmente para la inyección de gas a través de un sólo punto. La inyección múltiple no produce efectos negativos y puede ser benéfica.

 Neeley y otros investigadores realizaron varias pruebas de campo con bombeo neumático intermitente y concluyeron que la inyección de gas a través de un sólo punto y a través de puntos múltiples se comportaron igual respecto a los porcentajes de recuperación y los requerimientos de los volúmenes de gas.

12. Resumen de las consideraciones para el diseño de una instalación de bombeo neumático intermitente.

 El tipo de instalación a utilizarse para el bombeo neumático intermitente se debe determinar de acuerdo a la información de productividad del pozo. La colocación de la válvula superior se puede fijar conociendo la presión de arranque y la presión de operación en la superficie. Para efectuar el espaciamiento de las válvulas se podrá utilizar un gradiente de descarga basándose en el gasto de producción del pozo (Fig. 3.27 A y 3.27 B). El volumen de gas requerido se puede establecer con gráficas. Para la inyección de gas a través de un solo punto se debe usar un diámetro de asiento mínimo de ½ pg, para una tubería de producción de 2 pg y esta relación entre asiento y tubería de producción se debe mantener para otras tuberías con diámetro diferente (según la tabla 3.2). Cuando sea posible se debe establecer una diferencia de 150 a 300  $lb/pg^2$ entre la presión de inyección en la válvula operante y la carga en la tubería de producción frente a dicha válvula.

 La recuperación será afectada por pérdidas de 7% por cada 1000 pies de recorrido del bache. Generalmente la frecuencia del ciclo de bombeo final, en el campo, se determina por ensayo y error.

### **3.5.3. Procedimientos de diseño para instalaciones de bombeo neumático intermitente.**

 Existen varios procedimientos para el espaciamiento de las válvulas en instalaciones con bombeo neumático intermitente. Estos varían según las recomendaciones del fabricante y el tipo de válvulas a usar. Normalmente, las válvulas operadas por presión pueden ser espaciadas a mayor distancia una de otra que las operadas por fluido. Cualquier válvula, tal como una válvula combinada, debe ser espaciada considerando las condiciones de la sección en que vaya a trabajar. Si se tiene un pozo con una productividad relativamente baja, entonces las válvulas superiores son usadas únicamente durante el proceso de descarga y pueden estar relativamente más juntas. Sin embargo, no es bueno colocar las válvulas muy espaciadas una de otra debido a que la descarga del pozo puede no realizarse correctamente.

 El tipo de control en la superficie para la inyección del gas también tiene influencia en el diseño de una instalación de bombeo neumático intermitente. El diseño es más crítico si se utiliza un control por estrangulador en superficie comparado con un control cíclico de tiempo. Para un control por estrangulador, se recomienda usar una válvula operante con la amplitud correcta para suministrar el volumen de gas requerido por ciclo. Si se usa un control cíclico de tiempo entonces el valor de la amplitud no es tan crítico.

 La inyección a través de puntos múltiples es un caso especial y se debe tener mayor cuidado en el diseño de la instalación de este tipo para que ninguna válvula se abra dentro del bache de líquido.

**Procedimiento gráfico para válvulas desbalanceadas operadas por presión, con control cíclico de tiempo en superficie, considerando una diferencia de 25 en las presiones de operación de cada válvula.**

Este procedimiento de diseño se ilustrara con el siguiente Ejemplo (3.14)

Diámetro de la TP = 2 3/8 pg

Diámetro de la TR = 7 pg

Presión de operación en superficie, Pso = 1000  $lb/pa^2$ 

Presión disponible = 1050  $lb/pa^2$ 

Gradiente de presión del fluido de control, Gs= 0.4  $lb/pg^2$ /pie

Profundidad del pozo = 7600 pies

Densidad relativa del gas = 0.7

Presión en la cabeza del pozo, Pwh = 80  $lb/pa^2$ 

Presión media del yacimiento, Pr = 1500  $lb/pq^2$ 

Temperatura en el fondo del pozo = 167°F

Temperatura en la superficie = 109°F

Densidad del aceite = 35°API

Indice de productividad promedio = 0.2 (bl/día)/(  $lb/pg^2$  )

De una prueba de producción; q= 150 bl/día, Pwf = 750  $lb/pa^2$ 

(1) Preparar en papel milimétrico las escalas de presión vs profundidad.

(2) Marcar Pso = 1000  $lb/pg^2$  en la superficie. A partir de este punto y con el gradiente de presión del gas de inyección trazar una línea hasta la profundidad de 7600 pies. De la Fig, 3.14 se tiene un gradiente igual a 26.2  $lb / pg^2/1000$  pies.

(3) Marcar la presión en la cabeza del pozo igual a 800  $lb/pa^2$  en la superficie.

(4) Estimar el gasto máximo para este pozo utilizando el método de Vogel, obteniéndose 214 bl/día. Este gasto se tendría para una presión de fondo fluyendo igual a cero. Para condiciones reales este valor quedará entre 150 bl/día (cuando Pwf = 750  $lb/pg^2$ ) y 200 bl/día.

(5) Basándose en el gasto de producción estimado para el pozo, seleccionar un gradiente de descarga para el espaciamiento de las válvulas. Los gradientes de descarga aumentan al aumentar los gastos de producción. Se seleccionará un gradiente de descarga de 0.064  $lb/pg^2$ /pie (Fig. 3.27B) basándose en un gasto de 200 bl/día. Trazar una línea para el gradiente de descarga partiendo de Pwh = 80  $lb/pq^2$  en la superficie hasta la profundidad de 7600 pies.

(6) A partir de la Pwh = 80  $lb/pg^2$  en la superficie trazar la línea del gradiente de presión del fluido de control (0.4  $lb/pg^2$ /pie) hasta intersectar la línea de la presión de operación en superficie (Pso). Este punto de intersección determina la profundidad de colocación de la primera válvula, 2500 pies con una presión disponible de 1050  $lb/pg^2$ .

(7) Partiendo de la Pso = 1000  $lb/pg^2$  tomar diferencias de 25  $lb/pg^2$  para la presión de operación en superficie obteniéndose valores de 975, 950, 925 y 900  $lb/pg^2$ . Con estos valores y con los gradientes de presión del gas trazar las líneas correspondientes hasta el fondo del pozo. Los gradientes de presión del gas de inyección serán 25.5, 25, 24.2 y 23.6  $lb/pg^2/1000$  pies respectivamente (Fig. 3.14).

(8) Partiendo del punto de intersección generado en el paso (6) trazar una línea horizontal hacia la izquierda hasta intersectar la línea del gradiente de descarga igual a 0.064  $lb/pg^2$ /pie.

(9) A partir del punto obtenido en el paso (8) trazar una línea hacia abajo, paralela a la línea del gradiente de presión del fluido de control, hasta que intersecte la línea de la presión de operación igual a 975  $lb/pg^2$ . El punto de intersección determina la profundidad de colocación de la segunda válvula a 4600 pies.

(10) Repitiendo el procedimiento se obtiene una profundidad de colocación para la válvula 3 igual a 6400 pies, y para la válvula 4 se rebasa la profundidad del pozo. Colocar la válvula 4 a 7600 pies. A continuación se muestra la colocación de las cuatro válvulas con sus respectivas presiones de operación en superficie.

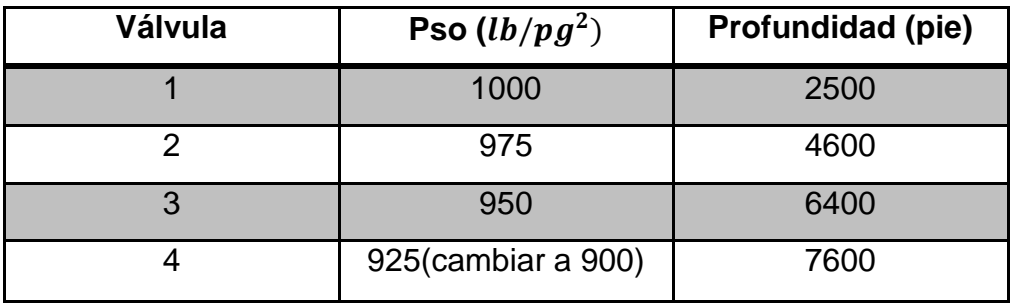

 Debido a que se tiene control de tiempo en superficie y se desea un sólo punto de inyección, ajustar la válvula 4 para que abra con 900  $lb/pq^2$  de presión en superficie: esto evita interferencias.

(11) Determinar el volumen de gas necesario para un ciclo de bombeo. Para una presión de operación en superficie 900  $lb/pg^2$  la presión de apertura de la válvula a 7600 pies es 1080  $lb/pg^2$ . Por lo tanto, el volumen de gas requerido será 7200  $pie^3/\mathrm{cicl}$ o.

(12) Determinar la caída de presión necesaria en la tubería de revestimiento para suministrar 7200  $pie^3$ . De la gráfica correspondiente se obtiene un valor de 74  $lb/pg^2$ 

(13) Determinar la carga en la tubería de producción que será bombeada por ciclo, utilizando la expresión: Pt = 1/2 Pr = 1/2(1500)= 750  $lb/pg^2$ .

(14) Seleccionar el diámetro del asiento de la válvula operante para un control de tiempo en la superficie. Como una estimación, considerar la mitad de la diferencial de presión de 74  $lb/pg^2$  para la válvula operante: es decir, la válvula tendrá una amplitud dé 74/2 = 37  $lb/pg^2$  asegurando que el control del gas será desde la superficie. Para un control por estrangulador en la superficie, todo el cambio de presión, requerido para suministrar el volumen de gas necesario, se asignará a la válvula operante (74  $lb/pg^2$ ).

Debido a que la presión de apertura de la válvula operante es de 1080  $lb/pg^2$ , establecer la presión de cierre para la misma a 1080-37=1043  $lb/pg^2$ . Redondear este valor a 1040  $lb/pg^2$ . De lo anterior se tiene:

$$
R = \frac{p_{vo} - p_{vc}}{p_{vo} - p_t} = \frac{1080 - 1040}{1080 - 750} = 0.1212
$$

 De la Tabla 3.3 para una válvula con diámetro igual a 1 1/2pg. y área de fuelles de 0.77  $nq^2$  corresponde a un diámetro para el asiento entre 3/8 y 5/16 pg. Seleccionar el diámetro menor porque es preferible tener una amplitud menor que mayor de la establecida para un control de tiempo en la superficie. Encontrándose entre 5/16 Y 3/8 pg, nuevamente elegir el asiento de 5/16 pg. Este representa el asiento de control de la válvula operante. Adicionalmente seleccionar un diámetro mayor para el asiento principal (1/2, 5/8 o 3/4 pg). Para este caso se usarán 5/8 pg.

El asiento de 5/16 pg. tiene un valor de R = 0.0996 y 1-R = 0.9004. Si la presión de apertura en superficie de la válvula operante es de 900  $lb/pg^2$ , para la cual corresponde una Pvo=1080  $lb/pg^2$  y una carga an la tubería de producción igual a 750 l $b/pg^2$ , la presión de cierre correcta a la profundidad de la válvula será:

$$
Pd = Pvc = Pvo (1-R) + Pt R
$$

 $= 1080 (0.9004) + 750 (0.0996)$ 

 $= 1047 lb/pa^2$ 

Y la amplitud correcta de la válvula será igual a 1080-1047 = 33  $lb/pg^2$ . Esto es aplicable cuando se tiene un control de tiempo en la superficie.

(15) Seleccionar los asientos del resto de las válvulas. Debido a que las dos válvulas superiores se usarán sólo para la descarga del pozo, usar asientos de 5/16 pg. Para la válvula 3 aplicar los mismos valores determinados para la válvula operante. En caso que el pozo se comporte mejor de lo programado, la válvula 3 podrá usarse como la válvula operante.

(16) Construir la línea del gradiente de temperatura empleando los valores de 109 y 167°F para la superficie y el fondo del pozo, Determinar la temperatura de cada válvula.

(17) Preparar una tabla de resultados como se muestra en la Tabla 3.4 y determinar la presión de calibración en el taller para cada una de las válvulas. A continuación se da una explicación de cada columna de dicha tabla.

1) Número de válvula.

2) Profundidad de la válvula.

3) Temperatura de cada válvula.

4) Pso (dato).

5) Pvo.

6) Se determina con la línea del gradiente de descarga para la válvula 1,2 y 3. Para la válvula 4 se seleccionó el valor de Pt = 750 lb/  $lb/pg^2$  (ver paso 13).

7) Ver paso 14.

8) Ver paso 15.

9) Pd= Pvc = Pvo  $(1 - R)$  + Pt R

10) Psc = Pvc - peso de la columna de gas

11) Convertir la Pd, que se tiene a la temperatura de cada válvula, a la Pd para 60°F. Ver Tabla 3.1.

12) Determinar la presión de la prueba en el taller, Ptro =  $\frac{P}{P}$  $\mathbf{1}$  13) Ajuste final: aproximar los valores de la columna 12 al múltiplo de 5 más próximo.

La razón para establecer una diferencia de 50  $lb/pg^2$  entre las presiones de apertura en superficie para las válvulas 3 y 4 es evidente y también se podría establecer una diferencia de 75  $lb/pg^2$ . Si se trabajara con las 25 comunes, entonces es posible que la válvula 3 abriera dentro del bache y esto puede ser perjudicial. No hay daño si la válvula operante abre después de que el bache pase, pero si abre dentro del bache puede provocar mayores pérdidas de líquido.

#### **TABLA 3.3**

## **Relación de áreas entre los fuelles y el asiento para válvulas de diámetro**  igual a 1 ½ pg (Ab = 0.77 $pg^2$ )  $\,$  y 1 pg (Ab= 0.29 $pg^2)$

| Diámetro del asiento (pg) | Válvula con D.E. de 1pg. | Válvula con D.E. de 1 1/2 pg |
|---------------------------|--------------------------|------------------------------|
|                           | (R)                      | (R)                          |
| 3/16                      | 0.863                    | 0.0359                       |
| 1/4                       | 0.1534                   | 0.0638                       |
| 9/32                      | 0.1942                   |                              |
| 5/16                      | 0.2397                   | 0.0996                       |
| 11/32                     | 0.2900                   |                              |
| 3/8                       | 0.3450                   | 0.1434                       |
| 7/16                      | 0.4697                   | 0.1952                       |
| 1/2                       |                          | 0.2567                       |
| 9/16                      |                          | 0.3227                       |

**TABLA 3.4**

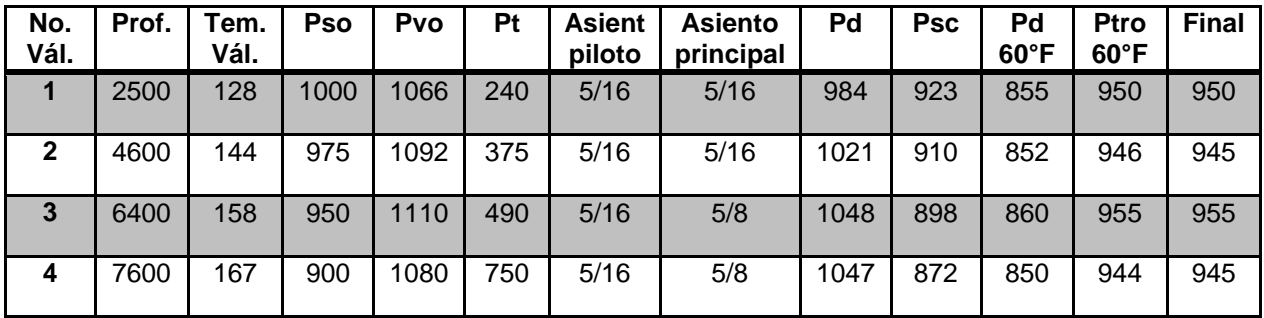
**Procedimiento gráfico para válvulas desbalanceadas operadas por presión, con control cíclico de tiempo en superficie, considerando una diferencia de**  25 *lb/pg*<sup>2</sup> en las presiones de operación de cada válvula.

 El procedimiento analítico para el espaciamiento de las válvulas es semejante al procedimiento gráfico excepto que generalmente se desprecia el peso de la columna de gas. Por ensayo y error se puede incluir el peso de la columna de gas y entonces, se podrán obtener los mismos resultados del procedimiento gráfico. Una práctica común es despreciar el peso de Ia columna de gas, este procedimiento es favorable porque se agrega un factor de seguridad adicional.

Procedimiento mismos datos que el Ejemplo 3.14.

## Ejemplo 3.15:

 (1) Estimar el gasto máximo de producción posible por el método de Vogel, que es 214 bl/día para Pwf = 0. De la Fig. 3.27B, basándose en un gasto de producción máximo de 200 bl/día, seleccionar un gradiente de descarga do  $0.064\ lb/pg^2/\mathrm{pie}.$ 

(2) Establecer una diferencia de 25  $lb/pg^2$  entre las presiones de operación en superficie para cada válvula.

 (3) Ajustar las válvulas para una presión de apertura en superficie de 1000, 975, 950, 925 y 900  $lb/pg^2$ , estas presiones serán también las de apertura de las válvulas en el pozo debido a que se despreciará el peso de la columna de gas.

 (4) Determinar la profundidad de colocación de la válvula 1 suponiendo que el pozo está cargado hasta la superficie con fluido de control:

$$
Dv1 = \frac{Pso-Pwh}{Gs} = \frac{1000-80}{0.4} = 2300 \text{ pies}
$$

Comparando con los 2500 pies obtenidos al considerar el peso de la columna de gas.

(5) Para Ia válvula 2 se tiene:

$$
Dv2 = Dv1 + \left(\frac{Pvo-Pwh-Gu(Dv1)}{Gs}\right)
$$

Observar que se emplea Pvo1 igual a 1000  $lb/pg^2$  en lugar de Pvo2 igual a 975  $lb/pg^2$ , debido a que las 1000  $lb/pg^2$  se tienen disponibles hasta que se llega a la válvula 2**.**

Dv2 = 2300 + 
$$
\left(\frac{1000 - 80 - (0.064)(2300)}{0.4}\right)
$$
 = 2300 + 1932 = **4232** pies

 (6) La profundidad de colocación de la válvula 3 se determina de la misma forma excepto que ahora se emplea Pvo2:

$$
\text{Dv3} = \text{Dv2} + \Big(\frac{Pvo2-Pwh-Gu(Dv2)}{Gs}\Big)
$$

$$
Dv3 = 4232 + \left(\frac{975 - 80 - (0.064)(4232)}{0.4}\right) = 4232 + 1560 = 5792 \text{ pies}
$$

(7) Para la válvula 4:

$$
Dv4 = 5792 + \left(\frac{950 - 80 - (0.064)(5792)}{0.4}\right) = 5792 + 1248 = 7040 \text{pies}
$$

(8) Para la válvula 5:

$$
Dv5 = 7040 + \left(\frac{925 - 80 - (0.064)(7040)}{0.4}\right) = 7040 + 986 = 8026 \text{ pies}
$$

 (9) Preparar una tabla que muestre las presiones y profundidades de las cinco válvulas y hacer los ajustes necesarios.

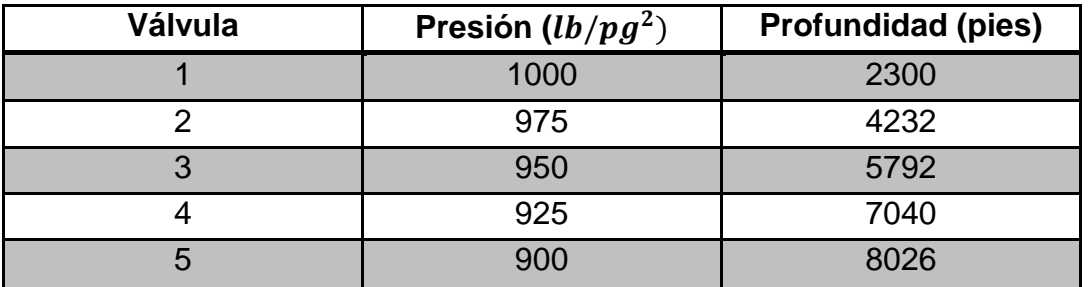

 Ajustar la válvula 5 hasta la profundidad del pozo, la cual es 7600 pies. Dejar Ia válvula 4 a la profundidad da 7040 pies en caso de ser necesario que funcione como la válvula operante. Al igual que el procedimiento gráfico conceder una diferencia de presiones adicional igual a 25  $lb/pg^2$  para la última válvula, ajustándola para que opere a una presión da 875  $\it{lb/pg^2}.$ 

 A continuación se presenta el arreglo de las válvulas después de haber realizado el ajuste:

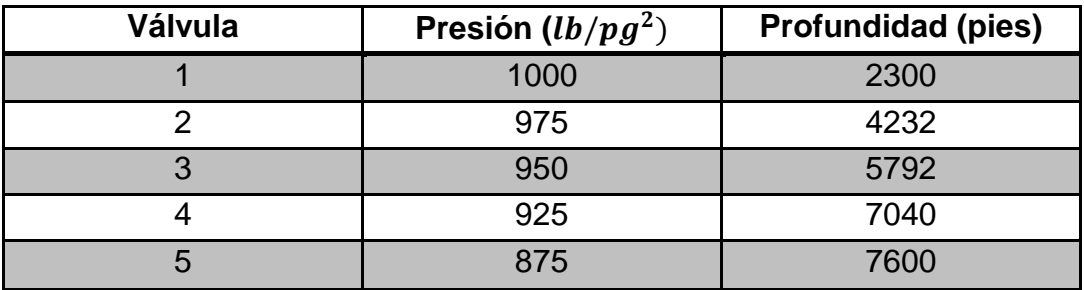

 Dependiendo de si se desea agregar un factor de seguridad, estas presiones pueden ahora ser consideradas como las presiones que se tendrán a las profundidades correspondientes para cada válvula; o se pueden considerar como las presiones de operación en superficie.

(10) Determinar la temperatura para cada válvula:

Temperatura en superficie =  $109 °F$ 

Temperatura a 7600 pies = 167°F.

 Gradiente de temperatura=  $\mathbf{1}$  $\frac{1000}{7600}$  = 0.00763°F/pie.

Temperatura de la válvula 1 = 109 + (0.00763)(2300)

$$
= 109 + 18 = 127^{\circ}F
$$

 De la misma forma, las temperaturas para las válvulas 2, 3.,4 y 5 son 141, 153, 163 y 167°F respectivamente.

 (11) Preparar una tabla de resultados semejante a la Tabla 3.5 donde se considera a las presiones de la tabla anterior como la presión de apertura en superficie. También, ver los pasos 11 a 15 del procedimiento anterior, del diseño gráfico para determinar el volumen de gas necesario por ciclo, que será aproximadamente igual a 7200 pie<sup>3</sup>/ciclo; requiriendo un cambio de presión de 74  $lb/pg^2$  en la tubería de revestimiento. Elegir un diámetro igual a 5/16 pg, para el asiento de control, el cual tendrá una amplitud de aproximadamente 35  $lb/pg^2$ . Estimar una carga en Ia tubería de producción, frente a la última válvula, de la

misma manera que en el procedimiento gráfico obteniéndose Pt=1/2 Pr =1/2(1500)  $= 750 lb/pg<sup>2</sup>$  .

(12) Explicación de las columnas de la Tabla 3.5.

- (1) Número de válvula.
- (2) Profundidad de colocación (paso 9)
- (3) Temperatura de cada válvula (paso 10)

(4) Pso (dato).

- (5) Pvo (calculada con el peso de la columna de gas).
- (6) Pt (calculada con el gradiente de descarga elegido).

(7) Diámetro del asiento de control (igual al procedimiento gráfico anterior).

(8) Diámetro del asiento principal (se emplea un diámetro mayor para la válvula operante).

(9)  $Pd = Pvc = Pvo(1-R) + Pt R$ .

(10) Psc (se calcula considerando el peso de la columna de gas).

(11) Pd a 60°F (Tabla 3.1)

 $(12)$  Ptro =  $\boldsymbol{P}$  $\mathbf{1}$ 

(13) Ajuste final de Ias presiones del inciso (12) al valor múltiplo de 5 más cercano.

# **TABLA 3.5**

# **Resumen de resultados del procedimiento analítico para válvulas operadas por presión.**

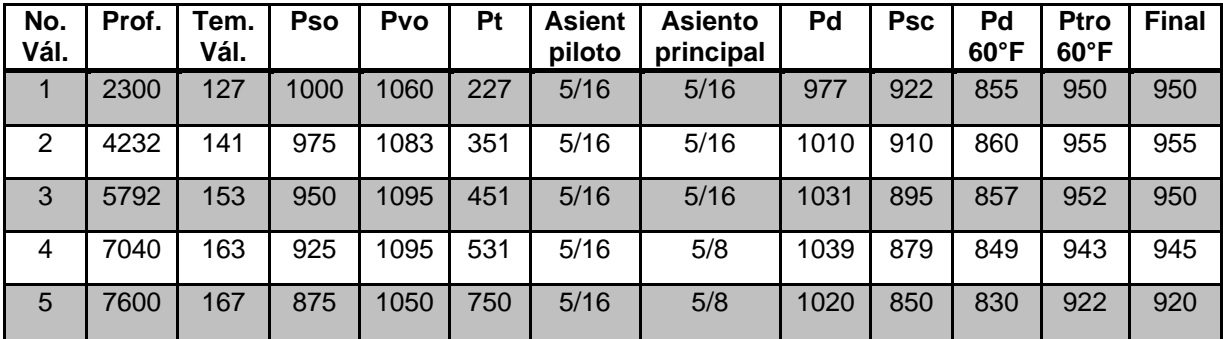

**Procedimiento gráfico para válvulas desbalanceadas operadas por presión, con control por estrangulador en la superficie, considerando una diferencia de 25 en las presiones de apertura en superficie entre cada válvula.**

 Este procedimiento es igual al que se sigue cuando se utiliza un control de tiempo en superficie. La única diferencia es que la válvula operante debe tener una amplitud suficiente para suministrar el volumen de gas requerido por ciclo. Debido a que el control de la inyección del gas se realizará por estrangulador, entonces no se dispondrá de un control de tiempo que permita suministrar el gas en un período de tiempo corto. La tubería de revestimiento se utiliza como una cámara de almacenamiento para el gas hasta que la válvula operante abre y suministre el volumen de gas necesario para desplazar el bache acumulado en la tubería de producción. Luego la presión en la tubería de revestimiento disminuye hasta el valor de la presión de cierre de la válvula.

Procedimiento (mismos datos del Ejemplo 3.14)

Ejemplo 3.16:

Preparar una gráfica para un control de tiempo en superficie.

(1) Los pasos 1 a 10 son los mismos del Procedimiento 3.14. y se tendrá el siguiente arreglo:

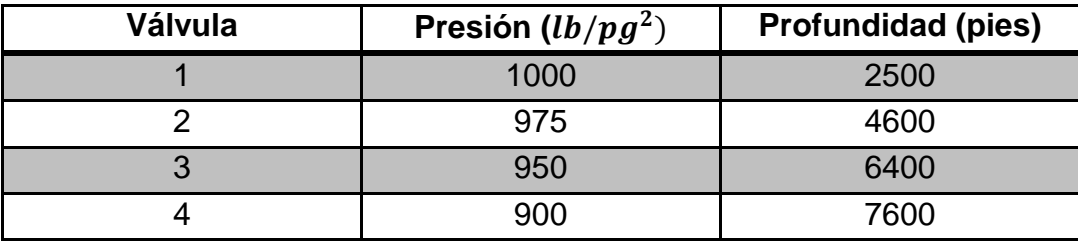

(2) Los pasos 11, 12 y 13 son los mismos del procedimiento de diseño ejemplo 3.14., determinándose un volumen de gas necesario igual a 7200  $pie<sup>3</sup>/ciclo$ , un cambio de presión en la tubería de revestimiento igual a 74  $lb/pa^2$  y bombeando una carga en la tubería de producción de 750  $lb/pg^2$ .

Cuando se elige una amplitud igual a 74  $lb/pg^2$  para la válvula operante, la presión en la tubería de revestimiento deberá cambiar en 74  $lb/pg^2$  para que la válvula cierre. Debido al peso de la columna de gas, la amplitud en la superficie será menor que la correspondiente a la profundidad de Ia válvula operante. Por ejemplo, para un cambio de 76  $lb/pg^2$  a la profundidad de 7600 pies habrá aproximadamente 62  $lb/pg^2$  equivalentes en la superficie. Para un pozo cuya profundidad sea de 6000 pies, restar 10  $lb/pq^2$  a la amplitud de la válvula operante para determinar la amplitud correspondiente en la superficie. Para este ejemplo esperar una amplitud en la superficie aproximadamente igual a 74 - 10 = 64  $lb$  /pg<sup>2</sup>

(3) Un control por estrangulador requiere una válvula que tenga una amplitud igual a 74  $lb/pq^2$  correspondientes al cambio de la presión en la tubería de revestimiento, necesaria para suministrar  $7200$   $pies<sup>3</sup>$  de gas. La presión de apertura de la válvula será igual a 900 + peso de la columna da gas = 1080  $lb/$  $pg^2$ . La presión de cierre respectiva será 1080 – 74 = 1006  $lb/pg^2$  y la carga en la tubería de producción de 750  $lb/pq^2$ 

(4) Elegir al asiento de control de la válvula operante que satisfaga las condiciones do Pvo - 1080, Pvc = 1006 y Pt = 750  $lb/pg^2$ . Utilizar la ecuación:

$$
R = \frac{p_{vo} - p_{vc}}{p_{vo} - pt} = \frac{1080 - 1006}{1080 - 750} = 0.2242
$$

 Para una válvula cuyo diámetro sea igual a 1 ½ pg. y área de fuelles de  $0.77 \nu a^2$  corresponde un diámetro de asiento de 15/32 pg. donde:

$$
R = Ap/Ab y Ap = (0.2242)(0.77) = 0.1726pg2
$$

 Este valor se obtiene da Ia Fig. 3.27, la cual muestra que el valor de R=0.2242 está entre 7/16 y 1/2 pg. correspondiente al diámetro del asiento. Normalmente se elige el valor más pequeño 7/16 pg. para esta caso.

(5) Revisar la amplitud que se tendrá para estas condiciones. De la Tabla 3.3 el valor de "R" para esta válvula es 0.1952 y (1-R) = 0.8058. Si Pvo = 1080 y Pt = 750, entonces:

 $Pvc = Pvo (1-R) + Pt(R) = 1080(0.8058) + (750)(0.1952)$ 

 $= 870 + 146 = 1017 lb/pa^2$ 

 El asiento de control de la válvula operante igual a 7/16pg, tendrá una amplitud de 1080 - 1017 = 63  $lb/pg^2$  comparadas con las 74  $lb/pg^2$  requeridas. De gráficas una amplitud igual a 63  $lb/pg^2$  suministrara (840)(7.6) = 6384  $pie^3$ en lugar de los  $7200$   $pie^3$  deseados. No obstante, emplear al asiento de control de 7/16 pg. ya que el volumen de gas requerido esta basado en el manejo de agua y lo que bombeará será aceite. También, la inyección de gas por el estrangulador en la superficie permite que tal gas pase a la tubería de revestimiento durante el período de bombeo, por lo que en realidad se tendrán más de los 6384  $pie<sup>3</sup>$ indicados. Usar un diámetro do 5/8 a 3/4 pg. para al asiento principal de la válvula operante. Para las tres válvulas de descarga utilizar un asiento igual a 5/16 pg.

(6) Determinar la temperatura para cada válvula.

(7) Preparar una tabla de resultados como la Tabla 3.6.

 La válvula operante, para un control por estrangulador en superficie debe ser recuperable por cable debido a la dificultad de determinar la carga óptima en la tubería de producción. Por ejemplo en este caso se uso Pt = 1/2 Pr y en muchos casos Pr es desconocida. Esta es una razón por la cual la mayoría de los pozos se instalan con un control de tiempo en superficie.

 Otro procedimiento es probar el pozo inicialmente con un control de tiempo en superficie y una válvula cuya amplitud sea pequeña, cambiando después a un control por estrangulador.

| No.<br>Vál.    | Prof. | Tem.<br>Vál. | Pso  | Pvo  | Pt  | <b>Asient</b><br>piloto | <b>Asiento</b><br>principal | Pd   | <b>Psc</b> | Pd<br>$60^{\circ}$ F | <b>Ptro</b><br>$60^{\circ}$ F | <b>Final</b> |
|----------------|-------|--------------|------|------|-----|-------------------------|-----------------------------|------|------------|----------------------|-------------------------------|--------------|
| 1              | 2500  | 128          | 1000 | 1066 | 240 | 5/16                    | 5/16                        | 984  | 923        | 855                  | 950                           | 950          |
| $\overline{2}$ | 4600  | 144          | 975  | 1092 | 375 | 5/16                    | 5/16                        | 1021 | 910        | 852                  | 946                           | 945          |
| 3              | 6400  | 158          | 950  | 1110 | 490 | 5/16                    | 5/16                        | 1048 | 898        | 860                  | 955                           | 955          |
| 4              | 7600  | 167          | 900  | 1080 | 750 | 5/16                    | 5/8                         | 1017 | 848        | 830                  | 1030                          | 1030         |

**TABLA 3.6**

**Procedimiento gráfico para válvulas operadas por presión, con presión de cierre en superficie constante y control de tiempo o control por estrangulador.**

 Un procedimiento ampliamente usado para el espaciamiento de las válvulas en el bombeo neumático intermitente es colocar todas las válvulas a la misma presión de cierre en superficie. Esto es posible para válvulas operadas por presión y válvulas piloto. Este diseño se puede usar tanto para control con estrangulador o control de tiempo en la superficie, considerando que se tiene la presión disponible suficiente para abrir la válvula.

 Donde se requieren más de 3 o 4 válvulas para descargar el pozo, este método hace posible llegar a la válvula operante con mayor presión.

 Si la presión de operación disponible y la presión de descarga es la misma, entonces establecer la presión de cierre en superficie a 100  $lb/pq^2$  menos que la presión de operación para una tubería de revestimiento de 7 pg. y 150  $lb/pg^2$ menos, para una tubería de revestimiento de 5 ½ pg. Ambas con tuberías de producción de 2 3/8 o 2 7/8 pg. Luego verificar el cambio de presión necesario en la tubería de revestimiento para suministrar el volumen de gas necesario y realizar cualquier ajuste que sea necesario.

Procedimiento (mismos datos del Ejemplo 3.14)

Ejemplo 3.17:

(1) Preparar una gráfica en papel milimétrico con los ejes de presión vs. Profundidad.

(2) Marcar Pso=1000  $lb/pg^2$  en la superficie y trazar una línea hacia abajo con el gradiente del gas, hasta llegar a la profundidad de 7600 pies. De la Fig. 3.14 este gradiente será 26.2  $lb/pg^2/1000$ pies.

(3) Señalar con un punto la presión en la cabeza del pozo igual a 80  $lb/pg^2$ .

(4) Empleando el método de Vogel se estimaron gasto de producción igual a 214bl/día. Este gasto se tendrá si la presión de fondo fluyendo fuera igual a cero, lo cual no es factible. El gasto de producción máximo sería menor a 200 bl/día y probablemente entre 150 (cuando Pwf = 750  $lb/pg^2$ ) y 200 bl/día.

(5) Elegir un gradiente de descarga para el espaciamiento de las válvulas basándose en el gasto de producción del pozo. El gradiente de descarga aumenta al aumentar el gasto de producción. Basándose en un gasto de producción final igual a 200 bl/día, de trazar la línea del gradiente de descarga de 0.064  $lb/pg^2/$ pie.

(6) Suponer que la presión de cierre en Ia superficie es constante, con valor de 900  $lb/pg^2$  (Presión disponibie 100  $lb/pg^2$ ) y señalar este valor en la gráfica. A partir de este punto y considerando el gradiente de presión del gas (23.6  $lb/pg^2/$ ) prolongar una línea hasta la profundidad total del pozo.

(7) Dibujar la línea del gradiente del fluido de control, igual a 0.4  $lb/pg^2/pie$ , comenzando ésta desde la presión en la cabeza del pozo (80  $lb/pg^2$ ) y extendiéndose hacia abajo hasta intersectar la línea de la presión de operación del

gas, igual a 1000  $lb/pg^2$ . Este punto sitúa a la válvula 1 a 2460 pies de profundidad.

(8) Desde la profundidad de 2460 pies trazar una horizontal hacia la izquierda hasta intersectar la línea del gradiente de descarga de 0.064  $lb/pg^2/$ 

(9) A partir de dicho punto extender una línea paralela a la correspondiente al gradiente del fluido de control hasta intersectar Ia línea de la presión de cierre igual a 900  $lb/pg^2$ .

(10) Localizar las válvulas restantes con el mismo procedimiento de espaciamiento utilizando las líneas del gradiente de descarga (0.064lb/p $g^2$ /pie) y la presión de cierre en superficie (900  $lb/pg^2$ ). Asi se determinaron las profundidades de colocación para las válvulas restantes a 6050 y 7500 pies.

(11) Ajustar el espaciamiento de las válvulas. Considerando la posición del empacador respecto al intervalo perforado colocar la válvula 4 a 7200 pies de profundidad y colocar otra válvula (válvula 5) a una profundidad de 7600 pies (espaciada 400 pies de la válvula anterior). El ajuste final queda de la siguiente forma:

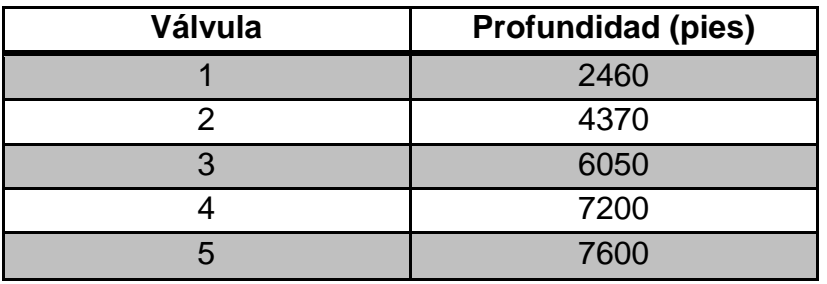

(12) Ajustar la presión de cierre en superficie de la última válvula (válvula 5) disminuyéndola para eliminar la interferencia entre válvulas. Reducir su presión de cierre en superficie hasta 800  $lb/pg^2$  (50  $lb/pg^2$  menos que todas las demas válvulas). El ajuste de la presión de cierre en superficie quedará.

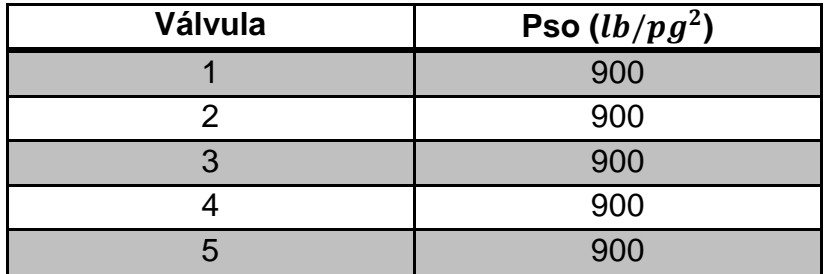

(13) Determinar el volumen de gas de inyección necesario por cada ciclo. Se necesita conocer la presión de apertura de la válvula operante. Suponer una presión de apertura a la profundidad de 7600 pies igual a 1080  $lb/pg^2$ . Por lo tanto el volumen de gas requerido = 7200  $pie^3/ciclo$ .

(14) Se determinará un cambio de la presión en la tubería de revestimiento igual a 74  $lb/pg^2$ , necesario para suministrar los 7200

(15) Dependiendo de si se usará un control de tiempo o un control por estrangulador en la superficie, determinar la presión de apertura de la válvula operante. La presión de cierre a la profundidad de colocación (7600 pies) es igual a 850 + (22.2)(7.6) = 1019l $b/pg^2$  .

Para un control por estrangulador se tendrá:

Pvo = 1019 + 74 = 1093  $lb/pg^2$ , y

Para un control de tiempo

Pvo = 1019 + 74/2 = 1056  $lb/pq^2$ 

(16) Determinar el diámetro de los asientos de las válvulas. Estimar la carga en la tubería de producción: Pt = ½ Pr = ½ (1500) = 750  $lb/pg^2$ .

(a) Para un control por estrangulador en superficie se tiene:

$$
R = \frac{pvo - pvc}{pvo - Pt} = \frac{1093 - 1019}{1093 - 750} = 0.2157
$$

 Para una válvula de 1 ½ pg. de diámetro exterior, el asiento más cercano es de 7/16 pg. (Tabla 2.3), el cual tiene un valor de R = 0.1952 y (1-R) = 0.8048. Con una presión de cierre igual a 1019  $lb/pg^2$ . La presión de apertura, para un asiento de 7/16 pg, se encuentra como sigue:

$$
\begin{aligned} \text{Pvo} &= \frac{Pvc}{1-R} - Pt \left(\frac{R}{1-R}\right) \\ &= \frac{1019}{0.8048} - 750 \left(\frac{0.1952}{0.8048}\right) = 1266 - 182 \\ &= 1084 \, lb/pg^2 \end{aligned}
$$

Esto ofrece una Dp = 1084 - 1019 = 65  $lb/pq^2$ en lugar de las 74  $lb/pq^2$ requeridas. Este valor se puede considerar aceptable. Utilizar un asiento principal igual a 5/8 pg.

(b) Para un control de tiempo en superficie resulta:

$$
R = \frac{p_{vo} - p_{vc}}{p_{vo} - pt} = \frac{1056 - 1019}{1056 - 750} 0.1209
$$

 De la Tabla 3.3 para una válvula de 1 ½ pg. de diámetro exterior, el asiento de control más próximo es de diámetro igual a 5/16 pg. Teniendo un valor de R = 0.0996 y  $(1-R) = 0.9004$ . Encontrar la presión de apertura real para Pt = 750  $lb/pa^2$  como sigue:

$$
Pvo = \frac{Pvc}{1-R} - Pt\left(\frac{R}{1-R}\right)
$$
  
=  $\frac{1019}{0.9004} - 750\left(\frac{0.0996}{0.9004}\right)$   
= 1132 - 83 = 1049 lb/pg<sup>2</sup>

Esto ofrece una Dp = 1049 - 1019 =  $30 lb/pg<sup>2</sup>$ , la cual es menor que el valor máximo recomendado de 74/2 = 37  $lb/pg^2$ . Esto es aceptable para un control de tiempo en superficie. Utilizar un asiento principal de 5/8 pg, de diámetro.

(17) Determinar el diámetro del asiento para las otras válvulas:

(1) Para un control por estrangulador colocar las cuatro válvulas de descarga superiores con asientos de 5/16 pg, de diámetro. La válvula inferior (válvula operante) tendrá un asiento de control igual a 7/16 pg. con un asiento principal de 5/8 pg, de diámetro.

(b) Para un control de tiempo colocar las válvulas de descarga con asientos de 5/16 pg. La válvula inferior tendrá un asiento de control de 5/16 pg. y un asiento principal igual a 5/8 pg.

(18) Construir la línea del gradiente de temperatura y determinar la temperatura de cada válvula.

(19) Preparar una tabla de resultados como se muestra en la Tabla 3.7 tanto para controlar por estrangulador como para control cíclico de tiempo en superficie. A continuación se da una explicación de las columnas de dicha tabla de resultados:

- (1) Número de válvulas
- (2) Profundidad de colocación.
- (3) Temperatura de cada válvula.

(4) Presión de cierre en superficie: se fijó  $900 lb/pg<sup>2</sup>$  para las cuatro primeras válvulas y 850  $lb/pg^2$  para la válvula operante.

(5) Presión del domo: Pd = Pvc = Psc + peso de la columna de gas

(6) Presión en la tubería de producción; obtener de graficas excepto para la última válvula (Pt = ½ Pr = 750  $lb/pg^2$ )

(7) Diámetro del asiento de control: Ver pasos 16 y 17

(8) Diámetro del asiento principal: Ver pasos 16 y 17

(9) Presión de apertura de la válvula:

Pvo =  $\frac{Pd}{1-R}$  –

(10) Presión de apertura en superficie:

Pso = Pvo — peso de la columna de gas.

(11) Presión del domo a 60°F (de la Tabla 3.1)

(12) Presión de prueba en el taller:

$$
P\text{tro} = \frac{Pd \ a \ 60^{\circ}F}{1 - R}
$$

(13) Ajuste final de los valores de Ptro a los múltiplos de 5 más próximos.

 Observar que la colocación de las válvulas es la misma tanto para el empleo de control de tiempo como para el control por estrangulador en superficie, excepto para la válvula 5. Para esta válvula la amplitud es diferente si se tiene control por estrangulador (asiento de control igual a 7/16 pg) o control de tiempo (asiento de control igual a 5/16 pg) en superficie

**TABLA 3.7**

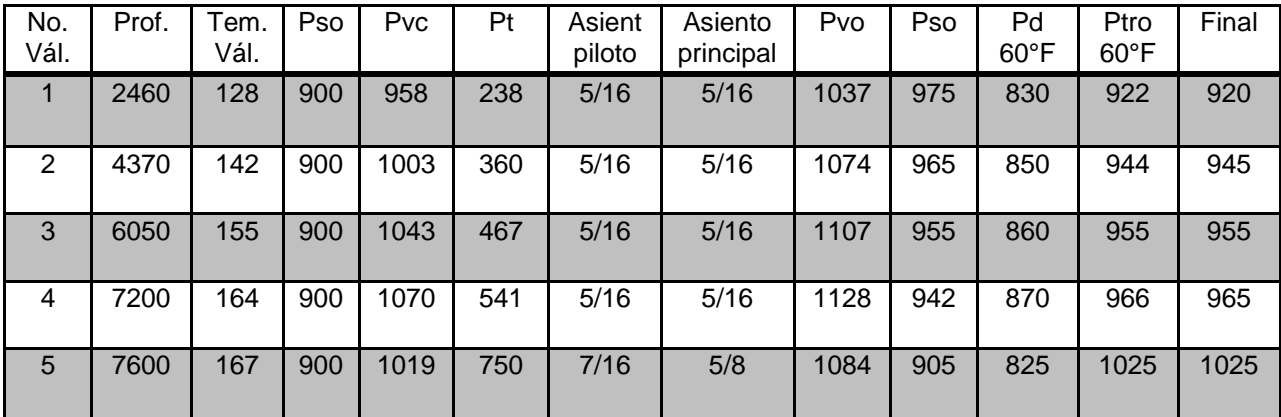

## **Procedimiento de diseño para válvulas balanceadas.**

 La presión en la tubería de producción no influye en la apertura de las válvulas balanceadas. Estas válvulas abren y cierran a la misma presión de la tubería de revestimiento. Deben ser cargadas con gas y probarse en el taller a 80 o 60°F.

 El siguiente procedimiento sirve como una guía en el diseño de una instalación de bombeo neumático intermitente para válvulas balanceadas.

 (1) Preparar una gráfica con los ejes horizontal y vertical para la presión y profundidad respectivamente.

(2) Señalar a la profundidad cero el punto que resulta de restar 50  $lb/pg^2$  a la presión de arranque.

 (3) Obtener el gradiente de la columna de gas con la Fig. 3.14 y a partir del punto anterior extender una línea hacia abajo hasta el fondo del pozo.

 (4) Marcar la presión de operación en la superficie, y considerando el gradiente de presión de la columna de gas trazar otra línea hasta el fondo del pozo.

 (5) indicar en la gráfica la presión en la superficie para la tubería de producción (para bombeo neumático intermitente esta presión equivalente a la presión del separador).

 (6) De la Fig. 3.27 A o 3.27 B, dependiendo del diámetro de la tubería de producción, elegir un gradiente de descarga. Siempre se debe utilizar un gasto de diseño ligeramente mayor al gasto de producción máximo anticipado. Este gasto de diseño es para propósitos de espaciamiento exclusivamente. Usar un valor máximo igual a 0.04  $lb/pg^2$ /pie para cualquier diámetro de tubería de producción.

 (7) Trazar la línea del gradiente de descarga a partir de la presión del separador o presión de descarga en la cabeza del pozo.

 (8) Determinar si el pozo será cargado o no con fluido de control. La primera válvula puede ser colocada al nivel estático del pozo si no se ha usado fluido de control. Para pozos cargados con fluido de control hasta la superficie, trazar el gradiente del fluido de control a partir de la presión superficial correspondiente a la tubería de producción.

 (9) Si el pozo está cargado con fluido de control extender la línea del gradiente de presión correspondiente hacia abajo, hasta intersectar la línea de (Pvo - 50). Esto determina la profundidad de colocación de la válvula. Para pozos no cargados con fluido de control solo se indica, sobre la línea de presión de operación la profundidad del nivel estático del pozo que será la profundidad de colocación de la válvula 1.

 (10) A partir de este punto trazar una línea horizontal, hacia la izquierda, hasta intersectar la línea de gradiente de descarga.

 (11) Desde el punto de intersección anterior trazar hacia abajo una paralela a la línea del gradiente del fluido de control hasta intersectar la línea de la presión de operación en la tubería de revestimiento. Para válvulas balanceadas establecer una diferencia de 25  $lb/pg^2$  entre cada válvula.

 (12) Construir una serie de líneas desde la superficie que difieran entre sí en 25  $lb/pg^2$ , comenzando con la presión de operación. Estas servirán come líneas de intersección para el espaciamiento.

 (13) Continuar con el espaciamiento entre la línea del gradiente de descarga y la línea de la presión de operación, hasta llegar al fondo del pozo.

(14) Ajustar y tabular la profundidad de cada válvula.

(15) En la misma gráfica dibujar la línea del gradiente geotérmico.

(16) Tabular la temperatura de cada válvula.

(17) Tabular las presiones de apertura en superficie para cada válvula.

 (18) Completar una tabla de resultados con la profundidad de colocación de cada válvula, temperatura, presión de apertura en superficie, ajuste a 60 u 80°F y la presión de operación de cada válvula. Realizar el ajuste a 80 o 60°F con las Tablas 3.1.

(19) Efectuar cualquier ajuste necesario en la colocación de las válvulas.

Ejemplo 3.18

Pozo con baja productividad usando válvulas balanceadas.

Datos:

Tubería de producción = 2 pg.

Tubería de revestimiento =  $5\frac{1}{2}$  pg. (17 lb/pie)

Profundidad del empacador = 7030 pies

Intervalo perforado: 7050 a 7060 pies

Presión del separador = 50  $lb/pg^2$ 

Presión de arranque = 850  $lb/pg^2$ 

Presión de operación = 800  $lb/pg^2$ 

Densidad relativa del gas =  $0.60$  (aire =  $1.0$ )

Densidad del aceite = 35 °API

Temperatura de la formación = 192 °F

Temperatura de fluido en la superficie =  $80 °F$ 

Gradiente del fluido de control = 0.5  $lb/pg^2/$ 

Índice de productividad, IP: desconocido

Otros pozos con características similares en el mismo campo, producen entre 20 y 100 bl/dia (aceite de 35°API).

Procedimiento:

(1) Preparar una gráfica con las escalas adecuadas

(2) Marcar el punto (Pko - 50) = 850 - 50 = 800  $lb/pg^2$ 

(3) Considerando Pso = 800  $lb/pg^2$  y la densidad relativa del gas = 0.60, con la Fig. 3.14 se obtiene un gradiente de presión para la columna de gas igual a 17  $lb/pg^2/$ 

Trazar hasta el fondo la Iínea correspondiente.

(4) Señalar en la gráfica la presión de operación en superficie la cual es la misma que (Pko – 50) para este problema. Y extender una línea hacia abajo de la misma forma qua en el punto anterior.

(5) Marcar la presión de la tubería de producción en superficie igual a 50  $lb/pg^2$ , que es también la presión del separador para bombeo neumático intermitente.

(6) De la Fig. 3.27 B el gradiente de descarga es igual a  $0.04$  lb/pg<sup>2</sup>/pie para un gasto de diseño igual a 100 bl/dia.

(7) A partir de la presión en la cabeza del pozo trazar hacia abajo la línea del gradiente de descarga igual a 0.04  $lb/pg^2$ /pie.

(8) Construir la línea del gradiente del fluido de control igual a 0.50  $lb / pg^2 / pie$ , y a partir de una presión cero en superficie.

(9) Extender esta línea hasta intersectar la correspondiente a las 800  $lb/pg^2$ , estableciendose la profundidad de colocación de la válvula 1 a 1650 pies.

(10) A partir del punto anterior dibujar una horizontal hacia la izquierda hasta que intersecte la línea del gradiente de descarga.

(11) Trazar una paralela a Ia línea del gradiente del fluido de control hasta intersectar la relativa a Pso = 800  $lb/pa^2$ 

(12) Considerando una diferencia de 25 $lb/pg^2$  trazar la línea de presión de operación, obteniéndose valores de 775, 750, 725 y 700  $lb/pg^2$ .

(13) Continuar con el procedimiento de espaciamiento hasta el fondo del pozo. Para la válvula 3 la intersección se hará con la línea de 775 $lb/pg^2$ ; para la válvula 4, con la línea de750 *lb/pg<sup>2</sup>*; etc**.** 

(14) Las profundidades de colocación de las válvulas serán 1650, 3100, 4450, 5680, 6800 y 7000 pies. Debido a que las válvulas 5 y 6 están muy cercanas colocar la válvula 5 a 6600 pies de profundidad (separada solo 400 pies de la válvula 6).

(15) Dibujar la línea del gradiente de temperatura comenzando con 80°F en la superficie y hasta los 192°F en el fondo del pozo.

(16) Tabular las temperaturas de cada válvula que serán 106,128, 152, 170, 185 y 191°F, respectivamente.

(17) Las presiones de apertura en superficie para cada válvula serán: 800, 775, 750, 725, 700 y 675 l $b/pg^2.$ 

(18) Preparar una tabla de resultados semejante a la Tabla 3.8. Las presiones de prueba a 80°F se determinaron con ayuda de graficas.

(19) No se requiere hacer ningún ajuste a este arreglo.

Debido a que las válvulas están diseñadas con  $25 lb / p q^2$  de diferencia entre sus respectivas presiones de apertura en superficie no existirá interferencia. Observar que las presiones de prueba en el taller a 80°F también difieren entre sí. No hay que preocuparse por la presión en la tubería de producción, es decir en las características de llenado del pozo, ya que dicha presión no influye en la apertura de este tipo de válvulas. Por lo tanto, las válvulas pueden abrir bajo cualquier carga en la tubería de producción**.**

| No Válvula     | Profun. | Temp. Vál. | <b>Pso</b> | <b>Pvo</b> | Ptro (80°F) |
|----------------|---------|------------|------------|------------|-------------|
|                | 1650    | 106        | 800        | 830        | 780         |
| $\overline{2}$ | 3100    | 128        | 775        | 835        | 745         |
| 3              | 4450    | 152        | 750        | 835        | 710         |
| 4              | 5680    | 170        | 725        | 830        | 670         |
| 5              | 6600    | 185        | 700        | 815        | 650         |
| 6              | 7000    | 191        | 675        | 795        | 630         |

**TABLA 3.8**

#### **3.6. Operación de Sistemas de Bombeo Neumático.**

 El éxito o el fracaso de cualquier instalación de bombeo neumático, radica casi exclusivamente en el personal que Ia maneja.

 Aunque las válvulas de BN se han perfeccionado al grado de que son por lo menos parcialmente automáticas, las instalaciones requieren estrecha vigilancia tanto en la etapa de descarga como durante el período de ajustes, hasta que la inyección de gas se haya regulado debidamente.

Descarga: Una vez instaladas las válvulas de BN, al paso siguiente es la descarga de los fluidos del pozo.

 La finalidad de la operación es la de permitir que el gas llegue a la válvula neumática de trabajo sin excesivas presiones iniciales, para conseguir Ia estabilización del régimen de producción.

 Cuando en un pozo se instalan válvulas neumáticas por primera vez, el espacio anular tal vez se encuentra lleno de fluido (generalmente lodo) qua se ha usado para controlarlo. Y, según sea el sistema de producción que se elija, ya sea de flujo continuo o por etapas, el pozo debe descargarse continua o intermitentemente.

 Flujo continuo: El hecho de que un pozo debe producir continuamente, no indica que no pueda descargarse intermitentemente. Casi siempre en la TP, se puede crear una caída de presión más baja por descarga intermitente, que por

descarga continúa. Sin embargo para producción continua los pozos suelen descargarse continuamente, y para flujo intermitente se descargan por etapas.

 La Fig. 3.29 muestra una operación de descarga continua. Se observa que el aparejo de producción tiene cuatro válvulas de BN y que sus correspondientes presiones de operación son de 625, 600, 575 y 550  $lb/pg^2$ . Suponiendo que para empezar, el pozo está lleno de fluido de control hasta la superficie. Para descargarlo se siguen los pasos qua indica el diagrama.

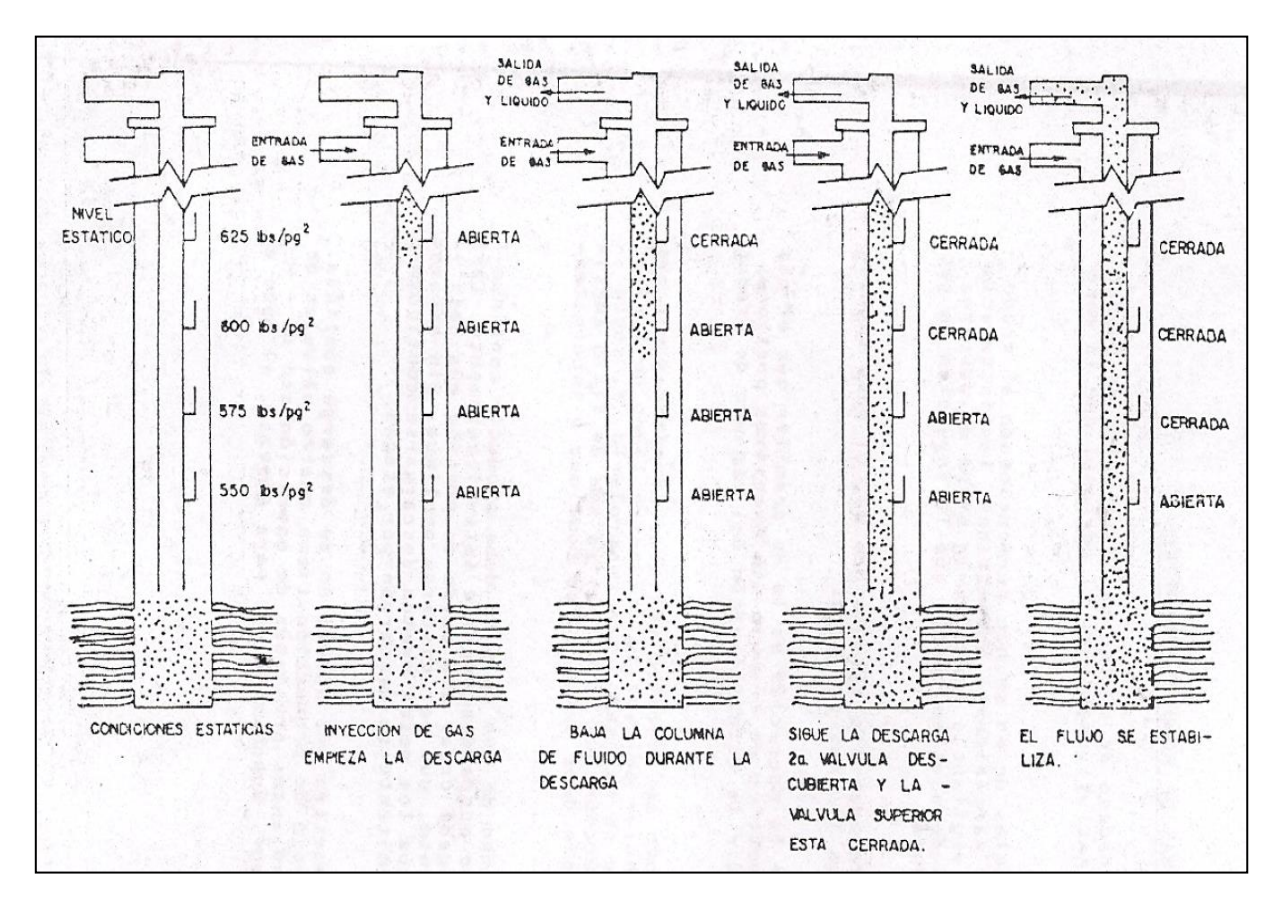

**Fig. 3.29. Operación de Descarga Continua**

 PASO 1. El gas se inyecta lentamente en el espacio anular a través de una válvula de aguja (estrangulador). Inmediatamente al fluido de control empieza a salir por la TP.

 La práctica común es la de descargar el fluido en una presa, hasta que empiece a salir gas a través de la primera válvula, o hasta que en la corriente aparezca gas. Es importante efectuar, la operación lentamente, para que los fluidos que pasan por las válvulas no las dañen.

 Paso 2. A medida que el espacio anular se le aplica gas continuamente, la presión en la TR debe subir gradualmente para qua el fluido siga ascendiendo por la TP, ya que dicho fluido sube en forma de U, del espacio anular a la TP.

Paso 3. La válvula No. 1 (de 625  $lb/pg^2$ ) no tarda en quedar al descubierto, ya que el gas pasa a la TP. Esto so observa en la superficie por el aumento instantáneo de la velocidad del flujo que sale por el extremo de la TP.

 Paso 4. La descarga del pozo es una mezcla de gas y líquidos y Ia presión en la TR se estabiliza a 625  $lb/pg^2$ , que es la presión de operación de la válvula No. 1. Para no desperdiciar gas, el flujo puede derivarse hacia los separadores de campo.

 Paso 5. La inyección del gas en el espacio anular hace que el nivel de líquido siga bajando hasta que la válvula No. 2 (600  $lb/pg^2$ ) queda al descubierto. La válvula queda al descubierto debido a que el gradiente es aligerado considerablemente por el gas.

Por ejemplo: si el fluido de control tiene un gradiente de 0.50  $lb / pg^2 / pie$ , con la inyección del gas puede bajar a unas 0.10  $lb/pg^2/pie$  en la TP.

 Si la distancia hasta la válvula No 1 es de 1250 pies. El gradiente de presión a tal distancia cambia do 1250 x 0.5 = 625 *lb/pg<sup>2</sup>* a 1250 x 0.10 = 125 *lb/pg<sup>2</sup>*, o sea una diferencia de 500  $lb/pg^2$ .

 La presión de la TP cuando el gas empieza a pasar por la válvula No.1, es de 50  $lb/pg^2$ , en la superficie más 1250 x .10 = 50 + 125 = 175  $lb/pg^2$ . Quedan entonces 625 - 175 = 450  $lb/pg^2$ , para trabajar el pozo hasta la válvula No. 2. Así se determina también el espaciamiento de la válvula No. 2, el cual es de 450/0.50, o sea 900 pies. La válvula No. 2, se instala a 2150 (900 + 1250) pies.

 Paso 6. Tan pronto la válvula No. 2 queda descubierta, el gas entra en ella a 2150 pies.

La presión de la TR además baja a 600  $lb/pg^2$ , ya que la válvula No. 2 funciona a 25  $lb/pg^2$ , menos qua la No.1.

El gradiente de presión, en la TP, baja a 0.10  $lb/pg^2$ /pie de la válvula No. 2 a la superficie; y la presión de la TP en el sitio de instalación de la válvula No. 2 es de 50  $lb/pg^2~$  (en la superficie) \* (0.10) (2150) = 50 + 215=265 $lb/pg^2$ . Queda así una diferencia de 335  $lb/pg^2$  (600 – 265) para llegar hasta la válvula No 3, situada a 2820 pies ((335/0.5) + 2150).

 Paso 7. El gas se inyecta continuamente hasta llegar a la válvula No. 3 y la operación se repite hasta llegar a la No. 4. Durante la descarga del pozo, la presión de fondo baja al punto en que los fluidos de la formación empiezan a entrar en el fondo de la TP.

 En ese momento la composición de los fluidos en la TP empieza a cambiar, transformándose en una mezcla de los fluidos que se están desplazando del espacio anular y los que salen de la formación. Cuando tal cosa ocurre, la producción de descarga del pozo tiende a bajar, hasta que se llega a la válvula de operación.

 Paso 8. Tan pronto se llega a la válvula No. 4 (a 3306 pies), la TR se estabiliza a 550  $lb/pq^2$  de presión de operación en la superficie y el pozo entra en producción.

 El método de descarga continua debe ser de operación ininterrumpida. Las válvulas se espacian de modo que el pozo se descarga por sí mismo, controlándose el gas en la superficie. Si por alguna razón pozo no descarga, iníciese la inyección y descargas intermitentes, según se indica a continuación.

 Flujo intermitente: Si de antemano se sabe que un pozo dado debe adaptarse para bombeo neumático intermitente, Fig. 3.30 (por ejemplo 60 bl/día a 8000 pies), dicho pozo se puede descargar con menos válvulas que en una instalación de flujo continuo.

 Los factores de gradientes de descarga se indican en la Fig. 3.27 (A y B). Se observa que los gradientes dependen del régimen previsto de producción y del diámetro de la TP.

 Puesto que casi todos los pozos intermitentes producen de 50 a 200 bl/día, el gradiente de 0.40 lb/pg<sup>2</sup>/pie suele bastar para efectuar la descarga.

 La descarga intermitente es en principio, muy parecida a la continua, con la excepción de que la descarga de fluidos se desaloja hacia la superficie por "pistoneo" y en baches.

 Por ejemplo: en un pozo como el de la Fig. 3.30, que tiene el mismo número de válvulas que el de la Fig. 3.29 (flujo continuo), la válvula No.1 se colocaría también a 1250 pies si el pozo estuviera lleno de fluidos de control hasta la superficie. Los pasos para llevar a cabo la descarga son los siguientes:

# Explotación Petrolera en Pozos Fluyentes y Utilizando SAP

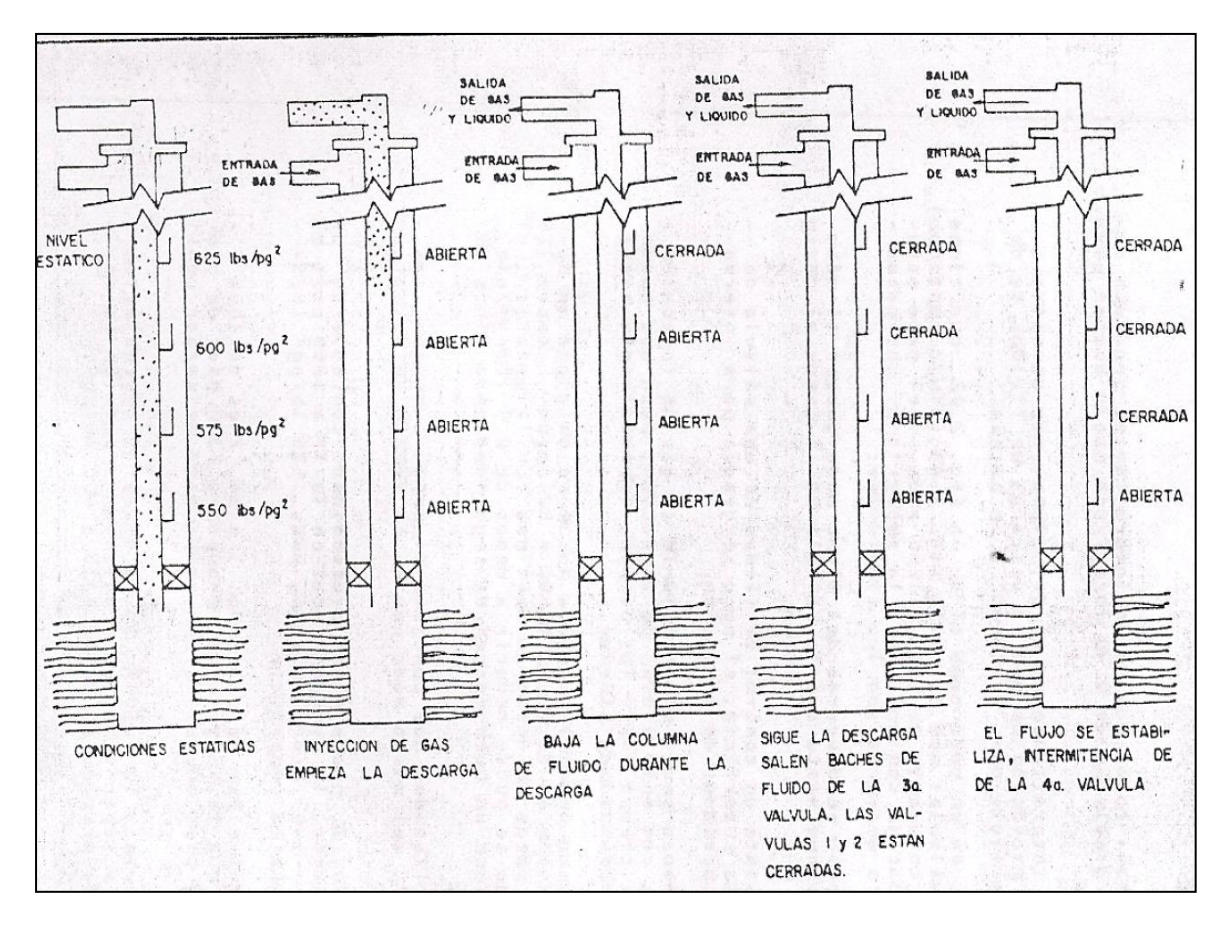

**Fig. 3.30. Instalación para Pozo Intermitente**

 PASO 1. El pozo se descarga del mismo modo que en el método de inyección continua hasta que la válvula No.1 queda al descubierto.

 PASO 2. Mediante un control de tiempo de una válvula de aguja instalada en la superficie, el pozo se gradúa para intervalos breves y cortos períodos de inyección.

 Un buen comienzo sería el de fijarle al gas de inyección un ciclo de 10 min, con solo 1 min de inyección, para que quede suficiente margen de tiempo entre los baches, especialmente hasta que se llegue a la profundidad interior.

 Tan pronto como desde la válvula No.1 se desaloje un bache, la caída de presión es de (0.4)(1250) = 50  $lb/pg^2$ , contra 125  $lb/pg^2$  que es la de pozos de descarga continua. En la práctica, el gradiente de descarga se puede reducir a menos de 0.4 $lb/pg^2$ , pero esa cifra contiene un buen margen de seguridad para fines de diseño.

 PASO 3. Los líquidos que contiene el espacio anular, siguen pasando a la TP, del mismo modo que en el método de descarga continúa.

La válvula No.2, queda a más profundidad. Con  $50 lb / p g^2$  de presión en la superficie, la presión total en la TP a 1250 pies es de 50 +  $(0.40 \times 1250) = 100$ . Quedan, pues, 525  $lb/pg^2$  (625 - 100) para llegar hasta la superficie.

 El espacio entre las válvulas No.1 y No.2 es de 1050 pies (525/0.5) o sea que la válvula No.2 queda a 2300 pies de profundidad contra 2150 pies que es la requerida para descargar continuamente.

 PASO 4. En cuanto la válvula No.2 queda al descubierto, de dicha válvula a la superficie, el gradiente de presión es de 0.04  $lb/pg^2/p$ ie, y la presión de la TR baja a 600 **.** 

En la válvula No.2, la presión de la TP es entonces de 50 +  $(0.04)$  x  $(2300)$  = 142 $\frac{1}{p}$ , o sea que quedan 458  $\frac{1}{p}$  $\frac{1}{q}$  (600 -142) para llegar a la válvula siguiente. El espaciamiento hasta la válvula No.3 es de 916 pies y queda a 3216 pies (2300 + 916), contra 2820 pies que es la profundidad en el método continuo.

PASO 5. Lo mismo acontece hasta que la válvula No.4 descarga a 4008 pies.

 La duración del ciclo se gradúa seguidamente para satisfacer las características de producción del pozo.

 Observe que para flujo intermitente, con el mismo número de válvulas se alcanza una profundidad de 4008 pies, en tanto que para descarga continua solo se llega a los 3306 pies.

 En descarga intermitente, en ciertos casos, es difícil pasar de una válvula a otra. Si tal cosa ocurre, una de las reglas prácticas consiste en aliviar en la superficie toda la contrapresión y usar exceso de gas para descargar al pozo.

 A profundidades mayores, un buen ciclo de descarga es de 1.5 por la profundidad en pies/1000 pies, con un ciclo tal, la válvula tiene un tiempo de cierre y, por consiguiente, de crear mínima presión en la TP. Tal efecto es especialmente importante si se desea llegar a una válvula situada más abajo.

 Controles superficiales. Muchos de los medios existentes para controlar Ia inyección de gas en los pozos. El tipo de instalación (intermitente o continua), determina en alto grado la clase de control requerido.

 Hay casos también en los que las condiciones adversas (la congelación por ejemplo) influencian la elección de controles. A continuación se mencionan varios tipos de controles superficiales, tanto para instalaciones intermitentes como continuas.

 a) Estrangulador. En flujo continuo, el estrangulador es el medio más sencillo y eficaz para controlar la instalación (Fig. 3.31). El estrangulador se instala en la línea de inyección de gas y se elige un diámetro adecuado para que de paso a la TP al volumen prescrito de gas.

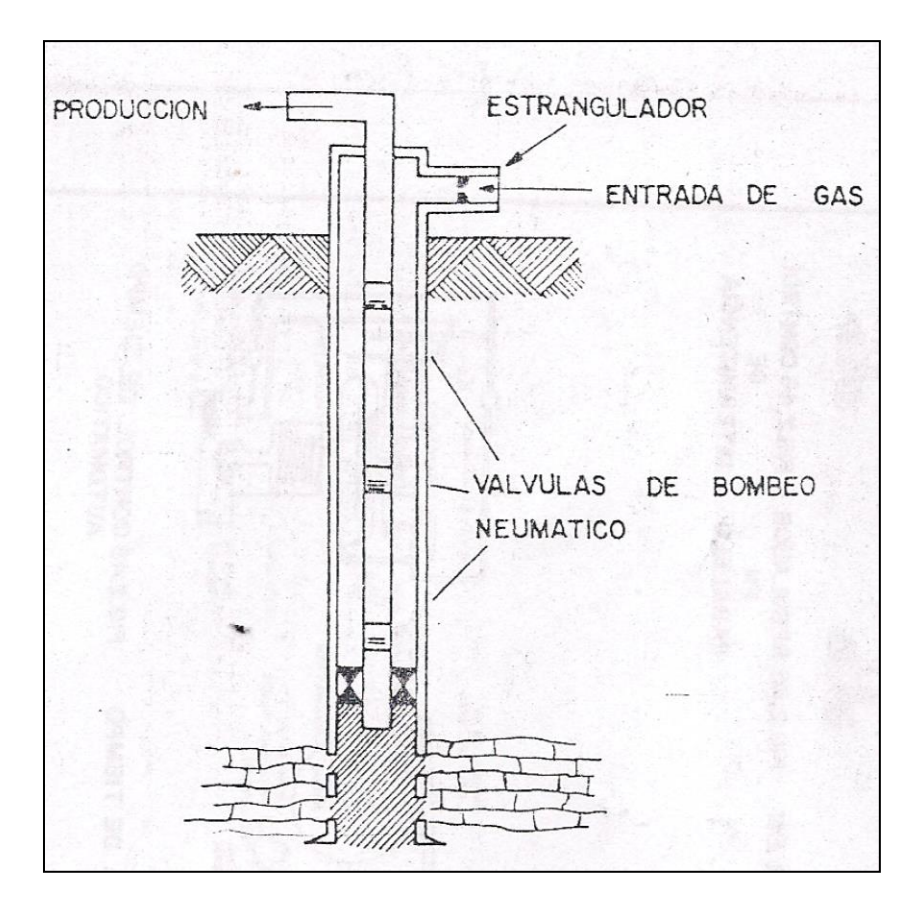

**Fig. 3.31. Válvula de Aguja (Estrangulador)**

 Para determinar el tamaño preciso del estrangulador se requiere emplear una ecuación conveniente de acuerdo a las características del pozo. Los estranguladores variables simplifican la obtención del tamaño adecuado, pero son más propensos al congelamiento. Para solventar ese problema, el estrangulador puede alojarse dentro de una camisa, a través da la cual se hace pasar la corriente caliente del pozo.

 El único inconveniente de la camisa calefactora es la contrapresión adicional que puede ocasionar en la superficie, a causa de sus curvas y restricciones.

 Para alcanzar el mismo objetivo del estrangulador, a veces se instala una válvula de aguja. Esta es muy parecida al estrangulador graduable y también tiene casi los mismos problemas.

 Los pozos de flujo intermitente que tienen válvulas desbalanceadas de BN (pero de adecuada diferencia de presiones de apertura y cierre), también se puede controlar con estranguladores.

 Este tipo de control, sin embargo, requiere máxima atención para determinar el tamaño indicado de estrangulador superficial. El régimen de inyección de gas debe cronometrarse para que coincida con las características de producción del pozo.

 Por ejemplo, tal vez es deseable activar un pozo cada 30 min, abrir las válvulas a 750 l $b/pg^2$  y cerrarlas a 700 l $b/pg^2$ . Eso significa que el estrangulador debe de producir un incremento de presión en la TR de 50  $lb/pg^2$  (de 700 a 750), en media hora.

 Otros pozos tal vez requieren el mismo incremento de presión en dos horas o en varios intervalos, según sean las características de productividad.

 En la mayoría de los casos, el estrangulador es el indicador para pozos intermitentes en los que la fuente de gas es escasa y en los cuales conviene aprovechar el espacio anular para almacenarlo.

 El estrangulador es un buen medio de control, pero debe tenerse extremo cuidado en la elección de las válvulas que tengan la requerida diferencia de presión de cierre y apertura, es decir que den entrada al volumen adecuado de gas.

 Si la diferencia es muy grande, el consumo de gas se incrementa notablemente y si es muy pequeña, el pozo se carga de líquido, ya que el gas no es suficiente para desalojarlo.

 El estrangulador, por otra parte, puede agravar los problemas de congelamiento. Para esta tarea, el dispositivo más apropiado suele ser una válvula intermitente, de fuelle y, entre estas, la mejor es la que tiene gran diferencia entre las presiones de apertura y de cierre o que es marcadamente sensible a la presión en la TP.

 Varios son los medios existentes para controlar la inyección de gas en los pozos de BN. Según se vio, el tipo de instalación determina en alto grado la clase requerida de control. El uso de reguladores, conjuntamente a los estranguladores, es común en ambas clases de instalaciones, pero su aplicación difiere un poco.

 Flujo intermitente: el control de tiempo se pone en serie con el estrangulador. Eso se hace para que, cuando la presión en la TR llegue al punto deseado, el regulador cierre la entrada de la presión y se incrementa en la TP el valor predeterminado (Fig. 3.32). Por eso el tamaño del estrangulador no es tan crítico. Generalmente puede instalarse un estrangulador algo más grande de lo normalmente necesario, ya que el regulador le impide que deje entrar demasiado gas en el espacio anular.

 Por ejemplo, en el caso citado anteriormente se necesitaban 30 min para que la presión subiera 50  $lb/pg^2$  (de 700 a 750). Si el estrangulador permitiera que tal aumento ocurriera en solo 20 min, el regulador cortaría el paso al gas al llegar a la presión de cierre (750  $lb/pg^2$ ). Tal arreglo suele denominarse de control por estrangulador con cierre por presión de la TR.

 La válvula no se abre hasta que la carga de fluido en la TP, suba lo suficiente para accionarla. Aunque la acumulación de presión en la TR ocurre en 20 min los ciclos siguen siendo de 30 min dadas las características de la válvula.

 Otra aplicación de ese tipo de control es Ia de pozos en los que el volumen necesario de gas no logra entrar mientras la válvula permanece abierta. Por ejemplo, si la diferencia de presión para mantener la válvula abierta es de 50  $lb/pg^2$ , tal vez la cantidad entrante de gas no baste para levantar la carga de líquido. En tal caso, el tamaño del estrangulador de superficie puede ser igual a la mitad del orificio de la válvula de BN.

 Cuando la válvula de BN se abre y baja la presión en la TR, el regulador se abre y deja entrar el volumen adicional necesario de gas para levantar la carga de fluido. Puesto que el orificio de la válvula es mayor que el estrangulador, la presión de la TR sigue bajando y la válvula se cierra. Cuando eso ocurre, el estrangulador sigue dando paso al gas hasta que se alcance la presión determinada de apertura en la superficie. El pozo queda entonces listo para que la próxima carga de fluido abra la válvula.

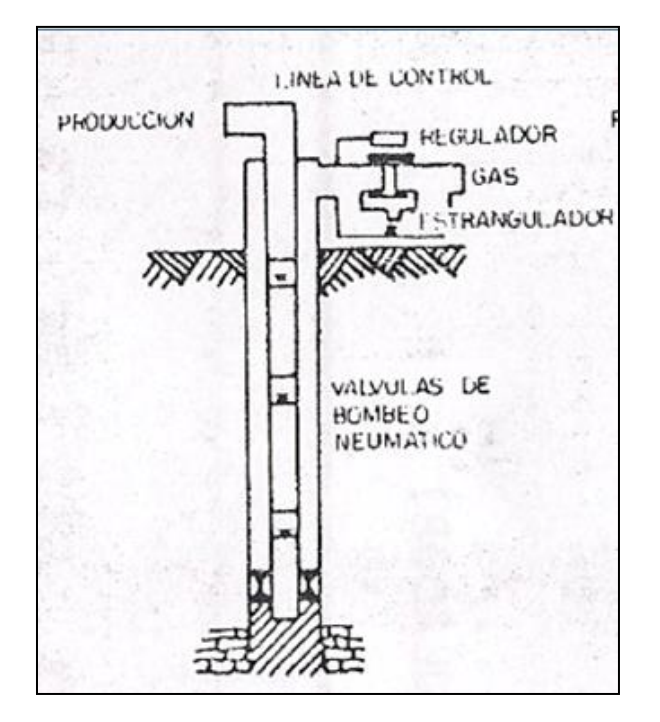

**Fig. 3.32. Regulador en Serie** 

 Flujo continuo el regulador se puede colocar en paralelo con el estrangulador para compensar las presiones fluctuantes del gas de inyección, Fig. 3.33. Por ejemplo, si se trata de mantener 700  $lb/pg^2$  en la TR, lo conveniente es instalar un estrangulador de 8/64" de 800  $lb/pg^2$  en el circuito anterior. En ocasiones, tal vez la presión del circuito anterior baje a 750  $lb/pg^2$  y la de la TR a menos de 700  $lb/pg^2$  aunque haya bajado la presión del circuito anterior.

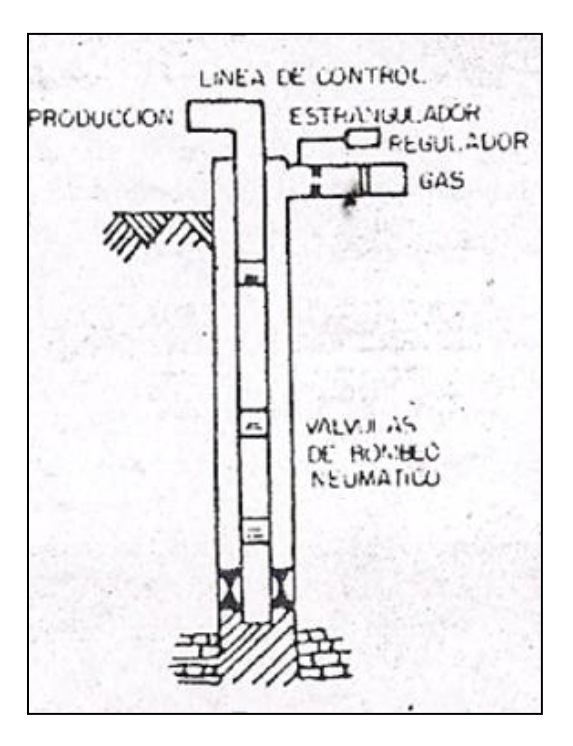

**Fig. 3.33 Regulador en Paralelo** 

 El control de tiempo: no se recomienda para flujo continuo, salvo en aquellos casos en los que la congelación impide el uso de estrangulador. Instalando un control de tiempo para ciclos cortos y rápidos, el gas necesario se inyecta a través de un asiento grande y se elimina la congelación.

 El flujo intermitente, el control de tiempo es el medio más común de controlar la inyección de gas. En la superficie, el regulador se puede graduar casi a cualquier intervalo de inyección. La graduación se hace mediante la simple remoción de pasadores o cambiando el número de revoluciones del cronómetro. Se puede por ejemplo, ajustar para que inyecte durante 1 min cada 30 min, 2 min. La Fig. 3.34 muestra un regulador superficial típico para inyectar gas.

En instalaciones de tubería macarroni es necesario tomar ciertas precauciones:

 Los volúmenes de gas de inyección deben bajar por un espacio muy restringido, entre los tubos delgados y la TP. Tal inconveniente puede conducir a la acumulación del gas, especialmente en bombeo neumático intermitente, en el cual el gas es inyectado periódicamente mediante un regulador situado en la superficie.

 Al abrirse el asiento grande del regulador, lo probable es que el gas se inyecte tan rápidamente que la presión se acumule en el tramo inicial del pozo, cerca de la superficie, y abra las válvulas superiores. Tal situación se puede eliminar colocando un estrangulador en el circuito anterior o posterior al regulador, a fin de reducir el régimen de inyección cuando se abre el regulador. Así se evita que se abran las válvulas de arriba y se logra que el gas baje hasta la válvula más profunda.

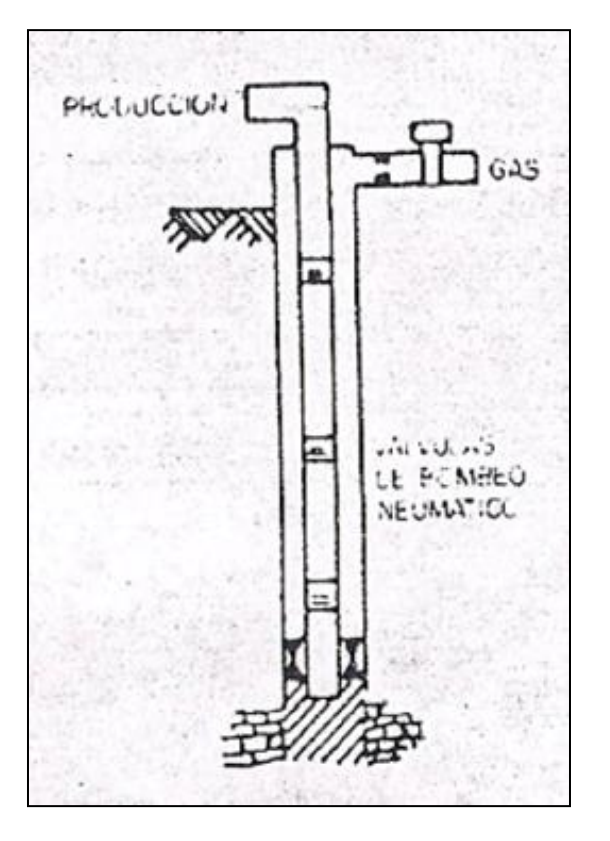

**Fig. 3.34. Control de Intermitencia** 

 Instalaciones nuevas: Durante la instalación de un aparejo de BN ya sea en un pozo recién terminado o durante el reacondicionamiento de uno antiguo, deben seguirse los siguientes pasos:

1.- Antes de instalar las válvulas estas se deben probar para cerciorarse de que abran a las presiones deseadas.

2.- Es preciso que el pozo este completamente Iimpio. Para dejarlo listo, el lodo se debe circular varias veces. Si en el pozo han quedado materiales indeseables (cal blanda, por ejemplo), las válvulas se tapan rápidamente y para destaparlas hay que sacar la tubería de producción.

3.- Las válvulas se instalan en la tubería de producción, en las posiciones predeterminadas. Evítese usar llaves o tenazas que puedan maltratarlas.

4.- Una vez instalado el aparejo de producción con sus válvulas es necesario desalojar el lodo del pozo. El modo de lograr ese objetivo, naturalmente, depende del tipo de terminación que se haya empleado en el pozo.

 Un buen medio de hacerlo consiste en instalar una camisa de circulación de puerta lateral corrediza inmediatamente arriba del empacador y meterla en posición abierta. El empacador se fija y, una vez puestos los niples necesarios en el "árbol de conexiones", se inicia la circulación. Si las válvulas son de flujo, el lodo se desaloja bombeando por la TP y evacuando por la tubería de revestimiento.

 El lodo suele desplazarse con aceite o con agua. Al comenzar el bombeo, la presión se debe incrementar una a dos veces para cerciorarse de que se cierren las válvulas de retención inversa de las válvulas de BN. En ningún caso es permisible bombear por la TR, a través de las válvulas de BN.

5.- Ya desalojado el lodo, el pozo se puede descargar con gas. Para entonces se puede cerrar la camisa de circulación; a menos que se prefiera descargar primero el pozo. Si éste ha de funcionar en forma intermitente y se sabe de antemano que debe trabajar a base de la presión de fondo, la camisa de circulación abierta indica cuando se ha descargado totalmente la TR.

6.- Para descargar el pozo, el gas de inyección debe pasar en la superficie por un estrangulador pequeño para que la descarga sea efectiva.

 A menos que se espere que el pozo sea fluyente, la TP se debe dejar totalmente abierta. Para iniciar la descarga el gas debe empezar a inyectarse lentamente. El régimen de inyección se puede graduar a medida que se observa la corriente de descarga. Esta suele ser igual a la capacidad máxima de la TP hasta que se llega a la primera válvula.

 No es aconsejable aplicar inmediatamente toda la presión de la línea sobre la TR, ya que así se impone presión diferencial adicional sobre todos los fuelles de las válvulas de BN. Y si éstas tienen pilotos tipo diferencial, la presión excesiva en la TR las mantiene en posición de cerradas.

7.- Tanto los pozos intermitentes como los de flujo continuo, se pueden descargar ininterrumpidamente hasta la primera válvula (siempre que, al comenzar, el pozo haya estado lleno hasta la superficie).

8.- Si el pozo se ha de descargar en forma intermitente después de que la descarga llega a la primera válvula se puede poner bajo ciclos de 5 a 10 min, e inyectar amplio volumen de gas para que cada vez salga a la superficie un buen bache. A medida que se van alcanzando las válvulas situadas a más profundidad conviene aumentar la duración de los ciclos. El aumento, en minutos, es generalmente de 1.5 por la profundidad en pies y multiplicado por mil.

9.- Terminada la descarga del pozo, si la camisa sigue abierta, se cierra con equipo de línea de acero y el pozo se pone en producción.

 Hasta cierto punto Ia mejor forma de graduar el volumen de gas es la de tanteo, aunque la experiencia y el análisis a fondo del diseño de la instalación es la manera correcta.

 El reacondicionamiento: de instalaciones de BN se puede necesitar varias veces durante la etapa de producción de los pozos. Las causas más comunes son daños o defectos de las válvulas.

 Por regla general, las instalaciones nuevas suelen funcionar sin contratiempos durante dos o tres años, al cabo de los cuales las válvulas en muchos casos siguen todavía en buenas condiciones. Aún así, y no importa en qué condiciones se encuentren, es recomendable reemplazarlas dentro de un plazo prudente.

 Si cada vez que se reacondiciona el pozo se sacan las válvulas usadas para examinarlas y probarlas, la demora puede costar mucho dinero, ya que el equipo y reparación debe de permanecer parado hasta que las válvulas se devuelvan del taller. Por eso, en la mayoría de los casos resulta más práctico y económico colocar válvulas nuevas y éstas son garantía de funcionamiento sin contratiempos, al menos durante un largo tiempo.

 El procedimiento de instalación depende de cómo se encuentre el pozo: lleno de lodo, de salmuera o vacío. Si el pozo se ha de controlar con lodo, sígase el procedimiento indicado para pozos recién perforados. Si ha de controlarse con fluidos tales como salmuera, lodo, etc., el procedimiento es el mismo, pero a partir del paso (6) arriba indicado. Y si el pozo ha de permanecer vacío, debe empezarse por el paso (8).

 Si el pozo se ha de controlar con lodo o con fluido antes de sacar el aparejo de producción, el fluido se debe bombear por dicha tubería y extraerse por la TR. Así se evita la acción corrosiva del fluido sobre las válvulas de BN.

 Si las válvulas se deben inspeccionar en la superficie una vez removidas del pozo, Iávense con agua para remover la parte seca del lodo y demás materias extrañas. Dentro del pozo, una determinada válvula puede funcionar perfectamente, pero una vez sometida a la acción del lodo o del fluido de control tal vez falle sin estar dañada, simplemente porque puede habérsele formado (disecado) materiales sólidos y en las piezas móviles.

 Casi siempre lo indicado es enviar las válvulas usadas al taller de instrumentos para ser probadas y recalibradas si es necesario.

 Si el reacondicionamiento del pozo requiere fracturamiento o acidificación, las instalaciones de BN deben ser objeto de precauciones adicionales. Por ejemplo, si bien el espacio anular tal vez sólo contenga gas, la presión resultante (proveniente solo del gas) actúa sobre el empacador. Si éste es corriente, carente de cuñas, lo más probable es que se desprenda al aplicar presión en la superficie, sobre la TP. En muchos casos los empacadores simples de producción se mueven con sólo llenar con líquido la TP. Equilibrando las fuerzas que tienen a mantener fijo el empacador, con las que tienden a moverlo hacia arriba, puede determinarse la presión que debe aplicarse en la superficie.

Incremento de producción en un pozo de bombeo neumático modificando el equipo superficial y subsuperficial.

 La producción de crudo (petróleo) de una plataforma de 20 pozos casi se duplicó luego de efectuar los cambios subsuperficiales en los pozos, sugeridos por un análisis crítico en el sistema de BN.

 En un sólo pozo la producción se incremento de 620 a 2280 bl/día. El análisis que puede usarse en cualquier sistema de BN comprendió cinco pasos:

1.- Determinar la temperatura y la presión de flujo.

2.- Revisar el tamaño de la tubería de producción, para obtener el gasto máximo de flujo.

3.- Verificar la presión de BN, a fin de ver si es lo suficientemente alta para inyectar gas cerca del fondo de la TP.

4.- Estudiar cuidadosamente la equidistancia (espaciamiento) de las válvulas de BN.

5.- Revisar todo el sistema para encontrar formas de reducir la presión en el cabezal.

 De este análisis surgieron recomendaciones para efectuar ciertos cambios en el sistema de BN de los pozos. Los cambios específicos efectuados en el pozo cuya producción aumento de 620 bl/día a 2280 bl/día fueron:

a) Se aumentó la TP de 2 3/8" a 3 1/2".

b) Se aumentó la presión de trabajo de 900 a 1300  $lb/pg^2$ 

c) Se redujo el espaciamiento entre las válvulas y su número aumento de 8

a 14.

d) Se retiró el cabezal todo lo que pudiera restringir el flujo.

 Se añadió además, otro compresor y se modificó el sistema de distribución del gas, para aumentar así la presión de suministro en el cabezal.

 Con evaluaciones y modificaciones de un sistema, Ia producción de los pozos de BN puede aumentar, pues los puntos críticos de un sistema continuo son:

 El tamaño de la TP, La presión de BN, la disposición de las válvulas del pozo y la contrapresión en la superficie.

 Al corregir cualquiera de esos factores mejora el sistema. Pero al mejorar todos, el sistema es mucho más eficiente.

La tubería de producción: de reducido diámetro es uno de los errores más comunes en el sistema de BN de flujo continuo y alto volumen.

 En muchos casos se instala TP de 2 3/8", en pozos que inicialmente son fluyentes. Cuando el BN se hace necesario debido a la baja presión de fondo o al aumento de volumen de agua, se instalan válvulas para el BN. En el caso de la TP de 2 3/8" resulta insuficiente y fue necesario instalar tubería de 3 1/2" y de hasta 4 1/2" para manejar el aumento del volumen de flujo.

 Los cabezales: las líneas de flujo y Ios separadores, en muchos casos se diseñan para pozos fluyentes y no se cambian cuando se hace necesario el BN. Sin embargo, el cabezal y otros accesorios en la superficie deben cambiarse a un tamaño que debe ser por lo menos igual o mayor que el de la TP.

 Deben eliminarse todas las curvas de 90° y reemplazarse por curvas cerradas. Deben retirarse todas las restricciones al flujo, incluso estranguladores y válvulas tipo macho.

 Para pérdidas de presión mínimas la línea de flujo debe ser, por lo menos, un tamaño más grande que el de la TP.

 La tubería de fibra de vidrio en la actualidad es ampliamente usada en la industria petrolera. En el mismo tamaño nominal que la de acero, tiene mayor diámetro interior y menor coeficiente de fricción.

 Al instalar un sistema de BN se sobrecarga el colector del separador. No es raro encontrar hasta 10 pozos conectados a un colector de 4".

Se pueden eliminar pérdidas de presión de 5 a 15  $lb/pg^2$  instalando, colectores de mayor diámetro y válvulas de apertura total. La contrapresión en el cabezal se puede reducir fácilmente entre 50 y 75  $lb/pq^2$  con sólo efectuar los cambios indicados en el cabezal en el colector y reemplazando la línea de flujo.

 La reducción de presión en el cabezal es una de las modificaciones más fáciles de llevar a cabo. Por ejemplo, una reducción de presión en la superficie de 40  $lb/pq^2$  permite un punto de inyección más bajo de 8575 pies a 8800 pies, lo que cambia de presión de fondo de 1790 a 1720  $lb/pg^2$ .

 En proyectos de BN es importante tomar en cuenta las siguientes consideraciones:

1.- En todos los casos posibles, deben usarse solamente válvulas que generen una mínima restricción interna, tales como las colocadas exteriormente a Ia tubería, de apertura completa.

2.- Las válvulas de funcionamiento a presión se pueden controlar en la superficie y se puede regular la producción mediante el volumen de gas que se inyecte en la superficie. A medida que las condiciones de los fluidos proporcionados por la formación productora cambian, se modifica también el funcionamiento de las válvulas. Los pozos equipados con esas válvulas son generalmente más fáciles de limpiar, después de trabajos de reacondicionamiento y tratamientos químicos.

3.- No debe pasarse por alto la posible necesidad de usar un gran número de válvulas. Antes de empezar un reacondicionamiento para reemplazar válvulas, se determina la profundidad aproximada de funcionamiento, por medio de estudios de la presión y la temperatura de flujo.

 Las válvulas arriba de esos valores deben espaciarse a intervalos de 200 a 300 pies hasta el tope del empacador.

 Si el pozo llegara a necesitar más gas que una válvula puede dejar pasar, el gas adicional se puede inyectar e través de la válvula siguiente, 200 pies más arriba. Y si una válvula falla, la producción se puede extraer mediante la válvula siguiente, más arriba o más abajo.

4.- El uso de válvulas de aguja del tamaño medio en el BN, permite el eficiente manejo de pozos para los que no se conocen el índice de productividad ni la presión de fondo, al efectuar el diseño de las válvulas.

 Con válvulas de ese tipo se obtiene una producción uniforme y continua en pozos de poca producción. Y si el pozo es de alto volumen de producción y requiere más gas del que una válvula le puede dejar pasar, la siguiente válvula más arriba se abrirá para dejar pasar el gas adicional,

 Si los pozos están equipados con válvulas de aguja grande y dejan de producir el volumen planeado, la producción puede tender a volverse intermitente, lo que reduce la productividad.

 La continua inyección excesiva de gas aumenta el gradiente de flujo en la TP y reduce el volumen total producido.

5.- La instalación de válvulas de alta presión permite colocar la válvula operante a mayor profundidad, lo que hace que las otras estén también localizadas a mayor profundidad.

 Deben colocarse un número mínimo de válvulas arriba de las de trabajo para conservar la presión de bombeo. Esto permite también colocar más válvulas cerca de la profundidad de operación.

 El uso de las válvulas de alta presión hace que el pozo produzca régimen más alto, pues se dispone de presión de gas más elevada y a mayor profundidad.

 Deber tomarse precauciones para minimizar la caída de presión entre una válvula y la siguiente. Pueden usarse válvulas que requieran caída de presión en un sistema cuidadosamente diseñado.

Los controles y las mediciones continuas del sistema, deben efectuarse una vez que este haya sido instalado. Cada pozo debe probarse 2 veces al mes para determinar su producción de crudo, agua y gas, el volumen de gas empleado y las presiones en las tuberías de revestimiento y producción.

A partir de esos datos se pueden calcular otros factores importantes.

 Mientras el pozo produzca satisfactoriamente, cada seis meses deben efectuarse estudios sobre la temperatura y la presión del flujo. Antes de reacondicionar el pozo para instalar nuevas válvulas de BN, se debe analizar, además del índice de productividad, a fin de tener datos para el espaciamiento adecuado de las nuevas válvulas.

 Una semana después de instalar las nuevas válvulas debe repetirse el análisis, para evaluar la eficiencia de la nueva instalación.

 Finalmente, debe evaluarse la eficiencia total del sistema, por lo menos una vez al año y cada vez que Ia producción decline significativamente.

# **3.7. Sistema de Compresión.**

 La selección del compresor adecuado para el diseño de un sistema de BN para operar por compresión de gas o aire, es considerado uno de los aspectos más importantes, tanto para el buen funcionamiento de las instalaciones como para la reducción de costos de capacidad y de mantenimiento.

# **3.7.1. Clasificación de los Sistemas de Compresión.**

Los sistemas de compresión pueden clasificarse en:

1.- Sistema abierto. Es un sistema en el cual el gas que proviene de un sistema de baja presión se comprime a la presión requerida en los pozos de bombeo neumático y es retornado al sistema de baja presión para propósitos de ventas, etc. No se hace esfuerzo alguno para la recirculación del gas.

2.- Sistema semicerrado. Es básicamente el mismo que el abierto con la excepción de que el gas que proviene de los pozos se recircula de manera que puede ser recomprimido. Sin embargo, se dispone de gas ya comprimido para mantener el sistema cargado. En otras palabras, no se intenta recircular todo el gas. El suministro para las ventas a baja presión pueden hacerse tomando gas de los pozos.

3.- Sistema cerrado. En este sistema el gas se recircula del compresor al pozo, de éste al separador y de nuevo al compresor. El gas efectúa un ciclo completo. Un sistema diseñado adecuadamente no requerirá de gas suministrado por otra fuente. Sin embargo, puede ser necesario tener gas comprimido adicional para cargar el sistema aI principio de operación.

## Factores que deben de considerarse para el diseño de un sistema de compresión.

 Para el diseño de cualquier sistema de compresión se deben de considerar los siguientes factores:

1.- Número y localización de los pozos, batería, sistema de distribución, características del terreno, etc.

2.- Diseño de las válvulas de bombeo neumático para cada pozo y tipo de flujo (continuo o intermitente).

3.- Volumen de gas de inyección necesario para cada pozo, con una estimación de la máxima demanda para el total de pozos en explotación.

4.- Presión requerida del gas de inyección en la cabeza del pozo, la cual determine la presión de descarga del compresor.

5.- Presión de operación de cada pozo para determinar la presión de succión del compresor.

6.- Sistema de distribución del gas.

7.- Sistema de recolección a baja presión.

8.- Disponibilidad de gas comprimido para cargar el sistema.

9.- Disponibilidad de gas de producción para su venta o distribución.

10.- Evaluación del sistema bajo condiciones de formación de hidratos y congelamiento.

11.- Capacidad del compresor.

 Cada uno de los factores que intervienen en el diseño debe ser ampliamente analizado antes de proceder a poner en funcionamiento el sistema.

## **3.7.2. Selección del Compresor**.

 Los compresores, están disponible en tamaños y características, tales que satisfacen prácticamente las necesidades de cualquier problema de bombeo neumático. Pueden ser del tipo directo o del tipo de transmisión. Se encuentran disponibles unidades "paquetes" montadas en patines que pueden ser desplazadas fácilmente de una localización a otra. La mayoría de los compresores utilizan el gas de inyección disponible como combustible. Una aproximación del consumo de combustible es 10  $pie^3/hr$  "por caballo de fuerza".

 Debe consultarse a un fabricante de compresores representativo antes de hacer la elección final.
## **3.8. Capacidad del compresor.**

 El siguiente procedimiento se adapto de "Cálculos para compresoras de gas. Compañía Gardner-Denver". Este procedimiento no toma en cuenta la supercompresibilidad (sin embargo, generalmente su efecto sobre la capacidad es despreciable en la compresión de gases de campo normales). Cuando la supercompresibilidad produzca una diferencia notable en la eficiencia, debe ser tomada en consideración.

## Cálculos para la compresión en una etapa.

Paso 1. Obtener las condiciones de operación del compresor:.

- a) Presión de succión (manométrica o absoluta).
- b) Temperatura de succión (°F o °C).
- c) Presión de descarga (manométrica o absoluta).
- d) Capacidad requerida en  $pie^3$ /día a una presión y temperatura dadas.
- e) Elevación.
- f) Presión atmosférica a la elevación ( $lb/pg^2$  o pulgadas de mercurio absolutas).
- g) Características del gas
	- 1.- Valor de K o N.
	- 2.- Densidad relativa o peso molecular.
	- 3.- Porcentaje de error de la mezcla de gas por unidad de volumen o de peso.

 Paso 2. Determinar la relación de compresión (RC). Dividiendo la presión absoluta de descarga entre la presión absoluta de succión. Si RC es mayor de 6.0, debe usarse un compresor de 2 etapas.

 Paso 3. Determinar la potencia requerida de bhp (potencia al freno) por MM  $pie<sup>3</sup>/día de gas. Esto se encuentra en base a las curvas de hp, y relación de$ calores específicos, a las que entramos usando el valor de N obtenido en el paso

1 (g) y RC del paso 2. Para usar estas curvas de hp, la capacidad debe estar medida a 14.4  $lb/pg^2$ .

 Paso 4. Calcular los bhp totales requeridos por el compresor. Multiplicar bhp requeridos por MM  $pie^3$ /día (determinados en el paso 3) por la capacidad requerida expresada en MM  $pie^3$ /día, medida a 14.4 $lb/pg^2$ . Para corregir la capacidad requerida a 14.4  $lb/pg^2$ , multiplicar la capacidad por la presión dada en  $lb/pg^2$  (paso 1 (d)) y dividir entre 14.4  $lb/pg^2$ .

Paso 5. Seleccionar el tamaño de "armazón" adecuado para el compresor. Con los datos de este y del cilindro hacer referencia al fabricante del compresor que muestre la máxima potencia permisible para el armazón en particular a la velocidad máxima total. La bhp total encontrada en el paso 4 debe ser menor que el rango del armazón seleccionado. Este variará un poco dependiendo del tiempo de compresor que se esté usando.

 Paso 6. Estimar el desplazamiento requerido probable. Dividir la capacidad requerida (del paso 1.d) entre el número de atmósferas de succión y entre una eficiencia volumétrica media (generalmente 0.75). Si se establece la capacidad requerida a las condiciones estándar y la temperatura de succión (paso 1.b) es diferente de 60°F, multiplicar entonces Ia capacidad requerida por un factor de corrección por temperatura, el cual es la relación de la temperatura de succión entre la temperatura estándar (ambas en °R).

 Paso 7. Seleccionar el cilindro probable. Usar los datos de cilindro y armazón utilizados para elegir el tamaño de armazón en el paso 5. Seleccionar el cilindro que tenga el desplazamiento justo requerido en Ia estimación (paso 6). Verificar y comparar las máximas presiones permisibles y la máxima presión diferencial del cilindro seleccionado contra las presiones de operación.

 Presión diferencial de operación = presión de descarga – presión de succión. No exceder las máximas presiones permisibles en ninguno de los casos. Un compresor representativo contará con ésta información.

 Paso 8. Determinar la eficiencia volumétrica exacta. Esta se encuentra usando la formula:

 $VE = constant$ 

espacio inherente en el cilindro.  $(CR^{1/n} - 1)$ 

donde:

Constante = VE para un cilindro en particular, corrigiendo para ineficiencias menores tales como llenado incompleto del cilindro durante la carrera de entrada.

Espacio inherente en el cilindro = constante para cualquier cilindro expresado como porcentaje del volumen total.

## **\* Estos factores deben obtenerse del fabricante**.

Paso 9. Determinar la capacidad del compresor:

a) Capacidad real.- Multiplicar el desplazamiento del cilindro seleccionado (paso 7) por la eficiencia volumétrica (paso 8) y por el número de atmósferas de succión (paso 6).

b) Capacidad para deducir los HP. Multiplicar la capacidad real (paso 9.a) por una corrección de presión.

 (1) La corrección de presión, es la presión atmosférica absoluta dividida entre 14.4  $lb / pg^2$ .

(2) Si la capacidad está expresada en  $pie<sup>3</sup>min$ , multiplicar por 1440 para obtener *pie* <sup>3</sup>/día.

 **Nota:** La temperatura de entrada no afecta la potencia del compresor, en el paso 9.b no debe hacerse corrección por temperatura.

c) Capacidad a las condiciones estándar de 14.7  $lb/pg^2$  y 60 °F.

 Multiplicar la capacidad real (paso 9.a) por una corrección por presión y una corrección por temperatura.

(1) La corrección por temperatura es 520°R divididos entre la temperatura de succión en operación, expresada en °R.

(2) La corrección por presión es la temperatura atmosférica absoluta dividida entre 14.7  $lb/pg^2$  (generalmente el aire y el gas se miden a 14.7  $lb/pg^2$ , de manera que no se requiere la corrección por presión).

 Paso 10, Calcular la potencia total de bhp requerida. Multiplicar la capacidad (paso 9.b) expresada an MM  $pie^3$ dia/bhp, determinada en el paso 3. Esta bhp no debe exceder el rango máximo de potencia del armazón elegido en el paso 5. Si la potencia total requerida en hp excede la potencia máxima del armazón, debe usarse entonces el siguiente tamaño mayor de armazón y repetir el procedimiento a partir del paso 5.

Resultados finales.

 El comportamiento total de operación del compresor ha sido determinado y generalmente se expresa en términos de:

Presión de succión en  $lb/pg^2$  absoluta o manométrica.

Temperatura da succión en °F o °C.

Presión de descarga en  $lb/pg^2$  (absoluta o manométrica).

Potencia del compresor en bhp.

Velocidad del compresor en rpm (revoluciones por minuto).

## **Nomenclatura Capitulo 3**

- Ab = Área efectiva del fuelle ( $pg^2$ ).
- Ap = Área del asiento de la válvula ( $pg^2$ ).
- $L =$  Profundidad en pies.
- Pc = Presión en la TR que requiere la válvula para abrir bajo condiciones de operación ( $lb/pg^2$ ).
- Pd = Presión en el domo ( $lb/pg^2$ ).
- Psc = Presión superficial de cierre ( $lb/pg^2$ ).
- Pso = Presión de operación en superficie ( $lb/pg^2$ ).
- Pt = Presión en la TP cuando la válvula se abre ( $lb/pg^2$ ).
- Pvo = Presión necesaria en la TR para abrir la válvula a la profundidad considerada bajo las condiciones de operación ( $lb/pg^2$ ).
- P sup = Presión en la "cabeza del pozo" ( $lb/pg^2$ ).

Pfondo = Presión en el fondo del pozo por peso de la columna de gas ( $lb/pg^2$ ).

- St = Presión equivalente causada por la tensión del resorte, considerando que puede actuar en toda el área : (Ab – Ap).
- $T = T$ emperatura ( ${}^{\circ}R$ ).
- $Z = Factor$  de compresibilidad a T y P.
- $\gamma$ g = Densidad relative del gas (aire = 1)
- ∆Pc = Incremento de presión debido al peso de la columna de gas (  $lb/pg^2$ ).

## **Referencias Capitulo 3**

- ◆ M.I. Gomez Cabrera José Ángel. "Producción de Pozos 1". Facultad de Ingeniería, UNAM, México 1985.
- ◆ M.I. Lucero Aranda Felipe de Jesús, "Apuntes de Sistemas Artificiales de Producción‖. Facultad de Ingeniería, UNAM, México 1985.
- ❖ Brown K. E "The Technology of Artificial Lift Methods". Petroleum Publishing Co. Volumen 2a.
- ◆ Garaicochea Petrirena Francisco, "Apuntes de Transporte de Hidrocarburos. Facultad de Ingeniería, UNAM, México 1983.

# **CAPITULO 4 "Bombeo Hidráulico Tipo Pistón".**

## **4. Bombeo Hidráulico – Tipo Pistón.**

## **4.1. Generalidades.**

 Cuando la energía disponible de un yacimiento es insuficiente para elevar el aceite hasta la superficie, es necesario utilizar un sistema artificial de explotación, que proporcione la energía adicional requerida para continuar la explotación racional del yacimiento. El proceso de generación y transmisión de energía varía según el sistema que se utilice; en el caso del bombeo hidráulico tipo pistón, este proceso se efectúa mediante un fluido conocido como " fluido motriz ―, el cual es inyectado al pozo a presión por una unidad de potencia, a través de una tubería que se introduce al pozo junto con la tubería de producción, accionan los pistones, tanto del motor como de Ia bomba, instalada abajo del nivel de trabajo del fluido producido por el pozo.

 Este proceso está basado en el principio hidráulico que establece que: " Si se ejerce una presión sobre la superficie de un líquido contenido en un recipiente, dicha presión se transmitirá en todas direcciones con igual intensidad‖. Esto significa que la presión proporcionada en la superficie al fluido motriz, será la misma que se aplique a los pistones de la unidad de bombeo, obligándolos a impulsar los fluidos producidos por el yacimiento hacia la superficie.

 El bombeo hidráulico tipo pistón tuvo gran aceptación en los años sesenta y setenta y después de los noventas tuvo un resurgimiento; ya que ofrece ventajas que lo diferencian de otros sistemas artificiales, puede alcanzar hasta profundidades de 18000 pies y para sustituir o darle mantenimiento al mecanismo (motor—bomba) no se requiere disponer de un equipo de reparación, únicamente se invierte el fluido motriz y es desacoplado el motor y la bomba; haciéndose llegar a la superficie por el desplazamiento del fluido motriz. Otras ventajas son:

- 1.- Tiene buena flexibilidad sobre rangos de producción.
- 2.- Puede operarse en pozos direccionales.
- 3.- Es de fácil adaptación para su automatización.
- 4.- Fácil para agregar inhibidores de corrosión.
- 5.- Puede instalarse como un sistema integral.
- 6.- Es adecuado para el bombeo de crudos pesados.
- 7.- Puede instalarse en áreas reducidas (plataforma) o en áreas urbanas.
- 8.- Puede alcanzar profundidades de hasta 5500 m.

#### **4.2. Principio de Operación.**

 Puesto que la presión esta definida como una fuerza que actúa sobre un área, si se modifica esta área la fuerza se aumenta o disminuye, tal como se ilustra en la Fig. 4.1, donde la fuerza de 1Kg, ejercida sobre la suprerficie líquida de 1  $cm<sup>2</sup>$ equilibra la fuerza de 100 Kg, que actúa sobre el área de 100  $cm^2$ ; sin embargo, desde el punto de vista volumétrico, Ia fuerza de 1 kg debería descender 100 cm para poder desplazar un volumen de 100  $cm<sup>3</sup>$  y levantar sólo 1 cm la carga de 100 Kg.

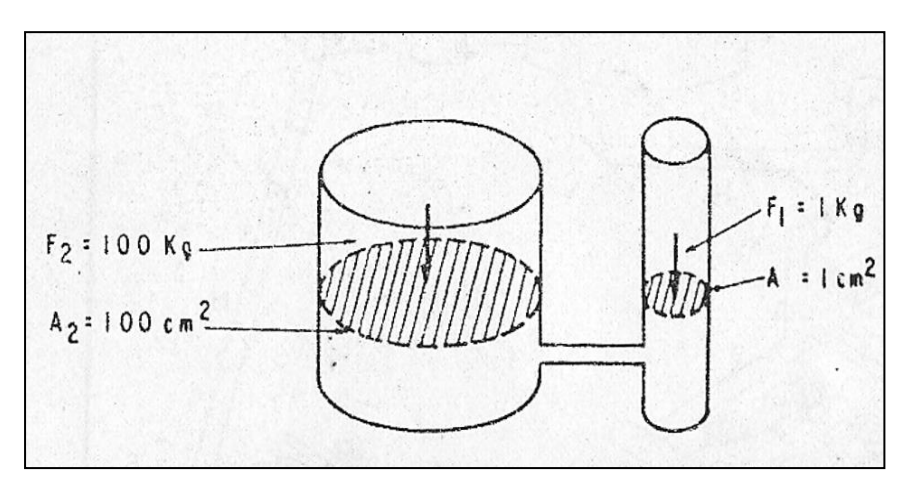

**Fig. 4.1. Equilibrio de Fuerzas** 

 El Bombeo Hidráulico aplica el principio de relaciones entre áreas, para lo cual se utiliza generalmente el equipo mostrado en la Fig. 4.2.

 Este principio se aplica en el bombeo hidráulico de la siguiente manera: descrita en forma simple, la unidad de bombeo cuenta fundamentalmente de dos pistones unidos entre sí por medio de una varilla, uno superior denominado ―pistón motriz‖, que es impulsado por el fluido motriz y que arrastra el pistón inferior o "pistón de producción ", el cual a su vez, impulsa el aceite producido. Si se resta de las áreas de cada uno de estos pistones el área correspondiente a la varilla que los une, se tienen las áreas efectivas sobre las que actúa Ia fuerza hidráulica proporcionada por el fluido motriz. Por lo tanto, si el área del pistón

motriz (Am), es igual a la mitad del área del pistón de producción (Ap), se tiene que ejercer 1 Kg, de fuerza para vencer cada 1/2 Kg de resistencia que presenta el pistón de producción; sin embargo desde al punto de vista volumétrico, se necesitará únicamente medio barril de aceite motriz por cada barril de aceite producido. En la Fig. 4.3 se muestran las relaciones más usuales entre las áreas de esos pistones.

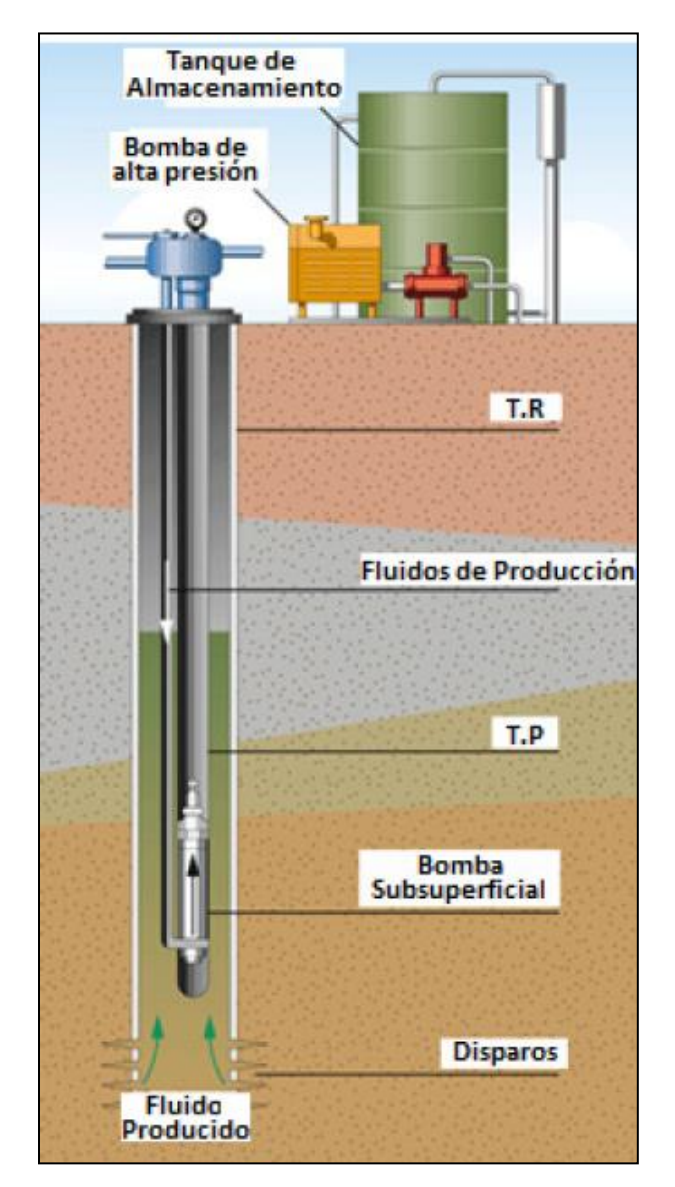

**Fig. 4.2. Sistema de Bombeo Hidráulico** 

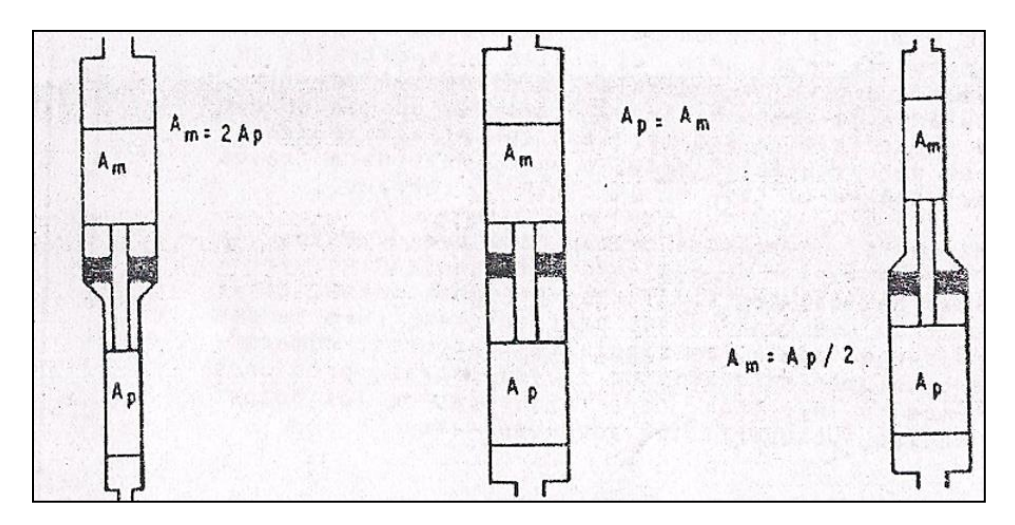

**Fig. 4.3. Relación entre Áreas y Pistones**

## **4.3 Descripción General del Sistema.**

 Una manera sencilla de conocer el sistema de bombeo hidráulico, es por medio de un diagrama de flujo, que indique los distintos pasos que recorre el fluido motriz a través de los dispositivos mecánicos más usuales, tal como se muestra en la Fig. 4.4, donde, en forma esquemática, se ven los elementos principales que componen un sistema convencional. La relación que existe entre los elementos puede ser descrita en términos generales de la siguiente manera:

## **4.3.1. Diagrama de Flujo (Fig. 4.4**).

 El fluido motriz es petróleo crudo producido o agua tratada, que ha sido sometida a un proceso natural de separación, de gas, agua y sedimentos, y sujeto a un período de asentamiento y limpieza mediante almacenamiento, productos químicos, filtros, etc.; tratamiento que se efectúa en un sistema de tanques diseñados. De estos tanques se envía el fluido motriz a la succión de la o de las bombas reciprocantes, que normalmente son del tipo "triplex" verticales y cuya característica principal es proporcionar un volumen reducido, pero a una presión considerable. Esta bomba inyecta a presión el fluido motriz hacia el cabezal de distribución, donde se regula en función del volumen o de la presión requerida en cada pozo. Ya en el pozo, el aceite pasa a través de una válvula de 4 vías que permite controlar la dirección del flujo; el aceite circula hacia abajo haciendo

operar la unidad de bombeo y retorna a la superficie ya sea mezclado con el aceite producido, si se trata de un circuito abierto, o bien, retorna a través de una tubería adicional es el caso de un circuito cerrado.

 En los subtemas siguientes se tratan cada uno de estos elementos los cuales pueden variar dependiendo del fabricante, pero cuyas características básicas son similares. De igual forma, el sistema puede diferir en sus condiciones particulares, pero su diseño siempre estará supeditado a los siguientes factores: número de pozos por operar, volumen necesario de fluido motriz, presiones de operación, sistemas de inyección, características de los pozos que determinan el equipo subsuperficial adecuado, etc.

## **4.4. Sistemas de Inyección del Fluido Motriz.**

 Al mencionar los sistemas de inyección del fluido motriz, se indicarán dos formas de inyección: una en un circuito abierto y otra en circuito cerrado; ambos sistemas son iguales en lo que se refiere al flujo del fluido motriz desde los tanques de almacenamiento hasta la unidad de bombeo, pero difieren en la forma en que el fluido motriz retorna a la superficie después de haber operado la unidad. A continuación se presentan las características fundamentales de estos sistemas.

## **4.4.1. Circuito Abierto.**

 El sistema de inyección en circuito abierto fue el primero que se utilizó y su aplicación es la más sencilla y económica. En este sistema, el fluido motriz retorna a la superficie mezclado con el aceite producido, ya sea a través de la tubería de descarga o por el espacio anular de las tuberías de revestimiento, producción o inyección, dependiendo del equipo subsuperficial que se tenga. La aplicación de este sistema presenta varias ventajas como son: le adición de fluido motriz limpio en pozos que contienen alto porcentaje de agua salada, con que se reduce dicho porcentaje y por consiguiente disminuye el efecto de corrosión; de la misma manera, la adición de aceite ligero puede reducir la viscosidad en pozos productores de aceite pesado. La principal desventaja de este sistema es el incremento de volumen bruto que debe ser tratado en la superficie para obtener el aceite limpio necesario y continuar la operación. En la Fig. 4.5 se muestra una conexión para varios pozos con un sistema abierto.

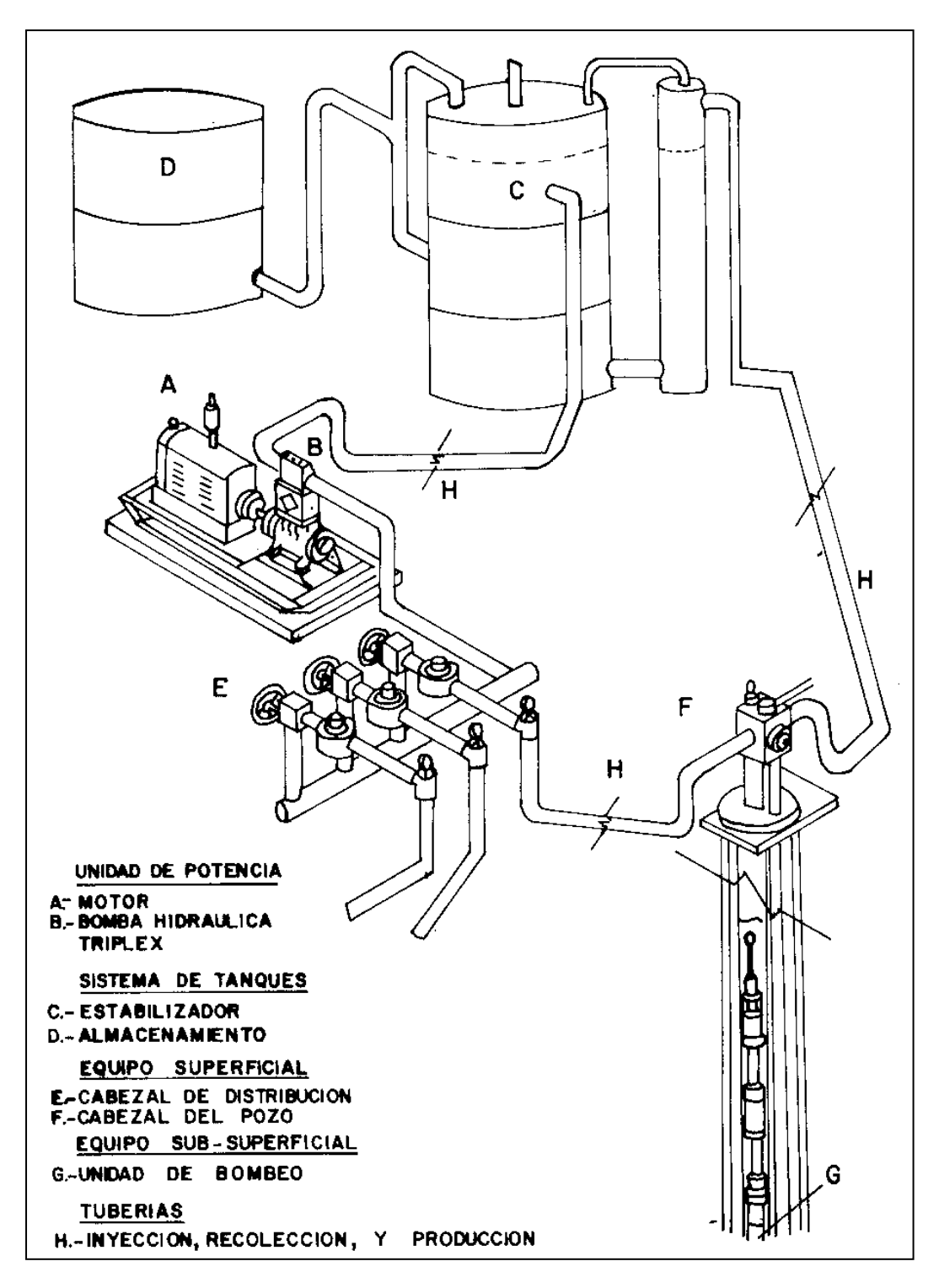

**Fig. 4.4. Diagrama de Flujo del Sistema de Bombeo Hidráulico** 

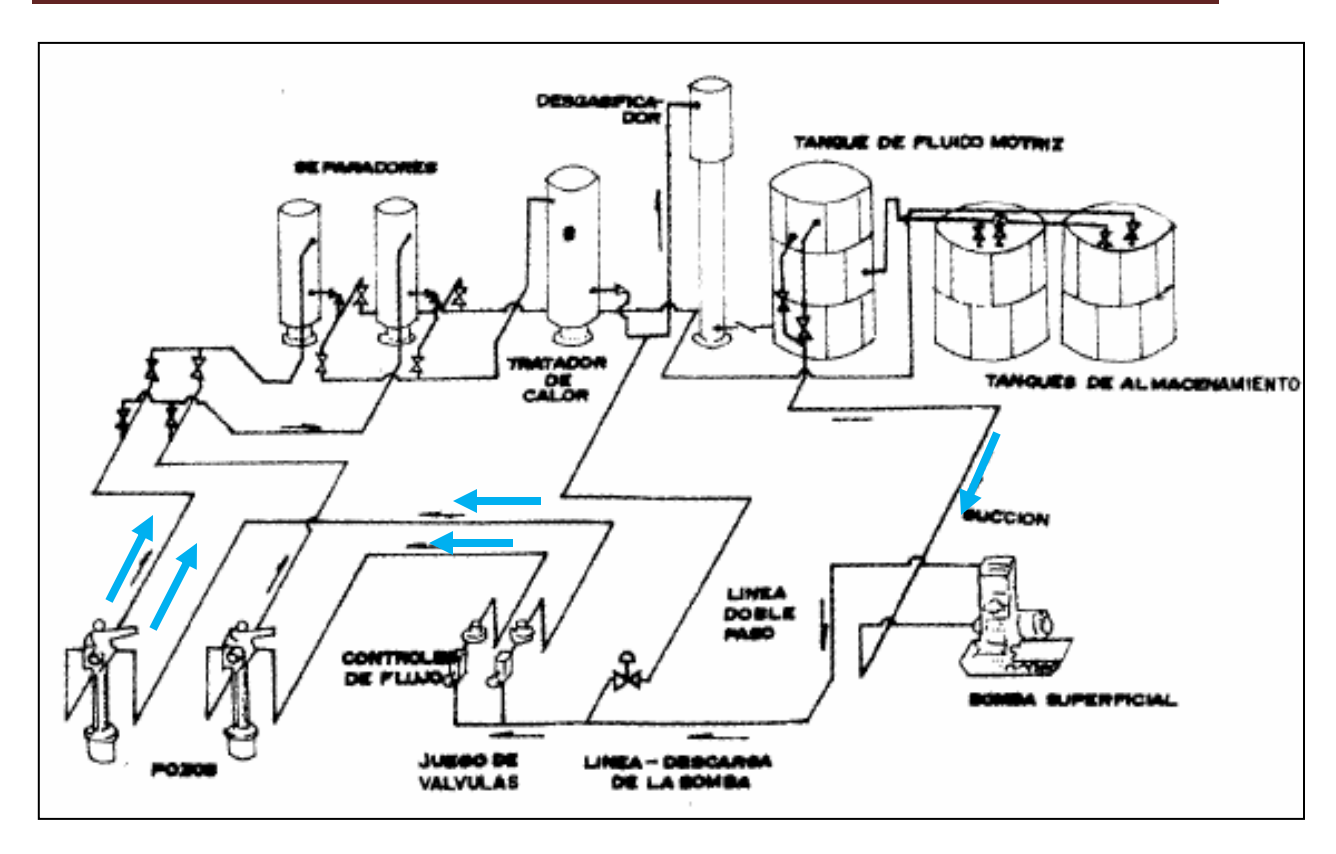

**Fig. 4.5. Instalación Superficial para Varios Pozos "Sistema Abierto"**

## **4.4.2. Circuito Cerrado.**

 El sistema de inyección en circuito cerrado es el método más completo que existe en la actualidad. En este sistema, el fluido motriz retorna a la superficie independientemente del aceite producido, fluyendo nuevamente hasta el tanque almacenador y formándose así un circuito cerrado; este se logra por medio de una tubería adicional que va alojada en un dispositivo mecánico llamado "Cámara de Fondo ", instalada en el fondo del pozo. En este sistema se utiliza un elemento de empaque en la unidad de bombeo, que permite aislar el fluido motriz del producido. Las principales ventajas son: la medición exacta de los fluidos producidos por el pozo y la determinación del desgaste sufrido por la unidad de bombeo al incrementarse el volumen de fluido motriz utilizado en la lubricación de los pistones, todo lo cual facilita la programación del mantenimiento de estas unidades. En la Fig. 4.6 se muestra una conexión para varios pozos en con un sistema cerrado.

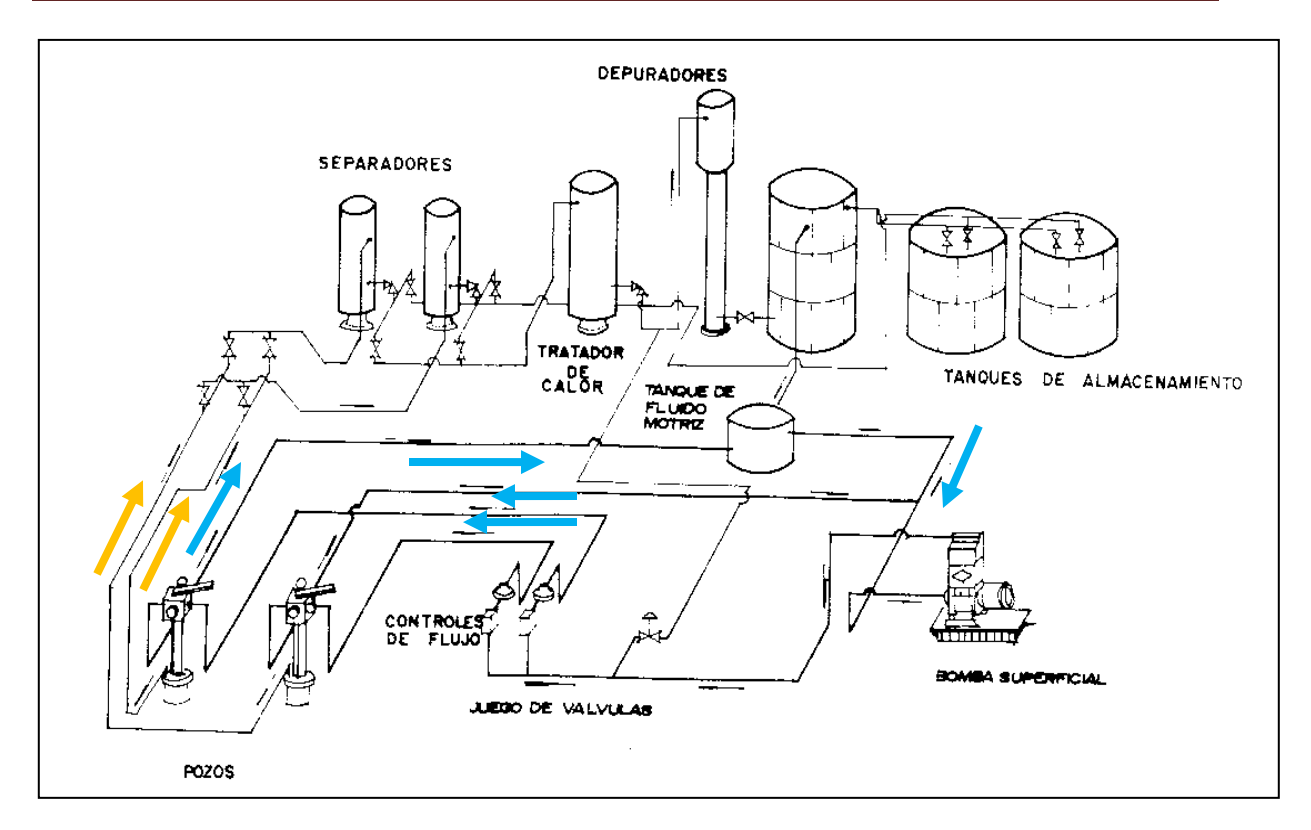

**Fig. 4.6. Instalación Superficial para Varios Pozos "Sistema Cerrado"**

## **4.5. Instalaciones Subsuperficiales.**

 La operación de un sistema de bombeo hidráulico está afectada por factores tan variables como son: La profundidad de los pozos, el diámetro de las tuberías de revestimiento, los volúmenes de aceite y de gas, producidos, etc.

 Existen en la actualidad varias instalaciones subsuperficiales que se usan en la mayoría de los pozos a intervenir y que pueden ser clasificados de la siguiente manera:

#### **4.5.1. Bomba fija.**

 En este tipo de instalación la unidad de bomba, está unida mecánicamente a la tubería, por lo que su introducción o extracción del pozo va ligada a dicha tubería. Se presenta en los siguientes tipos:

 A excepción del tipo denominado "bomba fija para tubería de producción", que opera únicamente en circuito abierto, los tipos restantes pueden ser operados ya sea en circuito abierto o cerrado. Las características generales de estas instalaciones son las siguientes:

 **4.a) Bomba fija insertada.** En esta instalación la bomba está conectada a una tubería de inyección que se introduce en la tubería de producción, la cual lleva una zapata en su extremo inferior donde se asienta la bomba. La tubería de inyección puede ser de 3/4", 1" o 1 1/4", dependiendo del diámetro de la tubería de producción. En la Fig. 4.7 se muestra esta instalación operando el circuito abierto, donde la mezcla de fluido motriz producido retorna a la superficie a través del espacio anular. Si se opera el circuito cerrado como en la Fig. 4.8, se requiere de una tubería adicional por donde descarga el aceite producido; este tipo de instalaciones puede ser utilizado en pozos con terminación doble, con tuberías de revestimiento de diámetro reducido en donde se utilizan unidades de bombeo de  $2"$  y 2  $1/2"$  de diámetro.

 **4.b) Bomba fija para tubería de revestimiento.** Esta instalación permite manejar un volumen de producción alto por medio de unidades de bombeo de 3" o 4" de diámetro conectadas en el extremo inferior de la tubería de producción, en el otro extremo, la unidad de bombeo lleva un empacador recuperable que permite fijarla a la tubería de revestimiento, aislando al mismo tiempo el espacio anular. Cuando se opera un circuito abierto, como en la Fig. 4.9 el aceite producido entra a la unidad de bombeo a través del empacador y descarga en el espacio anular donde se mezcla con el fluido motriz. Para operar esta instalación en circuito cerrado se necesita una tubería adicional, Ia cual puede ser paralela, mostrada en la Fig. 4.10 o concéntrica, mostrada en la Fig. 4.11. En el primer caso, el fluido motriz retorna por la tubería de descarga y el aceite producido por el espacio anular; cuando se tienen tuberías concéntricas, el fluido motriz retorna por el espacio entre la tubería de producción y la tubería de inyección, mientras que el aceite producido lo hace a través del espacio anular de las tuberías de producción y revestimiento.

 **4.c) Bomba fija para tubería de producción.** Esta instalación es similar al denominado " bomba fija insertada " y puede ser utilizada cuando se requiera una unidad de bombeo de mayor capacidad con la misma instalación. Esta unidad va conectada a las tuberías, tanto la de producción como la de inyección y solo puede ser operada en circuito abierto.

## **4.5.2. Bomba libre.**

 En este tipo de instalaciones la unidad de bombeo no está conectada a ninguna de las tuberías, por lo que puede ser desplazada por circulación del fluido motriz, tanto en su introducción como en su extracción, Io cual permite reemplazar estas unidades sin necesidad de mover las tuberías donde se aloja.

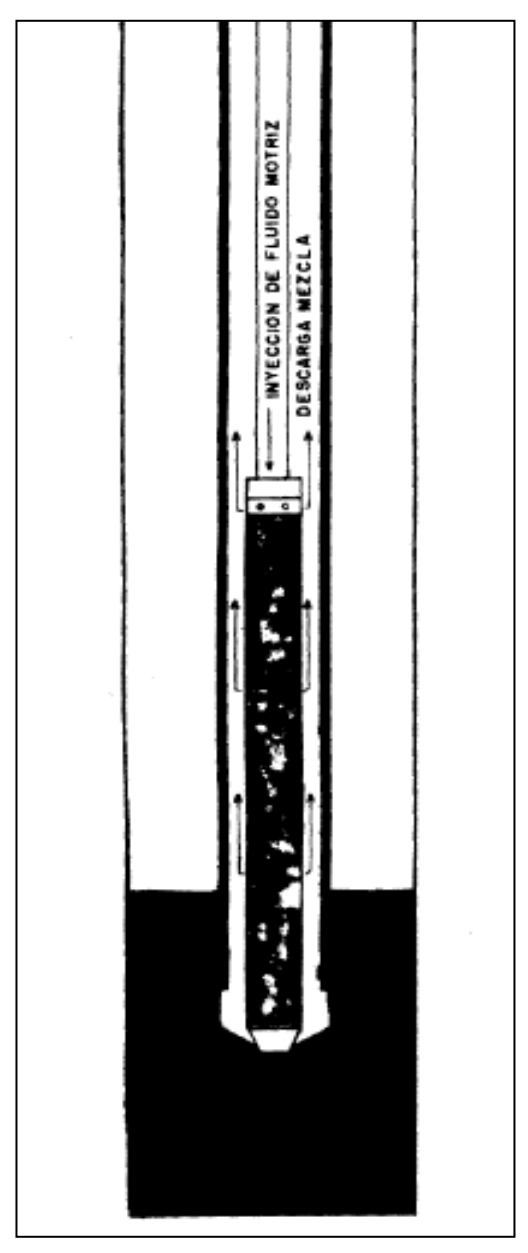

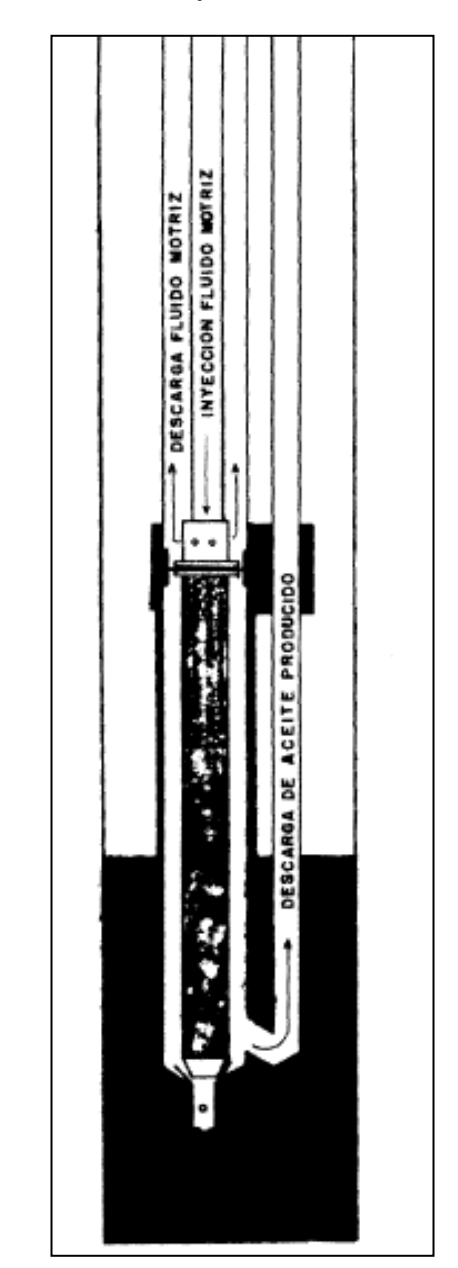

**Fig. 4.7. Operación del Circuito Abierto para T.P. Fig. 4.8. Operación del Circuito Cerrado para T.P.**

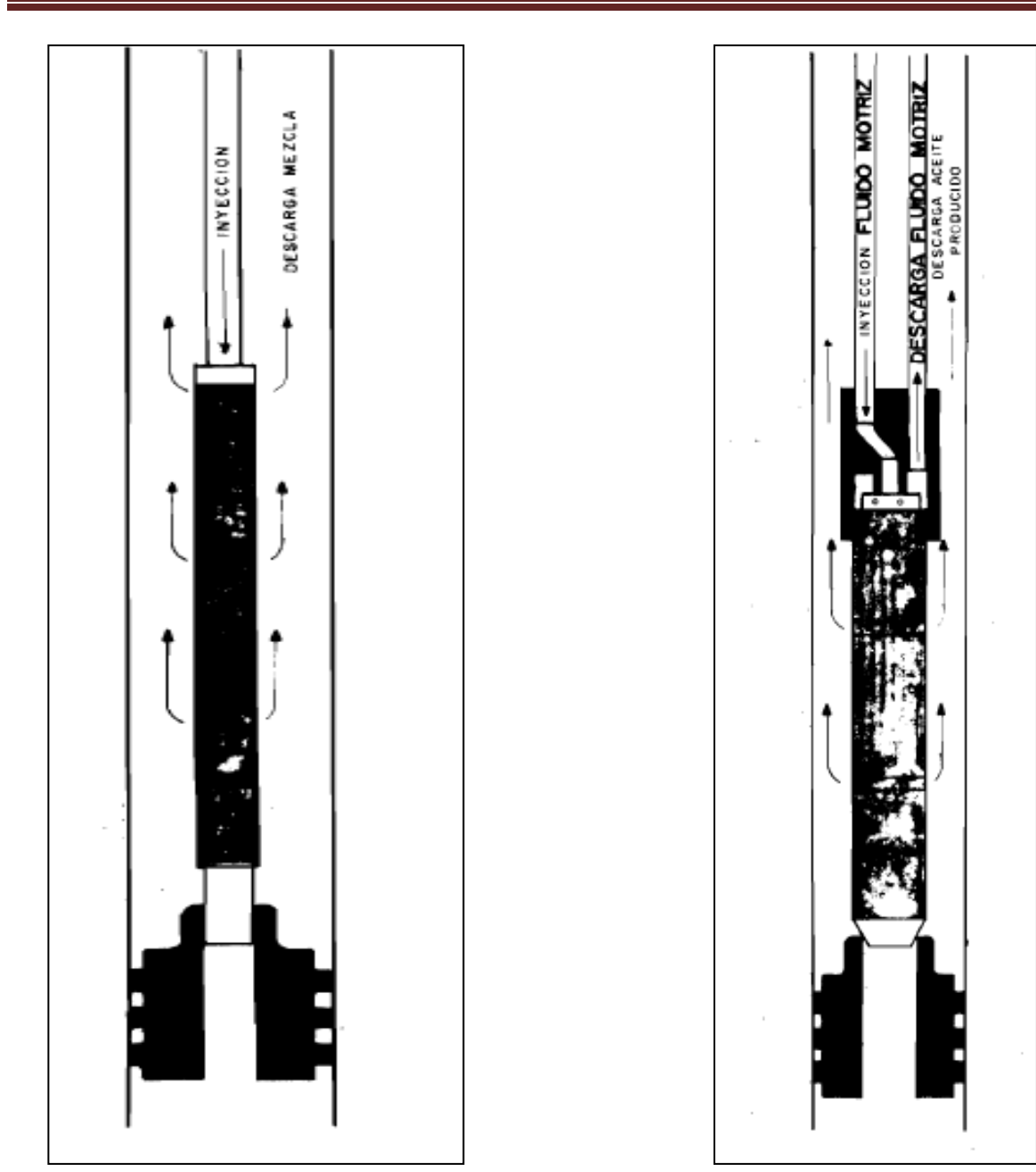

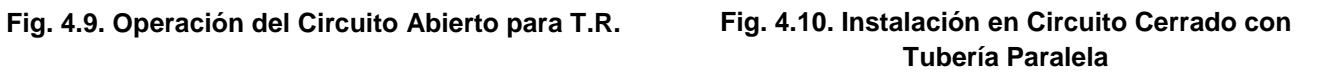

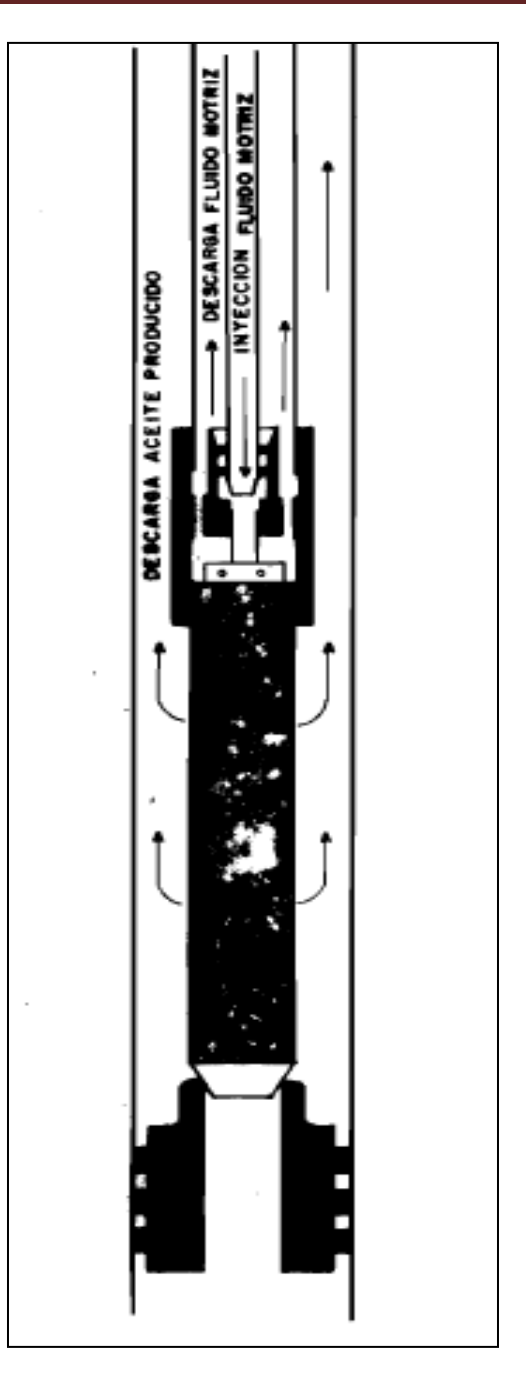

**Fig. 4.11. Instalación en Circuito Cerrado con Tubería Concéntrica**

Se presenta en los siguientes tipos:

 **a) Bomba libre con tuberías paralelas**. En la Fig. 4.12 se puede ver este tipo de instalación operando en circuito abierto, que consiste fundamentalmente en dos tuberías paralelas usadas en su extremo inferior, formando un tubo en "U" en cuyo fondo se tiene una válvula de pie que permite la circulación del fluido motriz o bien, la entrada de aceite producido. En la parte superior de esta válvula se encuentra un asiento donde se aloja la unidad de bombeo. Cuando se opera en circuito cerrado como en la Fig. 4.13, se utilizan tres tuberías y se cuenta con una cámara de fondo que permite al elemento de empaque de la unidad de bombeo, aislar, tanto el espacio anular como a las dos secciones de esta unidad; este tipo de instalación facilita la liberación del gas de formación a través del espacio anular, lo que significa una mayor eficiencia en el sistema.

 **b) Bomba libre para tubería de revestimiento**. Como en el caso de la "bomba fija para tubería de revestimiento", en este tipo de instalación también se usa un empacador recuperable en el extremo de la tubería de producción. En la Fig. 4.14 se muestra esta instalación operando en circuito abierto, donde la mezcla del fluido motriz y del aceite producido retorna por el espacio anular a través de un niple de ventana instalado en la parte inferior de la tubería de producción. Cuando se opera en circuito cerrado como en la Fig. 4.15 se utiliza una segunda tubería paralela, a través de la cual retorna el fluido motriz usado, mientras que el aceite producido fluye por el espacio anular.

## **4.6. Equipo Subsuperficial.**

 De acuerdo con los diseños desarrollados por cada una de las compañías fabricantes, todos los elementos mecánicos que constituyen el sistema de bombeo hidráulico varían en sus condiciones generales; sin embargo, el principio básico de operación es el mismo, por lo que en este capítulo se describirá el equipo subsuperficiaI refiriéndose únicamente a un tipo en particular, descripción que puede ser aplicada a cualquier otro tipo.

## **4.6.1. Unidad de Bombeo.**

 En la Fig. 4.16, se muestra esquemáticamente una unidad de bombeo compuesta básicamente de tres elementos: un motor hidráulico con pistón de doble acción (1), una válvula motriz que regula el flujo de aceite al motor (2), y una bomba hidráulica también con pistón de doble acción (3). Tanto el motor como la válvula constituyen la llamada "Sección Motriz" y se encuentran localizadas en la parte superior de la unidad; la bomba se encuentra en la parte inferior formando la "Sección de Producción". En la parte superior del pistón motriz va conectada una varilla, denominada varilla de la válvula (4) que es la que hace operar a la válvula motriz; en la parte inferior de este pistón va conectada otra varilla (varilla media) (5) de igual diámetro, que une los dos pistones; en la parte inferior del pistón de reducción se encuentra una tercera varilla (varilla inferior) (6), que se aloja en un tubo cerrado en su extremo inferior denominado tubo de balance (7). Tanto las varillas como los pistones están huecos, lo que permite el paso del fluido motriz a todo lo largo de la unidad hasta el tubo de balance, con lo que se igualan las presiones y la unidad queda totalmente balanceada; además, en la parte media de los pistones existe un orificio (8), a través del cual se lubrican las paredes del cilindro y del pistón, los pistones llevan una serie de anillos que permiten un mayor ajuste con la camisa, reducen las pérdidas de aceite por escurrimiento y evitan el desgaste excesivo de las piezas. En la Fig. 4.17 se muestra una bomba hidráulica y un motor hidráulico.

 La operación general de esta unidad puede ser descrita de la siguiente manera: el fluido motriz entra a la unidad por la parte superior hasta un extremo del cilindro motriz, forzando al pistón hasta el otro extremo; cuando el pistón termina su carrera, la válvula motriz, accionada por la varilla de la válvula, cambia automáticamente el sentido del fluido motriz, de tal forma que envía fluido a un extremo del cilindro y permite la salida por otro extremo del fluido motriz usado y en forma alternativa. Este movimiento es transmitido al pistón de producción, desplazando al aceite producido que entra por la parte inferior de la sección de producción, tal como se muestra en la Fig. 4.18.

## **4.6.2. Camara de Fondo.**

 Se han mencionado las cámaras de fondo como los elementos que permiten alojar a la bomba y que presentan una superficie de sello donde actúa el elemento de empaque instalado en la unidad de bombeo, aislando el espacio anular y, en los circuitos cerrados, las dos secciones de la unidad. Estas cámaras son receptáculos instalados en el fondo de la tubería de producción y que varían de acuerdo con la instalación subsuperficial que se tenga. Como ejemplo, en la Fig. 4.19 se muestra una cámara de fondo, utilizada en una instalación de "bomba libre con tuberías paralelas y en la Fig. 4.20, se observa la cámara de fondo correspondiente para una instalación de "bomba libre para tuberías de revestimiento".

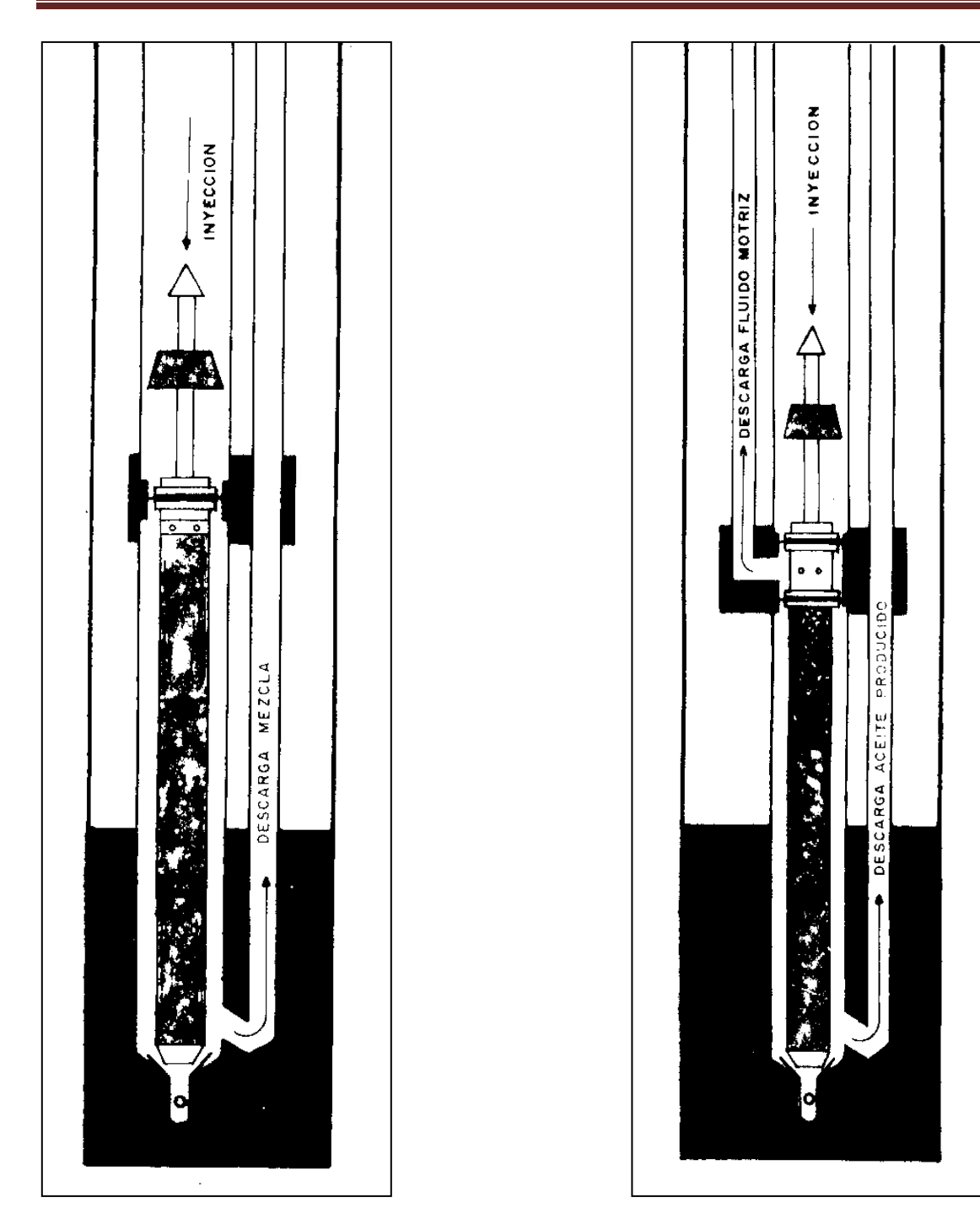

**Fig. 4.12. Bomba Libre con Tuberías Paralelas en Fig. 4.13. Bomba Libre con Tuberías Paralelas en Circuito Abierto**

**Circuito Cerrado**

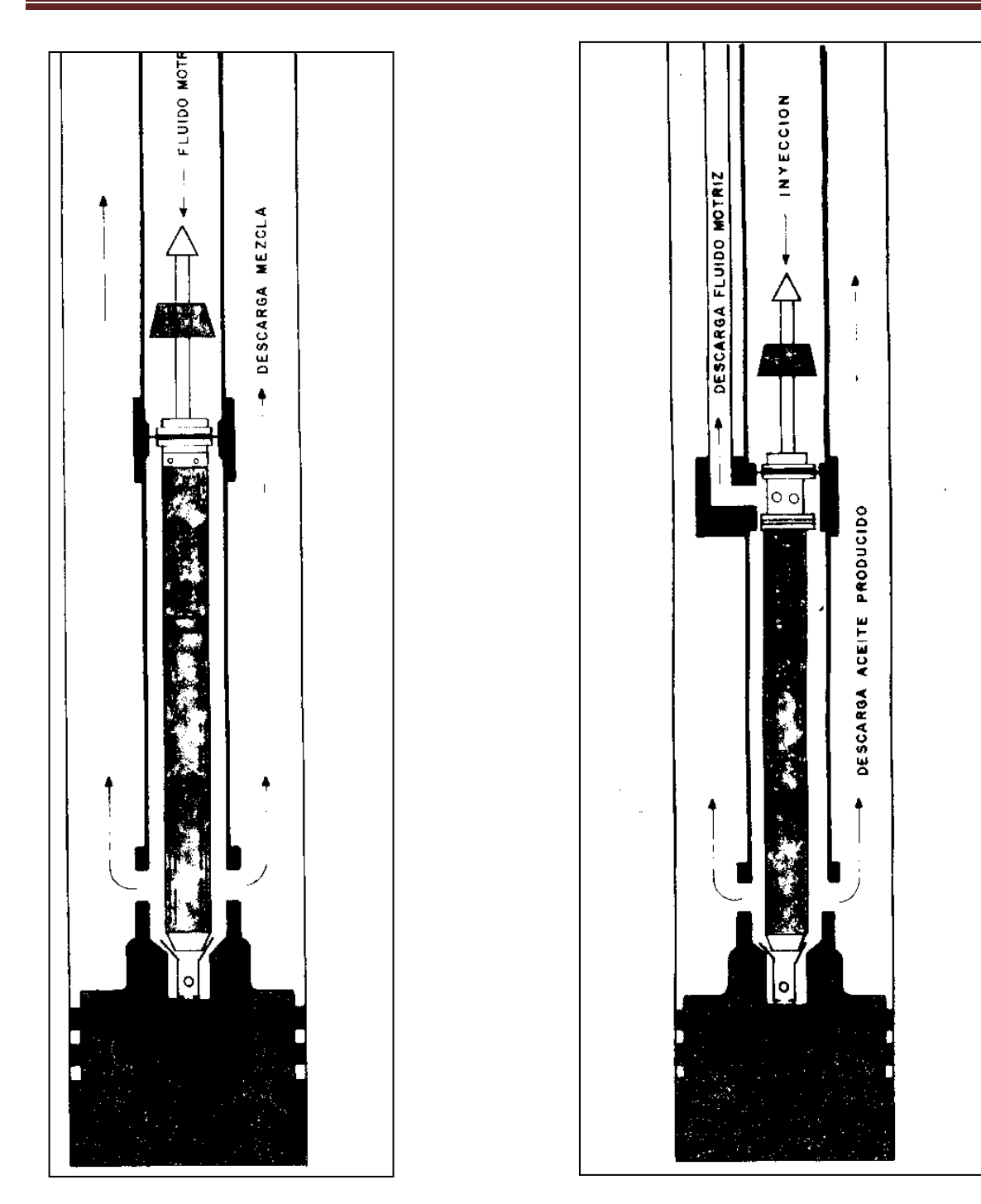

**Fig. 4.14. Bomba Libre para T.R. en Crcuito Abierto**

**Fig. 4.15. Bomba Libre para T.R. en Circuito Cerrado**

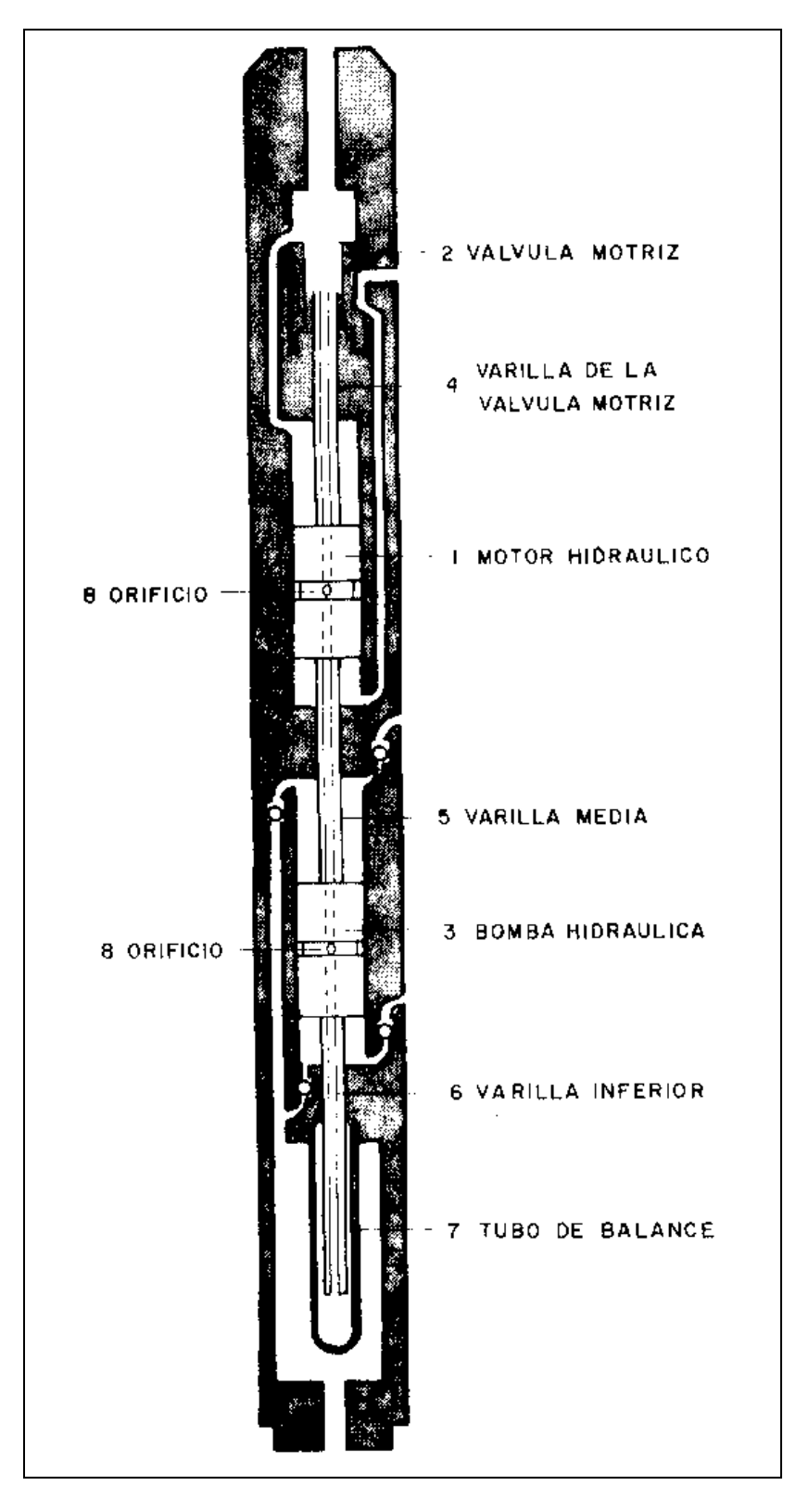

**Fig. 4.16. Unidad de Bombeo Hidráulico** 

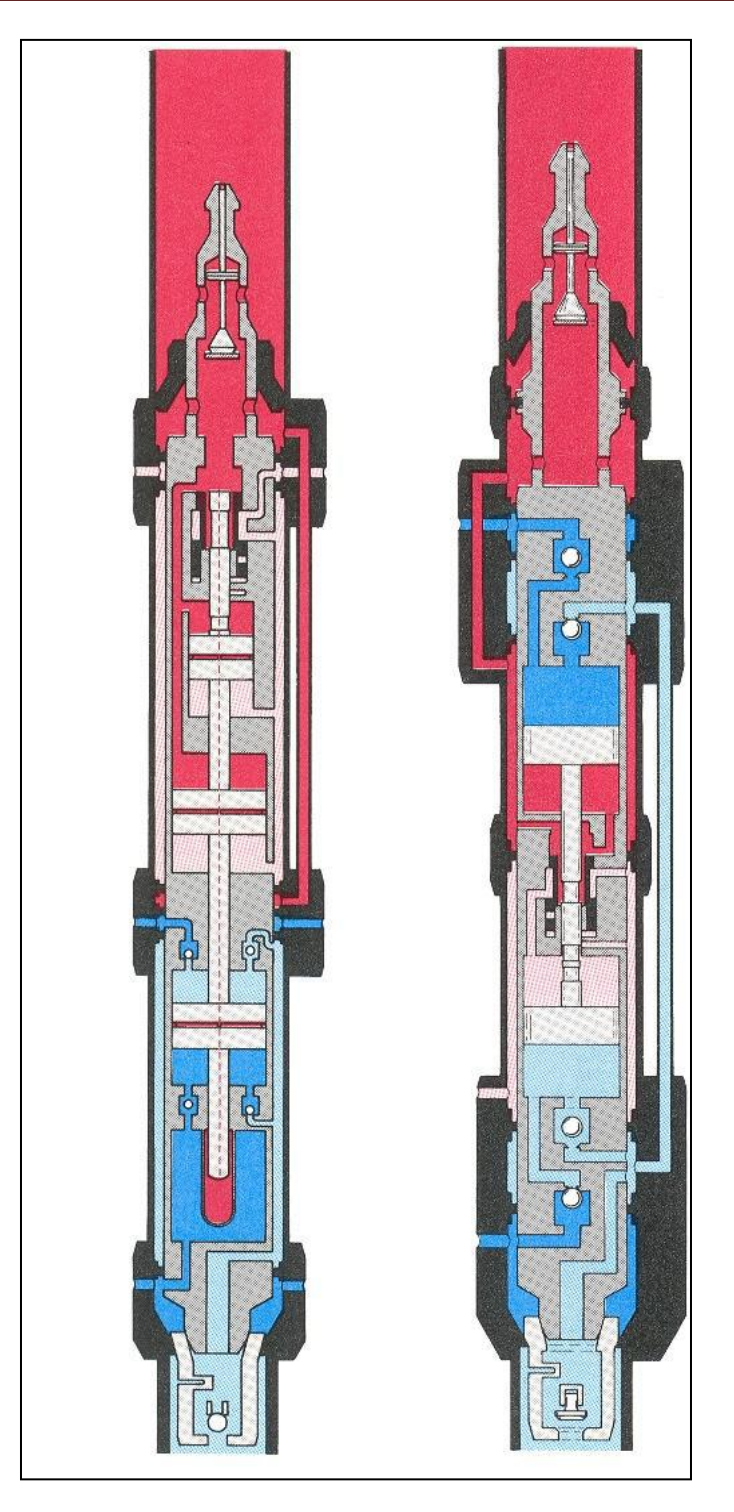

**Fig. 4.17. Motor Hidráulico y Bomba Hidráulica** 

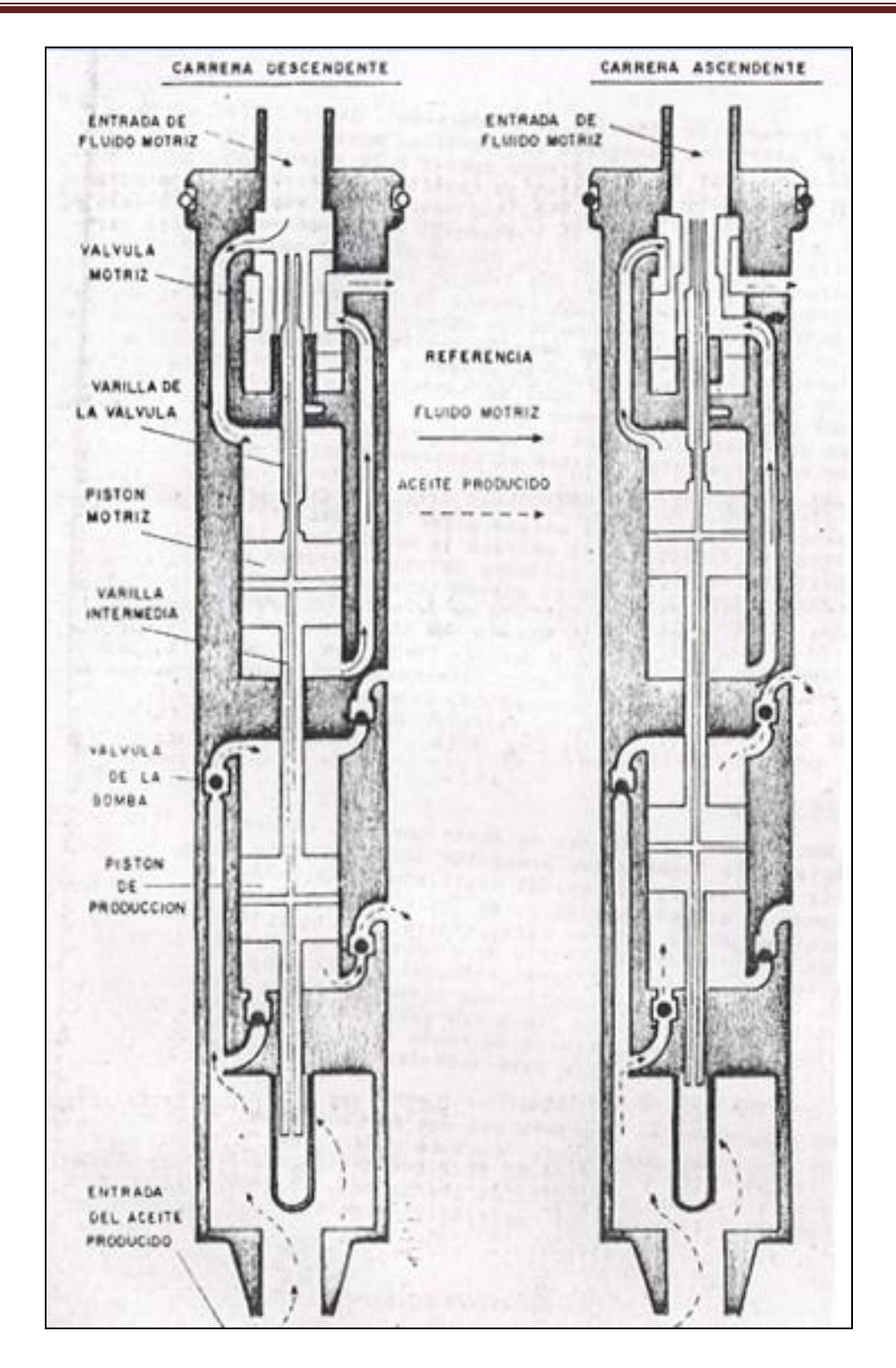

**Fig. 4.18. Operación General de la Unidad de Bombeo Hidráulico** 

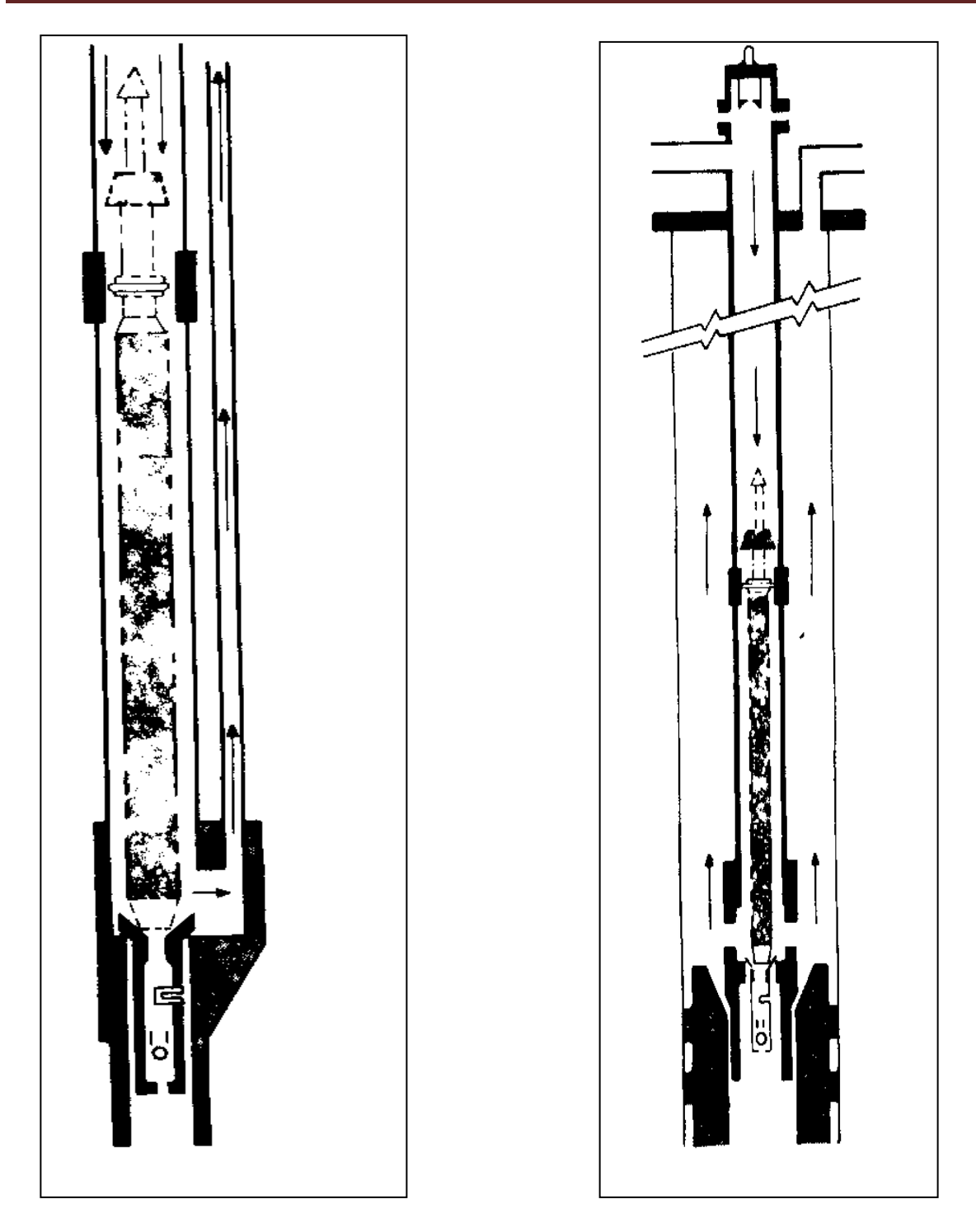

**Fig. 4.19. Cámara de Fondo en una Instalación de "Bomba Libre" con Tuberías Paralelas** 

**Fig. 4.20. Cámara de Fondo en una Instalación de "Bomba Libre" para T.R.** 

 En casos especiales se requiere del uso de cámaras de fondo diseñadas con el sistema denominado "Enchufe y Receptáculo" que permite la introducción o extracción de las tuberías de inyección y de descarga sin mover la tubería de producción, de manera similar al sistema utilizado con los empacadores para doble terminación.

## **4.7. Equipo superficial.**

 Continuando las bases establecidas en el inciso anterior, se describirá en forma general el equipo superficial utilizado en un sistema convencional de bombeo hidráulico.

## **4.7.1. Unidad de Potencia.**

 La potencia que requiere el sistema para la inyección del fluido motriz está proporcionada normalmente por una unidad constituida por una bomba reciprocante del tipo triplex vertical y accionada por un motor eléctrico o de combustión interna. En la Fig. 4.21 se muestra una bomba triplex que consta fundamentalmente de tres secciones: cárter, cuerpo y monoblock.

 En el cárter se tiene una flecha tratada térmicamente para resistir altas velocidades montada en cojinetes de baleros. El movimiento de la flecha se transmite a un cigüeñal por medio de un sistema de engranes de dientes helicoidales; este cigüeñal tiene tres juegos de biela y cruceta; cada cruceta está conectada a un conjunto integral de cilindro y pistón mediante un vástago alojado en una camisa deflectora telescopiada, instalada en el cuerpo de la bomba. Una serie de válvulas de admisión y de descarga, localizadas en la cabeza del monoblock, regulan el fluido motriz; estas bombas cuentan con válvulas de seguridad, retornos y una bomba auxiliar que alimenta a presión el circuito de lubricación de los baleros, bielas y crucetas.

 La operación de estos tipos de bombas puede ser descrita de la siguiente manera: el fluido motriz, proveniente del tanque de almacenamiento, entra a la bomba por la parte inferior de la cabeza del monoblock y es descargado por la parte superior del mismo. Cuando el pistón inicia su carrera descendente la carga hidrostática del tanque hace abrir la válvula de admisión permitiendo la entrada del fluido motriz; cuando el pistón invierte su carrera, ejerce sobre el fluido una presión mayor que la debida a la carga hidrostática, cerrando la válvula de admisión. Al aumentar la presión así ejercida, se vence la resistencia del resorte de la válvula de descarga, abriéndola y permitiendo la salida del fluido motriz al sistema de inyección.

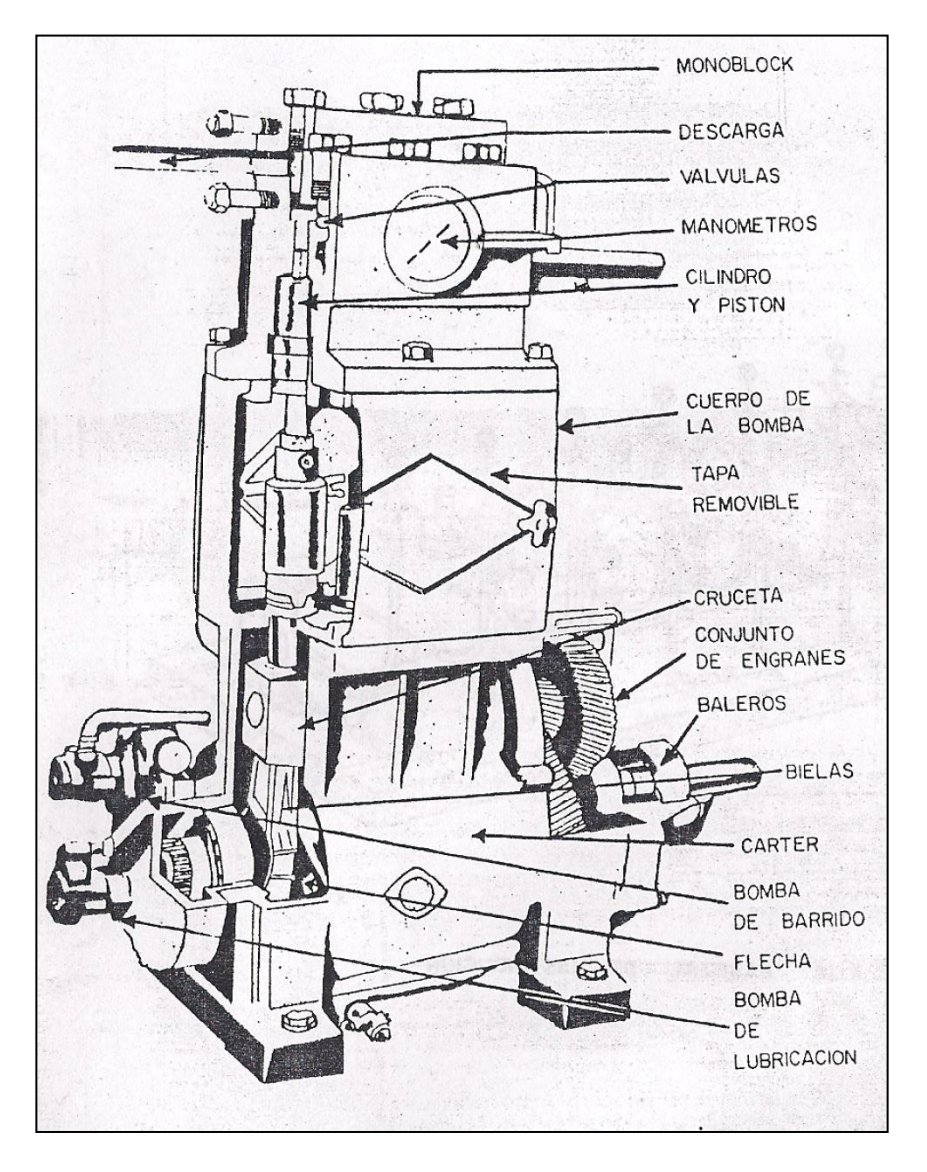

**Fig. 4.21. Bomba Reciprocante Triplex** 

#### **4.7.2. Cabezal de Distribución.**

 El fluido que proviene de la bomba triplex es regulado mediante los dispositivos localizados en el conjunto denominado "cabezal de distribución" como se ve en la Fig. 4.22. Los cabezales están provistos de medidores de desplazamiento positivo que permiten determinar el volumen de fluido motriz inyectado, y por consiguiente, calcular la eficiencia de operación de las unidades de bombeo. Se tienen además, válvulas reguladores de flujo en la Fig. 4.23, o bien válvulas reguladoras de presión mostradas en la Fig. 4.24; las primeras controlan el volumen del fluido motriz inyectado, sin importar la presión de operación que se tenga, y las segundas permiten controlar automáticamente dicha presión de operación.

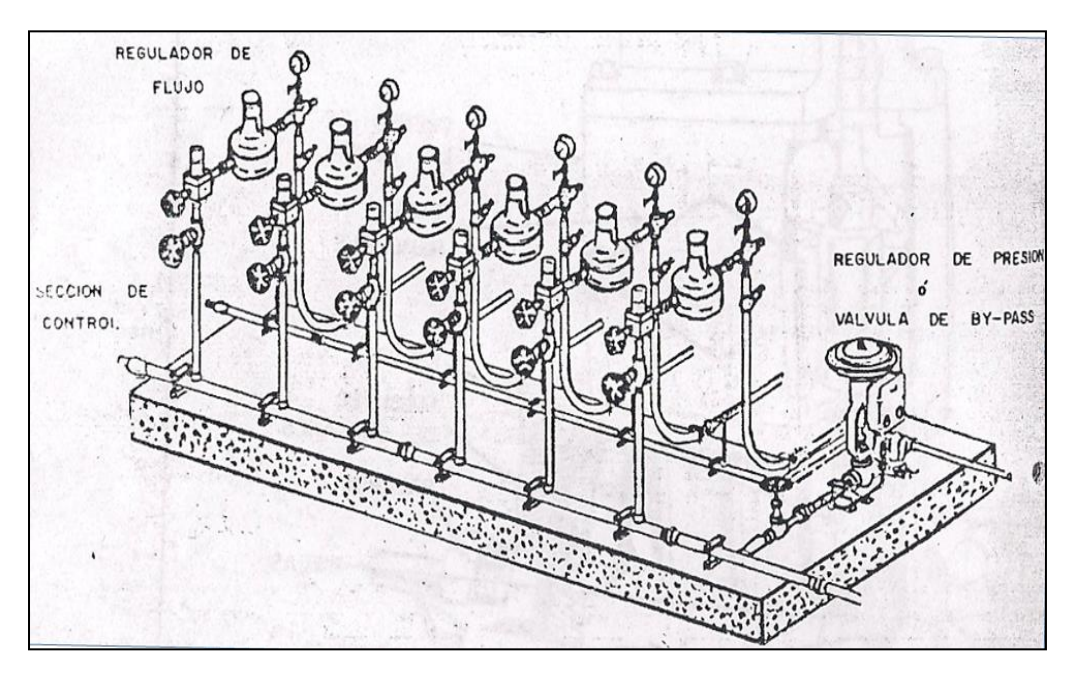

**Fig. 4.22. Cabezal de Distribución** 

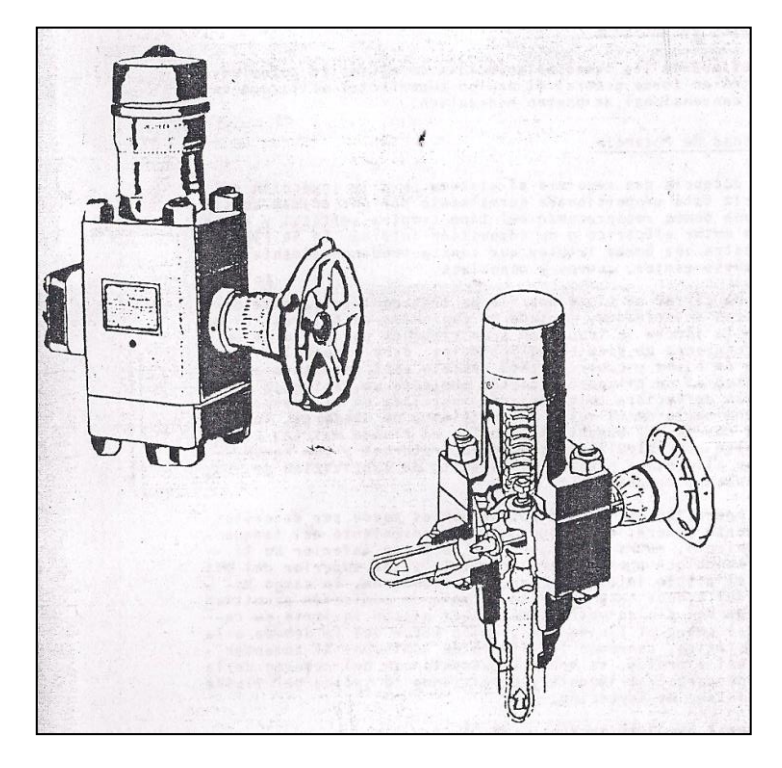

**Fig. 4.23. Válvulas Reguladoras de Flujo** 

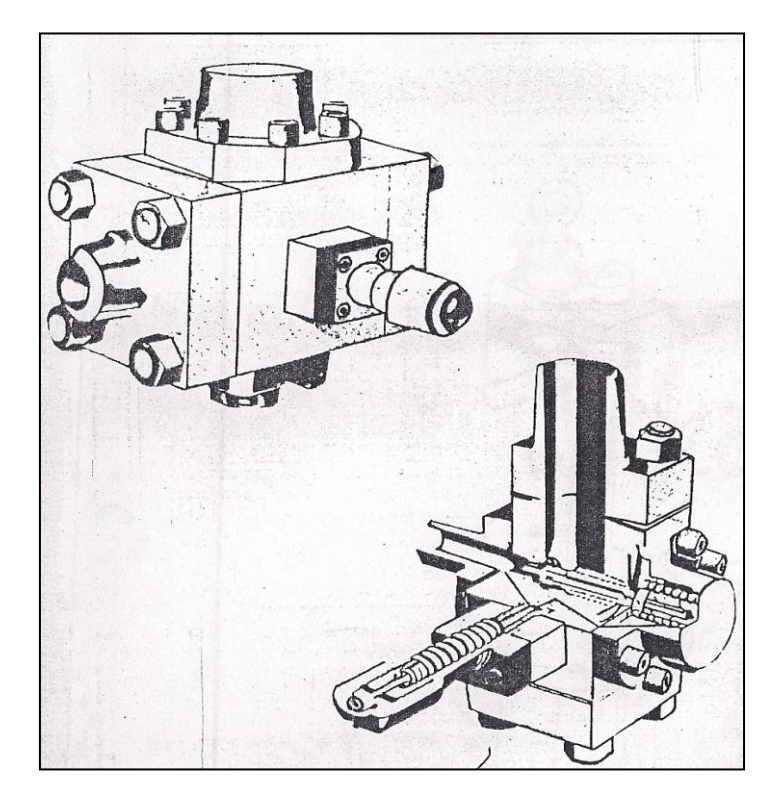

**Fig. 4.24. Válvulas Reguladoras de Presión**

#### **4.7.3. Válvulas de Cuatro Vías.**

 Esta válvula de cuatro vías como se ve en la Fig. 4.25, es un dispositivo instalado en la cabeza del pozo que permite regular el fluido motriz. Tiene cuatro posiciones que permiten la introducción, la operación y la extracción de una unidad de bombeo. En la Fig. 4.26 se muestran las posiciones mencionadas durante la operación en circuito abierto de un sistema de "bombeo libre con tuberías paralelas". En la primera posición denominada "cierre y purga", tanto las tuberías como la válvula de pie están cerradas, el pozo está lleno de fluido y el fluido motriz fluye directamente a la batería de separadores a través de la válvula de cuatro vías.

 En este tipo de operaciones la unidad de bombeo lleva un dispositivo de pesca como el de la Fig. 4.27, que tiene unas copas de hule que facilitan la extracción de la unidad al ofrecer una mayor área de resistencia al flujo ascendente del fluido motriz; la válvula de cuatro vías a la posición de "bombeo" donde el fluido motriz fluye hacia abajo a través de la tubería de inyección y retorna por la tubería de descarga, manteniendo cerrada la válvula de pie y desplazando la unidad de bombeo hasta su asiento; al llegar a éste, el elemento de empaque de la bomba actúa en la cámara de fondo, aislando el espacio anular y obligando al fluido motriz a entrar a la bomba y hacerla trabajar.

En la posición "operación", se muestra que al abrirse la válvula de pie por el vacío provocado en la carrera ascendente del pistón, el aceite producido entra a la unidad de bombeo, la cual lo impulsa hacia la superficie mezclado con el fluido motriz.

En la posición "extracción", se invierte el flujo del fluido motriz, la válvula de pie se cierra y la unidad de bombeo es desplazada hacia la superficie, donde es sujetada por el conector soltador. Para recuperar esta unidad se debe regresar a la posición de "cierre y purga", reanudándose así el ciclo.

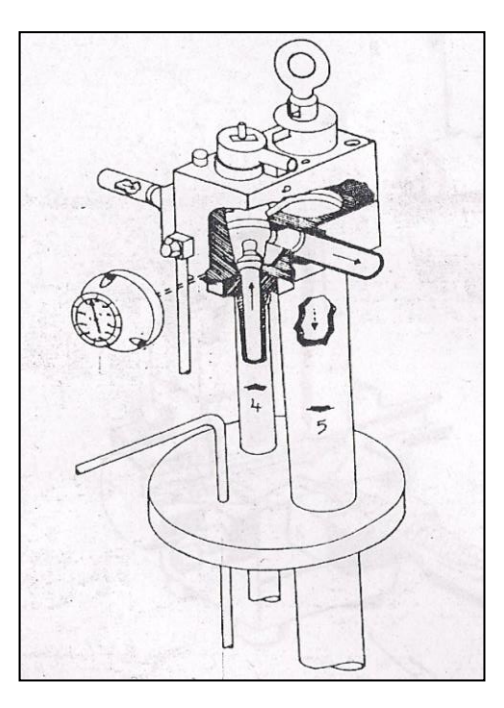

**Fig. 4.25. Válvula de 4 Vías** 

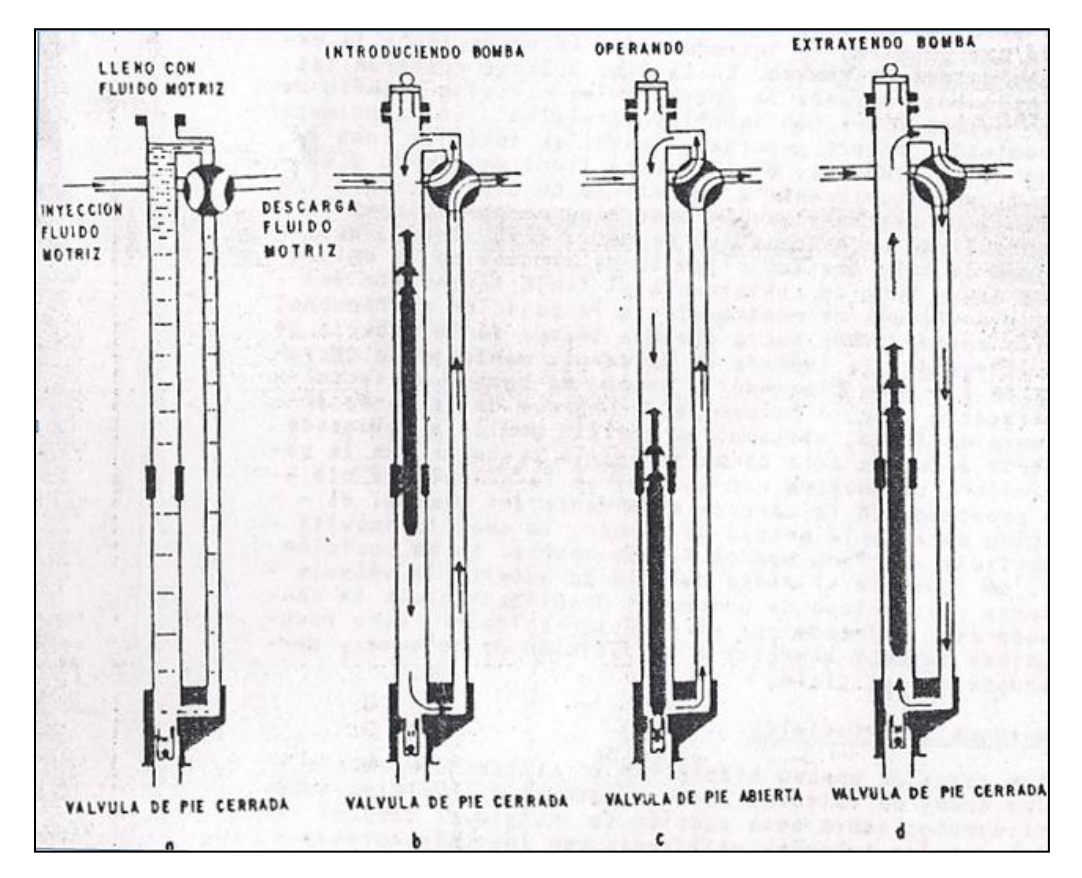

**Fig. 4.26. Posiciones Durante la Operación en Circuito Abierto de Bomba Libre con Tuberías Paralelas**

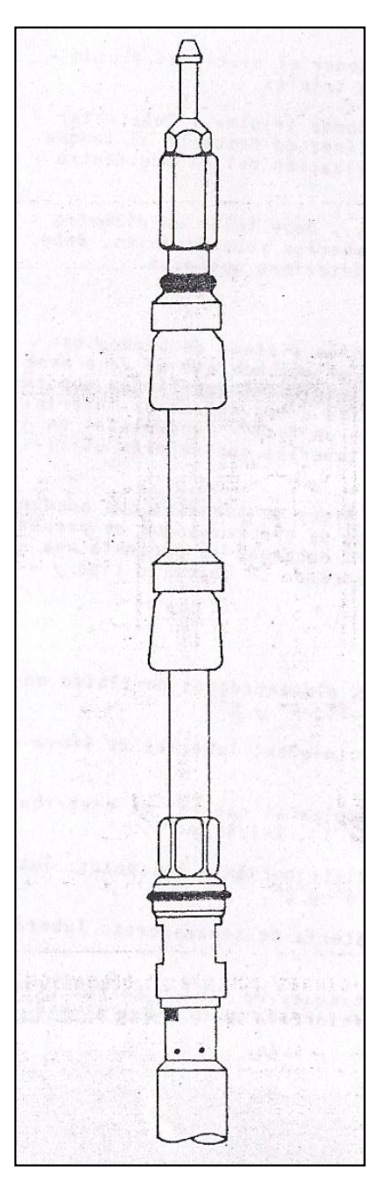

**Fig. 4.27. Dispositivo de Pesca** 

## **4.7.4. Conexiones Superficiales.**

 En los pozos de bombeo hidráulico se utiliza únicamente la sección del árbol de válvulas correspondiente a la última tubería de revestimiento; sobre esta sección se instala el cabezal donde van alojadas las tuberías utilizadas con los colgadores y empaques mecánicos respectivos.

 En el carrete superior del cabezal se enrosca un niple corto, en cuyo extremo se conecta la válvula de cuatro-vías.

 El diseño de este cabezal depende de la instalación subsuperficial y del sistema de inyección que se tenga, puesto que esto determina el número de tuberías a utilizarse, ya sean una, dos o tres.

 En la Fig. 4.28 se muestran las conexiones superficiales más comunes, incluyendo: cabezal, carrete adaptador, tuberías, válvulas y el retorno (by-pass), que es una línea que comunica la tubería de inyección con la tubería de descarga, permitiendo el paso directo del fluido motriz, lo que propicia una operación más flexible.

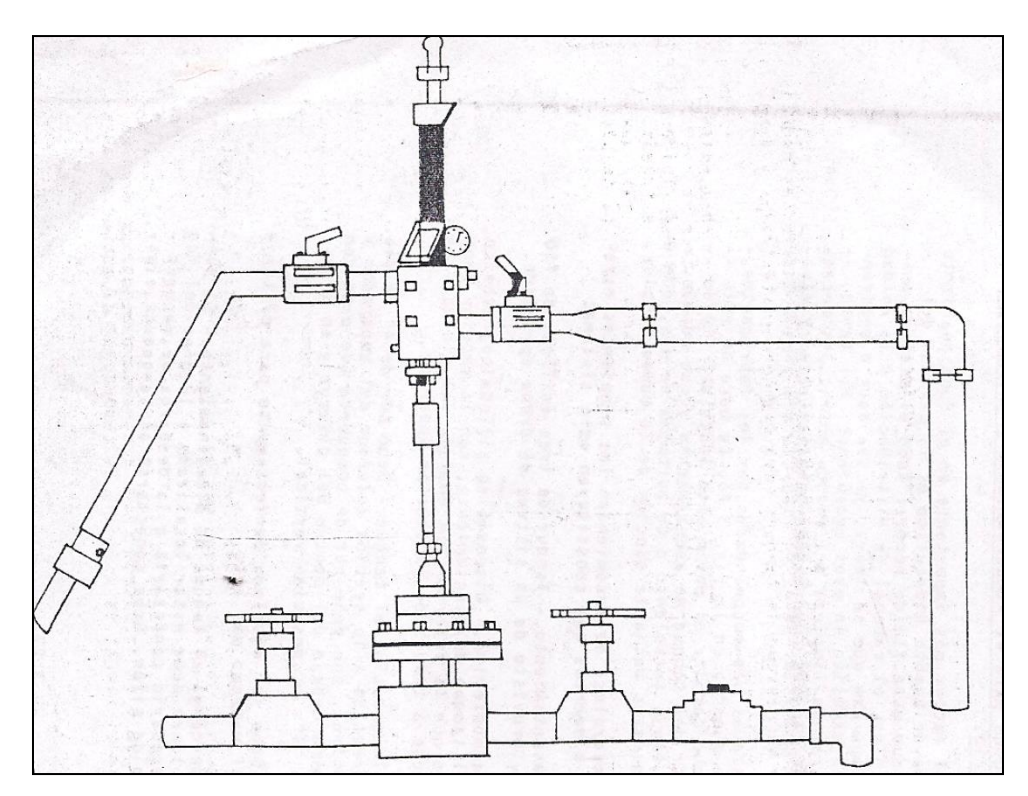

**Fig. 4.28. Cabezal y Conexiones Superficiales**
# **4.7.5. Sistema de Tanques para el Almacenamiento y Tratamiento del Fluido Motriz.**

 Posiblemente el factor más importante en el funcionamiento eficiente de un sistema de bombeo hidráulico es la calidad del fluido motriz, puesto que este fluido recorre todo el sistema a través de la bomba triplex, el cabezal de distribución y la unidad de bombeo; cualquier impureza que se tenga, ya sea agua o sedimento, causará un desgaste excesivo en esos mecanismos. Por tanto, con el objeto de asegurar la limpieza del fluido motriz, es necesario tener un sistema de tanques cuyo diseño permite tratar y almacenarlo adecuadamente.

 Uno de los sistemas más recomendadas por los fabricantes de equipo es el que se muestra en la Fig. 4.29. La base de este sistema es un diseño que permite el movimiento lento del fluido (aceite) en el interior del tanque de asentamiento y que además, evita la formación de flujo turbulento o de burbujas de gas, que pudieran arrastrar impurezas hacia la succión de la bomba triplex.

 En términos generales, se recomiendan las siguientes especificaciones para los elementos que constituyen este sistema:

 a) Tanque de asentamiento.- Tanque de tres anillos, de 750 barriles de capacidad, provisto de un sistema de drene apropiado.

 b) Separador atmosférico.- Dispositivo cilíndrico, esbelto, de mayor altura que el tanque de asentamiento, con la sección superior de mayor diámetro que la inferior. La entrada del fluido (aceite) debe efectuarse a través de la sección superior.

 c) Línea de alimentación al tanque.- Debe ser de 4" de diámetro como mínimo, conectada a la sección inferior del separador y con una válvula de control, que debe ser de compuerta (de paso completo). La línea termina debajo del centro del difusor y en su extremo debe llevar una "T" en posición vertical.

 d) Difusor.- Debe ser nivelado perfectamente para evitar fugas de aceite por el extremo más alto.

 e) Línea de descarga al tanque de almacenamiento.- El pinto de salida de esta línea debe estar localizado a 12 pies del fondo del tanque y es necesario conectarla a la descarga de vapores para evitar el efecto de sifón. Debe conectarse al tanque de almacenamiento a 18" de la cúpula para mantener el nivel del fluido necesario para la alimentación de la bomba triplex.

 f) Línea de alimentación a la bomba triplex.- Debe estar instalada diametralmente opuesta a la línea de descarga al tanque de almacenamiento, para evitar la canalización del fluido dentro del tanque.

 g) Línea de descarga de vapores.- Bebe tener un diámetro mínimo de 3", y ésta, como todas las tuberías superficiales, debe estar protegida contra la corrosión y deterioro mecánico.

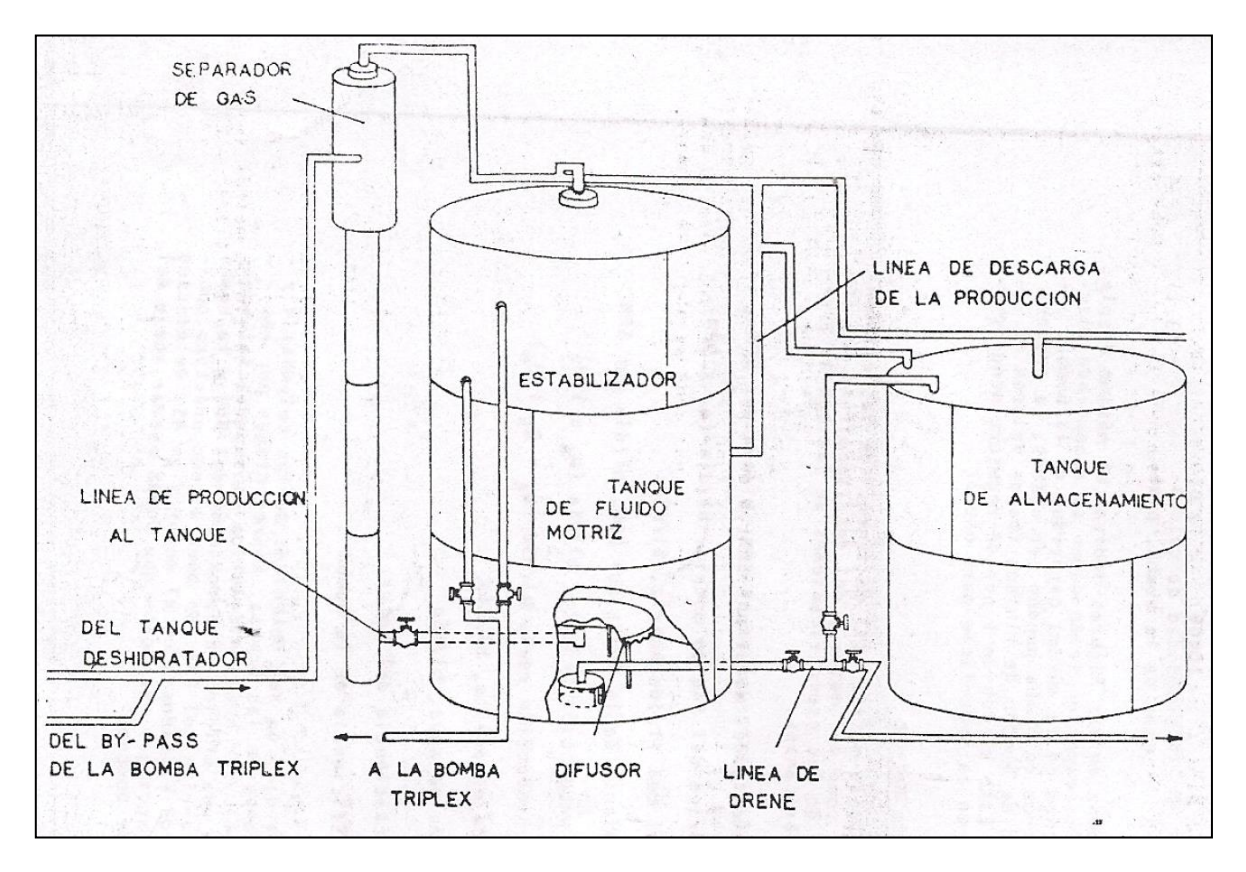

**Fig. 4.29. Sistema de Tanques para Almacenamiento y Tratamiento del Fluido Motriz**

### **4.7.6. Tuberías Utilizadas.**

 Las tuberías que se utilizan en un sistema de bombeo hidráulico se seleccionan de acuerdo con el volumen que se va a manejar, las presiones de operación y las longitudes que tienen que cubrir; además, la limitación física debida a los diámetros inferiores de las tuberías de revestimiento es un factor fundamental en la programación del sistema, equipo y tuberías que deberán utilizarse.

 Existen diversos diámetros de tipos de tuberías que pueden utilizarse para cubrir la gran variedad de problemas que se presentan en un sistema de esta magnitud sin embargo, se presenta una clasificación general de tuberías, indicando su objetivo tipo y diámetros más usados.

# **a) Tuberías superficiales**:

(1) Alimentación a los tanques almacenadores de fluido motriz: Tubería de línea de 3", 4" y 6".

(2) Alimentación a las bombas triplex: Tuberías de línea de  $3$ " y  $4$ ".

(3) Descarga de las bombas triplex al cabezal de distribución: Tubería reforzada de 1", 1-1/4" y 2".

(4) Descarga del cabezal de distribución a los pozos: Tubería reforzada de 1", 1- 1/4" y 2".

(5) Descarga del pozo a la batería de separadores: Tubería de línea de 3" y 4".

(6) Descarga del pozo a los, tanques de fluido motriz (Circuito cerrado): Tubería reforzada de 1", 1- $\frac{1}{4}$ " y 2".

# **b) Tuberías subsuperficiales:**

 Estas tuberías son reforzadas (J-55, N-80) y se unen entre sí por medio de grampas colocadas una en cada tramo de tubería de inyección, o bien por medio de flejes metálicos y en la misma forma. Se usa grasa para sellar a base de zinc en los coples, con el objeto de evitar fugas. Las medidas más usuales son:

- a) Tubería de inyección de 3/4", 1", 1-1/4", 1-1/2" y 2".
- b) Tubería de producción: 2", 2-1/2", 3", 3-1/2" y 4".
- c) Tubería de descarga:  $3/4$ ",  $1$ ",  $1 \frac{1}{4}$ " y  $1 \frac{1}{2}$ ".

# **4.8. Consideraciones y cálculos de diseño.**

 Para diseñar una instalación de bombeo hidráulico es necesario efectuar las consideraciones siguientes:

(1) Seleccionar el sistema de inyección del fluido motriz (cerrado o abierto).

 (2) Definir si el gas producido es venteado por el espacio anular o pasa por la bomba.

 (3) Elegir un determinado arreglo de tubería de producción, inyección y descarga.

 (4) Seleccionar la bomba subsuperficial adecuada para la tubería de producción y para los requerimientos del pozo.

 (5) Elegir el empleo de una planta integral de inyección del fluido motriz o prescindir de ella, empleando un sistema de inyección por cada pozo.

(6) Seleccione la bomba superficial para inyectar el fluido motriz.

(7) Elegir el sistema de limpieza del fluido motriz.

### **4.8.1. Circuito Abierto o Circuito Cerrado del Fluido Motriz.**

 Cuando el espacio de una central de recolección (Batería) es, o se trata de una localización urbana o bien es una plataforma de producción, o por factores ecológicos, es conveniente elegir un circuito cerrado. Empleando agua como fluido de inyección motriz, puede minimizarse el peligro de contaminación por derrames en el campo, pero puede ser más costoso por requerir considerables volúmenes de aditivos.

 Si ninguno de los factores antes mencionados se presenta, es conveniente, tanto para el circuito cerrado como para el circuito abierto, utilizar como fluido motriz el aceite, ya sea el producido o bien un aceite tratado; ya que a diferencia del agua, la adición de agentes inhibidores es mínima y la característica lubricante es más contínua.

### **4.8.2. Gas Producido.**

 Anteriormente se concluyó que las instalaciones subsuperficiales resultan menos costosas cuando el fluido producido pasa por la bomba, no así cuando el gas es venteado por el espacio anular, ya que requiere un arreglo adicional en la sarta de producción incrementándose considerablemente los costos.

Cuando los pozos tienen baja presión de fondo (del orden de 400  $lb/pg^2$ ) y alta relación gas - líquido ( > 500  $pie^3$ /bl), de acuerdo a experiencias de campo, es más recomendable ventear el gas por el espacio anular.

 Las eficiencias de flujo no deben ser menores del 50% para que el diseño sea rentable y confiable; esta eficiencia puede ser mejorada desfogando el gas liberado por el espacio anular.

### **4.8.3. Bombas Subsuperficiales.**

 Algunas de estas bombas tienen motores con dos pistones o bombas con dos pistones. Las válvulas reversibles de los motores se localizan en la parte superior de la bomba, en la parte media o en el pistón de los motores en otras bombas. Se dispone de tramos cortos de tubería que tienen una longitud de 10 a 30 pies, para efectuar el ajuste del aparejo.

### **Selección de la bomba.**

A continuación se muestran las especificaciones de algunas bombas que se pueden usar.

### **Bomba 1**

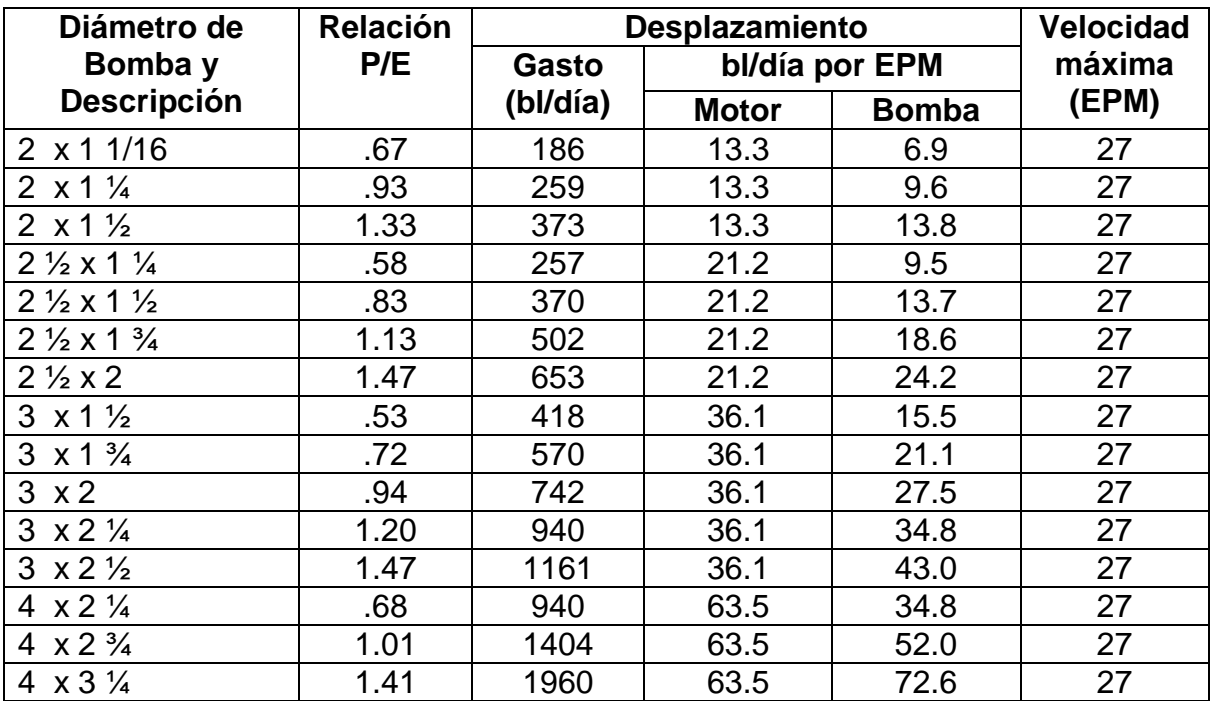

### **Bomba Sargent – Motor y Bomba Simple**

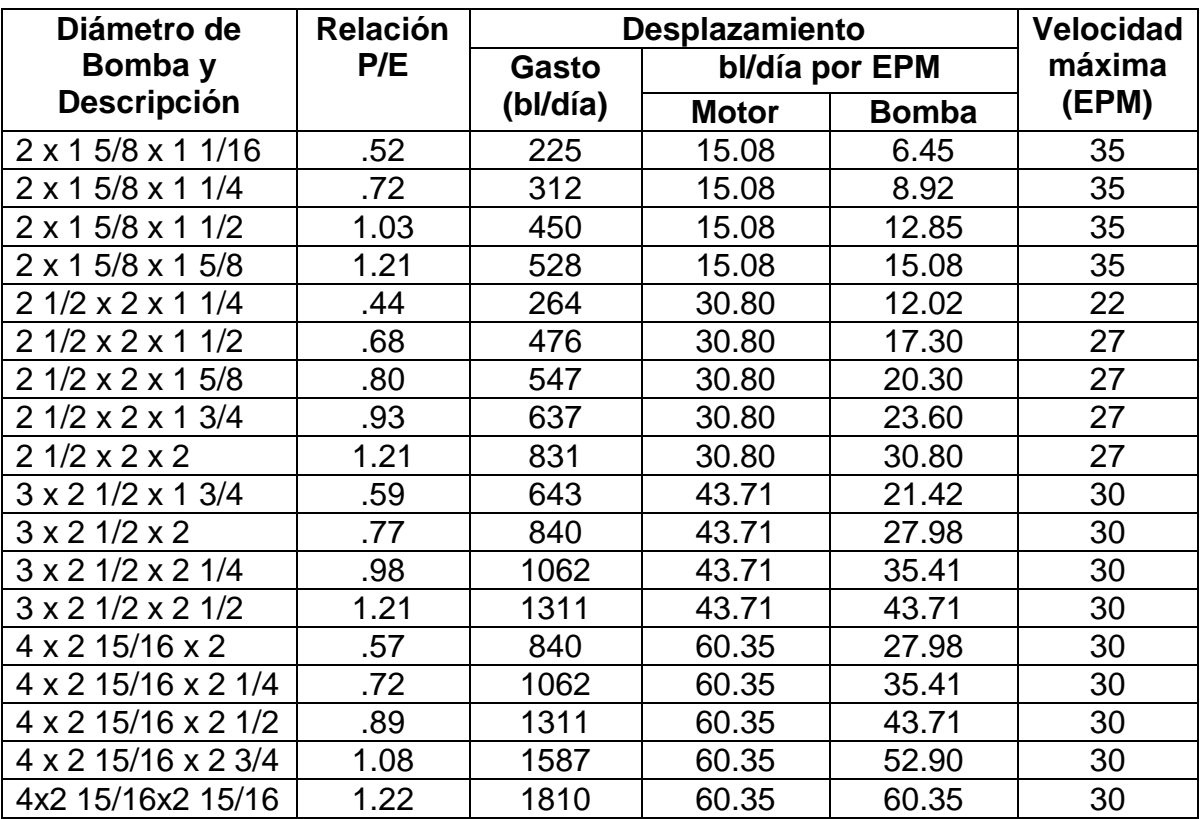

# **Bomba Jhonson – Fagg, Motor y Bomba Simple**

### **Bomba 3**

# **Bomba Fluid – Packed UFR – Motor y Bomba Simples**

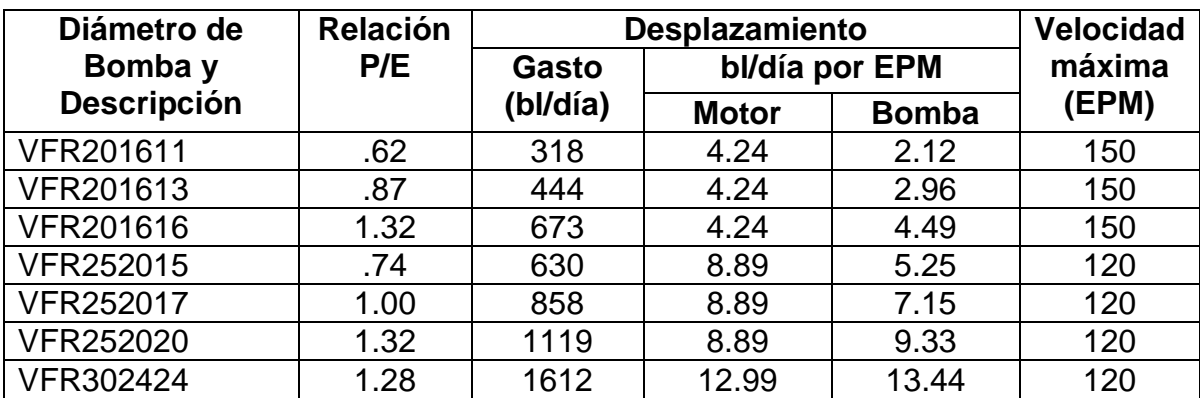

# **Bomba Fluid Packed VFR Motor en Tandem, Bomba Simple**

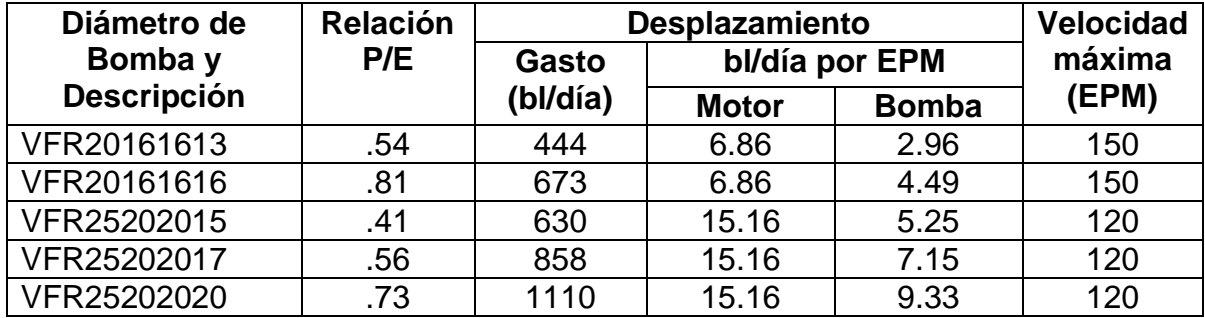

### **Bomba 5**

### **Bomba Fluid Packed V11 Motor y Bomba Simple**

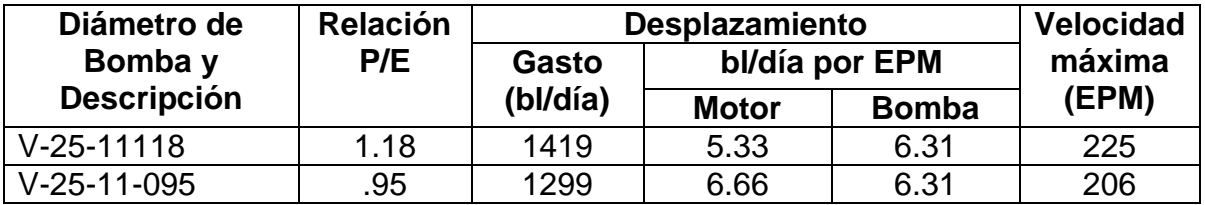

### **Bomba 6**

### **Bomba Fluid Packed V-21 Motor en Tandem, Bomba Simple**

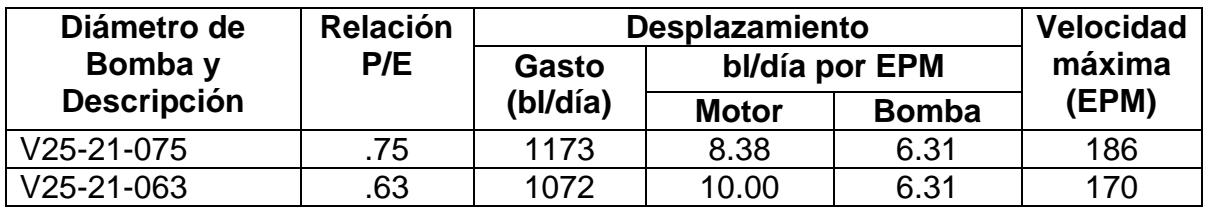

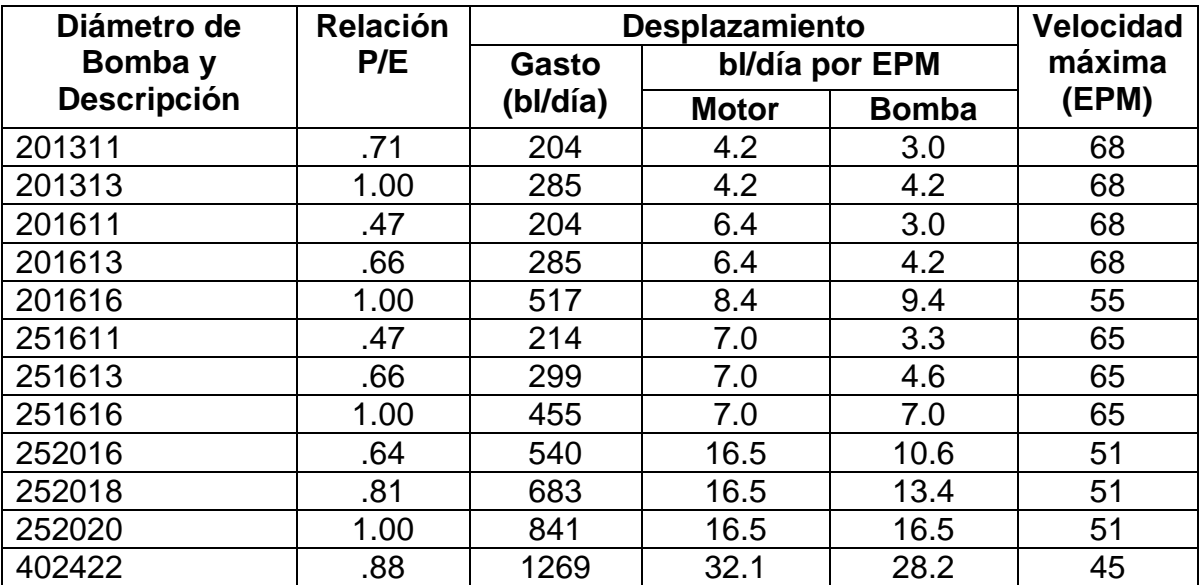

### **Bomba Fluid Packed F, FE, FEB**

#### **Bomba 8**

# **Bomb Kobe Tipo B Bomba y Motor de Movimiento Simple**

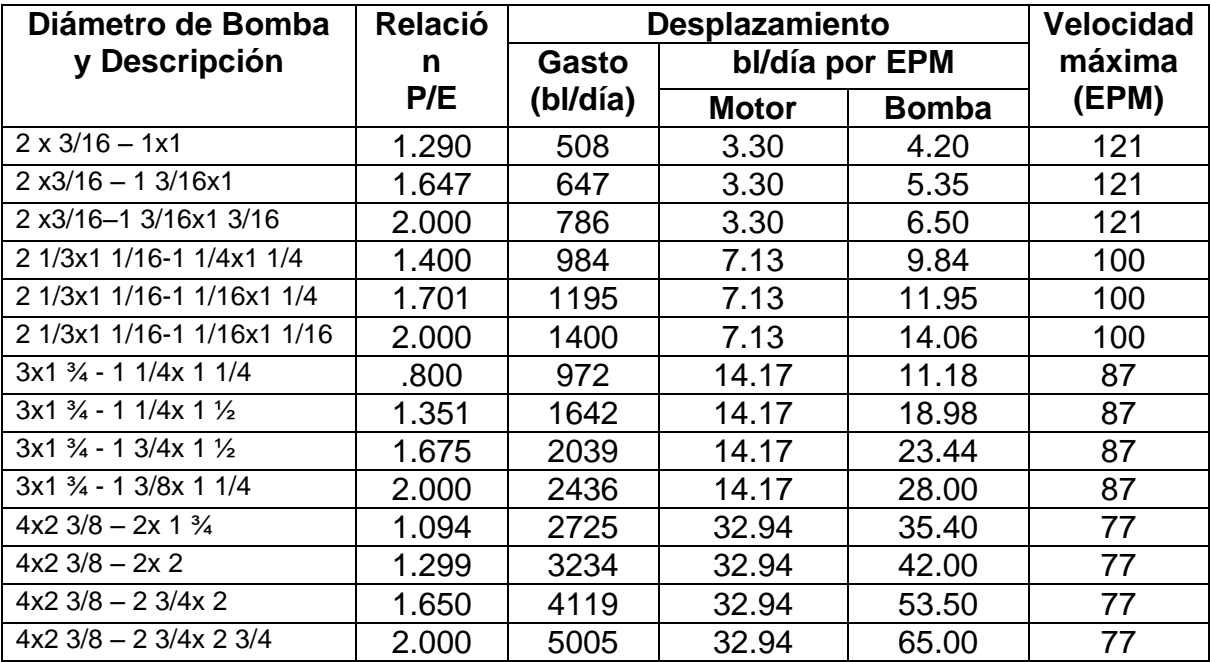

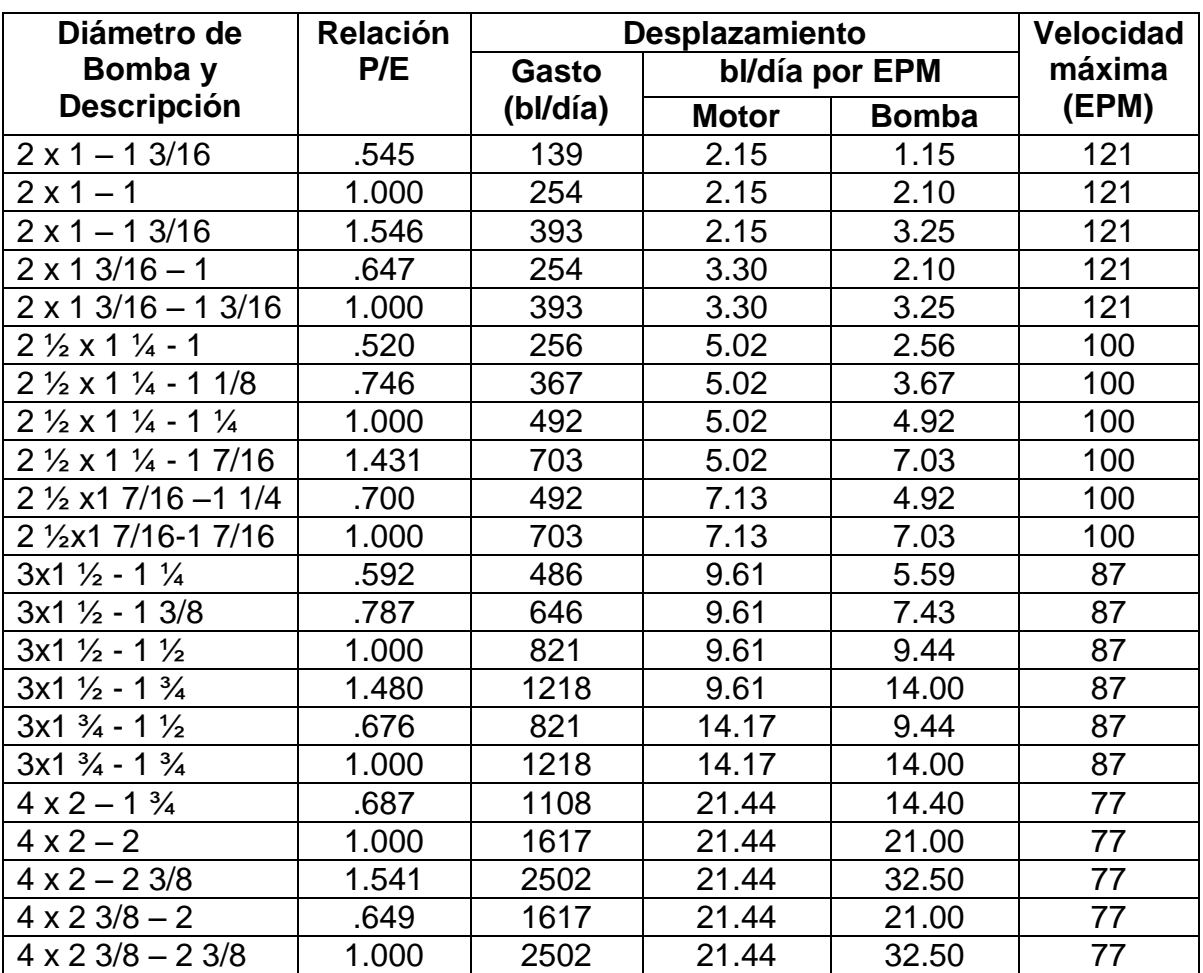

# **Bomba Kobe Tipo A – Motor Simple y Bomba Simple**

# **Bomba 10**

## **Bomba Kobe Tipo B Bomba y Motor de Movimiento Simple**

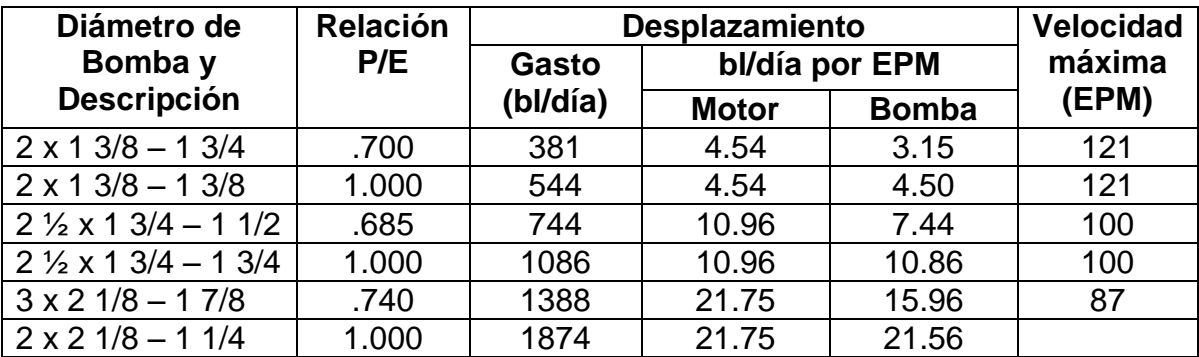

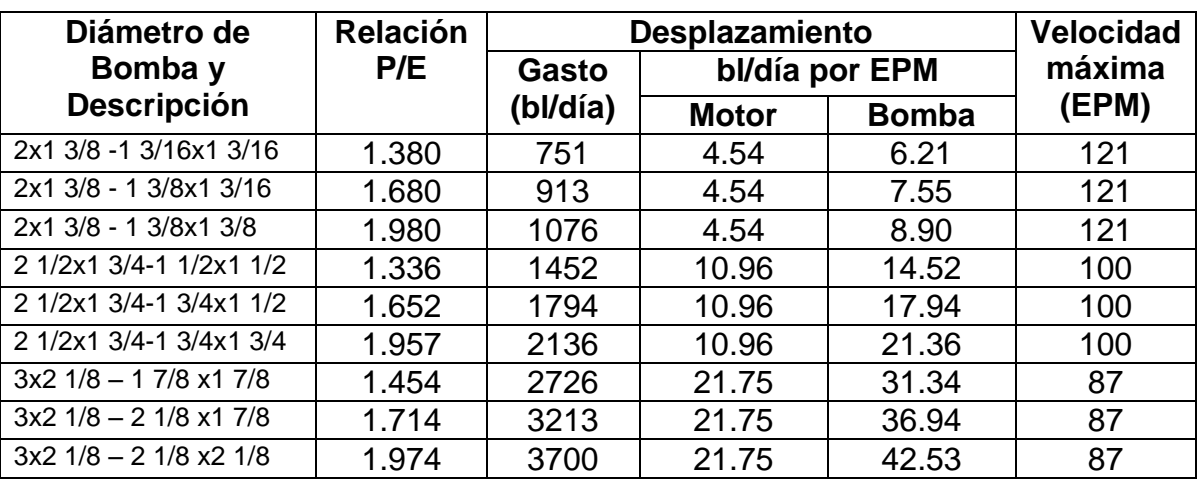

### **Bomba Kobe Tipo B – Motor Simple y Bomba Doble**

### **Bomba 12**

### **Bomba Kobe Tipo D – Motor Doble y Bomba Simple**

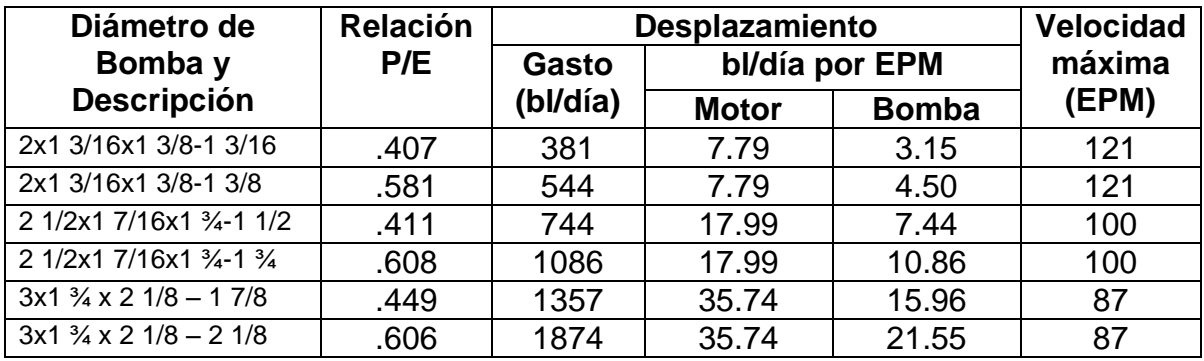

### **Bomba 13**

### **Bomba Kobe Tipo E**

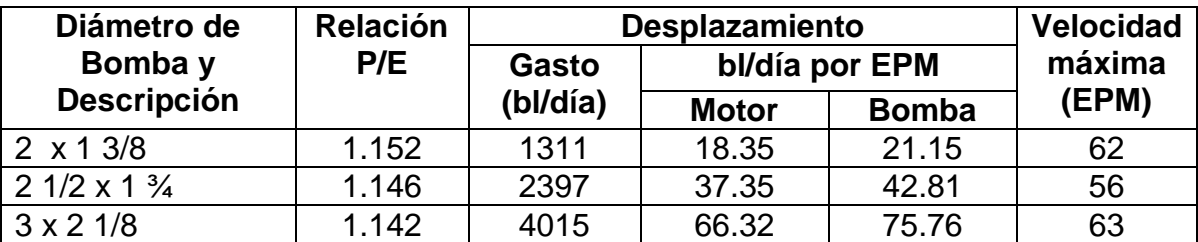

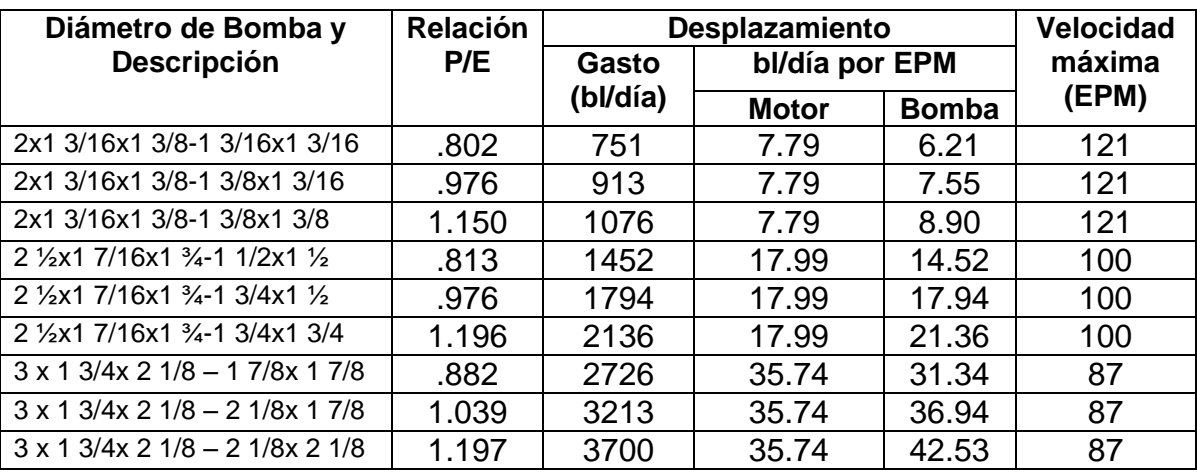

#### **Bomba Kobe Tipo D – Motor y Bomba Doble**

 En la mayoría de los casos la bomba para un pozo dado puede ser seleccionada directamente de las especificaciones, antes mencionadas. En dichas tablas, la primera columna enlista el diámetro de la bomba, que también representa el diámetro de la tubería en que puede ser colocada. La segunda columna indica la magnitud de la relación P/E. Estos valores son relacionados a la presión superficial requerida para un levantamiento dado. Para limitar la presión superficial a un máximo aceptable de 5000  $lb/pg^2$  se usa la siguiente regla práctica.

$$
\frac{P}{E} = \frac{BOMBA}{MOTOR} = \text{máximo} , \quad \frac{P}{E} = \frac{10000}{\text{Profundidad de colocación de la bomba(pies)}}
$$
(3.1)

 La tercera columna de las tablas indica el máximo desplazamiento de la bomba. Por experiencia de campo se recomienda diseñarlos para un 85% o menos de la máxima capacidad de la bomba. Cuando dos o más diámetros de bomba pueden ser usados, la primera con la máxima capacidad de bombeo de fluidos (bajos valores de P/E) debe ser elegida. Esto es debido a que se requiere menor presión del fluido motriz en la superficie para operar.

 En la Fig. 4.30 se muestra el ejemplo del equipo superficial utilizado en el Bombeo Hidráulico tipo pistón para un solo pozo.

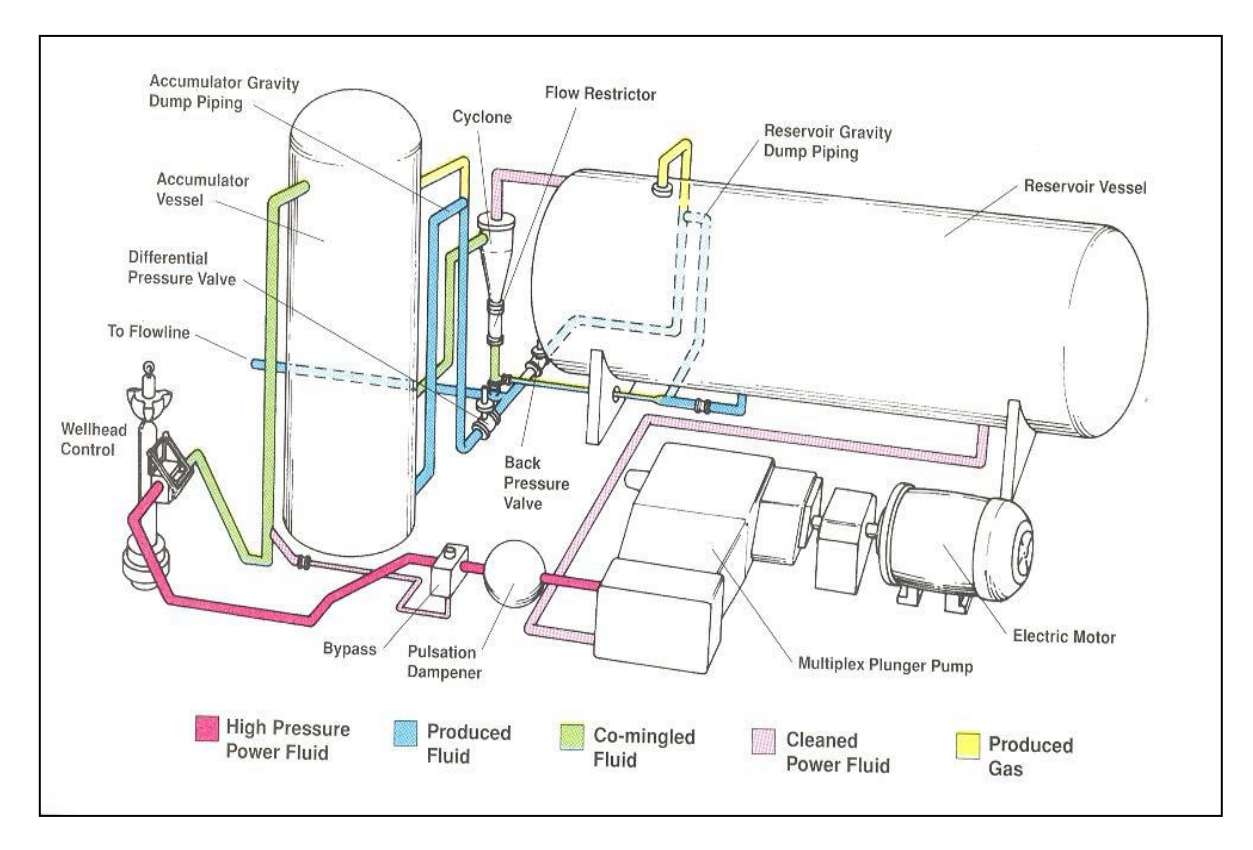

**Fig. 4.30. Instalación Superficial para un Pozo con Bombeo Hidráulico**

# **4.8.4. Gasto del Fluido Motriz.**

 El gasto del fluido motriz está en función de las eficiencias tanto de la bomba como del motor y del desplazamiento por SPM (emboladas por minuto) de las especificaciones de las tablas proporcionadas por los fabricantes.

q1= Desplazamiento del motor por SPM, bl/día por SPM.

- Q´1 = Gasto teórico del fluido motriz, bl/día (q1 X SPM)
- Q1 = Gasto real del fluido motriz, bl/díal
- q4 = Desplazamiento de la bomba por SPM, bl/día por SPM
- Q´4 = Gasto de producción teórico, bl/dia (q4 x SPM)
- $Q4 =$  Gasto de producción real, bl/día ( $Q4 = Q5 + Q6$ )
- Q5 = Producción de aceite, bl/día

Q6 = Producción de agua, bl/día

Q´1/Q1 = Eficiencia del motor

Q4/Q´4 = Eficiencia de la bomba

 Los valores de q1 y q4 son obtenidos de las columnas 4 y 5 de las especificaciones de las bombas. Representadas por las tablas mostradas anteriormente. Una bomba hidráulica subsuperficial nueva tiene un motor con una eficiencia aproximada del 95% y la bomba tiene una eficiencia arriba del 90%. Un buen diseño práctico consiste en usar un 90% de eficiencia en el motor y un 85% de eficiencia en la bomba y seleccionar una bomba que pueda operar abajo del 85% de su velocidad de bombeo.

 Si la bomba está colocada abajo del empacador y consecuentemente el gas producido está pasando a través de ella, la eficiencia debe ser calculada, empleando la Fig. 4.31. Las definiciones descritas anteriormente pueden ser ejemplificadas numéricamente como se indica a continuación:

$$
Q4 = Q'4 (Q4/Q'4) = (q4 X SPM) (Q4/Q'4)
$$
\n(4.2)

$$
Q1 = Q'1/(Q'1/Q1) = (q1 \times SPM)/(Q'1/Q1)
$$
\n(4.3)

 La eficiencia volumétrica total, Nu, se obtiene multiplicando la eficiencia de la bomba por la eficiencia del motor, entonces:

$$
Nu = (Q4/Q'4) \times (Q'1/Q1) = (Q4/Q1) \times (Q'1/Q'4)
$$
  
\n
$$
Nu = (Q4/Q1) \times (q1/q4)
$$
\n(4.4)

### **4.8.5. Fricción en la Bomba.**

 La presión requerida en una bomba hidráulica para operar bajo condiciones teóricas de operación (no carga) se muestra en la Fig. 4.32. Este nomograma representa la caída de presión por fricción mecánica e hidráulica a través de la bomba. La viscosidad del fluido motriz a la temperatura de fondo del pozo puede ser obtenida empleando las Fig. 4.33 y 4.34.

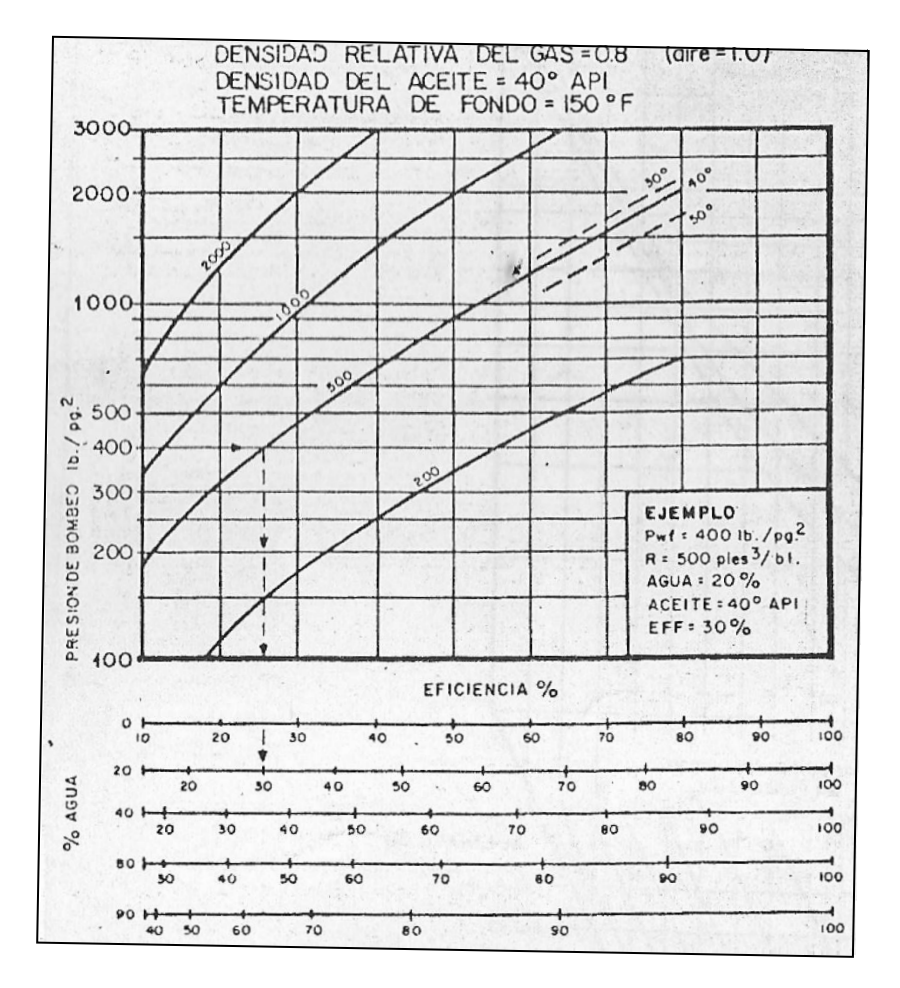

**Fig. 4.31. Eficiencias Volumétricas Teóricas para Bombas de Tuberías de Revestimiento**

 Las conversiones de °API a gravedad específica pueden ser obtenidas con la Tabla 4.1. Los valores obtenidos en la Fig. 4.32 representan el desplazamiento total del émbolo (pistón), considerando un 100% de eficiencia de bombeo. Cuando la proporción de los fluidos a través de la bomba es reducida por la carrera del pistón o por el paso del gas, la fricción total puede ser, en algunos casos más baja que la determinada en las gráficas. Esto es porque aproximadamente el 25% de la fricción total es del fluido bombeado o del fluido de la bomba. Este valor no está bien documentado para todas las bombas, pero puede usarse para estimar la reducción de la fricción en la bomba debido al bombeo real de los fluidos. Una ecuación de la forma de ∆P de la Fig. 4.32 es:

 $\Delta P = FEE + FPE$  (4.5)

Donde:

212

FEE = Fricción en el motor = 0.75 ∆P

FPE = Fricción en la bomba = 0.25 ∆P

En el ejemplo mostrado en la Fig. 3.32, la ∆P es 216  $lb/pg^2$ , entonces:

FEE =  $0.75 \times 216 = 162 lb/pa^2$ 

FPE =  $0.25 \times 216 = 54 \, lb/pa^2$ 

 Suponiendo que se tiene una bomba de 2 1/2", de la Bomba 10**,** esto es una bomba de 2 1/2" x 1 3/4" (la medida más grande puede ser de 2 1/2") y está operando al 100% de eficiencia de bombeo y es corregida a 54  $lb/pg^2$ . Pero además se refiere a 2 1/2" X 1 3/4" -1 1/2", operando la bomba a 80% de eficiencia de bombeo, el gasto Q4 puede ser menor que el usado para construir la gráfica. Dado que la corrección de FPE es una cantidad pequeña, puede ser ignorada, ya que el error involucrado de esta forma no es de consideración.

 Si el FPE debe ser corregido, estará en proporción directa de los fluidos que pasan a través de la bomba.

$$
FPE = 0.25 \frac{\Delta P \times q4 \text{ del pistón usado } (Q4/Q'4)}{q4 \text{ (capacidad máxima del piston)}}
$$
(4.6)

Si el ejemplo de la Fig. 4.32 es una bomba de 2  $\frac{1}{2}$  x 1  $\frac{3}{4}$  - 1  $\frac{1}{2}$ " (Bomba 10) y la eficiencia de la bomba es de 80%.

FPE =  $0.25 \times 216$  (7.44/10.86) (0.8) 29.6  $lb/pq^2$ 

La fricción total (real) de la bomba, es entonces:

$$
FP = FEE + FPE \tag{4.7}
$$

Donde:

FEE = 0.75 ∆P, de la Fig. 4.32

FPE =  $0.25 \Delta P$  x q4/q4 max, (Q4/Q´4), de la ecuación 4.6

Para el ejemplo anterior:

 $FP = (0.75) (216) + 29.6 = 191.6 lb/pg^2$ 

Cuando la corrección de FPE es ignorada:

 $FP = \Delta P$ 

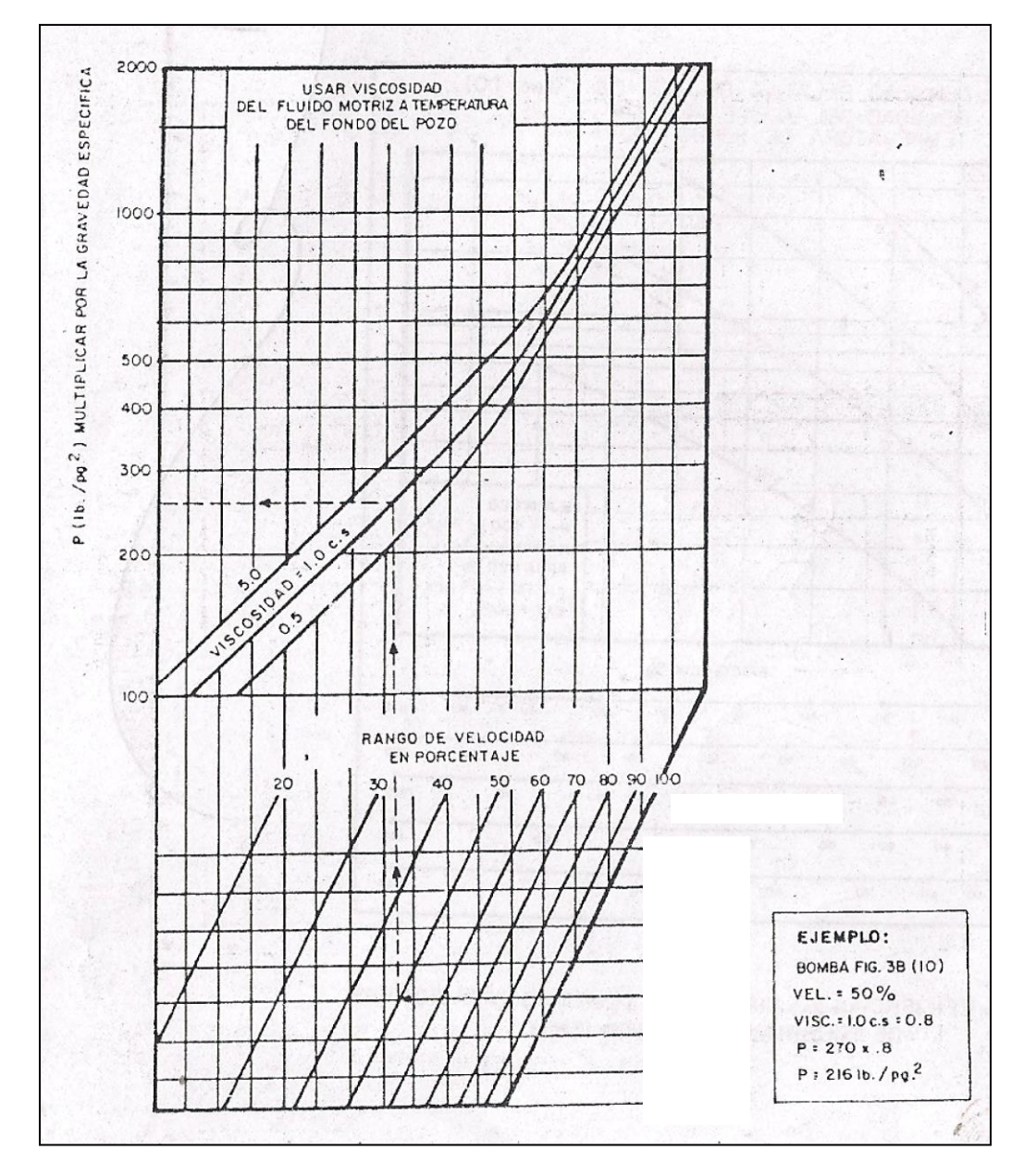

**Fig. 4.32. Presión Requerida para Operar una Válvula Hidráulica sin Carga**

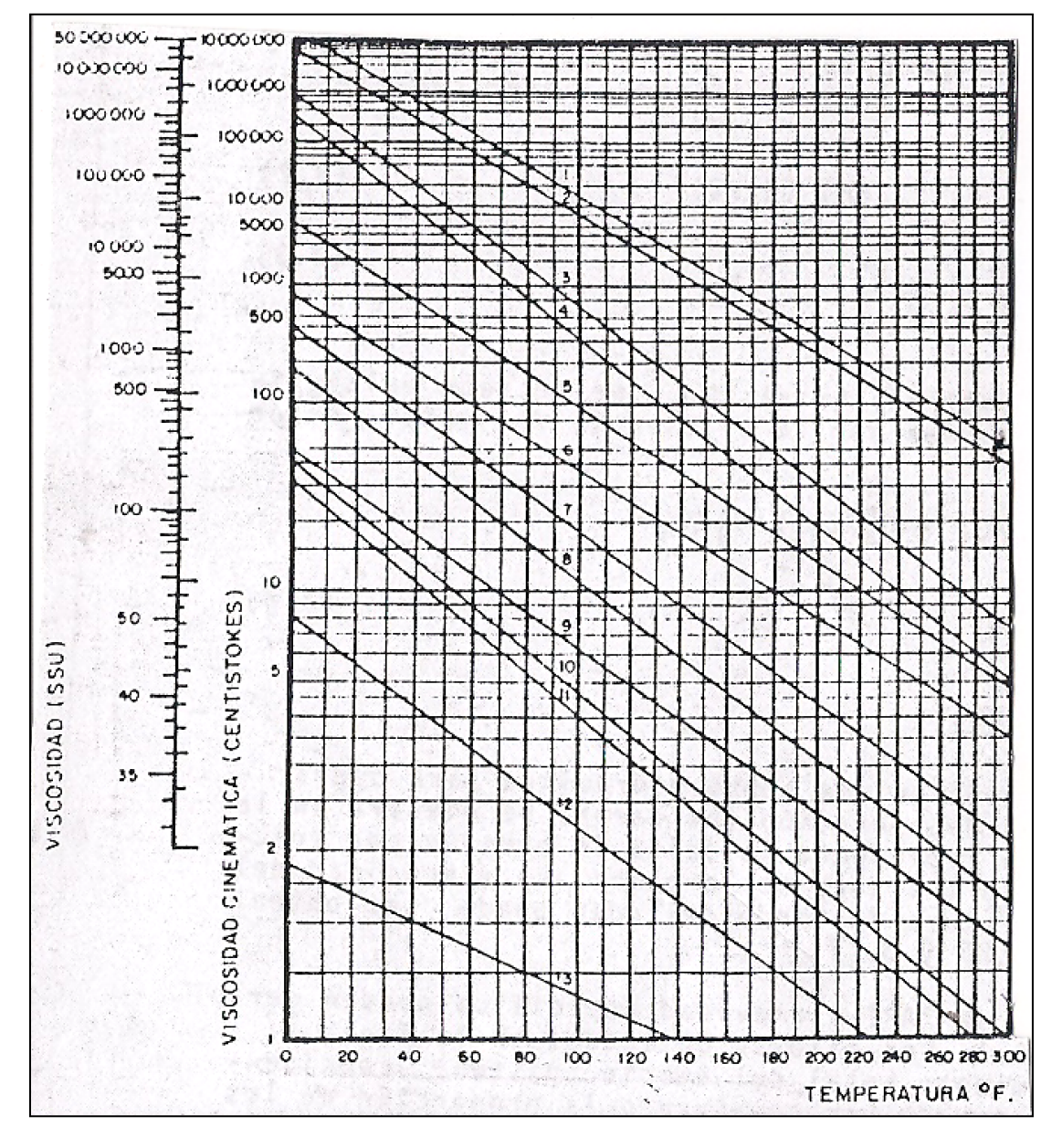

**Fig. 4.33. Viscosidad del Fluido Motriz a Temperatura del Fondo del Pozo**

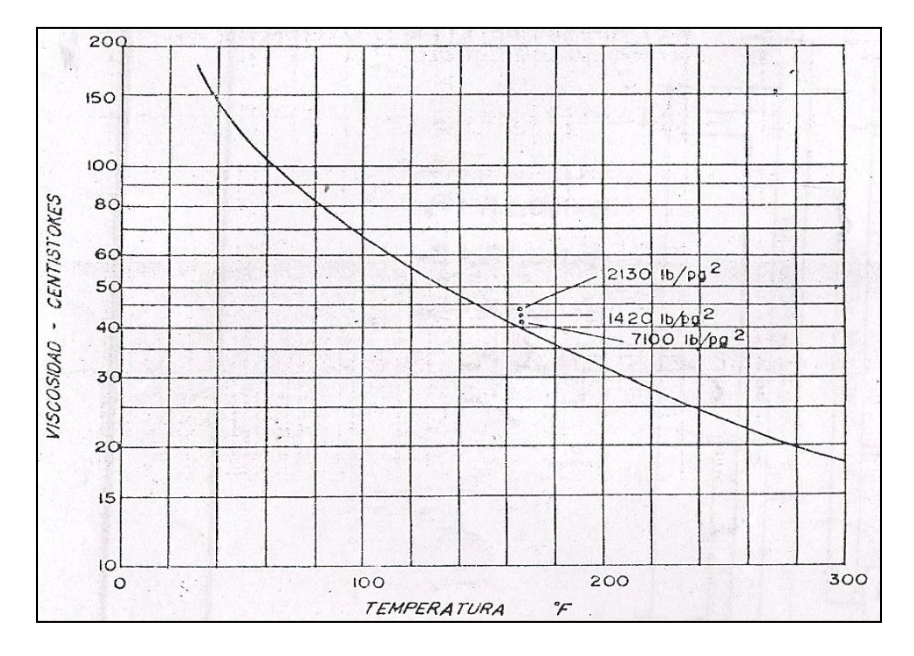

**Fig. 4.34. Viscosidad del Fluido Motriz a Temperatura del Pozo**

#### **4.8.6. Cálculo de las Presiones.**

 Las diferentes presiones, pérdidas por fricción y densidades de los fluidos involucrados en el sistema CPF u OPF se muestran en las Figs. 4.35 y 4.36. La presión ejercida por el fluido motriz en el motor es conocida como P1, en el momento en que el motor descarga se le conoce como una P2. Cuando la bomba descarga se tiene una P3 y la presión con que es llenada la bomba es una P4.

 La Fig. 4.37 ilustra las áreas de las secciones transversales de una bomba (Kobe) tipo A en la cual están involucradas las diferentes presiones (otras bombas tienen diferente configuración). De esta forma se puede determinar la fuerza en el desplazamiento o carrera del émbolo y asignar un signo (+) para las fuerzas que actúan corriente arriba; de acuerdo a esto se tiene:

 $-P1AR - P2(AE-AR) + P1(AE - AR) - P3(AP - AR) + P4(AP-AR) + P1AR = 0$ 

$$
(P1-P2)(AE - AR) - (P3-P4)(AP-AR) = 0
$$

$$
P1 - P2 - (P3 - P4) \frac{AP - AR}{AE - AR} = 0
$$
\n(4.8)

 La fricción de la bomba, Fp no se muestra en la Fig. 4.37 debido a que no opera contra el área. Esta es función de la velocidad de la bomba, del paso del fluido en la bomba y de la fricción mecánica de la bomba. Dada su acción contraria al movimiento, debe tener un signo negativo y la ecuación se puede representar de Ia manera siguiente:

$$
P1 - P2 - (P3 - P4) \frac{AP - AR}{AE - AR} - Fp = 0
$$
\n(4.9)

 La cantidad  $\overline{A}$  $\frac{242-244}{AE-AR}$  es la relación del área neta de la bomba con respecto al área neta del motor para este tipo de bomba, la relación corriente abajo y corriente arriba es la misma. .

 Dado que esta es una bomba de doble acción esta relación es también una relación de volúmenes - desplazamiento de la bomba, con respecto al desplazamiento del motor y es conocida como una relación "bomba motor" o relación de potencia (P/E). Para una bomba de acción simple se requiere alrededor del 20% de fluido motriz adicional para realizar el desplazamiento hacia abajo (para llenar la bomba) tal que su relación del volumen es diferente a su P/E. Por esta razón, en las bombas de acción simple se refiere a la P/E como una relación de presión. Las tablas de especificaciones listan valores numéricos de P/E para cada capacidad de bomba.

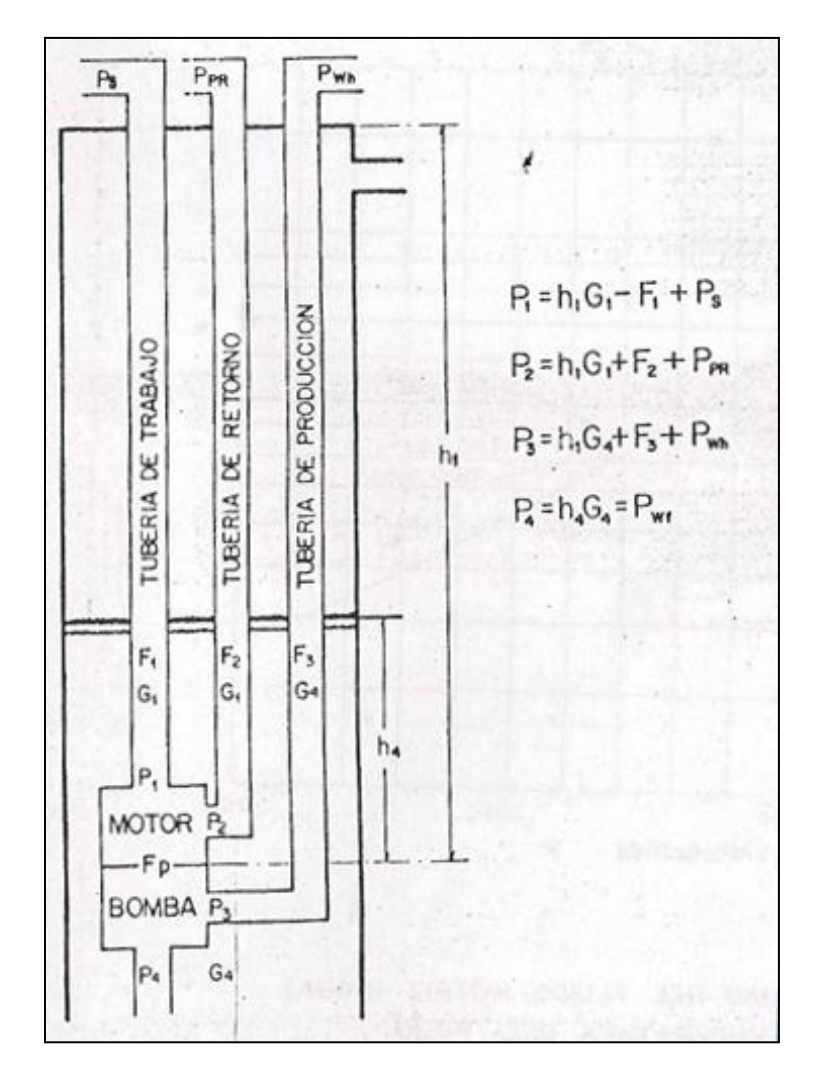

**Fig. 4.35. Presiones y Perdidas por Fricción que Afectan el Bombeo Hidráulico en un Sistema Cerrado**

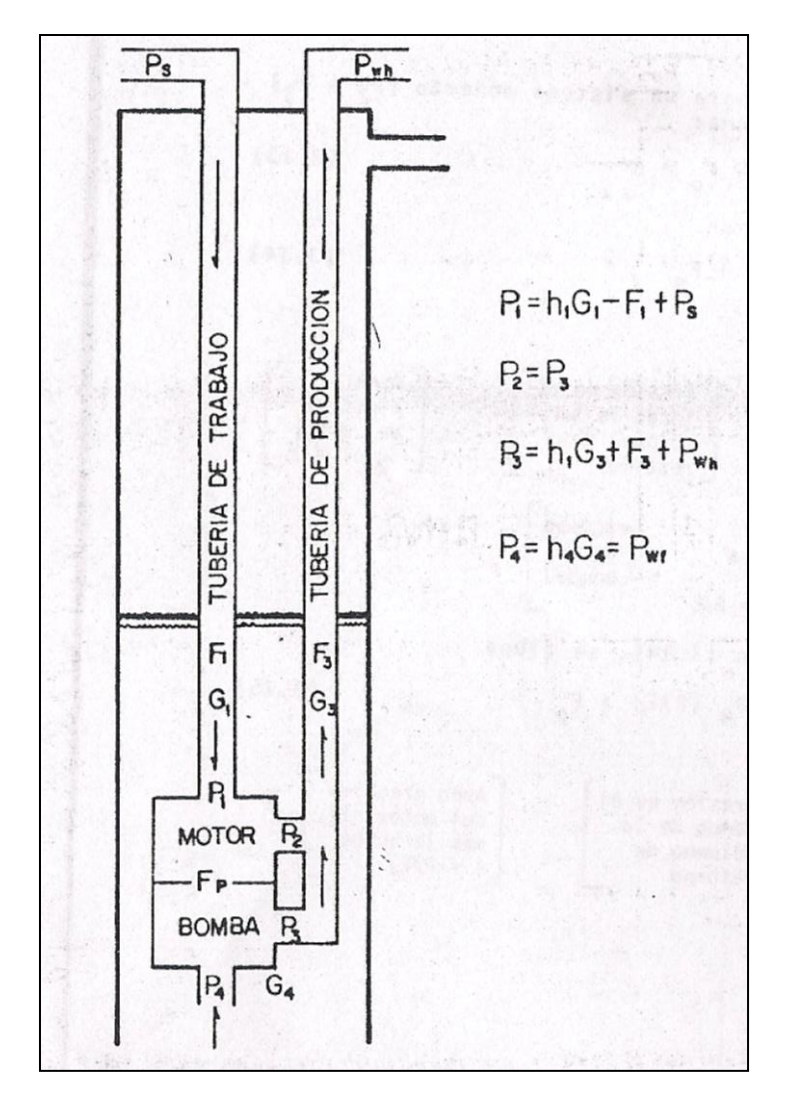

**Fig. 4.36. Presiones y Perdidas por Fricción que Afectan el Bombeo Hidráulico en un Sistema Abierto** 

 La ecuación algebraica que relaciona áreas de bombas con P/E es diferente para diferentes tipos de bomba, tal que debe sustituirse P/E en la ecuación anterior. En un sistema cerrado la ecuación general para las bombas hidráulicas se presenta de la forma siguiente:

$$
P1 - P2 - (P3 - P4) P/E - FP = 0 \tag{4.10}
$$

 Sustituyendo los valores correspondientes de P1, P2, P3 y P4 representados en la Fig. 4.35.

$$
(h1G1-F1+Ps) - (h1G1+F2+Ppr) - (h1G4+F3+Pfl-h4G4) \text{ } P/E - Fp = 0
$$

|                | Sección área<br>neta | Presión<br>corriente arriba | Presión<br>corriente abajo |  |
|----------------|----------------------|-----------------------------|----------------------------|--|
| ₩              | AR                   | P1                          | P1                         |  |
| R              | AE-AR                | P <sub>2</sub>              | P1                         |  |
| <b>MOTORE</b>  |                      |                             |                            |  |
| R              | AE-AR                | P1                          | P <sub>2</sub>             |  |
|                | AP-AR                | P3                          | P <sub>4</sub>             |  |
| <b>MOTOR P</b> |                      |                             |                            |  |
| R              | AP-AR                | <b>P4</b>                   | P <sub>3</sub>             |  |
|                | AR                   | P1                          | P1                         |  |
|                |                      |                             |                            |  |

**Fig. 4.37. Presiones que Actúan en una Bomba Kobe Tipo A**

Para un desplazamiento ascendente, expresado en palabras es:

{Presión abajo del pistón motor} {Área efectiva del motor igual a 1} – {Presión en la parte superior del pistón del motor} {Área efectiva igual a 1} – {Presión efectiva a través del pistón de la bomba=descarga entrada} {Área de la bomba igual a P/E} –  ${Fricción en la bomba} = 0$ 

Resolviendo la ecuación anterior para Ps da:

 $Ps = F1 + F2 + Ppr + Fp + [(h1-h4)G4 + F3 + Pwh] P/E$  (4.11)

 Algunas bombas tienen un término adicional en la ecuación que es una función de (P2 - P3), pero éste término es casi siempre ignorado por que es muy pequeño. De la Bomba 11 el término es:

$$
(P2 - P3) \frac{AR2 - AR1}{AE - AR2} = (P2 - P3)(0.07)
$$
\n(4.12)

El valor de P2-P3 es comúnmente menor que 500  $lb/pg^2$ , por tanto, multiplicando por 0.07 se tiene un valor de 35  $lb/pg^2$  (para el sistema abierto, P2=P3) aunque este término se elimine.

 Algunas bombas tienen diferente valor de P/E, tanto para un desplazamiento ascendente como descendente. Cuando la diferencia es pequeña, un valor promedio es dado en las tablas de las especificaciones; cuando este valor es significativo se da un valor mejor y la bomba tendrá una restricción en el fluido motriz en cualquiera de los desplazamientos (hacia arriba o hacia abajo), con el fin de proporcionar esencialmente la misma presión de operación en ambas direcciones.

 La ecuación general para un sistema abierto (P2 = P3) se presenta de la siguiente forma:

$$
P1 - P3 - (P3 - P4) P/E - Fp = 0 \tag{4.13}
$$

Despejando P1, se tiene:

 $P1 = P3 + (P3 - P4) P/E + Fp$  (4.14)

Su significado en palabras es:

{Presión en el fondo de la columna del fluido motriz} {Área efectiva del motor igual a1} = {Presión en el fondo de la columna de retorno} {Área efectiva del motor igual a 1} + {Presión efectiva a través del pistón de la bomba} {Área efectiva de la bomba =P/E + Fricción de la bomba}

Recordando de nuevo la ecuación (4.14), se tiene

$$
P1 = P3 (1 + P/E) - P4 (P/E) + Fp
$$
 (4.15)

Su significado en palabras es:

{Presión en el fondo de la columna del fluido motriz} {Área efectiva del motor igual a 1} = {Presión en el fondo de la columna de retorno} {Área efectiva del motor (=1), más la bomba (= P/E)} – {Presión del fondo fluyendo (Pwf)} {Área efectiva de la bomba =P/E} + {Fricción de la bomba}

 De esta forma la ecuación ilustra que P3 está actuando tanto en el pistón de la bomba como en el pistón del motor. Debido a esto, un incremento de presión en la línea superficial de flujo, Pwh, causa un incremento (1+ P/E) en la presión superficial de operación, Ps.

Sustituyendo valores de P1, P2, P3 y P4 de la Fig. 4.36.

$$
h1G1 - F1 + Ps = (h1G3 + F3 Pwh)(1 + P/E) - h4G4(P/E) + Fp
$$

Reacomodando términos y despejando Ps:

 $Ps = (h1G3 + F3 + Pwh)(1 + P/E) - h4G4 (P/E) + Fp + F1 - h1G1$  (4.16)

Donde, h4G4 = Pwf = Presión de fondo fluyendo.

La ecuación (4.16) puede ser escrita como se indica acontinuación:

 $Ps = (h1G3 + F3 + Pwh)(1 + P/E) - Pwf(P/E) + Fp - (h1G1 - F1)$  (4.17)

 La ecuación (4.16) y la (4.17) dan los mismos resultados, únicamente se ordenan en forma diferente.

Para determinar la Ps primero se encuentra SPM, Fp, Q1, F1 y (F2 para el sistema cerrado), G3 y F3. El procedimiento detallado es el siguiente:

(1) Después de determinar Q4, la eficiencia y el desplazamiento de la bomba (de las especificaciones, bl/día por SPM) calcular SPM usando la ecuación (4.2).

(2) Seguir el procedimiento de la sección 4.8.5. para determinar Fp (usar la viscosidad a la temperatura de fondo por medio de las Figuras 4.33 o 4.34) La densidad relativa se encuentra en la Tabla 4.1.

(3) Después de obtener SPM, la eficiencia y el desplazamiento del motor (bl/día por SPM) calcular Q1 usando Ia ecuación (4.3).

(4) Empleando las ecuaciones siguientes, determinar las caídas de presión por fricción en las tuberías verticales (F1 y F2) para un sistema cerrado. Usar una temperatura promedio de la columna de fluidos para calcular la viscosidad. La Fig. 4.33, incluye una escala de conversión de segundos Saybolt Universal y Centistokes.

# **Ecuación para caídas de presión por fricción:**

$$
\mathsf{Pf} = \frac{202 \times 10^{-8} \, L \, \frac{(D1^2 - D2^2)}{(D1 - D2)^{0.21}}}{(D1 - D2)(D1^2 - D2^2) \left(\frac{D1}{D1 - D2}\right)^{0.1}} \, (\mu/G)^{0.21} \, G \, q^{1.79}
$$

Donde:

- Pf = Caída de presión por fricción ( $\frac{lb}{pg^2}$ ).
- $L =$  Longitud de la tubería (pies).
- D1 = Diámetro interior de la T.P. o de la T.R. en caso de flujo anular (pg).
- D2 = Diámetro exterior de la T.P en caso de flujo anular o cero en caso de flujo por la TP (pg).
- $\mu$  = Viscosidad del flujo a condiciones medias de presión y temperatura (cp).

 $G = G$ radiente del fluido a condiciones medias de presión y temperatura

 $(lb/pg^2/pie).$ 

q =Gasto de fluido (bl/día).

 Para un diámetro dado de tubería, toda la expresión del primer paréntesis pasa a ser una constante. La expresión del siguiente paréntesis es una constante para calcular las pérdidas del fluido potencia, pero no para la tubería de retorno ya que contiene una mezcla variable de fluido potencia y de producción.

(5) Calcular G3 usando la siguiente ecuación:

$$
G3 = \frac{Q1G1 + Q5G5 + Q6G6}{Q1 + Q4}
$$
 (4.18)

Donde:

Q4 = Q5 (producción de aceite) + Q6 (producción de agua)

(6) Usando la ecuación del paso 4 y Q4 (sistema cerrado) o Q3 (sistema abierto) encontrar F3, donde la gravedad especifica de Q3 se obtiene dividiendo G3 por 0.433. La viscosidad se obtiene por:

$$
\sqrt{3} = \frac{q_1 v_1 + q_5 v_5 + q_6 v_6}{q_1 + q_4} \tag{4.19}
$$

(7) Sustituyendo en la ecuación (4.10) o (4.11) se obtiene al valor de Ps.

 Los pasos 5 y 6 pueden ser eliminados si se usan correlaciones de flujo multifásico para determinar P3 (Pwf) pero en este capítulo se usan los incisos 5 y 6. Este procedimiento no considera producción con gas, pero es un procedimiento conservador que puede proporcionar un diseño confiable, dentro de ciertas limitaciones.

(8) Calcular la potencia requerida en la bomba superficial y en la bomba subsuperficial, empleando la fórmula siguiente:

hp=  $\Delta p \times q \times 1.7 \times 10^{-5}$ 

donde:

∆p, es la caída de presión en  $lb/pg^2$ 

q, es al gasto de líquido en bl/día.

| °API | $\mathbf 0$ | $\cdot$ 1 | $\cdot$ | .3.   | $\cdot$ | $.5\phantom{0}$ | $\cdot 6$ | $\cdot$ | .8    | .9    |
|------|-------------|-----------|---------|-------|---------|-----------------|-----------|---------|-------|-------|
| 10   | 1.0000      | .9993     | .9986   | .9979 | .9972   | .9965           | .9958     | .9951   | .9944 | .9937 |
|      | .4331       | .4328     | .4325   | .4322 | .4319   | .4316           | .4313     | .4310   | .4307 | .4304 |
| 11   | .9930       | .9923     | .9916   | .9909 | .9902   | .9895           | .9888     | .9881   | .9874 | .9868 |
|      | .4301       | .4298     | .4295   | .4292 | .4289   | .4286           | .4282     | .4279   | .4276 | .4274 |
| 12   | .9861       | .9854     | .9847   | .9840 | .9833   | .9826           | .9820     | .9813   | .9806 | .9799 |
|      | .4271       | .4268     | .4265   | .4262 | .4259   | .4256           | .4253     | .4250   | .4247 | .4244 |
| 13   | .9792       | .9786     | .9779   | .9772 | .9765   | .9759           | .9752     | .9745   | .9738 | .9732 |
|      | .4241       | .4238     | .4325   | .4232 | .4229   | .4226           | .4224     | .4221   | .4218 | .4215 |
| 14   | .9725       | .9718     | .9712   | .9705 | .9698   | .9692           | .9685     | .9679   | .9672 | .9665 |
|      | .4212       | .4209     | .4206   | .4203 | .4200   | .4198           | .4195     | .4192   | .4189 | .4186 |
| 15   | .9659       | .9652     | .9646   | .9639 | .9632   | .9626           | .9619     | .9613   | .9606 | .9600 |
|      | .4185       | .4180     | .4178   | .4175 | .4172   | .4169           | .416      | .4163   | .4160 | .4158 |
| 16   | .9593       | .9587     | .9580   | .9574 | .9567   | .9561           | .9554     | .9548   | .9541 | .9535 |
|      | .4155       | .4152     | .4149   | .4146 | .4143   | .4141           | .4138     | .4135   | .4132 | .4130 |
| 17   | .9529       | .9522     | .9516   | .9509 | .9503   | .9497           | .9490     | .9484   | .9478 | .9471 |
|      | .4127       | .4124     | .4121   | .4118 | .4116   | .4113           | .4110     | .4108   | .4105 | .4102 |
| 18   | .9465       | .9459     | 9452    | .9446 | .9440   | .9433           | .9427     | .9421   | .9415 | .9408 |
|      | .4099       | .4097     | .4094   | .4091 | .4088   | .4085           | .4083     | .4080   | .4078 | .4075 |
| 19   | .9402       | .9396     | .9390   | .9383 | .9377   | .9371           | .9365     | .9358   | .9352 | .9346 |
|      | .4072       | .4069     | .4067   | .4064 | .4061   | .4059           | .4056     | .4053   | .4050 | .4048 |
| 20   | .9340       | .9334     | .9328   | .9321 | .9315   | .9309           | .9303     | .9297   | .9291 | .9285 |
|      | .4045       | .4043     | .4040   | .4037 | .4034   | .4032           | .4029     | .4027   | .4024 | .4021 |
| 21   | .9279       | .9273     | .9267   | .9260 | .9254   | .9248           | .9242     | .9236   | .9230 | .9224 |
|      | .4019       | .4016     | .4014   | .4011 | .4008   | .4005           | .4003     | .4000   | .3998 | .3995 |
| 22   | .9218       | .9212     | .9206   | .9200 | .9194   | .9188           | .9182     | .9176   | .9170 | .9165 |
|      | .3992       | .3990     | .3987   | .3985 | .3982   | .3979           | .3977     | .3974   | .3972 | .3969 |
| 23   | .9159       | .9513     | .9147   | .9141 | .9135   | .9129           | .9123     | .9117   | .9111 | .9106 |
|      | .3967       | .3964     | .3962   | .3959 | .3956   | .3954           | .3951     | .3949   | .3946 | .3944 |
| 24   | .9100       | .9094     | .9088   | .9082 | .9076   | .9071           | .9065     | .9059   | .9053 | .9047 |

**TABLA 4.1 "Densidades Relativas y Gradientes de Presión"**

# Explotación Petrolera en Pozos Fluyentes y Utilizando SAP

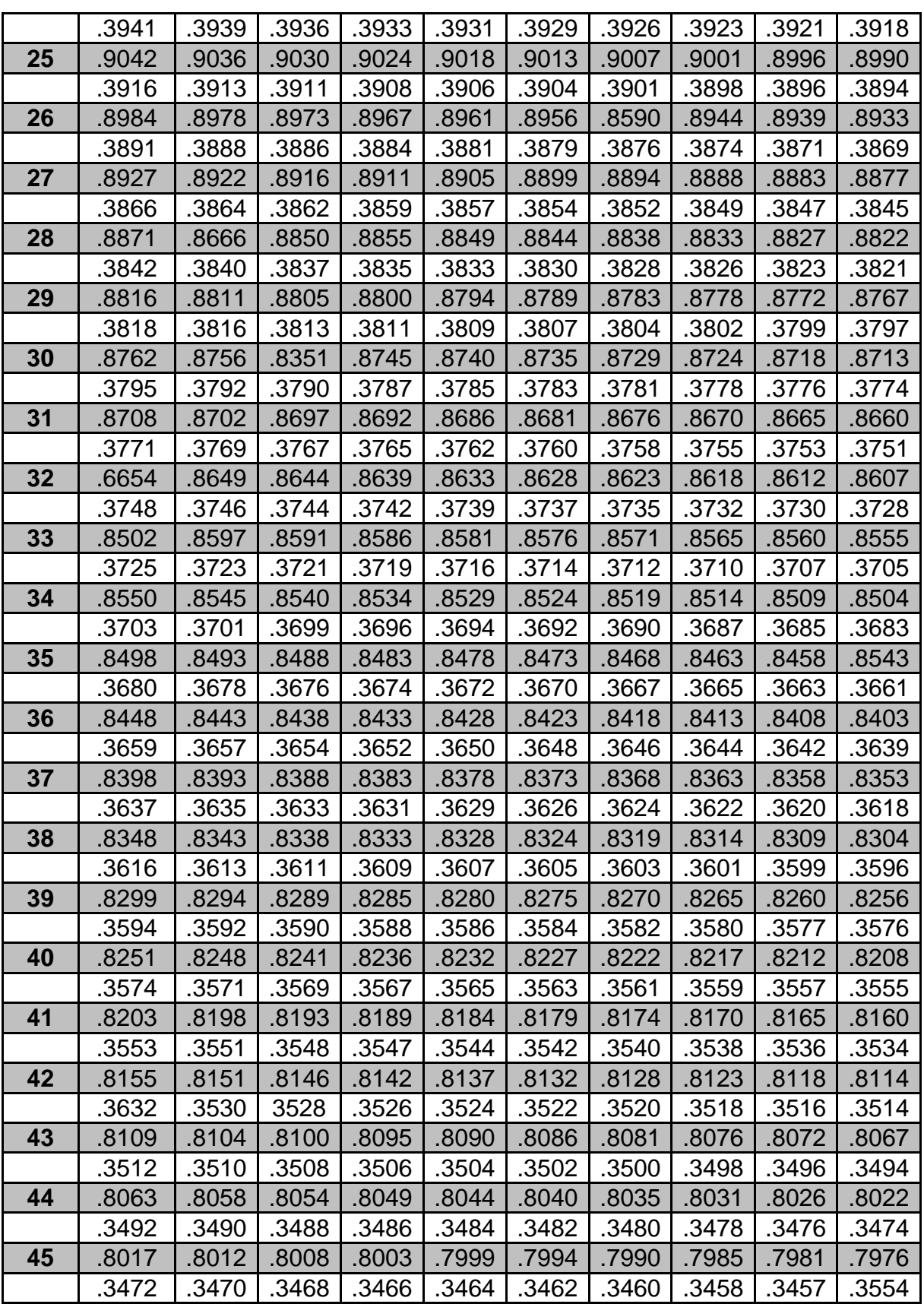

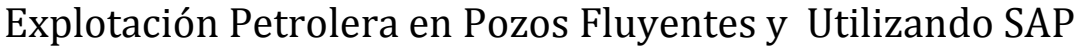

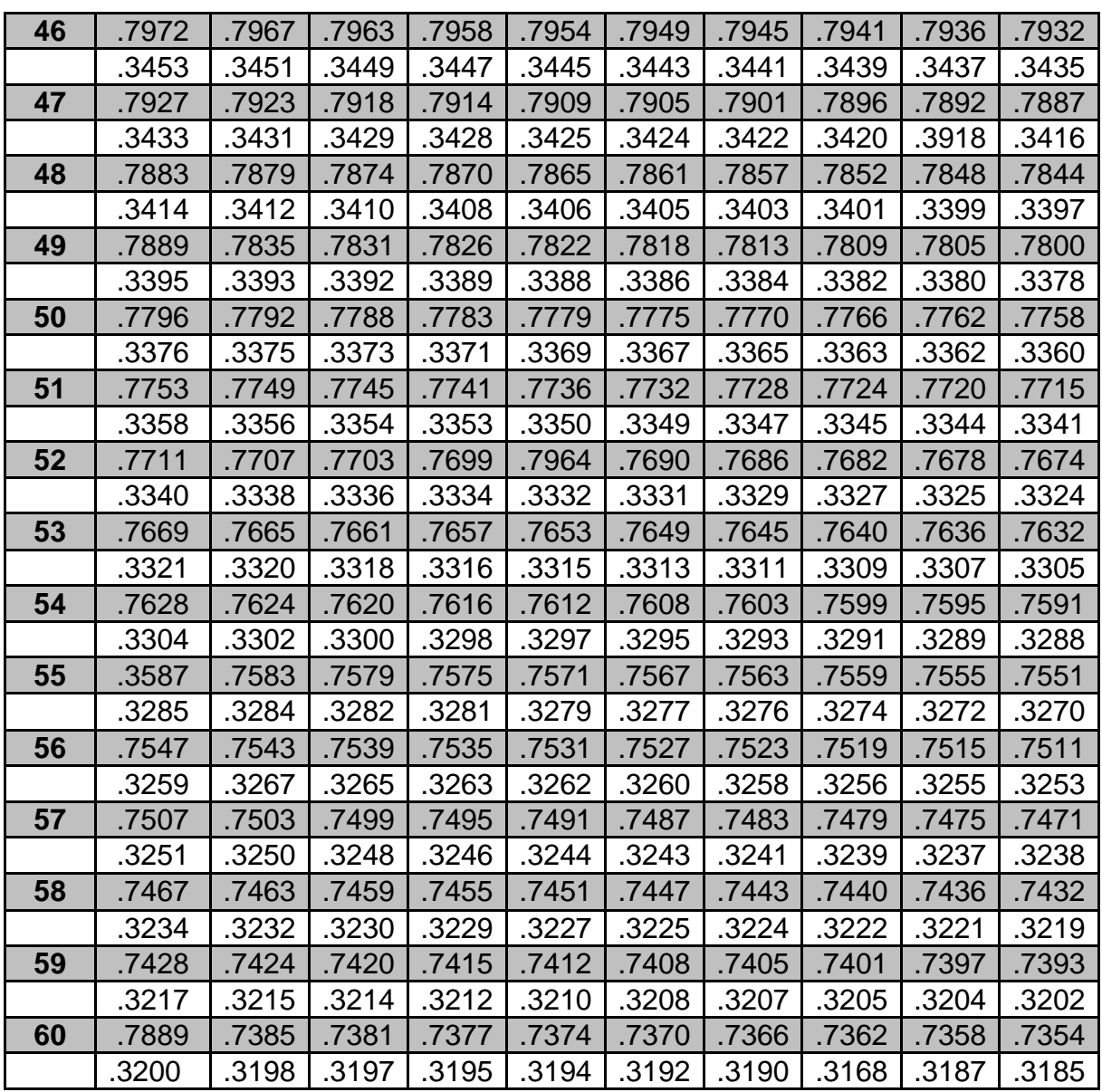

### **4.8.7. Procedimiento para el Diseño de Equipo en un Pozo.**

 Este procedimiento sirve como una guía para seleccionar una instalación de bombeo hidráulico y determinar la presión superficial de fluido motriz necesaria para cada pozo. Un sistema central o unidades individuales de potencia de fluido motriz pueden ser usados.

Procedimiento:

(1) Determinar la presión de fondo fluyendo requerida para el gasto deseado.

(2) Decidir el tipo de instalación (abierto o cerrado) y si se ventea el gas o pasa por la bomba.

(3) Determinar el desplazamiento de la bomba para producir el gasto deseado. Se puede considerar una eficiencia de la bomba del orden de 80%.

(4) Seleccionar una bomba (tentativa) para manejar el desplazamiento requerido. Generalmente más de una bomba puede manejar el gasto deseado. Normalmente se intenta seleccionar una bomba tal que el desplazamiento deseado no sea mayor al 85% de la máxima capacidad de la bomba.

(5) Verificar la velocidad de bombeo requerida.

(6) Determinar los requerimientos del fluido motriz considerando una eficiencia volumétrica del motor del 80%.

(7) Determinar el volumen total del fluido de retorno y la presión ejercida por la columna del fluido de retorno.

(8) Determinar las pérdidas de presión por fricción del fluido motriz en el desplazamiento descendente.

(9) Determinar las pérdidas de presión por fricción de la columna de fluidos que retorna a la superficie.

(10) Encontrar la presión de levantamiento del fluido de retorno (carga + fricción + Pwh).

(11) Determinar la presión efectiva de la columna del fluido motriz (carga estáticafricción).

(12) Determinar las pérdidas de presión por fricción en la bomba.

(13) Determinar la presión de operación superficial del fluido motriz.

(14) Seleccionar una bomba triplex adecuada.

Ejemplo 4.1:

Determinar la presión de operación del fluido motriz dados los siguientes datos:

 $Q5 = 200$  bl/día de 40°API

Q6 = 100 bl/día de γw = 1.03

 $P4 = 600 lb/pg^2$ 

 $h1 = 10000$  pie

 $PFL = Pwh = 75 lb/pq^2$ 

Temperatura en el fondo del pozo = 180°F

Suponer:

 Bomba 252016 (Bomba 7); sistema abierto paralalelo con la tubería de inyección del fluido motriz de 2 7/8 pg. D.E. y tubería de producción de 2 3/8 pg D.E. con gas venteado a la superficie por el espacio anular, por lo cual no se requiere la RGA.

$$
\frac{Q'1}{Q1} = 90\%
$$
\n
$$
\frac{Q4}{Q'4} = 85\%
$$

**Solución:**

De las especificaciones de la bomba se tiene:

 $q1 = 16.5$  bl/día por SPM  $q4 = 10$ . bl/día por SPM  $P/E = 0.64$  $Q4 = Q5 + Q6 = 200 + 100 = 300$ bl/día (1) SPM =  $\frac{Q_4}{(q_4)(\frac{Q}{q_1})}$  $=\frac{3}{(10.5)^{2}}$  $\frac{300}{(10.6)(0.85)} = 33.3$ 

Q

 (2) De la Figura 4.33, la viscosidad para 40°API a 180°F (entre las líneas 11 y 12) es aproximadamente 1.5 centistokes. De Ia Tabla 4.1 la densidad relativa de  $40^{\circ}$ AP1 = 0.8251.

 Por lo tanto de las especificaciones de la bomba la velocidad máxima de bombeo es 51 SPM y el porciento de velocidad de bombeo =  $(33.3)/(51)$  x 100 = 65% con él % de densidad de bombeo entrando a la Fig. 4.32 en forma vertical hasta intersectar con la viscosidad =  $1.5$  centistokes para saber si FPE es despreciable, se puede analizar de la forma siguiente:

 $\mathsf{FPE} = 0.25 \, \Delta p \left( \frac{q4 \, del \, piston \, selectionado}{q4 \, del \, desplazamiento \, maximum \, del \, piston} \right) \times \mathsf{Q4/Q'4}$ 

FPE =  $(0.25)(380)(4.92/7.03)(0.68) = 45.21 lb/pg<sup>2</sup>$ 

Cuando FPE es menor a 50  $lb/pg^2$ , recomiendan los fabricantes de bombas, despreciarlo.

Por lo tanto FPE =  $\Delta p = 380 lb/pq^2$ 

$$
(3) \quad Q1 = \frac{q1 \times SPM}{Q'1/Q1} = \frac{(7.13)(89.7)}{0.9} = 711 \; bl/dia
$$

(4) Sustituyendo Q1= 711 bl/día, TP inyectora 2 7/8 pg y 1.5 centistokes de viscosidad en la expresión del paso 4 se tiene:

 $F1 = (2)(10)(0.8251) = 17 lb/pq<sup>2</sup>$ 

y para: TPR = 1 1/4 pg, Q1 = 711 bl/día y 1.5 centistokes:

$$
\mathsf{F2} = (32)(10)(0.8251) = 264 \; lb/pg^2
$$

(5) G4 =  $\frac{\sqrt{363}}{Q}$ 

Donde;  $G6 = γw \times Gw = (1.03)(0.433)$ 

$$
G4 = \frac{(\frac{(200)(0.3574) + (100)(0.446)}{300})}{500}
$$

$$
G4 = \frac{71.5 + 44.6}{300} = 0.387 \, lb/pg^2 / pie
$$

(6) Gravedad específica de Q4

 $v4 = 0.387/0.433 = 0.894$ 

Suponiendo que la T superficial =  $100^{\circ}$ F la temperatura promedio Tprom=(Ts+Tf)/2=140 °F y entrando a la Fig. 4.33 se obtiene la viscosidad promedio del aceite  $y1 = 2.1$  centistokes

A la T promedio = 140°F y empleando Fig. 4.34 se obtiene  $\gamma$ 6 = 0.46 centistokes, la viscosidad de γ4 es:

 $\gamma$ 4 =  $\frac{200(2.1) + (100)(0.46)}{300}$  =  $\frac{4}{3}$  $\frac{188}{300}$  =1.55 centistokes

 La caída de presión por fricción en las dos tuberías (de retorno y producción), empleando la expresión de caídas de presión por fricción y con un gasto da 300 bl/día y γ = 1.55 despreciable:

Por lo tanto  $F3 = 0$  $(7)$  P1 = h1G1 - F1 + Ps  $P1 = (10000)(0.3574) - 17 + Ps$  $P1 = 3557 + Ps$  $P2 = n1G1 + F2 + Ppr$  $P2 = (10000)(0.35/4) + 264 + 30 = 3868 lb/pa^2$  $P3 = n1G4 + F3 + Pwh$  $P3 = (10000)(0.387) + 0 + 75 = 3945 lb/pg<sup>2</sup>$  P1 - P2 – (P3 – P4) P/E - Fp = 0  $(Ps + 3557) - 3868 - (3945 - 600)0.7 - 380 = 0$ Ps- $691 - (3345)(0.7) = 0$  $Ps = 691 + 2342$ 

Por lo tanto Ps = 3033  $lb/pq^2$ 

(8) Cálculo del HP requerido en la superficie.

 $HP = Δp × Q × 1.7 × 10<sup>-5</sup>$ 

$$
HP = (3033)(711)(1.7)(10^{-5}) = 36.6
$$

(9) Cálculo del HP en Ia bomba subsuperficial.

 $HP = (3945 - 600) (300)(1.7)(10^{-5})$  $HP = 17.0$ 

# Ejemplo 4.2:

 Calcule la presión de inyección del fluido de trabajo (Ps), empleando las mismas condiciones del ejemplo 4.1, teniendo como datos adicionales conocidos: R=200  $pie^3$ /bl y Ppr = 30  $lb/pg^2$ .

Suponer:

 Un sistema cerrado, el gas pasará por la bomba, con tubería inyectora de 2 7/8 pg, tubería de retorno da 1 1/4 pg como tubería de producción se utilizará el espacio anular (7 pg) arreglo similar a la Fig. 4.15.

Seleccione la Bomba 9 para 2 1/2" x 1 7/16" x 1 1/4".

### **Solución:**

De las especificaciones de la bomba se tiene:

 $q1 = 7.13$  bl/día por SPM

 $q4 = 4.92$  bl/día por SPM

 $P/E = 0.700$ 

 Dado que el gas pasará por la bomba se utilizara la Fig. 4.31 para saber el desplazamiento requerido de la bomba (eficiencia). Por tanto si Pwf = 600  $lb/pg^2$  y R=200  $pie^3$ /bl con un % de agua de 100/300 x 100 = 33.33% resulta una eficiencia teórica de la bomba = 80%

 Si se supone una eficiencia de la bomba debida al resbalamiento del 85%, la eficiencia total de la bomba será a:  $Q4/Q'4 = 0.80 \times 0.85 = 0.68$ 

(1) SPM = 
$$
\frac{Q_4}{q_4 x \frac{Q_4}{Q_4}} = \frac{300}{(4.92)(0.68)} = 89.7
$$

(2) De las especificaciones de la bomba, la velocidad máxima de desplazamiento es de 100 SPM % de velocidad de desplazamiento real.

$$
89.7/100 \times 100 = 89.7
$$

 Entrando a la Fig. 4.32, con el valor determinado previamente de 1.5 centistokes y 89.7% da:

 $Δp x γ = (460)(0.8251)$ 

Por lo tanto  $\Delta p = 380 lb / pg^2$ 

horizontalmente hasta el eje de las ordenadas se obtiene:

 $Δp = (410) (γr)$  y como γr = 0.8251

 $\Delta p = (410)(0.8251) = 338 lb/pg^2$ 

como el FPE es pequeño (47  $lb/pg^2$ ) se desprecia; por lo que:

 $Fp = \Delta p = 338 lb/p g^2$ 

(3) 
$$
Q1 = \frac{q1 x SPM}{Q'1/Q1} = \frac{(16.5)(33.3)}{0.9} = 610 \frac{bl}{da}
$$

(4) En el paso (2) la viscosidad del fluido motriz fue calculada a la temperatura de fondo, pero para ser más precisos en la determinación del factor de fricción en la TP, es necesario calcular la temperatura desde el fonde hasta la superficie.

 Suponiendo que la temperatura del fluido que retorna a la superficie es de 100°F se tendrá una temperatura promedio de

$$
(180 + 100)/2 = 140
$$
 °F

de la Fig. 4.33 la viscosidad promedio del aceite = 2.1 centistokes a 140°F y sustituyendo un gasto de 610 bl/día, densidad =  $0.8251$  y TP de 27/8 pg, en la expresión del paso 4 se tiene:

$$
F1 = 13 \, lb/pg^2
$$

(5) De la Tabla 4.1 con 40°API, G1= G5 = 0.3574  $lb/pg^2/$ 

$$
G6 = 1.03 \times 0.433 = 0.446 \, lb/pg^2/pie \quad ; \quad G3 = \frac{Q1G1 + Q5G5 + Q6G6}{Q1 + Q4}
$$
\n
$$
G3 = \frac{(610)(0.3574) + (200)(0.3574) + (100)(0.446)}{610 + 300} = 0.367 \, lb/pg^2/pie
$$

(6) La densidad relativa de Q3 = 0.367/0.433 = 0.848

La viscosidad del agua γ6 a 140°F (de la Fig. 4.34) es = 0.46 centistokes.

$$
\gamma 3 = \frac{0.01 \gamma 1 + 0.01 \gamma 5 + 0.01 \gamma 6}{0.01 + 0.01 + 0.01 \gamma 6}
$$

$$
\gamma 3 = \frac{(610)(2.1) + (200)(2.1) + 100(0.46)}{610 + 300} = 1.92 \text{ centistokes}
$$

Sustituyendo Q1+ Q4 = 910 bl/día,  $y3 = 1.92$  centistokes, densidad = 0.848 para una TP de retorno de 2 3/8 pg, en la expresión de cáidas de presión por fricción se tiene:

$$
F3 = 73.61 lb/pg^2
$$

(7) De los pasos (4) y (5):  $F1 = 13$  y G1 = 0.3574

 $P1 = h1G1 - F1 + Ps$  $P1 = (10000 \times 0.3574) - 13 + Ps$   $P1 = 3561 + Ps$ 

de los pasos (5) y (6),  $G3 = 0.367$  y  $F3 = 73.61$  entonces:

 $P3 = h1G3 + F3 + Pwh$ 

P3 – (10000 x 0.367) + 73.61 + 75 = 3818.61  $lb/pg^2$ 

del paso (2); Fp =  $338 lb / pg^2$  y de los datos: p4= 600  $lb / pg^2$  y P/E= 0.64

Sustituyendo en la ecuación (4.13)

 $P1 - P3 - (P3 - P4)P/E - Fp = 0$ 

 $(3561 + Ps) - 3818.61 - (3818.61 - 600) (0.64) - 338 = 0$ 

Por lo tanto

 $Ps = 2655 lb/pa^2$ 

Hp superficial =  $\Delta p \times q \times 1.7 \times 10^{-5}$ 

 $= (2655)(610)(1.7)(10^{-5})$ 

 $HP = 27.53$ 

HP bomba Subsuperficial =  $(3818.61 - 600)(300)(1.7)(10^{-5})$ 

 $HP = 16.41$ 

#### **4.9. Aplicación del Bombeo Hidráulico tipo Pistón.**

 El bombeo hidráulico tipo pistón generalmente alcanza gastos de producción en un rango de 135 a 15,000 BPD. Al aplicar el bombeo hidráulico tipo pistón se tienen las siguientes ventajas:

- 1. Puede operarse en pozos direccionales.
- 2. Es de fácil adaptación para su automatización.
- 3. Fácil para agregar inhibidores de corrosión.
- 4. Es adecuado para el bombeo de crudos pesados.
- 5. Puede alcanzar profundidades de hasta 5,500 m.
# **Referencias Capitulo 4**

- ◆ M.I. Gomez Cabrera José Ángel. "Producción de Pozos 1". Facultad de Ingeniería, UNAM, México 1985.
- ◆ M.I. Lucero Aranda Felipe de Jesús, "Apuntes de Sistemas Artificiales de Producción‖. Facultad de Ingeniería, UNAM, México 1985.
- ❖ Brown K. E "The Technology of Artificial Lift Methods". Petroleum Publishing Co. Volumen 2b, 1980.
- ❖ Petrie, H.L. and Smart, E. "Jet Pumping oil Wells", World Oil, 1983.

# **Capitulo 5**

# **"Bombeo Hidráulico Tipo Jet (Chorro)".**

# **5.- Bombeo Hidráulico Jet (Chorro).**

# **5.1 Planteamiento.**

 En el caso de Bombeo Hidráulico Tipo Jet, el método de levantamiento que se utiliza en este SAP es similar al de Bombeo Hidráulico Tipo Pistón en cuanto al principio de funcionamiento, a las instalaciones y equipos de superficie, la diferencia principal es la bomba subsuperficial.

 Los principales componentes de la bomba tipo jet son: la boquilla, la garganta y el difusor, como se observa en la Fig. 5.1

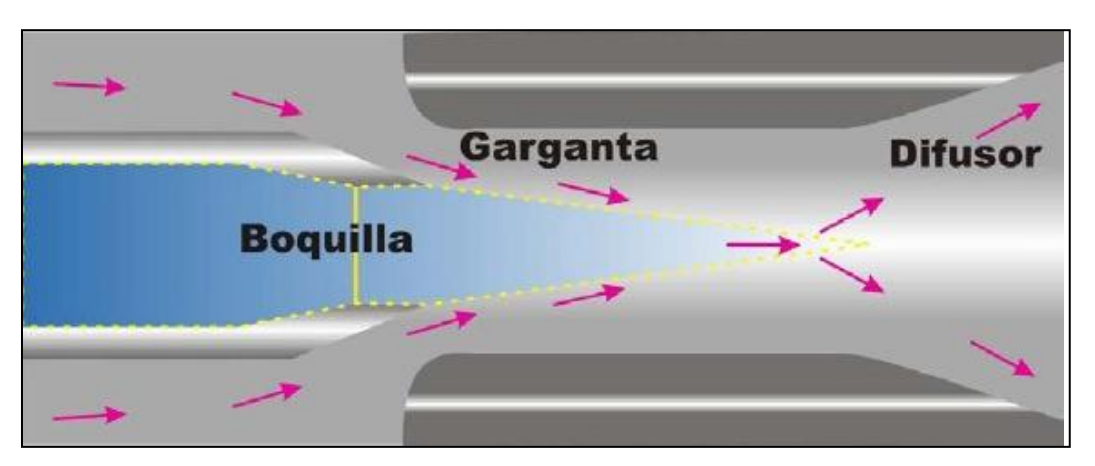

**Fig. 5.1. Componentes de la Bomba Tipo Jet**

 El bombeo subsuperficial jet (a chorro) es un sistema especial de bombeo hidráulico, a diferencia del tipo pistón, no ocupa partes móviles y su acción de bombeo se realiza por medio de transferencia de energía entre el fluido motriz y los fluidos producidos.

 Un ejemplo típico de una bomba subsuperficial tipo chorro se muestra en la Fig. 5.2. El fluido motriz entra por la parte superior de la bomba y pasa a través de la tobera, donde su presión se convierte en una velocidad. La tobera descarga un chorro dentro de la cámara de entrada de los fluidos del pozo, la cual tiene comunicación con la formación. En la cámara de mezclado, que es de diámetro más grande que el de la tobera, se mezclan los fluidos producidos y el fluido motriz.

 Al mismo tiempo que se efectúa la mezcla, el fluido motriz pierde energía que es ganada por los fluidos del pozo. Después, la mezcla pasa al difusor, que es la última sección de trabajo, en donde la energía que en su mayor parte es conservada en forma de velocidad se convierte en presión estática; cuando esta presión es mayor que la ejercida por la columna de fluidos en el espacio anular, se establece el flujo hacia la superficie.

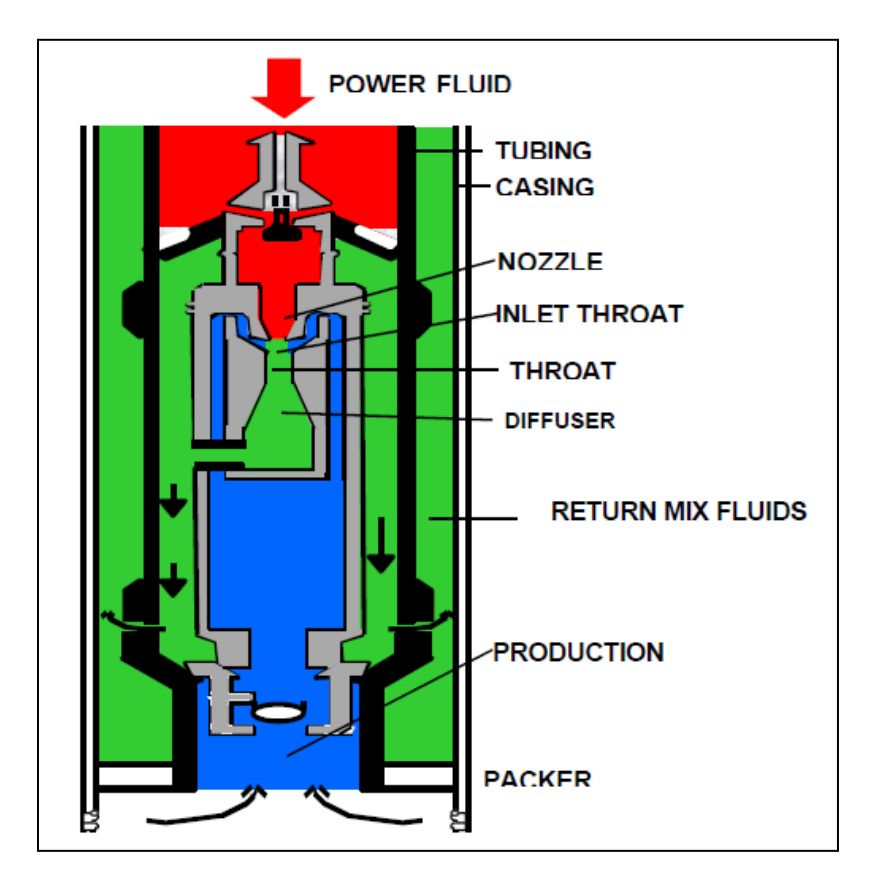

**Fig. 5.2. Bomba Tipo Jet** 

 Las ventajas de este sistema de bombeo son numerosas. Principalmente la carencia de partes móviles que permite manejar fluidos de cualquier calidad, tanto motriz como producido. Otra ventaja de este tipo de bombeo se tiene en la parte compacta de la sección de trabajo que facilitan su instalación: la tobera, la entrada a la cámara de mezclado y del difusor. Esto permite que el bombeo hidráulico a chorro pueda adaptarse casi a cualquier profundidad en el pozo. Frecuentemente se pueden obtener gastos más grandes que con un bombeo hidráulico convencional con el mismo diámetro de tubería.

 Existen dos características que limitan a este tipo de bombeo, primeramente se necesita una presión de succión relativamente alta para evitar la cavitación y como segunda desventaja la eficiencia mecánica es baja; normalmente requiere de una potencia de entrada mayor que la de una bomba hidráulica convencional. Se ha

incrementado su empleo para pozos de gastos grandes y para pozos contaminados. En la Fig. 5.3 se muestra un ejemplo de una Bomba Hidráulica Tipo Jet y donde es colocada esta, en nuestra tubería.

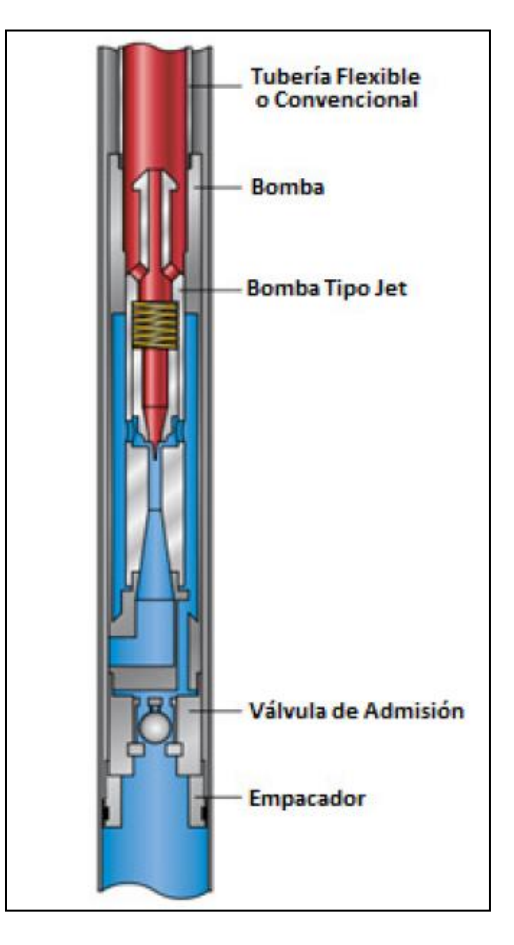

**Fig. 5.3. Bomba Hidráulica Tipo A**

# **5.2. Tipos de Bomba Jet.**

 Las bombas subsuperficiales tipo chorro que se usan en el campo petrolero son generalmente presentadas por Kobe y por Fluid Packed Pumps. El diseño básico de estos fabricantes son muy similares, la principal diferencia es la forma en que los fluidos son circulados dentro y fuera de la sección de trabajo.

 La Fig, 5.3 ilustra una bomba "libre" marca Kobe, tipo A, con descarga en el espacio anular y conectada en la tubería de revestimiento. El diseño A, se refiere a un concepto relacionado a la trayectoria del fluido motriz y al de producción que se ecuentran en la bomba. La Fig. 5.4 muestra una bomba "libre" marca Kobe, tipo B,

colocada en el fondo del pozo y con descarga en el espacio anular. La succión del fluido en esta bomba, se lleva a cabo a través de un mecanismo colocado en Ia entrada de la cámara, permitiendo que se use una cámara de mezclado grande y también una tobera grande, para obtener así un gasto alto. La Fig. 5.5 muestra bombas de fluidos colocadas en la TR con un tipo de ensamble semejante al usado para cuando la bomba se encuentra en el fondo del pozo. Las características del bombeo hidráulico tipo chorro, es que el diseño de la bomba esta dirigido corriente arriba y los conductos de succión no tienen dirección para un flujo inverso, es decir, el flujo es solamente en una dirección.

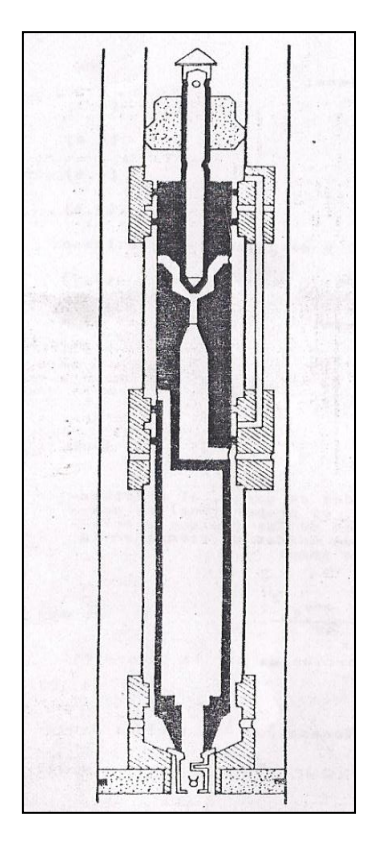

**Fig. 5.4. Bomba Kobe Tipo B de T.R.** 

# **5.3. Teoría de las Bombas Jet.**

# **5.3.1. Antecedentes**.

 El uso de agua por primera vez en el bombeo hidráulico a chorro se le acredita a James Thomson en el año de 1852 en Inglaterra, J.M. Rankine desarrolló la teoría del bombeo jet en 1870. Posteriormente fueron elaborados trabajos teoricos por diferentes investigadores incluyendo notablemente a Lorenz (1910). Gosline y O'Brien desarrollando un trabajo en 1933, con una discusión teórica basada en pruebas de laboratorio.

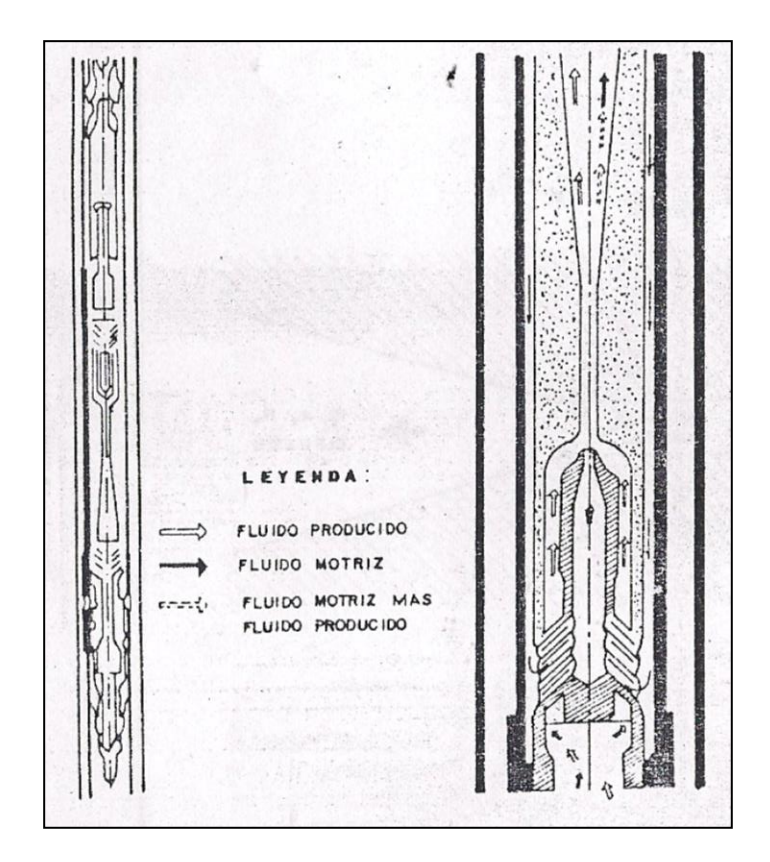

**Fig. 5.5. Tipos de Bombas Jet** 

# **5.3.2. Teoría General.**

 De la consideración efectuada por Gosline y O'Brien, refiriéndose a la Fig. 5.6, se definieron los siguientes términos:

$$
M = \frac{q3}{q1} \tag{5.1}
$$

$$
q1 = \frac{q3}{M} \tag{5.1a}
$$

$$
R = \frac{Aj}{At}
$$
 (5.2)

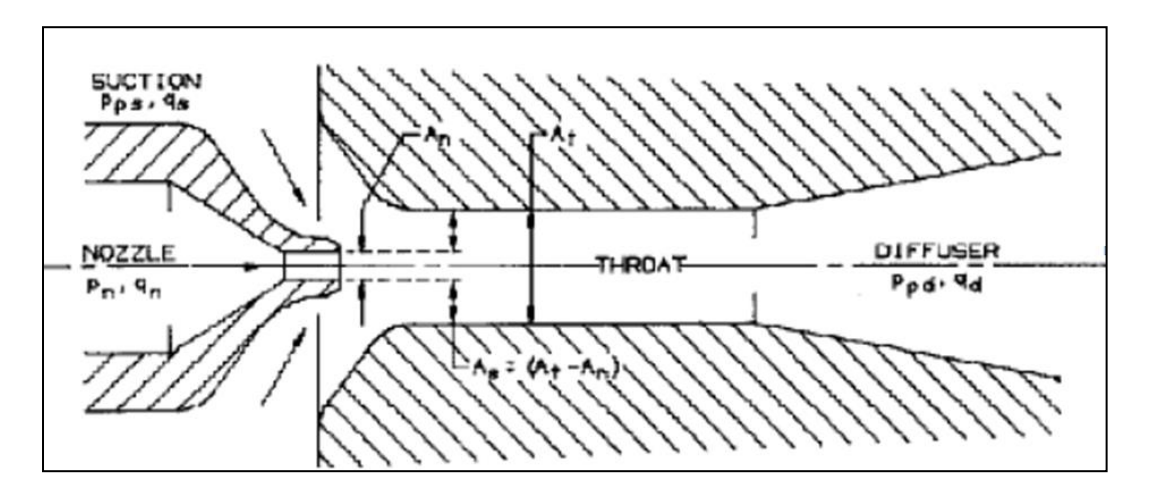

**Fig. 5.6. Bomba Jet** 

Como una relación de continuidad se tiene:

 $q1 = Aj \, vj$  (5.3)

$$
q3 = As vs
$$
 (5.4)

$$
q3 + q1 = At \, vt = q2 \tag{5.5}
$$

$$
As + Aj = At
$$
 (5.6)

Igualando las ecuaciones (5.5) y (5.6) y despejando vt, se tiene:

$$
\mathsf{vt} = \frac{q3 + q1}{As + Aj} = \frac{q3 + q1}{At} \tag{5.7}
$$

De las ecuaciones (4.2) y (4.6) se tiene:

$$
\frac{As}{Aj} = \frac{At - Aj}{Aj} = \frac{\frac{1}{At}(At - Aj)}{\frac{Aj}{At}} = \frac{1 - \frac{Aj}{At}}{\frac{Aj}{At}} = \frac{1 - R}{R}
$$
\n
$$
\frac{As}{Aj} = \frac{1 - R}{R}
$$
\n(5.8)

 Lorenz estableció que las pérdidas de carga, al efectuarse la mezcla de los fluidos en la bomba, es proporcional al cuadrado de la diferencia de las velocidades de los fluidos mezclados; por tanto, la pérdida de energía por unidad de tiempo en la zona de la cámara de mezclado se expresa como:

$$
L = q \cdot 1 \rho \frac{(vj - vt)^2}{2g} + q \cdot 3 \rho \frac{(vs - vt)^2}{2g} \tag{5.9}
$$

La energía por unidad de tiempo proporcionada por la tobera es:

$$
Ej = q1 \rho (H1 - H2)
$$
 (5.10)

La energía por unidad de tiempo adicionada por los fluidos producidos es:

$$
Es = q3 \rho (H2 - H3)
$$
 (5.11)

 La pérdida de energía por unidad de tiempo debido a la resistencia por la fricción en la parte interna da la cámara de mezclado es aproximadamente:

$$
Ft = \rho Kt (q1 + q3) \frac{vt^2}{2g}
$$
 (5.12)

 Donde vt es la velocidad promedio de la ecuación (5.7) y Kt es el factor de resistencia calculado de la misma manera que un flujo en tubería. Similarmente para el difusor y la succión y en Ia tobera:

$$
Fd = \rho \text{ Kd } (q1 + q3) \frac{vt^2}{2g}
$$
 (5.13)

$$
Fs = \rho \text{ Ks (q3)} \frac{vs^2}{2g} \tag{5.14}
$$

$$
Fj = \rho Kj (q1) \frac{vj^2}{2g}
$$
 (5.15)

La pérdida total de energía por unidad de tiempo debido la fricción es:

$$
Ff = Ft + Fd + Fs + Fj
$$

Sustituyendo las correspondientes ecuaciones:

$$
Ff = \rho Kt (q1 + q3) \frac{Vt^2}{2g} + \rho Kd (q1 + q3) \frac{Vt^2}{2g} + \rho Ks (q3) \frac{Vs^2}{2g} + \rho Kj (q1) \frac{Vj^2}{2g}
$$
 (5.16)

Simplificando la ecuación anterior se tiene:

$$
Ff = \rho(Kt + Kd) (q1 + q3) \frac{Vt^2}{2g} + \rho Ks (q3) \frac{Vs^2}{2g} + \rho Kj (q1) \frac{Vj^2}{2g}
$$
 (5.17)

 Utilizando las ecuaciones (5.9), (5.10), (5.11) y (5.17), la potencia proporcionada es igual al trabajo efectuado por unidad de tiempo más las pérdidas por fricción en la mezcla.

q1p (H1–H2) = q3p (H2–H3) + q1p
$$
\frac{(Vj-Vt)^2}{2g}
$$
 + q3p $\frac{(Vs-Vt)^2}{2g}$  + p(Kt+Kd)(q1+q3)  $\frac{Vt^2}{2g}$  +  
+ pKs (q3) $\frac{Vs^2}{2g}$  + pKj (q1) $\frac{Vj^2}{2g}$  (5.18)

Sustituyendo la ecuación (5.1) en la ecuación anterior y simplificando:

$$
\rho(H1-H2) = M\rho (H2-H3) + \rho \frac{(Vj-Vt)^2}{2g} + M\rho \frac{(Vs-Vt)^2}{2g} + \rho(Kt+Kd)(1+M) \frac{Vt^2}{2g} + \rho KsM \frac{Vs^2}{2g} + \rho \frac{Vj^2}{2g}
$$
\n(5.19)

 Si se desea expresar la Vs y Vt en términos de la velocidad en la tobera. De las ecuaciones (5.4) y (5.1), se tiene que:

$$
Vs = \frac{q3}{As} = \frac{Mq1}{As}
$$
\n
$$
(5.20)
$$

A partir de las ecuaciones (5.3), (5.20) y (5.8) se obtiene:

$$
Vs = \frac{Mvj Aj}{As} = Mvj \frac{R}{1-R}
$$
\n(5.21)

De las ecuaciones (5.7) y (5.1) se tiene:

$$
\mathsf{Vt} = \frac{q \cdot 1 \cdot \frac{q \cdot 3}{q \cdot 1} + 1}{At} = \frac{q \cdot 1 \cdot 1 + M}{At} = \frac{VjAj}{At} (1 + M) = VjR(1 + M) \tag{5.22}
$$

 Sustituyendo la ecuación (5.21) y la ecuación (5.22) en la ecuación (5.19) y eliminando términos queda:

$$
(H1 - H2) = M (H2 - H3) + \frac{[Vj - VjR(1 + M)]^2}{2g} + M \frac{[MVj \frac{R}{1 - R} - VjR(1 + M)]^2}{2g} + (Kd + Kt)(1 + M) \frac{[VjR(1 + M)]^2}{2g} + KsM \frac{[MVj \frac{R}{1 - R}]^2}{2g} + Kj \frac{Vj^2}{2g}
$$

244

$$
(H1 - H2) = M (H2 - H3) + \frac{Vj^2}{2g} [1 - R (1 + M)]^2 + \frac{Vj^2}{2g} M [M \frac{R}{1 - R} - R(1 + M)]^2 +
$$
  

$$
(Kt + Kd)(1 + M) \frac{Vj^2}{2g} [R(1 + M)]^2 + KsM \frac{Vj^2}{2g} [\frac{MR}{1 - R}]^2 + Kj \frac{Vj^2}{2g}
$$

$$
(H1 - H2) = M (H2 - H3) + \frac{Vj^2}{2g} + \{Kj + KsM^3 \left(\frac{R}{1-R}\right)^2 + (Kt + Kd)(1 + M)^3 R^2 + [1 - R(1 + M)]^2 + M[M \frac{R}{1-R} - R(1 + M)]^2\}
$$

 Considerando la ecuación de Bernoulli para la potencia, la succión y Ia descarga:

Potencia, H1 = 
$$
\frac{Pa}{\rho}
$$
 +  $\frac{Vj^2}{2g}$  +  $Kj \frac{Vj^2}{2g} = \frac{Pa}{\rho}$  + (1 + Kj)  $\frac{Vj^2}{2g}$  (5.24)

$$
\text{Succión,} \quad \text{H3} = \frac{Pa}{\rho} + \frac{\text{vs}^2}{2g} + \ Ks \frac{\text{vs}^2}{2g} = \frac{\text{Pa}}{\rho} + \ (1 + \text{Ks}) \ \frac{\text{vs}^2}{2g} \tag{5.25}
$$

Descarga 
$$
\frac{p_b}{\rho} + \frac{Vt^2}{2g} = H2 + Kd \frac{Vt^2}{2g}
$$
 (5.26)

Tomando la diferencia entre las ecuaciones (5.24) y (5.25) da:

H1 - H3 = (1+Kj) 
$$
\frac{Vj^2}{2g}
$$
 - (1+Ks)  $\frac{Vs^2}{2g}$  (5.27)

De Ia ecuación (5.27) y (5.21) se tiene:

H1- H3 = (1.+Kj)
$$
\frac{Vj^2}{2g}
$$
 - (1+Ks) $\frac{Vj^2}{2g}M^2$  ( $\frac{R}{1-R}^2$ ) (5.28)

Resolviendo la ecuación anterior para  $\frac{v}{2}$ 

$$
\frac{Vj^2}{2g} = \frac{(H1 - H3)}{(1 + Kj) - (1 + Ks) M^2 (\frac{R}{1 - R})^2}
$$
(5.29)

Sustituyendo la ecuación (4.29) en la ecuación (4.23):

(H1 - H3) = M(H2 - H3) 
$$
\frac{(H1 - H3)}{(1 + Kj) - (1 + Ks) M^2 (\frac{R}{1 - R})^2} \{ Kj + KsM^3 (\frac{R}{1 - R})^2 + (Kt + Kd) (1 + M)^3 R^2 + [1 - R(1 + M)]^2 + M[M \frac{R}{1 - R} - R(1 + M)]^2 \}
$$

Simplificando:

$$
(H1 - H2) = M(H2 - H3) + \frac{(H1 - H3)}{(1 + Kj) - (1 + Ks) M^2 (\frac{R}{1 - R})^2} \{ Kj + KsM^3 (\frac{R}{1 - R})^2 + (Kt + Kd) (1 + M^3) R^2 + 1 - 2R(1 + M) + R^2(1 + M)^2 + M^3(\frac{R}{1 - R})^2 - 2M^2(1 + M) (\frac{R^2}{1 - R}) + M(1 + M)^2 R^2 \}
$$

$$
(H1 - H2) = M(H2 - H3) + \frac{(H1 - H3)}{(1 + Kj) - (1 + Ks) M^2 \left(\frac{R}{1 - R}\right)^2} \left\{ (1 + Kj) + (1 + Ks) M^3 \left(\frac{R}{1 - R}\right)^2 + (Kt + Kd) (1 + M)^3 R^2 - 2R - 2RM + R^2 + 2R^2M + R^2M^2 - 2\left(\frac{R^2}{1 - R}\right)M^2 - 2\left(\frac{R^2}{1 - R}\right)M^3 + R^2M + 2R^2M^2 + R^2M^2 \right\}
$$

$$
(H1 - H2) = M(H2 - H3) + \frac{(H1 - H3)}{(1 + Kj) - (1 + Ks) M^2 (\frac{R}{1 - R})^2} \{(1 + Kj) + (1 + Ks)M^3 (\frac{R}{1 + R})^2
$$
  
+  $(Kt + Kd) (1 + M)^3 R^2 + (R^2 + 3R^2M + 3R^2M^2 + R^2M^3) - 2R - 2RM - 2(\frac{R^2}{1 - R})M^2$   
-  $2(\frac{R^2}{1 - R})M^3$  }

$$
(H1 - H2) = M(H2 - H3) + \frac{(H1 - H3)}{(1 + Kj) - (1 + Ks) M^2 (\frac{R}{1 - R})^2} \{ (1 + Kj) + (1 + Ks) M^3 (\frac{R}{1 + R})^2
$$
  
+ 
$$
(Kt + Kd) (1 + M)^3 R^2 + R^2 (1 + M)^3 - 2R(1 + M) - 2(\frac{R^2}{1 - R}) M^2 (1 + M)
$$
 }

$$
(H1 - H2) = M(H2 - H3) + \frac{(H1 - H3)}{(1 + Kj) - (1 + Ks) M^2 (\frac{R}{1 - R})^2} \{(1 + Kj) + (1 + Ks)M^3 (\frac{R}{1 + R})^2
$$
  
+ (1 + Kt + Kd)  $(1 + M)^3 R^2 + -2R(1 + M) - 2(\frac{R^2}{1 - R}) M^2 (1 + M)$  (5.30)

La ecuación (5.30) es ahora de la forma:

$$
(H1 - H2) = M(H2 - H3) + N(H1 - H3)
$$
 (5.31)

Donde:

N = [(1+Kj) + (1+Ks) 
$$
M^3
$$
  $\left(\frac{R}{1-R}\right)^2$  + (1+Kj+Kd)(1 +  $M$ )<sup>2</sup>  $R^2$  - 2R(1+M) – 2R(1+M) -  
- 2 $\frac{R}{(1-R)}^2$  M<sup>2</sup> (1+M)] / [(1+Kj) – (1+Ks) M<sup>2</sup>  $\left(\frac{R}{1-R}\right)^2$ ] (5.32)

Reacomodando términos en la ecuación (5.31) dá:

$$
1 = \frac{H2 - H3}{H1 - H2} M + \frac{N(H1 - H3)}{H1 - H2}
$$
\n(5.33)

Nótese que,

$$
\frac{H2 - H3}{H1 - H2} + 1 = \frac{H1 - H3}{H1 - H2} \tag{5.34}
$$

Sustituyendo la ecuación (5.34) en la ecuación (5.33) se tiene que:

$$
1 = \frac{H2 - H3}{H1 - H2} M + \left(\frac{H2 - H3}{H1 - H2} + 1\right) N \tag{5.35}
$$

Definiendo:

$$
H = \frac{H2 - H3}{H1 - H2}
$$

Entonces:

$$
1 = HM + (H+1)N = HM + HN + N
$$
  

$$
H = \frac{1-N}{M+N} = \frac{H2-H3}{H1-H2}
$$
 (5.36)

Donde M está definido por la ecuación (5.1) y N por la ecuación (5.32).

 La ecuación (5.32) muestra que los parámetros Kj, Ks, Kt, Kd y R son características geométricas de la bomba, (5.1): donde M es función del flujo en la bomba, de esta forma, de la ecuación:

$$
M = \frac{q3}{q1}
$$

 La ecuación (5.36), está entonces, como una función solamente de M para una bomba dada. Además, en la aplicación de bombas hidráulicas de carga total puede considerarse aproximadamente como una presión estática, de esta forma:

$$
H = \frac{P2 - P3}{P1 - P2} = \frac{1 - N}{N + M} = f(M)
$$
\n(5.37)

 En lo sucesivo, la carga total Hi puede ser considerada como una presión estática, Pj. El significado físico del parámetro H puede verse como la relación de la carga o presión proporcionada a los fluidos del pozo en la bomba por las pérdidas de presión o carga que sufre el fluido motriz.

# **5.3.3. Eficiencia.**

 La eficiencia de una instalación de bombeo hidráulico tipo chorro está definida como la relación de potencia ganada por los fluidos del pozo a la pérdida de potencia del fluido motriz.

La potencia adquirida por los fluidos del pozo es:

(HP) q3 α q3(P2 – P3) (5.38)

y la pérdida de potencia del fluido motriz es:

(HP) q1 α q1(P1 – P2) (5.39)

De las ecuaciones (5.38) y (5.39) se tiene que la eficiencia es:

$$
E = \frac{(HP)q3}{(HP)q1} = \frac{q3(P2 - P3)}{q1(P1 - P2)}
$$
\n(5.40)

Se observa que el término del lado derecho de la ecuación (5.40) es:

$$
M \times H = \frac{q3}{q1} \times \frac{(P2 - P3)}{(P1 - P2)}
$$

Por tanto, la eficiencia es:

Eficiencia = E = MH = 
$$
\frac{q3(P2 - P3)}{q1(P1 - P2)}
$$
 (5.41)

# **5.3.4. Curvas de Comportamiento Adimensionales.**

 El comportamiento de bombas a chorro geométricamente similares, que se encuentran operando para el mismo número de Reynolds está descrito por las ecuaciones (5.32), (5.37) y (5.41). En la Fig. 5.7 se muestra una gráfica de H contra M para diferentes valores de R. Las eficiencias son también graficadas como una función de M respectivamente. Estas curvas fueron elaboradas usando los coeficientes de pérdida establecidos por Gosline y O´Brien, es decir:

 $Kj = 0.15$ ,  $Ks = 0$ ,  $Kt = 0.28$ ,  $Kd = 0.10$ 

 La relación de áreas seleccionada se basa en un rango de potencia relativamente alto, con un gasto bajo de bombeo (relación A, R=0.410) para una potencia relativamente baja y un gasto alto de bombeo (relación E, R =0.168). Refiriéndose a la tabla 5.1 para varios diámetros de tobera y diferentes áreas de la cámara de mezclado

| No.                     | Area de<br>tobera | <b>Diámetro</b> | No.            | Cámara de<br>mezclado | <b>Diámetro</b> |  |
|-------------------------|-------------------|-----------------|----------------|-----------------------|-----------------|--|
| $\mathbf{1}$            | 0-00371           | 0.06869         | $\mathbf{1}$   | 0.00905               | 0.10733         |  |
| $\overline{2}$          | 0.00463           | 0.07680         | $\overline{2}$ | 0.01131               | 0.12000         |  |
| $\overline{3}$          | 0.00579           | 0.08587         | 3              | 0.01414               | 0.13416         |  |
| $\overline{\mathbf{4}}$ | 0.00724           | 0.09600         | 4              | 0.01767               | 0.15000         |  |
| 5                       | 0.00905           | 0.10733         | 5              | 0.02209               | 0.16771         |  |
| $\overline{6}$          | 0.01131           | 0.12000         | 6              | 0.02761               | 0.18750         |  |
| $\overline{7}$          | 0.01414           | 0.13416         | $\overline{7}$ | 0.03451               | 0.20963         |  |
| 8                       | 0.01767           | 0.15000         | 8              | 0.04314               | 0.23438         |  |
| 9                       | 0.02209           | 0.16771         | 9              | 0.05393               | 0.26204         |  |
| 10                      | 0.02761           | 0.18750         | 10             | 0.06741               | 0.29297         |  |
| 11                      | 0.03451           | 0.20933         | 11             | 0.08426               | 0.32755         |  |
| 12                      | 0.04314           | 0.23438         | 12             | 0.10533               | 0.36621         |  |
| 13                      | 0.05393           | 0.26204         | 13             | 0.13166               | 0.40944         |  |
| 14                      | 0.06741           | 0.29297         | 14             | 0.16458               | 0.45776         |  |
| 15                      | 0.08426           | 0.32755         | 15             | 0.20572               | .51180          |  |
| 16                      | 0.15033           | 0.36621         | 16             | 0.25715               | 0.57220         |  |
| 17                      | 0.13166           | 0.40944         | 17             | 0.32144               | 0.64974         |  |
| 18                      | 0.16458           | 0.45776         | 18             | 0.40180               | 0.71526         |  |
| 19                      | 0.20572           | 0.51180         | 19             | 0.50225               | 0.79968         |  |
| 20                      | 0.25715           | 0.57220         | 20             | 0.62782               | 0.89407         |  |
|                         |                   |                 | 21             | 0.78477               | 0.99960         |  |
|                         |                   |                 | 22             | 0.98096               | 1.11759         |  |
|                         |                   |                 | 23             | 1.22620               | 1.24950         |  |
|                         |                   |                 | 24             | 1.53275               | 1.39698         |  |

**TABLA 5.1 "Diámetros y áreas de toberas y cámaras de mezclado"**

 La alta potencia de bombeo puede ser empleada en un pozo profundo con un alto índice de levantamiento de fluidos. Nótese que el máximo punto de eficiencia

para una relación A ocurre cuando M = 0.5. Esto significa que para cada barril de producción (q3) se proporcionan dos barriles de fluido motriz (q1). Con un alto gasto de bombeo en cualquier otro trabajo como para pozos poco profundos y con un ritmo de bombeo bajo puede ser aplicado y requerir solamente alrededor de 0.7 barriles del fluido de trabajo por cada barril de fluidos producidos maximizando la eficiencia de  $M = 1.45$ .

 Las curvas que se muestran en la Fig. 5.7 delinean solamente lo permitido en los puntos de operación para una bomba tipo chorro, sin cavitación, con coeficientes de pérdida y relación de áreas particulares.

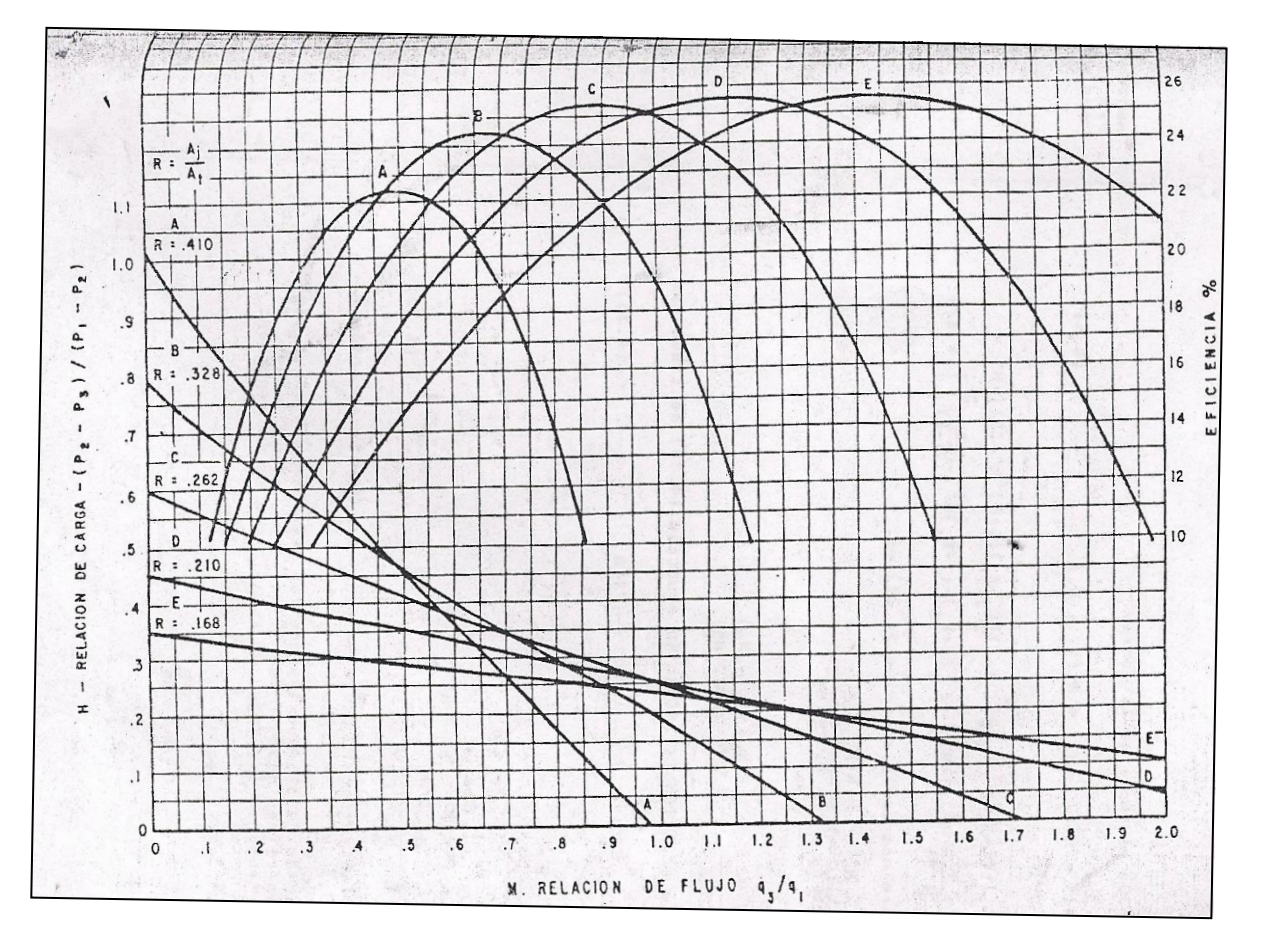

**Fig. 5.7 Gráfica de H vs M para Diferentes Valores de R**

Ejemplo 5.1:

Dadas las siguientes presiones:

 $P1 = 6000 lb/pg^2$ 

 $P2 = 3000 lb/pg^2$ 

 $P3 = 1000 lb/pg^2$ 

Encontrar M y las eficiencia para las relaciones A, B, C, D y E.

### **Solución:**

De la Fig. 5.7, la relación de bombeo A con una presión de P1 = 6000  $lb/pg^2$ , P2 = 3000  $lb/pg^2$  y P3 = 1000  $lb/pg^2$ , se tiene un valor de H igual a:

H =  $\frac{P2-P3}{P1-P2}$  =  $\frac{3}{6}$  $\frac{3000-1000}{6000-3000} =$ 

y operando con M = q3/q1 , con un valor de 0.285 y una eficiencia de 19%.

 Para una relación de bombeo B con las mismas presiones, H = 0.667, pero el punto de operación de M = 0.16 con una eficiencia de 10.7%.

 Las relaciones de bombeo C, D y E no tienen suficiente capacidad para las características de bombeo en H=0.667.

#### **5.3.5. Flujo en la Tobera.**

 La ecuación (5.29) puede ser arreglada de tal manera que se pueda determinar la velocidad en la tobera:

$$
Vj = \sqrt{\frac{2g(H1 - H3)}{(1 + Kj) - (1 + Ks)M^2(\frac{R}{1 - R})^2}}
$$
(5.42)

De la cual se tiene que:

$$
q1 = vjAj = Aj \sqrt{\frac{2g(H1 - H3)}{(1 + Kj) - (1 + Ks)M^2(\frac{R}{1 - R})^2}}
$$
(5.43)

 La ecuación (5.43) indica qua al flujo a través da la tobera está en función de la diferencia de carga (H1 - H3) y del gasto de succión (q3).

Cunningham encontró que el flujo en la entrada de la tobera se comporta como:

$$
q1 = Aj \frac{2g(P1 - P3)}{\rho (1 + Kj)}
$$
(5.44)

 Donde el total de carga tiene que ser reemplazado por las presiones estáticas como se hizo anteriormente. Se observa que la presión de descarga P2 no interviene en la ecuación (5.44).

#### **5.3.6. Cavitación.**

 De la ecuación (5.25) se observa que la presión Pa a la entrada de la cámara de mezclado es siempre menor que la carga de succión H3 para un gasto mayor que cero. De esta manera, si Pa es reducida abajo de la Pv (presión de vapor del fluido al iniciar el bombeo) se presenta el fenómeno de cavitación. Debido a que Pv, es la presión mínima que puede ser obtenida a la entrada de la cámara de mezclado, el gasto de succión en este punto es el máximo que puede considerarse un valor particular de la carga de succión H3.

 Cuando se experimenta un valor de Pa menor que Pv por un incremento en el flujo de la tobera, puede ser que se tenga mayor volumen de vapor a la Pv en el fluido de succión. Además, el colapso de las burbujas de la cavitación en la cámara de mezclado de la bomba causa daños severos debido al golpe de las ondas y por la velocidad de los fluidos.

 Cunningham y Brown demuestran, por medio de la siguiente ecuación, que el límite del valor de M en el punto de cavitación es:

$$
Mc = \frac{1 - R}{R} \sqrt{\frac{P3 - Pv}{Ic Hv}}
$$
\n
$$
(5.45)
$$

 Donde Pv es la carga por velocidad jet de la ecuación (5.29), e **Ic** es el índice de cavitación determinado experimentalmente, por tanto:

De esta forma se tiene que:

$$
Hv = \frac{P1 - P3}{(1 + Kj) - (1 + Ks)M^2(\frac{R}{1 - R})^2}
$$
(5.46)

Sustituyendo Ia ecuación (5.46) en la ecuación (5.45) y simplificando:

$$
Mc = \frac{1 - R}{R} \sqrt{1 + Kj} \sqrt{\frac{(P3 - PV)/(P1 - P3)}{Ic + (P3 - PV)/(P1 - P3)}}
$$
(5.47)

Si Pv = 0; lo cual significa ue no hay liberación de gas

$$
Mc = \frac{1 - R}{R} \sqrt{1 + Kj} \sqrt{\frac{P3}{Ic (P1 - P3) + P3}}
$$
(5.48)

 Donde Ks=0; para los demás parámetros, diferentes investigadores determinaron empíricamente el valor de Ic y que está comprendido entre 0.8 y 1.67, considerando 1.35 como un valor de diseño. Para valores de operación de M menores que Mc no habrá cavitación. Cuando se experimenta un incremento del valor de M hasta alcanzar Mc se tendrá cavitación en la entrada de la cámara de mezclado y el comportamiento de la bomba puede desviarse del esperado referente a las curvas H-M.

#### Ejemplo 5.2:

Dadas las siguientes presiones: P1 = 6000  $lb/pg^2$ , P2 = 3000  $lb/pg^2$ , y P3 = 1000  $lb/pg^2$ , verificar si existe cavitación.

 En el ejemplo 5.1, para estos datos solamente las relaciones A y B pueden manejar esta relación de cargas. Comprobar la cavitación por cálculos de Mc a partir de la ecuación (5.48), para cada una de las relaciones.

#### **Solución:**

Haciendo Pv = 0  $lb/pq^2$ 

Para la relación A, R = 0.410 y para la B, R=0.328. Usando Ki = 0.15 de acuerdo a como lo determinaron Gosline y O'Brien y haciendo  $lc = 1.35$ .

Utilizando la ecuación (5.48) se tiene que:

Relación A:

$$
\text{Mc} = \frac{1 - 0.410}{0.410} \sqrt{1 + 0.15} \sqrt{\frac{1000}{1.35 (6000 - 1000) + 1000}} = 0.554
$$

Relación B:

$$
\text{Mc} = \frac{1 - 0.328}{0.328} \sqrt{1 + 0.15} \sqrt{\frac{1000}{1.35 (6000 - 1000) + 1000}} = 0.789
$$

 De esta forma el valor real de operación de M para este ejemplo fue de 0.285 para la relación A y 0.16 para la relación B y estos valores son menores que los respectivos de Mc; por tanto el bombeo puede operar sin cavitación.

Ahora bien si P1 se incrementa a 8000  $lb/pg^2$ 

$$
H = \frac{P2 - P3}{P1 - P2} = \frac{3000 - 1000}{8000 - 3000} = 0.4
$$

Para este valor de H, solamente la relación E no es capaz de bombear.

 Determinar M, eficiencia y los valores de Mc para las relaciones A, B, C y D para la nueva presión del fluido motriz.

$$
R = 0.410
$$

Relación A: M = 0.555 (de la Fig. 5.5)

$$
E = 22.2\%
$$

Mc =  $\frac{1-0.410}{0.410} \sqrt{1+0.15}$   $\sqrt{\frac{1}{1.35(8000-1)}}$  $\mathbf{1}$ 

 Como se observa el valor determinado de Mc es menor que M; por tanto, el bombeo presenta cavitación.

$$
R = 0.328
$$

Relación B: M = 0.605

$$
E = 24.2\%
$$

Mc =  $\frac{1-0.328}{0.328} \sqrt{1+0.15}$   $\sqrt{\frac{1}{1.35(8000-1)}}$  $\mathbf{1}$ 

 Como en este caso M es menor que Mc, no existe cavitación y además la eficiencia es alta.

. R = 0.262 Relación C: M = 0.53 E = 21.2% Mc = 0.934

 Nuevamente el valor de M es menor que el correspondiente de Mc y por tanto, el bombeo no tiene cavitación, pero la eficiencia es baja y menor que en la relación B.

 $R = 0.210$  Relación D: M = 0.245  $E = 9.8%$  $Mc = 1.248$ 

 Esta relación es la que está más alejada del problema de presentar cavitación, pero la eficiencia tiene una declinación significativa.

Para el ejemplo anterior se pueden concluir algunos aspectos importantes:

(1) Incrementándose la presión del fluido motriz, se puede llegar a tener una relación de bombeo cercana al punto de cavitación.

(2) Para un valor dado de H, hay por lo menos una relación que da el máximo de eficiencia, esta puede ser la relación que da el óptimo valor de M.

(3) Para los valores de P1, P2 y P3, las relaciones pequeñas pueden dar mejor protección contra la cavitación. Por ejemplo H = 0.47 las relaciones A y B operarán con la misma eficiencia y con igual valor de M, pero la relación B, puede tener un valor alto de Mc debido al término (1-R/R) de la ecuación (5.47), físicamente esto ocurre porque las relaciones pequeñas tienen mayor área en la cámara de mezclado y por tanto, menor velocidad en la succión.

# **5.3.7. Efecto de la Contrapresión de Descarga.**

 Obsérvese la Fig. 5.7, en la cual se presenta el comportamiento de las curvas para diferentes valores de R. Por ejemplo, para M=0.7 y H=0.265 el comportamiento de las relaciones A y E son idénticas; sin embargo, se demostró anteriormente que para casos semejantes las características de cavitación de las bombas no son las mismas. Similarmente la respuesta a un cambio de presión de descarga será diferente para las dos relaciones de bombeo. Considerando las relaciones de bombeo A y E operando a las siguientes presiones:

- $P1 = 6000 lb/pg^2$
- $P2 = 3000 lb/pg^2$

 $P3 = 2205 lb/pg^2$ 

De la ecuación (5.37):

$$
H = \frac{3000 - 2205}{6000 - 3000} = 0.265
$$

Debido a esto,  $M = 0.7$  para ambas relaciones de bombeo.

Si incrementamos en un 5% el valor de P2, se tiene que

 $H = \frac{3}{5}$  $\frac{150 - 2205}{6000 - 3150} =$ 

Para  $H = 0.322$ , la relación A puede operar con un valor de M = 0.64 mientras que la relación E opera solamente a un valor de H = 0.16. En el caso de la relación A, un incremento de la presión de descarga del 5% da un incremento de 9% en M y por tanto, para el gasto de producción, q3. Con la relación E, sin embargo, el decremento en la producción es del 77% para el mismo incremento de presión de descarga del 5%.

 Sin embargo en la práctica, el Ingeniero incrementará P1 para recuperar la pérdida de producción. Por esta razón, una forma más apropiada para interpretar la sensibilidad de la contrapresión de las distintas relaciones es preguntarse; cuanta presión extra tendrá el fluido motriz en la superficie para recuperar la producción después de incrementos excesivos de la contrapresión. Matemáticamente esta es la relación de cambio de P1 con respecto a P2, permaneciendo constantes P3 y q3, esto es:

Sensibilidad a la contrapresión =  $X = \int \int P1 / \int P2$  = constante.

 En un reconocimiento de la Fig. 5.7, puede encontrarse que las curvas H - M se aproximan a la forma de la línea recta:

$$
H = I - m \times M \tag{5.49}
$$

Donde I es la intercepción del eje vertical y m es la pendiente de la línea, Fig. 5.8:

A partir de la ecuación (5.49), se tiene que

$$
M = \frac{H - I}{-m} = \frac{(I - H)}{m}
$$
\n(5.50)

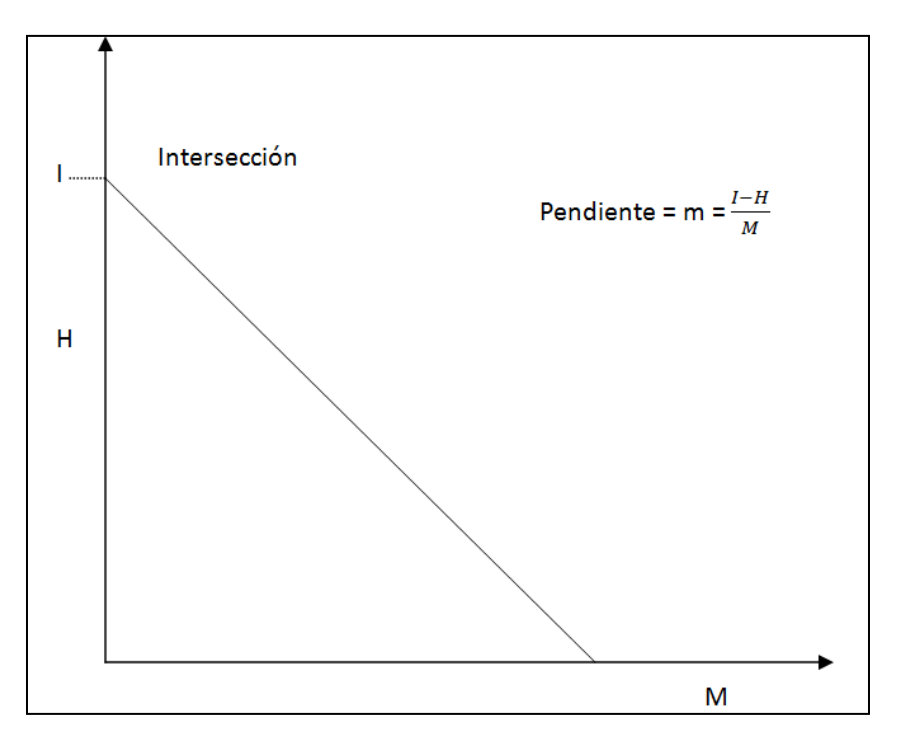

**Fig. 5.8. Aproximación de las curvas de H - M**

De las ecuaciones (5.1) y (5.50), se tiene:

$$
\frac{q3}{q1} = \frac{I - H}{m} \tag{5.51}
$$

Para una bomba dada, la ecuación (5.44) puede escribirse como:

$$
q1 = K\sqrt{P1 - P3}
$$
 (5.52)

Combinando la ecuación anterior con Ia ecuación (5.51) se obtiene:

$$
q3 = K\sqrt{P1 - P3} \left(\frac{I - H}{m}\right) \tag{5.53}
$$

Sustituyendo Ia definición de H, ecuación (5.37) en la ecuación

$$
q3 = \frac{K\sqrt{P1-P3}}{m} (I - \frac{P2-P3}{P1-P2})
$$

la cual puede reacomodarse de la siguiente manera:

$$
q3\left(\frac{m}{K}\right) = \sqrt{P1 - P3} \left(I - \frac{P2 - P3}{P1 - P2}\right) \tag{5.54}
$$

 En esta ecuación, q3 está en términos de las dos presiones de interés, P1 y P2. Siendo constantes m, K, I y P3.

257 $\sqrt{ }$ 

 Tomando las derivadas parciales de cada lado de la ecuación anterior con respecto a P2 y manteniendo constante q3:

$$
0 = \frac{1}{2\sqrt{P1 - P3}} \frac{\partial P1}{\partial P2} (I) - \frac{1}{2} \frac{\frac{\partial P1}{\partial P2}}{\sqrt{P1 - P3}} H + \sqrt{P1 - P3} \frac{\partial}{\partial P2} (I - \frac{P2 - P3}{P1 - P2})
$$
  
\n
$$
0 = \frac{\partial P1}{\partial P2} \frac{I}{2} - \frac{H}{2} \frac{\partial P1}{\partial P2} + (P1 - P3) \frac{\partial}{\partial P2} (I - \frac{P2 - P3}{P1 - P2})
$$
  
\n
$$
0 = \frac{\partial P1}{\partial P2} \left(\frac{I}{2} - \frac{H}{2}\right) \frac{\partial P1}{\partial P2} + (P1 - P3) \left\{ 0 - \left[ \frac{(P1 - P2) - (P2 - P3) \frac{\partial P1}{\partial P2}}{(P1 - P2)^2} \right] \right\}
$$
  
\n
$$
0 = \frac{\partial P1}{\partial P2} \left(\frac{I}{2} - \frac{H}{2}\right) \frac{\partial P1}{\partial P2} - (P1 - P3) \left[ \frac{1 - H \left( \frac{\partial P1}{\partial P2} - 1 \right)}{(P1 - P2)^2} \right]
$$
  
\n
$$
0 = \frac{\partial P1}{\partial P2} \left(\frac{I}{2} - \frac{H}{2}\right) - \frac{P1 - P3}{P1 - P2} \left[ 1 - H \left( \frac{\partial P1}{\partial P2} - 1 \right) \right]
$$

Pero se tiene que;  $\frac{1+13}{P_1-P_2}$  = H + 1, esto de la ecuación (5.34), por lo que se establece lo siguiente:

$$
0 = \frac{\partial P_1}{\partial P_2} \left( \frac{l}{2} - \frac{H}{2} \right) - (H+1) \left[ 1 - H \left( \frac{\partial P_1}{\partial P_2} - 1 \right) \right] =
$$
  
\n
$$
= \frac{\partial P_1}{\partial P_2} \left( \frac{l}{2} - \frac{H}{2} \right) - (H+1) + H(H+1) \frac{\partial P_1}{\partial P_2} - H(H+1) =
$$
  
\n
$$
= \frac{\partial P_1}{\partial P_2} \left[ \frac{l}{2} - \frac{H}{2} + H(H+1) \right] - (H+1) - H(H+1) =
$$
  
\n
$$
= \frac{\partial P_1}{\partial P_2} \left[ \frac{l}{2} - \frac{H}{2} + H(H+1) \right] - H - 1 - H^2 - H
$$
  
\n
$$
= \frac{\partial P_1}{\partial P_2} \left[ \frac{l - H + 2H (H+1)}{2} \right] - H^2 - 2H - 1
$$
  
\n
$$
0 = \frac{\partial P_1}{\partial P_2} \left[ \frac{l - H + 2H (H+1)}{2} \right] - (H+1)^2
$$
  
\n
$$
\frac{\partial P_1}{\partial P_2} = \frac{2(H+1)^2}{I - H + 2H (H+1)} = x
$$
 (5.55)

 La ecuación (5.55) tiene varios aspectos importantes. Primero, para cualquier valor de H, pequeños valores de l dan grandes incrementos de P1 con respecto a los incrementos de P2.

Este es, para la relación E con I = 0.35 tendrá 
$$
\frac{\int P_1}{\int P_2}
$$
 = 4.24

para H a 0.265, mientras que la relación A tiene:

Con I = 1 siendo que  $\frac{\int P_1}{\int P_2}$  = 2.28.

 Por tanto, la relación E puede requerir un incremento en P3 de 150 x 4.24 = 636  $lb/pg^2$ , para un incremento de P2 de 150  $lb/pg^2$ , usado en el ejemplo anterior. Por otro lado, la relación A debe requerir un incremento de 150 (2.28) = 342  $lb/pg^2$  para mantener la misma producción.

Otra producción que se hace por medio de Ia ecuación (4.55) es que la sensibilidad, X, es función de donde está operando la bomba para las curvas H-M en particular. Tomando la relación E, se tiene que H = 0.35, entonces:

$$
X = 3.86
$$
  
\npero si H = 0  
\n
$$
X = 5.71
$$

 La Tabla 5.2 da los valores de X para distintas relaciones de R en su punto máxima de eficiencia. I se determina por la intersección de la tangente a la curva (H - M), en su punto de mayor eficiencia, con el eje vertical.

 La Tabla 5.2 ilustra la importancia de minimizar la presión de descarga de la bomba para emplear bajas potencias en la operación. Además, este debe ser notado ya que cualquier dato erróneo del pozo puede afectar la presión de descarga de la bomba, de manera semejante como el gradiente del fluido, la contrapresión en la línea de flujo del pozo y la relación gas - aceite, darán mayores errores en la predicción del comportamiento con relaciones pequeñas como E que con relaciones grandes como con A.

#### **TABLA 5.2**

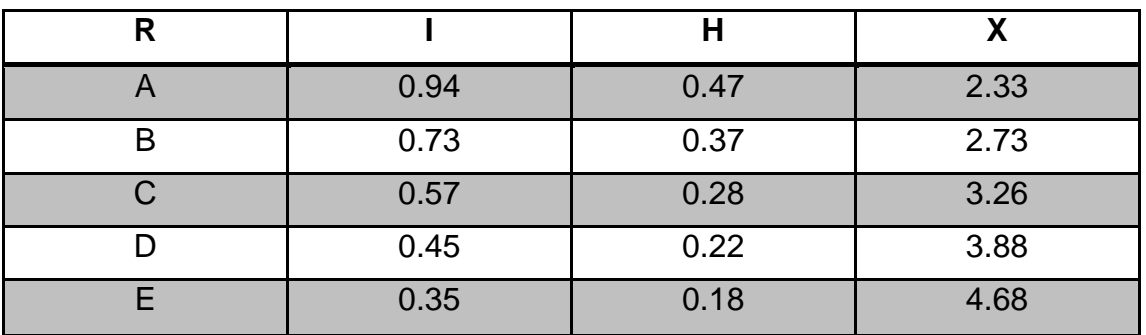

# **"Valores de X en el punto de máxima eficiencia".**

#### **5.4. Diseño de Intalaciones de Bombeo Hidraulico Jet.**

### **5.4.1. Toberas y Cámaras de Mezclado para la Aplicación en el Campo.**

 La capacidad de una bomba a chorro (jet) para un pozo en especial, el diámetro de la tobera y Ia relación R pueden ser determinadas. De esta manera, los rangos de producción pueden variar dependiendo del pozo, de 100 bl/día a 15000 bl/día, para esto se dispone de un rango considerable de toberas.

 En la Tabla 5.1 se presenta un conjunto de toberas en la que se puede observar que el incremento de áreas de una tobera a otra es de 25%. El rango del tamaño de la tobera es tal que las más pequeñas podrían manejar de 200 a 300bl/día y la más grande puede manejar de 16000 a 18000 bl/día en un pozo tipo. Desde luego que el flujo a través de cada tobera es función de P1 y P3, de su área de flujo y de la densidad del fluido motriz.

 La ecuación (5.44) puede reacomodarse de la siguiente manera, para trabajarse con las unidades del campo:

$$
q1 = 1214.5 \text{ Aj} \sqrt{\frac{p_1 - p_3}{\gamma}} \tag{5.56}
$$

Donde:

 q1 (bl/día) Aj  $(pg^2)$ P1y P3 (*lb /pg*<sup>2</sup>) γ = densidad relativa fluido motriz (agua = 1.0)  $Ki = 0.15$ 

Despejando Aj de la ecuación (5.56):

$$
Aj = \frac{q1}{1214.5\sqrt{\frac{P1 - P3}{\gamma}}}
$$
(5.57)

 La cámara de mezclado que se presenta en la tabla 5.1 son dispuestas en orden creciente de su capacidad y son dimensionadas de la misma manera como en el campo.

Siendo Y una tobera dada. Se tiene que:

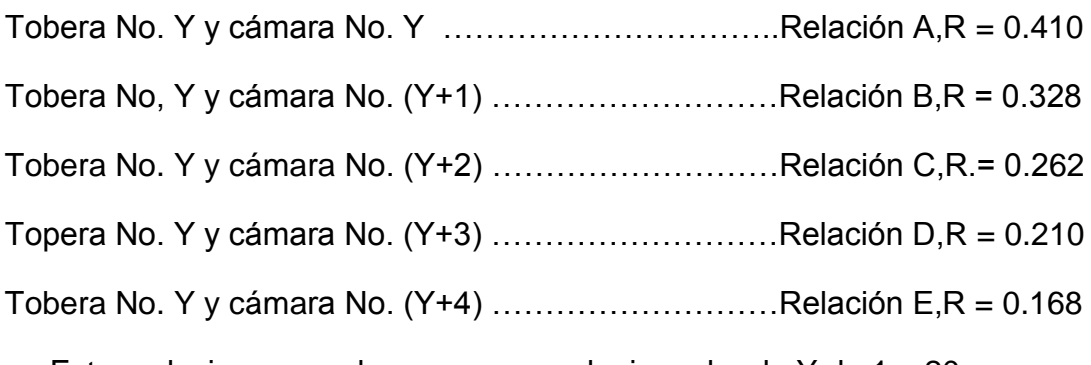

Estas relaciones pueden ser para cualquier valor de Y de 1 a 20.

 No todas las toberas y cámaras de mezclado son útiles para una tubería dada, éstas son comúnmente empleadas en bombas independientes, dentro de las cuales los diámetros son limitados por la restricción que se tiene en el paso a través de la tubería. La Tabla 5.3 enlista los diámetros de las toberas para las dos diferentes fabricaciones.

| <b>Diámetro</b><br>nominal |                                 | <b>Kobe</b>       | <b>Fluid packed pump</b> |                       |  |  |  |
|----------------------------|---------------------------------|-------------------|--------------------------|-----------------------|--|--|--|
| de tubería                 | Tobera<br>Cámara de<br>mezclado |                   | Tobera                   | Cámara de<br>mezclado |  |  |  |
| 2"                         | 1 – 12 (tipo A)<br>$1 - 9$      |                   | $4 - 9$                  | $4 - 10$              |  |  |  |
|                            | $3 - 11$                        | $3 - 14$ (tipo B) | $4 - 7$                  | $4 - 8$               |  |  |  |
|                            |                                 |                   | $4 - 9$                  | 4-10 estándar         |  |  |  |
|                            |                                 |                   | $4 - 12$                 | 4-13 alto volumen     |  |  |  |
| $2\frac{1}{2}$ "           | $3 - 11$                        | $1 - 12$ (tipo A) | $4 - 12$                 | $4 - 13$              |  |  |  |
|                            | $5 - 13$                        | $5 - 17$ (tipo B) | $4 - 9$                  | $4 - 10$              |  |  |  |
|                            |                                 |                   | $4 - 12$                 | 4-13 estándar         |  |  |  |
|                            |                                 |                   | $4 - 16$                 | 4-17 alto volumen     |  |  |  |
| 3"                         | $5 - 13$                        | $5 - 16$ (tipo A) | $4 - 18$                 | 4-19 alto volumen     |  |  |  |
|                            | $7 - 15$                        | $7 - 19$ (tipo B) |                          |                       |  |  |  |

**TABLA 5.3 "Diámetros de toberas más utilizados".**

### Ejemplo 5.3:

Si P1 = 5500  $lb/pg^2$ , P2 = 2500  $lb/pg^2$  y P3 = 1250  $lb/pg^2$ . ¿Qué produccón puede obtenerse con una tobera número 7 y una relación A de bombeo? Considerando una densidad relativa del fluido = 0.8 (agua = 1.0).

(1) Calcular q1 con la ecuación (5.56):

q1 = 1214.5 Aj
$$
\sqrt{\frac{p_1 - p_3}{\gamma}}
$$
  
q1 = 1214.5 (0.01414) $\sqrt{\frac{5500 - 1250}{0.8}}$  = 1252 bl/día

(2) Calcular H con la ecuación (5.37):

$$
H = \frac{2500 - 1250}{5500 - 2500} = 0.417
$$

(3) Obtener M a partir de la Fig. 5.7:

$$
M = 0.54
$$

(4) Calcular q3, el gasto de producción, usando la ecuación (5.1):

$$
M = \frac{q3}{q1}
$$
; q3=q1 (M) = 1252 (0.54) = 676 bI/día.

# Ejemplo 5.4:

Si se desean producir 1000 bl/día con una presión (P3) de 650  $lb/pg^2$  y una presión de descarga (P2) de 2000  $lb/pg^2$ , ¿cuál es la combinación de tobera y cámara de mezclado para obtener la máxima eficiencia, sin producir cavitación, tal que P1 sea menor que 7000  $lb/pg^2$ ?, ¿cuál es la presión del fluido de trabajo (P1)? y ¿cuál es el gasto del fluido motriz, q1? Considerando la densidad del aceite igual a 0.8 (agua = 1.0),  $\text{lc} = 1.35$ ,  $\text{Ki} = 0.15$  y  $\text{Pv} = 0$ .

(1) Determine H para la máxima eficiencia en cada relación de áreas. De la Fig. 5.7, se puede construir la siguiente tabla:

| <b>Relación</b> |                     |                     | <b>Eficiencia</b> |  |  |
|-----------------|---------------------|---------------------|-------------------|--|--|
|                 | (máxima eficiencia) | (máxima eficiencia) | (%)               |  |  |
|                 | 0.475               | 0.475               | 22.6              |  |  |
|                 | 0.675               | 0.365               | 24.6              |  |  |
|                 | 0.900               | 0.282               | 25.4              |  |  |
|                 | 1.150               | 0.223               | 25.6              |  |  |
|                 | 1.425               | 0.180               | 25.6              |  |  |

**TABLA 5.4 "Valores de M, H y eficiencia para el ejemplo 5.4.**

(2) Utilizando la ecuación (5.37) y despejando P1:

$$
H = \frac{P2 - P3}{P1 - P2}
$$
  
P1 =  $\frac{1}{H}$  [P2 (1+H) – P3] (5.58)

(3) Usando la ecuación anterior, calcular los valores de P1 para cada H determinada en el inciso (1).

Relación A: P1 =  $\left(\frac{1}{0.475}\right)$  [2000 (1 + 0.475) - 650] = 4842 Relación B: P1 =  $\left(\frac{1}{0.360}\right)$  [2000 (1 + 0.360) - 650] = 5750 Relación C: P1 =  $\left(\frac{1}{2}\right)$  $\frac{1}{0.282}$  [2000 (1 + 0.282) - 650] = 6787 Relación D: P1 =  $\left(\frac{1}{0.225}\right)$  [2000 (1 + 0.225) - 650] = 8000 Relación E: P1 =  $\left(\frac{1}{2}\right)$  $\frac{1}{0.180}$  [2000 (1 + 0.180) - 650] = 9500

Las relaciones D y E se excluyen porque P1 es mayor que 7000  $lb/pg^2$ .

(4) Usando la ecuación (5.48), calcular los valores de Mc y compararlos con los valores de M obtenidos en el paso (1) para las relaciones A, B y C.

Relación A: Mc = 
$$
\left(\frac{1-0.410}{0.410}\right) \sqrt{1+0.15} \times \sqrt{\frac{650}{1.35 (4842-650)+650}}
$$

**Mc = 0.495**

Relación B: Mc = 
$$
\left(\frac{1-0.328}{0.328}\right) \sqrt{1+0.15} \times \sqrt{\frac{650}{1.35 (5750-650)+650}}
$$

$$
Mc = 0.645
$$

Relación C: Mc = 
$$
\left(\frac{1-0.262}{0.262}\right) \sqrt{1+0.15} \times \sqrt{\frac{650}{1.35 (6787-650)+650}}
$$

#### **Mc = 0.881**

 Comparando los valores de Mc obtenidos anteriormente con los valores de M a una máxima eficiencia, se observa que las relaciones B y C tienen cavitación, mientras que la relación A no tiene. Por tanto, la eficiencia de la relación B a M=Mc es 24.6% y la relación C a M = Mc es de 25.4%, mientras que la máxima eficiencia obtenida con la relación A es de 22.6%.

(5) Calcular P1 para la relación C a M = 0.881, ya que en estas condiciones se tiene la máxima eficiencia.

Partiendo de la Fig. 5.7,  $H = 0.31$ ,

$$
P1 = \left(\frac{1}{0.310}\right) \left[2000 \left(1 + 0.310\right) - 650\right] = 6355 \, lb/pg^2
$$

(6) Calcular q1 a partir de M =·q3/q1 para la relación C:

$$
q1 = \frac{q3}{M} = \frac{1000}{0.881} = 1135 \text{ bl/día}
$$

(7) Calcular Aj con la ecuación (5.50):

$$
Aj = \frac{q1}{1214.5 \sqrt{\frac{p_1 - p_3}{\gamma}}}; \quad Aj = 0.01106 \text{ pg}^2.
$$

 Refiriéndose a la Tabla 5.1, se observa que el diámetro de la tobera más próxima a la calculada anteriormente es la No. 6.

### **5.4.2. Dimensionamiento de una Bomba Jet para un Pozo**.

 Hasta aquí solo se ha tratado a la bomba sin considerar los efectos qua varían en el pozo, tales como el gradiente de presión causado por la columna de fluidos, temperatura, relación gas-aceite, o la presión proporcionada por el fluido motriz o limitaciones en el flujo.

 La Fig. 5.9 muestra las presiones y las pérdidas por fricción que afectan a la bomba jet en la instalación de un pozo. La Fig. 5.9 es básicamente una combinación de la Fig. 5.6 y de la Fig. 4.35 y 4.36 del Capítulo 4. Una instalación de bombeo tipo chorro es, por supuesto, siempre un sistema abierto del fluido motriz.

 El procedimiento para dimensionar una bomba para un pozo puede ser determinado por varios caminos. Uno puede ser, por ejemplo, experimentar con todas las combinaciones de tobera y cámaras de mezclado, las cuales están enlistadas en la Tabla 5.1 a diferentes presiones del fluido motriz y ver que combinación da la operación óptima para la producción deseada.

# **5.4.3. Cavitación y Porcentaje de Sumergencia en un Pozo.**

 Un procedimiento conveniente para estimar los límites en la cavitación para una bomba jet en un pozo, involucra el concepto del "porcentaje de sumergencia". Refiriéndose a la Fig. 5.9, se observa que el total de bombeo es h1 y el factor de sumergencia es h3.

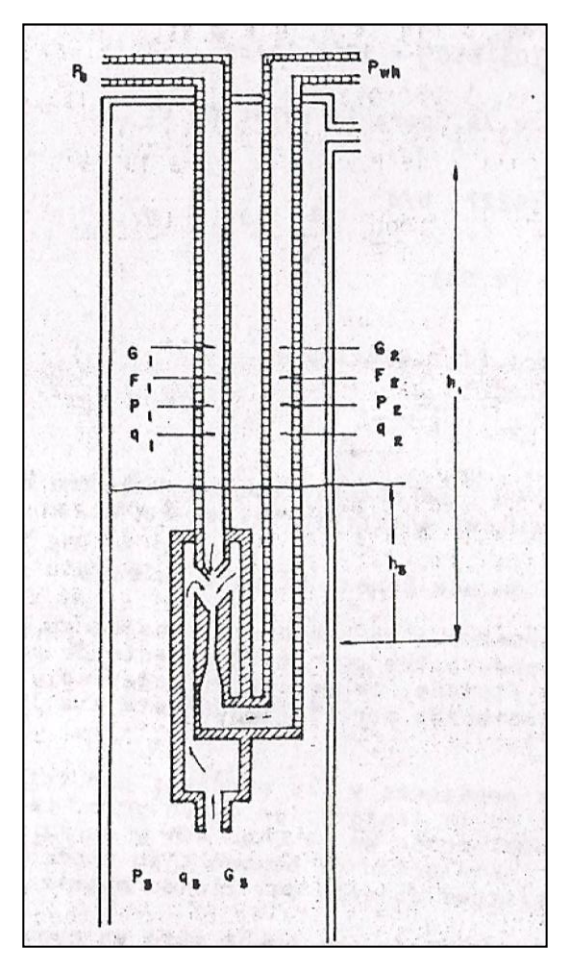

#### **Fig. 5.9. Presiones y Caídas de Presión por Fricción que Afectan el Bombeo Hidráulico Tipo Jet**

Definiendo el porcentaje de sumergencia (fh3) como:

$$
fh3 = \frac{h3}{h1}
$$
 (5.59)

Adicionalmente se observa que si G2 = G3:

$$
\frac{h3}{h1} = \frac{P3}{P2} = fh3
$$
 (5.60)

 Suponiendo que la caída de presión por fricción en la tubería de retorno, F2 y la contrapresión en la línea de flujo, Pwh, fueran omitidas.

De la ecuación (5.45) se tiene que:

$$
Mc = \frac{1 - R}{R} \sqrt{\frac{P3 - Pv}{Ic Hv}} = \frac{1 - R}{R} \frac{1}{\sqrt{Ic}} \sqrt{\frac{P3 - Pv}{Hv}}
$$
(5.61)

Y sabiendo que la ecuación (5.46) es:

$$
Hv = \frac{P1 - P3}{(1 + Kj) - (1 + Ks)\frac{Mc^2R^2}{(1 - R)^2}}
$$

Sustituyendo la ecuación (5.46) en la ecuación (5.61) se obtiene:

$$
Mc = \frac{1 - R}{R} \sqrt{\frac{1}{Ic}} \sqrt{\frac{P_3 - Pv}{\frac{P_1 - P_3}{(1 + Kj) - (1 + Ks)\frac{Mc^2R^2}{(1 - R)^2}}}}
$$
(5.61a)

De la ecuación (5.60) se tiene:

$$
P3 = fh3 P2
$$
 (5.62)

Sustituyendo la ecuación (5.62) en la ecuación (5.37) la expresión para H es:

$$
H = \frac{P2 - P3}{P1 - P2} = \frac{P2 - fh3 \, P2}{P1 - P2} \tag{5.63}
$$

Despejando P1 de la ecuación (5.63):

$$
HP1 - HP2 = P2 - fh3 P2
$$
  
\n
$$
P1 = \frac{1}{H} (P2 - fh3P2 + HP2)
$$
  
\n
$$
P1 = \frac{1}{H} (P2 (1 - fh3) + H)
$$
 (5.64)

 Ahora, se tiene una expresión para el porcentaje de sumergencia, fh3 en función de R que es una característica geométrica de la bomba; Kj e Ic, son coeficientes determinados experimentalmente y Mc que es el valor de M con el cual inicia la cavitación.

 Una tabla puede ser construida a partir de la ecuación (5.46), en la cual se ilustra el porcentaje de sumergencia requerido para evitar la cavitación bajo diferentes condiciones de bombas (diferente valor de M). Esto puede observarse en el punto de máxima eficiencia para cada R, y en el 20% de eficiencia para cada lado. Se tiene que  $lc = 1.35$  y  $Kj = 0.15$ , como se estableció anteriormente.

 La Tabla 5.5 ilustra una de las principales limitaciones del bombeo a chorro en un pozo, El porcentaje de Sumergencia (fh3) requerido para evitar la cavitación está en función del valor de M de cada bomba que está operando. Con el valor de  $Ic = 1.35$  que fue usado para calcular los valores de la Tabla 5.5, entre el 30 y 40% de sumergencia es requerido si Ia bomba es operada a su máxima eficiencia. Esto es, en un pozo de 10000 pies de profundidad, se requiere de 3000 a 4000 pies de fluido sobre la capacidad del bombeo en la succión para evitar la cavitación cuando se opera a una eficiencia máxima. Pueden ser toleradas presiones bajas en la entrada de la bomba si esta es operada a una potencia menor de su eficiencia máxima (bajo porcentaje de sumergencia). Esto puede complicarse si se sobrecarga la bomba para instalaciones donde se tienen bajos valores de M para la misma producción.

 Una regla común, derivada a partir de consideraciones semejantes es que en el bombeo cerca de la eficiencia máxima, se necesita un mínimo de sumergencia que es del 20%.

 La fricción en la columna del fluido de retorno y la contrapresión en la línea de flujo pueden incrementar este requerimiento. La ecuación (5.48) debe ser usada, entonces, para contrarrestar la cavitación en un pozo específico.

| Е    | $R = 0.410$ |      | В<br>$R = 0.328$ |      | $R = 0.262$ |      | $R = 0.210$ |      |      | $R = 0.168$ |      |      |       |      |      |
|------|-------------|------|------------------|------|-------------|------|-------------|------|------|-------------|------|------|-------|------|------|
|      | M           | н    | fh3              | M    | н           | fh3  | M           | н    | fh3  | M           | н    | fh3  | M     | н    | fh3  |
| 0.20 | .320        | .628 | 13.8             | .375 | .530        | 10.5 | .475        | .419 | 10.4 | .605        | .329 | 11.1 | .780  | .256 | 12.7 |
| Máx  | .475        | .475 | 30.5             | .675 | .365        | 34.5 | .900        | .282 | 37.4 | 1.15        | .228 | 39.6 | 1.425 | .180 | 40.7 |
| 0.20 | .655        | .308 | 55.7             | .965 | .207        | 65.3 | 1.295       | .155 | 69.4 | 1.66        | .120 | 72.0 | 2.060 | .097 | 73.0 |

**TABLA 5.5 "(fh3) Porcentaje de sumergencia para evitar la cavitación"**

# **5.4.4. Cálculo de la Presión de Entrada.**

 Considerando los daños que ocasiona la cavitación, es necesario tener una forma de controlar la presión de entrada mientras la bomba está operando. Otros tipos de equipo de bombeo artificial son perfeccionados de tal manera que puede estimarse la presión de descarga después que la presión de entrada ha sido calculada. De esta manera, la presión de descarga frecuentemente depende de un gradiente de presión del flujo multifásico vertical, los cálculos para determinar la presión de fondo requiere un proceso iterativo, mismos que se facilitan con las computadoras. El diseño de una instalación de bombeo hidráulico tipo chorro, sin embargo, evita estos cálculos.

 Como se notó en la sección anterior, el gasto a través de la tobera no depende de la presión de descarga de la bomba. Si la ecuación (5.56) se resuelve para P3, la presión de entrada, resulta de la siguiente expresión:

$$
P3 = P1(\frac{q1}{1241.5 \text{ A}j})^2 \gamma \tag{5.67 a}
$$

 Como se indicó en la Fig. 5.9, P1 es igual a la presión de operación en la superficie (Ps) más la carga hidrostática (h1 G1) menos las pérdidas por fricción del fluido de la tubería de inyección (F1).

$$
P3 = Ps + h1G1 - F1 - \left(\frac{q1}{1241.5 \text{ A}j}\right)^2 \gamma
$$
 (5.67 b)

 Con la ecuación (5.67 b) se puede calcular la presión de entrada en la bomba, siempre y cuando se pueda calcular la presión y el gasto del fluido motriz. Las caídas de presión por fricción en la tubería de inyección y en la tubería de producción se pueden obtener con la ecuación para caídas de presión por fricción del capítulo 4.

$$
\mathsf{Pf} = \frac{202 \times 10^{-8} \, L \, \frac{(D1^2 - D2^2)}{(D1 - D2)^{0.21}}}{(D1 - D2)(D1^2 - D2^2)(\frac{D1}{D1 - D2})^{0.1}} \, (\mu/G)^{0.21} \, G \, q^{1.79}
$$

#### **5.4.5 Procedimiento para dimensionar un pozo productor (sin gas).**

#### a) Cálculo de los gradientes de la columna de los fluidos.

 Debido a que el bombeo a chorro es esencialmente un sistema abierto de fluido motriz, el gradiente del fluido de la columna de retorno debe ser determinado por la mezcla del fluido motriz y el fluido producido. Si el fluido motriz es el aceite producido y no se tiene agua, el gradiente de la columna del fluido motriz y el gradiente de la columna de fluidos producidos es el mismo. Sin embargo, si se tiene agua presente, tanto en el fluido motriz como en el fluido producido, el gradiente de la columna de retorno puede depender del valor de M al cual está operando la bomba. Específicamente.

G2 = 0.4331 
$$
lb/pg^2
$$
/pie  $\left[\frac{q1 (y)}{q1+q3} + \frac{q3fw (yw) + q3(1-fw)(yo)}{q1+q3}\right]$ 

donde: fw es el porcentaje de agua producida, pero debido a que  $q1 = \frac{q3}{M}$  de la ecuación (4.1), entonces:

$$
G2 = 0.4331 \left[ \frac{\frac{\gamma}{M} + fw \left( \gamma w \right)}{\frac{1}{M} + 1} + \frac{\left( 1 - fw \right) \left( \gamma o \right)}{\frac{1}{M} + 1} \right] \tag{5.68}
$$

 En un cálculo inicial, cuando M es desconocido, se puede hacer M=1, entonces se tiene lo siguiente:

$$
G2 = 0.2166 [(\gamma) + fwyw + (1 - fw) (\gamma o)]
$$
 (5.69)

Siendo:

γ = Densidad relativa del fluido motriz (agua = 1.0)

γw = Densidad relativa del agua producida (agua = 1.0)

γo = Densidad relativa del aceite producido (agua = 1.0)

b) Relaciones con diferentes rangos.

 La ecuación (5.37) puede ser desarrollada para incluir la columna del fluido motriz y los efectos de la presión de operación en la superficie, se ven en la Fig. 5.9.

$$
P1 = Ps + h1G1 - F1
$$
 (5.70)

$$
P2 = h1G2 + F2 + Pwh
$$
 (5.71)

De las ecuaciones (5.37), (5.70) y (5.71) se tiene:

$$
H = \frac{(h1G2 + F2 + Pwh) - P3}{(Ps + h1G1 - F1) - (h1G2 + F2 + Pwh)}
$$
(5.72)

Para un cálculo inicial, los términos de fricción F1 y F2, se pueden despreciar:

$$
H = \frac{(h1G2 + Pwh) - P3}{(Ps + h1G1) - (h1G2 + Pwh)}
$$
(5.72a)

 Como se observó anteriormente, P3 generalmente puede ser igual a un 20% de P2, esto es:

$$
H = \frac{0.8(h1G2 + F2 + Pwh)}{(Ps + h1) (G1 - G2) - F1 - F2 - Pwh}
$$
(5.73)

Despreciando Ia fricción:

$$
H = \frac{0.8(h1G2 + Pwh)}{(Ps + h1)(G1 - G2) - Pwh}
$$
(5.73a)

 Normalmente la presión de operación en la superficie, Ps, se encuentra entre 1000 y 4000  $lb/pg^2$ . Insertando estos valores en la ecuación (5.73a) y con los
datos del pozo h1, G1, G2 y Pwh, se puede hallar el rango de H dentro del cual se podrán operar.

 La Fig. 5.7 muestra las relaciones de las bombas dentro del rango de valores de H; la Tabla 5.6 se incluye como un ejemplo para ilustrar la aplicación de varias relaciones de áreas.

La contrapresión en la línea de flujo se ha considerado de 80  $lb/pg^2$  y G1 ha sido dispuesta igual a G2, con un valor de 0.355  $lb/pg^2$ /pie. La ecuación (5.73a) se reduce entonces a:

$$
H = \frac{0.8 [h1 (0.355) + 80]}{Ps - 80} = \frac{0.2840h1 + 64}{Ps - 80}
$$
 (5.74)

 La Tabla 5.6 se construyó a partir de la ecuación (5.74) y se observa que el levantamiento (bombeo) es 80% desde la profundidad a que se encuentra la bomba.

| <b>Profundida</b><br>de la bomba<br>(pies)        | 1000<br>(pies) |                   | 2000<br>(pies) |              | 5000<br>(pies) |                  | 8000<br>(pies) |    |
|---------------------------------------------------|----------------|-------------------|----------------|--------------|----------------|------------------|----------------|----|
| Presio de<br><b>Operación</b><br>(Ps) $(lb/pg^2)$ | Н              | R                 | H              | R            | H              | R                | Н              | R  |
| 1000                                              | 0.45           | $A\underline{BC}$ | 0.82           | Α            | 1.95           | ---              | 3.08           |    |
| 2500                                              | 0.17           | <b>ABCDE</b>      | 0.31           | <b>ABCDE</b> | 0.74           | $\underline{AB}$ | 1.17           |    |
| 4000                                              | 0.10           | <b>ABCDE</b>      | 0.19           | <b>ABCDE</b> | 0.46           | <b>ABC</b>       | 0.72           | AB |

**TABLA 5.6 "Rangos de operación de los valores de M"**

#### c) Presión de operación.

 Para una profundidad de colocación de la bomba de 2000 pies cualquiera de las relaciones puede ser usada, dependiendo de la presión de operación (Tabla 5.6). En tal caso, la decisión de qué relación se debe emplear puede depender de manera particular de la instalación que se tenga. Para minimizar el gasto del fluido motriz q1, el ingeniero puede preferir el empleo de altas presiones de aquí frecuentemente el operador puede preferir usar menor fluido motriz y llevarlo a cabo a presiones altas (relación E) para minimizar el gasto del fluido motriz q1; de esta manera se reduce la caída de presión por la fricción en la tubería y el volumen de fluidos que son manejados se tratan en la superficie. Otros ingenieros pueden preferir manejar grandes volúmenes de fluidos en la superficie y cambiar

equipo cuando se tengan decrementos asociados con presiones bajas de operación (relación A).

 Las pérdidas por fricción de los fluidos pueden ser menores con pequeños volúmenes bombeados a alta presión, y el tratamiento y separación de la mezcla en la superficie (fluido motriz y fluido producido) puede ser fácil. Sin embargo, cámaras grandes de mezclado (pequeños valores de R) pueden ser consideradas como más aceptable. El éxito predecible al emplear estas relaciones depende fundamentalmente de los datos de presión del comportamiento del pozo.

#### d) Selección de una relación de áreas y tobera a partir de un valor de H.

Para un valor de Ps = 4000  $lb/pg^2$  y considerando un valor de M = 1, calcular el valor de H con la ecuación (5.72a) despreciando la fricción F1 y F2. Con este resultado para H, obtener la relación más eficiente R y M de la Fig. 5.7.

 Este valor de M puede ser usado para corregir G2 de la ecuación (5.68) y determinar los valores de F1 y F2.

 La G2, F1 y F2 corregidas se incluyen en la ecuación (5.72) y se obtiene un nuevo valor de H y M.

De la ecuación (5.1) se tiene:

 $q1 = q3/M$ 

y de la ecuación (5.57), el área de flujo de la tobera es:

Aj = 
$$
\frac{q1}{1214.5 \sqrt{\frac{P_1 - P_3}{\gamma}}}
$$

 A partir de la Tabla 5.1, seleccionar el diámetro de la tobera ligeramente menor que la calculada y que necesita en primer lugar una presión de operación mayor que el valor considerado de 4000  $lb/pg^2$ . El área de la tobera considerada puede requerir una presión de operación más baja que la presión inicial considerada Ps.

e) Corrección de Ia diferencia entre el área calculada de la tobera y el tamaño de Ia tobera disponible.

Las ecuaciones utilizadas son:

$$
q1 = 1214.5 \text{ } Aj \sqrt{\frac{p_{1} - p_{3}}{\gamma}}
$$

$$
M = \frac{q3}{q1}
$$
  
P1 =  $\frac{1}{H}$  [P2 (1+H) – P3]

Restando P3 de ambos lados de la ecuación anterior, se tiene:

$$
P1 - P3 = \frac{P2}{H} + P2 - \frac{P3}{H} - P3 = P2(\frac{1}{H} + 1) - P3(\frac{1}{H} + 1)
$$
  

$$
P1 - P3 = (\frac{1}{H} + 1) (P2 - P3)
$$
 (5.75)

Sustituyendo la ecuación (5.75) en la ecuación (5.56) se tiene:

$$
q1 = 1214.5 \text{ Aj} \sqrt{\frac{\left(\frac{1}{H} + 1\right)(P2 - P3)}{\gamma}}
$$
\n(5.76)

De la ecuación (5.1):

$$
q3 = Mq1 \tag{5.77}
$$

De la ecuación (5.76) y de la ecuación (5.77) se tiene:

$$
q3 = M(1214.5) \text{ Aj} \sqrt{\frac{\left(\frac{1}{H} + 1\right)(P2 - P3)}{\gamma}}
$$
\n(5.78)

Agrupando términos conocidos:

$$
\frac{q3}{1214.5 \text{ A} \text{j}} \frac{1}{\sqrt{\frac{(P2 - P3)}{Y}}} = M \sqrt{\frac{1}{H} + 1}
$$
 (5.79)

Definiendo:

$$
\theta \mathsf{R} = \frac{q3}{1214.5 \text{ A} \mathsf{j} \sqrt{\frac{(P2 - P3)}{\gamma}}} \tag{5.80}
$$

 El problema se ha reducido a determinar los valores de H y M que satisfaga la ecuación (5.79) y que están contenidas en las curvas H-M para cada relación particular de R. En la Fig. 5.10 se grafican valores de θR y de M para varios valores de R, como esta grafica se tienen varías para diferentes valores.

## Explotación Petrolera en Pozos Fluyentes y Utilizando SAP

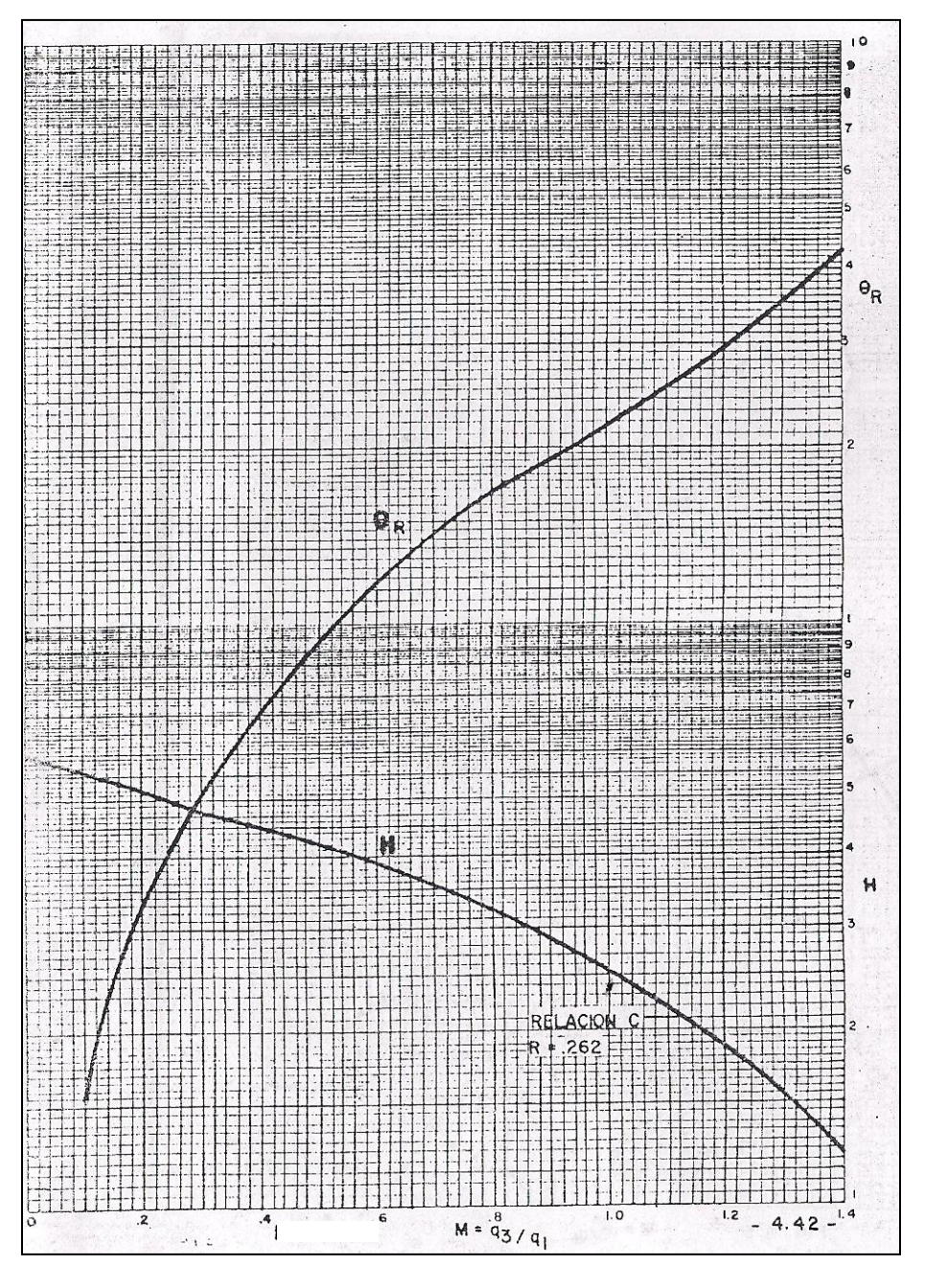

**Fig. 5.10. Grafica de θR y M con diferentes Valores de R**

 Se calcula θR para el tamaño de la tobera seleccionada y se determina M y H con las gráficas mencionadas anteriormente.

 P1 se determina con la ecuación (5.58) y Ps, Ia presión de operación en la superficie, es establecida por la ecuación (5.70).

$$
Ps = P1 - h1G1 + F1
$$
 (5.81)

El gasto del fluido motriz, q1, se obtiene de la ecuación (5.1 a).

 Las correcciones obtenidas por este procedimiento generalmente no pueden ser suficientes, tanto que en algunos casos necesitan recalcularse las densidades de las columnas y las pérdidas por fricción.

## Ejemplo 5.5:

Dados los datos siguientes:

Diámetro de la tubería de producción = 2 3/8 pg

Diámetro de la tubería de revestimiento = 7 pg

Profundidad de Ia bomba = 7600 pies

Presión de separación = 80 lb/pg<sup>2</sup>

Presión en la línea de descarga = 80 lb/pg<sup>2</sup>

Presión de fondo estática (Pws) =  $1500$  lb/pg<sup>2</sup>

Indice de productividad (constante) = 0.2 (bl/día)/(lb/pg<sup>2</sup>)

Densidad del aceite = 41° API

Temperatura en la "cabeza" del pozo = 110  $\degree$ F

Temperatura de fondo =  $167 °F$ 

Producción de agua = 0.0%

Relación gas-aceite (RBG) = 300 pies<sup>3</sup>/

Producción deseada = 200 bl/día

 Seleccionar una bomba hidráulica jet apropiada, determinando el tamaño de la tobera, la presión de operación en la superficie, el gasto del fluido motriz y la potencia hidráulica

 Primeramente considerar esta aplicación estableciendo que la relación gas aceite es igual a cero, Para la bomba, considerar Vj = .15 Ic = 1.35

 La Fig. 4.33 del Capítulo 4 indica una viscosidad para un aceite de 41 °API de aproximadamente 2 centistokes a una temperatura promedio igual a 138 °F en la tubería de inyección.

 Para bombear este pozo, no usa más que 500 a 600 bl/día de fluido motriz. La ecuación del capítulo 4 de caída de presión por fricción muestra que la caída de presión por fricción en la tubería da 2 3/8 pg con un gasto de 500 bl/día y una viscosidad de 2 centistokes, es solamente de 2.95  $lb/pg^2/1000$  pie. Para los calculos iniciales los términos de fricción se pueden despreciar en la tubería de inyección. También las pérdidas de presión por fricción en el espacio anular que son menores pueden ser despreciadas.

(1) Determinar H considerando Ps =  $4000$  lb/pg<sup>2</sup>

 El aceite de 41 °API tiene una gravedad específica de 0.8203 y un gradiente de 0.355 lb/pg $^2$ /pie (de la Tabla 4.1, Capitulo 4) como no se tiene agua, entonces:

 $G1 = G2 = G3 = 0.355$ 

De la Fig. 5.9 se tiene lo siguiente:

P1 = 7600 pies x 0.355 lb/pg<sup>2</sup>/pie + Ps (se desprecia F1).

 $P1 = 6698 lb/pg<sup>2</sup>$ 

Con la presión de fondo estática (Pws) igual a 1500  $lb/pg^2$  el índice de productividad  $J = 0.2$  y la producción deseada de 200 bl/día.

 $P3 = 1500 lb/pg^2 - \frac{2}{9.204}$  $\frac{255 b t / \text{and}}{0.2 (bl/dia)(\text{lb}/\text{pg}^2)} = 500$ 

De la Fig. 5.9

$$
P2 = 7600 \text{ pies} \times 0.355 \text{ lb/pg}^2/\text{pie} + 80 = 2778 \text{ lb/pg}^2
$$

$$
H = \frac{P2 - P3}{P1 - P2} = \frac{2778 - 500}{6698 - 2778} = 0.581
$$

(2) Determinar la relación más eficiente para el valor da H calculado. De la Fig. 5.7 solamente las relaciones A y B pueden bombear efectivamente para una H = 0.581 o mayor, y en este rango la relación A es la más eficiente. Debido a que de esta forma la eficiencia está declinando para una H = 0.581 o mayor, se tiene que usar el valor más alto (cercano) a la Ps = 4000 lb/pg<sup>2</sup>, el cual minimiza H y maximiza la aficiencia.

(3) Determinar H.

De la Fig. 5.7, para H = 0.581 y una relación A (R = 0.410), M = 0.370.

(4) Determinar q1 y el tamaño de la tobera:

$$
q1 = \frac{q3}{M}
$$
,  $q1 = \frac{200}{0.370} = 541 \text{ bl/día}$ 

y de la ecuación (5.57):

$$
Aj = \frac{541}{1214.5 \sqrt{\frac{(6698 - 500)}{0.8203}}}
$$
;  $Aj = 0.00512 pg^2$ 

 De la Tabla 5.1, se obtuvo que las áreas de tobera más cercanas al valor calculado correspondan a las toberas No 2 y No 3. La No 2 tiene menor área que la que se necesita, por lo que se tendrá que operar a una presión mayor que Ps = 4000 lb/pg<sup>2</sup>. La tobera No 3 es la seleccionada.

Calculando θR:

$$
\theta \mathsf{R} = \frac{200}{1214.5 (0.00579) \sqrt{\frac{(2778 - 500)}{0.8203}}} = 0.540
$$

De la Fig, 5.10,  $M = 0.335$  para  $\theta R = 0.540$ 

$$
H = 0.615
$$
 para  $M = 0.335$ 

De la ecuación (5.58):

$$
P1 = \frac{1}{0.615} [2778 (1.615) - 500] = 6482 lb/pg2
$$

P2 = P1 – 7600 pies X 0.355  $lb/pg^2/pie$  = 6482 – 2698 = 3784

(esto despreciando la fricción) y de esta manera:  $q1 = \frac{q3}{M}$ ;  $q1 = \frac{200}{0.335} = 597$  bl/día

Nota: Usando la ecuación (5.56) da q1 = 600 bl/día

La potencia requerida en la superficie es:

hp = 
$$
1.7 \times 10^{-5}
$$
, q1 x Ps, ecuación (4.18) del Capítulo 4.

$$
hp = 1.7 \times 10^{-5} (597) (3784) = 38.4
$$

(6) Comprobación del punto de cavitación, ecuación (5.48):

$$
\text{Mc} = \frac{(1 - 0.410)}{0.410} \sqrt{1.15} \sqrt{\frac{500}{1.35 (6482 - 500) + 500}} = 0.373
$$

como M = 0.335, en el diseño no se tiene cavitación.

 Conclusión: Considerando aceite (sin gas), el pozo puede bombearse con una bomba 3 a una presión superficial de 3784  $lb/pg^2$ , usando 597 bl/día de fluido motriz. Esto requiere de una potencia hidráulica de 38.4 hp en la superficie.

## **5.5. Bombeo Hidráulico Jet en un Pozo Cuando la Relación Gas – Aceite es Mayor que Cero.**

 Cuando se tiene gas en solución en los pozos, se modifican los cálculos para la aplicación del bombeo hidráulico tipo chorro y es conveniente considerar los aspectos siguientes:

 La primera consideración se refiere al tipo de ensamblaje usado en el fondo del pozo. Sin gas, el ensamblaje tipo TR fue elegido por su simplicidad y bajo costo. Con este tipo de instalación, sin embargo, todo el gas, disuelto y libre debe conducirse a través de la bomba. Una alternativa es colocar una tubería de retorno paralela y haciendo con este que el gas libre puede descargar por el espacio anular. En este arreglo el bombeo puede, de forma principal, manejar solamente el gas disuelto remanente a la presión de bombeo en el fondo del pozo.

 En la práctica, sin embargo, la eficiencia de separación del gas libre de los fluidos es difícil de producir. De cualquier forma, el gasto del fluido motriz para el bombeo hidráulico a chorro puede ser incrementado para ayudar al bombeo del gas libre, un procedimiento inadecuado pero que se usa frecuentemente, porque con un bombeo reciprocante resulta que se tiene choques o golpes del émbolo, con tendencia a reducir marcadamente el bombeo. Como consecuencia, algunas instalaciones de bombeo hidráulico a chorro pueden emplear el tipo de ensamble en la TR a la profundidad del pozo y de manera semejante la instalación puede considerarse para este pozo.

 Una segunda consideración es el efecto del gas sobre el gradiente de flujo multifásico, pero en la práctica esto es complicado porque es posible que la relación de producción debido al fluido motriz, (M) no sea constante para el bombeo hidráulico a chorro.

 Esto significa que la relación gas-liquido depende de M. Un problema similar se manifiesta cuando existe la presencia de agua, ya sea de formación o del fluido motriz. En tal paso la columna del % de agua en la tubería de retorno es función de M, presentando de nuevo complicaciones de fricción, en el gradiente o cálculos del flujo multifásico.

 La comprensión de la cavitación llega a ser muy difícil de acuerdo a la cantidad de gas que se tenga presente. En pruebas de laboratorio con agua, el inicio de la cavitación es difícil de predecir y además es totalmente desigual. Similarmente, en pruebas de laboratorio con aceite, es totalmente estable para presiones bajo el punto de cavitación. El aceite (crudo) con gas en solución, sin embargo, puede liberar continuamente gas tanto como la presión bajo del punto de burbujeo, en términos del comportamiento del bombeo, esto genera un incremento gradual del efecto de choque en la bomba, de acuerdo como la presión decrece análogamente para generar cavitación. Debido a esto, la cavitación puede no tener lugar; sin embargo, si de igual forma se tiene que hay una evidencia para indicar la presencia del gas libre, entonces se reduce el efecto de daño.

 Un problema final se presenta con la presencia del gas y está relacionado para cuando se tienen presentes los efectos de la mezcla en dos fases y los efectos de la presión de recuperación del bombeo hidráulico a chorro. Una gran cantidad de gas libre asociado con la fase líquida puede ocupar alguna porción de la cámara de mezclado, de tal manera que se incremente la velocidad de los fluidos. Esto puede tener efectos significativos sobre la mezcla en la longitud de la cámara de mezclado y sobre el término de fricción. Adicionalmente, el comportamiento del difusor es difícil de predecir en un flujo de dos fases, particularmente con la asociación indeterminada de los gastos en el cual el gas libre se encuentra en solución. Todos estos efectos son sensibles y pueden variar considerablemente de bomba a bomba dependiendo del fabricante.

 Soluciones aproximadas pueden ser obtenidas; sin embargo, se debe ilustrar la naturaleza de las técnicas de predicción analítica y se debe tener una estimación razonable sobre la facilidad de uso del bombeo hidráulico a chorro y que potencia se requiere.

 Una suposición que se hace en primer lugar para una predicción razonable del comportamiento del bombeo a chorro que presenta gas, es que el bombeo puede producir gas y aceite en un pozo sobre un volumen base. Esta consideración es solamente una aproximación, pero es razonablemente buena para obtener 10 partes del gas por una parte del líquido a las condiciones de fondo del pozo. La Fig. 4.31 del capítulo 4 puede ser usada tanto para el bombeo a chorro como para pozos con bombeo tipo pistón.

 En este procedimiento, es considerado un valor para Ps, calculando H y haciendo una corrección de M basado en la eficiencia volumétrica esperada, obtenida en la Fig. 4.31. El efecto del levantamiento del gas en la columna de retorno, sin embargo; puede cambiar marcadamente el valor de la presión de descarga de Ia bomba (P2), esto hace que H cambie. El primer paso puede ser que se calcule P2 usando una correlación apropiada del flujo multifásico o usar las curvas del gradiente propuestas por Bown. Un valor arbitrario de  $M = 0.5$  es sugerido cuando se tiene gas presente, ya que de esta manera la eficiencia volumétrica disminuye.

 La relación gas - líquido en la columna del fluido de retorno es función de M ya que está dada por:

$$
RGL = \frac{gas \text{ total}}{fluido \text{ matrix} + fluido \text{ produced}}
$$
  

$$
RGL = \frac{(R.G.A)(Producti6n \text{ de aceite})}{q1+q3}
$$
  

$$
RGL = \frac{(R.G.A.(1-fw)q3}{\frac{q3}{M} + q3} = \frac{R.G.A (1-fw)}{\frac{1}{M} + 1}
$$
 (5.82)

El porcentaje de agua en la columna de retorno esta dado por:

fw2 =  $\frac{1}{s}$ 

Para el aceite como fluido motriz:

$$
fw2 = \frac{(fw)q3}{q1+q3} = \frac{(fw)q3}{\frac{q3}{M}+q3} = \frac{M(fw)}{1+M}
$$
\n(5.83)

Para el agua como fluido motriz:

$$
fw3 = \frac{q1 + fw(q3)}{q1 + q3} = \frac{\frac{q3}{M} + fw(q3)}{\frac{q3}{M} + q3} = \frac{1 + M(fw)}{1 + M}
$$
(5.84)

 Con los valores obtenidos de las ecuaciones (5.82), (5.83) y (5.84), puede ser calculado al valor de H. Como en el caso que no se tenía gas, la Fig. 5.7 muestra que la relación proporciona la mayor eficiencia para el valor calculado de H. Sin embargo, este resultado de M puede ser multiplicado por el valor de la eficiencia obtenida de la Fig. 4.31 del Capítulo 4, que da el valor real de M a la cual la bomba está trabajando.

 El valor de M obtenido, puede ser usado para recalcular los valores de los parámetros en las ecuaciones (5.82), (5.83) y (5.84), con los gradientes de presión del flujo multifásico, principalmente para mejorar la estimación de P2, H y M. Este es un proceso iterativo que se repite hasta que el grado de precisión deseado es obtenido. Generalmente, cuando se ajusta sucesivamente el valor de M con un 5% es suficiente.

 El diámetro de la tobera es seleccionado con base en el valor de M (cantidad de líquido) por el significado de las ecuaciones (5.1a) y (5.50) para un caso sin gas.

 Estas son muchas fuentes potenciales de error en la secuencia de cálculo descritas anteriormente, incluyendo imprecisión en los cálculos de la presión de descarga de la bomba y las aproximaciones involucradas en el caso de la Fig. 4.31 del Capítulo 4. En suma, datos de campo imprecisos, particularmente la relación gas - aceite, pueden reducir grandemente el resultado de los cálculos.

 Por razones semejantes como las anteriores, los cálculos de diámetros deben ser considerados, principalmente para hacer una estimación razonable y el perfeccionamiento de θR en el uso de curvas no es necesario. Subsecuentemente en las pruebas de campo, cambios de diámetros y relaciones pueden ser hechas para determinar la combinación óptima. Para pruebas particulares en pozos es más práctico con bombeo hidráulico a chorro que con bombeo hidráulico tipo piston porque en la superficie es factible que las toberas y cámaras de mezclado puedan ser cambiadas para determinada localización del pozo.

#### Ejemplo 5.6:

 El diámetro de la tobera y de la cámara de mezclado es el mismo que el del ejemplo anterior, pero con una relación gas – aceite de 300 pies $\frac{3}{b}$ bl.

(1) Considerando M = 0.5, de Ia ecuación (4.82):

RGL = 
$$
\frac{0.5(300)(1-0)}{1.5}
$$
 = 100pies<sup>3</sup>/bl.

Si M  $=\frac{q3}{q1}$ ; q1 =  $\frac{q3}{M}$ ; q1 =  $\frac{200}{0.5}$  = 400

(2) Si M = 0.5, q1 = 400 bl/día y empleando la ecuación de caída de presión por fricción del capítulo 4, F1 = 2.00  $\mathrm{lb}/\mathrm{pg}^2/1000$  pies. De esta manera:

P1 = 7600 pies x (0.355 lb/pg<sup>2</sup>/pie ) – (2 lb/pg<sup>2</sup>/ pies x 7.6) + 4000.

 $P1 = 6683 lb/pg<sup>2</sup>$ 

Observese que la fricción, F1, es solamente 15 lb/pg<sup>2</sup> y la variación de F con respecto a M puede no ser tomada en cuenta en este caso.

(3) q1 + q3 = 400 + 200 = 600 bl/día

A partir de una correlación apropiada de flujo muitifásico:

 $P2 = 2760 \, lb/pg^2$ 

(4) Considerando una variación lineal de IP (índice de productividad) de la siguiente manera:

P3 =  $1500 \text{ lb/pg}^2 - \frac{200 \text{ bl/dia}}{0.2 \text{ bl/dia/lb/pg}^2} = 500$ 

(5) H =  $\frac{P2-P3}{P1-P2} = \frac{2}{66}$  $\frac{2760-300}{6683-2760}$  =

 Observe que este valor es más bajo que el de 0.581 que se calculo para el caso sin gas.

(6) A partir de la Fig. 5.7, el gas más el líquido M, para H=0.576, es M = 0.38 (relación A).

(7) De Ia Fig. 43.1 del Capítulo 4, usando la relación de solubilidad a condiciones del yacimiento, la eficiencia volumétrica es 52%.

De esta forma, el valor de M (líquido) es:

 $M = 0.52 \times 0.38 = 0.198$ 

 Nótese que a pesar del resultado bajo del valor de H, debido al efecto de levantamiento del gas en la columna de retorno, el valor de M es menor que en el caso que no se tiene gas.

 $(8)$  Recalculando RGL a M = 0.198:

$$
RGL = \frac{0.198 (300)(1-0)}{1.198} = 50 \text{ pies}^3/\text{bl}
$$

(9) Recalculando P2:

Para M = 0.198, q1 = 1010 bl/día y q1+q3 = 1210 bl/día.

A partir de una apropiada correlación de flujo multifásico:

$$
P2 = 2800 \text{ lb}/\text{pg}^2
$$

$$
H = \frac{2800 - 500}{6683 - 2800} = 0.592
$$

(10) M = 0.36, de la Fig. 5.7

 $M = 0.52$  (0.36) = 0.187

Este valor de M es suficiente para poder continuar los cálculos usando:

$$
M = 0.19, q1 = \frac{200}{0.19} = 1053
$$

(11) A partir de la ecuación (5.56):

$$
Aj = \frac{q1}{1214.5 \sqrt{\frac{p_1 - p_3}{\gamma}}} = \frac{1053}{1214.5 \sqrt{\frac{6683 - 500}{0.8203}}} = 0.0100 \text{ pg}^2
$$

el diámetro de la tobera queda entre la número 5 y la 6, entonces debe ser seleccionada la tobera de mayor diámetro. Esto conduce a una bomba jet con relación A y tobera numero 6. El gasto del fluido motriz puede ser aproximado por:

q1 = 1214.5 Aj 
$$
\sqrt{\frac{p_1 - p_3}{\gamma}}
$$
  
q1 = 1214.5 (0.01131)  $\sqrt{\frac{6683 - 500}{0.8203}}$ 

q1 = 1193 bl/día

(12) Verificación de la cavitación:

$$
\text{Mc} = \frac{1 - 0.410}{0.410} \sqrt{1.15} \sqrt{\frac{500}{1.35 (6683 - 500) + 500}} = 0.3895
$$

 Mc = 0.389, que es mayor que el valor calculado para M =0.36 de acuerdo a esto, el bombeo no presenta cavitación.

 En realidad, los pozos que producen gas tienen menor tendencia a la cavitación que los pozos que producen un líquido sin gas (fase gaseosa) como el agua. Evidentemente, hay una forma de amortiguar el efecto que ocurre cuando el gas libre pasa a través de la bomba. Adicionalmente se requieren trabajos experimentales en esta área. La cavitación debe ser siempre verificada para pozos que producen agua.

(13) Y de la ecuación HP =  $\Delta$ P x q x 1.7 x 10<sup>-5</sup>

HP = 1.7 x  $10^{-5}$  (1193 bl/día)(4000  $lb/\mathrm{pg}^2$ )

 $HP = 81 hp$ 

 Obsérvese que este resultado es dos veces más que la potencia requerida que cuando el gas no está presente. Las presiones de producción relativamente bajas en la entrada de la bomba, principalmente se deben a un volumen de gas libre que hace que disminuya la eficiencia de bombeo de líquido de la bomba. Al mismo tiempo hay un aligeramiento de la columna de retorno por Ia producción de gas, reduciendo la presión de descarga de la bomba. En algunas instalaciones de pozos, la magnitud relativa de los choques de los efectos de levantamiento de gas puede ser invertido, permitiendo el uso do pequeños valores de R y diámetros pequeños de toberas. El siguiente problema ilustra lo antes expuesto.

#### Ejemplo: 5.7:

Dados los siguientes datos:

Diámetro de la tubería de producción = 2 7/8 pg

Diámetro de la tubería de revestimiento = 7 pg

Porcentaje de agua = 50 %

Relación gas - aceite = 300  $pies^3$ /bl

Presión de fondo estática = 1920  $lb/pg^2$ 

Índice de productividad = 4 bl/día/lb/ $pg^2$ 

Presión en la cabeza del pozo = 120  $lb/pg^2$ 

Profundidad de asentamiento = 8000 pies

Temperatura en la cabeza del pozo = 110 °F

Temperatura en el fondo del pozo = 170 °F

Producción deseada = 800 lb/día (aceite + agua)

Gravedad específica del crudo = 41 °API

 De esta forma, cuando el agua está presente, el uso del agua como fluido motriz es una opción razonable. En la discusión de la sección sobre los efectos de la presión de descarga, sin embargo, puede deducirse que, en general, el uso de agua como fluido motriz puede, de manera principal, elevar las presiones de operación. No obstante, la densidad de la columna del fluido motriz de un alto valor de P1 para una presión de operación superficial dada, la densidad del fluido de la columna de retorno más que esto puede incrementar la presión de operación en 2 a 5 veces la presión en la descarga. Sin embargo, en el caso que no se tienen pérdidas elevadas de fricción en la tubería, razones de seguridad, o cualquier otra consideración, el aceite producido es el sugerido como fluido motriz.

(1) Considerando M = 0.5, de la ecuación (5.82):

$$
RGL = \frac{0.5 (300)(1 - 0.5)}{1.5} = 50 \text{ pies}^3 / \text{bl}
$$

(2) Si M = 0.5, q1 = 1600 bl/día y empleando la ecuación del capítulo 4 para caídas de presión por fricción, F1 = 7.8 lb/pg<sup>2</sup>/

P1 = 8000 pies (0.355 lb/pg<sup>2</sup>/pie) – (7.8 lb/pg<sup>2</sup>/pie x 
$$
\frac{8000}{1000}
$$
) + 4000

P1 = 6778 lb/pg<sup>2</sup> para una presión de operación superficial de 4000 lb/pg<sup>2</sup>

 $(3)$  q1 + q3 = 2400 bl/día

$$
Fw2 = \frac{0.5 (0.5)}{1.5} = 0.167
$$
, de la ecuación (5.83):

De los cálculos de flujo multifásico P2 = 2740  $\frac{1}{2}$ 

(4) Considerando un comportamiento lineal del índice de productividad, como se hizo anteriormente,

$$
P3 = 1920 \text{ lb/pg}^2 - \frac{800 \text{ bl/dia}}{4 \text{ bl/dia/lb/pg}^2} = 1720 \text{ lb/pg}^2
$$

$$
(5) H = \frac{P2 - P3}{P1 - P2} = \frac{2740 - 1720}{6778 - 2740} = 0.253
$$

(6) A partir de la Fig. 5.7, M (líquido + gas) para  $H = 0.253$  es  $M = 1.0$  (relación C o D).

(7) De la Fig. 4.31 del Capítulo 4, usando Ia relación de solubilidad del gas en el aceite en el yacimiento y el agua producida, la eficiencia volumétrica es 100%.

Esto significa que P3 = 1720  $\frac{1}{p}$  bombeo puede ser operado arriba del punto de burbuja y no se pueden producir efectos de choque sin gas. .

(8) Recalculando P1 a q1 = 800 bl/día

 $F1 = 2.22 \text{ lb}/\text{pg}^2$  $P1 = 8000 \times 0.355 - (2.22 \times 8) + 4000 = 6822$  $P1 = 6822 lb/pg<sup>2</sup>$ 

(9) Recalculando RGL a M = 1.0 de la ecuación (5.82):

$$
RGL = \frac{1.0 (300)(1 - 0.5)}{1 + 1.0} = 75 \text{ pie}^3/\text{bl}
$$

(10) Recalculando P2:

Para M = 1.0, q1 =·800 bl/día y q1+ q3 = 1600 bl/día y de la ecuación (5.83):

$$
fw2 = \frac{1.0 (0.5)}{1 + 1} = 0.25
$$

Empleando correlaciones de flujo multifásico P2 = 2669 lb/pg<sup>2</sup> para un 25% de agua producida.

(11)Recalculando H:

$$
H = \frac{2669 - 1720}{6822 - 2669} = 0.229
$$

(12) De la Fig. 5.7, M (líquido + gas) para una H = 0.229 es M=1.1 (relación D).

A este punto en la interacción, es evidente que el cambio en M es suficientemente pequeño que no requiere cálculos adimensionales con modelos de flujo multifásico vertical. Entonces, considerando M=1.1

$$
q1 = \frac{800}{1.1} = 727 \text{ bl/día}
$$

(13) A partir de la ecuación (5.57):

$$
Aj = \frac{727}{1214.5 \sqrt{\frac{6822 - 1720}{0.8203}}} = 0.00759 pg2
$$

 Esta área queda comprendida entre la tobera No. 4 y la No. 5. Seleccionar la tobera más grande, el gasto del fluido motriz puede ser aproximado por:

q1 = 1214.5 (0.00905) 
$$
\sqrt{\frac{6822 - 1720}{0.8203}}
$$
 = 867 bl/día

y la hp está dada por:

HP = 1.7 x  $10^{-5}$  (867 bl/día) (4000 lb/pg<sup>2</sup>)

HP = 60 hp para una bomba jet con relación D y tobera No. 5.

Como el agua está presente, verificar por cavitación, usando la ecuación (5.48).

$$
Mc = \frac{1 - R}{R} \sqrt{1 + Kj} \sqrt{\frac{P3}{Ic (P1 - P3) + P3}}
$$
  

$$
Mc = \frac{1 - 0.210}{0.210} \sqrt{1.15} \sqrt{\frac{1720}{1.35 (6822 - 1720) + 1720}}
$$

Mc = 1.80 (como es mayor que el valor de operación de M = 1.1 el bombeo no

presenta cavitación).

 Los métodos ilustrados anteriormente son confiables para las ecuaciones básicas que gobiernan el comportamiento del bombeo hidráulico a chorro Y, consecuentemente, son más laboriosos. Los fabricantes de bombas tipo chorro tienen que utilizar diferentes técnicas, involucrando una selección de gráficas, nomogramas y programas por computadoras para predecir el comportamiento de cualquier bombeo bajo diferentes condiciones del pozo. Técnicas semejantes involucran coeficientes exactos para las perdidas, diámetros de toberas y cámaras de mezclado, parámetros de la cavitación y correcciones en el comportamiento del flujo multifásico. Frecuentemente en esos bombeos, especialmente cuando se incluyen correcciones en el número de Reynolds, pueden ubicarse eficiencias altas tanto como las que se establecieron en la primera parte de este capítulo.

 En general, el procedimiento empleado en esas secciones, principalmente para predecir el comportamiento del bombeo a chorro en un pozo dado, debe ser suficientemente preciso para comparar este método de bombeo hidráulico con otros métodos artificiales de producción.

 Aunque en este capítulo se presentan suficientes gráficas y el procedimiento para el diseño del sistema de bombeo a chorro es recomendable obtener las soluciones por computadora. Los pozos deben ser seleccionados cuidadosamente; en casos de que no se obtenga suficiente sumergencia, otros métodos de bombeo deberán ser usados. No obstante, al grado de aplicabilidad parece ser completamente bueno. Sin embargo, fue originalmente considerado

solamente para pozos con gastos altos, éste sistema también tiene que ser considerado en algunos casos para pozos con volumen bajo.

 Adicionalmente para este sistema, la experiencia teórica y práctica que se tenga en el bombeo hidráulico puede incrementar el conocimiento para mejorar el diseño de instalación y para seleccionar correctamente el pozo.

## **Nomenclatura**

- $Ai = A$ rea de flujo de la tobera.
- As = Área de la cámara de mezclado.
- At  $=$  Área de flujo total de la cámara de mezclado.
- $f_{\text{w}} =$  Fracción del agua de formación  $\frac{1}{2}$ .
- fw2 = Fracción del agua del fluido de la columna de retorno (%).
- $Ej = Enerqia proporcionada por la tobera por unidad de tiempo.$
- Es = Energía agregada al flujo de producción por unidad de tiempo.
- $Fd = P$ érdida de energía debido a la fricción por unidad de tiempo en el difusor.
- $Ff = P$ érdida de energía por fricción total por unidad de tiempo.
- $Fi = P\acute{e}r$ dida de energía por fricción en la tobera por unidad de tiempo.
- Fs = Pérdida de energía por fricción en el circuito de succión.
- $Ft = P$ érdida de energía por fricción de la cámara de mezclado.
- F1 = Pérdida de presión del fluido motriz en la tubería de inyección ( $lb/pg^2$ ).
- F2 = Pérdida de presión en el circuito de retorno ( $\frac{lb}{pg^2}$ ).
- RGL = Relación gas líquido ( $pies^3/bl$ ).
- RGA = Relación gas aceite ( $\text{pies}^3/\text{bl}$ ).
- G1 = Gradiente del fluido motriz en la tubería de inyección ( $lb/pg^2/pie$ ).
- G2 = Gradiente del fluido de la columna de retorno ( $\frac{lb}{pg^2}{\rho}$ ie).
- G3 = Gradiente del fluido de la formación.
- $g =$  Aceleración de la gravedad.
- $H =$  Relación adimensional de recuperación de carga.
- $HP = Potencia$  (hp).
- HPq1 = Potencia suministrada por el fluido motriz.
- HPq3 = Potencia adicionada al fluido producido.
- $H1 = Carga$  total del fluido motriz.
- H2 = Carga total del fluido de descarga.
- H3 = Carga total del fluido de succión.
- h1 = Profundidad de la colocación de la bomba.
- h3 = Nivel del fluido sobre la succión de la bomba.
- I = Punto de intersección del eje vertical con la curva de aproximación H-M en forma de línea recta.
- $K =$  Constante.
- $Ki = Coeficiente de pérdida en la tobera.$
- $Kd = Coeficiente de pérdida en el difusor.$
- Ks = Coeficiente de pérdida en la succión.
- $Kt = Coeficiente de pérdida en la cámara de mezclado.$
- $L =$  Pérdida de energía en la mezcla por unidad de tiempo.
- $M =$  Relación de flujo adimensional q3/q1.
- Mc = Relación de flujo en el límite de cavitación.
- $N =$  Variable usada para definir H.
- P1 = Presión a la entrada de la tobera ( $lb/pg^2$ ).
- P2 = Presión de descarga ( $lb/pg^2$ ).
- P3 = Presión de succión ( $lb/pg^2$ ).
- Pa = Presión a la entrada de la cámara de mezclado ( $lb/pg^2$ ).
- Pb = Presión a la salida en la cámara de mezclado ( $lb/pg^2$ ).
- Pwh = Contrapresión en la línea de flujo ( $lb/pg^2$ ).
- Pv = Presión de vapor ( $lb/pg^2$ ).
- $q1 =$  Gasto del fluido motriz.
- q2 = Gasto del fluido de producción, fluido motriz y fluido de succión.
- q3 = Gasto de succión.
- $R = Relación de áreas, Aj/At.$
- $m =$  Pendiente de aproximación a "t", la línea recta de la curva H-M.
- γ = Densidad relativa del fluido motriz.
- vj = Velocidad del fluido en la tobera.
- vs = Velocidad del fluido en la succión.
- vt = Velocidad del fluido en la cámara de mezclado.
- Y = Número de toberas.
- Hv = Carga por velocidad del fluido motriz en la tobera.
- fh3 = Porcentaje de sumergencia h3/h1.
- Ρ = Densidad del fluido motriz.

# **Referencias Capitulo 5**

- ◆ M.I. Gomez Cabrera José Ángel. "Producción de Pozos 1". Facultad de Ingeniería, UNAM, México 1985.
- ◆ M.I. Lucero Aranda Felipe de Jesús, "Apuntes de Sistemas Artificiales de Producción‖. Facultad de Ingeniería, UNAM, México 1985.
- ❖ Brown K. E "The Technology of Artificial Lift Methods". Petroleum Publishing Co. Volumen 2b, 1980.
- ❖ Petrie, H.L. and Smart, E. "Jet Pumping Oil Wells", World Oil, Noviembre 1983

# **Conclusiones y Recomendaciones**

# **CONCLUSIONES**

1.- La Industria Petrolera sigue siendo una de las industrias más rentables en el mundo, y lo seguirá siendo en varios años más, sin embargo esta industria tiene retos, que lo ingenieros dedicados al trabajo del petróleo tenemos que afrentar, pues los yacimientos con producción de hidrocarburos fácil, cada vez son menos, lo cual implica un continuo reto, para la industria petrolera el poder seguir obteniendo hidrocarburos cada vez más complicado del subsuelo, es indispensable para seguir siendo una industria tan rentable como lo es.

2.- Anteriormente los yacimientos aportaban grandes cantidades de hidrocarburos con solo implementar un pozo petrolero, es decir la energía con la que contaba el propio yacimiento era capaz de hacer llegar los hidrocarburos desde el fondo del pozo hasta la superficie, lo que se conoce como energía propia del yacimiento, estos pozos fluyen gracias a la Presión de Fondo Fluyendo, la cual es la presión con la que nuestro yacimiento cuenta y es esta misma presión la que hace salir los fluidos hasta la superficie. Pero esa energía de los pozos se va terminando, y es este precisamente uno de los grandes retos que afronta hoy día la Industria Petrolera Mexicana. Debido a que la mayoría de nuestros pozos ya ah pasado la etapa de producción natural o la producción por energía propia del yacimiento, es necesario recurrir a métodos de levantamiento artificial de hidrocarburos también llamados Sistemas Artificiales de Producción (SAP).

3.- La tarea de hacer producir un yacimiento de forma rentable, responsable, y eficiente no es solo es cuestión de una rama si no de varias disciplinas que deben trabajar en conjunto para determinar las formas, y lo mejor para cada yacimiento para lo cual deben trabajar en conjunto, tanto Ingenieros de yacimientos, de Perforación de Producción así como Geólogos y otras ramas de la ingeniería deben intervenir para lograr aprovechar al máximo la energía con la que cuenta el yacimiento y así poder obtener una buena explotación, además estas mismas disciplinas deben de intervenir en conjunto en una planeación adecuada para decidir si se usara o no un SAP y cuál de ellos se debe implementar en cada pozo.

4.- También hay que tener en cuenta que el que un pozo sea fluyente no significa que no deba ser considerado para algún tipo de sistema artificial en un tiempo dado.

5.- El método más eficiente para determinar que tanto nos puede producir de fluidos nuestro yacimiento y hasta que tiempo nosotros podremos producir hidrocarburos sin necesidad de utilizar un SAP es el comportamiento de afluencia o el método de Vogel, que utiliza las curvas de IPR para poder determinar los diferentes gastos, conforme vaya bajando la presión del yacimiento, el cual nos determinara en qué punto es necesario utilizar un SAP.

6.- El mejor método (SAP), es el que aumenta al máximo la ganancia es decir el más rentable, el que maximiza la producción y disminuye los costos y que no obliga a cambiar de sistema durante cierto tiempo de explotación; se debe considerar que el SAP debe estar en función de las condiciones de la producción que prevalece. La selección del método del SAP para una cierta aplicación está basada en los resultados de un análisis técnico y económico. Para cada aplicación, ciertos métodos tendrán un mejor desempeño que otros. Normalmente en casos reales, las características de cada método y la producción condicionan y limitan las posibles opciones.

7.- Un método que se ha aplicado como estándar en México es el Bombeo Neumatico que resulta ser muy funcional para plataformas marinas, ya que otros como el bombeo mecanico no se puede instalar en plataformas marinas debido a su tamaño, puesto que México cuenta con muchos hidrocarburos en zonas marinas es un buen SAP que conviene estudiarlo bien para poder implementarlo, ya que es muy utilizado.

8.- El bombeo Neumático es el SAP más utilizado en nuestro país, fue de los primeros en implementarse en México y aproximadamente un 40% de los pozos que utilizan Sistemas Artificiales de Producción en México lo hacen con BN.

9.- Diversos factores intervienen en el diseño de una instalación de BN; uno de los primeros, es que el pozo esté produciendo, en flujo continuo o en flujo intermitente. Otro factor que influye en el diseño es el conocimiento de cuál tipo de flujo es mejor, este límite presenta muchas dificultades para el diseño de la instalación.

10.- Con el Bombeo Neumático Continuo tienes: pocos problemas al manejar gran volumen de sólidos, manejo de grandes volúmenes en pozos con alto IP, muy flexible para cambiar de continuo a intermitente, discreto en localizaciones urbanas, sin dificultad para operar pozos con alta RGL, la corrosión usualmente no es adversa y es aplicable en costa afuera.

11.- Las Desventajas que presenta el Bombeo Neumático continuo son:

- Formación de hidratos y congelamiento del gas.
- Problemas con líneas de superficie obstruidas.
- Experiencia mínima necesaria del personal.
- Dificultad para manejar emulsiones.
- Disponibilidad del gas de inyección.
- La TR debe de resistir presiones elevadas.

12.- El Bombeo Hidráulico Tipo Pistón nos permite tener buena flexibilidad sobre rangos de producción, puede ser operado en pozos direccionales, es de fácil adaptación para su automatización también para agregar inhibidores de corrosión, además es adecuado para el bombeo de crudos pesados y puede instalarse en áreas reducidas como plataformas o en áreas urbanas.

13.- El método más completo que existe para el bombeo hidráulico tipo pistón es el sistema de inyección en circuito cerrado es el método más completo. Ya que en este sistema, el fluido motriz retorna a la superficie independientemente del aceite producido, fluyendo nuevamente hasta el tanque almacenador y formándose así un circuito cerrado; este se logra por medio de una tubería adicional que va alojada en un dispositivo mecánico llamado " Cámara de Fondo ", instalada en el fondo del pozo.

14.- Las perdidas por fricción en la bomba y en la tubería son muy importantes en el bombeo hidráulico y es importante considerarlas en nuestros diseños pues si no lo hacemos podemos llegar a tener problemas con nuestra instalación, por ellos es necesario calcularlo y también es necesario seguir mejorando las perdidas por fricción tratándolas de hacer lo mínimo posible pues esto haría más eficiente el sistema.

15.- El bombeo hidráulico tipo pistón generalmente alcanza gastos de producción en un rango de 135 a 15,000 BPD.

16.- Las ventajas del bombeo neumático a chorro son numerosas. Principalmente la carencia de partes móviles que permite manejar fluidos de cualquier calidad, tanto motriz como producido. Otra ventaja de este tipo de bombeo se tiene en la parte compacta de la sección de trabajo que facilitan su instalación: la tobera, la entrada a la cámara de mezclado y del difusor. Esto permite que el bombeo hidráulico a chorro pueda adaptarse casi a cualquier profundidad en el pozo. Frecuentemente se pueden obtener gastos más grandes que con un bombeo hidráulico convencional con el mismo diámetro de tubería. Existen dos características que limitan a este tipo de bombeo, primeramente se necesita una presión de succión relativamente alta para evitar la cavitación y como segunda desventaja la eficiencia mecánica es baja; normalmente requiere de una potencia de entrada mayor que la de una bomba hidráulica convencional. Se ha incrementado su empleo para pozos de gastos grandes y para pozos contaminados.

17.- Aunque en este capítulo se presentan suficientes gráficas y el procedimiento para el diseño del sistema de bombeo a chorro es recomendable obtener las soluciones por computadora. Los pozos deben ser seleccionados cuidadosamente; en casos de que no se obtenga suficiente sumergencia, otros métodos de bombeo deberán ser usados. Fue originalmente considerado solamente para pozos con gastos altos, éste sistema también tiene que ser considerado en algunos casos para pozos con volumen bajo.

## **RECOMENDACIONES**

1.- Lo primero que se debe hacer para poder producir un yacimiento petrolero de manera eficiente es determinar qué tipo de yacimiento tenemos, y que tipos de empuje están presentes en nuestro yacimiento, pues con esto podremos efectuar un buen plan de explotación, para utilizar de la mejor manera posible los factores para una explotación primaria y así sacar el mayor beneficio de la energía propia del yacimiento.

2.- Aunque en un inicio nuestro pozo sea fluyente hay que considerar desde un principio la implementación de un SAP, esto debido a que la energía del yacimiento se terminara tarde o temprano, por lo cual no debemos esperar hasta que se termine para comenzar a pensar en el SAP adecuado, por ello desde un inicio podemos ir viendo que opciones de SAP son las más viables para cada uno de nuestros pozos. Para lo cual debe de participar un grupo de varias disciplinas en esta tarea.

3.- Una vez que se ha decidido la implementación de un SAP, el siguiente paso y el más importante es determinar cual SAP se va a instalar para lo cual existen parámetros los cuales nos ayudaran a la selección del sistema artificial de producción. Hay que comparar aspectos como la eficiencia hidráulica, flexibilidad, confiabilidad, profundidad, monitoreo, manejo de gas, etc. De las cuales podemos mencionar:

- La habilidad para manejar el gasto deseado sobre el tiempo requerido al menor costo sobre la vida del proyecto.
- Se necesita estimar y comparar las condiciones económicas que resulten del sistema específico.
- La localización es un factor de peso sobre el capital de inversión y los costos de operación. Localidades remotas requieren de una operación sencilla, duradera, servicio de mantenimiento y reparaciones fáciles. Para instalaciones marinas también se requiere periodos de operación largos y bajos costos por recuperación de equipo.
- Determinar si la instalación va a ser en tierra o en plataformas marinas. Si la instalación es en plataforma marina la aplicación estándar es el bombeo neumático. Cualquier otro método podrá ser elegido si cuenta con ventajas económicas y operativas.
- Una vez que se haya seleccionado el sistema artificial se requiere de los diseños para conformar los equipos necesarios para ser instalados en el campo.
- Todos estos y otros factores deberán ser revisados y discutidos con un análisis económico para determinar que SAP utilizar.

4.- Una vez que se haya determinado y seleccionado uno o más métodos para una cierta aplicación, la próxima fase involucra:

- La determinación de escenarios operacionales (teniendo la profundidad, gastos de flujo, caballos de fuerza, etc.).
- Especificación del equipo del pozo y elementos o componentes de este.
- Definición de los mecanismos de control de fallas.
- Definición de la estrategia de monitoreo al ser adaptado.

5.- Para determinar la instalación de BN adecuada las características del pozo, el tipo de terminación, tal como agujero descubierto, así como la posible producción de arena y la conificación de agua y/o gas son condiciones de vital importancia que influyen en el diseño de una instalación. Para determinar el tipo de instalación inicial que se use, se debe decidir en función del comportamiento futuro del pozo, incluyendo el decremento de la presión de fondo fluyendo y del índice de productividad.

6.- Para hacer una correcta instalación de un Bombeo Neumático Intermitente, es necesario considerar los siguientes factores:

- Tipo de instalaciones.
- Profundidad de colocación de la válvula superior.
- Presiones disponibles y colocación de las válvulas.
- Gradiente de descarga y espaciamiento de las válvulas.
- Diferencia entre la presión de apertura de la válvula operante y la carga del fluido a bombearse en la tubería de producción.
- Diámetro del asiento de Ia válvula.
- Porcentaje de Recuperación.
- Volumen de gas necesario para el bombeo neumático intermitente.
- Frecuencia del ciclo de bombeo y tiempo de estabilización de la presión.
- Tipo de válvulas usadas en el bombeo neumático intermitente.
- Inyección de gas a través de un solo punto de inyección o bien a través de puntos múltiples.

7.- El éxito o el fracaso de cualquier instalación de bombeo neumático, radica casi exclusivamente en el personal que Ia maneja. Aunque las válvulas de BN se han perfeccionado al grado de que son por lo menos parcialmente automáticas, las instalaciones requieren estrecha vigilancia tanto en la etapa de descarga como durante el período de ajustes, hasta que la inyección de gas se haya regulado debidamente.

8.- En el Bombeo Hidráulico Tipo Pistón, debemos de tener muy en cuenta y calcular de manera adecuada las caídas de presión debido a la fricción en la bomba y en la tubería, si lo despreciamos podríamos tener grandes errores, que afecten nuestro diseño por eso hay que saber bien cuáles son las caídas de presión debido a fricción.

8.- La capacidad de una bomba a chorro (jet) para un pozo en especial, el diámetro de la tobera y Ia relación R pueden ser determinadas. De esta manera, los rangos de producción pueden variar dependiendo del pozo, de 100 bl/día a 15000 bl/día, para esto se dispone de un rango considerable de toberas, es necesario saber muy bien que tobera vamos a utilizar dependiendo del gasto que necesitamos ya que si no, podríamos tener problemas con el fluido que manejaremos.

10.- En este trabajo se muestran los pasos para el diseño de cada uno de los sistemas, pero se debe de tener cuidado con el uso de de estos procedimientos, no debemos dar nada por sentado y debemos calcular todo lo descrito en los diferentes procedimientos para diseño. En esta tesis se muestran los diseños para BN y BH tanto tipo pistón como tipo Jet. Es necesario que antes de diseñar un SAP, entre un grupo especializado de diferentes materias se determine cuál es el SAP más adecuado dependiendo de las características de cada pozo. Es bueno recordar que cada pozo es diferente y hay que conocerlo a detalle para saber cuál es el SAP más adecuado.

# **Anexo A**

## **Crudos Pesados**

En México la producción nacional de crudos pesados y altamente viscosos se incrementará en forma muy importante en México cada vez contamos con más y nuevas reservas de crudos pesados, anteriormente este tipo de reservas no era producido pues se prefería invertir en otros tipos de crudo, más ligero lo que hacía más fácil su producción, pero cada vez se vuelve más necesario producir todos nuestros recursos petroleros con lo que contamos y es necesario producir crudos pesados.

 En el ámbito mundial, es ahora cada vez más difícil hacer a un lado el recurso de aceite pesado, el cual se estima constituye del orden de 6 trillones de barriles in situ, o sea del orden de tres veces el de las reservas mundiales de hidrocarburos in situ de todas las otras fuentes de hidrocarburos ligeros y gas. Se estima que a nivel mundial, las reservas de crudos pesados corresponden aproximadamente al equivalente del triple de las reservas combinadas de aceite y gas convencionales (Oilfield review, 2006), sin embargo, su producción es limitada por los altos costos y la falta de infraestructura adecuada.

 El crudo pesado se produce típicamente en yacimientos que tienden a ser someros localizados en formaciones geológicamente jóvenes: pleistoceno y mioceno, en el caso de México, el crudo pesado se produce en la formación del cretácico. Estos yacimientos poseen sellos menos efectivos, exponiéndolos a condiciones que conducen a la formación del petróleo pesado.

 La biodegradación es la causa principal de la formación del petróleo pesado. Los hidrocarburos pesados provienen de la degradación de hidrocarburos ligeros (30 - 40 °API). A lo largo de la escala de tiempo geológico, los microorganismos degradan los hidrocarburos ligeros e intermedios, produciendo metano e hidrocarburos pesados. La biodegradación produce la oxidación del petróleo, reduciendo la relación gas-aceite e incrementando la densidad, la acidez, la viscosidad y el contenido de azufre y de otros metales. A través de la biodegradación, los crudos pierden además una importante fracción de su masa original. Generalmente contienen cantidades mayores de azufre, metales y asfaltos que el promedio; además de grandes cantidades de metales como el vanadio.

 Para poder extraer de forma eficiente estos aceites pesados, es necesario conocer al detalle las características que presenta nuestro yacimiento, como en los demás yacimientos antes de explotar debemos analizar todas las características posibles, para determinar el mejor plan de explotación a seguir. En el caso particular del crudo pesado es necesario conocer muy bien las características del crudo. En el caso del crudo pesado la densidad y la viscosidad del aceite son las propiedades que determinan los requerimientos de operación y diseño de las instalaciones de producción.

 El petróleo puede presentar un amplio rango de densidades y viscosidades, en función de las condiciones de presión y temperatura a que se encuentra. Al ser la viscosidad más afectada por la temperatura en comparación con la densidad, esta última se utiliza como parámetro estándar para clasificar al petróleo.

 La densidad se define usualmente en término de grados API comparándola con el agua mediante la gravedad específica; mientras más denso es el petróleo más baja es la densidad API. Si los grados API son mayores a 10, el aceite es más ligero que el agua.

 La viscosidad del aceite a las condiciones del yacimiento, es la propiedad más significativa que determina la factibilidad del flujo desde el yacimiento hasta la superficie, y por lo tanto puede ser la variable limitante durante la producción y la recuperación del crudo. Cuanto más viscoso es el petróleo, mas difícil resulta producirlo.

 Es precisamente estos dos parámetros, que son la densidad y la viscosidad los que no ayudan a determinar los crudos pesados crudos menores de 10°API y viscosidades altas son considerados crudos pesados.

 Por lo general, mientras más pesado o denso es el petróleo crudo, es decir mientras más pesado sea el crudo menor es su valor económico. Los crudos pesados pueden contener mayores concentraciones de metales y otros elementos, lo que requiere más esfuerzos y erogaciones para la obtención de productos utilizables y la disposición final de los residuos.

 Sin embargo la creciente demanda energética aunada a la declinación de la producción de la mayoría de los yacimientos de petróleo convencionales, está dirigiendo haciendo que la industria petrolera mundial busque nuevas tecnologías para la explotación de petróleo pesado.

## **Clasificación de Crudos Pesados.**

## **1.- Crudos Pesados**

 El departamento de Energía de los Estados Unidos de Norteamérica (DOE, por sus siglas en ingles), define al petróleo pesado como aquel que presenta densidades API entre 10 y 22.3 grados. Esye físicamente es espeso y viscoso Fig. A.1.

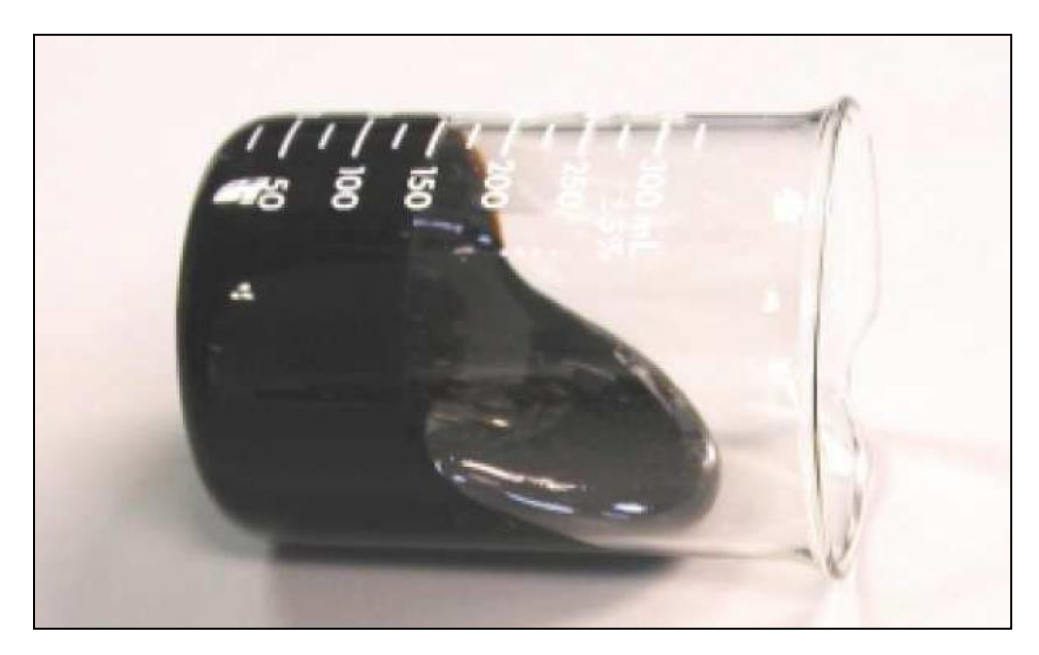

**Fig A.1. Ejemplo de un Crudo Pesado** 

## **2.- Crudos Extrapesados**

 Los crudos con API entre 7 y 10 grados, se clasifican como extrapesados, ultrapesados o superpesados porque son más densos que el agua. Son móviles a condiciones de yacimiento, e incluyen los aceites pesados contenidos en depósitos que poseen algunos de los parámetros de roca y liquido que se mencionaron anteriormente para operaciones de recuperación térmica. Sin embargo, se requiere implementar algunas mejoras para lograr la recuperación térmica, Fig A.2.

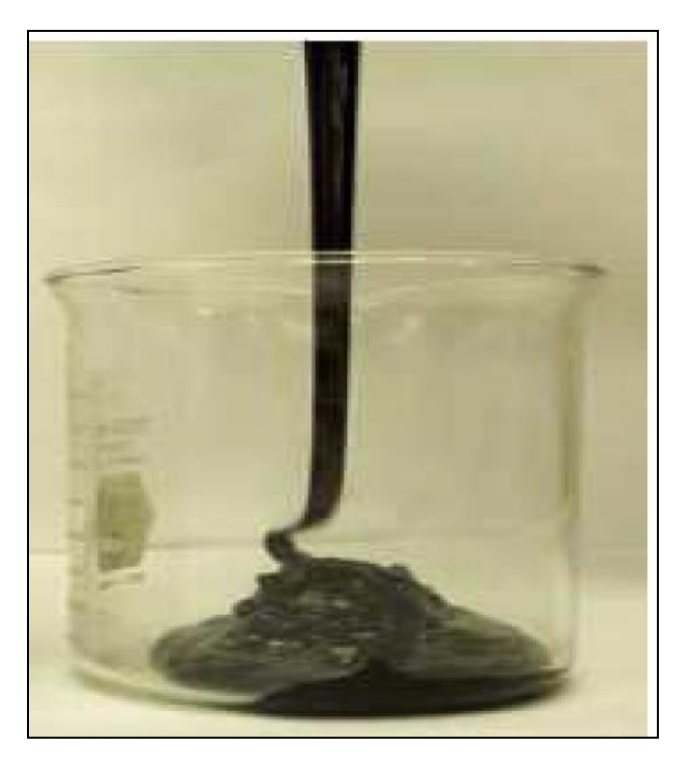

**Fig A.2. Ejemplo de un Crudo Extra Pesado**

## **3.- Bitumen**

 Poseen una densidad menores a 7 °API, μ >10,000 [cp], no son móviles a condiciones de yacimiento. El termino bitumen se utiliza para describir el aceite más pesado de los espectros de aceites pesados.

 El termino bitumen también puede aplicarse a una mezcla viscosa natural conformada principalmente por hidrocarburos más pesados que el pentano con posible contenido de compuestos de azufre y que en su estado viscoso natural no es recuperable a través de un pozo. El bitumen, es un sólido a temperatura ambiente y se ablanda fácilmente cuando se calienta.

 Este generalmente puede estar presente en arenas bituminosas, con lo cual es difícil que este pueda tener una buena movilidad en el yacimiento como se ve en la Fig A.3.

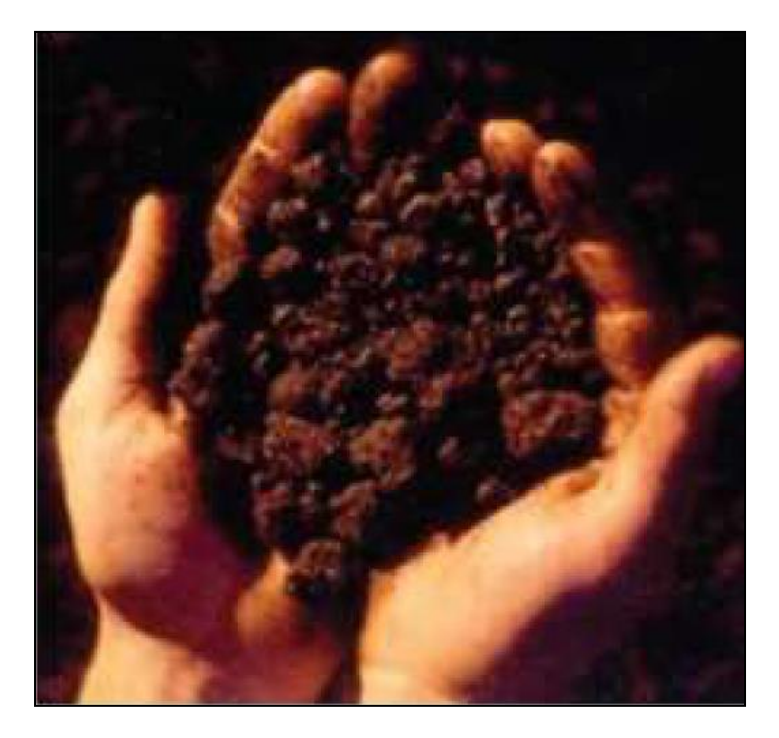

**Fig A.3. Ejemplo de Bitumen** 

### **Producción de Crudos Pesados**

 Al iniciar la producción de un aceite pesado, se presenta una considerable caída de presión a lo largo de todos los nodos del sistema integral de producción. Esto se debe principalmente a que su alta viscosidad impide la continuidad del flujo.

 El flujo multifasico se ve involucrado principalmente por dos fases distintas; la fase liquida y la fase gaseosa. En la fase liquida la viscosidad y la densidad, son las propiedades que afectan a la presión; mientras que en la fase gaseosa, son la densidad, la compresibilidad y solubilidad en la fase liquida. Además, en ambos casos se tiene un efecto por las fuerzas que ejercen ambos como son la tensión interfacial y la tensión superficial.

 Actualmente los métodos de recuperación de crudo pesado están basados principalmente en la temperatura. Esto se debe a que la propiedad clave del fluido, es decir la viscosidad depende significativamente de la temperatura; cuando se calienta el crudo pesado éste se vuelve menos viscoso lo cual le permite la facilidad de desplazarse primero desde el yacimiento hacia la tubería de producción y posteriormente a través de la tubería de producción hasta la superficie.
Cada crudo pesado, extrapesado y bitumen posee su propia relación de temperatura - viscosidad, pero todos siguen la tendencia de la Fig A.4**,** reduciéndose la viscosidad al aumentar la temperatura. Los métodos de producción primaria (aquellos que no requieren un agregado de energía) pueden ser utilizados cuando la viscosidad del crudo pesado en condiciones de yacimiento es lo suficientemente baja como para permitir que el crudo fluya a regímenes económicos. Los métodos asistidos térmicamente se utilizan cuando el crudo debe ser calentado para fluir.

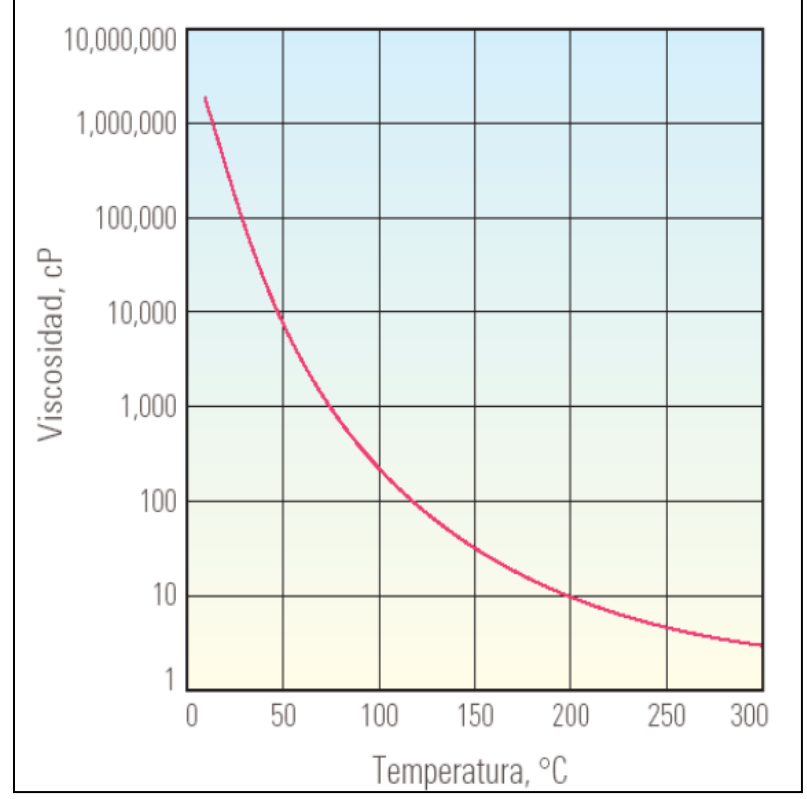

**Fig A.4. Relación de la Viscosidad y la Temperatura de los Crudos Pesados**

 Algunos de los métodos que se utilizan para ayudar en el yacimiento al desplazamiento de los fluidos de yacimiento al fondo del pozo son los siguientes:

- 1.- Combustión in situ.
- 2.- Desplazamiento por vapor de agua.
- 3.- Drenaje gravitacional asistido por vapor (SAGD).
- 4.- Inyección de agua caliente.
- 5.- Inyección de aire de principio a fin (toe-to-heel-air-injection, THAI).

#### **1.- Combustión in situ.**

 También conocida en inglés como *fireflooding*, es un método de movilización de crudos de alta viscosidad, conformado por pozos múltiples en el que un frente de combustión, iniciado en un pozo de inyección de aire se propaga hasta un pozo de producción. Este proceso se basa en el principio de calentar los hidrocarburos a altas temperaturas (la debe ser en principio superior a la temperatura original del yacimiento y tan grandes como se puedan generar), dentro del yacimiento, utilizando una parte de ellos como combustible, y el calor generado para reducir significativamente la viscosidad del crudo remanente, facilitando su producción. El calentamiento se realiza mediante la inyección de aire caliente durante un tiempo determinado (este tiempo se determina desde que se inyecta el aire hasta que el primer pozo inicia su producción). Durante el proceso de combustión *in situ,* el oxígeno reacciona con el combustible, produciendo dióxido de carbono y agua, liberando calor. La cantidad de calor generado varía con la composición de los hidrocarburos pesados que sirven como combustible.

 La reacción de combustión se mantiene mediante la inyección continua de aire a la formación. Este proceso es más efectivo cuando se consumen pequeñas cantidades de aceite *in situ*, mientras el resto es desplazado hacia el pozo productor. Para lograr una mayor eficiencia, el aire puede ser enriquecido con oxígeno o bien se puede usar oxígeno puro, Fig A.5. El uso de oxígeno requiere menor energía de compresión y produce grandes cantidades de CO2, lo cual mejora la recuperación. Sin embargo, el oxígeno tiene la desventaja de ser muy corrosivo.

 El método de combustión más utilizado, es aquel en el cual el frente de combustión avanza en la misma dirección que el aire u oxígeno inyectado. El aire inyectado se encuentra primeramente con la arena, la cual es calentada, y posteriormente, el aire caliente pasa a la zona angosta de combustión, donde reacciona con el coque resultante de la desintegración térmica del aceite *in situ*. El calor generado proviene de la combustión de los compuestos más pesados que permanecen en el yacimiento. En la zona más alejada del frente de combustión, los gases de combustión, el agua intersticial y los hidrocarburos volátiles son evaporados y transportados hacia la zona, donde el agua y los hidrocarburos son condensados.

# Explotación Petrolera en Pozos Fluyentes y Utilizando SAP

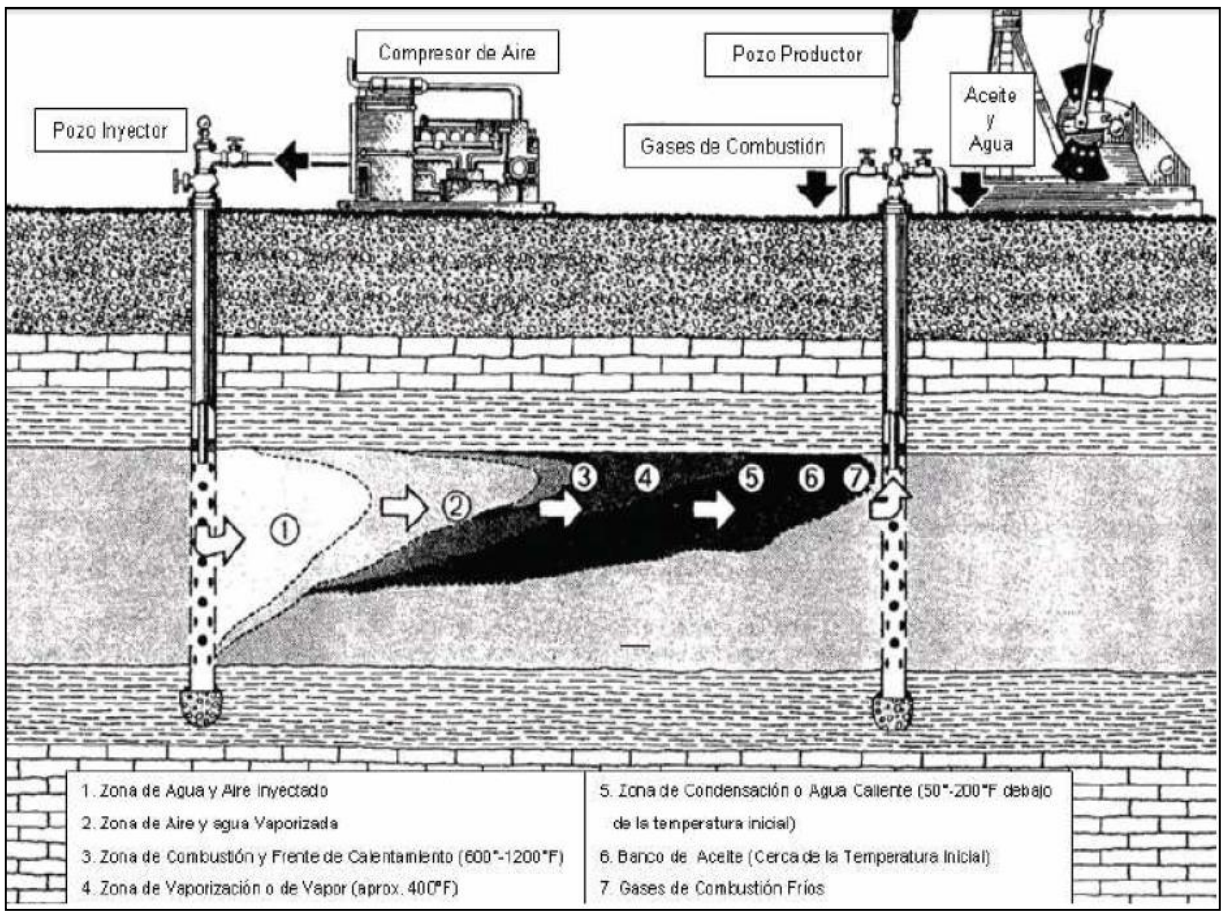

**Fig A.5. Proceso de Combustión in situ**

 Algunos problemas que se presentan al usar este proceso, es que algunas veces las temperaturas son tales, que el frente de combustión alcanza la zona del pozo productor, cuando esto sucede los pozos son destruidos por el calor. Otros inconvenientes son: tendencia del flujo de aire hacia formaciones heterogéneas, poca inyección de aire, daño a la formación, reducción de la permeabilidad, erosión, corrosiones, emulsiones, enarenamiento.

#### **2.- Desplazamiento por vapor de agua**.

 Es un proceso de pozos múltiples, el vapor es inyectado en los pozos inyectores, en una diversidad de esquemas de espaciamiento y localización, y el crudo es producido desde los pozos productores. El desplazamiento por vapor de agua permite lograr un factor de recuperación de hasta un 40 % pero requiere buena movilidad entre los pozos para inyectar vapor de baja densidad por la gravedad, las heterogeneidades de los yacimientos y el monitoreo del frente de vapor.

 La inyección de vapor de agua es un proceso de desplazamiento que requiere por lo menos dos pozos, uno inyector y otro productor; en el primero se inyecta la cantidad deseada de vapor generado en la superficie hacia el subsuelo para desplazar al aceite hacia los pozos productores donde es bombeado hacia la superficie, tratado y, finalmente enviado al mercado. El vapor inyectado se extiende en un área muy grande del yacimiento, por lo que se recupera un gran porcentaje de aceite in-situ.

 Este proceso es más costoso cuando algunos pozos productores deben convertirse en inyectores debido a que requieren un constante suministro de vapor. En la inyección de vapor, los procesos involucrados en la recuperación de aceite son más complejos, Fig A.6. Por lo tanto, el significado de "mecanismo" implica procesos de desplazamiento de aceite así como alteraciones en los procesos que hacen el desplazamiento más efectivo. Los mecanismos de la inyección de vapor están íntimamente ligados con los efectos sobre las rocas del yacimiento y las propiedades de los fluidos. Con base en investigaciones de laboratorio de recuperación térmica, los mecanismos que influyen para el desplazamiento de fluidos con inyección de vapor son:

- o Vapor.
- o Solventes in-situ.
- o Reducción de la viscosidad.
- o Variaciones en la presión capilar y en la permeabilidad.
- o Expansión térmica.
- o Segregación gravitacional.
- o Gas en solución.
- o Emulsiones.

# Explotación Petrolera en Pozos Fluyentes y Utilizando SAP

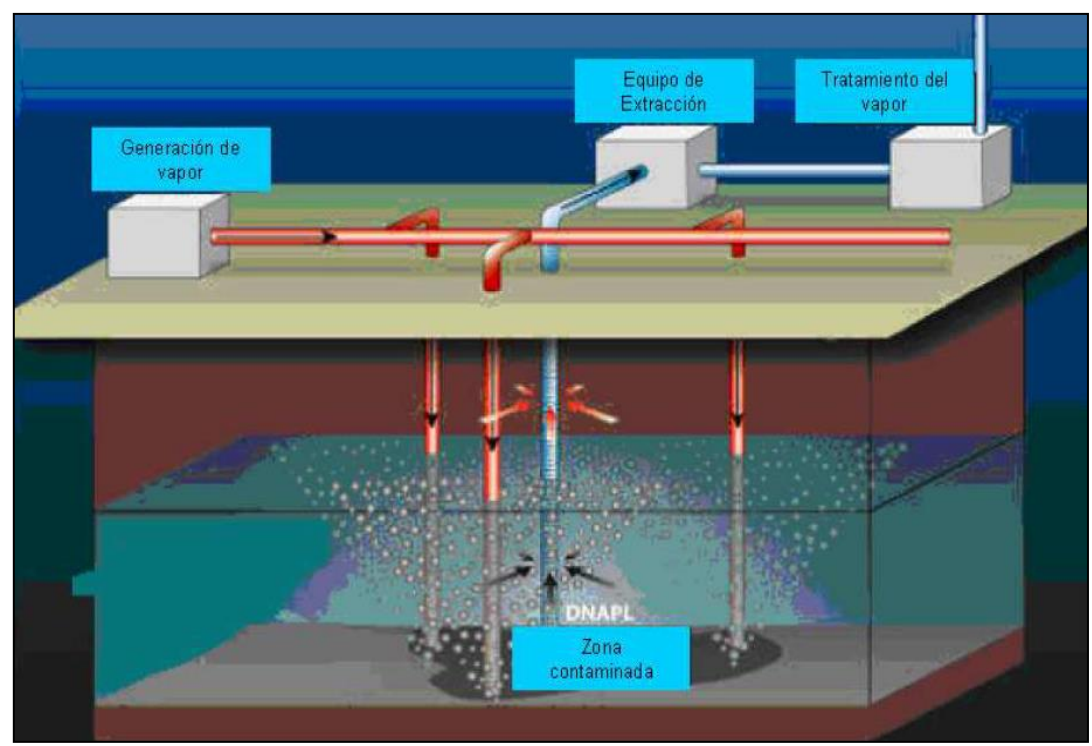

**Fig A.6. Proceso de Inyección de Vapor**

 Los principales mecanismos de desplazamiento en la zona de vapor son la segregación gravitacional y el desplazamiento por vapor, esta zona puede existir en la vecindad del pozo inyector, la cual se encuentra a la temperatura del vapor inyectado; la saturación de aceite en esta zona es muy baja.

 Los mecanismos que predominan en la zona de calor condensado son la reducción de la viscosidad, variación de la permeabilidad, expansión térmica, segregación gravitacional y los solventes in-situ; en esta zona es donde se da un barrido por agua caliente.

 Estos avances extienden el proceso desde aceites con gravedades mayores a 20 °API hasta aceites con gravedades menores a 10 °API. Algunos inconvenientes de la inyección de vapor son: las pérdidas de calor, el gran consumo de combustible, la fuga de vapor por el espacio anular y la segregación gravitacional.

#### **3.- Drenaje gravitacional asistido por vapor (SAGD).**

 Este proceso incluye dos pozos horizontales paralelos perforados desde un mismo punto o de puntos adyacentes. La separación vertical entre los pozos debe ser de 5 a 7 [m] aproximadamente; la longitud horizontal de los pozos varía, aunque normalmente la longitud usada es de 1 [Km]. El pozo superior debe encontrarse cerca del límite superior del yacimiento.

 Al principio el vapor es circulado en ambos pozos para calentar suficientemente el aceite, en la vecindad de los pozos para que este fluya hacia el pozo más profundo. Después el pozo más profundo se convierte en pozo productor. Se inyecta continuamente vapor en el pozo superior mientras que el pozo inferior produce el aceite calentado, asegurándose continuamente que el vapor sea inyectado por debajo de la presión de fractura de la roca, Fig A.7.

 Esto gradualmente crea una cámara de vapor la cual se desarrolla mediante el vapor condensado proporcionando calor latente al yacimiento. El aceite caliente y el agua se desplazan mediante segregación gravitacional hacia las fronteras del pozo productor. La gravedad hace que el petróleo movilizado fluya en sentido descendente, hacia el productor horizontal inferior.

Durante este periodo el ritmo de producción aumenta constantemente hasta que alcanza la cima del yacimiento. El SAGD no solo contrarresta el efecto de la alta viscosidad sino también proporciona el desplazamiento necesario para que el aceite se produzca cuando el yacimiento comienza a depresionar.

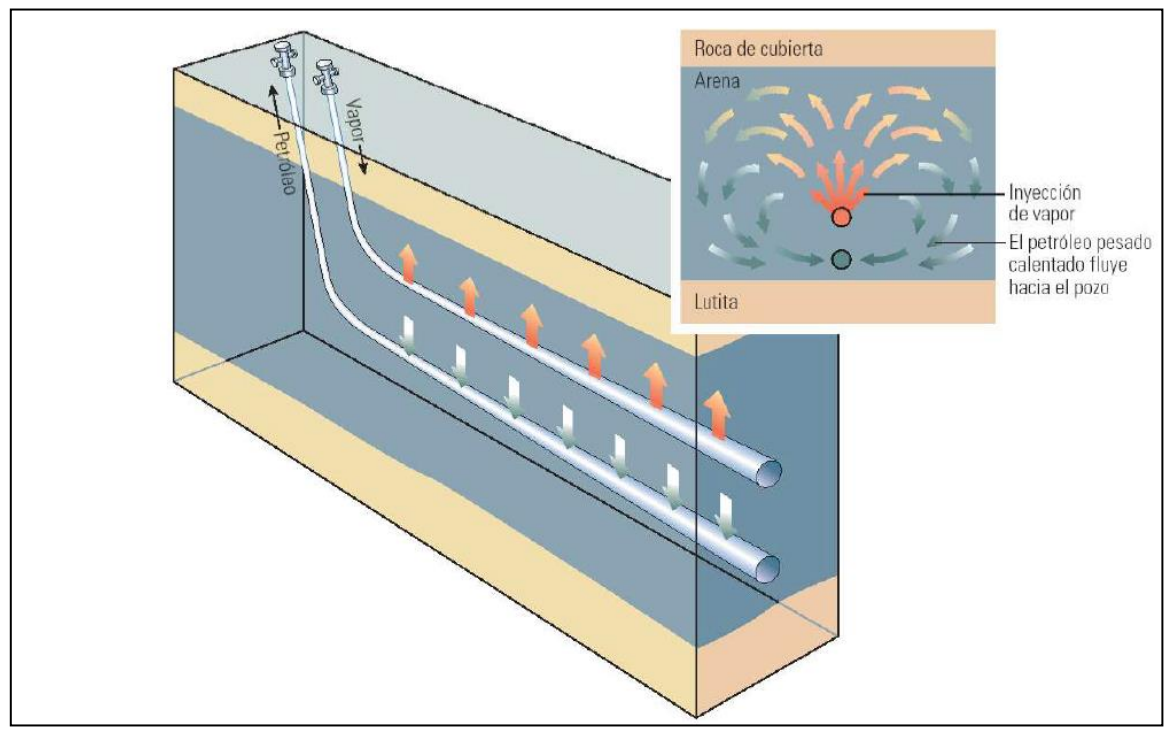

**Fig A.7. Drenaje Gravitacional Asistido por Vapor**

#### **4.- Inyección de agua caliente.**

 En este proceso el agua debe ser calentada a una temperatura mayor que la temperatura original del yacimiento, pero menor a la temperatura de vaporización del agua a condiciones de yacimiento. En el yacimiento el agua caliente fluye dentro de la formación perdiendo calor hasta igualar la temperatura del yacimiento. Inmediatamente después de la inyección del agua, comienza a formarse una zona caliente y un banco de agua fría. El mayor problema en la inyección de agua caliente es la gran movilidad del agua caliente y la baja movilidad del aceite. Esto causa un barrido muy deficiente resultando una alta recuperación de agua y una pobre recuperación de aceite.

 Los beneficios de la inyección de agua caliente ocurren mucho tiempo después de que el agua fría es producida por el pozo productor y la recuperación de aceite tiene necesariamente altos gastos de agua - aceite. El calor disminuye la viscosidad y la densidad del aceite y del agua. Los beneficios económicos dependen primordialmente del calor requerido para producir más aceite. Este costo depende de la cantidad de calor perdido en los alrededores de la formación. El calor perdido depende del espesor del yacimiento, temperatura y gasto del agua, la profundidad de la formación y las características de las rocas del yacimiento. En general el porcentaje de calor perdido disminuye mientras el gasto de inyección y el espesor del yacimiento aumenta.

#### **5.- Inyección de aire de principio a fin (toe-to-heel-air-injection, THAI).**

 THAI es un método de recuperación mejorada el cual involucra los conceptos de combustión in-situ y pozos horizontales. Usa un pozo productor horizontal en lugar de uno vertical como en la combustión in-situ convencional, el pozo inyector puede ser horizontal o vertical. El frente de combustión se propaga a lo largo del pozo horizontal desde los dedos (toe) hasta el talón (heel). Debido al eficaz barrido en el yacimiento por la combustión y los frentes de gases calientes, el THAI es capaz de lograr altas recuperaciones de hidrocarburos pesados y de las arenas bituminosas (alrededor del 90 %). El combustible para lograr la reacción de combustión (principalmente el coque) es generado adelante del frente de combustión creado por la reacción de craqueo térmico de los residuos pesados (asfáltenos, resinas y aromáticos). El proceso implica alta temperatura y alta presión y puede involucrar un producto químico catalizador para mejorar la eficiencia de los procesos. El principal mecanismo de recuperación para hidrocarburos pesados del THAI es el mismo que se usa para la combustión in-situ convencional, por ejemplo: la quema de residuos pesados o una fracción de coque produce el calor necesario para incrementar la temperatura de la formación, reduciendo la viscosidad del aceite in-situ e incrementando su movilidad, Fig A.8.

 Los residuos pesados se quedan detrás después del desplazamiento de los componentes ligeros y del craqueo térmico, estos residuos poseen un peso molecular muy alto y puntos de ebullición muy altos. En el THAI se conserva el efecto de mejora térmica. Esto se debe al comportamiento del flujo de fluidos el cual ocurre delante del frente de combustión a diferencia de la combustión in-situ convencional.

 La movilización de aceite en la CIS convencional se da en las regiones frías. En la CIS convencional los fluidos (gas, vapor, agua e hidrocarburos) se mueven hacia la formación (horizontalmente) del pozo inyector vertical al pozo vertical productor. La diferencia de densidades entre el gas y el aceite causa segregación gravitacional. En el THAI se puede controlar o eliminar el efecto de segregación gravitacional situando el pozo productor horizontal cerca de la parte inferior de la zona de aceite, el único camino para el gas y los líquidos es fluir de arriba hacia abajo directamente hacia el pozo productor horizontal, Fig A.9.

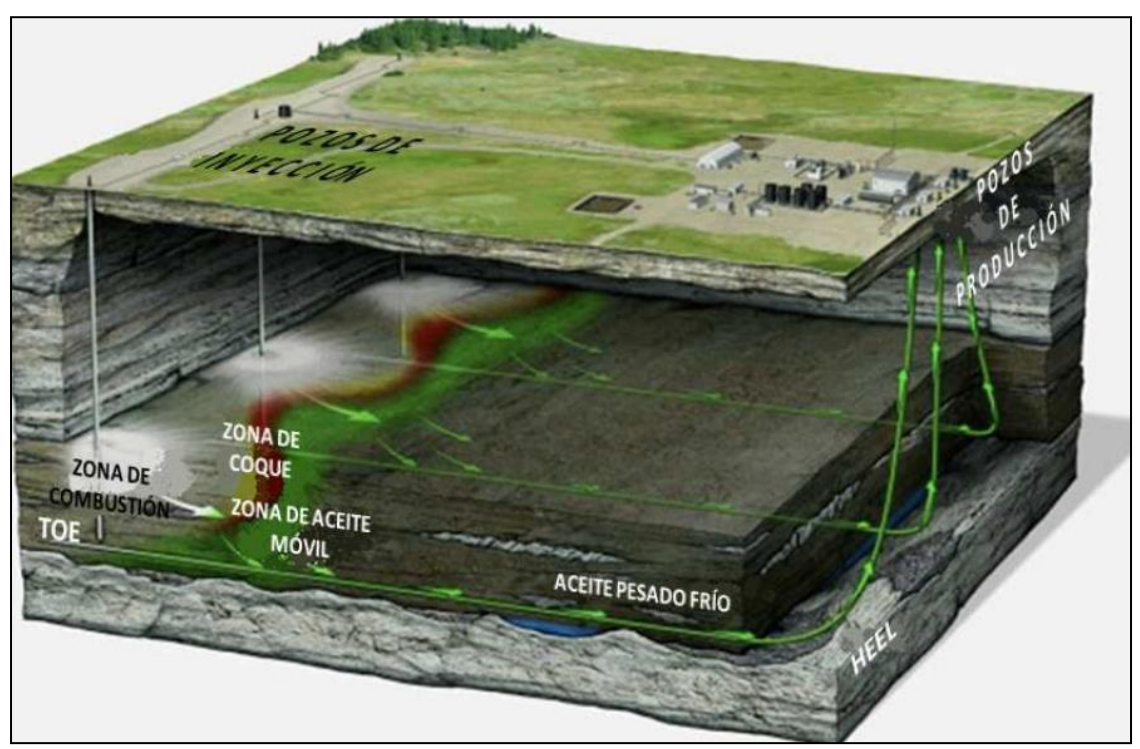

**Fig A.8. Esquema del Proceso THAI** 

# Explotación Petrolera en Pozos Fluyentes y Utilizando SAP

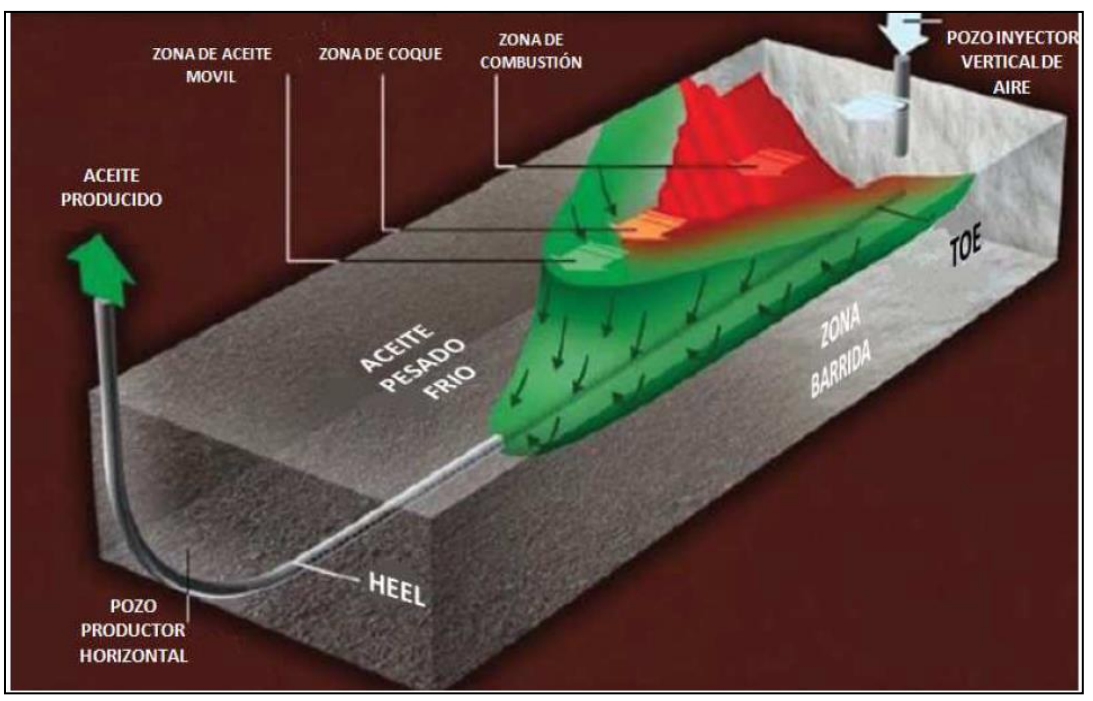

**Fig A.9. Proceso THAI** 

#### **Tecnologías para producir Petróleo Pesado**

 Las tecnologías con las que se cuenta hoy en día y más aun en las que se estarán investigando y desarrollando tecnologías nuevas para la producción de crudos pesados están divididos en tres grupos:

- 1. Métodos Térmicos
- 2. Métodos Convencionales
- 3. Método de Producción en Frío

#### **1. Métodos Térmicos**

 Consisten en lograr el calentamiento del petróleo en el fondo y a lo largo del pozo. El calor necesario para lograr lo anterior puede provenir de la electricidad o de las microondas.

# Calentadores de Fondo

 Son utilizados principalmente para acelerar la producción inicial del petróleo; existen dos tipos, el inductivo que genera calor de acuerdo a la ley de Maxwell, y el resistivo que genera calor de acuerdo al efecto de Joule, éste último requiere un tiempo extenso para calentar el petróleo, Fig A.10.

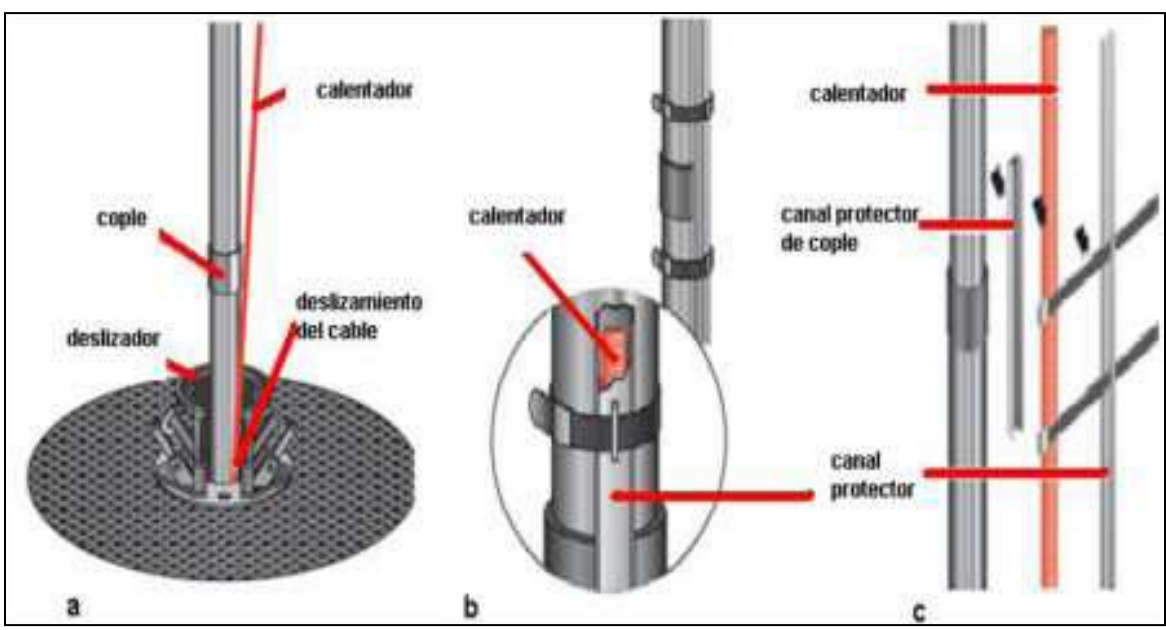

**Fig A.10. Calentadores de Fondo**

Sistema Calentador de Tubería

La tubería de metal es energizada de manera controlada con potencia eléctrica, Fig A.11.

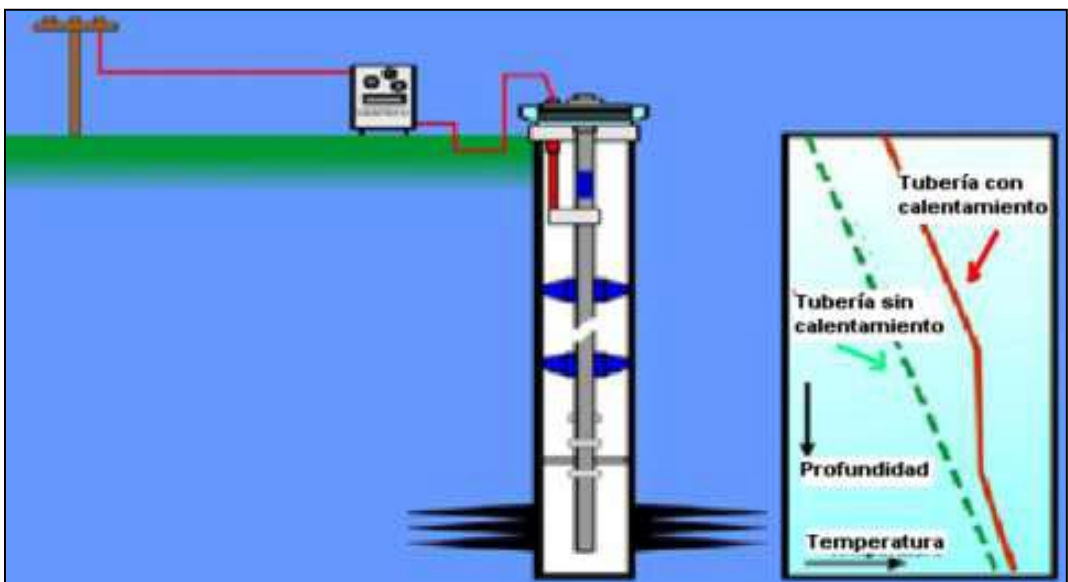

**Fig A.11. Calentador de Tubería** 

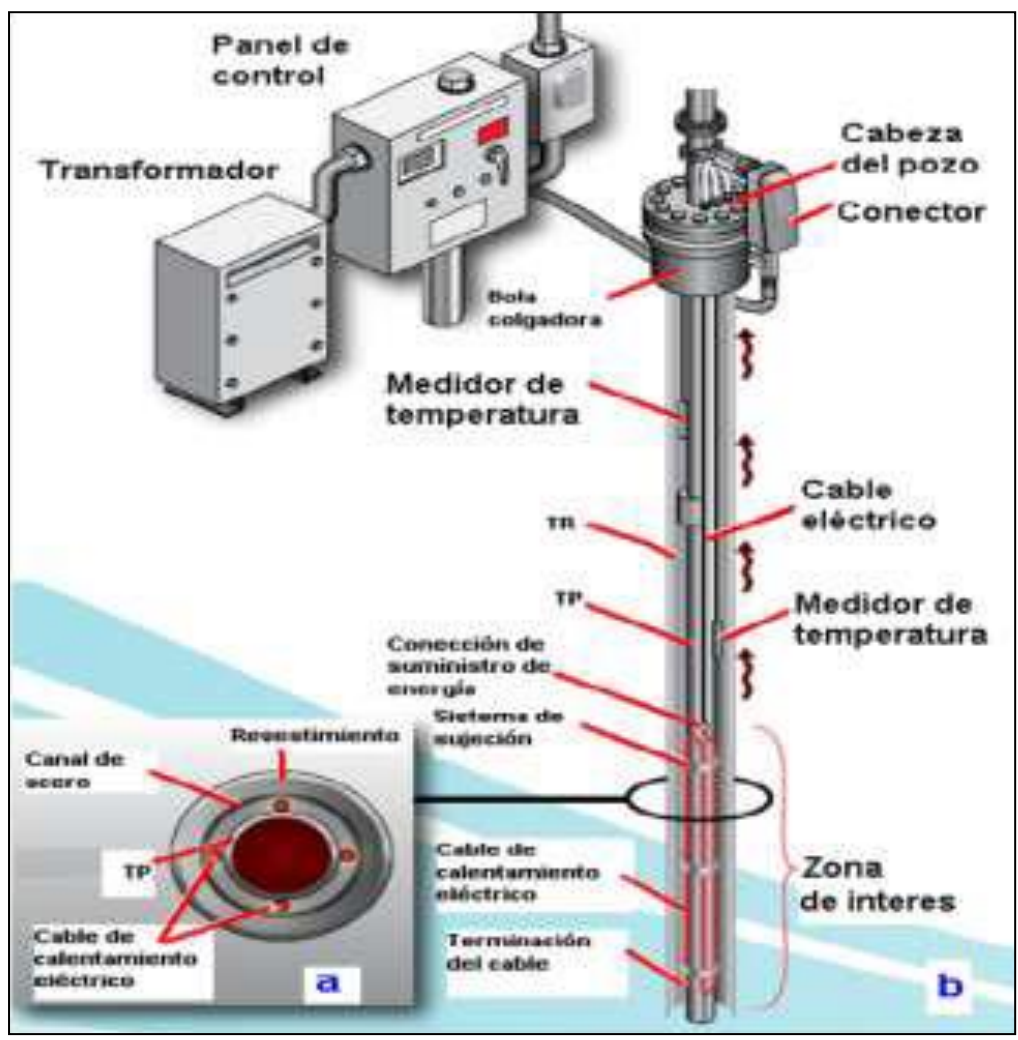

**Fig A.12. Sistema DHH** 

#### Calentamiento de la vecindad del pozo

 Calentamiento en la vecindad del pozo con corriente de baja frecuencia: utiliza un mecanismo de conducción iónica que viaja a través del agua que se encuentra en los poros de la roca. El efecto de la generación del calor reduce la presión en la vecindad del pozo, por una disminución de la viscosidad y aumento en la movilidad del crudo, Fig A.13. Este sistema también se puede utilizar para calentar el yacimiento por bloques, en este caso la corriente es dirigida a calentar el espacio entre pozos.

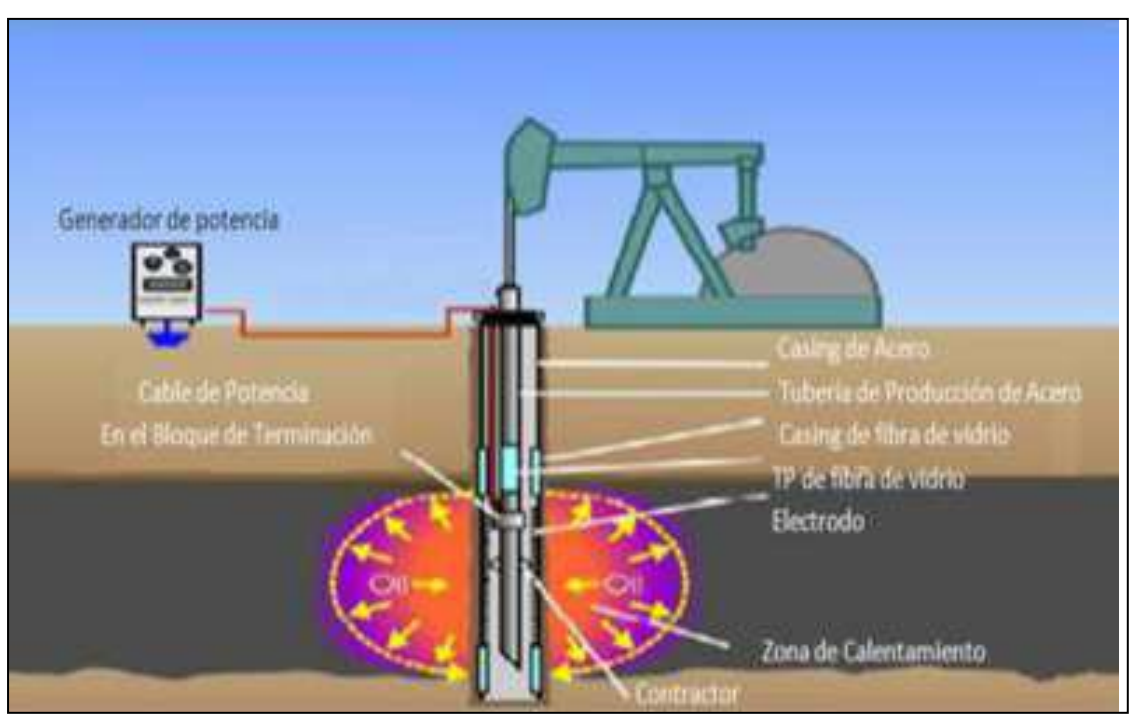

**Fig A.13. Sistema de Calentamiento de la Vecindad del Pozo**

#### Cables calentadores

 Éstos pueden ser utilizados para calentar la tubería o la formación cuando no se tiene la certeza de que el agua conducirá la corriente eléctrica. El cable está definido como un sistema trifásico que cuenta con un cable de distribución de energía, un transformador, un espaciador flexible, y armaduras de acero galvanizado que ofrecen resistencia a los daños mecánicos y al medio ambiente corrosivo. Este sistema es de fácil instalación, requiere un bajo costo de inversión y es resistente en condiciones de alta presión en los pozos, Fig A.14.

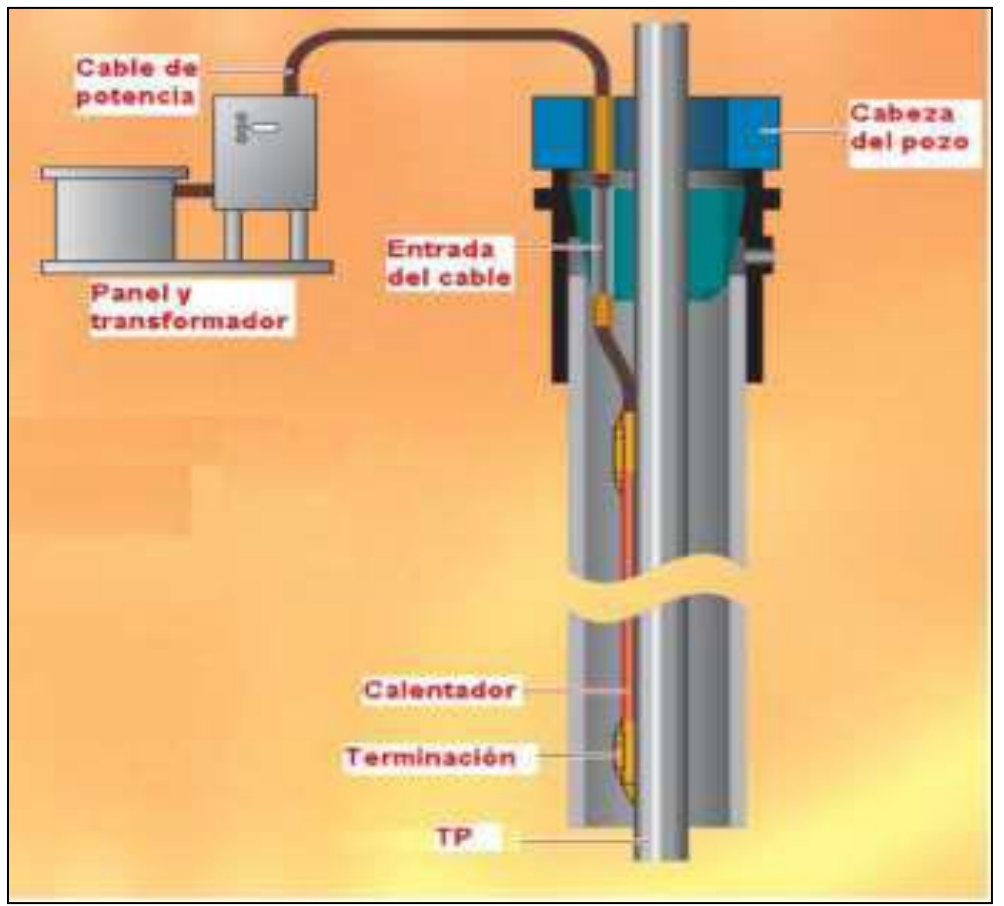

**Fig A.14. Cables Calentadores** 

# **2. Métodos Convencionales**

 Contemplan diversos aspectos para la optimización de la producción, entre ellos los que ya se conocen de estos ya se hablo anteriormente, son los que se han usado hasta ahora, uno de ellos son la inyección de disolventes, Fig A.15.

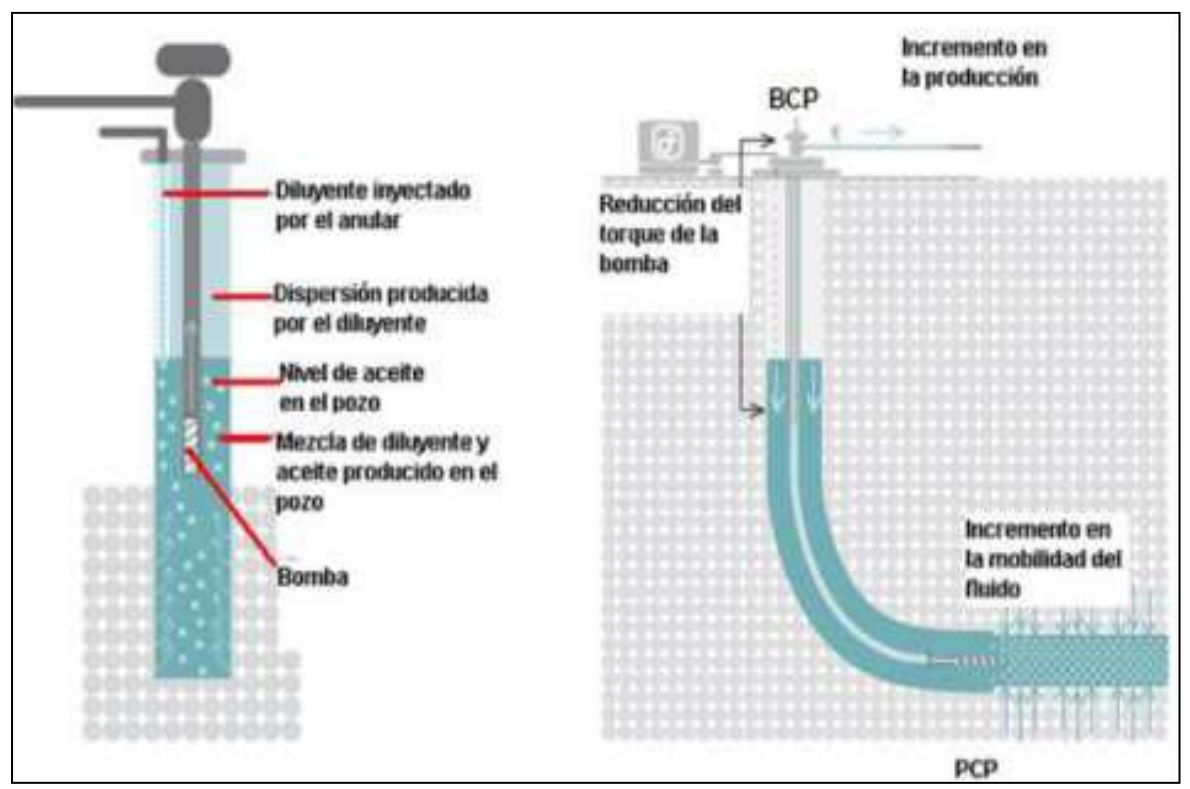

**Fig A.15. Inyección de Disolventes en Pozos Verticales y Horizontales**

# **3. Método de Producción en Frío**

 Esta técnica (realmente de minería). A partir de los 90´s se empezaron a generar la mayoría de los métodos, ahora llamados tradicionales de producción por medio de pozos y tuberías a temperaturas de yacimiento y sin ningún tipo de calentamiento de los fluidos en su transporte. Aún en estos días, algunos operadores utilizan estos métodos de recuperación primaria de aceites pesados, también llamados de producción en frío, es decir a temperatura del yacimiento, sin ningún calentamiento o actividad de mantenimiento de la temperatura del fluido en su transporte hacia la planta de proceso.

 Los factores típicos de recuperación en el modo o método de producción en frío son del 1 al 10%. Dependiendo de las propiedades del fluido (más importantemente la viscosidad) la producción en frío puede mantenerse y extenderse con ayuda de algún tipo de sistema artificial de producción, como la inyección de algún aceite ligero, diluyentes o reductores de viscosidad y últimamente con el uso de bombas electro centrífugas y otro tipo de bombas.

 Algunos de estos yacimientos someros producen más eficientemente a través de pozos horizontales y en esquemas de producción de aceite-arena. Una vez que la producción en frío alcanza su límite económico, es necesario iniciar la recuperación secundaria y mejorada, la cual puede involucrar el calentamiento artificial de los hidrocarburos.

 Dentro de las técnicas o métodos usados se incluye la inyección de vapor de agua a través de los pozos hacia el yacimiento en forma cíclica, permitiendo incrementar el factor de recuperación del 20 al 40%. Una variación de esta técnica es la de tener pozos inyectores de vapor hacia el yacimiento en forma continua, mientras los pozos productores están también operando en forma continua, ciertamente, la correcta localización de pozos de inyección de vapor y los de producción permitirá un mayor incremento en el factor de recuperación, algunas veces hasta del orden de 80% dependiendo del tipo y características de la formación y del fluido.

#### **Conclusiones**

 Es bien conocido que los operadores con mayor experiencia en la explotación de estos campos y fluidos pesados han requerido de grandes inversiones a largo plazo para lograr un retorno adecuado de la inversión.

 En sistemas de producción de aceite pesado se estima el valor de la tecnología utilizada o introducida como la habilidad para reducir el costo total de producción y proceso. En este sentido la tecnología usada para aseguramiento del flujo tiene un impacto enorme al permitir reducciones en el costo de producción por un factor de 2 ó 3 veces menos de los que originalmente costaba efectuar la producción en estos yacimientos.

 La perforación de pozos horizontales más largos y complicados, aún en yacimientos someros, ha representado reservas adicionales. El costo asociado es alto, sin embargo representa solo un porcentaje menor al relacionado con la inyección de fluidos y a las tuberías y sistemas artificiales de producción necesarios para movilizar a estos viscosos aceites hacia la superficie.

 En México y dada la naturaleza de los hidrocarburos que mayormente se han encontrado en forma reciente, la fase liquida de alta densidad y viscosidad con poco gas en solución, ha generado que los eventos transitorios sean muy rápidos y por lo tanto capaces de producir perturbaciones o eventos transitorios mayores en el sistema, con graves consecuencias en todas las instalaciones o procesos.

 Para evitar o prevenir los probables transitorios o problemas operativos es necesario modelar y simular en forma dinámica, todos y cada uno, de los modos y maneras de operación normal y de contingencia que se puedan generar durante la vida útil de operación de la plataforma y del resto del sistema, incluyendo la evolución o cambios en los componentes del sistema, los incrementos o decrementos en la producción. Además de tomar una actitud preventiva y de planeación para evitar obstrucciones o taponamientos del flujo.

Los márgenes de seguridad y riesgo de operación en estos sistemas de producción serán mínimos y de un alto costo, sin un mecanismo o técnica para prevenir y evitar que requiere de herramientas de tipo predictivo y dinámico.

# **Anexo B**

# **Aseguramiento de Flujo**

 El aseguramiento de flujo consiste principalmente en el diseño de sistemas que permitan y mantengan el flujo adecuado ya sea de crudo y/o gas en un pozo petrolero tanto en zonas terrestres como en marinas.

 La disciplina de aseguramiento del flujo es uno de los tópicos centrales en la definición de la arquitectura e ingeniería de transporte y proceso de los sistemas de producción petrolera.

La expresión "Aseguramiento del Flujo" fue originalmente usada por Ingenieros en Petrobras en la década de los noventas del siglo pasado, como "Garantia de Fluxo", lo cual se traduce en forma literal: 'Garantizar el Flujo". En ese entonces, básicamente significaba, el cubrir los aspectos de Termo hidráulica y Fisicoquímica de los sistemas de producción, que les permitiera hacer producir sus yacimientos de aceite pesado en aguas profundas. Debido a que la búsqueda de petróleo y gas cada vez es más complica sobre todo cuando se aleja costa afuera hacia ambientes más profundos y más hostiles, así como cuando se producen crudos pesados la garantía de un flujo confiable de hidrocarburos se ha convertido en un reto cada vez más exigente. Presiones altas, temperaturas frías y compuestos químicos corrosivos se combinan para aumentar la viscosidad y la acumulación, lo que restringe el flujo todo esto acompañado de enormes demandas sobre las líneas, las tuberías ascendentes y los equipos.

 La especialidad de Aseguramiento del Flujo ha madurado y actualmente implica una mayor definición de actividades, las cuales incluyen la planeación, desarrollo, implantación, mantenimiento y operación de tecnologías y estrategias para asegurar o garantizar que el fluido sea producido efectivamente desde el yacimiento, pozo, transportado y procesado en los sistemas petroleros en forma segura y dentro de normas y estándares ambientales, con lo cual se tiene la confianza de que se producirá lo más posible y siempre sin poner en riesgo al medio ambiente.

 El Aseguramiento del flujo se define como el proceso de análisis estructurado en el cual se requiere:

 Un profundo conocimiento de las propiedades de los fluidos producidos (análisis PVT), transportados y procesados.

- Un detallado análisis térmico e hidráulico del sistema (Simulación y Flujo Multifásico).
- El desarrollo de estrategias para el control (Adicionalmente a los problemas de transporte derivados de la baja densidad en °API y alta viscosidad del crudo)

El objetivo principal del aseguramiento del flujo es:

- $\checkmark$  Mantener la trayectoria del flujo abierta en todo momento desde el yacimiento – pozo, recolección de producción hasta el complejo de Producción.
- $\checkmark$  Mantener el perfil de producción a lo largo de la vida operativa del sistema.
- $\checkmark$  Minimizar las salidas de operación por trabajos de remediación o mantenimiento.

 Para el mejor ejercicio de esta especialidad, debe existir una estrecha interacción dinámica entre los laboratorios de producción, para efectuar un eficiente monitoreo de los sistemas y fluidos producidos, y de todas las tareas combinadas de aseguramiento del flujo. El muestreo frecuente y periódico de los fluidos producidos y su análisis de laboratorio, para seguir su evolución durante la vida del yacimiento, acoplado con el modelado y simulación dinámica de tipo predictivo enlazado a través de sistemas de monitoreo en línea, asegura entre otros beneficios posibles, una operación óptima durante la vida de producción del sistema.

 Para la correcta estimación de la economía del proceso integral de diseño y producción de hidrocarburos se requieren análisis para la evaluación, planeación y administración del riesgo, así como la definición correcta de procedimientos operacionales mediante la simulación dinámica del proceso de producción.

 En México y dada la naturaleza de los hidrocarburos que mayormente se han encontrado en forma reciente, la fase liquida de alta densidad y viscosidad con poco gas en solución, ha generado que los eventos transitorios sean muy rápidos y por lo tanto capaces de producir perturbaciones o eventos transitorios mayores en el sistema, con graves consecuencias en todas las instalaciones o procesos.

Además de estos es importante el aseguramiento de flujo en las zonas de agua profundas pues también es un campo donde es vital conservar el flujo en todo el sistema de producción.

 Actualmente las reservas con las que cuenta el país y más aun las nuevas reservas que se están encontrando en México, es principalmente e dos fuentes; (1) Crudos Pesados; es decir aceites con altas densidades lo que hace que no sean tan fácil de fluir. (2) Agua Profundas; aun hay muchos yacimientos en aguas profundas que no podemos explotar aun, y es necesario recurrir a ellos pero para esto es necesario entra en el tema del aseguramiento de flujo.

 Los modelos disponibles en el mercado y las respectivas simulaciones dinámicas de flujo multifásico y proceso, no pueden ofrecer resultados confiables para predecir, anticipar o eliminar problemas de aseguramiento del flujo sin buenos datos de las propiedades de PVT.

 Actualmente se contempla incorporar a corto plazo reservas provenientes de campos ubicados en aguas profundas, además de campos que cuentan con crudos pesados, así como el requerimiento de estudios integrales asociados al aseguramiento de flujo para los campos que actualmente están activos, bajo la visión del sistema yacimiento-pozo-instalaciones.

 Los servicios independientes contemplan el control de las variables que intervienen en la reducción y restricción del flujo de hidrocarburos en el sistema yacimiento-pozo-instalaciones, a través de la aplicación de sistemas, herramientas y equipos o nuevas tecnologías, que están surgiendo no solo en México si no a nivel mundial.

 Los principales aspectos que incluyen estos servicios en aseguramiento de flujo son proporcionados por el Instituto Mexicano del Petróleo (IMP) en las áreas siguientes:

1. Evaluación de precipitación y acumulación de parafinas, asfáltenos y la formación de hidratos.

2. Predicción de taponeo severo en líneas de recolección.

3. Diseño y optimización de sistemas de control, tanto químicos como mecánicos.

4. Evaluación de sistemas artificiales de producción.

5. Análisis y evaluación del comportamiento del sistema yacimiento pozo instalaciones.

 El objetivo principal de los servicios es, predecir los problemas asociados al aseguramiento de flujo que pudiera presentarse en el sistema "yacimiento pozo instalaciones". Y en su caso, proponer medidas correctivas, mediante herramientas de simulación,

 Es por eso que en IMP se están incorporando una cartera de proyectos en esta rama que consta de 21 temas principales, los cuales se encuentran actualmente en fase de diseño ya que algunos requieren asimilación de tecnología o investigación y desarrollo tecnológico para que operen en un corto plazo, esto debido a que es de suma importancia poder contar con el aseguramiento de flujo de estas reservas con las que cuenta el país, a continuación se enlistan:

1. Control de depósitos orgánicos/daño a la formación mediante productos químicos inhibidores y/o disolventes.

2. Modelo estático de precipitación de asfáltenos en núcleos o medio poroso.

3. Simulación integral Yacimiento-Pozo.

4. Selección y limpieza de núcleos para los estudios de flujo de fluidos.

5. Procesamiento sísmico.

6. Estudio de daño a la formación y su control en tapones formados por depósitos orgánicos.

7. Estudio integral para la predicción y control de depósitos de asfáltenos, parafinas o hidratos de gas natural.

8. Control de arenas y depósitos de compuestos orgánicos e inorgánicos.

9. Estimulación de pozos.

10. Estudios de comportamiento de sistemas artificiales de producción.

11. Muestreador de hidrocarburos.

12. Sistema de detección de fugas por termometría.

13. Medición de presión/temperatura en pozos.

14. Técnicas de eliminación del SLUG severo en tuberías verticales/riser operado en tiempo real y monitoreo en línea.

15. Sistemas de detección de fugas de mezcla multifásica en aguas profundas operando en tiempo real y monitoreo en línea.

16. Optimización de instalaciones superficiales de producción.

17. Sistema de optimización de la producción de pozos.

18. Caracterización de las composiciones de las corrientes monofásicas y multifásicas de hidrocarburos y agua.

19. Manejo de la producción de hidrocarburos.

20. Análisis y diseño de sistemas de medición de hidrocarburos.

21. Implantación de programas de cómputo para la cuantificación de volúmenes.

 Como se menciono anteriormente el aseguramiento de flujo tiene sus dos principales funciones en crudos pesados y en producción en aguas profundas. Ahora describamos algunas tecnologías con las que se cuentan en estas dos disciplinas así como los problemas presentes en la producción de crudo pesado y la producción en aguas profundas.

# **Aseguramiento de Flujo en Crudos Pesados**

 Actualmente en México es difícil encontrar aceites con crudos ligeros ya que contamos especialmente con crudos pesados en nuestro país. Y además en México la producción nacional de crudos pesados y altamente viscosos se incrementará en forma muy importante y se estima que podría a llegar a representar más del 50% de la producción petrolera para el año 2020. La producción actual más importante de este tipo de crudo ha sido, es y continuara siendo la proveniente de la regiones Marinas, según lo indica la Comisión Nacional de Hidrocarburos.

 Para disminuir los problemas de aseguramiento del flujo asociados con la producción de los crudos pesados es necesario analizar desde las etapas tempranas de producción, o aún antes de iniciar la producción, con la finalidad de minimizar fases de fluidos alternas que se podrían llegar a formar desde el yacimiento, a través del pozo y líneas superficiales, así como en el equipo de proceso.

 Se sabe muy bien que las características primarias de la formación productora, como son: la porosidad, permeabilidad y presión determinan el comportamiento de producción del yacimiento, mientras que la densidad y viscosidad del fluido condicionan y norman mayormente el método de producción que se debe usar para llevarlo a la superficie y a las plantas de proceso.

 La energía calorífica del fluido se empieza a perder en su transporte hacia la superficie, a través de las paredes de las tuberías y recubrimientos de los pozos y tuberías superficiales en forma más importante y a ciertas temperaturas relativamente bajas (20 a 40 °C), a las cuales la viscosidad empieza a detener a estos fluidos en su trayectoria hacia los centros de proceso o de exportación.

 La densidad del aceite es de menor importancia en el transporte, aunque es extremadamente importante en el proceso en las refinerías y no varía en forma tan significativa con respecto a la temperatura como lo hace la viscosidad del aceite.

 Anteriormente, se definían como aceites pesados a aquellos aceites con densidades entre 10 a 23 °API. Sin embargo, es ahora común incluir como aceites extra pesados aquellos que están en el rango de 7 a 10 °API. Los aceites ultra pesados comunes están contenidos en arenas bituminosas, son extraídos mediante métodos de minería y con auxilio de otras corrientes de fluidos calentados para separarlos de las arenas o tierras que los contienen.

Existe cierto conocimiento de algunos "culpables materiales" que generan en la naturaleza estos aceites pesados y se utiliza el término "degradación" para explicar esta generación de fluidos hidrocarburos pesados y ultra pesados.

 La degradación puede ocurrir por la acción de agentes biológicos. Algunas bacterias, que viven normalmente en la zona de contacto agua-aceite de los acuíferos de los yacimientos, metabolizan los hidrocarburos parafínicosnafténicos y aromáticos en los hidrocarburos de cadena larga y pesada (aun cuando se sabe que existen otras bacterias que digieren en el sentido inverso, esto es, de

hidrocarburos pesados a más ligeros). La degradación también puede ocurrir por procesos físicos de separación en el yacimiento, donde el agua de la formación pueden remover o separar los aceites ligeros de los pesados, empujando los ligeros hacia la superficie mientras los pesados permanecen, por mayor densidad que la del agua, en la parte baja de la formación.

 Estos costos operativos deben ser proyectados varias décadas en el futuro, dependiendo obviamente de la extensión y tamaño del yacimiento, dado que el ritmo de producción en este tipo de yacimientos es necesariamente lento para lograr altos factores de recuperación.

 Pocos hemos observado el significado físico de tener un fluido tan viscoso, como aceites pesados a los que nos referimos, pero basta mencionar que estos aceites se comportan como miel natural de abeja a una temperatura de 20 oC o aproximadamente 2,000 cp. Aun cuando es fácil encontrar aceites en México que a 20 °C tienen una viscosidad de ~25,000 cp.

 El rango de viscosidades reportadas por los laboratorios llega a variar desde 25,000 hasta 35,000 cp a 15 °C, aún en yacimientos contiguos, lo cual indica que podrían llegar a provocar problemas de transporte, en las condiciones climáticas relativamente benignas de la sonda de Campeche.

 Actualmente tenemos muy poco desarrollo en tecnología relacionado a esta forma de explotación de hidrocarburos ya que en México principalmente contamos con crudo es zonas marinas y de crudos pesados.

 Adicionalmente a los problemas de transporte derivados de la baja densidad en °API y alta viscosidad del crudo, los otros problemas de aseguramiento de flujo son enormes, por ejemplo:

- $\triangleright$  Agua producida.
- $\triangleright$  Hidratos de gas.
- $\triangleright$  Parafinas.
- > Asfáltenos.
- > Incrustaciones de tipo orgánico e inorgánico.
- > Corrosión.
- Emulsiones.
- > Arena.
- $\triangleright$  Bacheo severo.

# *Agua Producida.*

 En el mundo, en promedio es de 1 a 5 barriles por cada barril de crudo, es decir se extraen 5 barriles de agua por cada barril de petróleo y esta agua es hasta 5 veces más salina que el agua de mar, esto debido al agua congénita y a los acuíferos que encontramos en nuestros yacimientos.

#### *Hidratos de Gas.*

 Los hidratos de gas son compuestos cristalinos donde el agua en forma de hielo almacena al gas. Es común que los hidratos se formen en zonas de la tubería donde la temperatura sea muy baja. Son pocos los factores que tienen un impacto sobre la curva de los hidratos, en especial la composición de los fluidos, la del agua y su salinidad. Es más fácil prevenirlos, si no se tiene un buen análisis de los fluidos el diseño del aislamiento térmico se traduce en un desperdicio de millones de dólares. En la Fig B.1 se puede ver un ejemplo de los hidratos de gas.

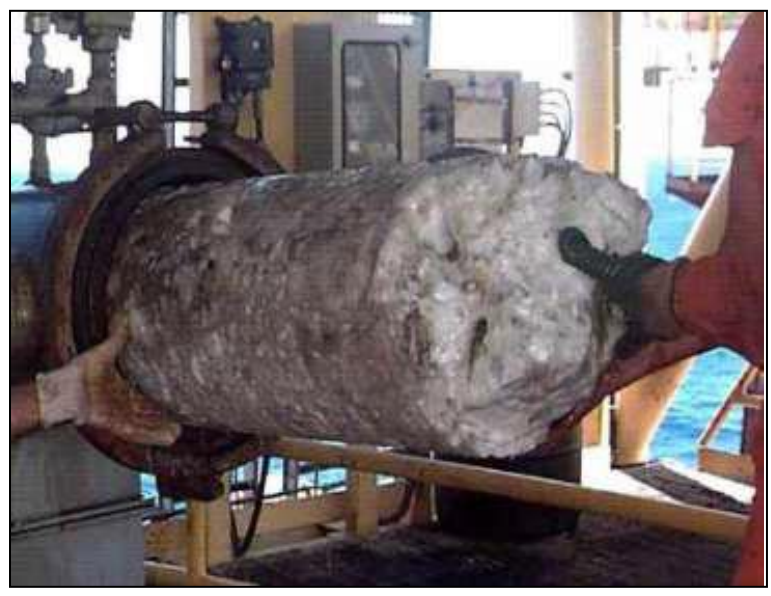

**Fig B.1. Tubería con Problema de Hidratos de Gas**

### *Parafinas y Asfáltenos.*

 El petróleo es una mezcla compleja de hidrocarburos que consisten en aromáticos, parafinas, naftenos, asfáltenos, etc. Cuando la temperatura del petróleo es reducida, sus componentes pesados como parafinas (C18-C60), comienzan a precipitarse y depositarse en la pared de la tubería. El petróleo que tenga alto contenido de parafinas y asfáltenos no presentará problemas de depósito de parafinas. En la Fig B.2, se ven las características de los asfáltenos.

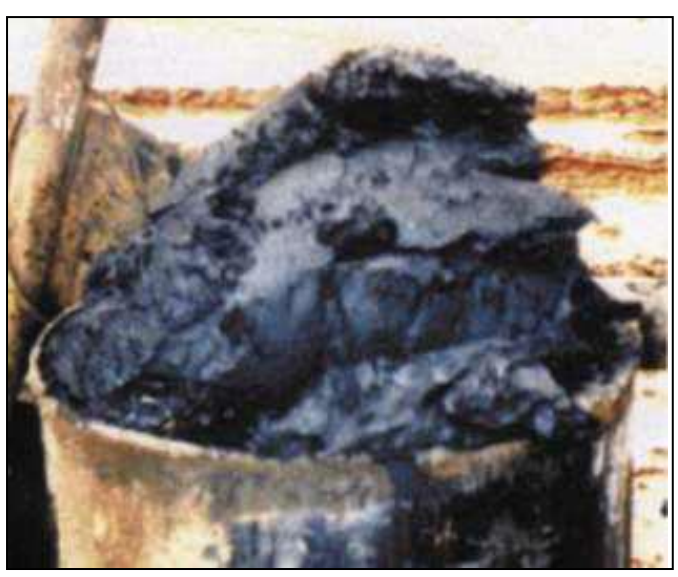

**Fig B.2. Asfáltenos Obtenidos de un Pozo Petrolero**

# *Depositación de sólidos orgánicos.*

 El petróleo presenta una serie de fenómenos complejos que permiten mantener en equilibrio fracciones ligeras y pesadas de hidrocarburos. Este delicado balance composicional se rompe una vez que el pozo es puesto a producir, debido a las grandes caídas de presión y temperatura lo que genera la precipitación de parafinas, asfáltenos e hidratos de gas. Estos compuestos pueden obstruir el flujo en la zona productora cercana al pozo, en el pozo mismo y en las líneas superficiales ya sea en tierra o en el lecho marino; impactando directamente en el costo del proyecto.

 Para definir qué tecnologías preventivas y correctivas se deben utilizar, es necesario conocer,

- A) Las condiciones de operación bajo las cuales se pueden depositar los compuestos.
- B) La composición de los fluidos transportados para determinar la cantidad en la que presentarán éstos.

#### *Corrosión.*

 La vida útil del equipo de la industria petrolera se acorta a menudo como un resultado de la corrosión.

 En términos técnicos simplificados, la corrosión ha sido definida como la destrucción de un metal por reacción química o electroquímica por el medio ambiente y representa la diferencia entre una operación libre de problemas con gastos de operación muy elevados.

 Para efectos prácticos, es casi imposible eliminar la corrosión y el secreto efectivo de la ingeniería en este campo radica más en su control, que en su eliminación siendo necesario tomar en cuenta el fenómeno corrosivo desde el diseño de las instalaciones y no después de ponerlas en operación.

 Lo que sucede con la corrosión en las tuberías debido a factores como los elementos químicos que transportamos desde el fondo del pozo hasta la superficie, y al factor tiempo, es que nos impide el libre pasó de los fluidos por lo cual perdemos energía en el proceso de llevar los hidrocarburos del fondo del pozo a la superficie. En la Fig B. 3 se ejemplifica la corrosión.

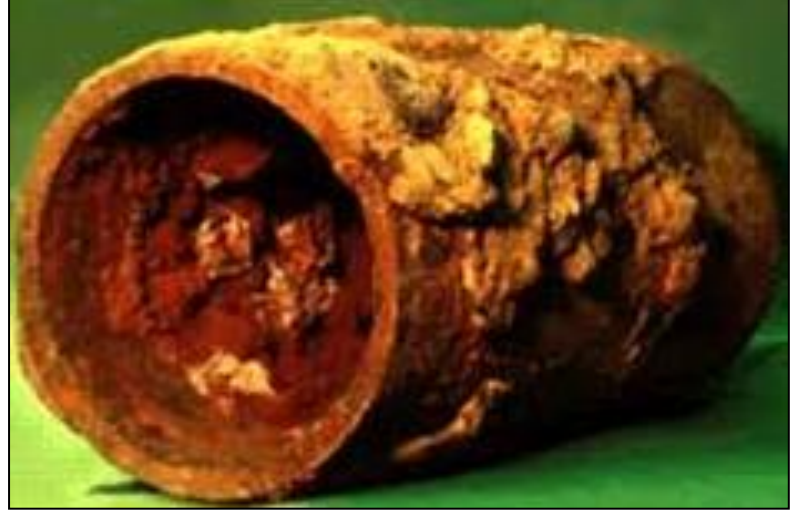

**Fig B.3. Tubo con Problemas de Corrosión** 

### *Emulsiones.*

 Durante la producción del petróleo, siempre se produce el petróleo asociado con agua en dos maneras, la primera es denominada agua libre y se separa fácilmente por acción de la gravedad en tanques de asentamiento. La segunda es agua dispersada en gotas en el petróleo, formando una emulsión agua/aceite  $(W/O)$ .

 El agua emulsionada con el petróleo constituye en la industria uno de los grandes problemas a enfrentar, ya que representa un volumen extra que acarrea dificultades de transporte, así como mayor consumo de energía por el calentamiento adicional requerido, además de problemas de corrosión en tuberías, bombas, tanques y todo tipo de accesorios relacionados.

 Una emulsión, es un sistema polifásico que contiene dos fases líquidas inmiscibles, una de las cuales esta dispersada en la otra, una fase se encuentra en forma fragmentada llamada fase dispersa dentro de la otra llamada fase continua; y cuya estructura es estabilizada por un agente surfactante llamado emulsionante.

 En la mayoría de los casos en los cuales se hace una emulsión con dos líquidos inmiscibles, uno de los líquidos es una fase acuosa y el otro una fase aceite u orgánica.

 a) Aceite en agua (O/W). Esta emulsión contiene gotas de aceite dispersadas en agua, es la emulsión normal para todas las aplicaciones con excepción de la producción de petróleo, en la cual se denomina emulsión inversa.

 b) Agua en aceite (W/O). En esta emulsión la fase dispersa es el agua mientras que la continua es el aceite, esta es la emulsión normal en la industria petrolera y la inversa para todas las demás aplicaciones.

 c) Agua en aceite en agua (W/O/W). Cuando las gotas de aceite de una emulsión O/W contienen en su interior gotitas de agua, se dice que se tiene una emulsión múltiple del tipo W/O/W. Las emulsiones múltiples se encuentran en forma espontánea en ciertas circunstancias, o pueden prepararse a propósito.

 d) Aceite en agua en aceite (O/W/O). Este tipo de emulsión no se encuentra con frecuencia y está constituida por una fase continua de aceite con gotas dispersas de agua en su interior, las cuales a su vez contienen pequeñísimas gotas de la fase aceitosa.

 Durante las operaciones de extracción del petróleo, la mezcla bifásica de petróleo y agua de formación se desplazan en el medio poroso a una velocidad del orden de 1 pie/día, lo que es insuficiente para que se forme una emulsión, lo cual representa también perdida de flujo a lo largo de la tubería nos representa restricciones de flujo. En la Fig B.4, vemos en forma microscópica unas partículas de aceite que contienen agua en emulsión.

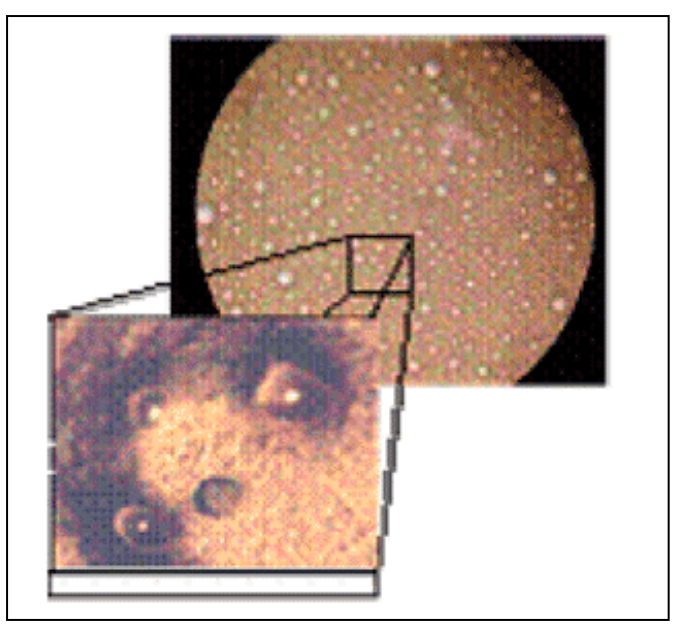

**Fig. B.4. Crudo con Agua en Emulsión** 

#### *Arena.*

 El fenómeno de producción de arena se presenta en yacimientos de petróleo, conformados por roca llamada arenisca, durante el proceso de explotación de los hidrocarburos, según Wang la producción de arena ocurre cuando la fuerza aplicada por el flujo de fluido sobre las partículas de arena que conforman la roca es mayor que su resistencia como se ve en la Fig B.5, algunas partículas de arena se desprende al producirse el fluido y son arrastradas con este hasta la superficie.

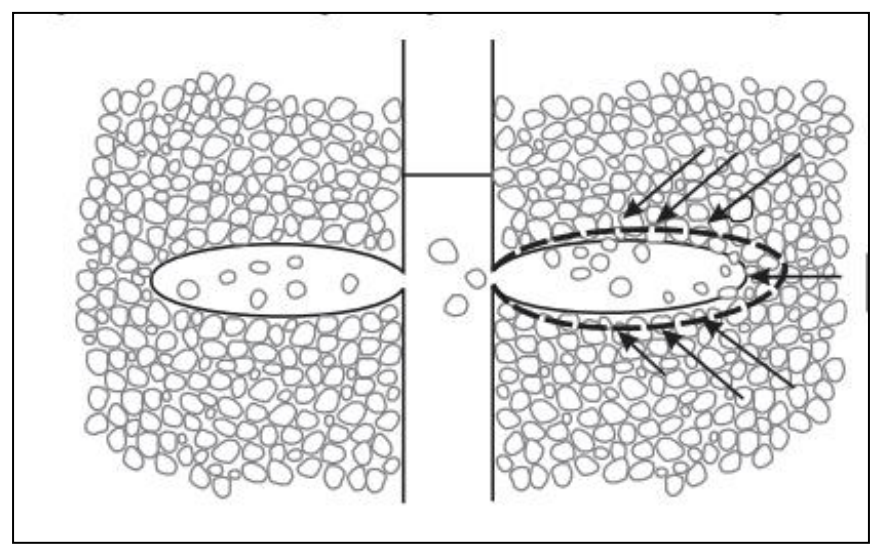

**Fig B.5. Desprendimiento de Arena al Producir el Fluido**

 El principal problema ocurre cuando estas partículas de arena que se desprenden de la roca se mezclan con el fluido producido, es decir al producir los hidrocarburos, estos pueden contener partículas de arena, lo cual es una restricción al flujo, pues en primer lugar se vuelve más densa la mezcla, y si la cantidad de arenas es mucha puede llegar a presentar grandes tapones en la tubería e impedir el libre paso del crudo y el gas producido.

#### *Bacheo severo.*

 Condición de operación inestable caracterizada por la formación intermitente de baches de hidrocarburos en forma líquida originada en la base de la tubería de producción ascendente o riser. La formación de baches de hidrocarburos líquidos en los oleogasoductos se denomina bacheo transitorio.

 El bacheo hace referencia por el flujo intermitente de crudo que sale del yacimiento y llega a la superficie mediante la tubería de producción, esto se puede detectar por que llega una cantidad de hidrocarburos seguido de un periodo sin flujo hacia la superficie y posteriormente otro nuevo volumen de hidrocarburos, son periodos transitorios y que se alternan de hidrocarburos y periodos sin hidrocarburos, esto por obvio reduce la producción y representa un problema serio en la industria petrolera.

Estos son los principales problemas a los que se presenta el flujo en tuberías derivados de crudos pesados y para lo cual debe de intervenir el aseguramiento de flujo.

 Los riesgos operaciones más severos en instalaciones costa afuera son los asociados con el transporte multifásico de fluidos. Cuando agua aceite y gas están fluyendo simultáneamente dentro de las tuberías, existe una gran posibilidad de que se presenten problemas tales como:

- El agua y el gas pueden formar hidratos.
- Las parafinas y asfáltenos pueden depositarse en las paredes.
- Con un alto corte de agua puede haber corrosión.
- Con cambios de temperatura y presión y mezclas con agua incompatible, se pueden formar escamas o incrustaciones.
- Debido a la alta viscosidad del petróleo se puede generar bacheo y provocar problemas operacionales.

 El primer paso consiste en el correcto muestreo y análisis de los fluidos; del petróleo, se deben determinar, la composición, si existe la posibilidad de depositación de parafinas y qué tan alto es el potencial de depositación de asfáltenos. Del agua es necesario conocer, los riesgos de formación de incrustaciones minerales, las tendencias a formar hidratos, corrosión, y compatibilidad con agua de otros intervalos productores o agua de inyección en la formación.

 Antes de un bloqueo, los depósitos reducen el diámetro interno de la tubería ocasionando grandes pérdidas de presión. Cuando existe un bloqueo de petróleo éste permanece más tiempo en la zona de baja temperatura del exterior de la tubería ocasionando que la temperatura del petróleo descienda aún más y exista mayor precipitación.

#### **Tecnología en el aseguramiento de flujo**

 La tecnología usada para aseguramiento del flujo tiene un impacto enorme al permitir reducciones en el costo de producción por un factor de 2 ó 3 veces menos de los que originalmente costaba efectuar la producción en estos yacimientos

 La perforación de pozos horizontales más largos y complicados, aún en yacimientos someros, ha representado reservas adicionales. El costo asociado es alto, sin embargo representa solo un porcentaje menor al relacionado con la inyección de fluidos y a las tuberías y sistemas artificiales de producción necesarios para movilizar a estos viscosos aceites hacia la superficie.

 Para evitar o prevenir los probables transitorios o problemas operativos es necesario modelar y simular en forma dinámica, todos y cada uno, de los modos y maneras de operación normal y de contingencia que se puedan generar durante la vida útil de operación de la plataforma y del resto del sistema, incluyendo la evolución o cambios en los componentes del sistema, los incrementos o decrementos en la producción. Además de tomar una actitud preventiva y de planeación para evitar obstrucciones o taponamientos del flujo.

 Los márgenes de seguridad y riesgo de operación en estos sistemas de producción serán mínimos y de un alto costo, sin un mecanismo o técnica para prevenir y evitar que requiere de herramientas de tipo predictivo y dinámico.

 Algunas de las tecnologías que se han usado para resolver estos problemas presentes en los crudos pesados, y así asegurar el flujo que va del yacimiento pasa por nuestro pozo y llega a la superficie son las siguientes:

#### Inhibidores químicos.

 Inhibidores termodinámicos: son sustancias que cambian las condiciones de presión y temperatura de la formación de hidratos, los más son el metanol (preferido en sistemas de aceite) y el monoetilenglicol (MEG). El metanol provoca que la temperatura de formación de los hidratos disminuya y entre mayor sea la cantidad de metanol adicionada mayor será la disminución de la temperatura; sin embargo, el metanol en grandes cantidades puede causar problemas en el manejo y almacenamiento debido a su inflamabilidad y su alta toxicidad. Comparado con el metanol, el MEG es menos inflamable pero está menos disponible. El inhibidor cinético previene la formación de hidratos durante un cierto tiempo, por lo tanto en sistemas submarinos es muy importante definir el tiempo que transcurre para que el petróleo se desplace en el interior de la tubería del fondo marino a la superficie. Los AA previenen la formación y acumulación de grandes cristales de hidratos y con ello el bloqueo de la tubería.

#### Aislamiento Térmico.

 Consiste en evitar, en el mayor grado posible, que el ambiente externo a la tubería provoque que el petróleo disminuya su temperatura. Los métodos de

aislamiento consisten en, revestir con materiales aislantes directamente en la superficie externa de la tubería, colocar la tubería que transportará el petróleo dentro de otra tubería donde el espacio anular entre ellas es completamente o parcialmente llenado con el material aislante, aunque este método provee un mejor aislamiento es más caro, y empaquetar las tuberías que transportan petróleo con las que transportan agua caliente para que se mantenga la temperatura del petróleo.

#### Calentamiento eléctrico.

 Puede ser directo e indirecto, con el primero la corriente eléctrica calienta directamente la línea de flujo, mientras que con el indirecto, la corriente eléctrica fluye a través de un elemento de calentamiento ubicado en la superficie de la tubería. Este método puede ser utilizado para mitigar o remediar problemas de bloqueos ya existentes.

#### Circulación de aire caliente.

 Se utiliza para desplazar el fluido frio que se obtiene después de un cierre prolongado e incluso calentar la tubería y así poder reiniciar la circulación sin riesgo de formación de hidratos.

#### Despresurización de sistema.

 Se utiliza cuando se requiere cerrar el sistema por largos períodos de tiempo y consiste en disminuir la presión dentro de la tubería a la cual ya no se forman los hidratos. También se puede usar este método para eliminar bloqueos pero es un proceso muy largo que puede llevar meses.

#### Aislamiento para parafinas.

 Con resina epóxica que actúa como una barrera física que impide el flujo de corriente eléctrica y por tanto el depósito de asfáltenos o fibra de vidrio la cual reacciona en contacto con el agua y evita que las parafinas se adhieran a las paredes de la tubería.

#### Raspado Mecánico (pigging).

 Utilizado normalmente en tuberías donde la presencia de hidratos de gas no es significativa como las líneas de exportación, este método consiste en hacer pasar

dentro de la tubería un "pig" (también conocido como "diablo") que es un cilindro de menor diámetro y es empujado por el petróleo producido, a su paso raspa las parafinas de la paredes. Este procedimiento de limpieza debe hacerse continuamente para que la obstrucción no impida el paso del "diablo".

#### Remediadores químicos.

 Existen dos tipos de inhibidores, el primero reduce la temperatura de aparición de las parafinas y previene su depósito, el segundo remueve el depósito lo que representa un método correctivo. Son materiales sólidos de apariencia fina como polvo, éstos se precipitan del petróleo cuando existen caídas de presión y temperatura, junto con estos parámetros, la composición del petróleo controla la aparición de los asfáltenos por lo que cualquier acción de naturaleza química, eléctrica o mecánica, en el proceso de producción, que altere dichos parámetros afecta a la precipitación.

### Dispersantes.

 Un dispersante de asfáltenos es una solución de uno o más surfactantes disueltos en un solvente hidrocarbonado de carácter aromático. Tienen como función evitar la precipitación. Se clasifican de acuerdo al tipo de surfactante que contienen (aniónicos, no iónicos y poliméricos), como por ejemplo: ácidos sulfónicos de alquilbenceno, alquilfenoles etoxilados.

# Polarización.

 Ya sea por magnetismo o electromagnetismo, se modifica la orientación del polo magnético de las moléculas con lo que se evita el crecimiento y coagulación de los asfáltenos.

# **Aseguramiento de Flujo en Agua Profundas**

 En el caso específico del aseguramiento de flujo en aguas profundas, dada su naturaleza se le considera una disciplina compleja. Es muy similar que los crudo pesados solo que presenta mayores problemas por las bajas temperaturas y grandes presiones que representa la profundidad del mar hay que señalar ue van de la mano especialmente en México nuestros crudos pesados están en el mar entonces el aseguramiento de flujo no debe separarse si no deben de

implementarse las tecnologías necesarias para poder beneficiar a la producción de crudo que es el objetivo.

 De acuerdo con las principales compañías que ofrecen servicios en aseguramiento de flujo en aguas profundas, se involucra cuatro áreas tecnológicas:

- 1. Tecnologías de manejo de calor (Termo-hidráulicas).
- 2. Tecnologías de tratamiento químico.
- 3. Tecnologías de procesamiento.
- 4. Tecnologías y herramientas de simulación y remediación.

# **1. Área de Tecnologías Termo-hidráulicas.**

- Estudios Termo-hidráulicos en estado transitorio.
- Estudios Termo-hidráulicos en estado estable.
- Base de datos de caracterización de fluidos, y pruebas en laboratorio (contenidos dentro del campo o yacimiento).
- Estudios de análisis operacionales.
- Estudios de nuevos materiales para líneas de flujo y *risers* para optimización de aseguramiento de flujo.
- Estudios de sistemas de aislamiento de líneas de flujo y *risers.*
- Estudios y tecnologías de calentamiento de ductos y líneas de flujo (trazado eléctrico, etc.).
- Estudios de flujo de lodos (hidratos, parafinas, incrustaciones) en frío.

# **2. Área de Tecnologías de Tratamiento Químico.**

- Desarrollo de inhibidores convencionales y de tipo cinético de depósitos (hidratos, parafinas, asfáltenos, anti-aglomerantes, incrustaciones y arenas).
- Tecnologías de inyección de químicos y estimulación de pozos.
	- 1.- Para control de depósitos.

2.- Para estimulación de pozos.

Desarrollo de ingeniería de corrosión de instalaciones submarinas.

# **3. Área de Tecnologías de Procesamiento.**

- Diseño de equipo de procesamiento submarino (bombas y compresores de flujo multifásico, *manifolds*, separadores, trampas de diablos, diablos, *risers*  y líneas de flujo, etc).
- Diseño de equipo y sistemas de procesamiento superficial (bombas y compresores de flujo multifásico, *manifolds*, separadores, trampas de diablos, diablos, *risers*, etc).
- Diseño de equipo para el fondo del pozo (*downhold*), cabezas de pozos, árboles, medidores de flujo multifásico, *manifolds*, que permita el aseguramiento de flujo y mejore la recuperación de crudo en los equipos superficiales.
- Diseño de medidores submarinos de tipo multifásico.

# **4. Área de Tecnologías y herramientas de simulación e intervención.**

- Software para predicción del comportamiento de fluidos en flujo multifásico.
- Software para predicción de propiedades de fluidos.
- Software para comportamiento de *risers* y equipo submarino (fatiga, sometimiento a cargas y tensiones).
- Software para modelado de sistemas de encamisado, tuberías, líneas de flujo, *risers*, y ductos submarinos.
- Software para remediación e intervención remota de instalaciones submarinas por bloqueo u otras contingencias.
- Umbilicales y cables de control submarino.
- Desarrollos conceptuales para intervención de ductos en aguas profundas o equipos de remediación.
- Tecnologías de reparación de instalaciones submarinas (ROV´s y RTM´s).
- Estudios de comportamiento de sistemas artificiales.

 Para ayudarle a superar los retos de las condiciones submarinas y del fondo del pozo, para establecer el aseguramiento del flujo, se han diseñado ya algunas tecnologías para ayudar a mantener el crudo desde el yacimiento hasta la superficie.
#### Aumento de la flotación.

 Esferas de vidrio diseñadas para sobrevivir y funcionar en ambientes submarinos extremos Fig B.6. Estos aditivos reductores de la densidad son ideales para la incorporación en espumas sintácticas:

- Elevación mejorada de los módulos de flotación distribuidos
- Protegen las sartas y tuberías ascendentes de perforación contra las presiones y corrientes oceánicas

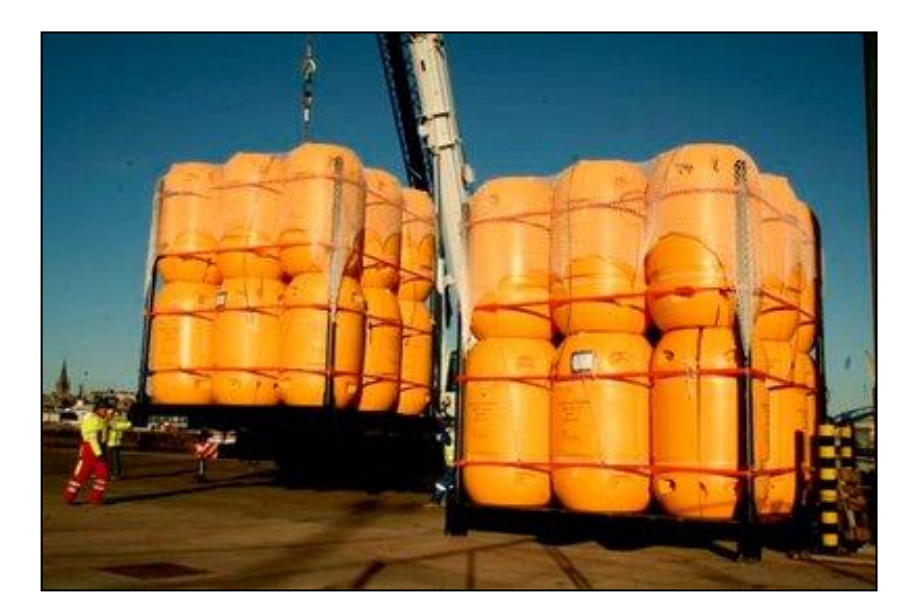

Bloques de flotación para ROV

**Fig B.6. Esferas de Vidrio** 

## Aislamiento de las tuberías de producción.

 Estos aditivos reductores de densidad responden a la necesidad de un aislamiento térmico más liviano y más fuerte que permita la operación a mayores profundidades (Fig B.7):

- Resistencia alta y baja conductividad térmica
- Formulados en el aislamiento de espuma sintáctica para líneas de flujo y tuberías ascendentes
- Alternativa rentable para el aislamiento de tuberías combinadas.

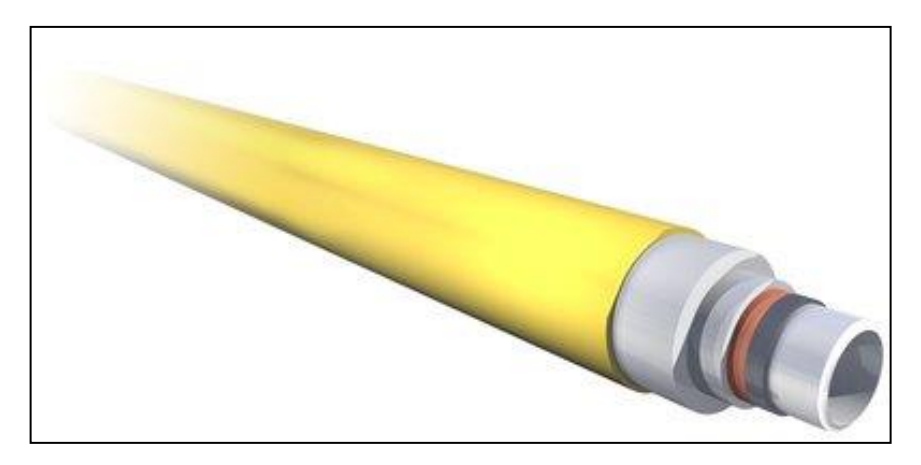

**Fig B.7. Aislamiento Térmico** 

## Líneas de flujo flexibles.

 Las cintas reforzadas de filamento de alta resistencia Scotch se utilizan para retener el blindaje de alambre utilizado en la fabricación de líneas de flujo flexibles, tuberías ascendentes y conexiones indispensables Fig B.8.

- Adhesión sensible a la presión.
- Hasta 3 veces más fuertes que las cintas comparables.
- Evitan la falla de "jaula", garantizan la integridad de la línea.

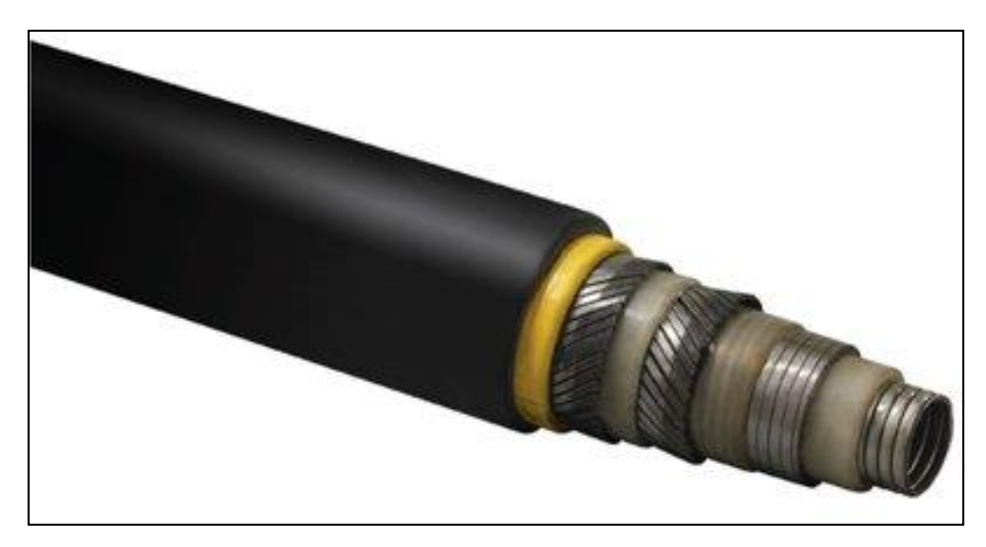

**Fig B.8. Líneas de Flujo Flexibles** 

Protección contra la corrosión de la línea de flujo.

 Proteja la conexión crítica entre la boca del pozo y el distribuidor o las instalaciones de producción con los recubrimientos para líneas de flujo (Fig B.9):

- Protección contra la corrosión interna y externa
- **·** Intervalo amplio de resistencia química

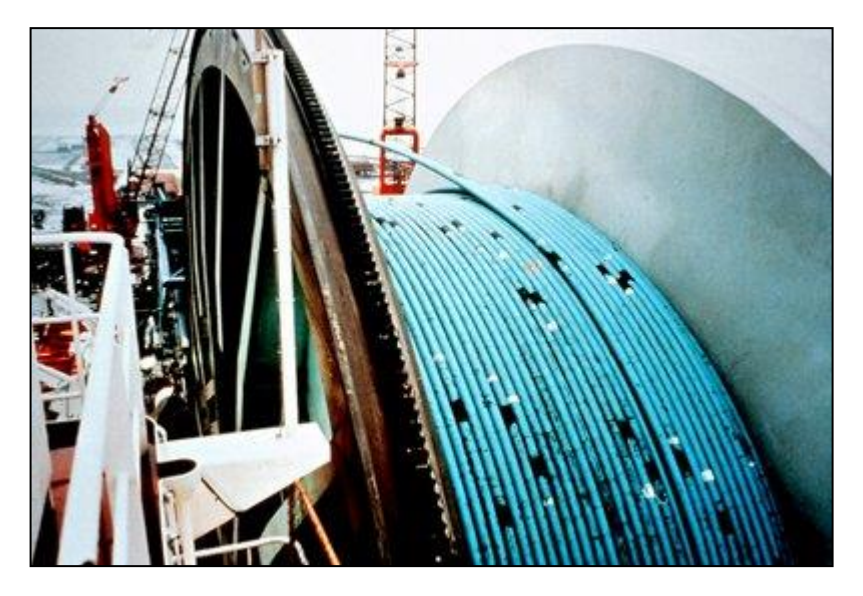

**Fig B.9. Protector contra la Corrosión**

#### **Conclusiones:**

 En México contamos con una gran cantidad de reservas aun, pero estas representan grandes retos debido a que nuestras reservas se encuentran en aguas profundas, y nuestros crudos son pesados, tenemos la necesidad de incursionar en nueva tecnología que sea capaz de garantizarnos la producción de crudo que necesitamos. México puede contar con un 50% de su producción total de crudo proveniente de crudos pesados por eso es necesario que incursionemos en esta área.

 El aseguramiento de flujo no es otra cosa que lograr llevar hasta la superficie y los tanques de almacenamiento o plantas de proceso la misma cantidad de crudo que logramos sustraer de nuestro yacimiento, es decir que lo que saquemos del pozo sea lo que entreguemos a la planta de proceso, esto nos permitirá ser más rentable la industria petrolera y más aun tener mayor eficiencia energética pues todo el producto se podrá utilizar.

 Para lograr lo anterior tenemos que solucionar los principales problemas de la producción de crudos pesados y producción en aguas profundas, por lo cual es necesario conocer la tecnología que ya existe y tener las bases necesarias para poder desarrollar nueva tecnología y el aseguramiento de flujo es un reto que debemos afrontar de ahora.

# **Bibliografía**

- M.I. Gómez Cabrera José Ángel. ―Producción de Pozos 1‖. Facultad de Ingeniería, UNAM, México 1985.
- ◆ M.I. Lucero Aranda Felipe de Jesús, "Apuntes de Sistemas Artificiales de Producción‖. Facultad de Ingeniería, UNAM, México 1985.
- ◆ Sánchez Medina G. de J. "Aplicación del BEC en terminaciones inteligentes", Tesis, Facultad de Ingeniería, México 2012.
- Ramirez Sabag, Jetzabeth, Gerardo Lozano Villajuana y Rodolfo Carlos Perez Tavares. Productividad de pozos petroleros. Mexico, UNAM, Facultad de Ingenieria, 2007.
- Díaz Zertuche H., Apuntes de Bombeo Neumático, Facultad de Ingeniería, UNAM, México.
- ❖ Bashbush Jose Luis, Garaicochea Francisco, "Apuntes de Comportamiento de los Yacimientos", Facultad de Ingenieria, UNAM, México, 1987.
- ◆ Brown, K.E. "The Technology os Artificial Lift Methods, Penn Well Books, 1977, Volumen 1.
- ◆ Gilbert, W.E. "Flowing and Gas Lift Well Performance", API Drilling and Production Practice, 1954.
- Vogel, J. V. ―Inflow Performance Relationships for Solution Gas Drive Wells", J.P.T., 1968.
- ◆ Garaicochea Petrirena Francisco, "Apuntes de Transporte de Hidrocarburos‖ Facultad de Ingeniería, UNAM, México 1983.
- ❖ Petrie, H.L. and Smart, E. "Jet Pumping oil Wells", World Oil, 1983.
- ❖ Gómez Martínez Érik, "Memorias de trabajo sobre aseguramiento de flujo utilizando el simulador dinámico Olga", Tesis, Facultad de Ingeniería, México, D.F. 2010.
- ◆ Anguiano Alvarado Aliskair Alberto, "Metodología para el aseguramiento de flujo de crudo pesado", Tesis, Facultad de Ingeniería, México, D.F. 2009.
- ❖ Romo Duarte Cristóbal, Peña Herrera Raúl, Gómez Cabea José Ángel. "La Tecnología de Exploración y Producción en México y en el Mundo: Situación Actual y Retos" DT-2, Comisión Nacional de Hidrocarburos, México, D.F. 2011.
- **Example 13 Secott A. Bufton, "Ultradeepwater will require less conservative flow** assurance approaches‖, *Oil & Gas Journal*, Mayo 5, 2003.
- Calvo, Jesús Alberto Cañas Triana, Roy Hathcock, Kyle Koerner, Jorge López de Cárdenas, Chris West. "La importancia del petróleo pesado". Oil Field Review. 2006.
- Carril Naranjo José. "Explotación de yacimientos de crudos pesados‖, Tesis, Facultad de Ingeniería, México, D.F. 2006.
- Espinosa Pineda Carlos Eduardo, ―Producción de arenas en la producción de petróleo‖, Tesis, Facultad de Ingenieria, Univesidad de los Andes, 2007.

◆ Rodriguez García José Carlos, "Ruputura de emulsiones petroleras", Tesis, Universidad de Oriente, 2011.